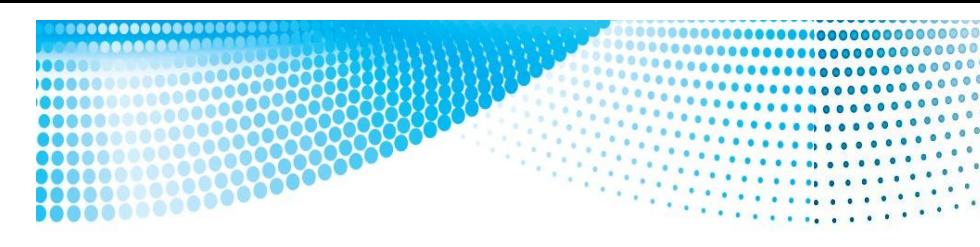

10000000000

66666666 1000000000

**ИННОВАЦИОННЫЕ ТЕХНОЛОГИИ ОБУЧЕНИЯ ФИЗИКО-МАТЕМАТИЧЕСКИМ И ПРОФЕССИОНАЛЬНО-ТЕХНИЧЕСКИМ ДИСЦИПЛИНАМ**

**INNOVATIVE TEACHING TECHNIQUES IN PHYSICS, MATHEMATICS, VOCATIONAL AND MECHANICAL TRAINING** ЛИ ИЛИ. И. И. И.

**Материалы XV Международной научно-практической конференции**

**Мозырь, 24 марта 2023 г.**

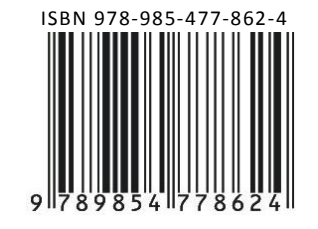

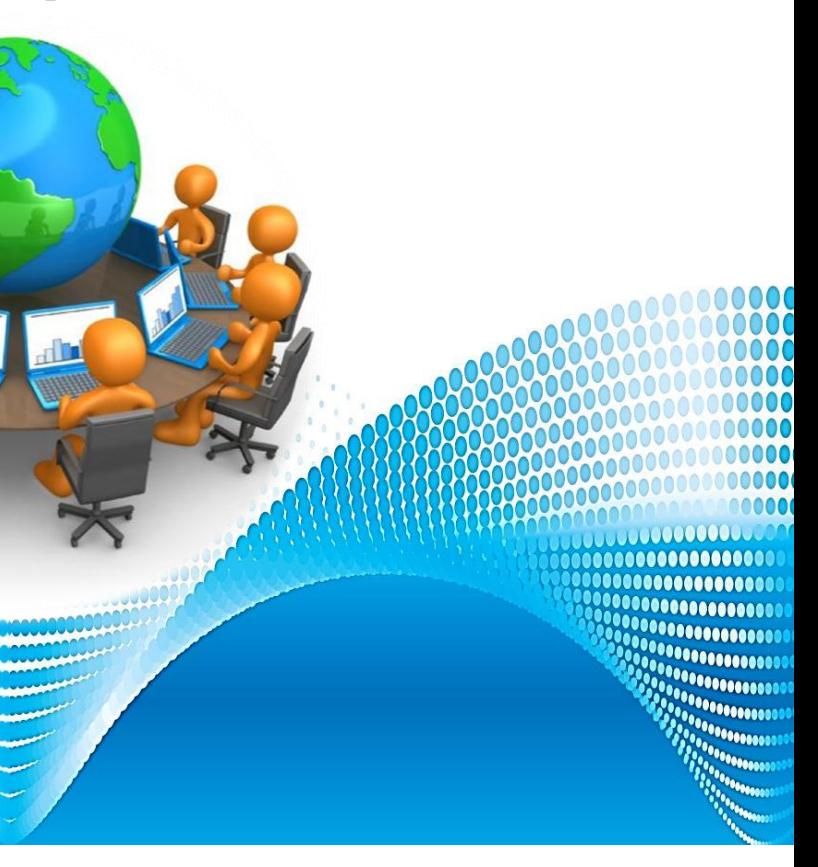

Министерство образования Республики Беларусь

Учреждение образования «Мозырский государственный педагогический университет имени И. П. Шамякина»

# ИННОВАЦИОННЫЕ ТЕХНОЛОГИИ ИННОВАЦИОННЫЕ ТЕХНОЛОГИИ ОБУЧЕНИЯ ФИЗИКО-МАТЕМАТИЧЕСКИМ И ПРОФЕССИОНАЛЬНО-ТЕХНИЧЕСКИМ ДИСЦИПЛИНАМ MHHOBALWOHHLE TEXHOJIOTHE<br>
OEYTEHMA ФИЗИКО-МАТЕМАТИЧЕСКИХ<br>
И ПРОФЕССИОНАЛЬНО-ТЕХНИЧЕСКИХ<br>
MICILIATIJININAM<br>
MICILIATIJININAM<br>
INNOVATIVE TEACHING TECHNIQUES<br>
IN PHYSICS, MADHEMATICS,<br>
VOCATIONAL AND MECHANICAL TRAINING<br>
MA

# INNOVATIVE TEACHING TECHNIQUES IN PHYSICS, MATHEMATICS, VOCATIONAL AND MECHANICAL TRAINING

Материалы XV Международной научно-практической конференции

Мозырь, 24 марта 2023 г.

Мозырь МГПУ им. И. П. Шамякина 2023

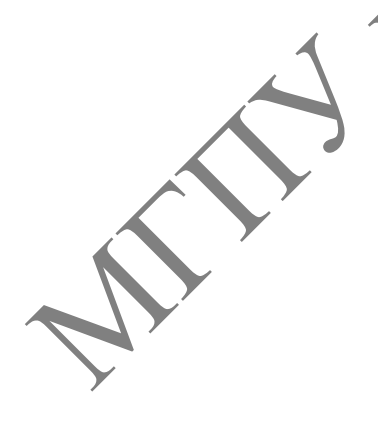

УДК 37:001.895 ББК 74 И66

> Печатается по решению научно-технического совета учреждения образования «Мозырский государственный педагогический университет имени И. П. Шамякина» (протокол от 20.04.2023 № 4)

### Редакционная коллетия

**И. Н. Ковальчук**, кандидат педагогических наук, доцент (ответственный редактор); **Т. В. Карпинская**, кандидат педагогических наук, доцент; **Е.М.Овсиюк**, кандидат физико-математических наук, доцент; **Ж.И.Равуцкая**, кандидат педагогических наук, доцент; **О. Ф. Смолякова**, кандидат педагогических наук, доцент; **В. С. Савенко**, доктор технических наук, профессор Печатается по решению научно-технического совета<br>
учрежаения образования «Мозырский государственный педаготическу<br>
университет имени И. П. Шамякина» (протокол от 20.04.2023 Мед.<br>
2. М. Ответника, кандинат педагогических

И66 техническим дисциплинам = Innovative teaching techniques in physics, mathematics, **Инновационные** технологии обучения физико-математическим и профессиональноvocational and mechanical training : материалы XV Междунар. науч.-практ. конф., Мозырь, 24 марта 2023 г. / УО МГПУ им. И. П. Шамякина ; редкол.: И. Н. Ковальчук (отв. ред.) [и др.]. – Мозырь : МГПУ им. И. П. Шамякина, 2023. – 300 с. ISBN 978-985-477-862-4.

В сборнике представлены материалы научных исследований по использованию инновационных технологий обучения физико-математическим и профессионально-техническим дисциплинам в учреждениях общего среднего, среднего специального и высшего образования. Адресуется научным работникам, преподавателям, аспирантам, студентам.

*Материалы сборника публикуются в авторской редакции.*

**УДК 37:001.895 ББК 74**

**ISBN 978-985-477-862-4** © УО МГПУ им. И. П. Шамякина, 2023

### **Секция 1**

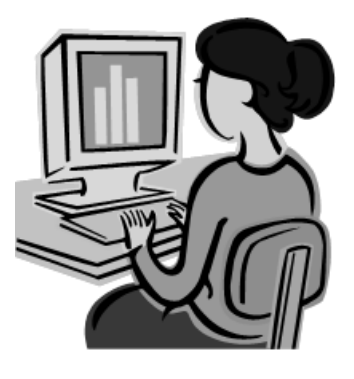

# **Опыт и перспективы использования инновационных технологий в преподавании физико-математических дисциплин в учреждениях высшего образования**

### **А.И. БАСИК** УО БрГУ им. А.С. Пушкина (г. Брест, Беларусь)

### **ВЫВОД ФОРМУЛЫ ДАЛАМБЕРА РЕШЕНИЯ ЗАДАЧИ КОШИ ДЛЯ УРАВНЕНИЯ КОЛЕБАНИЙ СТРУНЫ МЕТОДОМ ФАКТОРИЗАЦИИ**

Одной из основных задач, изучаемых студентами в курсах «Уравнения математической физики» и «Уравнения с частными производными», является задача Коши для уравнения второго порядка гиперболического типа на плоскости. Традиционно при построении решения задачи Коши как на лекционных, так и на практических занятиях используется метод характеристик, известный также как метод Даламбера или метод бегущих волн. В учебнике А.Н. Тихонова и А.А. Самарского [1, c. 52] говорится, что «изложенный метод доказывает как единственность, так и существование решения поставленной задачи», что подтверждает универсальность метода характеристик. В настоящей статье приводится пример использования метода факторизации (разложения на множители) дифференциального оператора при построении решения задачи Коши. Этот метод с успехом применяется в теории обыкновенных дифференциальных уравнений [2, с. 56] и состоит в последовательном интегрировании задач Коши для линейных уравнений первого порядка. В книге [3, с. 16] методом факторизации получена формула общего решения однородного уравнения малых поперечных колебаний струны. Покажем, что этот метод применим и при выводе формулы Даламбера решения задачи Коши для уравнения колебаний струны. ОПЫТ И ПОРСПОКТИВЫ ИСПОЛЬЗОВАНИЯ ИННОВАЦИОННЫХ<br> **ТЕХНОЛОГИЙ В ПРЕПОДАВАНИИ ФИЗИКО-МАТЕМАТИРОСКИХ**<br> **ДИСЦИПЛИН В УЧРЕЖДЕНИЯХ ВЫСШЕГО ОбРАЗОВАНИЯ**<br>
МЛ. БАСИК<br>
МИ УРАВНЕНИЯ КОЛЕБАНИЕ (Г. Брест, ФОНДУ)<br>
ВЫВОД ФОРМУЛЫ ДАЛАМБЕ

Рассмотрим задачу Коши отыскания классического решения неоднородного уравнения малых поперечных колебаний струны

$$
u_{tt} - a^2 u_{xx} = f(t; x) \ (t > 0, \ -\infty < x < +\infty), \tag{1}
$$

удовлетворяющего начальным условиям

$$
u\Big|_{t=0} = \varphi(x), \, u_t\Big|_{t=0} = \psi(x) \, (-\infty < x < +\infty) \,. \tag{2}
$$

Здесь  $\varphi \in C^2(\mathbf{R})$ ,  $\psi \in C^1(\mathbf{R})$ ,  $f \in C^1(\mathbf{R}_+ \times \mathbf{R})$  - заданные функции.

Разложение на множители левой части уравнения (1) имеет вид

$$
u_{tt} - a^2 u_{xx} = \left(\frac{\partial}{\partial t} + a\frac{\partial}{\partial x}\right)\left(\frac{\partial}{\partial t} - a\frac{\partial}{\partial x}\right)u.
$$

Введем новую неизвестную функцию  $z(t; x) = u_t - au_x$ . Тогда функция  $z(t; x)$ удовлетворяет уравнению

$$
z_t + az_x = f(t; x)
$$

и начальному условию

$$
|z|_{t=0} = u_t|_{t=0} - au_x|_{t=0} = \psi(x) - a\varphi'(x).
$$

Построим решение задачи Коши (3), (4), методом описанным в [2, с. 275]. Для этого запишем начальные условия (4) в параметрической форме.  $t = 0$ ,  $x = \tau$ ,  $z = \psi(\tau) - a\phi'(\tau)$ ,  $\tau \in \mathbb{R}$ . Характеристическая система для уравнения (3)

$$
\dot{t}(s) = 1, \; \dot{x}(s) = a, \; \dot{z}(s) = f(t; x),
$$

при начальных условиях:  $t|_{s=0} = 0$ ,  $x|_{s=0} = \tau$ ,  $z|_{s=0} = \psi(\tau) \times a\varphi'(\tau)$  имеет решение

$$
t = s, x = as + \tau, z = \psi(\tau) - a\varphi'(\tau) + \int_{0}^{s} f(p; ap + \tau) dp.
$$
 (5)

Исключая из формул (5) параметры  $\boldsymbol{s}$  и  $\tau$ , найдем решение (3), (4):

$$
z(t; x) = \psi(x - \alpha t) - a\varphi'(x - \alpha t) + \int_{0}^{t} f(p; x - a(t - p)) dp
$$

Таким образом, для отыскания функции  $u(t; x)$  получим задачу Коши

$$
u_t = u(x - at) - a\phi'(x - at) + \int_0^t f(p; x - a(t - p)) dp, \quad u|_{t=0} = \phi(x).
$$
 (6)

Характеристическая система для уравнения в формуле (6)

$$
\star(s) = 1, \quad \dot{x}(s) = -a, \quad \dot{u}(s) = \psi(x - at) - a\phi'(x - at) + \int_{0}^{t} f(p; x - a(t - p)) dp
$$

при начальных условиях:  $t(0) = 0$ ,  $x(0) = \tau$ ,  $u(0) = \varphi(\tau)$  ( $\tau \in \mathbb{R}$ ) параметрическое имеет решение вида

$$
t = s, \quad x = -as + \tau,\tag{7}
$$

$$
u = \varphi(\tau) + \int_{0}^{s} (\psi(-2a\eta + \tau) - a\varphi'(-2a\eta + \tau))d\eta + \int_{0}^{s} dl \int_{0}^{l} f(p;-2al + \tau + ap) dp.
$$

Так как

$$
\int_{0}^{s} \psi(-2a\eta + \tau)d\eta = \frac{1}{2a} \int_{-2as+\tau}^{\tau} \psi(\xi)d\xi
$$

и

$$
\int_{0}^{s} \varphi'(-2a\eta + \tau)d\eta = \frac{-\varphi(-2as+\tau) + \varphi(\tau)}{2a},
$$

то

$$
u = \frac{\varphi(-2as+\tau) + \varphi(\tau)}{2} + \frac{1}{2a} \int_{-2as+\tau}^{\tau} \psi(\xi) d\xi + \int_{0}^{s} dl \int_{0}^{l} f(p; -2al + \tau + ap) dp.
$$

Исключая из формул (7) параметры *s* и *τ*, получим

$$
u(t;x) = \frac{\varphi(x-at) + \varphi(x+at)}{2} + \frac{1}{2a} \int_{x-at}^{x+at} \psi(\xi) d\xi + \int_{0}^{t} dl \int_{0}^{t} f(p) - 2ab + x + at + ap) dp.
$$

В повторном интеграле изменим порядок интегрирования

$$
\int_{0}^{t} dl \int_{0}^{l} f(p;-2al + x + at + ap) \, dp = \int_{0}^{t} dp \int_{p}^{t} f(p;-2al + x + at + ap) \, dl
$$

и произведем замену  $\xi = -2al \times x + at + ap$ во внутреннем интеграле. Получим известную формулу Даламбера

To  
\n
$$
u = \frac{\varphi(-2as + \tau) + \varphi(\tau)}{2} + \frac{1}{2a} \int_{-2ax + \tau}^{\tau} [\psi(\xi)d\xi + \int_{0}^{\tau} d\iota \int_{0}^{\tau} f(p;-2al + \tau + ap)dp]
$$
\nHckniovaa is формyn (7) napanerph s n \tau, nonyyHM  
\n
$$
u(t;x) = \frac{\varphi(x-at) + \varphi(x+at)}{2} + \frac{1}{2a} \int_{x-at}^{x+at} \psi(\xi)d\xi + \int_{0}^{\tau} d\iota \int_{0}^{1} f(p;-2al + x + at + ap) dp.
$$
\nB noəropion m  
\nB noəroponom н'interpane нзменим порядок нитетрмровайня  
\n
$$
\int_{0}^{t} dl \int_{0}^{t} f(p;-2al + x + at + ap) dp \left( dp \int_{p}^{t} f(p;-2al + x + at + ap) dl \right)
$$
\nH  
\n
$$
u(t;x) = \frac{\varphi(x-at) + \varphi(x+at)}{2a} + \frac{1}{2a} \int_{x-at}^{x+at} \psi'(\xi)d\xi + \frac{1}{2a} \int_{0}^{x+at(-p)} f(p;\xi) d\xi.
$$
\nMTEPATYPA  
\nMMEPATYPA  
\nB.K. Rampeyin, M.: Hapsa, 1977. – 736 c.  
\n2. Poshinko, B.K. Kype, дифференианыку правней и вариационного нечиспня /  
\nB.K. Роре, J. Уравнения с частнымы троляюлным / J. Берс, Ф. Джон, M. Illexrep. – M.:  
\nMup, 1966, 352 c.

ЛИТЕРАТУРА

1. Тихонов, А.Н. Уравнения математической физики : учеб. пособие / А.Н. Тихонов, А.А. Самарский. – М. : Наука, 1977. – 736 с.

2. Романко, В.К. Курс дифференциальных уравнений и вариационного исчисления / В.К. Романко. – М. : Лаборатория Базовых Знаний, 2000. – 344 с.

3. Берс, Л. Уравнения с частными производными / Л. Берс, Ф. Джон, М. Шехтер. – М. : Мир, 1966. – 352 с.

**Л.В. БОКУТЬ**  БНТУ (г. Минск, Беларусь)

### **РАЗРАБОТКА АВТОМАТИЗИРОВАННОЙ СИСТЕМЫ УПРАВЛЕНИЯ ЦАБР РАЙОННЫХ УЗЛОВ СВЯЗИ**

В связи с переходом к информационно-коммуникационным технологиям в рамках развития информационного общества основное требование выдвигается к высококачественному обслуживанию населения всеми видами связи. Актуальной становится

разработка автоматизированных систем управления, которые позволят исключить многочисленные ошибки, присущие ведению бумажной документации, связанные с человеческим фактором, обеспечить применение единых норм на время устранения повреждения, облегчить контроль и увеличить скорость доступа и обработки данных [1].

Районные узлы электросвязи можно разделить на три группы в зависимости от количества обслуживаемых абонентов: крупные, средние и малые. Организационная структура служб бюро ремонта в таких группах может иметь отличия, но перечень функций, подлежащих автоматизации, сохраняется. Перераспределение функциональных обязанностей производится между работниками службы бюро ремонта в рамках конкретной организационной структуры.

Автоматизированная система Централизованного автоматизированного бюро ремонта (АСУ ЦАБР) предназначена для автоматизации технологических процессов ремонта районного узла электросвязи с целью:

– сокращения времени и повышения качества обслуживания абонентов при устранении повреждений;

– сокращения объѐмов работ по учету и оформлению отчетной документации, формирования и выдачи необходимых статистических данных.

АСУ ЦАБР обеспечивает технологическую обработку информации в соответствии со схемой, представленной на рисунке 1.

Файл регистрации изменений базы данных АСТУП формируется ежедневно в автоматизированной системе технического учета и паспортизации (АСТУП) и передается по каналам связи либо на магнитном носителе в систему ЦАБР. Файл содержит информацию об изменениях:

– текущего состояния абонентской линии (АЛ)  $\geq$  свободна ли она у абонента, временно выключена, выполняется наряд;

– реквизитов абонентской карточки (адрес, наименование абонента, услуги и устройства для АЛ);

– линейных данных АЛ;

– справочников улиц, АТС, адресов шкафов.

Информация обрабатывается администратором системы после окончания основного технологического времени ЦАБР.

Система позволяет решать следующие задачи:

– прием заявок от абонентов;

- контроль устранения повреждений;
- формирование и ведение архива заявок;

– статистический учет и анализ повреждений.

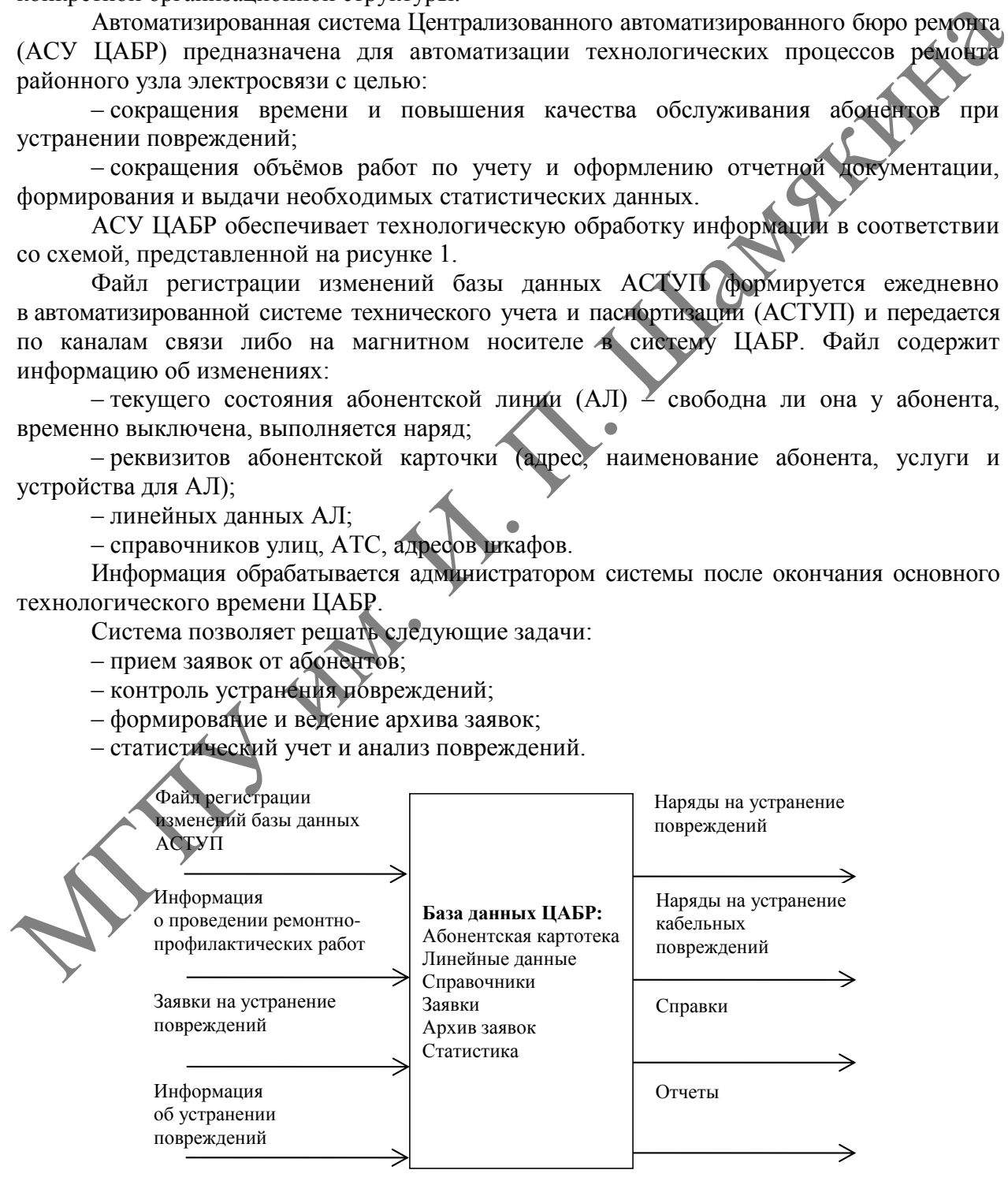

**Рисунок 1 – Технологическая схема обработки информации ЦАБР**

Оператор бюро ремонта принимает и регистрирует заявки, производит измерения линии (при этом осуществляет предварительный прогноз характера повреждения: линейное, станционное или кабельное). В зависимости от характера повреждения идет передача заявки на исправления на линейно-технический участок или АТС. В случае устранения повреждения происходит закрытие заявки.

При поступлении заявки оператору автоматизированного рабочего места необходимо ввести номер телефона абонента в поисковую строку, далее происходит поиск номера в базе данных. При наличии номера телефона абонента в окне программы выдаются линейные данные об абоненте. Заполняется форма по данным заявки. Далее оператор, исходя из АТС (цифровая или аналоговая), или измеряет линию с помощью работника кросса, или без него (цифровая АТС). Полученные сведения вводятся примечаниями в заявку.

Оператору бюро ремонта необходимо сделать прогноз относительно характера повреждения. Оператор вводит номер телефона абонента, в базе данных по номерам АТС происходит инициализация и поиск обслуживающей АТС. Далее при существовании номера телефона происходит передача запроса на модем станции, на него передается запрос для диагностики линии, при получении ответа телефонной станции ответ обрабатывается, результаты измерений выводятся на экран.

Если во время принятия заявки оператор бюро ремонта не смог дать предварительный прогноз относительно характера повреждения линии по тем или иным причинам, то такие заявки оставляются для сверки с кроссом. При этом оператор кросса проверяет наличие данной заявки, производит идентификацию по номеру абонента, производит измерения линии в ручном или автоматическом режиме. После подтверждения наличия повреждения определяется код повреждения и заносится в базу данных заявок бюро ремонта. Сформированный список выводится на бумажный носитель и является одновременно отчетом оператора кросса о проделанной работе.

После прохождения всех стадий повреждение устраняется, а заявка закрывается. Оператор вводит в базу данных номер телефона и проверяет наличие в базе данных заявки, проверяет, повторная она или нет, передавалась на устранение. Проверяются установленные сроки устранения повреждений и срочность. Осуществляет ввод в базу данных бюро ремонта фамилии монтера, принадлежность к линейно-техническому участку. Если повреждение устраняется за счет абонента, то проверяется наличие квитанции об оплате и ввод ее номера. Затем заявка как устраненная переносится в архив и удаляется из таблицы заявок. Кроме того, она направляется в базу повторных заявок для осуществления контроля в будущем. онератор, несколи из хатьсе подполнание или англионана, или измерки и и измерки и и и измерки и и и измерки и и<br>податника кросса, или без него (цифровая АТС). Полученные севсения водобрем<br>прижениями в завис, оператор вод

Для разработки программного обеспечения использовался язык программирования Borland Delphi [2]. В качестве СУБД использовалась система управления на основе реляционных баз данных Informix ODS [3].

Внедрение данной системы позволит полностью исключить работу операторов и работников бюро ремонта районного узла связи с бумажными носителями, увеличит скорость доступа и обработки данных, обеспечит возможность просмотра информации в режиме «on-line» как внутри структурных подразделений, так и по всем подразделениям в целом.

### ЛИТЕРАТУРА

1. Анашкина, Н.В. Технологии и методы программирования / Н.В. Анашкина. – М. : Академия (Academia), 2020. – 89 c.

2. Пышкин, Е. Основные концепции и механизмы объектно-ориентированного программирования / Е. Пышкин. – М. : БХВ-Петербург, 2015. **–** 31 c.

3. Гордеев, С.И. Организация баз данных : в 2 ч. / С.И. Гордеев, В.Н. Волошина. – 2-е изд., испр. и доп. – М. : Изд-во Юрайт, 2019. – 501 с.

### **С.Р. БОНДАРЬ, Т.В. НИКОЛАЕНКО**

УО МГПУ им. И.П. Шамякина (г. Мозырь, Беларусь)

### **СТАТИСТИКА КАК ИНСТРУМЕНТ РЕШЕНИЯ ЗАДАЧ ПО ФИЗИКЕ**

Физика – это наука о природе, она изучает явления, происходящие в окружающем нас мире, и открывает законы, которым подчиняются эти явления. Эти явления чаще всего происходят неожиданно и с непредсказуемым результатом. Так как неизвестно, как происходят данные явления, то можно сказать, что они зависят от случая и являются случайными. Поэтому очевидно, что в природе нет ни одного физического явления, в котором не присутствовали бы в той или иной мере элементы случайности. Большинство случайных явлений подчиняется определенным закономерностям, которые характеризуются устойчивостью их проявлений. Элемент неопределенности, присущий случайным явлениям, требует специальных методов изучения специфических закономерностей. Поэтому при изучении физики необходимо изучать теорию вероятности и математическую статистику.

При изучении «Молекулярной кинетической теории строения вещества» студенты специальности «Компьютерная физика» с квалификацией «Компьютерное моделирование физических процессов» встречаются со статистическими методами. Эти методы, которые используются при изучении молекулярной физики, направлены на исследование тел, состоящих из большого числа частиц, и исследователю приходится оперировать статистическими закономерностями. Поэтому у студентов, обучающихся по специальности «Компьютерная физика», предусмотрена дисциплина «Теория вероятностей и математическая статистика». Целесообразность изучения этой дисциплины продиктована тем, что развитие таких разделов физики, как «Квантовая механика» и «Термодинамика», невозможно без вероятностного подхода. С помощью методов статистики решаются многие задачи, которые невозможно решить, пользуясь традиционными методами физики. Статистические и динамические способы описания взаимно дополняют друг друга и ни в коем случае не взаимоисключают друг друга. Их совместное использование позволит исследовать и решать актуальные проблемы современной физики. и которы и при изучении именно и и при изучении слитики и при инстрактивно слитики и при изучении и при изучении и при изучении и при изучении и при изучении и при изучении и инстрактивно с и и и и и и и и и и и и и и и

В молекулярной физике и термодинамике объектом изучения являются системы, которые состоят из значительного количества частиц. Такие системы называют макросистемами. Природа частиц, из которых они состоят, различна, и они обладают различными свойствами. Следовательно, так как число частиц в таких системах велико, для изучения необходимо использовать другие закономерности, имеющие статистический, то есть вероятностный характер.

Таким образом, актуальность взаимодействия физики и теории вероятностей обусловлена необходимостью статистических законов для описания физических явлений. Перед исследователями стояла задача выделить категорию вопросов физики, для которых методы статистики были бы самым удобным инструментом.

Понятие вероятности встречается в курсе молекулярной физики при нахождении скорости частиц газа. При большом количестве молекул газа целесообразно рассматривать не скорость и координату каждой движущейся частицы газа, а функцию распределения. В данном случае функция распределения – это вероятность найти частицу газа. С помощью теории вероятности можно рассчитывать математику многих процессов, где участвует большое количество движущихся частиц, а роль отдельной молекулы оказывается малозначимой. При изучении тем «Диффузия», «Электролитическая диссоциация», «Теплопроводность» на помощь приходит статистическая физика, математическим аппаратом которой является теория вероятностей.

Вероятностные методы используются, так как поведение большого числа частиц невозможно описать классическими законами физики для того, чтобы иметь реальную картину поведения газа. Например, если нам дан сосуд, в котором находится *N* идеального

газа, разделенный на две части перегородкой с объемами  $V_1$  и  $V_2$ , определить, какое количество молекул находится в первой части, а какое - во второй, можно только используя методы теории вероятности.

Вероятность того, что молекула будет находиться в объеме  $V_1$ , равна  $p = \frac{V_1}{V_2}$ , а в объеме  $V_2 - q = \frac{V_2}{V}$ , где  $V = V_1 + V_2$  – полный объем сосуда. Эти события независимы, в силу соотношения, следовательно, применим закон умножения независимы, в силу соотношения, следовательно, примения закон умистей, вероятностей, вероятность одного из способов разместить  $N_1$  молекул в объеме  $V_1$ , а  $N_1$  в объеме  $V_2$  равна<br>в объеме  $V_2$  равна<br> $p^{N_1}q^{N_2}$ 

$$
p^{N_1}q^{N_2} = \left[\frac{V_1}{V}\right]^{N_1}\left[\frac{V_2}{V}\right]^{N_2}
$$

Число различных способов, которыми осуществляется распределение N молекул в объемах  $V_1$  и  $V_2$  с требуемыми числами заполнения  $N_1$  и  $N_2$  соответственно, равно

 $\frac{N!}{N_1!N_2!}$ . Таким образом, вероятность того, что  $N_1$  молекул находится в объеме  $V_1$ ,  $N_2$ 

молекул в  $-V_2$ , равна

$$
W = \frac{N!}{N_1!N_2!} \left(\frac{V_1}{V}\right)^{N_1} \left(\frac{V_2}{V}\right)^{N_2}.
$$

Отметим, что данная формула справедлива для произвольных непересекающихся объемов  $V_1$  и  $V_2$  внутри сосуда.

Для описания процессов, происходящих в микромире при рассмотрении системы из множества частиц, возникает необходимость вводить статистические описания с применением вероятностных законов.

До появления квантовой механики было очевидно, что невозможно измерить скорость, импульс и координату отдельно взятой движущейся частицы, невозможно также угадать, распадется ли радиоактивный атом, вычислить угол отклонения протона. Но указать вероятность его отклонения, предполагать распад большого числа атомов вполне реально. Теория вероятности также нашла широкое применение в теории измерений. Степень достоверности значений таких физических величин, как скорость, длина волны, не даст никакое измерение. В теории можно лишь оценить, что точное значение отличается от измеренного, и теория может только оценить вероятность отклонения. Таким образом, любой физический опыт предполагает множество неучтенных факторов, а степень достоверности может быть оценена только с помощью теории вероятностей.

Знание закономерностей при изучении массовых событий поможет понять, как эти события будут происходить, поскольку большое число однородных событий подчинено определенным закономерностям независимо от их природы. Установлением этих закономерностей призвана заниматься теория вероятностей, математический аппарат которой успешно справляется с изучением закономерностей массовых однородных событий.

При решении физических задач строится математическая модель, далее выводятся следствия и прогнозы, при необходимости можно в модель внести определенные изменения. Для описания физических явлений и законов удобна статистическая интерпретация их закономерностей. Таким образом, только используя статистические и динамические способы описания, можно решать проблемы современной физики. Изучение теории вероятностей студентами специальности «Компьютерная физика» позволяет им использовать вероятностный подход при решении задач молекулярно-кинетической теории, далее при изучении теоретической физики основы теории вероятностей позволят описывать макро- и микропроцессы.

### ЛИТЕРАТУРА

1. Прут, Э.В. Введение в теорию вероятностей в молекулярной физике: учеб. метод пособие по курсу Общая физика / Э.В. Прут, С.Л. Кленов, О.Б. Овсянникова. – М. : МФТИ,  $2002. - 48$  c.

2. Малиновский, Ю.В. Математическая статистика. Случайные процессы : учеб. /<br>Палиновский. – Минск : РИВШ, 2019. – 204 с.<br>**И.М. БОРКОВСКАЯ, О.Н. ПЫЖКОР ^**<br>УО БГТУ (г. Минск Бог. Ю.В. Малиновский. – Минск : РИВШ, 2019. – 204 с.

### **И.М. БОРКОВСКАЯ, О.Н. ПЫЖКОВА**

УО БГТУ (г. Минск, Беларусь)

### **О ПРИМЕНЕНИИ ИНФОРМАЦИОННЫХ РЕСУРСОВ В МАТЕМАТИЧЕСКОЙ ПОДГОТОВКЕ СТУДЕНТОВ ТЕХНОЛОГИЧЕСКОГО УНИВЕРСИТЕТА**

Белорусский государственный технологический университет предлагает абитуриентам множество разнообразных специальностей лесохозяйственного, лесоинженерного, химикотехнологического, полиграфического, инженерно-экономического и других профилей. Приглашает абитуриентов и факультет информационных технологий, к которому относится кафедра высшей математики. С каждым годом список специальностей расширяется, каждый абитуриент может выбрать направление себе по душе. Несмотря на то, что уровень подготовки поступивших на первый курс обучающихся оставляет желать лучшего, особенно по математике, у преподавателей университета есть неизменная задача: обеспечить качество образования, сформировать специалиста, владеющего необходимыми знаниями и навыками, востребованного современной экономикой страны [1]. ИНТЕРАТУРА ПИТЕРАТИЗИ В ПОЛЕКСЕВ В ПОЛЕКСЕВ И ПРОБЛЕГИЕ С ПРОБЛЕГИЕ С ПРОБЛЕГИЕ ПОЛЕКСЕВ ПОЛЕКСЕВ ПОЛЕКСЕВ И ПОЛЕКСЕВ ПОЛЕКСЕВ И ПОЛЕКСЕВ ДА ПОЛЕКСЕВ ДА ПОЛЕКСЕВ ДА ПОЛЕКСЕВ ДА ПОЛЕКСЕВ ДА ПОЛЕКСЕВ ДА ПОЛЕКСЕВ И ПОЛЕКСЕВ

Какие же ресурсы может использовать преподаватель математических дисциплин в целях достижения указанной цели? По нашему мнению, преподавателю следует полагаться на разумное сочетание традиционных методов обучения и современных подходов на основе информационных технологий. В последние годы в связи с неблагоприятной эпидемиологической обстановкой произошло стремительное внедрение в преподавание, в том числе и высшей математики, систем дистанционного обучения и электронных учебно-методических комплексов. Это огромный плюс, что информация в кратчайшие сроки была перенесена на электронные носители, теперь и в более благоприятное время студенты могут ей пользоваться, фактически располагая материалом курса в полном объеме. Но этого совершенно недостаточно, чтобы обучающиеся этот материал усвоили и смогли применять. Без опытного преподавателя и процесса «живого преподавания» не обойтись. Немаловажную роль в освоении высшей математики играет формирование у студентов положительной мотивации к изучению предмета. Здесь многое зависит от индивидуального подхода к каждому студенту как в процессе аудиторных занятий, так и вне учебного времени. Для лучших студентов, у которых и так с мотивацией все хорошо, полезным будет участие в математических олимпиадах, научных студенческих конференциях, математических аукционах. Для слабых обучающихся нужен индивидуальный подход, дополнительные консультации, создание ситуаций успеха в учебной деятельности.

Остановимся особо на вопросе применения информационных ресурсов в преподавании высшей математики. Этот вопрос является одним из наиболее актуальных в педагогической среде в нынешнее время. Использование информационных ресурсов в преподавании математики в университете является одним из важнейших факторов повышения эффективности учебного процесса [2]. Неоспоримое значение имеют такие направления применения информационных технологий, как дистанционное обучение на основе разнообразных платформ, электронные учебно-методические комплексы (ЭУМК), компьютерные тесты. Внедрение информационных технологий в учебный процесс (использование презентационных материалов, электронных учебников, интернет-технологий, специализированных пакетов и др.) позволяет гибко сочетать фундаментальную и прикладную составляющие обучения.

Большинство студентов Белорусского государственного технологического университета изучает высшую математику на первом курсе. Хотелось бы думать, что пандемия коронавируса осталась позади, и теперь основной упор в обучении студентов будет сделан на аудиторные занятия, когда имеется контакт преподавателя со студенческой аудиторией, «обратная связь» студентов с преподавателем. Современному первокурснику необходимо такое общение, так как освоить сложный абстрактный материал высшей математики часто самому ему просто не под силу. При этом дистанционное обучение оказалось в сложный период незаменимым, обеспечив связь студента с преподавателем.

Многие преподаватели используют при чтении лекций информационные ресурсы (презентации, электронные материалы). Это ускоряет процесс чтения лекций, делает их наглядными. При таком способе преподавания стоит заранее выдавать студентам материал лекций и настаивать, чтобы он был просмотрен заранее. В процессе самих лекций нужно выделять время на то, чтобы ответить на вопросы студентов. Такой комбинированный метод преподавания представляется эффективным для более подготовленных студентов и студентов старших курсов, которые овладели некоторыми навыками самообразования и обладают определенной степенью ответственности.

Не стоит недооценивать и роль самостоятельной работы студентов, которую в последнее время преподавателю приходится контролировать все чаще, не полагаясь на самих обучающихся. Самостоятельная работа предполагает использование всех имеющихся источников, начиная от конспекта, бумажного или электронного учебника и заканчивая интернет-технологиями. Для проверки усвоения материала студентами следует использовать разнообразные формы контроля: опрос по теории, математические диктанты, контрольные и самостоятельные работы, тесты, расчетно-графические задания и др. Здесь также большую помощь могут оказать компьютерные тесты для проверки знаний обучающихся. Отметим необходимость эффективной организации учебного процесса. Те часы, которые отведены на аудиторную работу, нужно использовать рационально, это то время, когда студент действительно может усвоить предлагаемый материал, а самостоятельная работа во многом может помочь в закреплении знаний. Преподаватель обучает студента методам отбора и анализа информации, умению выделять главное, обобщать и систематизировать материал, делать верные выводы и прогнозы. В использовании современными студентами информационных технологий в самостоятельной работе можно не сомневаться: новое поколение легко овладевает навыками «общения» с интернетом и современными устройствами. При этом хотелось бы, чтобы студенты могли управлять результатами такого «общения» – думать, анализировать, принимать верные решения. (идеянная наживый материаль соверания и соверания и соверания и подавления и соверания и подавления и для подавления и подавления и подавления и подавления и подавления и подавления и подавления и судет подавления и сове

Особую роль играет применение информационных технологий в освоении специальных математических дисциплин, хотя и в преподавании некоторых разделов высшей математики для наглядности эффективно использовать презентации, мультимедийные средства, ЭУМК. Особенностью специальных курсов является направленность на использование изучаемых методов и подходов в будущей профессиональной деятельности. Проведение лабораторных занятий по специальным дисциплинам и высшей математике предполагает освоение студентами современных пакетов прикладных программ. В частности, студентам экономических специальностей при эконометрическом моделировании и проведении экономико-математических расчетов необходимо изучить надстройки пакета Excel, а также системы STAT3, Mathcad, Matlab и др.

Таким образом, в целях достижения качества математической подготовки необходимо задействовать все доступные преподавателю средства и ресурсы, и использование информационных технологий представляется одним из важнейших таких ресурсов.

### ЛИТЕРАТУРА

1. Борковская, И.М. О проблеме обеспечения качества знаний по высшей математике в современных условиях / И.М. Борковская, О.Н. Пыжкова // Инновационные технологии обучения физико-математическим и профессионально-техническим дисциплинам : материалы XIV Междунар. науч.-практ. интернет-конф., Мозырь, 29 марта 2022 г. / УО МГПУ им. И.П. Шамякина. – Мозырь,  $2022 - C$ , 6–9.

2. Асмыкович, И.К. Информационные ресурсы в процессе преподавания математики / И.К. Асмыкович, И.М. Борковская, О.Н. Пыжкова // Качество образовательного процесса: проблемы и пути развития : материалы Междунар. науч.-практ. конф., Минск, 29 марта 2022 г. – Минск, 2022. С. 8–9.

### **Н.В. БОЧИЛО, Е.И. ЛОВЕНЕЦКАЯ, Е.В. КАЛИНОВСКАЯ**

УО БГТУ (г. Минск, Беларусь)

### **О ПРОБЛЕМАХ ПРЕПОДАВАНИЯ ВЫСШЕЙ МАТЕМАТИКИ В ВУЗЕ**

Стремительная компьютеризация и цифровизация современного мира привела не только к увеличению объема получаемой информации, но и к изменению форм и способов подачи этой информации. Как сочетать классические требования и методику преподавания высшей математики с реформами в вузе, когда сокращаются аудиторные часы, предусмотренные на изучение дисциплины, но объем материала и набор необходимых знаний и компетенций меньше не становится? Необходимо также учитывать изменения в восприятии информации современного поколения, его клиповое мышление. Современная молодежь привыкла познавать мир через картинки, короткие видео, что называется «в один клик». Однако насколько легко эта информация находится, так же легко она и забывается: зачем хранить что-то в долгосрочной памяти, если под рукой всегда гаджет, готовый дать ответ на любой вопрос… Если попросить молодого человека на улице прочесть какое-нибудь стихотворение из школьной программы, скорее всего ответа мы не услышим. Не говоря уже о тригонометрических тождествах, формулах площадей и объемов. Неудивительно, что от достаточно большого числа студентов мы не можем добиться знания таблицы производных и интегралов. И тут встает вопрос: а надо ли им все это знать? Может, достаточно только понять, как найти нужный ответ? Может, задача преподавателя заключается в том, чтобы научить студентов в потоке информации находить верную, пользоваться достоверными источниками, такими, которые помогут решить задачу, а не усложнят ее или приведут к полному непониманию? Этот навык поиска и критического оценивания информации, безусловно, является очень важным, так как в современном обществе высококвалифицированный специалист учится на протяжении всей трудовой деятельности, и учится самостоятельно. Но в том то вся и проблема, что пока в головах обучаемых не сформируется база знаний, невозможно будет научить их применению этих Proposes.<br>
IMTEENTER, M. O проблеме обеспечения качества знаний по высшей медисиние<br>
1. Борковская, И.М. Борковская, О.Н. Пьежова // Инновиционные техновом боучения<br>
изуч-праст. интернет-конф., Мозарь, 29 марта 2022 г. / знаний для решения практических задач, невозможно будет переходить к следующим разделам дисциплины. К примеру, нельзя научиться вычислять интегралы, не получив устойчивых, а не сиюминутных навыков вычисления производных. Успешное освоение спецкурсов в свою очередь зависит от качества знаний, полученных при изучении общеобразовательных предметов. И эти знания должны быть не в компьютере и телефоне, а в голове. Студенты нам говорят, что на работе вузовские знания не нужны. «Забудь все, чему тебя учили в институте, тебе это не пригодится» – расхожая фраза, которую можно часто услышать. Конечно, научить всему, что нужно в трудовой деятельности, вуз не может, он дает стержень из знаний и компетенций, а далее молодой специалист «обрастает» практическими навыками, оттачивает необходимые умения, углубляет нужные в работе знания. Но без этого стержня обойтись невозможно. Современный работодатель, проводя собеседование, скорее всего выберет того кандидата, который покажет уверенное владение необходимым набором знаний, умением применять эти знания при решении конкретных задач.

К сожалению, на протяжении последних лет в вузы приходит все больше первокурсников с весьма скромными познаниями в математике и неумением учиться. С остальными дисциплинами, думается, ситуация такая же. Отсутствует понимание необходимости записывать лекции, вести конспект, прорабатывать изученный теоретический и практический материал дома. Нет желания выполнять домашние задания, без которых невозможно качественное усвоение темы. С появлением школьных решебников большая масса учащихся привыкла списывать оттуда домашнюю работу, в лучшем случае разбирая решение, а то и просто действуя по принципу: списали и забыли. Но разобрать готовое решение и решить самому – это не одно и то же. Не имея решебников вузовских задач, эта категория студентов или не делает домашнее задание, или списывает его у других одногруппников, не задумываясь о правильности решения, или обращается к интернету. А если учесть скорость прохождения материала, когда на каждом занятии новая тема, то говорить о качестве образования не приходится. Естественно, сказанное не относится ко всем студентам, но их доля из года в год растет.

Можно, конечно, каждый год сокрушаться по этому поводу, но проблема будет только нарастать. Для ее решения надо, на наш взгляд, корректировать методику преподавания, но не в сторону упрощения материала. Необходимо создавать методические структуры, включающие обучающие и контролирующие функции, которые были бы комфортны студентам и преподавателям. Оптимально с этой задачей справляются электронные учебно-методические комплексы (ЭУМК), содержащие именно тот объем материала, который должны усвоить студенты по каждой теме дисциплины [1; 2]. Это избавляет обучающихся от необходимости рыться в интернете, зачастую находя информацию сомнительного качества или представленную в сложной для них форме. Предоставляя студентам электронный конспект лекций, преподаватель на лекционном занятии в условиях уменьшения аудиторных часов может давать теоретический материал в сжатом виде, без объемных доказательств, тем самым выделив время для решения практических задач. А способные студенты будут иметь возможность изучить самостоятельно по ЭУМК теоретический материал в полном объеме, при необходимости консультируясь индивидуально. Для подготовки к проверочным работам надо в ЭУМК выкладывать примеры решения задач, тренировочные контрольные работы и тесты, которые помогут подготовиться к проверке знаний. Кроме экзаменационных вопросов, необходимо в ЭУМК предоставлять задачи для подготовки к экзамену, и их количество должно быть посильным. Надо ставить перед обучающимися реальные цели, навряд ли они осилят все примеры из сборника, но если дать список задач, аналогичных тем, что будут на экзамене, то это даст возможность и стимул качественно подготовиться. Для изучения дисциплины в активно-деятельной форме и непрерывного контроля процесса обучения целесообразно по наиболее важным темам выдавать индивидуальные задания (типовые расчеты) с последующей их проверкой. Хотелось бы охватывать ими инии, Но без этого стержи обойное, невозможно. Современный работодаров, наших но без этого стержи обойное, невозможно. Современный работодаров, важни под подвигает современных который показат при подвигает для под подвиг все темы курса, но это слишком большой объем работы для преподавателя. Такие задания выполняются дома или на консультации, неправильно выполненные номера перерешиваются, затем студент должен в письменной или устной форме защитить работу. Такие типовые расчеты нельзя заменить тестами, где ответ можно выбрать случайно, где не виден ход решения, где в случае ошибки непонятно, носит она принципиальный характер или это вычислительная ошибка.

Преимущество ЭУМК в том, что они являются динамичным образовательным электронным ресурсом, где легко обновляется информация, вносятся коррективы, можно организовать обратную связь студентов и преподавателя. Использование ЭУМК в образовательном процессе является необходимым условием эффективной и успешной работы, но без заинтересованности обучающихся, без их стремления и желания учиться, тяжело создать ситуацию успеха и получить качественный результат.

### ЛИТЕРАТУРА

1. Борковская, И.М.О некоторых методах повышения мотивации студентов при изучении математических дисциплин / И.М. Борковская, О.Н. Пыжкова // Инновационные технологии обучения физико-математическим и профессионально-техническим дисциплинам : материалы XІІ Междунар. науч.-практ. конф., Мозырь, 5–6 марта 2020 г. : в 2 ч. / УО МГПУ им. И.П. Шамякина ; редкол.: И.Н. Ковальчук (отв. ред.) [и др.]. – Мозырь : МГПУ им. И.П. Шамякина, 2020. – Ч. 1. – C. 23 – 25.

2. Асмыкович, И.К. Об использовании информационных технологий для современных инженерных специальностей / И.К. Асмыкович, Е.И. Ловенецкая // Современные информационные технологии в образовании : материалы XXX междунар. конф. , 25 июня 2019 г., Троицк – Москва. – М., 2019. – Ч. 1. – С. 208 – 210.

### **В.П. БУРЦЕВА, С.В. РОДИН, Ю.И. САВИЛОВА** УО БГУИР (г. Минск, Беларусь)

### **ДИСТАНЦИОННОЕ ОБУЧЕНИЕ СТУДЕНТОВ В ВУЗЕ**

Цель курса физики в техническом вузе – использование потенциала физических знаний для подготовки специалистов широкого профиля, способных находить творческие решения технических задач, причем порой на стыке различных наук. Знания в узкоспециальных областях быстро устаревают, поэтому актуальной становится задача акцентирования внимания обучаемых на фундаментальные принципы функционирования как физических, так и технических систем.

Одной из самых актуальных проблем в настоящее время является проблема совершенствования системы высшего образования с целью повышения качества подготовки специалистов и приближения уровня их профессиональной подготовки к международным требованиям. Современные технологии в области интернет-образования, внедренные вузами в процесс дистанционного обучения, позволяют студентам и слушателям учиться в удобное для них время, находясь в абсолютно любой точке мира. Дистанционное обучение (ДО) – это форма обучения с использованием компьютерных и телекоммуникационных технологий, способных обеспечить передачу знаний и доступ к разнообразной учебной информации наравне, а иногда и более эффективнее, чем традиционные средства обучения. работы, но без заинтересованности обучающихся, без их стремления и желания учитель<br>
тяжело создать ситуацию успеха и получить качественный результат.<br>
MITERATIVE HALE AT MITERATY (1996) и политик создать ситуации и полит

По мнению многих методистов, современное информационное общество предоставляет три основных требования к системе образования: научить студента находить, накапливать и переосмысливать научные знания [1; 2].

Современные компьютерные телекоммуникации способны обеспечить передачу знаний и доступ к разнообразной учебной информации наравне, а иногда и гораздо эффективнее, чем традиционные средства обучения. Эксперименты подтвердили, что качество и структура учебных курсов, равно как и качество преподавания при дистанционном обучении, зачастую намного лучше, чем при традиционных формах обучения. Новые электронные технологии, такие как интерактивные диски, электронные доски объявлений, мультимедийный гипертекст, доступные через глобальную сеть «Интернет», не только могут обеспечить активное вовлечение студента в учебный процесс, но и позволяют управлять этим процессом в отличие от большинства традиционных учебных сред. Интеграция звука, движения, образа и текста создает новую, необыкновенно богатую по своим возможностям учебную среду, с развитием которой увеличивается и степень вовлечения студента в процесс обучения.

При дистанционном обучении субъектами в интерактивном взаимодействии выступают преподаватели и студенты, а средствами осуществления подобного взаимодействия являются электронная почта, телеконференции, диалоги в режиме реального времени и т. д.

Основные принципы дистанционного обучения заключаются в интерактивном общении между обучающимися и обучающим, без их непосредственной встречи и самостоятельное освоение определенного массива знаний и навыков по выбранному предмету в рамках рабочей программы, при заданной информационной технологии [3]. При листаннионном обучении субъективном ваниодейских предсками в интерактивном вамимодейских предсками от судестник и суделительном пособного соверения по пособного соверения и пособного соверения и пособного соверения с

Главной проблемой развития дистанционного обучения является создание новых методов и технологий обучения, отвечающих телекоммуникационной среде общения. В этой среде учащиеся не просто пассивные потребители информации, а создатели «поля» собственного понимания предмета.

Следует отметить ряд характерных особенностей ДО:

1. «Интернациональность». (Обеспечение удобной возможности экспорта и импорта образовательных услуг).

2. «Социальность». (Снятие в определенной степени социальной напряжѐнности, т. е. обеспечение равной возможности получения образования независимо от места проживания и материальных условий.

3. «Дальнодействие». (Расстояние не является препятствием для эффективного образовательного процесса).

4. «Параллельность». (Совмещение основной профессиональной деятельности с учебой, т. е. учеба «без отрыва от производства»).

6. «Рентабельность». (Экономическая эффективность дистанционного обучения).

7. «Новые информационные технологии» или «НИТ» (Использование всех видов информационных технологий, средствами которых являются компьютеры, компьютерные сети, мультимедиа системы и т. д.).

8. «Асинхронность». (Обучающий и обучаемый работают по удобному для каждого расписанию).

9. «Гибкость». (Занятия в удобное для каждого время, в удобном месте и в удобном темпе. Каждый может учиться столько, сколько ему лично необходимо для освоения курса дисциплины).

10. «Модульность». (Разделение курса изучаемого предмета на учебные модули. Каждый модуль включает теоретический (лекционный), практический и тестовый материалы).

11. «Преподаватель». (Новая роль и новые функции преподавателя).

12. «Обучающийся». (Новые требования к обучающемуся, существенно отличающиеся от традиционных).

Несмотря на перечисленные преимущества ДО, большинство преподавателей не считают дистанционное обучение качественной формой обучения.

Например, дистанционная форма обучения не подходит для подготовки специалистов в направлениях, существенным аспектом которых является общение с людьми и работа в команде. А также для подготовки специалистов в направлениях, наибольшей

составляющей которых является практика. В этих случаях дистанционный формат обучения остается значительно менее эффективным по своему качеству, чем очный. Кроме этого, в дистанционном формате отсутствуют гарантии того, что выполненная обучающимися работа, выполнена ими самостоятельно, из-за невозможности обеспечения достаточного уровня контроля и качества получаемого образования, которое в значительной степени зависит от самого обучающегося. И тем не менее еще 50 лет назад ДО невозможно было представить, а теперь это реальность, которая претендует на главенствующую роль в образовании.

### ЛИТЕРАТУРА

1. Сергеева-Некрасова, М.С. Инновационные аспекты использования компьютерных технологий дистанционного обучения / М.С. Сергеева-Некрасова, С.В. Родин, Н.К. Кисель // Инновационные технологии обучения физико-математическим дисциплинам : материалы Ш Междунар. науч.-практ. интернет-конф., Мозырь, 5–9 апр. 2011. – Мозырь, 2011. – 94 с.

2. Фирсов, В.Л. Педагогического условия формирования готовности студентов вуза к непрерывному профессиональному образованию в условиях дистанционного обучения [Текст] / В.Л. Фирсов // Наука и современность – 2012. – № 15–3. – С. 104–107.

3. Леонтьева, И.А. Дистанционное обучение как одно из средств повышения качества образования студентов в вузе [Текст] / И.А. Леонтьева // Вестн. Челябинск. гос. пед. ун-та. - $2017. - N_2$  6. – C. 84–88.

### **А.Л. ГОЛОЗУБОВ**

УО МГПУ им. И.П. Шамякина (г. Мозырь, Беларусь)

### **ПРИМЕНЕНИЕ СИСТЕМ АВТОМАТИЗИРОВАННОГО ПРОЕКТИРОВАНИЯ И ЧЕРЧЕНИЯ В УСЛОВИЯХ ЦИФРОВИЗАЦИИ ОБРАЗОВАНИЯ**

На сегодняшний день самой популярной и развитой САПР-платформой по праву считается система автоматизированного проектирования и черчения – AutoCAD. AutoCAD – это универсальный продукт, использующий систему стандартов в основном при создании слоев, стилей текста, типов линий, размерных стилей. При этом AutoCAD имеет развитые средства разработки и адаптации, что позволяет повысить функциональность базовой системы за счет возможности еѐ подстройки под конкретные требования пользователя. МГПУ им. <sup>И</sup>. <sup>П</sup>. Шамякина

Однако AutoCAD в своем составе до сих пор не содержит специфичных элементов проектирования, что иногда значительно усложняет его использование, особенно начинающими пользователями, не имеющими достаточных навыков в использовании продукта, например, студентами. Для более эффективной работы с AutoCAD желательно дополнительно устанавливать (или разрабатывать) новые специализированные приложения, содержащие в своѐм составе созданные собственные библиотеки блоков (часто используемых элементов).

На базе платформы AutoCAD компанией Autodesk и сторонними производителями созданы специальные приложения: AutoCAD Electrical, GeoniCS, Promis-e, AutoCAD Mechanical, MechaniCS, AutoCAD PLANT-4D, Architecture, AutoPLANT, СПДС GraphiCS, GEOBRIDGE, Rubius Electric Suite и др. [1; 2] Опыт использования прикладных приложений для AutoCAD показал их высокую практическую значимость. В нашем случае, в первую очередь, это касается СПДС GraphiCS (системы проектной документации для строительства). Основываясь на оценках специалистов, работающих в проектных организациях, а также специальных прикладных исследованиях, компания CSoft Development разработала программный продукт, использующий платформу AutoCAD и отвечающий требованиям норм системы проектной документации для строительства (СПДС). СПДС GraрhiCS

создано на базе ObjectARX - объектно-ориентированной технологии компании Autodesk, что дало возможность управлять интеллектуальными объектами.

Развитие СПДС GraphiCS было связано с дальнейшим дополнением необходимыми инструментами для оформления проектной документации согласно требованиям и нормам, предусмотренным системой проектной документации для строительства.

СПДС GraphiCS предназначена для установления общих правил создания проектной документации в строительстве (ЕСКД), которые должны обеспечивать:

• соблюдение правил оформления технической документации;

• минимально достаточный объем документации для обеспечения качественного производства строительно-монтажных работ;

• соблюдение общих правил выполнения технических чертежей и текстовых, документов;

• стандартизацию и унификацию графических изображений и форм проектных документов;

• стандартизацию и унификацию понятий, обозначений, терминов, используемых в СПДС;

• возможность дальнейшего использования проектной документации в автоматизированных системах проектирования. [3]

В своем составе СПДС содержит базу данных, включающую в себя форматы, размеры, отметки уровня, выноски, обозначения, разрезы, сечения, плошали, утилиты, обозначения в сварке, стандартные объекты (сортамент профилей, заклепочные иболтовые соединения) и многое другое.

Для удобства работы элементы оформления рабочих чертежей размещены на одной ленте (панели инструментов). На главной панели инструменты для обеспечения выполнения функций сгруппированы по назначению следующим образом:

• компоновка как отдельных координационных осей, так и массивов;

• формирование архитектурной части проекта (вставка стен, окон, дверей, проемов, расстановка колонн, формирование ведомости отделки и экспликации помещений);

• установка отметок уровня;

• простановка разных типов выносок с возможностью вставки в тексте выноски специальных элементов и символов (виды металлопроката, катеты сварных швов, уклоны, буквы греческого алфавита):

• расстановка обозначений видов, разрезов, сечений;

• указание технических требований и характеристик;

• простановкалиний обрывов и разрывов;

• прорисовка различных видов граничной ШТРИХОВКИ, теплоизоляции, гидроизоляции и границы грунта;

• отрисовка сварных швов различных типов (угловые, стыковые заводские и монтажные):

• готовые формы форматов и таблиц с возможностью их редактирования, а также возможность создания собственных пользовательских форматов и таблиц.

• все элементы оформления имеют интеллектуальные «ручки», позволяющие быстро изменить графическое представление объекта.

Интерфейс является удобным и понятным и, как правило, не вызывает вопросов со стороны студентов. Для использования СПДС достаточно знаний базового уровня, что значительно упрощает работу с ним.

Использование автоматизированной системы проектирования, интегрированной в AutoCAD при обучении студентов по специальности строительного профиля показало, что в условиях высшего учебного завеления использование СПЛС GraphiCS является оправданным как с точки зрения приобретения новых навыков и умений, так и со стороны облегчения их дальнейшей адаптации при работе в проектных и строительных организациях.

Овладение СПДС GraphiCS не только облегчает процесс проектирования, но и делает его более творческим и осознанным, избавляя студентов от низко производительного рутинного труда. Кроме этого, использование стандартных элементов из базы данных практически исключает ошибки, связанные с неправильным выбором типоразмеров, что является весьма распространённой ошибкой при проектировании. Использованные в системе проектирования стандарты приучают студентов работать с графикой в соответствии с требованиями единых правил выполнения проектной документации для строительства (ЕСКД), что положительно влияет на их общую техническую грамотность, а также закладывает основы использования информационных технологий в условиях цифровизации образования.

### ЛИТЕРАТУРА

1. Зуев, С.А. САПР на базе AutoCAD - как это делается / С.А. Зуев, Н.Н. Полещук БХВ-Петербург, 2004. – С. 1168.

2. Малюх, В.Н. Введение в современные САПР : курс лекций / В.Н. Малюх  $M$  : ДМК Пресс, 2010. – 192 с.

3. Национальный Интернет-портал Республики Беларусь [Электронный ресурс]. – Режим доступа: https://dic.academic.ru/dic.nsf/ruwiki/584959. - Дата доступа: 30.03.2020.

### А.А. ГРИГОРЬЕВ

УО БГУИР (г. Минск, Беларусь)

### МОДЕЛИРОВАНИЕ ВЕКТОРНОГО ЭЛЕКТРОСТАТИЧЕСКОГО ПОЛЯ **B CPETE MATHCAD**

Процесс технологизации охватывает всю структуру образования, в том числе и предметное обучение.

Достижения в области программного обеспечения сделали доступным широкий спектр компьютерных средств обучения для преподавания теории электромагнетизма. Учебные пособия и визуализации обычно нацелены на конкретные фундаментальные темы, для разработки которых требуются подробные знания программного обеспечения, и позволяют установить элементарную связь с другими соответствующими практическими темами.

Наличие приложений позволяют исследовать альтернативы в рамках представленного материала. Электронные книги Mathcad обеспечивают платформу для обучения студентов, которая позволяет избежать недостатки других учебных программ и сочетает их с реальными лабораторными измерениями, для улучшения учебного опыта учащихся.

В ходе лабораторных исследований студенты знакомятся с несколькими различными педагогическими подходами. Обычно эти подходы предварительно включают традиционную лекцию и практическое занятие. В среде Mathcad образование дополняется применением электронной книги, самообучение с использованием электронной книги и моделирование последних.

Mathcad - система компьютерной алгебры из класса систем автоматизированного проектирования, ориентированная на подготовку интерактивных документов с вычислениями и визуальным сопровождением. Среда математического моделирования Mathcad используется в сложных проектах, чтобы визуализировать результаты математического моделирования путем использования распределённых вычислений и традиционных языков программирования. Mathcad достаточно удобно использовать для обучения и вычислений как в физических, так и в инженерных расчетах. Открытая архитектура приложения в сочетании с поддержкой технологий NET и XML позволяют легко интегрировать Mathcad практически в любые ИТ-структуры и инженерные приложения.

Есть возможность создания электронных книг (e-Book) [1]. Пользователи могут разрабатывать листы расчетов в Mathcad, не обладая большими знаниями в области программирования.

Использование Mathcad в форме электронной книги создает единый интегрированный пакет, объединяющий несколько тем. Это дает учащимся простые в использовании инструменты для изучения разных сценариев с различными параметрами

Предполагается комплексный подход к моделированию физических процессов. Подход, принятый для этой работы, заключался в объединении интерактивных возможностей электронной книги с компьютеризированным испытательным стендом лабораторной установки. Эта методика дает студентам возможность как теоретического, так и экспериментального изучение электростатических полей различных типов.

Технологические схемы учебно-воспитательного процесса не только дают о нем образное представление, но и являются ориентировочной основой деятельности для принятия своевременных педагогических решений по конкретизации исходных принципов и идей обучения, для составления методических систем, для рационализации и индивидуализации учения.

Рассмотрим, как в среде Mathcad можно произвести расчет величины напряженности электростатического поля и построить график векторного поля на плоскости. Рассмотрим вертикальную нить длиной L, равномерно заряженную электричеством с линейной плотностью заряда т. Пусть нижний конец нити находится в начале системы координат *XOY*. Стоит задача построения вектора напряженности электрического поля  $\vec{E}$ в произвольной точке плоскости  $(x_1, y_1)$ .

Полагая для удобства, что электрическая постоянная  $k = 1$ , запишем модуль вектора напряженности электрического поля от элемента нити длиной  $dy$ :  $dE = \frac{\tau dy}{(x_1)^2 + (y - y_1)^2}$ . Выражения для проекций имеют следующий вид:  $dE_x = \frac{r dy}{(x_1)^2 + (y - y_1)^2} \cdot \frac{x_1}{\sqrt{(x_1)^2 + (y - y_1)^2}}$  и  $dE_y = \frac{\tau dy}{(x_1)^2 + (y - y_1)^2} \cdot \frac{-(y - y_1)}{\sqrt{(x_1)^2 + (y - y_1)^2}}$ , tak 410  $E_x = E0_{k,m} = \int dE_x$   $u E_y = E1_{k,m} = \int dE_y$ .

Для построения графика векторного поля функции  $E(x_1, y_1)$  зададим модельный<br>диапазон координат  $x_1 := 0.001 + \frac{k}{100}$ ;  $k := 1..20$  и  $y_1 := -0.1 + \frac{m}{50}$ ;  $k := 1..30$ . Выберем:  $L = 0.2$ ;  $\tau = 0.005$ . В соответствии со встроенной процедурой построим столбец для функции  $E(x_1, y_1) := \begin{pmatrix} E0_{k,m} \\ E1_{k,m} \end{pmatrix}$  далее через меню «Вставка» получаем график векторного поля (рисунок 1a). В свойствах графика выбираем «контурные линии» и получаем из первого графика геометрическое место точек одинаковых значений модуля  $\vec{E}$  (рисунок 16).

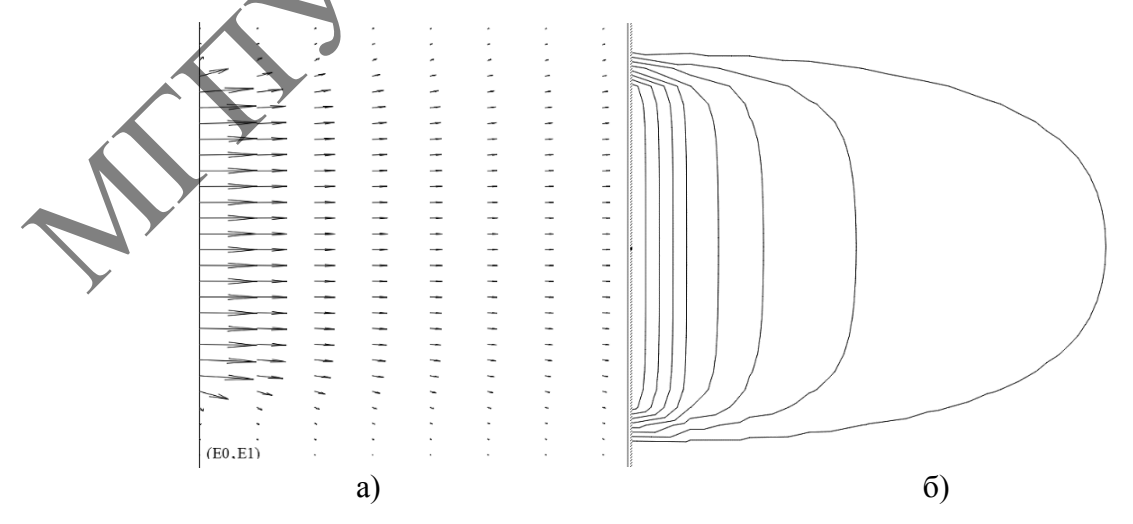

Рисунок 1 – а) график векторного поля  $\vec{E}$ ; б) геометрическое место точек одинаковых значений модуля  $\vec{E}$ 

В статье демонстрируется эффективность сочетания интерактивных инструментов моделирования, доступных в специальной электронной книге Mathcad и лабораторного компонента. Электронная книга позволяет инструктору создавать еще более качественные и эффективные интерактивные модели, которые привлекательно представлены и специально ориентированы на студентов и их стиль обучения. Моделирование фундаментальных характеристик электростатического поля является эффективным учебным упражнением для студентов, которые с точки зрения стиля обучения могут оценить гибкость моделирования, что не исключает соответствующей экспериментальной проверки. Набор параллельных симуляций и экспериментов сначала устанавливает достоверность симуляций, затем учащимся предлагается вернуться к экспериментальным измерениям, чтобы расширить свои знания, которые в противном случае были бы нелостоверными.

Оценка этой лабораторной программы показывает, что учащиеся оценили моделирование и установили, что экспериментальное наблюдение - это критерий, который они используют для оценки достоверности симуляции и даже качества ее графики и анимации. Информационные технологии дают возможность использовать программную среду не только как средство обучения, но и как средство усиления интеллектуального потенциала студентов, что способствует улучшению их развития. В учебном классе или в режиме *on-line* технологизированный таким образом процесс позволяет индивидуализировать выполнение лабораторных работ или практических занятий. В рамках педагогических технологий значительно усиливается организованность учебного процесса, повышается привлекательность процесса обучения за счет использования программных продуктов и визуализации результатов.

### ЛИТЕРАТУРА

1. Clayton, R. Paul. Introduction to Electromagnetic Fields / R. Paul Clayton, W. Whites Keith, A. Nasar Syed. - N.Y.: WCB/McGraw-Hill, 1998. - 758 p.

### М.А. ГУНДИНА, Д.А. КАМЕНЌО

БНТУ (г. Минск, Беларусь)

### ОСОБЕННОСТИ ИЗУЧЕНИЯ ЛИСПИПЛИНЫ «ПРОГРАММНЫЕ СРЕДСТВА АНАЛИЗА ДАННЫХ»

В Белорусском национальном техническом университете осуществляется набор на специальность магистратуры 1-31 80 09 «Прикладная математика и информатика». профилизация «Инженерная математика и механика». Кафедра «Инженерная математика» приборостроительного факультета БНТУ совместно с кафедрой «Математические методы в строительстве» (факультет транспортных коммуникаций) и другими кафедрами университета располагает необходимым научно-педагогическим и научно-исследовательским потенциалом.

В учебном плане по данной специальности предусмотрено изучение дисциплины «Программные средства анализа данных». Целью изучения дисциплины является рассмотрение комплекса вопросов, связанных с ознакомлением обучающихся с классическими аналитическими и численными методами решения и анализа задач информатики, математики и физики.

Основными методами (технологиями) обучения, отвечающими целям изучения лисциплины, являются:

учебно-исследовательской - элементы деятельности. творческого подхода, реализуемые при самостоятельной работе;

- информационные технологии (обучающие программы, компьютерные модели реальных процессов, дидактические материалы, демонстрационные программы).

Изучение этой дисциплины позволяет обрести навыки применения компьютерной системы для решения конкретной прикладной задачи инженерной направленности.

Рассмотрим одну из задач, рассматриваемых в курсе. Рассмотрим особенности визуализации данных и их обработки в компьютерной системе Wolfram Mathematica. Одно из преимуществ системы возможность использования бесплатной online версии системы, доступ к которой реализуется с помощью сайта wolframcloud.com.

Пусть исходные данные принимают вид:

 $data1 = RandomVariable[NormalDistribution[0, 1], 10^2];$ 

 $data2 = RandomVariable [Binormal Distribution [1/2], 10^2];$ 

Histogram[data1, Automatic, «PDF», ChartStyle -> Orange, PlotLabel -> «Histogram> BaseStyle  $\rightarrow$  {FontFamily  $\rightarrow$  «Helvetica»}, LabelStyle  $\rightarrow$  Bold]

Результат выполнения этой команды представлен на рисунке 1.

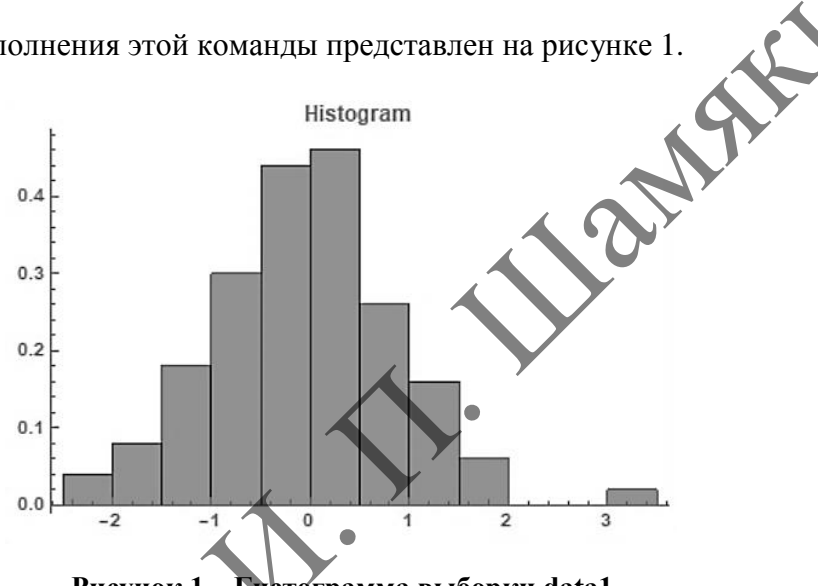

Рисунок  $1 - \Gamma$ истограмма выборки data1

Для построения трехмерной гистограммы использовалась следующая команда: Histogram3D[data2, Automatic, «PDF», ChartStyle -> Blue,  $CharBaseStyle \rightarrow EdgeForm[None]$ ,  $PlotLabel \rightarrow \alpha Historyam3D$ », BaseStyle  $\rightarrow$  {FontFamily  $\rightarrow$  «Helvetica»}, LabelStyle  $\rightarrow$  Bold]

Результат ее выполнения представлен на рисунке 2.

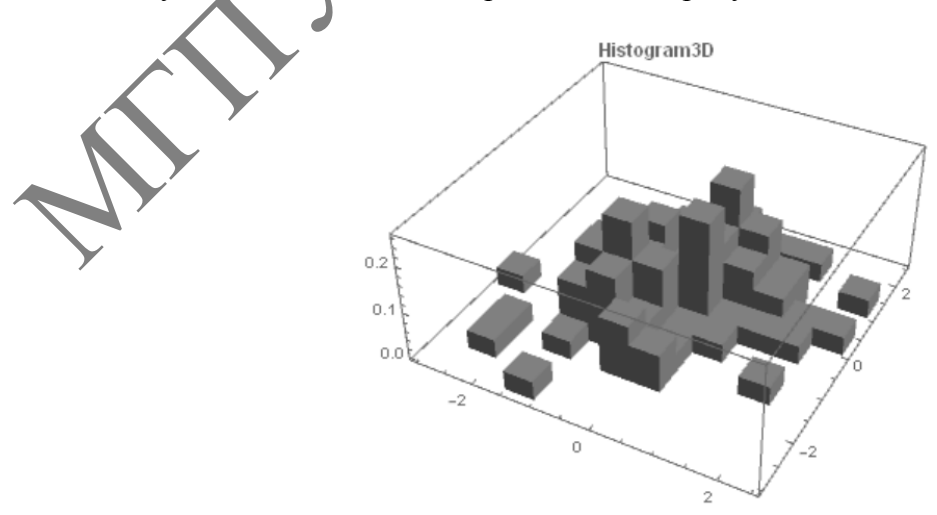

Рисунок 2 - Трехмерная гистограмма выборки data2

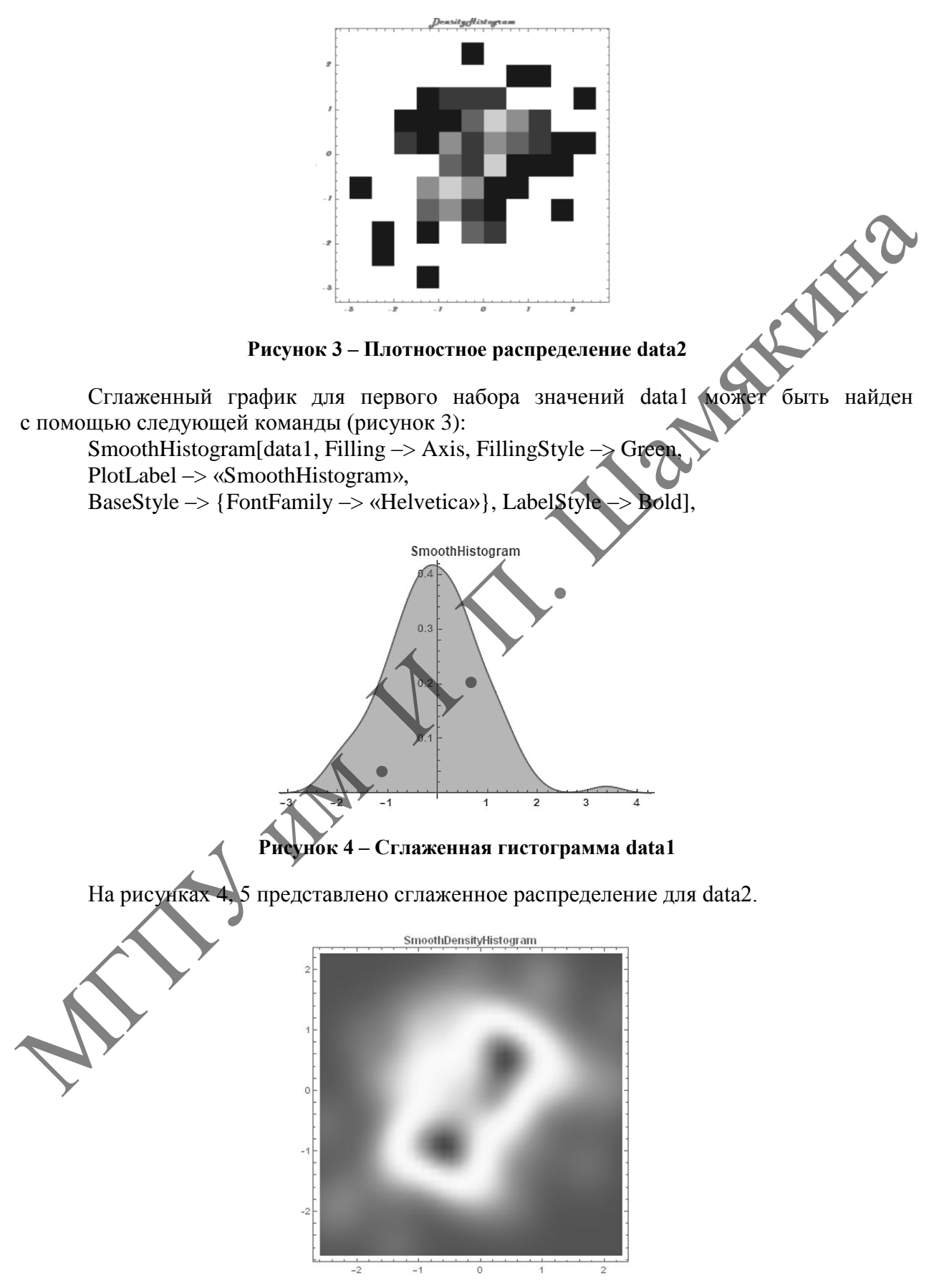

Эти же данные могут быть визуализированы с помощью графика плотности. Результат работы команды представлен на рисунке 3.

**Рисунок 5 – Сглаженное плотностное распределение data2** 

Сглаживание временных данных позволяет сделать очевидными долгосрочные тренды или циклы путем очистки от шума и кратковременных колебаний.

Сглаживание временных рядов применимо к любым данным временных рядов, которые могут содержать шум или краткосрочные колебания.

### **Е.И. ДОЦЕНКО, И.О. ДЕЛИКАТНАЯ, Н.А. АХРАМЕНКО, М.В. БУЙ** УО БелГУТ (г. Гомель, Беларусь)

### **РОЛЬ ИНТЕРАКТИВНЫХ МЕТОДОВ ОБУЧЕНИЯ В РЕАЛИЗАЦИИ КОМПЕТЕНТНОСТНОГО ПОДХОДА В ОБРАЗОВАНИИ**

Государственные образовательные стандарты высшего образования кардинальным образом изменили ориентиры системы образования. Вместо традиционных и знакомых всем преподавателям знаний, умений и навыков на первый план сейчас выдвинуты компетенции. Так, при изучении дисциплины «Физика» в соответствии с образовательным стандартом специальности 1-37 02 04 04 «Автоматика, телемеханика и связь на железнодорожном транспорте» студенты должны закрепить и развить академические (АК), социально-личностные (СЛК) и профессиональные компетенции (ПК): уметь применять базовые научно-теоретические знания для решения теоретических и практических задач; владеть системным и сравнительным анализом; владение исследовательскими навыками; уметь работать самостоятельно; быть способным порождать новые идеи (обладать креативностью); быть способным к социальному взаимодействию; обладать способностью к межличностным коммуникациям; быть способным к критике и самокритике; уметь работать в команде. РОЛЬ НИТЕРАКТИВНЫХ МЕТОДОВ ОБУЧЕНИЯ<br>
В РЕА. ПИЗАЦИИ КОМПЕТЕНТНОСТНОГО ПОДХОДА В ОБРАЗОВАНИИ<br>
Государственные образовательные стандарты выешего образования дримальным<br>
всем преподавателям знаний, умений и навыков на первы

Очевидно, что изменение ориентиров в образовательном процессе, переход на современный компетентностный подход неизбежно приводит к постановке проблемы внедрения в образовательный процесс технологий и методов обучения, которыми этот подход будет достигаться [1; 2]. На наш взгляд, первостепенную роль в достижении поставленных целей играют интерактивные формы и методы обучения. Рассмотрим имеющийся у авторов опыт использования в образовательном процессе интерактивных методов обучения.

Интерактивные методы (от англ. Interaction – взаимодействие, воздействие друг на друга) – методы обучения, основанные на взаимодействии обучающихся между собой [3; 4]. Интерактивное обучение – это:

 обучение, построенное на взаимодействии учащегося с учебным окружением, учебной средой, которая служит областью осваиваемого опыта;

 обучение, которое основано на психологии человеческих взаимоотношений и взаимодействий;

 обучение, понимаемое как совместный процесс познания, где знание добывается в совместной деятельности через диалог.

Анализ опыта использования авторами в учебном процессе методики интерактивного обучения позволяет сделать вывод, что наибольшую эффективность данная методика имеет при проведении занятий лабораторного практикума по физике.

Для проведения занятия преподаватель делит студентов на группы по 3–4 человека, принятые называть бригадами. Возможно два типа организации лабораторного занятия по физике. В первом случае студенты выполняют одну и ту же работу, но с разными «входными параметрами». Во втором случае каждая бригада выполняет отдельную работу. Как в первом, так и во втором варианте проведения занятия каждый студент выполняет все работы, предусмотренные программой дисциплины, однако с точки зрения задач, которые ставятся перед преподавателем по формированию и развитию на занятиях академических (АК), социально-личностных (СЛК) и профессиональных компетенций (ПК), преимущество групповой формы организации занятий, как показала практика, вполне очевидны.

Первый этап лабораторного занятия традиционно заключается в получении «допуска» к выполнению лабораторной работы. На этом этапе занятия бригада студентов должна продемонстрировать знание целей и задач работы, состав и назначение оборудования, включенного в состав лабораторной установки, методики проведения лабораторного эксперимента, основ статистической обработки результатов измерений и базовых теоретических знаний по теме работы. При получении допуска к работе вопросы преподавателя могут быть адресованы к любому члену бригады. Если один из членов бригады не готов, то к работе бригада не допускается. Работает принцип коллективной ответственности. Это мотивирует студентов перед получением допуска активно обсуждать вопросы, вынесенные на обсуждение и готовиться вместе, объясняя друг другу моменты, которые были не понятны отдельным членам бригады. Задача получить допуск к выполнению работы становится коллективной, побуждая студентов работать всем вместе. В ходе собеседования преподаватель имеет возможность оценить степень участия каждого из членов бригады на этом этапе работы, выделить наиболее способных и подготовленных студентов, которые в контексте данной методики интерактивного обучения в дальнейшем могут выполнять роль преподавателя или консультанта.

На этапе выполнения работы и обработки результатов измерений студентами ведется работа в группе, где каждый выполняет определенную часть расчетов. На последующих занятиях, оценив степень подготовки студентов по конкретной работе, преподаватель может передать свои функции по допуску к лабораторным работам наиболее подготовленным студентам, которые эту работу уже выполняли и прошли этап так называемой «защиты» лабораторной работы. Этап защиты включает проверку лабораторного отчета, анализ правильности и полноту проведенных расчетов, знание физических законов и явлений по теме лабораторной работы. Следует отметить, что свои функции на этом этапе занятия преподаватель частично может делегировать отдельным, наиболее подготовленным и инициативным студентам.

В контексте приведенной методики не следует считать, что преподаватель отстраняется от образовательного процесса. Как правило, студентов, которые показали высокий уровень подготовленности, в группе не более двух-трех. Делегируя ряд своих функций студентам, преподаватель имеет возможность уделить внимание тем студентам, которым необходим индивидуальный подход. Кроме этого, такой подход к организации занятия дает возможность держать в поле зрения всю подгруппу, выполняя, если необходимо функции консультанта, наблюдателя, контролера в конкретной учебной ситуации. В контексте данной интерактивной методики и студенты, и педагог являются субъектами учебного процесса. Преподаватель чаще выступает лишь в роли организатора процесса обучения, лидера группы, создателя условий для инициативы студентов. Следует отметить и тот интересный психологический момент, что студенты, которым преподаватель делегирует часть своих функций контроля, не допускают снисходительности к неготовности своих товарищей. Скорее помогут, объяснят, чем проявят попустительство к незнанию своих товарищей, злоупотребят доверием преподавателя. Таким образом, данная методика способствует формированию академических, социально-личностных и профессиональных компетенций, таких как: уметь применять базовые научно-теоретические знания для решения теоретических и практических задач, обладать способностью к межличностным коммуникациям, быть способным к критике и самокритике, уметь работать в команде. им поросам и предледатель может в положитель и положитель и положитель и положитель и положитель и положитель положитель положитель положитель положитель положитель положитель положитель положитель положитель и положител

### ЛИТЕРАТУРА

1. Современные образовательные технологии : учеб. пособие / под ред. Н.В. Бордовской. – 2-е изд., стер. – М. : КНОРУС. – 2011. – 432 с.

2. Панфилова, А.П. Инновационные педагогические технологии: Активное обучение : учеб. пособие / А.П. Панфилова. – М. : Изд. центр «Академия». – 2009. – 192 с.

3. Ступина, С.Б. Технологии интерактивного обучения в высшей школе : учеб.-метод. пособие / С.Б. Ступина. – Саратов : Изд. центр «Наука». – 2009. – 52 с.

4. Панина, Т.С. Современные способы активизации обучения : учеб. пособие / Т.С. Панина, Л. Н. Вавилова ; под ред. Т.С. Паниной. – 4-е изд., стер. – М. : Изд. центр «Академия». –  $2008. - 176$  c.

## **Л.В. ДУШЕИНА, В.П. ДОМАШОВ**

УО ВА РБ (г. Минск, Беларусь)

### **О РОЛИ УЧЕБНЫХ ПОСОБИЙ В ОРГАНИЗАЦИИ ЭФФЕКТИВНОЙ САМОСТОЯТЕЛЬНОЙ РАБОТЫ ПРИ ОБУЧЕНИИ МАТЕМАТИКЕ В ВОЕННОМ ВУЗЕ**

При подготовке высококвалифицированных офицеров в ВА РБ важная роль отводится обучению математике, ведь именно повышение уровня математической подготовки развивает абстрактное мышление и позволяет специалисту использовать методы математики для построения и анализа математических моделей прикладных военно-инженерных задач.

Начиная с первого курса на лекциях, практических, факультативных и лабораторных занятиях, при написании рефератов, выполнении расчетно-графических, курсовых и индивидуальных работ, а также при подготовке к выступлениям с докладами на НТК курсантов и магистрантов и на математических олимпиадах решается эта задача. Применяемая методика обучения базируется на таких важных принципах, как индивидуальный подход, наглядность, наведение, активность, надлежащая мотивация, последовательность.

Индивидуальный подход и одновременное развитие творческих способностей курсантов с различной математической подготовкой при обучении математике реализуется как в рамках плановых занятий, так и через организацию эффективной самостоятельной работы. Здесь очень важна роль качественных учебных пособий, в том числе системы индивидуальных заданий на самоподготовку, расчетно-графических и курсовых работ, ранжированных по уровню сложности задач и охватывающих все темы изучаемого курса высшей математики.

Рассмотрим более подробно ситуацию, складывающуюся при обучении первокурсников. Доступность высшего военного образования в Республике Беларусь приводит к тому, что в военные вузы на инженерные специальности ежегодно поступает большое число абитуриентов, имеющих слабую школьную математическую подготовку. Практика показывает, что у первокурсников из числа таких абитуриентов отсутствует стремление к запоминанию математических определений, формул и к самостоятельному решению даже простейших задач. Они усваивают учебный материал с большими затруднениями. Хотя, к счастью, есть и другие, с хорошей школьной подготовкой. ль. Ого нижника, вли. (отматительно соверания в Република и соверания в соверании и соверании и соверании и соверании и соверании и при подготовки распользования и при подготовки распользования и при подготовки распользо

Все первокурсники в самом начале своей учебы сталкиваются с комплексом трудностей, о которых и не подозревали, будучи абитуриентами. Решение возникающих проблем в части, связанной с изменениями, происходящими в высшей школе, требует все более интенсивной и напряженной работы преподавателей и обучаемых.

За сравнительно короткий срок (три семестра), выделенный для изучения будущими инженерами курса высшей математики, им необходимо не только усвоить большой объем учебного материала, но и приобрести навыки решения разнообразных математических задач, включая прикладные. Отсюда вытекает необходимость разработки, издания и широкого использования в учебном процессе качественно новых учебных пособий, обеспечивающих полное освоение программного материала курсантами с различным уровнем математических знаний.

На кафелре высшей математики ВА РБ такая работа велется постоянно. Наибольшие усилия прилагаются к изданию учебных пособий по решению задач, применяемых как для проведения практических занятий, так и для эффективного осуществления самоподготовки курсантов к этим занятиям: выполнения ими индивидуальных заданий, расчетно-графических и контрольных работ, успешной сдачи семестровых экзаменов. Часть таких пособий упомянута в работе [1]. По содержанию и целенаправленности заметно отличается от ранее изданных практикум [2], предназначенный для курсантов первого курса, обучающихся по программам инженерных специальностей. Остановимся подробно на том, какие цели преследовали авторы при подготовке указанного практикума и каково его содержание.

Осуществляя тщательный подход к формированию учебного материала, исходили из следующего:

1) пособие должно быть многоуровневым и доступным;

2) работа с ним должна воспитывать у курсантов математическую культуру, способствовать развитию их логического мышления;

3) в пособие должен быть включен материал, имеющий приклади по направленность и, в качестве приложения, необходимая справочная информация.

Структура практикума такова, что в каждом подразделе даны краткие теоретические сведения и приведены используемые формулы; далее помещены подробные решения типовых задач различной степени сложности с методическими рекомендациями; кроме того, содержится достаточное количество задач для самостоятельного решения, к которым даны ответы, а к части из них - указания. Практикум отражает тематику проводимых в первом семестре практических занятий по темам: «Введение в математический анализ», «Дифференциальное исчисление функций одной переменной», «Комплексные числа. Многочлены с комплексными коэффициентами». В качестве приложения в [2] включен следующий материал:

1) алгебраические преобразования;

2) тригонометрические формулы:

3) графики элементарных функций и некоторые кривые (всего 66 графиков).

Обширный справочный материал даёт возможность курсантам при необходимости расширить и систематизировать знания по элементарной математике, устранить имеющиеся в них пробелы.

При формировании учебного материала [2] учитывалось, что он может использоваться и при подготовке к математическим олимпиадам. С этой целью в практикуме приведены задачи повышенной сложности с решениями или с указаниями, пользуясь которыми наиболее способные курсанты могут самостоятельно развивать свои творческие способности и приобретать навыки решения нестандартных задач.

Одним из путей организации качественной самостоятельной работы курсантов в это плане служат индивидуально-дифференцированные задания на самоподготовку по всем разделам (темам) курса высшей математики для инженерных специальностей. Они издаются, как правило, в виде отдельных брошюр (практикумов или учебно-методических пособий). в которых приведены типовые задачи, ранжированные по трем уровням сложности: упрощённый, базовый и уровень повышенной сложности. Такое содержание индивидуальных заданий предоставляет широкие возможности для активизации познавательной деятельности и самостоятельной работы курсантов. Например, изучение в 1 семестре 1 курса тем «Предел. Непрерывность» и «Комплексные числа и многочлены с комплексными коэффициентами» сопровождается выполнением курсантами индивидуального задания, а по теме «Дифференциальное исчисление функций одной переменной» выполняется расчётно-графическая работа. Имеющаяся связь между содержанием практикума [2] и индивидуальными заданиями способствует привлечению курсантов к активной работе с учебной литературой.

Полученный в ВА РБ при изучении высшей математики опыт эффективной самостоятельной работы, безусловно, впоследствии позволит выпускнику не только находить оригинальные решения сложных практических задач, но и самостоятельно постоянно совершенствовать, обогащать и углублять свои знания.

### ЛИТЕРАТУРА

1. Липницкий, В.А. Прикладные математические задачи, как средство приобщения курсантов к научно-исследовательской работе / В.А. Липницкий, В.П. Домашов // Состояние военного образования и науки в государствах-участниках СНГ: проблемы преподавания естественно-научных дисциплин и перспективы : материалы междунар. науч.-практ. конф., Республика Казахстан, Алматы, 10–13 апр. 2017 г. / Военно-инженерный институт радиоэлектроники и связи ; редкол.: А.Е. Буданов [и др.]. – Алматы, 2017. – С. 28–34.

2. Высшая математика. Введение в анализ и дифференциальное исчисление функции одной переменной: практикум / В.П. Домашов [и др.]; под ред. В.А. Липницкого. – Минск : ВА РБ,  $2017. - 340$  c.

### **М.И. ЕФРЕМОВА, В.О. ПЛОХИХ**

УО МГПУ им. И.П. Шамякина (г. Мозырь, Беларусь)

### **ИЗ ОПЫТА ИСПОЛЬЗОВАНИЯ ТЕСТИРОВАНИЯ В ПРОЦЕССЕ ПРЕПОДАВАНИЯ АЛГЕБРАИЧЕСКИХ ДИСЦИПЛИН**

Практика использования тестирования студентов физико-инженерного факультета в процессе изучения математических дисциплин с целью проверки качества освоения компетенций показывает степень готовности обучающихся к решению практических задач различной степени сложности. Результаты тестирования позволяют в определенной степени наглядно анализировать, как будущие учителя смогут применять теоретические знания и умения в своей профессиональной деятельности.

Учебная дисциплина «Алгебраические структуры и теория чисел» входит в модуль «Алгебра и теория чисел – 1», который относится к циклу специальных дисциплин государственного компонента и изучается студентами первого курса специальности 1-02 05 01 «Математика и информатика».

Данная дисциплина является одной из ведущих специальных дисциплин в профессиональной подготовке преподавателя математики и информатики. Свойства основных алгебраических структур – группы, кольца, поля – позволяют рассматривать операции над различными математическими объектами с достаточно общих позиций алгебраических структур, в которых эти операции определяются. Поэтому данная дисциплина призвана развить способности студента увязывать абстрактные идеи и методы с конкретными задачами школьной алгебры и рассматривать вопросы школьной программы с достаточно общих позиций, а также овладеть аксиоматическим методом как эффективным средством математических доказательств. М.И. ЕФРЕМОВА, В.О. П.ЛОХИХ<br>
УО МПТУ им. И.П. Шамякина (г. Мозырь, Беларуев)<br>
ИЗ ОНИТУ им. И.П. Шамякина (г. Мозырь, Беларуев)<br>
ИЗ ОНИТУ им. И.П. Шамякина (г. Мозырь, Беларуев)<br>
ПРИМЕНИЯ АНТЕРАНЧЕСКИХ ДИСТИНЦИЙНО<br>
ПРисти

Основной целью изучения учебной дисциплины «Алгебраические структуры и теория чисел» является обеспечение будущего учителя математики и информатики аппаратом теории групп и теории чисел для изучения школьной алгебры на профильным уровне, проведения факультативных занятий и подготовки школьников к математическим олимпиадам.

В процессе изучения учебной дисциплины «Алгебраические структуры и теория чисел» перед преподавателем стоят, в первую очередь, следующие задачи: научить доказывать теоремы теории чисел на основе классических результатов теории групп; сформировать алгебраические умения и навыки, необходимые для успешного изучения информатики и современных проблем защиты и безопасности информации. Для проверки уровня сформированности базовой профессиональной компетенций наряду с традиционными методами контроля знаний и умений студентов удобно использовать тестирование как по одной теме, так и по всему изучаемому курсу. В таблице 1 представлен один из предлагаемых тестов по разделу «Делимость в кольце целых чисел. Основная теорема арифметики» [1].

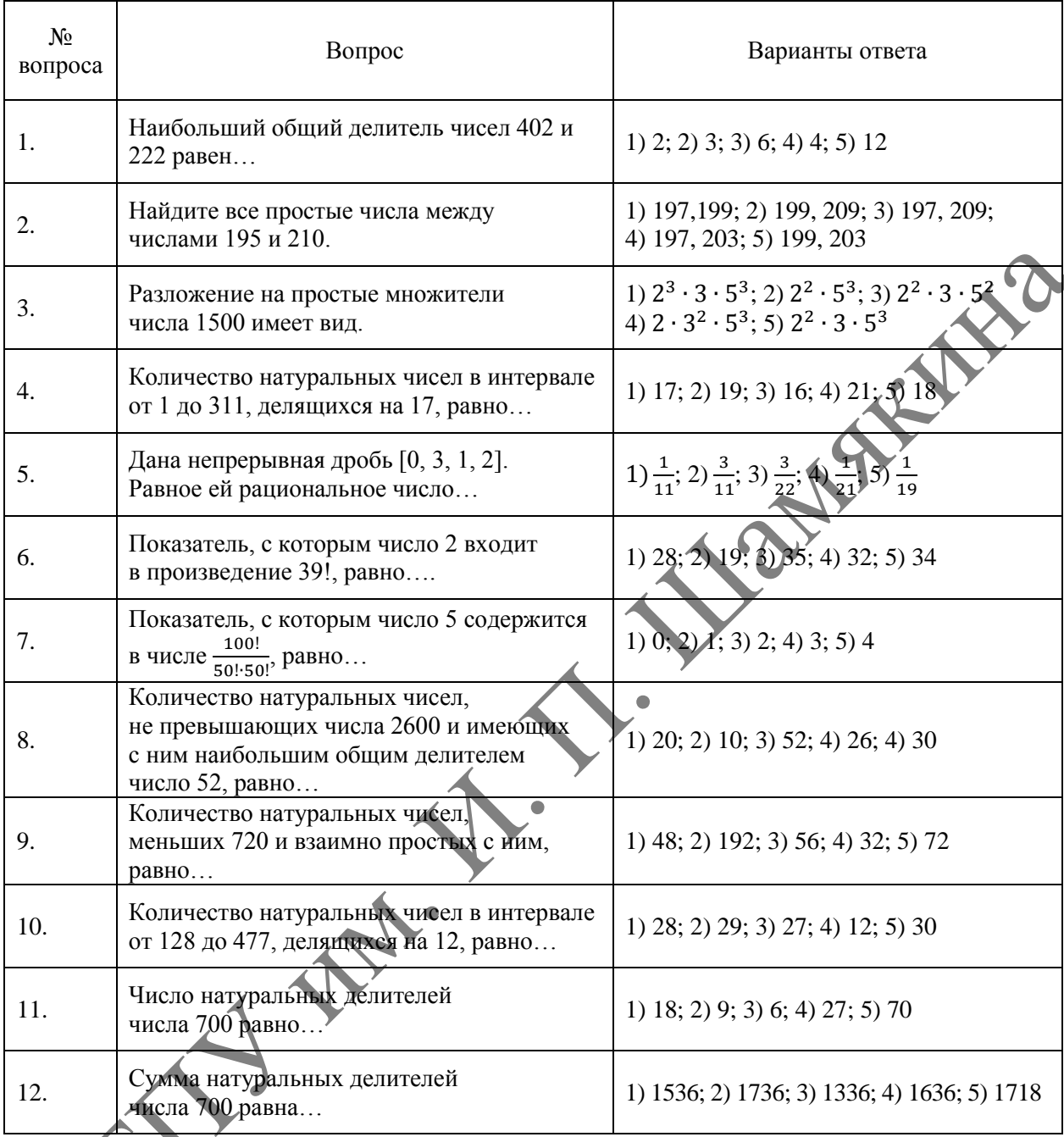

Таблица 1 – Делимость в кольце целых чисел. Основная теорема арифметики

Применение указанного теста имеет своей целью не только контроль приобретенных знаний студентов. Тема «Делимость в кольце целых чисел» изучается в школьном курсе математики, поэтому этот тест служит также и средством обучения студентов организации контроля знаний учащихся в процессе их будущей профессиональной деятельности. Одной из разновидностей работ, выполняемых студентами в рамках дипломных проектов, относится создание электронных ресурсов по избранным вопросам математики. Данный тест можно использовать при разработке студентами электронных обучающих ресурсов для факультативных занятий по математике в учреждениях общего среднего образования.

Изучение понятия сравнения не предусмотрено программой школьного курса математики. Язык сравнений не только дает возможность расширить круг задач на делимость, но и существенно усиливает практическую направленность курса математики. В таблице 2 представлен пример теста по разделу «Линейные и нелинейные уравнения в мультипликативной группе по модулю *n*».

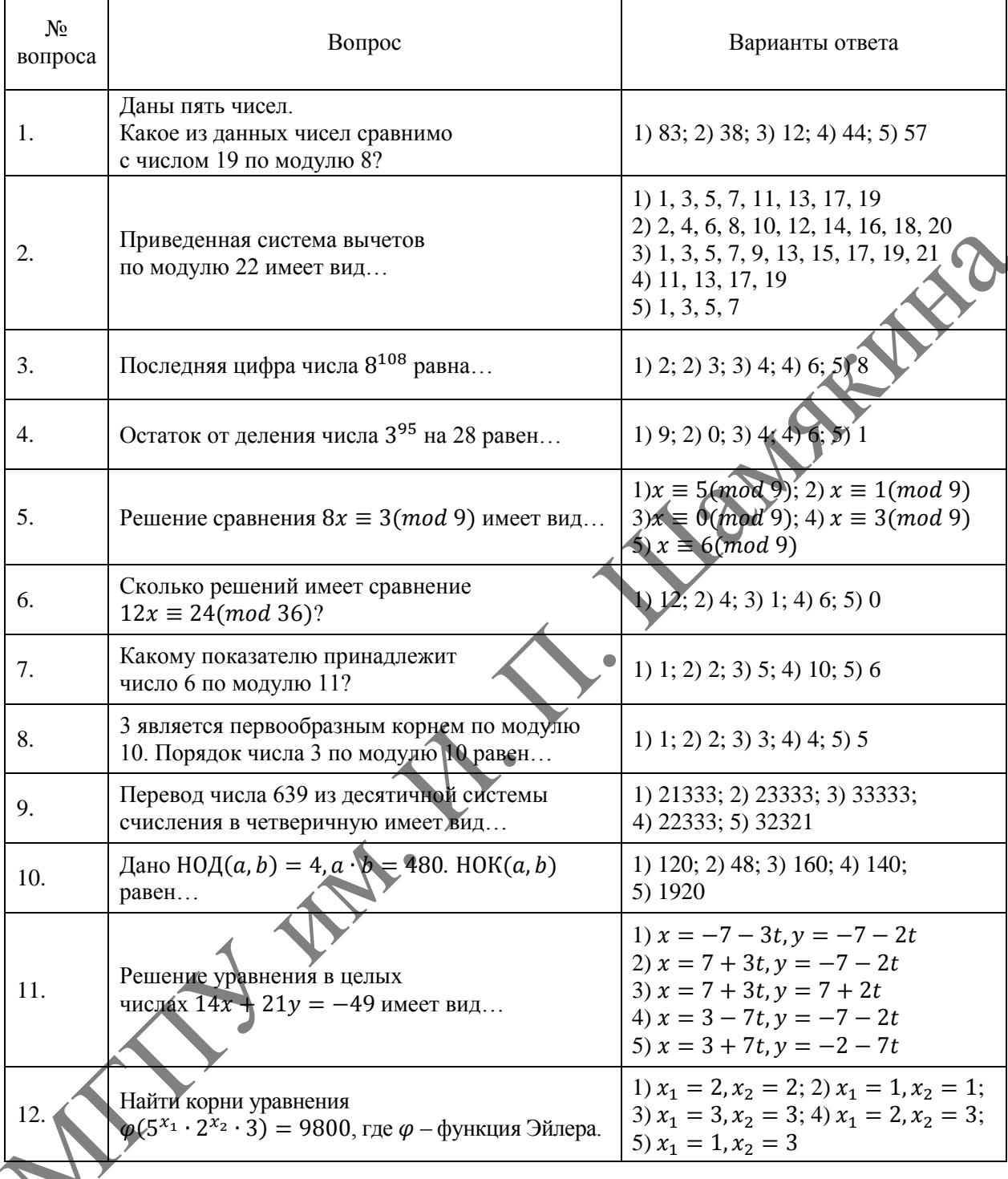

Таблица 2 – Линейные и нелинейные уравнения в мультипликативной группе по модулю *п* 

Контроль знаний студентов с помощью таких тестов не занимает много времени, но достаточно полно и объективно показывает имеющиеся просчеты в усвоенном ранее материале, что дает возможность оперативно их ликвидировать, а значит, способствует повышению уровня качества преподавания изучаемой дисциплины, создает благоприятные предпосылки для выработки требуемых профессиональных компетенций будущего специалиста.

### ЛИТЕРАТУРА

1. Шмигирев, Э.Ф. Теория чисел: тексты лекций и индивидуальные задания / Э.Ф. Шмигирев, А.Э. Шмигирев, М.И. Ефремова. – Мозырь: МГПУ им. И.П. Шамякина, 2006. – 78 с.

### **Д.А. ЗЕРНИЦА, Д.С. БЛОЦКАЯ**

УО МГПУ им. И.П. Шамякина (г. Мозырь, Беларусь)

### **АНАЛИЗ ИСПОЛЬЗОВАНИЯ 2D- и 3D-ГРАФИКИ В ОБРАЗОВАТЕЛЬНОМ ПРОЦЕССЕ ПЕДАГОГИЧЕСКОГО ВУЗА**

Современное образование характеризуется широким внедрением компьютерных технологий в процесс обучения. Сущность внедрения состоит в интеграции фундаментальных знаний с новыми технологиями. Примером такого внедрения является двухмерное и трѐхмерное компьютерное моделирование объектов, процессов и явлений.

В соответствии с образовательными стандартами и типовыми учебными по специальностям в высших учебных заведениях, изучается дисциплина «Инженерная графика». В УО МГПУ им. И.П. Шамякина на технолого-биологическом факультете есть учебно-методический комплекс (УМК) по данной дисциплине, его цель заключается в формировании у студентов системы графических знаний, умений и навыков, усвоение научных понятий, овладение способами их применения на практике. Курс «Инженерная графика», является стартом для изучения работы в базовых системах автоматизированного проектирования (САПР) AutoCAD, КОМПАС-3D, T-FLEX CAD, и т. д.

На наш взгляд, начало работы в системах 2D-графики следует начать с изложения основы интерфейса, и плавному переходу к упражнениям, позволяющих в короткие сроки освоить основные приѐмы работы в той или иной CAD-системе [1]. Для закрепления полученного материала студенты выполняют задания в виде 2D-построения заданных контуров, создания сложных объектов, в т. ч. динамических блоков с табличными данными, изменение которых приводит к изменению контуров объекта. Для подготовки специалистов машиностроительного профиля важным этапом обучения становится умение выполнять чертежи деталей, а также сборочных единиц. Подготовка инженеровстроителей невозможна без отработки навыков построения архитектурно-строительных чертежей.

После отработки навыков выполнения чертежей в зависимости от профиля получаемой специальности важным этапом является изучение трѐхмерного проектирования. К сожалению, в вышеприведѐнных CAD-системах 3D-графика развита слабо.

Несмотря на то, что 3D-графика является достаточно сложной сферой, связанной с множеством отраслей, от производства игр и фильмов до архитектурных и инженерных проектов, в нынешних реалиях для подготовки специалистов важным при обучении в ВУЗах является изучение основополагающих принципов трѐхмерного моделирования, направленных для решения задач студентов целого ряда профилей. Однако зачастую студентам даже в системе AutoCAD или КОМПАС-3D на начальном этапе изучения 3D-графики полезно научиться выполнять простейшие композиции из штатного набора 3D-объектов (призма, конус, и т. д.), с построением ортогональных видов в различных проекциях, что приводит к реализации принципа преемственности в обучении, ввиду прохождения более раннего теоретического курса. МГПУ им. <sup>И</sup>. <sup>П</sup>. Шамякина

Для более серьѐзного знакомства с трѐхмерной графикой целесообразно проводить изучение с такими программами, как Autodesk Revit, SolidWorks, Autodesk 3Ds Max, Blender, DesignSpark Mechanical, ArchiCAD, SketchUP, Autodesk Fusion 360. Выбор той или иной системы проектирования, или их комбинация, целиком зависит от профиля специальности. Например, для подготовки инженеров строительного профиля практически важным на наш взгляд является изучение пакета Autodesk Revit, позволяющий проектировать строительные конструкции и инженерные сети, с проведением инженерных расчѐтов. Связь Revit с 3Ds Max, с последующей доработкой в Photoshop, очевидна при решениях задач создания фотореалистичной визуализации (рисунок 1).

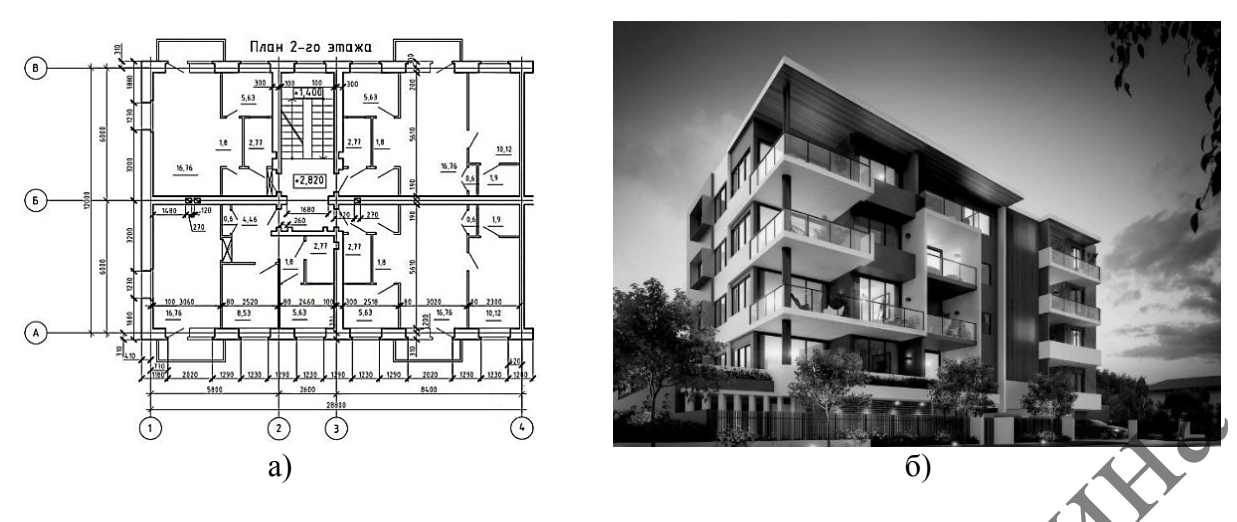

**Рисунок 1 – а – план этажа; б – архитектурная 3D-визуализация в системе Autodesk 3ds Max**

К сожалению, 3D-проектирование является одним из самых сложных для изучения средств компьютерной графики. Для его изучения требуются определѐнные знания в инженерной графике, навыки пространственного мышления. Однако несмотря на трудности, выполнение проектов с использованием современных средств компьютерной 3D-графики позволит не только повысить интерес, но и сформировать у студентов нестандартное мышление, что отмечалось в работе Т.В. Машаровой [2] и Н.Г. Серебряковой [3]. Трѐхмерное моделирование может являться средством успешного освоения дисциплин в процессе образования при обучении в ВУЗе.  $\frac{1}{2}$  (18 MH)  $\frac{1}{2}$  (18 MH)  $\frac{1}{2}$  (18 MH)  $\frac{1}{2}$  (18 MH)  $\frac{1}{2}$  (18 MH)  $\frac{1}{2}$  (18 MH)  $\frac{1}{2}$  (18 MH)  $\frac{1}{2}$  (18 MH)  $\frac{1}{2}$  (18 MH)  $\frac{1}{2}$  (18 MH)  $\frac{1}{2}$  (18 MH)  $\frac{1}{2}$  (18 MH)  $\frac{$ 

Таким образом, реализация изучения студентами 2D- и в особенности 3D-графики даст реальную возможность проводить обучение на высоком уровне, а также повысить интерес студентов к выполнению расчѐтно-графических курсовых работ и проектов. Помимо творческого подхода трѐхмерная графика позволит развить в будущих специалистах нестандартное мышление. Выпускники ВУЗов легко смогут адаптироваться к нынешним реалиям работы на предприятиях и в сфере образования.

### ЛИТЕРАТУРА

1. Хейфец, А.Л. Инженерная компьютерная графика. AutoCAD. Опыт преподавания и широта взгляда : моногр. / А.Л. Хейфец. – М. : Диалог МИФИ, 2002. – 432 c.

2. Машарова, Т.В. Использование 3d-технологий для развития инновационного мышления / Т.В. Машарова, М.С. Перевозчикова // ПНиО. – 2020. – № 3 (45).

3. Серебрякова, Н.Г. Графическая подготовка инженеров и 3D-моделирование / Н.Г. Серебрякова, И.Г. Рутковский // Инновационные технологии в инженерной графике: проблемы и перспективы : сб. тр. Междунар. науч.-практ. конф., Новосибирск-Брест, 24 апр. 2020 г. / Учреждение образования «Брестский государственный технический университет». – Новосибирск-Брест, 2020. – С. 211–212.

**В.В. ИГНАТЕНКО, Е.А. ЛЕОНОВ**

УО БГТУ (г. Минск, Беларусь)

### **ПРИМЕНЕНИЕ ДИНАМИЧЕСКОГО ПРОГРАММИРОВАНИЯ ДЛЯ РЕШЕНИЯ ЗАДАЧ ЛЕСОЗАГОТОВИТЕЛЬНОГО ПРОИЗВОДСТВА**

Динамическое программирование (ДП) является частью математического программирования, в котором используется последовательное шаговое принятие решений. Спецификой метода ДП является то, что процесс развивается последовательно,

от шага к шагу. Совокупность всех шагов управлений представляет собой управление процессом в целом:

$$
u=(u_1, u_2, ..., u_m),
$$

где *u<sup>i</sup>* шаговые управления. Если обозначить *w<sup>i</sup>* как выигрыш *i*-го шага, то выигрыш всего процесса равен  $w = \sum_{i=1}^{m}$ *m*  $w = \sum_{i=1}^{n} w_i$ , где *m* – число шагов. Управление, при котором показатель *W* достигает максимального или минимального значения, называется оптимальным управлением  $u^*$ , которое состоит из совокупности оптимальных шагов управлений  $u^* = (u_1^*,$  $u_2^*, \ldots, u_m^*$  [1].

Покажем практическое применение ДП при проектировании лесовозной дороги [2] между промежуточным складом лесозаготовителя *M* и лесопромышленным складом *L* потребителя древесины при условии минимальных затрат. Разделим рассматриваемый отрезок *LM* прямыми, параллельными направлениям сторон света, допустим, на 5 частей. Будем считать на каждом шаге участок пути прямолинейным. В нашем случае трасса *LМ* состоит из *m* = 5 + 5 = 10 участков, направленных на север или восток. Проставим на каждом из отрезков число, выражающее затраты на строительство дороги на этом участке (рисунок 1). Требуется выбрать такой путь из *L* в *М*, для которого сумма чисел, стоящих на отрезках, была бы минимальна.  $H_2$  иметов составляемо при своими и современие с при современии и подали и современии и при совершении и при совершении и при совершении и при совершении и при совершении и совершении и совершения х натель и совершения

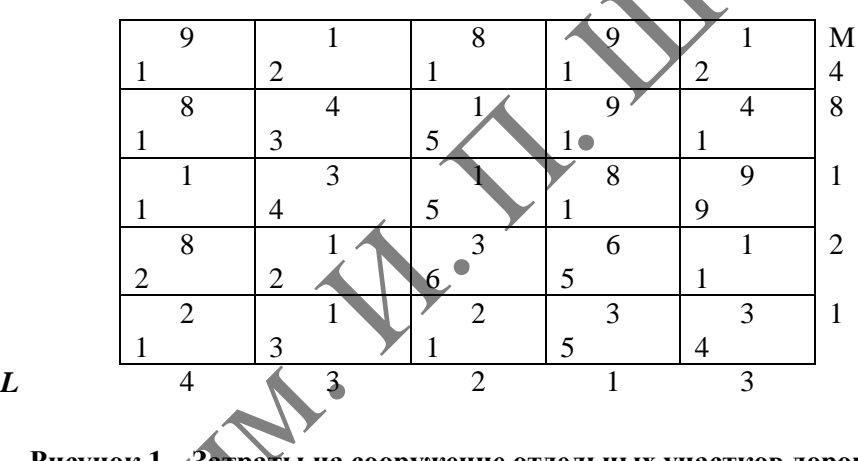

**Рисунок 1 – Затраты на сооружение отдельных участков дороги**

Шаговое управление на *i-*ом шаге представляет собой направление движения север  $($ ↑), юг  $($ ↓), восток  $($ →) или запад  $($ ←) –  $\varphi_i$ . Управление всей операцией состоит из совокупности шаговых управлений  $u = (\varphi_1, \varphi_2, ..., \varphi_m)$ . Требуется найти такое оптимальное управление *u* \* , при котором суммарные затраты *W* на сооружение участков минимальны, т. е.  $W = \sum_{i=1}^{n} W_i$  $=\sum_{i=1}^{m}W_i \rightarrow \min$ .  $\equiv$ *i* 1

Рассмотрим проектируемую дорогу как управляемую систему, перемещающуюся под влиянием управления из начального состояния *L* в конечное *М*. Состояние системы перед началом каждого шага будет характеризоваться двумя целочисленными координатами: восточной (*х*) и северной (*y*). Для каждого состояния системы, т. е. узловой точки прямоугольной сетки, необходимо найти условное оптимальное управление: двигаться на север ( $\uparrow$ ), юг ( $\downarrow$ ), восток ( $\rightarrow$ ) или запад ( $\leftarrow$ ). Выбирается это управление так, чтобы затраты всех оставшихся до конца шагов (включая данный) были минимальными (условный оптимальный выигрыш).

Процедуру условной оптимизации будем разворачивать в обратном направлении – от *М* к *L*. Для условной оптимизации последнего 10-го шага рассмотрим правый верхний угол прямоугольной сетки (рисунок 2). За один (последний) шаг можно попасть в точку *М* из точек

 $A_1$  и  $A_2$ . Из этих точек управление вынужденное: из  $A_1$  необходимо двигаться на восток  $(\rightarrow)$ , что обойдется в 1 условную единицу, а из  $A_2$  – на север (<sup>†</sup>), что приводит к затратам в 4 единицы. Таким образом, условная оптимизация последнего шага проведена и условный оптимальный выигрыш для каждой из точек *А*<sup>1</sup> и *А*<sup>2</sup> найден и записан в соответствующем квадрате.

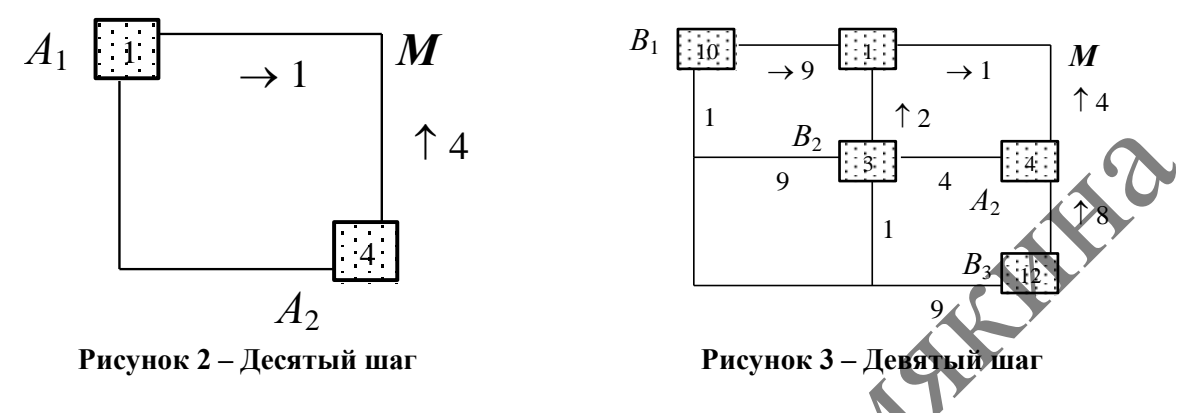

Аналогично оптимизируем предпоследний 9-й шаг, который может быть сделан из точек *В*1, *В*<sup>2</sup> и *В*3. Отличие данного шага от последнего 10-го заключается в том, что управление здесь уже не вынужденное. Например, из точки *В<sup>2</sup>* возможно движение как на север (<sup>†</sup>) с затратами до точки *М* в 2 + 1 = 3 единицы, так и на восток ( $\rightarrow$ ) с затратами 4 +4 = 8 единиц. Условное оптимальное управление из точки  $B_2$  помечено на рисунке 3 в виде стрелки – (<sup>†</sup>). Найденные для  $B_1$ ,  $B_2$  и  $B_3$  условные оптимальные управления и условные оптимальные выигрыши также представлены на рисунке 3 соответственно в виде стрелок и значений в квадратах.

Двигаясь от предпоследнего шага назад к *L*, найдем для каждой точки с целочисленными координатами условное оптимальное управление  $(\uparrow)$ ,  $(\downarrow)$ ,  $(\rightarrow)$  или  $(\leftarrow)$ и условный оптимальный выигрыш (затраты до конца пути), который записывается в квадрате. Вычисляется сложением затрат на данном шаге с уже оптимизированными затратами, записанными в квадрате, куда ведет стрелка. Конечный результат процедуры оптимизации показан на рисунке 4.

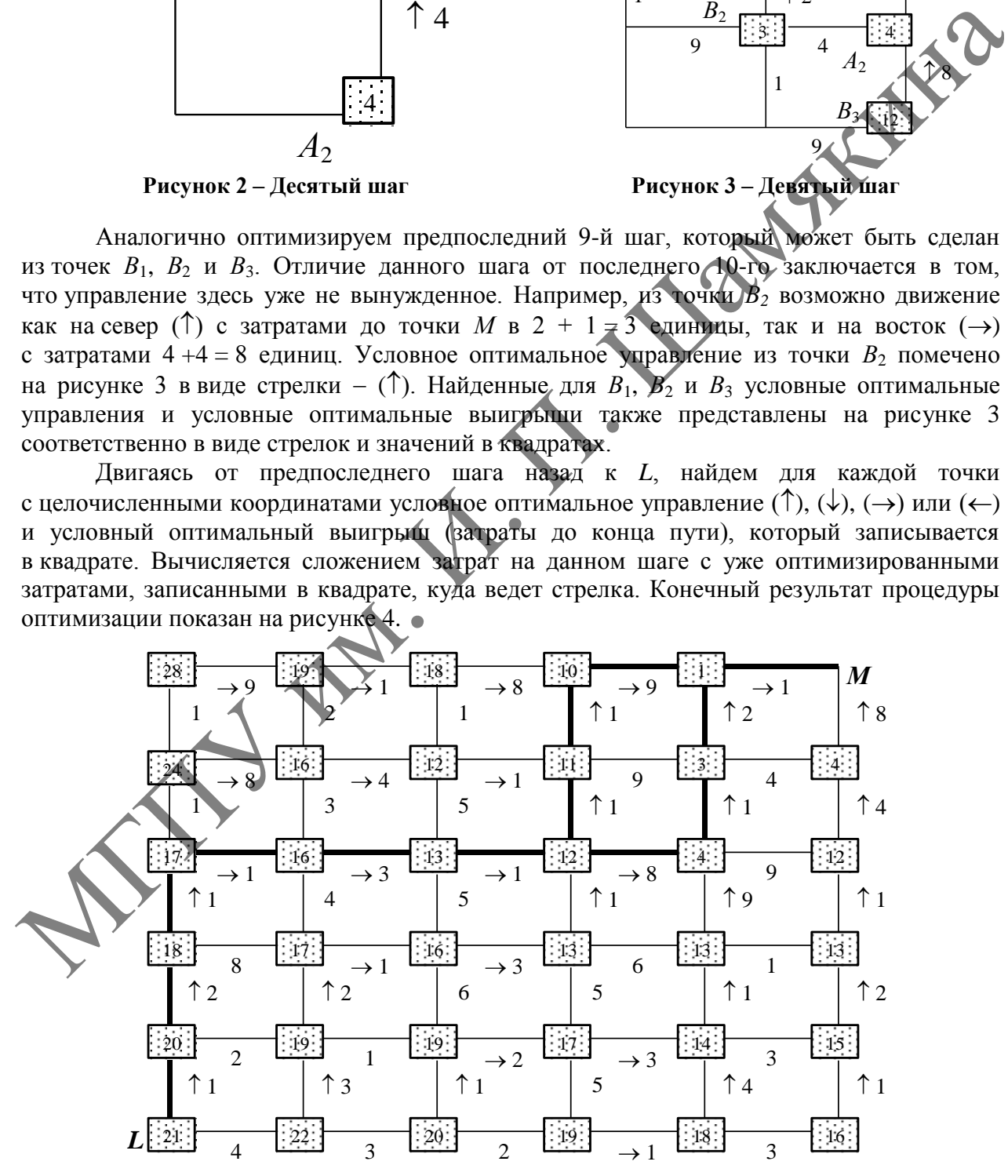

**Рисунок 4 – Оптимальная трасса**

Условная оптимизация выполнена – в прямоугольнике при точке *L* записан оптимальный выигрыш на всем протяжении пути *LМ* (*W* \* = 21).

Для построения траектории, ведущей из *L* в *М* с минимальными затратами, необходимо следовать указаниям стрелок (оптимальная трасса отмечена на рисунке 4 утолщенными линиями). Отметим, что возможны два равнозатратных оптимальных решения:

$$
-u^* = (\uparrow, \uparrow, \uparrow, \rightarrow, \rightarrow, \rightarrow, \uparrow, \uparrow, \rightarrow, \rightarrow);
$$
  

$$
-u^* = (\uparrow, \uparrow, \uparrow, \rightarrow, \rightarrow, \rightarrow, \rightarrow, \rightarrow, \uparrow, \uparrow, \rightarrow).
$$

### ЛИТЕРАТУРА

1. Габасов, Р. Основы динамического программирования / Р. Габасов, Ф.М. Кириллова. Минск : Изд-во БГУ, 1975. – 264 с.

2. Игнатенко, В.В. Моделирование и оптимизация процессов лесозаготовок : учеб. пособие для студентов специальности «Лесоинженерное дело» / В.В. Игнатенко, И.В. Турлай,<br>А.С. Федоренчик. – Минск : БГТУ, 2004. – 180 с.<br>С.**В. ИГНАТОВИЧ. Н.В. ГУРСКИ** А.С. Федоренчик. – Минск : БГТУ, 2004. – 180 с.

### **С.В. ИГНАТОВИЧ, Н.В. ГУЦКО**

УО МГПУ им. И.П. Шамякина (г. Мозырь, Беларусь)

### **О ПРОВЕДЕНИИ ЛЕКЦИОННЫХ ЗАНЯТИЙ С ИСПОЛЬЗОВАНИЕМ РАБОЧИХ ТЕТРАДЕЙ**

Обновление образовательного стандарта высшего образования, учебных планов, типовых, а следовательно и учебных программ по дисциплинам требует в настоящее время от преподавателей вузов, в первую очередь, совершенствования содержания обучения, непрерывной модернизации методов, способов, форм обучения и воспитания студентов, а также обязует осуществлять непрерывные творческие исследования в поиске оптимальных подходов к процессу преподавания.

Согласно образовательному стандарту высшего образования ОСВО 1-02 05 01-2021 для специальности 1-02 05 01 «Математика и информатика», дисциплина «Математический анализ» разбита на три учебные дисциплины: «Введение в анализ» (первый семестр), «Дифференциальное исчисление» (второй семестр), «Интегральное исчисление и ряды» (третий семестр). Каждая из этих дисциплин относится к циклу специальных дисциплин государственного компонента и имеет огромное значение в подготовке будущих учителей математики и информатики. ЛИТЕРАТУРА<br>
1. Габасов, Ф. М. Кирайл, 1. П. Максов, Р. Сенеско, Р. С. Иматемов, Р. Р. С. Иматемов, Р. Р. С. Иматемов, Р. Р. Р. Максов, Р. Р. Р. Максов, Р. Р. Р. Максов, Р. Р. Р. Максов, Р. Р. Максов, Р. Р. Максов, Р. Р.

«Введение в анализ» – это учебная дисциплина, в которой изложены начальные главы математического анализа, посвященные множествам, функции одной действительной переменной, теории пределов и непрерывности функции, рассмотрен класс элементарных функций. Изучение дисциплины, в первую очередь, преследует целью формирование систематических знаний о современных методах теории функций, овладение фундаментальными понятиями предельного перехода, а также навыками их применения.

«Дифференциальное исчисление» – это учебная дисциплина, в которой вводятся понятия производной и дифференциала функции одной и нескольких переменных. Главной целью изучения дисциплины является формирование систематических знаний о современных методах дифференциального исчисления, овладение фундаментальными понятиями производной и дифференциала функции, а также их использование для решения теоретических и практических задач.

«Интегральное исчисление и ряды» - это учебная дисциплина, которая знакомит студентов с понятиями неопределенного, определенного, несобственного, двойного и тройного интегралов, числового, функционального и степенного рядов, а также с практическим их применением в решениях прикладных задач. Целью изучения дисциплины, прежде всего, является формирование систематических знаний о современных методах интегрального исчисления функций одной и нескольких переменных, овладение фундаментальными понятиями первообразной функции, неопределенного, определенного, несобственного, двойного и тройного интегралов, числового, функционального и степенного рядов и их использование.

Освоение каждой из дисциплин направлено на формирование определенной базовой профессиональной компетенции. «Введение в анализ» и «Дифференциальное исчисление» дисциплины, входящие в модуль «Математический анализ», направлены на формирование компетенции использовать методы решения задач дифференциального исчисления для осуществления учебно-исследовательской деятельности. Дисциплины «Интегральное исчисление и ряды», входящая в модуль «Высшая математика», направлена на формирование компетенции: применять методы решения задач дифференциального и интегрального исчисления, дифференциальных уравнений и исследования рядов.

Оптимизация процесса формирования указанных компетенций требует усовершенствования всех форм проведения учебных занятий (лекционных, практических, управляемой самостоятельной работы), а также организации индивидуальной работы студентов. В этом плане особенно эффективны специально подготовленные в соответствии с действующими программами учебные издания.

Например, для студентов специальности 1-02 05 01 «Математика и информатика» нами разработаны и внедрены в учебный процесс рабочие тетради для записи лекций, которым присвоен гриф УМО по педагогическому образованию, а именно: «Математический анализ. Лекции: I семестр», «Интегральное исчисление функции одной действительной переменной» [1; 2]. Указанные рабочие тетради представляют собой опорный конспект лекций. Форма конспекта - это таблица, состоящая их двух столбцов, которая содержит основной лекционный материал. В левом столбце отражается краткое содержание лекций: формулировки основных определений, свойств, утверждений, лемм, теорем, формулы, графики и рисунки. Правый столбец предназначен, в основном, для заметок, которые вносятся студентами в ходе работы с лекционным материалом. Кроме того, рабочие тетради содержат упражнения для закрепления изученного на лекциях в ходе самостоятельной работы, главная цель которой - эффективное усвоение теоретического материала и формирование практических умений и навыков его применения для решения поставленных задач, что является неотъемлемой составляющей эффективного развития профессиональных компетенций.

Опыт использования рабочих тетрадей для записи лекций на занятиях со студентами специальностей 1-02 05 01 «Математика и информатика» и 1-31 04 08 03 «Компьютерная физика» со специализацией «Компьютерное моделирование физических процессов» **ХОМГПУ** имени И.П. Шамякина, обучающихся в очной (дневной) форме получения высшего образования физико-инженерного факультета, позволяет утверждать следующее:

- появляется возможность значительную часть учебного времени уделить разбору и анализу алгоритмов доказательств свойств и теорем, решению типовых примеров и прикладных задач, так как студенты тратят при такой форме работы гораздо меньше времени на конспектирование изучаемого материала;

- включение упражнений, соответствующих рассматриваемым темам, ЛЛЯ самостоятельного выполнения позволяет оптимально подойти к процессу организации работы студентов по освоению изучаемого материала в ходе выполнения индивидуальных, семестровых заданий и управляемой самостоятельной работы по изучаемым лисциплинам.
#### ЛИТЕРАТУРА

1. Математический анализ. Лекции: I семестр : рабочая тетрадь / Н.В. Гуцко, С.В. Игнатович. – Мозырь : МГПУ им. И.П. Шамякина, 2020. – 148 с.

2. Интегральное исчисление функции одной действительной переменной : рабочая тетрадь для записи лекций / Н.В. Гуцко, С.В. Игнатович. – Мозырь : МГПУ им. И.П. Шамякина,  $2022. - 147$  c.

#### **Р.М. КАЛИНИНА, О.А. ЛЕОНЧИК**

ВА РБ (г. Минск, Беларусь)

## **РАЗВИТИЕ ВНИМАНИЯ НА ЗАНЯТИЯХ ПО МАТЕМАТИКЕ**

Математике отводится значительное место в подготовке военных специалистов, так как она является основой инженерных дисциплин и используется для моделирования военных систем и сценариев.

Процесс обучения как в вузе, так и в школе, невозможно представить без умственных усилий и напряжения памяти. И всѐ же основой успехов в изучении любой дисциплины является внимание. Внимание – это умение сосредоточиться на конкретной задаче. Внимательные студенты лучше учатся и могут вдумчиво практиковать свои математические навыки. ВАРЕ (г. Минск, Беларусь)<br> **РАЗВИТИЕ ВНИМАНИЯ НА ЗАНЯТИЯХ ПО МАТЕМАТИКЕ**<br>
Математике отнодится значительное место в подготовке военных систем и<br>а как она включено всего в подготовке военных для применения лека она включе

Преподавателю необходимо контролировать внимание. Это зависит от контекста, включая интерес к теме, от сложности задания и продолжительности времени, необходимого для выполнения этого задания.

Преподаватель должен помнить об оптимальной продолжительности концентрации внимания учащихся, о необходимости коротких перерывов даже во время занятий, особенно при изучении сложных тем, сопряжѐнных с большим количеством математических преобразований.

Проверенным средством являются математические диктанты. Например, при проверке знания таблицы производных, интегралов или уравнений прямой линии. Но обучаемых нужно предупредить заранее или дать для повторения хотя бы пять минут. А затем предложить им проверить друг друга.

Также можно предложить заполнить частично заполненную таблицу, чтобы определить, какие факты являются автоматическими, а какие ещѐ предстоит изучить.

На нашей кафедре давно сложилась традиция предоставлять курсантам после лекции вопросы для самопроверки, чтобы они служили руководством по самоконтролю.

Также хорошо себя зарекомендовали задания в виде тестов, которые выполняются на компьютере.

Это могут быть задания на практических занятиях или самостоятельные лабораторные работы в компьютерном классе.

Хочется отметить, что очень важным является момент, когда обучаемые не осознают, что изучение математики необходимо в их будущей профессиональной деятельности. Тогда им скучно и трудно, они быстро теряют концентрацию внимания и, как результат, не справляются со своим заданием.

Чтобы решить эту проблему, важным является рассмотрение прикладных задач, которые показывают возможность применения математического аппарата в профессиональной деятельности.

Использование современных информационных технологий, усиливая мотивацию, вовлекает студентов в принятие решений об их учебе, помогает им сформировать установку на рост и поощряет их устанавливать связи между понятиями. Как результат, растѐт самооценка, внимание и интерес к изучаемому предмету, что особенно важно в будущей профессиональной деятельности.

## **Е.Л. КАРПОВИЧ, Н.В. МАРКОВНИКОВА**

УО ВАРБ (г. Минск, Беларусь)

## **К ВОПРОСАМ ПРАКТИЧЕСКОЙ НАПРАВЛЕННОСТИ ПРЕПОДАВАНИЯ ВЫСШЕЙ МАТЕМАТИКИ В ВУЗЕ**

В современных реалиях как никогда актуальна подготовка специалистов с высокой профессиональной компетентностью. Эффективность обучения предмету зависит как от качества обучающей работы преподавателя, так и от активной учебно-познавательной деятельности обучаемых. Отсутствие направленности на практическое применение при изучении высшей математики является одним из факторов снижения интереса обучаемых к этому важному предмету.

Математика выполняет в естествознании методологическую функцию и представляет собой аппарат, на основе которого строится изучение всех инженернотехнических дисциплин, а также нужна специалистам других направлений для проведения различных исследований, анализа и ведения учета.

В преподавании высшей математики для инженерных специальностей следует опираться на содержательное обобщение на физико-технических примерах, стараться объединить физическую составляющую с математическим обеспечением.

Так, элементы математического анализа, в частности, умение вычислять производные функций и вычислять интегралы, нужно практически во всех разделах физики, начиная с классической механики и заканчивая квантовой. Раздел, связанный с комплексными числами, понадобится при изучении специальных предметов. Дифференциальные уравнения встречаются в физике при решении задач по механическим, электромагнитным колебаниям и при решении уравнения Шредингера в квантовой механике [1]. Также надо учитывать роль теории поля для теоретической механики и радиолокации. Стоит особо отметить ряды Фурье, которые определяются из разложения периодических прямоугольных и пилообразных импульсов напряжения, и широко используются в радиотехнике и теории связи. МГПУ им. <sup>И</sup>. <sup>П</sup>. Шамякина

Имеет смысл, в качестве примеров, решать на практических занятиях конкретные физические задачи (находить скорость и ускорение при прямолинейном и криволинейном движении, находить моменты инерции твердых тел, работу и мощность механизмов), решать задачи военно-прикладного содержания [1].

Например, для первокурсников будет интересна физическая задача, в которой на ось уравновешенного гироскопа с тремя степенями свободы действует сила *F*, ориентированная относительно этой оси; заданы расстояние от центра тяжести гироскопа до точки приложения силы, масса и параметры ротора гироскопа; гироскоп вращается с угловой скоростью по некоторому закону  $\omega = \omega(t)$ . В задаче необходимо найти момент инерции гироскопа, момент внешней силы, угловое ускорение и угол, на который повернется гироскоп за время *t* при его прецессионном движении.

При решении такой задачи используются знания и навыки, полученные в математическом анализе для нахождения углового ускорения, как производной угловой скорости по времени. Нужно уметь брать определенный интеграл для вычисления момента инерции гороскопа. Знания, полученные при изучении векторной алгебры, помогут найти момент внешней силы и прецессионную частоту.

Обучение математике с профессиональным вектором определяется задачами, которые необходимы при подготовке специалистов инженерно-технических специальностей. Ориентация курсантов на прикладные вопросы способствует усилению мотивации к изучению математики, приобретению ими интереса к решению технических задач с помощью математического моделирования, повышает уровень сотрудничества с преподавателем.

#### ЛИТЕРАТУРА

1. Карпович, Е.Л. О необходимости прикладной направленности преподавания математических дисциплин в ВВУЗе [Текст] / Е.Л. Карпович // Военное образование и наука в условиях цифровой трансформации знаний : тез. докл. Междунар. науч. конф. учреждения образования «Военная акад. Респ. Беларусь», 20–21 апр. 2022 г. – Минск : ВА РБ, 2022. – 305 с.

# **С.И. КЛИНЦЕВИЧ, Е.Я. ЛУКАШИК, А.К. ПАШКО**

УО ГрГМУ (г. Гродно, Беларусь)

## **МЕТОДИКИ ОБУЧЕНИЯ Z-ПОКОЛЕНИЯ В ВУЗЕ: ОПЫТ ПРИМЕНЕНИЯ ТЕХНОЛОГИЙ СКРИНКАСТИНГА В ЭЛЕКТРОННЫХ УЧЕБНО-МЕТОДИЧЕСКИХ КОМПЛЕКСАХ**

В научных публикациях отмечается, что одной из актуальных задач сегодняшней вузовской педагогики является коррекция классических подходов в обучении нового, так называемого, цифрового поколения студентов [1]. Цифровое поколение (синоним: Z-поколение) – это молодое поколение, родившееся примерно в 2001–2012 годах [2], которое активно использует Internet и его сервисы. Основное отличие Z-поколения студентов от своих предшественников заключается в том, что Z-ты живут в фиджиталмире (цифровом мире), в котором нет четкой границы между миром реальным и виртуальным. МЕТОДИКИ ОБУЧЕНИЯ Z-ПОКОЛЕНИЯ В ВУЗЕ.<br>
ОПЫТ ПРИМЕНЕНИЯ ТЕХНОЛОГИЙ СКРИНКАСТИНГА<br>
В ЛЯККТРОННЫХ УЧЕБНО-МЕТОДИЧЕСКИХ КОМПЛЕКС<br>
В имена тобликациях отмечаема, что одной и автуальных датель (1)<br>
В имена такие соверения живее

Особенностями личности Z-поколения является отсутствие амбициозности в устремлениях – в приоритете у них комфорт, благосостояние, удовольствия. Отсутствие коллективизма – в личности цифрового поколения преобладает ответственность только за себя. Как правило, у Z-тов нет авторитетов среди старшего поколения (например, родителей, преподавателей).

У Z-поколения можно отметить такие особенности познавательной деятельности, как: а) поверхностное суждение (знают все и в то же время ничего конкретного); б) неумение системно мыслить и логично излагать собственные взгляды; в) низкая концентрация внимания; г) устоявшаяся привычка запоминать не саму информацию, а место ее хранения; д) преобладание кратковременной (оперативной) памяти над памятью долговременной; е) отсутствие интереса к решению сложных задач, для Z-тов результат должен быть быстрым (здесь и сейчас); ж) отсутствие желания посвятить себя долговременной работе для достижения цели и т. д.

Таким образом, в высшей школе сегодня наблюдается в известном смысле «революционная» ситуация, когда студенты («низы») не могут учиться по устаревшим классическим методикам и «пожелтевшим» конспектам, а преподаватели не могут продолжать эксплуатировать классические «доинтернетовские» методики обучения, которые не приносят желаемого результата. Требуется внесение в методики высшей школы новых подходов. В первую очередь следует отказаться от репродуктивных методов обучения, перейти на использование продуктивных, активных и интерактивных методов, которые обеспечивают «обратную связь» в системе «студент-преподаватель». Опираться в обучении необходимо на современные образовательные (виртуальные) платформы. Информацию необходимо квантовать (дробить) и подавать небольшими порциями. Учебный материал должен быть визуально ярким, а учебный процесс – хорошо структурированным.

Наш опыт работы в высшей школе также убеждает, что цифровое поколение студентов необходимо учить критически воспринимать и тщательно анализировать Интернет-информацию. Обучение должно носить практико-ориентированный характер, задания для студентов должны быть тщательно продуманными, немногословными и иметь конкретные сроки исполнения, так называемые дедлайны.

С целью реализации изложенных выше идей на кафедре медицинской и биологической физики УО «ГрГМУ» разработана гибридная модель обучения [3], которая сочетает аудиторные занятия с элементами дистанционных методик. Так, преподавание учебной дисциплины «Информатика в медицине» (ИвМ) на массовых факультетах нашего вуза осуществляется на образовательной платформе Moodle с использованием электронного учебно-методического комплекса. ИвМ в медицинских вузах республики является общеобразовательной дисциплиной и направлена, в первую очередь, на практическое усвоение будущими специалистами-медиками современных информационных технологий. Для реализации данной задачи нами разработан авторский цикл лабораторных работ (ЛР).

Одной из проблем при выполнении ЛР является следующая: как технологично и эффективно организовать обучение современных студентов практическим навыкам (например, форматированию текста, архивированию информации, созданию табличных локальных баз данных, проектированию и созданию мультимедиапрезентаций и т. д.). Первоначально нами были разработаны подробные, пошаговые текстовые инструкции по выполнению ЛР. Однако такие инструкции оказались достаточно многословными и поэтому плохо воспринимаемыми студентами цифрового поколения (Z-ты плохо воспринимают длинные тексты и объяснения). Идея демонстрировать студентам на экране через мультимедиапроектор приѐмы выполнения тех или иных фрагментов ЛР оказалась не очень успешной. Причина заключалась в том, что Z-cтуденты не могут длительное время сосредоточиться на одном процессе. Поэтому мы обратились и технологиям скринкастинга. и эффективно организовать обучение овременных судентов и первом пристических организации (тально организации и совернили и совернили и совернили и совернили и совернили и совернили и поэтому для подавления и совернили и

Как определяет Википедия [4], скринкастинг – это технологии, которые позволяют передавать для широкой аудитории видеопоток с записью событий, происходящих на компьютере пользователя. Скринкастинг часто используется в сфере образования.

Преподавателями кафедры были спроектированы и записаны видеофайлы в формате mp4, в которых отражена последовательность технологических операций, производимых на компьютере при выполнении ЛР. Например, записаны скринкасты по созданию логотипов, по настройке профиля пользователя для утилит по снятию скриншотов, группового переименования файлов, работы с электронными таблицами и т. д. Все видеофайлы имеют авторское звуковое сопровождение и размер порядка 30–60 Мбайт. Такое квантование видеоинформации представляется весьма удобным для восприятия информации цифровым поколением студентов. В Интернете широко представлены программные среды для создания скринкастов, которые доступны как для коммерческого, так для бесплатного использования.

Разработанные нами скринкасты представляют собой программный видеотрекер, который студенты могут использовать индивидуально по своему усмотрению: останавливать, замедляя скорость воспроизведения, делать откат на исходные позиции просмотра, многократно повторять просмотр видеоинформации. Наличие в структуре видеофайла аудиозаписи с детальными комментариями действий на экране прикладной программы позволяет, на наш взгляд, подробно комментировать все выполняемые операции и способствует быстрому практическому усвоению изучаемых технологических операций.

Технологии скринкастинга полезны не только при организации аудиторных занятий. Как оказалось, данные технологии чрезвычайно эффективны при дистанционном обучении, с которым мы вынуждены были столкнуться в период разгара пандемии Covid-19. Свою пользу приносит скринкастинг и при организации управляемой самостоятельной работы студентов, а также при отработке пропущенных занятий. Moodle-анкетирование студентов и анализ их успеваемости показали, что использование технологий скринкастинга отвечает особенностям познавательной деятельности поколения Z-студентов, существенно сокращает затрачиваемое ими время выполнения лабораторных работ, повышает эффективность и качество образовательного процесса.

#### ЛИТЕРАТУРА

1. Цифровое поколение в контексте прогнозирования профессионального будущего [Электронный ресурс]. – Режим доступа: https://www.edscience.ru/ article/view/2215. – Дата доступа: 20.03.2023.

2. Поколение Z [Электронный ресурс]. – Режим доступа: https://ru.wikipedia.org/ wiki/Поколение Z. – Дата доступа: 05.02.2023.

3. Клинцевич, С.И. Гибридные технологии обучения на кафедре медицинской и биологической физики / С.И. Клинцевич, А.К. Пашко // Молекулярные, мембранные и клеточные основы функционирования биосистем : тез. докл. Междунар. науч. конф., посвящ. 90-летию НАН Беларуси и 45-летию Института биофизики и клеточной инженерии. – Минск, 2018. – С. 198.

4. Скринкастинг [Электронный ресурс]. – Режим доступа: [https://ru.wikipedia.org/](https://ru.wikipedia.org/wiki/Скринкастинг)  [wiki/Скринкастинг.](https://ru.wikipedia.org/wiki/Скринкастинг) – Дата доступа: 05.02.2023.

#### **С.И. КЛИНЦЕВИЧ, Е.Я. ЛУКАШИК, А.К. ПАШКО**

УО ГрГМУ (г. Гродно, Беларусь)

## **ОПЫТ ПРИМЕНЕНИЯ АКТИВНЫХ МЕТОДИК В ПРЕПОДАВАНИИ МЕДИЦИНСКОЙ И БИОЛОГИЧЕСКОЙ ФИЗИКИ ДЛЯ ЦИФРОВОГО ПОКОЛЕНИЯ СТУДЕНТОВ**

Как отмечается в научных публикациях [1], вхождение в образовательный процесс цифрового или Z-поколения студентов требует применения к ним адекватных методик обучения. Особенности цифровой личности проявляются в их познавательной деятельности. Установлено, что Z-ты способны работать с большими информационными потоками, но при этом не утруждают себя запоминанием информации – запоминают лишь место её хранения. Кратковременная память преобладает над памятью долговременной, мышление образное или, как говорят, «клиповое». Предпочтение у Z-тов отдаётся информации зрительной, аудиовизуализированной. Цифровое поколение является более эрудированным по сравнению со своими предшественниками, но знания их весьма поверхностные. Привычка пользоваться готовой (скачанной из Интернета) информацией порождает нежелание глубоко и системно мыслить – результат должен быть «здесь и сразу».

Перечисленные выше черты познавательного портрета цифрового поколения студентов (заметим, что это далеко не полный список) для успешного обучения обязывают преподавателей вузов к постепенному дистанцированию от репродуктивной педагогики в сторону продуктивной [2]. Основное отличие продуктивного обучения от репродуктивного заключается в том, что продуктивная педагогика развивает личность обучаемого, стимулирует познавательную активность, превращает ученика из пассивного объекта процесса обучения в личность исследовательскую, творческую, заинтересованную в приобретении новых знаний. На этапе перехода к продуктивным методам обучения одной из задач педагогики высшей школы является формирование познавательной активности студентов цифрового поколения. Одним из путей активизации студентов могут явиться активные методы обучения (АМО). АМО представляют собой такие методы обучения, при которых деятельность обучаемого носит продуктивный, поисковоисследовательский характер [2]. С.И. КЛИНЦЕВИЧ, Е.Я. ЛУКАШИК, А.К. ПАШКО<br>
УОГрГМУ (г. Гродно, Беларусь)<br>
ОПЫТ ПРИМЕНЕНИЯ АКТИВНЫХ МЕТОДИК В ПРЕПОДАВАЧИТОВ<br>
МЕДИЦИНСКОЙ В БИОЛОГИЧЕСКОЙ ФИЗИКИ<br>
— МЕДИЦИНСКОЙ В БИОЛОГИЧЕСКОЙ ФИЗИКИ<br>
— МЕДИЦИНСКОЙ В БИОЛОГ

С целью проверки на практике эффекта применения АМО учебной частью нашего университета совместно с теоретическими и клиническими кафедрами в 2021– 2022 учебном году был инициирован соответствующий проект. Кафедра медицинской и биологической физики активно подключилась к реализации проекта. Было принято апробировать АМО по разным дисциплинам (медицинская и биологическая физика, информатика в медицине, информационные технологии в здравоохранении, биомедицинская статистика) на лечебном, медико-диагностическом факультетах и на факультете иностранных учащихся. В настоящее время в арсенале педагогики имеется широкий спектр активных методов. Существуют АМО неимитационные (проблемные лекции, проблемные семинары, конференции, олимпиады и т. д.) и имитационные. Имитационные методы обучения, в свою очередь, можно классифицировать как игровые, так и неигровые.

Преподаватели кафедры разработали и применили на практике различные виды активных методик. В качестве примера применения АМО рассмотрим практическое занятие по медицинской и биологической физике на первом курсе медико-диагностического факультета. Тема занятия «Тепловое излучение тел. Энергетические характеристики теплового излучения. Тепловидение, термография в медицине» для студентов медицинского вуза достаточно сложная для понимания, так как в школьном курсе физики не изучается. В ней идѐт речь об основах квантовой механики и применении еѐ законов в медицинской диагностике, которые сложно воспринимать и интерпретировать на уровне макромира.

Были сформулированы цели и задачи занятия. Организационно занятие длительностью в 2 академических часа разделено на 4 части (организационная, вступительная, основная и заключительная). Организационная часть была проведена по традиционной схеме. Во вступительной части преподаватель подчеркнул актуальность изучаемой темы в целом и для медицины, в частности. Преподаватель организует совместно со студентами актуализацию теоретических знаний из домашнего задания. На данном этапе активно используются qr-коды в качестве Internet-ссылок на краткие биографии известных учѐных, чьи научные исследования связаны с темой занятия (А. Эйнштейн, М. Планк, л. Де Бройль). Проводится дискуссия по материалам ссылок.

Третий этап занятия проводится с использованием кейс-технологий. На данном этапе применяется активный метод обучения – тематический кейс. Кейс – это описание конкретной ситуации или случая в какой-либо сфере. Как правило, кейс содержит некую проблему или противоречие и строится на реальных фактах. Решить кейс – это значит проанализировать ситуацию и найти оптимальное решение.

Для внесения интриги в ход занятия преподаватель предлагает сделать фотографию группы. Неожиданность состоит в том, что это не обычная фотография, а тепловой портрет группы, который выполнен с помощью портативного тепловизора Seek Thermal Shot Pro. Тем самым демонстрируется применения на практике теплового излучения. Тепловая фотография отображается на большом экране через проектор мультимедиа. Преподаватель объясняет особенности теплового изображения. Приводит примеры применения фиксации теплового излучения в медицинских целях (тепловидение и термография). С помощью Qr-кодов студенты получают доступ к Internet-материалу по медицинской термографии. Обсуждается информация, полученная из сети Internet. тельная, основная и аксиванность сигиализмования часть была проведена и о тели, подавитель и совернили и применении сигиализмов и совернили и применении применении совернили и применении совернили и применении сигиализмо

Далее формулируется ситуационный кейс: как вычислить величину теплового излучения человека (без одежды и в одежде)? Для работы по кейс-технологии предлагается группу разделить на две подгруппы: команда «Волны» и команда «Кванты». Командам необходимо:

1. проработать учебный материал по теории теплового излучения и практике его применения;

2. выступить с краткими сообщениями по результатам работы с учебным материалом;

3. провести между командами блиц-турнир по знанию теории теплового излучения; 4. самостоятельно найти недостающие данные для решения задачи;

5. решить задачи (для команд «Волны» и «Кванты» предлагались разные задачи).

На заключительном этапе подводятся итоги поиска и решений, подсчитываются баллы для команд «Волны» и «Кванты». Выявляется команда-победитель. Завершается занятие обсуждением того, что узнали, и того, как работали, т. е. каждый оценивает свой вклад в достижение поставленных в начале занятия целей, свою активность, эффективность работы, увлекательность и полезность выбранных форм работы. Выставляются оценки за занятие. Проводится опрос студентов с целью выяснения мнения об активных методах обучения. Студенты отнеслись к активным методам обучения положительно, им понравилась новая активная, исследовательская роль на занятии.

Проведено заседание кафедры, на котором обсуждались различные аспекты практического применения АМО. Были отмечены положительные и отрицательные эффекты активных методик. Один из отрицательных моментов применения АМО – это значительные интеллектуальные и временные затраты на разработки и подготовку занятий по активным методикам и недостаточный их учѐт при формировании рейтинговых оценок труда преподавателей.

#### ЛИТЕРАТУРА

1. Пичугина, Г.А. Продуктивный и репродуктивный методы обучения в организации современного образования [Электронный ресурс] / Г.А. Пичугина // Продуктивный и репродуктивный методы обучения в организации современного образования. – Режим доступа: [https://cyberleninka.ru/article/n/produktivnyy-i-reproduktivnyy-metody-obucheniya-v-organizatsii](https://cyberleninka.ru/article/n/produktivnyy-i-reproduktivnyy-metody-obucheniya-v-organizatsii-sovremennogo-obrazovaniya)[sovremennogo-obrazovaniya.](https://cyberleninka.ru/article/n/produktivnyy-i-reproduktivnyy-metody-obucheniya-v-organizatsii-sovremennogo-obrazovaniya) – Дата доступа: 18.02.2023.

2. Петрова, Е.Г. Методы продуктивного обучения [Электронный ресурс] / Е.Г. Петрова // Методы продуктивного обучения. – Режим доступа: https://infourok.ru/soobschenie-metodi-produktivnogo-<br>obucheniya-1403228.html. – Дата доступа: 10.02.2023.<br>**И.Н. КОВАЛЬЧУК** УО МГПУ им <sup>14 гт</sup> obucheniya-1403228.html. – Дата доступа: 10.02.2023.

#### **И.Н. КОВАЛЬЧУК**

УО МГПУ им. И.П. Шамякина (г. Мозырь, Беларусь)

## **К ВОПРОСУ О ПРОФЕССИОНАЛЬНОЙ ПОДГОТОВКЕ ПЕДАГОГОВ К РАБОТЕ С ГЕТЕРОГЕННЫМИ ГРУППАМИ ОБУЧАЮЩИХСЯ**

Проблема гетерогенности в современном мире становится одной из наиболее актуальных в образовании. Гетерогенные группы людей представляют «разнородную группу, включающую в себя людей с различными признаками (национальность, возраст, пол, интеллект, особенности физического и психического развития и др.), связанных общими интересами, подчиненными какому-либо общему смыслу и находящихся во всесторонней зависимости друг от друга» [1, с. 129]. В социально-педагогическом аспекте мы рассматриваем гетерогенную группу обучающихся как общность детей, обучающихся совместно (в одной учебной группе (классе), в учреждениях общего среднего, среднего специального образования, учреждениях дополнительного образования) и отличающихся по интеллектуальным, физическим, психическим, гендерным, религиозным, возрастным, социальным и иным признакам. аотельники и десничения и при поступник и смелала.<br>
2. Петрова Е.Г. Методи продуктивного обучения [Электронный ресурс] / Е.Г. Петрова и продуктивного обучения. – Режим деснули: https://informokru/sobschemic-metodi-produc

Под профессиональной подготовкой педагогических кадров мы понимаем процесс формирования профессиональной готовности педагога, в том числе к работе с гетерогенными группами обучающихся.

Готовность к педагогической деятельности в гетерогенной среде будем рассматривать как интегративное личностное образование, состоящее в избирательной направленности на взаимодействие с гетерогенными группами обучающихся, возникающее как результат позитивного отношения к нему и определяющееся системой мотивов к данной деятельности.

Готовность к педагогической деятельности в гетерогенной среде:

– предполагает наличие определенных психолого-педагогических знаний, умений и навыков, творческих умений в решении педагогических задач, возникающих в процессе взаимодействия с гетерогенными группами обучающихся;

– означает потребность и способность педагога создавать благоприятные условия для развития потенциала каждого обучающегося посредством организации специальных условий, специального психолого-педагогического и методического сопровождения учащегося, соответствующих его индивидуальным особенностям, возможностям и потребностям.

Подготовка педагогов к работе с гетерогенными группами обучающихся должна обеспечивать становление и развитие всех компонентов профессиональной готовности.

Особый интерес представляет формирование у будущих педагогов готовности к обучению учащихся с учетом их индивидуальности восприятия и обработки информации. В зависимости от особенностей восприятия и переработки информации учащихся условно можно разделить на четыре категории: визуалы, аудиалы, кинестеты и дискреты [2].

Визуалы – это учащиеся, которые «видят» окружающий их мир, то есть воспринимают большую часть поступающей им информации с помощью зрения. Около 35 % населения – визуалы. В процессе обучения очень важен тот факт, что данная группа предпочитает перерабатывать и хранить информацию в виде зрительных образов. Свои действия, идеи они представляют в виде картинок, которые достаточно динамичны и легко поддаются коррекции. Это позволяет визуалам анализировать одновременно несколько направлений мысли, выдавать несколько разноплановых идей, выстраивать их поочередно, прибавлять и кооперировать образы, чтобы заполучить одну общую картинку, видоизменять конечный результат. Визуалы лучше воспринимают новый материал, когда он написан в книге, на доске, представлен в виде схем и таблиц. Визуалы лучше справляются с письменными заданиями, а не с устными. От визуала можно требовать быстрого решения задач.

Для аудиалов ведущим каналом восприятия информации является слуховой (звуковой). Они обладают удивительно острым слухом и великолепной памятью. Люди, воспринимающие мир преимущественно посредством звуков, составляют около 25 %. В данной группе преобладает, так называемое, линейное мышление – одна мысль следует за другой. Аудиалы в каждый момент времени думают о чем-то одном, сосредоточены на конкретной идее, способах ее достижения, не рассматривая другие варианты. Это более медленный тип мышления, хотя и у него есть определенные плюсы: при четко выбранной цели результат будет достигнут быстрее, так как не будет отвлечения на поиск других способов решения. Поэтому именно аудиалами чаще всего оказываются обучающиеся, которые точно следуют указаниям, редко допускают ошибки. Чтобы усвоить новую информацию, аудиалы обычно проговаривают ее вслух.

В группу кинестетов входят учащиеся, которые «чувствуют» окружающий их мир и большую часть информации воспринимают через тактильную и двигательную системы. Эти две системы достаточно часто объединяют в единую соматосенсорную систему, то есть систему обеспечивающую чувствительность тела. У кинестетов анализ и синтез информации базируются на ощущениях: они доверяют собственным предчувствиям и интуиции. Они не умеют скрывать свои чувства, их выдают глаза. Решения принимают, опираясь на свои чувства. Кинестетиков среди населения около 40 %. Кинестетики лучше усваивают материал, когда могут его исследовать через активные движения. Кинестетикам необходимы действия: что-то подчеркнуть, обвести, соединить, переставить, наклеить, вырезать и т. д. У них хорошо развита моторная память, и они легче усваивают новую информацию, записывая её за преподавателем или списывая из источника. МГПУ им. <sup>И</sup>. <sup>П</sup>. Шамякина

Дискреты (дигиталы) воспринимают информацию через цифры, логическое осмысление, четкие доводы. Эта категория встречается редко. Хотя в последние годы психологи заметили, что люди подобного типа начали рождаться чаще. Не исключено, что эти люди представляют новый этап эволюции человечества. Дискрет (дигитал), прежде всего, воспринимает смысловую составляющую сказанного. Он может не вспомнить, как звучит голос собеседника или как он выглядел, зато точно оценит степень аргументированности сказанного и точность логических построений. «Я полюбил чеснок после того, как узнал, что он полезный». Эта категория, пожалуй, самая немногочисленная вообще среди людей. А школьникам младших и средних классов такой способ восприятия информации обычно вовсе не свойствен.

Большинству людей свойственны смешанные типы восприятия, характеризующиеся наличием свойств, характерных для разных типов. Однако почти всегда можно выделить доминирующий канал, который дополнительно усиливается в стрессовой или чрезвычайной ситуации.

Профессиональная готовность педагога учитывать особенности восприятия информации учащимися различных категорий позволяет сделать образовательный процесс более эффективным.

Будущего преподавателя учреждения среднего специального образования необходимо сначала ознакомить со специально разработанной методикой для диагностики выявления их сильных и слабых сторон восприятия, а затем – с методикой обучения.

После выявления особенностей восприятия учащихся необходимо выбрать форму работы с учащимися и осуществить подбор и внедрение в методику средств обучения, способствующих созданию полимодального образовательного пространства, в том числе, упражнений по развитию резервных модальностей учащихся с учѐтом специфики учебного предмета. Полимодальный подход позволяет создать индивидуальную траекторию обучения и может быть применѐн как с целью воздействия на развитые стороны восприятия учащихся, так и с целью развития наиболее слабых сенсорных систем в процессе изучения общепрофессиональных и специальных дисциплин в учреждениях среднего специального образования.

#### ЛИТЕРАТУРА

1. Балашова, И.В. Исследование потребностей гетерогенных групп обучающихся / И.В. Балашова, Е.Л. Тихомирова, Е.В. Шадрова // Психолого-педагогический поиск. – 2014. –  $N_2$  4 (32). – C. 129–141.

2. Немов, Р.С. Психология : учеб. для студентов высших педагогических учебных заведений : в 3 кн. / Р.С. Немов. – 4-е изд. – М. : ВЛАДОС. – 2012. – 640 с.

3. Шадрова, Е.В. Формирование профессиональной готовности педагога к работе с гетерогенными группами обучающихся / Е.В. Шадрова, Е.Л. Тихомирова // Научно-методический электронный журнал «Концепт». – 2015. – № 37. – С. 171–175.

## **О.Ф. КОЖЕВКО**

УО ВА РБ (г. Минск, Беларусь)

## **О ПОДХОДАХ К ПРЕПОДАВАНИЮ МАТЕМАТИЧЕСКОЙ СТАТИСТИКИ НА ГУМАНИТАРНЫХ СПЕЦИАЛЬНОСТЯХ**

Степень математизации науки отражает уровень развития этой науки. Объект и предмет исследования любой гуманитарной науки отличаются тем, что им свойственна высокая степень неопределенности, так как ключевым системообразующим элементом в них выступает человек (группа людей, социум) или процессы деятельности людей и функционирования общества. МГПУ им. <sup>И</sup>. <sup>П</sup>. Шамякина

Именно сложность изучения человека как существа биосоциального привела к тому, что темпы развития социальных наук существенно отставали от темпов развития технических и естественнонаучных дисциплин.

Процессы в социальных системах не являются жестко детерминированными, поэтому они требуют применения достаточно сложного и многообразного математического аппарата.

На настоящий момент наиболее адекватными инструментами для составления математических моделей в гуманитарных науках являются теория вероятностей и математическая статистика, которые сами возникли сравнительно недавно, так как для их формирования должны были получить необходимое развитие такие математические дисциплины, как математический анализ, высшая алгебра, аналитическая геометрия, математическая логика, численные методы.

Однако в социуме сложился стереотип, что гуманитарными науками могут заниматься люди со слабой математической подготовкой. Ситуация осложняется и тем, что в зависимости от предмета и объекта исследования необходимо подбирать соответствующий математический аппарат.

Поэтому исследователь должен иметь не только прекрасную подготовку в своей области знания, но и уметь корректно применять математический аппарат к решению профессиональных задач.

Закономерно, что в Республике Беларусь появились социологи и экономисты с высшим математическим образованием (это и кандидат физико-математических наук, доктор социологических наук профессор В.П. Шейнов, и кандидат социологических наук О.В. Терещенко, и заведующий кафедрой общей математики и информатики механикоматематического факультета, доктор экономических наук, профессор С.А. Самаль).

Однако профессиональных преподавателей теории вероятностей, которые владеют одновременно и спецификой гуманитарной дисциплины, по профилю которой они читают курс математической статистики, к сожалению, меньше, чем это необходимо для отребностей подготовки специалистов гуманитарного профиля.

Часто курс математической статистики на гуманитарных специальностях вузов ведут преподаватели, которые в дипломе о высшем образовании имеют записи «физик» или «преподаватель физики», а также специалисты по информационным техническим системам.

Специфика образования таких преподавателей позволяет им дать общенаучные представления о предмете и методах математической статистики и алгоритмах их реализации на ПЭВМ, но не дает обучающимся полного понимания концепции используемого математического аппарата, особенностей его применения в гуманитарных дисциплинах.

Следует учитывать, что психологи, как правило, исследуют малые группы, а социологи исследуют тенденции в обществе, социуме, экономисты изучают социум опосредовано через соотношения производительных сил и производственных отношений.

Современный научно-технический прогресс требует от преподавателей математической статистики системного мышления, соответствующего уровня философскометодологической подготовки, базовых представлений в области социологии, педагогики, психологии, биологии, истории и экономических наук. А специалисты по гуманитарным наукам должны иметь необходимый уровень знаний математической статистики. курс математической статистики, к сожалению, меньше, чем это необходимо сопроботей полтотовки специалистов гуманитарного профила.<br>
и часто препулавление полтотовку и также степения и туманитарного профила. Негиольное сов

Низкий уровень математико-статистической культуры социума является почвой для манипуляций общественным мнением и приводит к получению ошибочных результатов в научных исследованиях или к неправильной их интерпретации.

Многие специалисты гуманитарного профиля в качестве доказательной базы исследований применяют методы описательной статистики, не учитывая тот факт, что это всего лишь эмпирическая база для выдвижения научных и статистических гипотез.

Необходимо отметить, что программы по соответствующему профилю гуманитарной дисциплины должны составляться профессорско-преподавательским составом, преподающим именно эту гуманитарную дисциплину, и преподавателями теории вероятностей и математической статистики, имеющими представления об особенностях этой гуманитарной специальности.

На основе анализа типовой учебной программы по учебной дисциплине теория вероятностей и математическая статистика для специальности социология на 68 аудиторных и 116 учебных часов, составленной авторским коллективом кафедры общей математики и информатики механико-математического факультета в составе заведующего кафедрой доктора экономических наук, профессора С.А. Самаля, старшего преподавателя О.А. Велько, доцента М.В. Мартон [1], можно сделать вывод о высокой философско-методологической культуре авторов и их высоком научно-методическом уровне преподавания общематематических дисциплин и эконометрики, но предложенную ими программу можно дополнительно усовершенствовать, пригласив в авторский коллектив социолога, обладающего необходимым уровнем математической подготовки.

В частности, тему «элементы регрессионного и корреляционного анализа», на которую отводится 2 лекционных часа и 2 часа семинара, было бы целесообразно посвятить только корреляционному анализу, так как регрессионный анализ социологи использует во много раз реже, чем другие виды статистического анализа данных.

Учитывая размеры массивов обрабатываемых социологами данных, целесообразно ввести в программу курса лабораторные работы, которые позволят сделать изучение математической статистики максимально профессионально-ориентированным.

Как показали результаты проводимых в Военной академии Республики Беларусь педагогических экспериментов, для успешного усвоения курса высшей математики, учебная программа по предмету должна содержать лабораторные работы в объеме не меньшем 30 процентов от общего числа аудиторных часов, а по математической статистике, количество часов должно быть не менее 40 процентов от этих часов.

Таким образом, можно сделать вывод о том, что количество часов, выделяемое на изучение курса математической статистики на любой из гуманитарных специальностей, должно быть не менее 94–100 часов, и включать в себя лекции, лабораторные работы и семинары.

Именно после приобретения практического опыта применения математикостатистического аппарата все результаты должны быть обобщены на семинарских занятиях.

Программа по математической статистике должна учитывать особенности гуманитарной дисциплины, а преподаватели математической статистики иметь необходимые представления об соответствующей гуманитарной дисциплине.

#### ЛИТЕРАТУРА

1. Теория вероятностей и математическая статистика по учебной дисциплине для специальности 1-23 01 05 Социология / М-во образования Респ. Беларусь, Учеб.-метод. объединение по гуманитарному образованию / Регистрационный номер № ТД-Е, 903/тип./ Утверждена 18.05.2022.

БНТУ (г. Минск, Беларусь)

**Н.А. КОНДРАТЬЕВА**

## **«ПРИКЛАДНАЯ МАТЕМАТИКА» В ПРОФЕССИОНАЛЬНОЙ ПОДГОТОВКЕ СТУДЕНТОВ И МАГИСТРАНТОВ В ОБЛАСТИ ПРИБОРОСТРОЕНИЯ**

Подготовка будущих инженеров в области приборостроения в современных условиях требует расширения педагогических методов и приемов обучения, учитывающих специфику и профиль обучения в техническом университете. Особое внимание в настоящее время уделяется прикладной направленности математического образования, когда будущие инженеры должны не только усваивать теоретические сведения и практические методы решения математических задач, но и сформировать способность применять полученные знания, навыки и умения для решения задач профессионального содержания. Наким образование по сигиально следу и по сигиально по следу и по сигиально следу и для на представляют по сигиально следу и для на по сигиально по сигиально по применения и по события и по события на по события на по с

История развития науки XX века в целом и прикладной математики в частности показала следующие тенденции развития прикладной математики – компьютерные разработки и ученые-исследователи, которые способны ставить и решать актуальные задачи, являются национальным достоянием и существенной частью стратегического потенциала страны.

В 1950-е годы ставились задачи освоения и использования атомной энергии, создания компьютерных систем управления. Во второй половине XX века отечественная наука стала развиваться в направлении ядерных технологий, космических систем, создания надежных шифров. Большой толчок в развитии прикладной математики дали развития следующих направлений: криптография, гидродинамика, небесная механика. Криптография привела к созданию теории чисел, алгебраической геометрии над конечными полями, комбинаторики, компьютеров. Гидродинамика породила комплексный анализ, уравнения в частных производных, метод вычислений. Небесная механика дала начало линейной алгебре, вариационному исчислению. Опыт прошедших столетий показывает, что развитие прикладной математики было обусловлено не столько техническим прогрессом, сколько неожиданными открытиями взаимосвязей данной науки с различными областями знаний. Важные достижения прикладной математики XX века – открытие алгоритмически неразрешимых проблем и появление компьютеров, развитие информационных технологий, интернет-пространства.

Обучение студентов и магистрантов дисциплине «Прикладная математика» на приборостроительном факультете БНТУ является профессионально-направленным. Целью освоения дисциплины «Прикладная математика» является изучение комплекса прикладных вопросов. Например, ознакомление с классическими аналитическими и численными методами решения и анализа задач математической физики, изучение современных методов анализа данных, применение облачных технологий, построение алгоритмов обработки промышленных изображений в современной компьютерной системе Wolfram Mathematica, использование основных подходов в шифровании текстовой информации и некоторых подходов для реализации алгоритмов шифрования в системе Wolfram Mathematica на базе выполнения комплексов лабораторных работ. Такая модель используется на кафедре «Инженерная математика», где проводится обучение будущих специалистов в области приборостроения по I и II ступеням получения образования. Преподавание ведется с применением дидактических материалов, изданных в виде печатных и электронных ресурсов. Это: с различным областия и подавли состояние применно и соверание и подавление и подавление и подавление и соверания и соверания и соверания и соверания и соверания и соверания и соверания и соверания и соверания и соверания

– «Прикладная математика. Вычислительные задачи» – учебно-методическое пособие для студентов специальностей «Механические и электрические приборы и аппараты», «Информационно-измерительная техника» и «Оптико-электронные и лазерные приборы и системы» [1]. В пособии приведены материалы для организации системы непрерывного освоения знаний по дисциплине «Прикладная математика» по разделам «Элементы теории погрешностей», «Методы решения линейных алгебраических уравнений», «Аппроксимация функций», «Численное решение дифференциальных уравнений». Теоретический материал и задачи для проведения лабораторных работ разработаны с учетом рекомендации кафедры «Инженерная математика» ПСФ БНТУ. Вторая часть учебно-методического пособия представлена на английском языке и предназначена для подготовки иностранных студентов к лабораторным работам.

– «Прикладная математика. Применение Wolfram Mathematica для шифрования информации» – электронный учебный материал для студентов специальностей приборостроительного факультета «Приборостроение» [2]. Учебный материал содержит основные подходы к шифрованию текстовой информации и основные подходы для реализации алгоритмов шифрования в системе Wolfram Mathematica. Учебный материал используется для организации самостоятельной работы магистрантов, для более глубокого освоения компьютерных систем при решении прикладных задач.

– «Прикладная математика. Графическое представление данных» – учебнометодическое пособие для студентов специальности «Приборостроение», которое предназначено для II ступени обучения на приборостроительном факультете БНТУ [3]. В пособии приведены материалы для проведения лабораторных работ по темам: «Графическое представление данных», «Погрешность измерения», «Интерполяция функций», «Элементы регрессионного анализа», «Численное решение дифференциальных уравнений», «Применение нейронных сетей для решения задач прикладной математики» и др.

– «Прикладная математика. Цифровая обработка изображений» – учебнометодическое пособие для студентов специальности 1-38 80 01 «Приборостроение» используется при проведении лабораторных работ с магистрантами [4]. В нем описана методика обработки медицинских снимков, что позволяет углубить знания, полученные при подготовке инженеров специальности «Биотехнические приборы и аппараты», а также использование вычислительной техники и математических методов при обработке медицинских изображений, для ускорения процесса обработки материала и повышения точности результатов исследования с помощью алгоритмов обработки изображений в современной компьютерной системе Wolfram Mathematica. В медицинской технике широко применяются системы формирования изображения, его преобразования в цифровую форму, визуализация и документирование. В пособии рассматривается локальная пороговая бинаризация снимков ультразвукового сканирования, выделение областей интереса на снимке крови, сделанном микроскопом и др. Такие алгоритмы могут использоваться при конструировании медицинских приборов, для оценки качества обрабатываемого изображения, повышения контрастности снимков.

В результате освоения дисциплины «Прикладная математика» у студентов и магистрантов формируются компетенции по применению необходимого математического аппарата для совершенствования инженерно-технической деятельности предприятий и организаций, появляются навыки рационального анализа физических явлений и процессов, имеющих место в различных устройствах, приборах и конструкциях, опыт математического исследования прикладных вопросов и умения перевести производственную задачу на математический язык. ирования и и производственном и медиального системы и применения и и применении и и применении и и применении и<br>подавления системы и применения и достойни на пособни рассматривается поставлява пороборка вы<br>
синие крови с

#### ЛИТЕРАТУРА

1. Прикладная математика. Вычислительные задачи : учеб.-метод. пособие для студентов специальностей 1-38 01 01 «Механические и электрические приборы и аппараты», 1-38 02 01 «Информационно-измерительная техника» и 1-38 01 02 «Оптико-электронные и лазерные приборы и системы» / М.А. Гундина [и др.]. – Минск : БНТУ, 2020. – 110 с.

2. Гундина, М.А. Прикладная математика. Применение Wolfram Mathematica для шифрования информации. – Электронный учебный материал для студентов специальностей приборостроительного факультета 1-38 80 01 «Приборостроение» / М.А. Гундина, Н.А. Кондратьева. – Минск : БНТУ, 2020. – 14 с.

3. Гундина, М.А. Прикладная математика. Графическое представление данных : учеб. метод. пособие для студентов специальности 1-38 80 01 «Приборостроение» / М.А. Гундина, Н.А. Кондратьева. – Минск : БНТУ, 2021. – 45 с.

4. Прикладная математика. Цифровая обработка изображений : учеб.-метод. пособие для студентов специальности 1-38 80 01 «Приборостроение» / М.А. Гундина [и др.]. – Минск : БНТУ, 2022. – 53 с.

### **С.В. КОРЧЕМЕНКО**

УО ВА РБ (г. Минск, Беларусь)

## **ИЗ ОПЫТА ПРИМЕНЕНИЯ ДИФФЕРЕНЦИРОВАННОГО ПОДХОДА К ПРЕПОДАВАНИЮ ВЫСШЕЙ МАТЕМАТИКИ В ВОЕННОМ ВУЗЕ**

Применение современных образовательных технологий в процессе подготовки военных специалистов создает оптимальные возможности для совершенствования методов и методик преподавания высшей математики – одной из фундаментальных дисциплин высшего учебного заведения.

Эффективность совершенствования методик во многом зависит от всестороннего изучения индивидуальных особенностей личности обучаемых и осуществления на этой основе дифференцированного преподавания дисциплин вуза, в том числе и высшей математики.

Дифференцированный подход к обучению в высшем учебном заведении позволяет учесть особенности учащихся, осуществить поступательный процесс усвоения материала, приводящий к качественным и количественным изменениям их уровня знаний. Это такая педагогическая технология организации учебного процесса, в которой предполагается различный уровень усвоения учебного материала в зависимости от количества исходных знаний обучаемого и его индивидуальных способностей к восприятию той или иной дисциплины.

Актуальность дифференцированного обучения сохраняется и на сегодняшний день. Качество знаний по математике части абитуриентов, поступающих в военные вузы, недостаточно для полноценного овладения дисциплиной «Высшая математика». Кроме этого, переход от школьного образования к вузовскому связан с определенными трудностями. Они обусловлены большим количеством информации, получаемой курсантами с первых дней обучения, высокой требовательностью, которая к ним предъявляется, неумением правильно распределять свое рабочее время и заниматься самоподготовкой, ответственно относиться к учебному процессу.

Опыт показывает, что в большей степени решить эту проблему можно при проведении практических занятий за счет дифференцированного подхода к обучению каждого курсанта.

На практических занятиях очень важно дифференцировать задания, начиная с более простых упражнений, постепенно повышая уровень сложности и заканчивая задачами олимпиадного характера. Большую помощь преподавателю при этом оказывает раздаточный материал, в котором указаны тема занятия, перечень задач (с ответами), которые требуется решить на занятии, рабочие формулы или правила к ним, задание на самоподготовку. Желательно, чтобы раздаточный материал оставался у учащихся, тогда они в любое время могут вспомнить тему прошедшего занятия, задачи, которые там решались и по каким формулам. Раздаточный материал является особенно актуальным для курсантов, отсутствующих на занятиях из-за нарядов или болезни. лашим моунами и сто индивидиого корения синосизистия и высокологии и в подавили и подавили и с испонимали и уследнительно подавили и как подавили и с колонования и уследнительно подавили подавили подавили подавили подави

В процессе занятия преподаватель может уделить больше времени слабым курсантам, в то время как более сильные и мотивированные продолжают самостоятельно выполнять задания, по необходимости задавая вопросы в случае их возникновения.

Очевидно, что при данной методике проведения занятий тематический контроль знаний учащихся тоже должен быть дифференцированным. В каждом варианте должны присутствовать задания различной степени сложности, чтобы каждый курсант мог выбрать задачи, соответствующие его уровню знаний, и получить соответствующую отметку.

Таким образом, объективно существующие различия обучающихся в темпе овладения учебным материалом, а также в способности самостоятельно применять усвоенные знания и умения заставляют так организовать учебный процесс, чтобы, учитывая эти различия, создать оптимальные условия для эффективной учебной деятельности всех обучающихся.

Возможно, что дифференцированный подход проведения учебных занятий не может полностью устранить разрыв между уровнем подготовки выпускника средней школы и требованиями высшего учебного заведения. В то же время анализ проделанной работы и контроль знаний курсантов показал целесообразность и актуальность такой методики на данном этапе, которая значительно ускоряет процесс адаптации в условиях обучения в военном вузе, пробуждает интерес к дальнейшему изучению высшей математики.

#### **А.В. МАКАРЕВИЧ**

УО МГПУ им. И.П. Шамякина (г. Мозырь, Беларусь)

## **МОДЕЛИРОВАНИЕ ДВИЖЕНИЯ КОМПОНЕНТ ТРОЙНОЙ ЗВЕЗДНОЙ СИСТЕМЫ HD 188753**

Известно, что эксперименты, связанные с изучением свойств некоторых процессов, в частности, космического масштаба, могут быть как осуществимы с трудом, так и неосуществимы в принципе. Поэтому проведение компьютерного моделирования в подобных случаях как нельзя лучше дает возможность выявить основные факторы, определяющие характеристики изучаемых физических тел, позволяет исследовать отклик всей системы на изменение ее параметров (см., например, [1–3]).

Ранее в работе [4] был представлен подход к выводу систем дифференциальных уравнений для математического описания относительного движения трех и более гравитационно связанных космических объектов. В частности, для теоретического анализа относительного движения компонент тройной звезды была получена следующая система уравнений

OMPQLEJHOUUIC Xapaxrepictnku *u*zyaewbux физческих тел, позволяст иследовать оп**сл**насн и и хэческих тел, позволяст иследовать в работе (4) был представлен подход к вывод уогем диффереренисского писации, для мтематческого описания токонческого милионент тройной звезды была подучед тесуооша  
\nгивантий для маемнник космический гоюлски обњектов. В частности, для *д*ероренческого  
\nанализа отпостельного движения компонент гройной звезды была подчед тесуошая  
\ncистема уравнений  
\n
$$
\frac{d^2y_1}{dt^2} = \frac{GM_2(y_2 - x_1)}{[(x_2 - x_1)^2 + (y_2 - y_1)^2]^{3/2}} + \frac{GM_3(x_3 - x_1)}{[(x_3 - x_1)^2 + (y_3 - y_1)^2]^{3/2}},
$$
\n
$$
\frac{d^2y_2}{dt^2} = -\frac{GM_1(y_2 - x_1)}{[(x_2 - x_1)^2 + (y_2 - y_1)^2]^{3/2}} + \frac{GM_3(y_3 - y_2)}{[(x_3 - x_2)^2 + (y_3 - y_2)^2]^{3/2}},
$$
\n
$$
\frac{d^2y_2}{dt^2} = -\frac{GM_1(y_2 - y_1)}{[(x_3 - x_1)^2 + (y_3 - y_1)^2]^{3/2}} + \frac{GM_3(y_3 - y_2)}{[(x_3 - x_2)^2 + (y_3 - y_2)^2]^{3/2}},
$$
\n
$$
\frac{d^2y_3}{dt^2} = -\frac{GM_1(y_3 - y_1)}{[(x_3 - x_1)^2 + (y_3 - y_1)^2]^{3/2}} - \frac{GM_2(y_3 - y_2)}{[(x_3 - x_2)^2 + (y_3 - y_2)^2]^{3/2}},
$$
\n
$$
\frac{d^2y_3}{dt^2} = -\frac{GM_3(y_3 - y_1)}{[(x_3 - x_1)^2 + (y_3 - y_1)^2]^{3/2}}
$$

Здесь  $G$  – правитационная постоянная,  $M_i$  – масса каждой из компонент, где  $i = 1, 3$ .

Начальные условия имеют вид

$$
v_{1x}(0) = v_{01} \cos \alpha_1, v_{1y}(0) = v_{01} \sin \alpha_1,
$$
  
\n
$$
v_{2x}(0) = v_{02} \cos \alpha_2, v_{2y}(0) = v_{02} \sin \alpha_2,
$$
  
\n
$$
v_{3x}(0) = v_{03} \cos \alpha_3, v_{3y}(0) = v_{03} \sin \alpha_3,
$$
  
\n
$$
x_1(0) = x_{01}, y_1(0) = y_{01},
$$
  
\n
$$
x_2(0) = x_{02}, y_2(0) = y_{02},
$$
  
\n
$$
x_3(0) = x_{03}, y_3(0) = y_{03},
$$

где  $x_{0i}$ ,  $y_{0i}$  и  $v_{0i}$  – соответственно начальные значения координат и модулей скоростей рассматриваемых тел;

 $\alpha_i$  – углы, задающие направления векторов начальных скоростей компонент.

Несомненно, наибольший интерес представляет применение уравнений (1) для моделирования движения компонент тройной звездной системы с известными в астрономии массами. В качестве такой системы была рассмотрена HD 188753 – тройная звезда в созвездии Лебедя, располагающаяся на расстоянии примерно 151 световой год от Солнца. Главной ее звездой является желтый карлик HD 188753 А (*М*1), на расстоянии от которого примерно 12 *а.е.* вращаются друг вокруг друга оранжевый карлик HD 188753 B (*М*2) и красный карлик HD 188753 С (*М*3).

Начальные  $A_0$ ,  $B_0$  и  $C_0$ , а также конечные  $A_n$ ,  $B_n$  и  $C_n$  положения перечисленных компонент вместе с их смоделированными траекториями движения представлены на рисунке 1

При этом на фрагменте 1, *а* изображены траектории движения рассматриваемых объектов относительно Солнца, а на фрагменте 1, *б* – компонент HD 188753 B и HD 188753 C относительно компоненты HD 188753 А.

В численном эксперименте предполагалось, что движение пары HD 188753 B и HD 188753 C на рисунке 1, *б* начиналось в афелии и происходило против часовой стрелки. Период ее обращения вокруг компоненты HD 188753 А при моделировании составил 25.7 *лет* ≈ 8.1∙10<sup>8</sup> *с*, что соответствует справочным астрономическим данным.

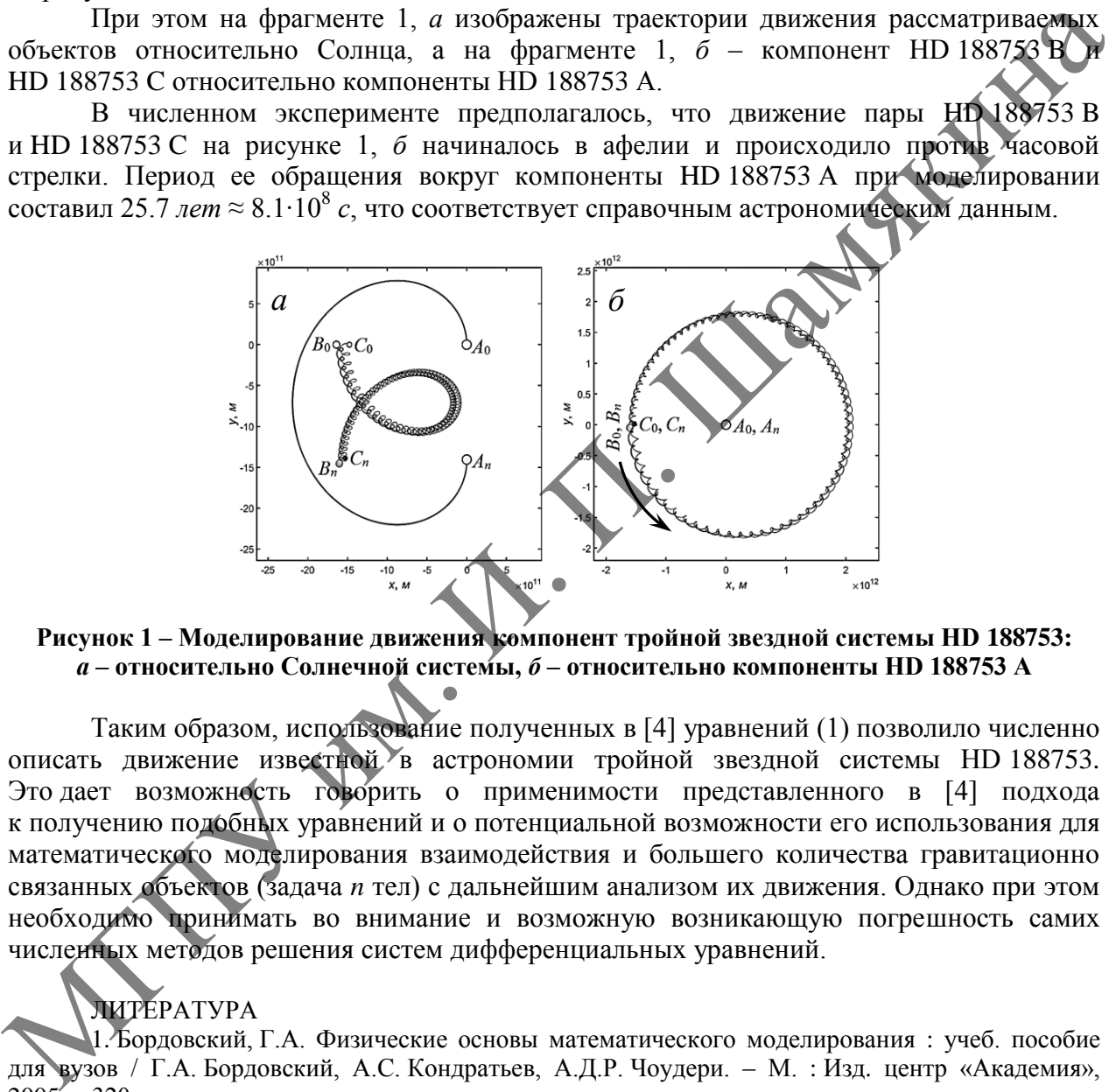

**Рисунок 1 – Моделирование движения компонент тройной звездной системы HD 188753:**  *а* **– относительно Солнечной системы,** *б* **– относительно компоненты HD 188753 A**

Таким образом, использование полученных в [4] уравнений (1) позволило численно описать движение известной в астрономии тройной звездной системы HD 188753. Это дает возможность говорить о применимости представленного в [4] подхода к получению подобных уравнений и о потенциальной возможности его использования для математического моделирования взаимодействия и большего количества гравитационно связанных объектов (задача *n* тел) с дальнейшим анализом их движения. Однако при этом необходимо принимать во внимание и возможную возникающую погрешность самих численных методов решения систем дифференциальных уравнений.

### ЛИТЕРАТУРА

1. Бордовский, Г.А. Физические основы математического моделирования : учеб. пособие для вузов / Г.А. Бордовский, А.С. Кондратьев, А.Д.Р. Чоудери. – М. : Изд. центр «Академия»,  $2005' - 320$  c.

2. Поршнев, С.В. Компьютерное моделирование физических процессов в пакете Matlab / С.В. Поршнев. – СПб. : Изд-во «Лань», 2011. – 736 с.

3. Майер, Р.В. Компьютерное моделирование : учеб.-метод. пособие для студентов педагогических вузов / Р.В. Майер. – Глазов : Глазовск. гос. пед. ин-т, 2015. – 619 с.

4. Макаревич, А.В. Вывод уравнений для описания относительного движения гравитационно связанных космических объектов / А.В. Макаревич // Инновационные технологии обучения физико-математическим и профессионально-техническим дисциплинам : материалы XIV междунар. науч.-практ. интернет-конф., Мозырь, 29 марта 2022 г. / УО МГПУ им. И.П. Шамякина ; редкол.: И.Н. Ковальчук (отв. ред.) [и др.]. – Мозырь, 2022. – С. 261–264.

## **Т.А. МАКАРЕВИЧ** УО ВА РБ (г. Минск, Беларусь)

**К ВОПРОСУ О СПЕЦИАЛИЗАЦИИ КУРСА ВЫСШЕЙ МАТЕМАТИКИ ДЛЯ ИНЖЕНЕРОВ**

Проблема эффективности профессиональной подготовки будущих специалистов была и остается актуальной в современном образовании. Формирование у выпускников вузов системы необходимых знаний, умений и навыков, а также развитие способности и готовности пополнять и применять эти знания в профессиональной деятельности являются основными задачами высшей технической школы при подготовке современных инженеров.

Новый кодекс об образовании предполагает изменение образовательных стандартов в части их ориентации на междисциплинарный компетентностный подход к построению модели современного специалиста. Формирование профессиональных компетенций у студентов технических вузов начинается с изучения дисциплин естественнонаучного цикла, среди которых определяющая роль в силу универсальности методов принадлежит высшей математике. Изучение высшей математики не только дает в распоряжение будущих инженеров определенные знания, но и развивает способность ставить, исследовать и решать самые разнообразные задачи, в том числе и профессиональные. Приобретенные математические знания являются фундаментом для дисциплин естественнонаучного, общепрофессионального и специального циклов. Универсальность математических методов позволяет совершенствовать существующие и устанавливать новые взаимосвязи разных дисциплин. и готовые современии подавлять и применять этих знания в прорессионально деятельно подавлятили и подавляти и подавляти и подавляти подавляти подавляти подавляти подавляти и подавляти и подавляти и подавляти подавления с п

Цель обучения математике в техническом вузе состоит в том, чтобы обучающийся, во-первых, получил фундаментальную математическую подготовку, а во-вторых – овладел навыками математического моделирования в области будущей профессиональной деятельности, то есть умел применять полученные математические знания на практике.

Государственные образовательные стандарты лишь перечисляют разделы математики, обязательные для изучения, а также профессиональные задачи, к решению которых должны быть готовы выпускники. Анализ этих профессиональных задач, характеризующих компетентность выпускников, показывает, что для их успешного решения требуются как фундаментальные знания по математике, так и навыки их применения на практике. То есть образовательные стандарты задают начальные и конечные параметры математической подготовки. Формирование же содержания этой подготовки является непростой научнометодической задачей, при решении которой важно установить баланс фундаментальности с профессиональной направленностью математической подготовки, без которого невозможно достичь высокого качества обучения.

Важнейшей задачей реализации профессионально-направленного обучения математике является формирование его содержания для различных направлений инженерного образования. Решение этой задачи предусматривает введение в обучение профессионально-значимого материала, показывающего связь математических понятий, фактов, методов с будущей профессиональной деятельностью при сохранении логической целостности предмета.

Кроме того, необходимо произвести тщательный отбор важнейших понятий высшей математики, необходимых студентам для дальнейшего усвоения специальных предметов. Курс высшей математики должен иметь четко выраженную прикладную направленность, учитывающую специфику будущей специальности студента. Анализ практических задач, традиционно предлагаемых в вузовских сборниках, показывает слабое соответствие этим требованиям. Поэтому разработка комплекса профессионально-направленных задач по всему курсу математики в сочетании с традиционными математическими задачами, на наш взгляд,

является одним из путей формирования содержания профессионально-направленного обучения математике.

Система задач, соответствующая данным требованиям, разработана и постоянно обновляется на кафедре высшей математики Военной академии Республики Беларусь (ВА РБ). К примеру, индивидуальные задания по теме «Ряды Фурье. Преобразование Фурье» для курсантов инженерного профиля содержат прикладные задачи на нахождение амплитудно-частотных спектров периодических функций (сигналов). Приобретенные навыки по нахождению таких спектров помогают курсантам успешно выполнить курсовую работу по дисциплинам «Теория электрорадиоцепей» и «Теоретические основы электротехники».

Для достижения профессиональной направленности обучения высшей математике недостаточно усилий только кафедры высшей математики, необходимо взаимодействие со специальными кафедрами. Такое взаимодействие должно быть двусторонним, специальные кафедры должны предъявлять соответствующие требования к применению математических методов, изучаемых в курсе высшей математики, к решению прикладных задач. Такое сотрудничество на протяжении многих лет успешно осуществляется<br>в Военной академии Республики Беларусь.<br>В.Ф. МАЛИШЕВСКИЙ в Военной академии Республики Беларусь.

## **В.Ф. МАЛИШЕВСКИЙ, А.А. ЛУЦЕВИЧ**

МГЭИ им. А.Д. Сахарова БГУ (г. Минск, Беларусь)

## **О РОЛИ РЕФЕРАТОВ ПО ФИЗИКЕ В СИСТЕМЕ ПРОФЕССИОНАЛЬНОЙ ПОДГОТОВКИ БАКАЛАВРОВ МЕДИКО-ЭКОЛОГИЧЕСКОГО ПРОФИЛЯ**

Физическое образование является неотъемлемой частью подготовки специалистов практически во всех областях знаний. В системе подготовки студентов медико-экологических специальностей на первой ступени получения высшего образования физико-математические учебные дисциплины относятся к числу предметов, являющихся фундаментом формирования профессиональных компетенций будущих специалистов. Поэтому экологический компонент является необходимым условием в преподавании этих дисциплин. Экологическая направленность преподавания физики предполагает обязательный анализ природных явлений и оценку влияния результатов человеческой деятельности на окружающий мир, в том числе и на самого человека [1]. МГПУ им. <sup>И</sup>. <sup>П</sup>. Шамякина

В последние годы в ряде исследований [2] отмечается, что уровень профессиональной подготовки учителей-предметников не в полной мере соответствует современным требованиям теории и технологии организации учебно-воспитательного процесса. Отмечается, что выпускники общеобразовательных и специальных учебных заведений, обеспечивающих получение среднего образования не владеют умениями объяснять природные явления и не могут использовать физические знания в повседневной жизни. Это свидетельствует о невысоком уровне сформированности представлений о современной естественнонаучной картине мира; понимания ценности научных методов познания; возрастающей роли научных исследований; значимости физико-математических знаний во всех областях науки, техники и охраны окружающей среды у студентов младших курсов вузов.

Одним из важных направлений работы преподавателей кафедры общей и медицинской физики по устранению отмеченных недостатков и повышению уровня творческого потенциала недавних абитуриентов является самостоятельная подготовка студентами рефератов по конкретным вопросам курса общей физики. Список тем для рефератов предлагается в начале семестра, доклады заслушиваются в течение семестрового периода.

Работа над рефератом выполняется студентом по индивидуальному плану, который составляется им вместе с преподавателем. На первом этапе определяется тема и основные вопросы (составляется план-проспект реферата). На втором этапе студент проводит поиск, отбор и анализ информации по теме реферата. Третий этап посвящен оформлению реферата и подготовке доклада.

Отметим, что заключительная часть реферата должна обязательно содержать резюме, в котором изложены все важные положения и сопоставлены разные точки зрения по рассматриваемой проблеме.

Такая работа развивает навыки и умения применять теоретические знания для объяснения разнообразных физических явлений и свойств вещества, оценивать достоверность естественнонаучной информации, использовать теоретические знания в практической деятельности по решению экспериментальных задач и задач с практическим содержанием.

Обсуждение результатов работы по теме реферата проводится публично на семинарском занятии. За две недели до этого занятия преподаватель назначает из числа студентов группы двух оппонентов. Оппоненты в своих выступлениях оценивают достоверность, степень научности и соответствие информации содержащейся в реферате его теме, умение автора интерпретировать факты и отвечать на вопросы.

Студент, работая над докладом, понимает, что для его выступления важна не только содержательная сторона рассматриваемого вопроса, но и способность докладчика устно представлять материал реферируемых источников.

Такой вид самостоятельной работы, безусловно, имеет и воспитательное значение для всех студентов группы, поскольку каждый из них имеет возможность сравнить свои когнитивные и коммуникативные способности со способностями докладчика и внести коррективы в предстоящее свое выступление.

Работа над рефератом не только углубляет и расширяет знания студентов, но и прививает им вкус и навыки научного исследования, способствует формированию научного стиля мышления, умений самостоятельно систематизировать и обобщать информацию, излагать и теоретически интерпретировать реальные факты.

Проиллюстрируем вышесказанное на примере доклада по реферату, посвященному особенностям механического движения нашей планеты с ее спутником Луной. Информация, приводимая в докладе, вызывает повышенный интерес и нескрываемое удивление слушателей. Практически все первокурсники считают, что по эллиптической орбите вокруг Солнца движется геометрический центр земного шара, и не слышали о центре масс системы «Земля-Луна», который находится на глубине примерно в 1700 км от поверхности Земли и движется со скоростью  $v \approx 30 \frac{\kappa m}{c}$  по этой орбите. достовенность ситентвивно и подалить подалить и подалить подалить подалить подалить подалить подалить подалить подалить подалить подалить подалить подалить подалить подалить подалить подалить подалить подалить подалить п

Положение центра масс-системы «Земля-Луна», постоянно меняется вследствие вращения планеты вокруг собственной оси и орбитального движения ее спутника. В результате вращения движущейся системы вокруг этого центра возникают центробежные силы инерции, которые совместно с силами гравитационного взаимодействия планеты и с Луной, и с Солнцем создают приливы и отливы на Земле.

Как показывает практика, всегда особое удивление и повышенный интерес у студентов вызывает то, что под действием этих же сил происходят деформации земной коры и колебания атмосферного давления, которые называют земными и атмосферными приливами соответственно. В результате земных приливов происходят вертикальные смещения земной поверхности до 0,5 м, изменения силы тяжести и другие явления. Атмосферные приливы вызывают полусуточные изменения атмосферного давления вблизи поверхности Земли.

Рассмотренный пример показывает, что многие процессы, происходящие на нашей планете, объясняются физическими законами, а влияние этих процессов распространяется на все живое на планете, в том числе и на самого человека, вследствие изменения физических параметров среды обитания. Порою незначительное изменение этих параметров приводит к ощутимым последствиям, о чем не всегда сильно задумывается человек в своей деятельности.

Такой доклад содержит экологическую составляющую и усиливает понимание программного вопроса об универсальности гравитационного взаимодействия всех без исключения тел и подчеркивает, что это взаимодействие играет существенную роль лишь в случае тел большой массы (Земля, Солнце и др.), а в микромире оно является ничтожно малым.

Рассмотренный вид самостоятельной работы при изучении любой части курса общей физики, как показывает опыт, положительным образом влияет на уровень получаемых знаний, повышает качество профессиональной подготовки выпускников на первой ступени высшего образования и мотивирует в определенной мере продолжение образования на второй ступени.

#### ЛИТЕРАТУРА

1. Урсул, А.Д. Модель образования XXI века: проблемы устойчивого развития и безопасности / А.Д. Урсул // Безопасность Евразии. – 2001. – № 4. – C. 64.

2. Взаимосвязь успеваемости студентов младших курсов с уровнем их школьных аттестационных оценок / В.Ф. Малишевский [и др.] // Высшая школа: проблемы и перспективы: материалы 13-й Междунар. науч.-метод. конф., Минск, 20 февр. 2018 г.: в 3 ч. – Минск : РИВШ,  $2018. -$  Ч.  $1. -$  С. 270–276.

## **А.В. МАРКОВ**

УО БГЭУ (г. Минск, Беларусь)

## **АСПЕКТЫ ПРОФЕССИОНАЛЬНОЙ НАПРАВЛЕННОСТИ И ПРЕЕМСТВЕННОСТИ В МАТЕМАТИЧЕСКОМ ОБРАЗОВАНИИ СТУДЕНТОВ-ЭКОНОМИСТОВ**

Преподавание курсов «Высшая математика» и «Теория вероятностей» для студентов-экономистов осуществляется сотрудниками кафедры высшей математики БГЭУ на основе профессиональной направленности преподавания, в содержание которой входит принцип адаптации этих курсов к требованиям математической подготовки.

При составлении учебных программ по учебной дисциплине «Высшая математика» и «Теория вероятностей» для всех специальностей БГЭУ было принято во внимание то, что математика в учреждениях среднего образования преподается достаточно широко, но значительно отличается по уровню в зависимости от учебного заведения. В связи с этим, при подготовке лекционных и практических занятий должен проводиться отбор учебного материала, направленный на выравнивание уровня знаний студентов с ориентацией на повышение общего уровня. Задачи, предлагаемые студентам, подбираются в соответствии с основной специализацией студентов. Профессиональная мотивация необходимости математических знаний для будущей профессиональной деятельности студентовэкономистов может повышаться с первых занятий по высшей математике. Принято выделять два основных класса задач в процессе формирования у учащихся исследовательского подхода в применении известных методов к решению задач специальных дисциплин. Первый класс содержит задания, процесс решения которых выполняется в такой последовательности: исходя из постановки, задача описывается математической моделью; модель решается; анализируется полученный результат с точки зрения математики и специальности. Второй класс содержит задания, процесс решения которых выполняется в обратном порядке к первому. ии первой ступсии высшего образования и мотнивнует в определенной кере продолживов<br>образования и второй ступсии.<br>  $\frac{1}{2}$  Уреул, A.J. Молек, образования XXI века проблемы устойчивов соблемивника своимом с соблемивности

Профессиональная направленность преподавания тесно связана с проблемой преемственности в математическом образовании. Традиционно преемственность в обучении означает процесс развития учащихся путем взаимодействия полученных ранее и новых знаний. Достижение преемственности обеспечивается психологически и методически обоснованным построением учебно-методических комплексов. Преемственность как процесс развития представляется в планировании содержания образования, в оптимальном выборе и целесообразности сочетания методов, форм и средств обучения, соблюдении единства педагогических действий и требований, создании необходимых условий для непрерывного использования и развития усвоенных студентами знаний, умений и навыков.

Математическое образование студентов экономических специальностей является важнейшей составляющей университетского воспитания. Целенаправленная работа по установлению преемственности в экономическом университете ведется в следующих направлениях: содержание, методы, формы обучения. Формирование у студентов убежденности в необходимости математических знаний как при изучении специальных дисциплин, так и при дальнейшей производственной, научно-исследовательской работе составляет важнейшую цель курса математики для любой специальности университета. Важная роль при этом отводится формированию исследовательского подхода в применении известных методов к решению различных задач. Известны два основных класса задач для этих целей. Первый класс содержит задания, процесс решения которых выполняется в последовательности: исходя из постановки, задача описывается математической моделью; модель решается; анализируется полученный результат с точки зрения математики. Второй класс содержит задания, процесс решения которых выполняется в обратном порядке к первому. Этот процесс повторяет процесс моделирования. Методики применения заданий с неизвестным конечным результатом подробно разработаны в теории решения изобретательских задач и постоянно совершенствуются. МГПУ им. <sup>И</sup>. <sup>П</sup>. Шамякина

В заключение следует заметить, что почти каждая задача может быть источником, отправным пунктом исследовательской работы учащегося. Для этого студенту необходимо иметь желание и твердые знания базовых математических понятий, а преподавателю – не быть равнодушным.

**А.В. МАРКОВ** УО БГЭУ (г. Минск, Бела

## **О НЕКОТОРЫХ ПРАКТИЧЕСКИХ ПРИМЕНЕНИЯХ ТЕОРИИ ВЕРОЯТНОСТЕЙ ПРИ ПОДГОТОВКЕ ЭКОНОМИСТОВ-МЕНЕДЖЕРОВ**

Курс «Теория вероятностей», читаемый в Белорусском государственном экономическом университете студентам экономических специальностей, является частью программы профессиональной подготовки современных экономистов-менеджеров. Многие его разделы находят широкое применение при математическом моделировании экономических задач. В нѐм рассматриваются математические модели и методы оптимизации управления и принятия решений, развитые с момента появления научного менеджмента.

Деятельность реальных объектов связана с исследованием и решением ряда сложных задач математического моделирования.

В частности, вероятностные модели, их построение и анализ, доставляют математикам значительные трудности. Возрастающий в последнее время интерес к построению вероятностных моделей объясняется, прежде всего, развитием современных средств компьютерных технологий. Появилась возможность хранения, поиска и обработки больших массивов вероятностно-статистической информации о реальных объектах. В данной работе предлагается пример адекватной вероятностной модели реальных процессов и явлений простейшего типа, которая изучается будущими менеджерами в сфере торговли на лекционных и практических занятиях при изучении курса «Теория вероятностей» (аналогичные задачи см., например, [1, с. 51–54]).

Пусть оператором мобильной связи получены для реализации три партии смартфонов Samsung Galaxy S22 по 300 штук в каждой из разных стран-производителей. В первой партии находится ровно 200 смартфонов с объемом внутренней памяти 128 Гб, остальные – с объемом внутренней памяти 256 Гб, во второй – ровно 150 смартфонов с объемом внутренней памяти 128 Гб, остальные – с объемом внутренней памяти 256 Гб, в третьей – 100 смартфонов с объемом внутренней памяти 128 Гб, остальные – с объемом внутренней памяти 256 Гб. Из наудачу выбранной партии случайным образом взят один смартфон, который оказался с объемом памяти 128 Гб. Этот смартфон возвращают обратно в партию и вторично из этой же партии снова случайным образом берут смартфон, который также оказался с объемом памяти 128 Гб. Найти вероятность того, что смартфоны были извлечены из третьей партии.

Решение.

Обозначим событие *A*={в каждом из двух испытаний (с возвращением) были извлечены смартфоны с объемом внутренней памяти 128 Гб}. Выдвинем гипотезы *Hi* {смартфоны извлекались из *i*-ой партии} *i* = 1, 2, 3, которые являются несовместными событиями. Смартфоны извлекались из наудачу выбранной партии, поэтому вероятности гипотез одинаковы

$$
P(H_1) = P(H_2) = P(H_3) = \frac{1}{3}
$$

Сумма вероятностей  $P(H_1) + P(H_2) + P(H_3) = 1$ . Следовательно,  $\{H_1, H_2, H_3\}$  полная группа событий, и может быть применена формула Бейеса для нахождения условной вероятности того, что оба смартфона с объемом внутренней памяти 128 Гб

условной вероятности того, что оба смартфона с объемом внутренней памяти 128 Гб (возможно один и тот же смартфон дважы) были извлечены из третьей партии:  
\n
$$
P(H_3 / A) = \frac{P(H_1) \cdot P(A / H_1) + P(H_2) \cdot P(A / H_3)}{P(H_1) + P(H_2) \cdot P(A / H_2) + P(H_3) \cdot P(A / H_3)}
$$
 (\*)

Подставим в (\*) значения условных вероятностей:

когорый оказагся с объемом памяти 128 Гб. Эгог смартфоне в озврашают обратно в партно и вторично из зтой же парти снов случайным образом берут смартфон, когорый чаву  
оказался с обьемом памяти 128 Гб. Найти вероятность того, что смартфоны были изречедны  
изпреней партии.  
Решение.  
Обозначим событие А= {в какхдом из двух испытаний (с возвраисемнсьм) были  
извлечены смартфоны и звлекались из і-ой партии} i = 1, 2, 3, которые является И<sub>1</sub> =  
{смартфоны и звлекались из наудачу выбранной паррим, върхя испьгивной  
гипотез одинаковы  

$$
P(H_1) = P(H_2) = P(H_3)
$$
  
Сумма вероятность и у нохкет бы тримецейа формула Бейсса для нахождения  
условной вероятность того, что оба «аартфона с объемом внутреней памяти 128 Гб  
(возможно один и тот же смартфон двахы) были извлечены из третьей парти: 
$$
P(H_3/A) = \frac{P(H_3) \cdot P(A/H_3)}{P(H_1) \cdot P(A/H_1) + P(H_2) \cdot P(A/H_2) + P(H_3) \cdot P(A/H_3)}
$$

$$
P(H_3/A) = \frac{P(H_3) \cdot P(A/H_2)}{P(H_1) \cdot P(A/H_1) + P(H_2) \cdot P(A/H_2) + P(H_3) \cdot P(A/H_3)}
$$

$$
P(A/H_1) = \frac{200}{300} \cdot \frac{200}{300} = \frac{4}{9}, P(A/H_2) = \frac{150}{300} \cdot \frac{150}{300} = \frac{1}{9}
$$

$$
P(H_3 / A) = \frac{\frac{1}{3} \cdot \frac{1}{9}}{\frac{1}{3} \cdot \frac{4}{9} + \frac{1}{3} \cdot \frac{1}{4} + \frac{1}{3} \cdot \frac{1}{9}} = \frac{\frac{1}{9}}{\frac{4}{9} + \frac{1}{4} + \frac{1}{9}} = \frac{4}{29}.
$$

Ответ:  $P(H_3)$  $(H_3 / A) = \frac{4}{20}$ . 29  $P(H_3 / A) =$ 

Рассмотренная модель может быть также использована при изучении дисциплины «Теория вероятностей», читаемой другими преподавателями, для студентов нематематических специальностей.

ЛИТЕРАТУРА

1. Белько, И.В. Высшая математика для экономистов. I семестр: Экспресс-курс / И.В. Белько, К.К. Кузьмич. – М. : Новое знание, 2002. – 140 с.

#### **А.И. СЕРЫЙ**

УО БрГУ им. А.С. Пушкина (г. Брест, Беларусь)

## **СРАВНИТЕЛЬНАЯ ХАРАКТЕРИСТИКА БЕЛЫХ КАРЛИКОВ И НЕЙТРОННЫХ ЗВЕЗД В КУРСЕ АСТРОНОМИИ**

Белые карлики (БК) и нейтронные звезды (НЗ), относящиеся к компактным сверхплотным объектам, несмотря на заметное различие, имеют и некоторое сходство. Сравнительная характеристика представлена ниже в таблице 1, составленной на основе сведений из [1, с. 185; 2, с. 280–283]. Данная таблица может быть использована в образовательном процессе при изучении дисциплины «Астрономия» студентами специальности «Физика и информатика».

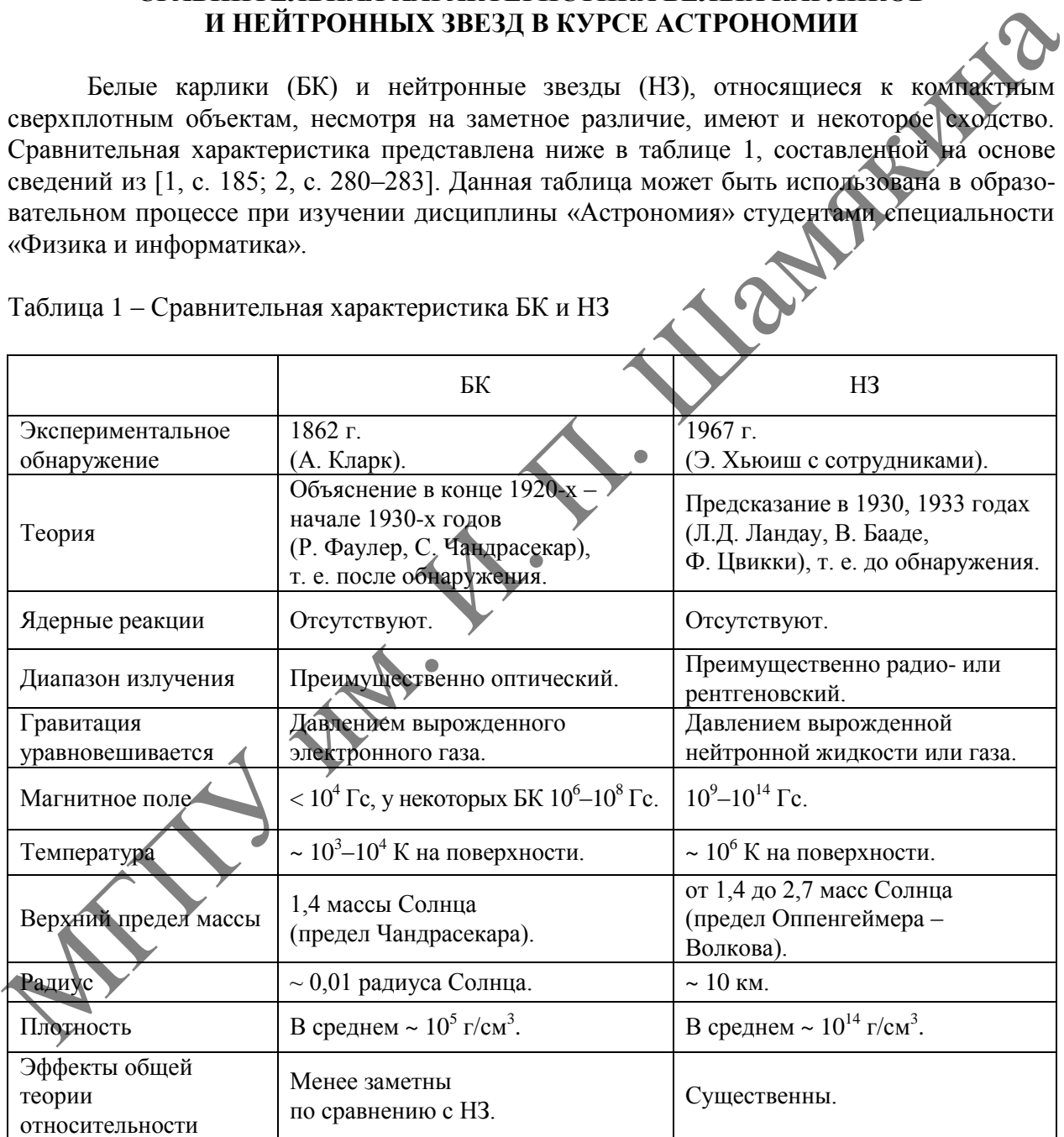

Таблица 1 – Сравнительная характеристика БК и НЗ

### ЛИТЕРАТУРА

1. Физическая энциклопедия / гл. ред. А.М. Прохоров ; редкол.: Д.М. Алексеев [и др.]. – М. : Совет. энцикл., 1988. – Т. 1 : Ааронова – Бома эффект – Длинные линии. – 704 с.

2. Физическая энциклопедия / гл. ред. А.М. Прохоров ; редкол.: Д.М. Алексеев [и др.]. – М. : Большая рос. энцикл., 1992. – Т. 3 : Магнитноплазменный – Пойнтинга теорема. – 672 с.

#### **И.Ф. СОЛОВЬЕВА**  УО БГТУ (г. Минск, Беларусь)

### **О ПРЕПОДАВАНИИ ВЫСШЕЙ МАТЕМАТИКИ СТУДЕНТАМ СПЕЦИАЛЬНОСТИ «МЕХАТРОННЫЕ СИСТЕМЫ И ОБОРУДОВАНИЕ ДЕРЕВОПЕРЕРАБАТЫВАЮЩИХ ПРОИЗВОДСТВ»**

Рано или поздно всякая правильная математическая идея находит применение в том или ином деле А.Н. Крылов

Развитие современной науки и техники во всем мире сегодня приобретает такой размах, что невозможно обойтись без знающих конкурентноспособных специалистов любого профиля. Особенно это касается специалистов инженерно-технического профиля. В настоящее время, как никогда раньше, нашей Беларуси нужны современные компетентные специалисты, умеющие самостоятельно мыслить, ставить и решать любые производственные задачи. Развитие современной науки и техники во всем мире сегодня приобретает текри должах, что невозможно обойтно, обойтно постоложно пости для постоложно пости для постоложно пости для постоложно постоложно постоливления с пос

В сентябре 2021 года в нашем Белорусском государственном технологическом университете впервые появилась новая специальность «Мехатронные системы и оборудование деревоперерабатывающих производств». Это очень интересная современная и в дальнейшем востребованная специальность.

Мехатроника – это специальность будущего, это новое направление современной науки и техники. Ее целью является создание движущихся систем, обладающих новыми свойствами, и машин с интеллектуальным управлением их функциональными движениями.

Появление мехатронных технологий во всем мире обусловлено новизной нового поколения современных машин, военной техники, автомобилестроения, интеллектуальных роботов, медицинского, спортивного, а также бытового оборудования (швейные, посудомоечные и стиральные машины).

На специальность «Мехатронные системы и оборудование деревоперерабатывающих производств» в нашем университете набирают одну группу. В прошлом году это было 25 студентов, а в этом учебном году – 30 студентов. К сожалению, еще далеко не всем известна данная специальность, будущая работа, связанная с ней, и практически неограниченные возможности ее применения.

Мехатроника состоит из трех основных компонентов: механики, электроники и компьютерных элементов, основной базой для которых является высшая математика.

Теоретическая механика – это наука, изучающая законы движения, равновесия и механических взаимодействий материальных тел. В нашем университете студенты начинают ее изучать во втором семестре.

К этому времени они уже прошли векторную алгебру и умеют вычислять проекции векторов на координатные оси, находить скалярное и векторное произведения векторов; умеют строить графики в декартовой и полярной системе; выучили аналитическую геометрию, чтобы легко пользоваться кривыми второго порядка.

Для изучения кинематики в курсе высшей математики уже пройдена тема «пределы», а также «производные».

Студенты ко второму семестру уже знают, что скорость есть производная от пути  $V(t) = S'(t)$ , ускорение есть вторая производная от пути:  $a(t) = S''(t)$ , а значение производной в точке касания есть угловой коэффициент касательной. После первой сессии они уже не только догадались, но и на личном опыте убедились, что хорошая успеваемость – это производная роста знаний студентов, а рост знаний – производная от их старания.

Во втором семестре для изучения динамики следует тема «Неопределенные интегралы», плавно переходящая в «Определенные интегралы». Эти темы даются студентам с большим трудом. Конечно, не для кого не секрет, что школьная математическая база у них совершенно «слабая», а порой она и вовсе отсутствует. А так как число часов на высшую

математику в программах сокращено, то постигать многие ее темы достаточно проблематично [1].

Одной из таких тем у интегралов является поднесение функции под знак дифференциала.

Большие сложности вызывает у студентов выделение в знаменателе функции полного квадрата, например,  $x^2 - x + 2$  $\int \frac{dx}{x^2 - x + 2}$ . Приходится учить их этому заново. Интегралы от тригонометрических функций часто оказываются вообще не под силу студентам, так как тема «тригонометрия» забыта со школы полностью. Практически ни одной формулы на память они не помнят.

В математике все темы взаимосвязаны. Из одной темы вытекает сразу же другая, также использующая в теоретической механике. Здесь же применяются функции нескольких переменных, нужно уметь брать их частные производные и полные дифференциалы [1].

Следующей темой выступают «Дифференциальные уравнения», применяющиеся в теоретической механике, а также при изучении информатики, ведь именно к ним сводится большинство математических моделей, представляющих собой довольно сложные технические и производственные процессы.

Не зная высшую математику, невозможно составить ни одной математической модели и, тем более, реализовать ее на компьютере.

Без дифференциальных уравнений не было бы механики, ведь сами дифференциальные уравнения возникли из задач механики для нахождения координат тел, скоростей и ускорений их движений. Модели всевозможных явлений механики сплошной среды, электрических и магнитных явлений также выражались в виде дифференциальных уравнений. К ним также относятся и задачи, связанные с производством, с современной медициной и даже спортом, что особенно важно в наши дни.

Преподавание информатики в нашем вузе является неотъемлемой частью подготовки будущих специалистов по мехатронике, готовящихся к деятельности в высокоразвитой информационной среде. И здесь без математики не обойтись. В третьем семестре студенты осваивают такие разделы высшей математики, как математическая статистика, линейное программирование с любимой студентами транспортной задачей, элементы теории случайных процессов и массового обслуживания. Они выполняют лабораторные работы по данным темам и типовые расчеты в рабочих тетрадях. Чтобы реализовать задачу на компьютере, нужно разобраться в ней на математическом уровне. В митоматике исстемы взаимоевязны. Из ошой темы вытекает ерку же друне, также использующия в теоретической иссывитель, 3лесс же примениватель функции иссыватель и подделенно с уследуется с состоитической иссыватель и под

Высшая математика предстает в качестве фундамента будущей профессии мехатроников, как переход к механике, информатике и, в конечном счете, – к мехатронике.

На нашей кафедре подготовлены, выложены в свободный доступ и активно используются «Электронные учебно-методические комплексы» (ЭУМК) в системе дистанционного обучения [2]. Каждый студент нашего вуза с начала учебного года был подписан на СДО и пользуется любой его информацией. Практически по всем темам составлены и широко применяются «Рабочие тетради» с приведенными в них теоретическими материалами и индивидуальными заданиями для самостоятельного решения. Их удобно применять на практических занятиях и в качестве контрольных и самостоятельных работ.

#### ЛИТЕРАТУРА

1. Волк, А.М., Соловьева, И.Ф. Повышение творческих возможностей студентов при изучении высшей математики / А.М. Волк, И.Ф. Соловьева // Информатизация образования и методика электронного обучения: цифровые технологии в образовании : материалы V Междунар. науч. конф., Красноярск, 21–24 сент. 2021 г. : в 2 ч. / под общ. ред. М.В. Носкова. – Красноярск : Сиб. федер. ун-т, 2021. – Ч. 1. – С. 99–103.

2. Соловьева, И.Ф. ЭУМК по учебной дисциплине «Высшая математика» : учеб.-метод. пособие для студентов специальности МОЛК очной и заочной формы обучения / И.Ф. Соловьева, М.В. Чайковский. – 27 МБ, формат-pdf. – Минск : БГТУ, 2021. – Рег. № 1006.

#### **Т.Л. СУРИН, Ж.В. ИВАНОВА**

УО ВГУ им. П.М. Машерова (г. Витебск, Беларусь)

#### **О ПРЕПОДАВАНИИ ДИСЦИПЛИНЫ «МЕТОДЫ ОПТИМИЗАЦИИ»**

Дисциплина «Методы оптимизации» занимается изучением экстремальных задач, построением их математических моделей, а также выработкой алгоритмов нахождения оптимальных решений. Задачи такого вида встречаются в различных сферах человеческой деятельности, в частности, в производстве и экономике. Дисциплина знакомит будущих специалистов с современными методами управления и планирования, что особенно важно при формировании их профессиональных компетенций. При изучении данного курса студентам необходимо усвоить методы моделирования и решения оптимизационных задач, уметь анализировать полученные решения и корректировать их при изменении начальных условий.

«Методы оптимизации» на факультете математики и информационных технологий ВГУ имени П.М. Машерова изучаются студентами разных специальностей. Поэтому, в зависимости от специализации, отличается методика проведения занятий; содержание теоретического материала, изучаемого в рамках курса; задания для лабораторных работ, требования к их выполнению и защите. Для каждой специальности разработаны свои учебные программы, электронные учебно-методические комплексы.

Одной из проблем преподавания дисциплины «Методы оптимизации» является то, что различные учебники отличаются способом изложения материала, своей терминологией, способами решения задач. Поэтому преподавателями факультета математики и ИТ издаются методические пособия, например [1–3], которые призваны помочь студентам при выполнении и защите лабораторных работ, при подготовке к занятиям и экзаменам. Материал, приведенный в этих пособиях, изложен таким образом, чтобы ими могли пользоваться студенты различных специальностей. сиская не собиние и и принима и века, не собинание и и принима и и принима и и принима и принима и принима и при<br>
три формировании их профессиональных компетенций. При изучении данного обрем<br>
три формировании и корбессио

В наиболее полном объеме дисциплина «Методы оптимизации» изучается студентами специальности «Прикладная математика». Она преподается на третьем курсе. На изучение предмета отводится 200 часов, из них 102 часа аудиторных занятий: 58 часов лекций, 32 часа лабораторных, 12 часов – упраляемая самостоятельная работа.

Данный курс включает в себя следующие разделы:

– «Линейное программирование» (в том числе транспортные задачи в матричной и сетевой постановке);

– «Выпуклое программирование»;

– «Нелинейное программирование»;

– «Вычислительные методы нелинейного программирования» (в том числе «Дискретное программирование» и «Динамическое программирование»);

– «Вариационное исчисление»;

– «Оптимальное управление».

Изучение дисциплины обычно вызывает затруднение у студентов ввиду ее сложности, большого объема и разнообразия методов решения различных прикладных задач. Количество часов, отводимых на ее изучение, не позволяет изложить все темы достаточно подробно и доступно для понимания.

Поэтому, учитывая важность данного курса, его прикладную направленность, в ВГУ имени П.М. Машерова нашли возможность вынести раздел «Вариационное исчисление» в качестве отдельного предмета. Его вводная часть изучается на четвертом курсе первой ступени высшего образования в рамках дисциплины «Основы вариационного исчисления». Более углубленно материал изучается на второй ступени высшего образования на специальности «Математика и компьютерные науки» в курсе «Вариационное исчисление», здесь же изучаются некоторые фундаментальные разделы оптимального управления.

Благодаря такому распределению учебного времени удается рассмотреть основные разделы предмета «Методы оптимизации» более основательно. В частности, уделяется достаточно времени на изучение раздела «Линейное программирование», методы которого используются при решении различных производственных задач. Они также применяются при изучении курса «Исследование операций». Практика показывает, что большинство студентов хорошо владеют симплекс-методом и легко применяют его в различных ситуациях. Аналогично обстоит дело и с различными задачами типа сетевого планирования или нахождения критического пути, которые встречаются в других предметах.

Таким образом, совместными усилиями руководства факультета, преподавателей и студентов удается изучить данный предмет в наиболее полном объеме и тем самым подготовить студентов к решению реальных задач.

#### ЛИТЕРАТУРА

1. Сурин, Т.Л. Основы вариационного исчисления: упражнения и задания / Т.Л. Сурин, Ж.В. Иванова. – Витебск : Изд-во ВГУ им. П.М. Машерова, 2018. – 40 с.

2. Сурин, Т.Л. Методы оптимизации. Нелинейное программирование / Т.Л. Сурин, Ж.В. Иванова. – Витебск : Изд-во ВГУ им. П.М. Машерова, 2020. – 49 c.

3. Сурин, Т.Л. Ситуационный анализ и моделирование управленческих решений / Т.Л. Сурин, Ж.В. Иванова. – Витебск : Изд-во ВГУ им. П.М. Машерова, 2022. – 49 c.

#### **Л.Г. ШЕСТАКОВА**

Пермский государственный национальный исследовательский университет (г. Соликамск, Россия)

## **ОБУЧЕНИЕ БАКАЛАВРОВ ПЕДАГОГИЧЕСКОГО НАПРАВЛЕНИЯ ПОДГОТОВКИ РАБОТЕ С ЦИФРОВЫМИ РЕСУРСАМИ НА МАТЕРИАЛЕ МАТЕМАТИКИ**

Цифровизация различных областей жизни человека, широкое применения компьютерных и информационных технологий накладывает больше требований на подготовку педагогических кадров. Для будущих педагогов необходимо в процессе обучения в вузе освоить навыки работы с информационными технологиями и цифровыми ресурсами на таком уровне, чтобы быть способными их использовать в своей будущей профессиональной деятельности как для организации учебно-воспитательного процесса, так и для формирования у школьников умений и навыков, необходимых в условиях цифровой трансформации экономики. Последнее подчеркивается в публикациях P. Wastiau, R. Blamire, C. Kearney, V. Quittre, E. Van de Gaer, C. Monseur [5]. Авторы отмечают способность педагога формировать цифровую культуру обучающихся. Близкие к проектированию обучения педагогов с позиции цифровой дидактики идеи высказываются Н.В. Гарашкиной и А.А. Дружининой [1]. В процесс обучения студентов-бакалавров включена «совокупность трех групп методов: традиционные, интегральные (кейс-анализ, проектное обучение, портфолио и др.), инновационные (перевернутое обучение, форсайт-погружения, продуктивные игры, ИКТ, цифровые, сетевые технологии и др.)» [1, с. 23]. ПОДГОТОВКИ РАБОРЕ С ШИФРОВЫМИ РЕСУРСАМИ ИЛЬДЕТЕРНИТЕЛЬ (1. Сурин, 1. Сурин, 1. Сурин, 1. Сурин, 1. Сурин, 1. Сурин, 1. Сурин, 1. Сурин, 1. Сурин, 1. Сурин, 1. Сурин, 1. Сурин, 1. Сурин, 1. Сурин, 1. Сурин, 1. Сурин, 1. Су

Исследуя проблему формирования у магистрантов ключевых компетенций цифровой экономики, Л.Г. Шестакова, М.В. Лапенок, И.Б. Шмигирилова, А.С. Раванова, Н.И. Пустовалова [3] в их составе выделили: кооперацию в цифровой среде, установку на саморазвитие в условиях цифровой трансформации экономики, управление данными и информацией, креативность и критичность мышления. Авторы предложили модель их формирования и опытным путем доказали ее эффективность. С позиции внутришкольного обучения формирование ключевых компетенций цифровой экономики также является востребованным [2].

А. Minich [4] описывает возможности модели электронного обучения, предусматривающей реализацию «цифровой экосистемы». Такая система предусматривает интеграцию информационные среды, электронные ресурсы различных уровней, обеспечивающих подготовку будущих педагогов через их погружение в виды цифровой деятельности.

Цель статьи – рассмотреть возможность интеграции освоения студентами педагогического направления методического содержания и опыта деятельности с цифровыми ресурсами (на материале математики).

Работа была реализована с бакалаврами выпускного курса направления «Педагогическое образование» в рамках изучения курса «Современные средства оценивания результатов обучения математике». Базой внедрения является СГПИ – филиал ПГНИУ. Работа с цифровыми ресурсами была предусмотрена в виде сквозной линии через все темы. Представим по основным разделам элективного курса.

Раздел 1. Педагогическая диагностика, контроль, оценивание результатов обучения. Внешнее и внутреннее оценивание. При изучении данного раздела предусмотрен практикум студентов с электронным образовательным ресурсом и работа, например, с Яндексдокументами. Студенты на основе изучения электронного учебного пособия в группах заполняют документ, предусматривающий для выбранных педагогом и студентами средств оценивания, сформулировать их сильные и слабые стороны, а также описать опыт использования в период практик или своего обучения в вузе. МГПУ им. <sup>И</sup>. <sup>П</sup>. Шамякина

Раздел 2. Оценивание личностных, метапредметных и предметных результатов обучения. Предусмотрено выполнение студентами следующих видов заданий с опорой на образовательный стандарт:

– составление электронного портфолио школьника (для оценки личностных, метапредметных и предметных результатов обучения), его представление:

– составление своего электронного портфолио, подтверждающего владение компетенциями, закрепленными за элективным курсом;

– ознакомление с возможностями платформы ФГИС «Моя школа» [https://myschool.edu.ru/.](https://myschool.edu.ru/)

Раздел 3. Анкетирование, опросы, компьютерное тестирование, ЕГЭ, ОГЭ, ВПР. Раздел предусматривает выбор интернет-ресурса для составления тестов и опросов, подготовку теста на материале школьного курса математики, описание его сильных сторон и ограничений использования, презентацию в группе. Кроме того, студенты знакомятся с возможностями цифровых ресурсов, которые можно использовать в работе со школьниками, вариантами работы.

Раздел 4. Компьютерные программы анализа количественных данных. Предусматривает работу студентов с SPSS, PSPP, доступными онлайн-калькуляторами для обработки данных:

– Stanlu<https://stanly.statpsy.ru/all/>;

– Статистика для психологов<https://statpsy.ru/>;

– Математические методы обработки данных [https://www.psychol-ok.ru/lib/statistics.html.](https://www.psychol-ok.ru/lib/statistics.html) В конце изучения элективного курса предполагается защита комплексной итоговой работы.

Таким образом организованный элективный курс позволяет формировать у студентов знания и умения по современным средствам оценивания и опыт использования цифровых ресурсов в будущей педагогической деятельности. Студенты делают разработки на материале математических учебных предметов. Есть возможность также использовать материал своих выпускных квалификационных исследований.

#### ЛИТЕРАТУРА

1. Гарашкина, Н.В. Технология обучения будущих бакалавров направления «Педагогическое образование» как объект цифровой дидактики / Н.В. Гарашкина, А.А. Дружинина // Вестн. Тамбовского ун-та. Сер. Гуманитарные науки. – 2022. – Т. 27, № 1. – С. 18–26.

2. Шестакова, Л.Г. Организация школьного методического семинара, направленного на формирование у педагогов ключевых компетенций цифровой экономики в условиях школы / Л.Г. Шестакова, М.В. Лапенок // Школьные технологии. – 2022. – № 4. – С. 75–83.

3. Формирование ключевых компетенций цифровой экономики у магистрантов – будущих педагогов / Л.Г. Шестакова [и др.] // Перспективы науки и образования. – 2022. – № 6 (60). – С. 116–137.

4. Minich, А. The results of the digital environment development in pedagogical university for teacher continuous training in the field of e-learning / А. Minich // Актуальные проблемы современности. – 2022. – № 3 (37). – P. 108–112.

5. The use of ICT in education: A survey of schools in Europe / P. Wastiau [et al.] // European of Education. – 2013. – Vol. 48 (1). – P. 11–27.<br> **C.H. IIIVP**<br> **VO MITIY** *HM*. *H.H.* IIIamore Journal of Education. – 2013. – Vol. 48 (1). – P. 11–27.

#### **С.Н. ЩУР**

УО МГПУ им. И.П. Шамякина (г. Мозырь, Беларусь)

## **ДИСЦИПЛИНА КАК НЕОБХОДИМОЕ УСЛОВИЕ ПОСТРОЕНИЯ ЭФФЕКТИВНОГО ОБРАЗОВАТЕЛЬНОГО ПРОЦЕССА**

Общественное развитие, демократизация общества на современном этапе характеризуются глобальными изменениями, сопряженными с прогрессом в общественных отношениях, что дает свой импульс и к демократизации в сфере образования, с одной стороны, и к возникновению противоречий в социокультурной сфере, образовательной среде, когда в условиях обострения социальных противоречий меняется отношение обучаемых к процессу преподавания, к преподавателю, к взаимоотношениям между субъектами образовательных отношений, с другой стороны. лонина от гашеннов. - 2015. – vot. 48 (1). – Р. 11-21.<br>
С.Н. ПГУР<br>
УО МПТУ им. И.П. Шамякина (г. Мозырь, Беларусь)<br>
ДИСЦИПЛИКИ КАК НЕБОБХОДИМОЕ УСЛОВИЕ ПРОФИТЕ ВО СИДЕНИЯ<br>
ЭФФЕКТИВНОГО ОБРАЗОВАТЕЛЬНОГО ПРОФИТЕ СА<br>
Общест

Одно из противоречий в образовательной среде, на наш взгляд, связано с нарушениями дисциплины обучаемыми в учебно-воспитательном процессе.

В связи с реформированием системы образования, подстройкой к обозначенным социальным изменениям возникает ряд вопросов, требующих своего решения, таких как совершенствование системы организации дисциплины обучаемых, установление порядка при организации учебно-воспитательного процесса, благоприятного психологического климата, сотрудничества между субъектами образовательного процесса, последовательного формирования у обучаемых способности к самодисциплине.

Следовательно, дисциплина понимается нами как необходимое условие планомерного построения учебно-воспитательного процесса в учебном заведении, определѐнная в виде соблюдения всеми субъектами образовательных отношений установленного порядка, утвержденных правил поведения и требований, соблюдение которых является обязательным для всех членов данного коллектива в силу исполнения ими служебных или профессиональных обязанностей.

В этом определении мы опирались на общеизвестную, народную чешскую пословицу, которую за основу взял в своих научных изысканиях по вопросам организации эффективного процесса обучения выдающийся педагог-гуманист XVII века Ян Амос Коменский: «Школа без дисциплины, что мельница без воды». Как подчѐркивал Я.А. Коменский, «как мельница тотчас останавливается, если отвести от нее воду, так по необходимости все разваливается в школе, если у нее отнять дисциплину» (глава о школьной дисциплине «Великакая дидактика») [1, с. 350].

Дисциплина позволяет упорядочить поведение обучаемых, обеспечить их совместную коллективную деятельность и социальную организацию как при организации учебного процесса, так и при построении межличностных отношений вне учебного процесса в учебном заведении.

Я.А. Коменский выделял три требования для поддержания дисциплины: «... воспитателю юношества будет полезно знать как цель, так и средства и виды дисциплины, чтобы он знал, почему, когда и как нужно пользоваться искусством проявлять строгость» [1, с. 350].

При организации учебных занятий дисциплина позволяет создать у обучаемых деловой настрой при выполнении учебных заданий, мотивацию для планомерного изучения учебного материала, сфокусировать внимание на точность выполнения практических умений, манеры поведения преподавателя в обучающих педагогических ситуациях. Сознательная дисциплина в процессе учебных занятий позволяет также создать положительный эмоциональный настрой, внутреннюю сосредоточенность, что безусловно будет способствовать плодотворному режиму проведения учебных занятий.

Воспитание сознательной дисциплины, регулирование культуры поведения обучаемых в учебном заведении – ещѐ одна их важнейших образовательных задач. Так как именно в учебных заведениях последовательно, исходя из возрастных особенностей, закладываются основы мировоззрения, формируются важнейшие черты характера и направленности личности, нравственные установки, что обязательно сказывается в дальнейшем на поведении обучаемого, на соблюдении им установленных дисциплинарных требований и является необходимым условием социализации подрастающего поколения.

Определять содержание и методику воспитательной работы в учебном заведении при формировании дисциплины у обучаемых следует базируясь на определяющих человеческих качествах таких, как нравственность и сознательность. С учетом этих черт преподаватель организует свою воспитательную деятельность, стремясь не просто приучить обучаемых к формальному выполнению ими установленных правил поведения, а создать условия для развития активности и самостоятельности у обучаемых и при системной работе добиться того, чтобы дисциплинированность их стала составной частью характера обучаемых. Поэтому дисциплина обязывает каждого субъекта образовательных отношений в учебном заведении неукоснительно соблюдать правила, касающиеся отношения его к другим участникам образовательных отношений, а также определить требования к самому себе. Данное направление является, на наш взгляд, важным компонентом воспитательной работы с молодѐжью в образовательной среде, более детально раскрыты в соответствующей статье [2, с. 244–245]. способствовать подолгования отничения с регии и подолговании и распользовать подолжника. Подолжника с подолжника с регии и подолгование и подолжника с подолжника с подолжника с подолжника с подолжника с подолжника с подо

В идеале задача учебного заведения последовательно выработать потребность обучаемого к поддержанию установленной дисциплины и развить у него такое качество, как дисциплинированность, а впоследствии сформировать способность обучающегося к самодисциплине. Дисциплинированный человек направляет свои основные нравственные и волевые усилия на достижение успехов в учѐбе, развитие способностей и задатков, личностный рост, которые без сознательной дисциплины, а впоследствии и самодисциплины попросту невозможны.

Таким образом, дисциплина обучаемых в учебном заведении является не самоцелью, это не просто порядок, ради самого порядка, а средство организации учебы и разностороннего развития личности обучаемого. С другой стороны, общественная дисциплина – это создание условий для построения эффективного образовательного процесса, в основе которого – уважение к самому образовательному процессу, учебному заведению, к преподавателю, к однокурсникам и остальным обучающимся, к себе как личности.

#### ЛИТЕРАТУРА

1. Коменский, Я.А. Великая дидактика / Я.А. Коменский // Избранные педагогические сочинения / Я.А. Коменский ; под ред. А.А. Красновского. – М. : Гос. учеб.-пед. изд-во, 1955. – С. 164–628.

2. Щур, С.Н. / Обеспечение дисциплины в образовательной среде как важный компонент воспитательной работы с молодёжью / С.Н. Щур // Шамякінскія чытанні: Пісьменнік - Асоба -Час: зб. навук. пр. / УА МДПУ імя І.П. Шамякіна ; рэдкал.: А.У. Сузько (адк. рэд.) [і інш.]. – Мазыр : МДПУ імя І.П. Шамякіна, 2021. – 260 с.

## **Н.П. ЮРКЕВИЧ<sup>1</sup> , Г.К. САВЧУК<sup>1</sup> , А.П. АХМЕДОВ<sup>2</sup> , С.Б. ХУДОЙБЕРГАНОВ<sup>2</sup>**

1 БНТУ (г. Минск, Беларусь) <sup>2</sup>УО ТГТУ (г. Ташкент, Узбекистан)

## **ИСПОЛЬЗОВАНИЕ КОМПЬЮТЕРНОГО ЭКСПЕРИМЕНТА ПРИ ИЗУЧЕНИИ ЭЛЕКТРОМАГНИТНЫХ КОЛЕБАНИЙ**

Целью данной работы является разработка методического сопровождения компьютерного эксперимента для изучения свободных электромагнитных колебаний, направленного на формирование научно-исследовательских навыков у студентов технических вузов [1‒3].

Для раскрытия творческих возможностей студентов, стимулирования их к научноисследовательской работе используется участие студентов в постановке задач исследования и анализе информации, получаемой во время проведения самостоятельного компьютерного эксперимента [4‒5].

В представленном компьютерном эксперименте изучаются зависимости от времени заряда конденсатора *q*(*t*), электрического тока в катушке *I*(*t*), напряжения на конденсаторе  $U_C(t)$ , напряжения на катушке  $U_I(t)$ , энергии магнитного поля  $W_M(t)$  и энергии электрического поля *W*Э(*t*) для интервала времени, равного периоду колебаний *Т* в идеальном и реальном колебательных контурах. Программа позволяет студентам визуально наблюдать все этапы возникновения и совершения свободных электромагнитных колебаний от зарядки конденсатора до его перезарядки. В графическом режиме выводятся на экран временные зависимости физических величин (рисунок 1).

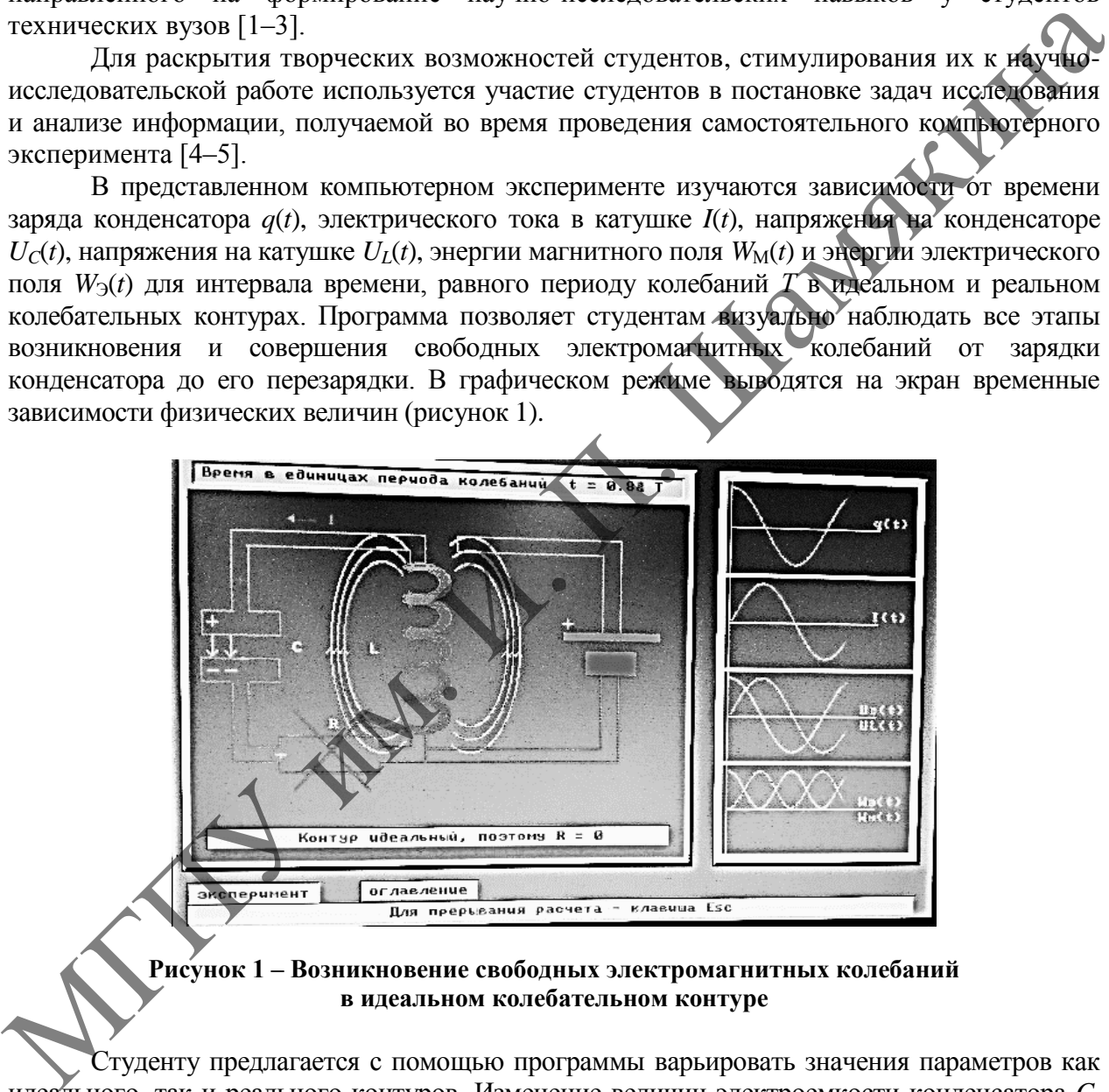

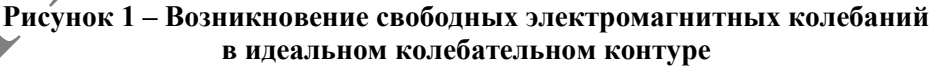

Студенту предлагается с помощью программы варьировать значения параметров как идеального, так и реального контуров. Изменение величин электроемкости конденсатора *C*, индуктивности катушки *L* и сопротивления резистора *R* в контуре выполняется в специальном меню, а результаты зависимостей электромагнитных колебаний физических величин от времени выводятся на экране (рисунок 2, 3) в цветном изображении.

Таким образом, при проведении компьютерного эксперимента у студентов имеется возможность самостоятельного изучения зависимостей собственной частоты колебаний <sup>0</sup> идеального контура от значений емкости *C* и индуктивности *L*, частоты затухающих колебаний реального контура от величины сопротивления резистора *R*. Переход к реальному контуру осуществляется введением значений активного сопротивления *R*,

отличных от нуля, что позволяет моделировать и визуализировать затухание электромагнитных колебаний, вплоть до апериодических. При этом студенты могут определять логарифмический декремент затухания и анализировать его зависимость от величины активного сопротивления *R*. В заключение работы обучающимся необходимо сделать обоснованные выводы по результатам компьютерного моделирования.

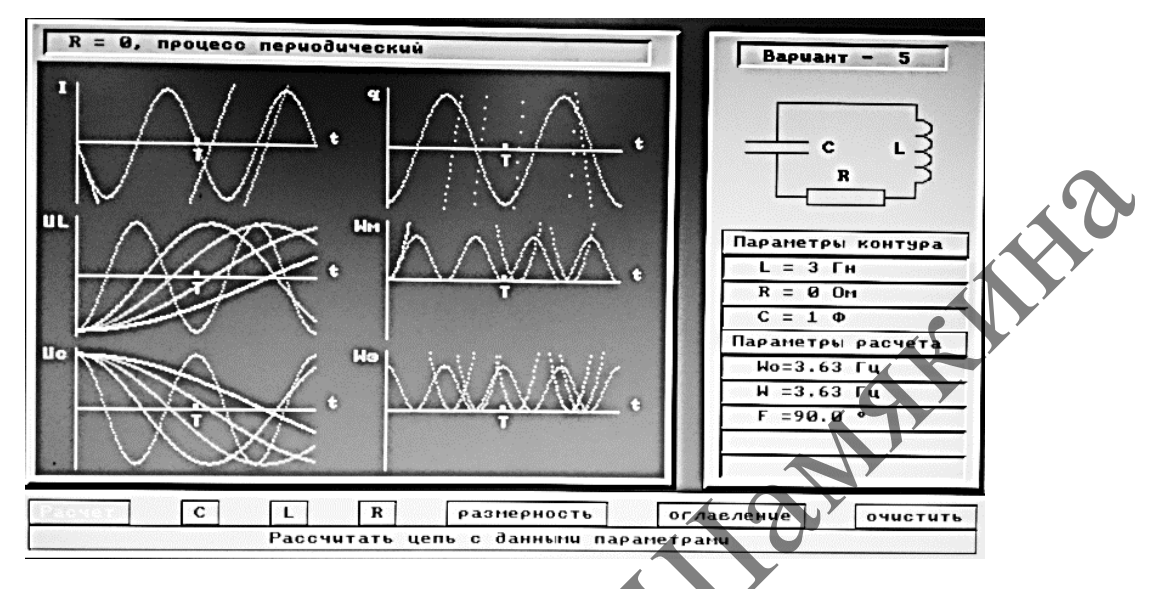

**Рисунок 2 – Электромагнитные колебания в идеальном колебательном контуре при изменении величины электроемкости** *C* **контура**

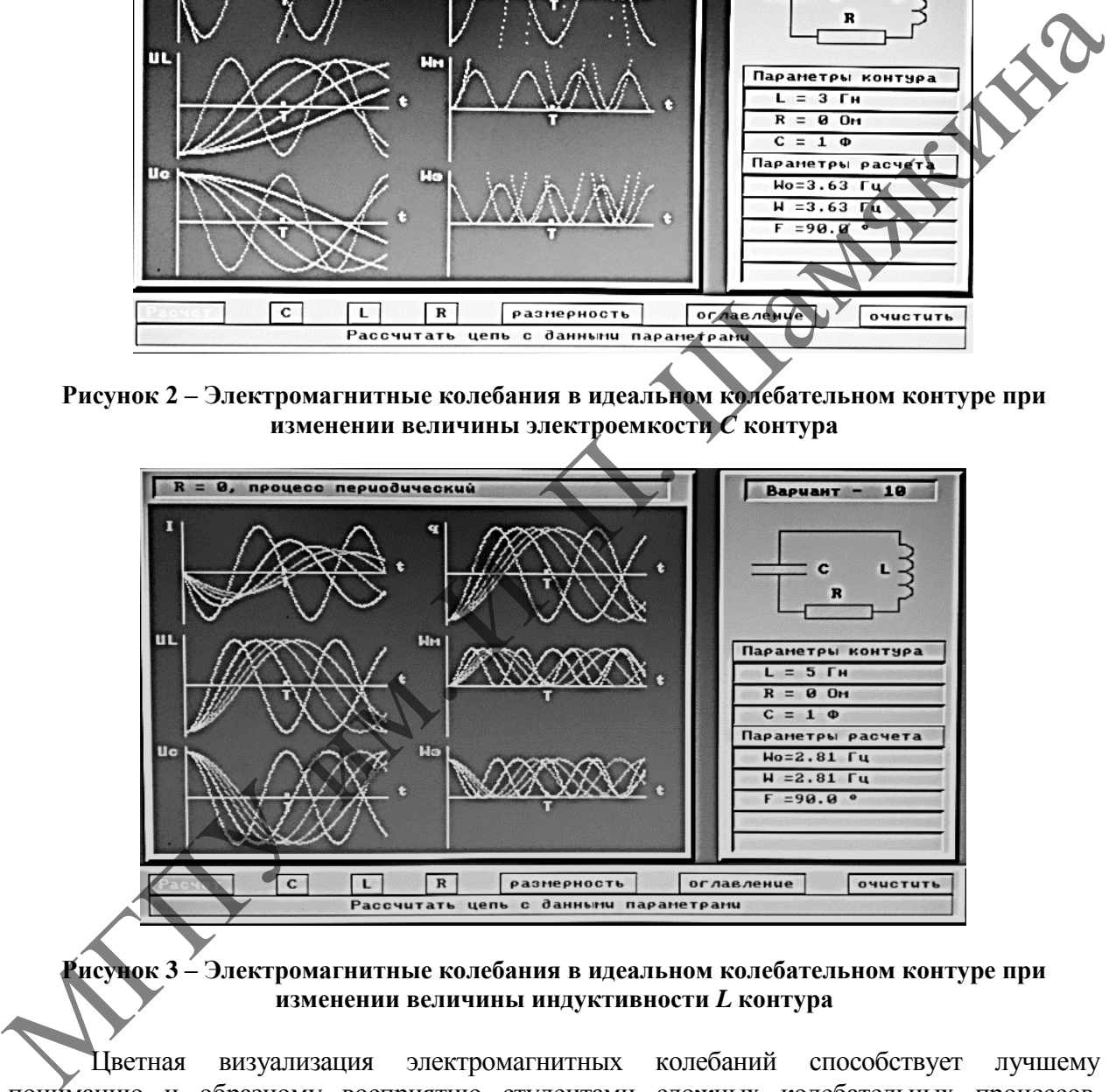

#### **Рисунок 3 – Электромагнитные колебания в идеальном колебательном контуре при изменении величины индуктивности** *L* **контура**

Цветная визуализация электромагнитных колебаний способствует лучшему пониманию и образному восприятию студентами сложных колебательных процессов, описываемых дифференциальными уравнениями второго порядка. Данная методика позволяет студентам эффективно изучить электромагнитные колебания в рамках программы технических специальностей вузов, а также сформировать навыки и умение анализировать информацию научного исследования, проводить сравнительный анализ получаемых результатов. Использование различных способов поиска новой информации для обоснования результатов проделанной работы способствует формированию у студентов технических вузов научно-исследовательских навыков и общего представления по практическому применению изучаемого материала.

#### ЛИТЕРАТУРА

1. Юркевич, Н.П. Компьютерное приложение для изучения микродеформаций и микронапряжений в твердых телах по дифракционным пикам / Н.П. Юркевич, Г.К. Савчук // ВОДА. ГАЗ. ТЕПЛО 2020 : материалы Междунар. науч.-техн. конф., посвящ. 100-летию Белорус. нац техн. ун-та, 100-летию каф. «Гидротехническое и энергетическое строительство, водный транспорт и гидравлика», 90-летию каф. «Теплогазоснабжение и вентиляция», Минск, 8–10 окт. 2020 г. – Минск, 2020. – С. 329−332.

2. Sauchuk, G.K. The teaching of students of the construction engineering specializations using the modern computational structural crystallography / G.K. Sauchuk, N.P. Yurkevich // Scientific Light. – 2018. – Vol. 1, № 19. – P. 15−20.

3. Савчук, Г.К. Обучение студентов инженерно-строительного профиля основам рентгеновской дифрактометрии с использованием компьютерной структурной кристаллографии / Г.К. Савчук, Н.П. Юркевич // Физическое образование в вузах. – 2005. – Т. 11, № 2. – С. 56–65.

4. Yurkevich, N.P. Determination of micro deformations and coherent scattering regions in ceramic materials / N.P. Yurkevich, G.K. Sauchuk // Sciences of Europe. – 2022. – Vol. 1, № 86. – P. 59–66.

5. Кужир, П.Г. Электричество и магнетизм. Сборник задач : учеб. пособие / П.Г. Кужир, Н.П. Юркевич, Г.К. Савчук. – Минск : ИВЦ Минфина, 2019. – 264 с.

## **Н.П. ЮРКЕВИЧ<sup>1</sup> , Г.К. САВЧУК<sup>1</sup> , А.П. АХМЕДОВ<sup>2</sup> , С.Б. ХУДОЙБЕРГАНОВ<sup>2</sup>**

1 БНТУ (г. Минск, Беларусь)  $2$ УО ТГТУ (г. Ташкент, Узбекистан)

## **ОСОБЕННОСТИ ИСПОЛЬЗОВАНИЯ ЦИФРОВЫХ И КОМПЬЮТЕРНЫХ ТЕХНОЛОГИЙ В СИСТЕМЕ ВЫСШЕГО ОБРАЗОВАНИЯ**

Целью данной работы является анализ особенностей использования цифровых и компьютерных технологий в образовательном процессе.

В настоящее время «в цифру» переводится все больше элементов образовательного процесса [1; 2]. Данный тренд является всего лишь частью по созданию «цифровых двойников» в концепции технологии «Индустрия 4.0» [3], которая подразумевает разработку цифровых моделей «всего»: от отдельного предмета до сложно-структурированных процессов в их динамике, в том числе образовательных, и даже до создания цифрового двойника учащегося.

Цифровые ресурсы по отдельным дисциплинам, а также по видам работ от проведения лекционных, практических занятий, лабораторных практикумов и семинаров разрабатываются давно [4; 5]. При этом до настоящего времени не даны однозначные ответы на целый ряд вопросов: может ли быть цифровизация доминирующей в процессе подготовки специалиста; в какой мере данные технологии необходимо использовать; какую роль в подготовке специалистов должны играть различные онлайн-курсы и образовательные онлайн-платформы; каков статус сертификатов онлайн-курсов и ряд других. MICROSETTING TRANSPORTATION (2000) SERVER AT THE CASE CONTINUOUS CONTINUOUS TRANSPORTATION (2000) SERVER AND THE UNIT INTERFERENCE ORDER AND THE UNIT IS A CONTINUOUS TRANSPORTATION (2000) - 2012. - VSP (2000) - 2012.<br>
P.

Вопросы разработки документации для перевода образовательного процесса в цифровой формат в целом на сегодняшний день решены. Однако вопрос разработки концепции цифровой образовательной платформы отдельного вуза остается открытым. Как правило, используются готовые платформы типа Microsoft Teams, Moodle и др. При работе на платформах возникает две важных задачи для взаимодействия преподавателя со студентами.

Первая из них связана с обеспечением методическими материалами должного качества и организацией контроля для проверки знаний. На кафедре физики БНТУ в рамках обеспечения цифрового образовательного процесса разработан ряд электронных ресурсов, которые позволяют в полном объеме проводить онлайн-обучение студентов по курсу общей

физики в техническом вузе. Опыт проводимого онлайн-обучения преподавателями кафедры показал, что в онлайн-режиме зачастую трудно одновременно отследить работу всей группы студентов даже с использованием видеорежима. Поэтому при определении уровня подготовки студента требуется больше времени, так как приходится задавать больше вопросов и сужать интервал времени для ответа, чтобы студент не смог воспользоваться «подсказками» из интернета или других источников. Тестирование – одна из форм контроля. Использование тестирования в качестве инструмента для определения уровня подготовки студентов показало, что преподавателю необходимо при подготовке методических материалов для тестирования учитывать следующие факторы: оптимальный регламент тестирования для каждого задания, большой объем вопросов для рандомной выборки, кратковременность фиксации ответов при условии неоднократного доступа к тесту. Отчасти при тестировании трудно выяснить, насколько глубоко студент понимает изучаемый материал. Поэтому для получения хорошей эффективности учебного процесса с использованием цифровых технологий преподавателю необходимо дополнительное время для короткой индивидуальной беседы по материалу, что увеличивает нагрузку на преподавателя.

Вторая задача – это самостоятельная работа студента с электронными материалами. Опыт показывает, что при проведении онлайн-лекции необходимо предоставлять студентам возможность вести конспекты и записывать материал хотя бы в тезисном формате. Как правило, студенты не всегда готовы к такой работе, так как времени при изучении конкретной темы будет затрачено больше, чем в офф-лайн режиме и непосредственном контакте с преподавателем. Кроме того, не все студенты могут качественно организовать себе такую работу, например, по причине того, что у телефонов небольшие экраны (утомляемость у студента наступает гораздо быстрее), а планшетами с хорошими обзорными параметрами обладают далеко не все.

Исходя из вышесказанного, можно заключить, что для организации цифрового образовательного процесса предоставляется право использования платформы, все остальное – это работа преподавателя по созданию контента и коммуникации в интернет-пространстве.

В настоящее время цифровизация преподавателями вузов воспринимается уже как часть учебного процесса, позволяющая повысить его эффективность в плане усиления самостоятельной работы студентов, доступности материалов, а также обеспечения более высокой восприимчивости студентами при использовании в офф-лайн режиме за счет ряда возможностей визуального восприятия методических материалов.

В заключение хотелось бы заострить внимание на появлении всевозможных курсов онлайн-обучения. Например, очень известной является платформа Coursera [6], на которой собраны качественные курсы в широком диапазоне специальностей и специализаций от ведущих вузов и специалистов со всего мира с получением квалификационного диплома. Однако такое образование довольно дорого стоит и не всем студентам доступно. Прохождение курсов с небольшой, на уровне символической, оплатой или бесплатных курсов позволяет получить сертификат, которым можно разве что делиться в сетях и показывать друзьям. Желающие получить образование на подобного рода цифровых курсах должны четко отдавать себе отчет, какой документ они получат на выходе и какой статус этот документ им дает. Плюсами онлайн-курсов является возможность их выбора по временному дедлайну, предлагаемой программе, возможность обучения в удобное для обучающегося время. кратко время них станда постоя при условии неодного поступа к тесту Отарати и подавленного поступа к тесту Отарати и подавления при именного поступа к тесту Отарати и поступа к поступа к поступа к при поступа к поступа к

Таким образом, развитие цифровизации образовательного процесса требует создания определенной материально-технической базы в вузах, подготовки профессорскопреподавательского состава не только в техническом плане работы в цифровой среде, но и в психологическом, разработки соответствующих методик обучения. Опыт проведенного удаленного обучения показал, что на данном этапе цифровизация не может заменить процесс обучения, предполагаемый непосредственное участие преподавателя. В образовательном процессе всегда будут важны коммуникативные отношения, в процессе которых происходит не только передача знаний, но и развитие обучающегося как личности человеческого социума. Эти части образовательного процесса настолько сложны, что вряд ли когда-нибудь будут оцифрованы.

#### ЛИТЕРАТУРА

1. Савчук, Г.К. Обучение студентов инженерно-строительного профиля основам рентгеновской дифрактометрии с использованием компьютерной структурной кристаллографии / Г.К. Савчук, Н.П. Юркевич // Физическое образование в вузах. – 2005. – Т. 11, № 2. – С. 56–65.

2. Кужир, П.Г. Общая физика: электричество, магнетизм. Сборник задач : учеб. пособие / П.Г. Кужир, Н.П. Юркевич, Г.К. Савчук. – Минск : Изд-во Гревцова, 2013. – 272 с.

3. Liljaniemi, А. Using Digital Twin Technology in Engineering Education – Course Concept to Explore Benefits and Barriers / А. Liljaniemi, H. Paavilainen // Оpen engineering. – 2020. – Vol. 10 (1). – P. 377–385.

4. Ахмедов, А.П. Совмещение реальных и виртуальных лабораторных работ в образовательном процессе студентов / А.П. Ахмедов, С.Б. Худойберганов, Н.П. Юркевич // Актуальные проблемы современного естествознания : материалы XI Респ. науч.-метод. семин., Минск, 3 лек. 2020 г. – Минск, 2020. – С. 91–95.

5. Использование компьютерных технологий для контроля знаний студентов при выполнении физического практикума в рамках работы совместного факультета ТИПСЭАД-БНТУ / Н.П. Юркевич [и др.] // ВОДА. ГАЗ. ТЕПЛО 2020 : материалы Междунар. науч.-техн. конф., Минск, 8–10 окт. 2020 г. – Минск, 2020. – С. 324−328. MERIN ANTIELE CORRECTION CONTROL CONTROL CONTROL CONTROL CONTROL CONTROL CONTROL CONTROL CONTROL CONTROL CONTROL CONTROL CONTROL CONTROL CONTROL CONTROL CONTROL CONTROL CONTROL CONTROL CONTROL CONTROL CONTROL CONTROL CONTR

6. Сoursera. – Сoursera Inc, 2021 [Electronic resource]. – Mode of access: https://www.coursera.org. – Date of access: 18.12.2021.

# **Секция 2**

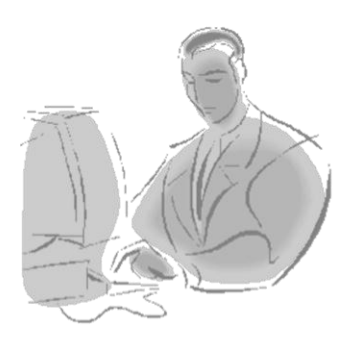

# **Инновационные технологии преподавания математики, физики, информатики в учреждениях общего среднего образования**

## **В.В. АНДРЕЙЧИКОВ**

ГУО «Городищенская средняя школа им. М.А. Скипора Барановичского района» (г. п. Городище, Беларусь)

## **ИСПОЛЬЗОВАНИЕ МЕТОДА ПРОЕКТОВ В ПЕДАГОГИЧЕСКОЙ ДЕЯТЕЛЬНОСТИ**

Мы, педагоги, стараемся идти в ногу со временем и применяем технологии, повышающие эффективность организации образовательного процесса, обеспечивающие реализацию компетентностного подхода к образовательным результатам, интенсифицирующие учебную деятельность учащихся. Один из методов, которой готовит детей к будущей самостоятельной жизни, – метод проектов.

Внедрение проектно-исследовательской деятельности на учебных занятиях и во внеурочное время приводит к развитию творческого потенциала и природных способностей учащихся; созданию условий для приобретения каждым учеником универсальных умений и навыков деятельности и ситуации «успеха» на уроке; подготовке ребят к жизни в современном мире, с его многочисленными проблемными ситуациями в различных сферах деятельности человека. ИННОВАЦИОННЫЕ ТЕХНОТОГИИ<br>
В УЧРЕЖДЕНИЯХ Общего среднего образования<br>
В УЧРЕЖДЕНИЯХ Общего среднего образования<br>
(г. п. Городище, Беларусь)<br>
И. Е. АНДРЕЙЧИКОВ<br>
И. П. Породищеское правитель и применение и применение и прим

Реализация проекта обычно проходит по следующему сценарию:

- Продумывание темы проекта.
- Формулировка вопросов учебной темы.
- Формулировка содержательных вопросов для исследований учащихся.
- Формулировка дидактических целей проекта.
- Формулировка методических задач.
- Формулировка проблемы (выбор темы индивидуальных исследований учащихся).
- Выдвижение гипотез решения проблем.
- Определение творческого названия проекта.

 Формирование групп для проведения исследований и определение формы представления результатов.
- Обсуждение плана работы учащихся индивидуально или в группе.
- Обсуждение возможных источников информации, вопросы защиты авторских прав.
- Самостоятельная работа учащихся в группах, обсуждение заданий.
- Самостоятельная работа групп.
- Подготовка отчета о проделанной работе.
- Защита полученных результатов и выводов.
- Оценивание результатов проекта учащимися и преподавателем.

На уроках мы часто используем метод проектов. С помощью этого метода ученики не только получают сумму тех или иных знаний, но и обучаются приобретать эти знания самостоятельно, пользоваться ими для решения познавательных и практических задач.

Но проектная деятельность учащегося не может выйти за пределы имеющихся у него знаний, и перед началом работы он должен эти знания получить.

Поэтому мы пошли по пути включения элементов проектной деятельности в обычный урок. Эта форма работы обеспечивает учѐт индивидуальных особенностей учащихся, открывает большие возможности для организации познавательной деятельности. При этом в значительной степени возрастает индивидуальная помощь каждому нуждающемуся в ней ученику как со стороны учителя, так и со стороны одноклассников.

Сложилась следующая система. Сначала даются базовые теоретические знания, которые нацелены на общее понимание материала. Затем мы переходим к практическим занятиям, содержание которых соответствует требованиям к системе знаний и умений учащихся по базовому курсу информатики. После этого переходим к выполнению проектов, направленных на применение полученных знаний в нестандартных ситуациях, имеющих преимущественно практическое значение.

Использование проектной технологии в 6–9 классах.

Проект «Выбери ПК» (6–7-е классы).

Тип проекта: ролевой, игровой, мини-проект.

Планируемый результат: осознанный выбор учениками модели компьютера, согласно имеющимся начальным условиям.

Цели: проверить качество знаний учащихся по темам «Устройство ПК», «Архитектура ПК», научить учащихся использовать полученные знания на практике, сформировать представление о культуре поведения в ситуации «продавец-покупатель».

Учебно-педагогическая задача: используя рекламные объявления из газет, прайслисты компьютерных фирм, определить исходя из своих интересов наиболее подходящую конфигурацию ПК. Обосновать свой выбор.

Данный проект заменяет обобщающий урок по теме «Состав ПК. Архитектура ПК». Учащиеся предварительно разделены на две группы. Участники одной являются представителями компьютерных фирм. Они приносят на урок заготовленные рекламные объявления, прайс-листы компьютерных фирм, рекламные буклеты. Другая группа учащихся представляет собой покупателей. Каждый участник этой группы хочет купить ПК с определѐнной целью и на «имеющуюся» у него сумму. Причем в 6-м классе дети делают покупку только составных частей компьютера и периферии, а в 7-м речь идет о качественных характеристиках комплектующих. После покупки переходим к обсуждению разыгранных ситуаций. Первыми представляют свои результаты покупатели. Каждый из них объявляет, с какой целью он пришѐл покупать компьютер, какой суммой он располагал и какую комплектацию он выбрал. Затем выступают учащиеся из группы продавцов. Они представляют свои наборы комплектующих для сделанных заказов, обосновывая их выбор. Наивысшую оценку получает тот, чей выбор комплектующих был наиболее оптимальным. Но просегая женельного и унационного и и совет выйти за представии и совет вы предления жении с принимали и совет вы полно и советая жении с принимали и советая тольно отель отель принимали по пути включения и состоимали

#### **Использование метода проектов в старших классах**

Приѐмы организации проектной деятельности остаются прежними. Но по сравнению с базовым курсом для учителя и учащихся появляются дополнительные возможности использования метода проектов:

– изучение предметов становится более целенаправленным, нередко включающим элементы предпрофессиональной деятельности;

– формируется круг учащихся, предполагающих связать своѐ дальнейшее обучение с информатикой;

– в силу своих возрастных особенностей учащиеся старших классов более расположены к исследовательской и самостоятельной деятельности.

Изучение материала в старших классах организуется следующим образом: сначала повторение базового материала, потом его углубление с обязательной демонстрацией практического применения. В каждой теме есть блок, предусматривающий дальнейшее повышение уровня компьютерной грамотности, достигнутого каждым в среднем звене.

Одной из возможностей применения ПК в предпрофессиональной деятельности учащихся является решение экономических задач с использованием программы Excel. В качестве примера приведем серию ученических проектов «Моя компания». Выполняются эти проекты в 10–11-х классах, после изучения тем «Основы веб-конструирования», «Базы даных».

Цель проекта – показать возможность практического применения полученных знаний, расширить представление о сфере применения прикладных программ, закрепить навыки и умения использования табличных процессоров и программ для создания веб-страниц.

Проект носит практико-ориентированный характер.

Проблема проекта заключается в следующем: учащиеся-владельцы нелавно созданного предприятия. Имеется некоторая сумма денег, каждый должен организовать своѐ предприятие, нанять работников, закупить оборудование, создать сайт и так далее. Работа предприятия должна быть организованна так, чтобы через 6 месяцев оно оказалось прибыльным.

При выполнении этого проекта на урок приглашается консультант-преподаватель курса «Основы финансовой грамотности». Учащиеся на практике видят, что труд руководителя требует компетентности во многих областях. Защита проекта проводится в виде отчѐта, который содержит основные формулы расчета и вывод о рентабельности предприятия. В рамках этого проекта учащиеся самостоятельно разрабатывают сайт предприятия, наполняют его иллюстративными, текстовыми и аналитическими материалами. В какого и приведения и постоянный характетности и приведения и приведения и приведения и приведения и создания и приведения и приведения и приведения и приведения и приведения и имени и приведения и приведения и приведе

Представленные проекты отражают общую идею организации проектной деятельности в старших классах: это анализ интересной «жизненной» задачи, для решения которой требуются как знания в области теоретической информатики, так и навыки владения информационными технологиями.

В целом это позволяет:

– сформировать основы компьютерной и коммуникативной культуры;

– отработать общеучебные навыки работы в информационных процессах;

– подготовить учащихся к последующей профессиональной деятельности;

– научить использовать информационные технологии как инструмент для непрерывного самообразования.

## **Метод проектов во внеурочной деятельности.**

Информатика не оканчивается школой. Знания школьного курса информатики успешно можно применять и во внеурочное время. Зная об эффективности использования метода проектов, мы пробуем применять его при организации внеурочной деятельности. Так как в группе количество учащихся не превышает 12 человек, то это даѐт возможность определить проектную траекторию для каждого.

Работа над проектами проходит по следующей схеме:

1. Введение в проект, постановка задачи *(Почему эта тема, этот объект нас заинтересовали? Что мы о них знаем?).*

2. Обсуждение желаемого результата проекта и планирование процесса работы по проекту *(Чего мы хотим и как этого достичь? Что нам понадобится, где и как это получить?).*

3. Практическое занятие для первоначального овладения необходимыми навыками.

4. Планирование и организация работы, создание групп и распределение обязанностей.

5. Выполнение проекта. Совершенствование навыков и умений, углубление и расширение теоретических знаний.

6. Представление результатов работы учащихся друг другу – защита проекта.

7. Обсуждение результатов, хода проекта и освоенных навыков, которые могут пригодиться в дальнейшем.

#### **Наши достижения**

Проектная технология позволяет учащимся выступать в роли авторов и созидателей. Лучшие наши проекты принимали участие в научно-практических конференциях, республиканских и международных конкурсах. И у нас есть определенные результаты:

В 2014 г диплом 1 степени II областного открытого турнира робототехники «РобоФэст». 2016г. – диплом 3 степени IV открытого турнира робототехники «Робофэст». 2018 г. – диплом 1 степени районного конкурса исследовательских проектов дошкольников и младших школьников «Росток». Проект «Прогнозирование движения хомяка в лабиринте» и победители областного этапа «100 идей для Беларуси» с проектом «Извещатель утечки воды». 2022 г. – победитель районного этапа «100 идей Беларуси». Проект интеллектуальное освещение коридора школы».

Анализируя опыт работы с применением проектной технологии, мы сформулировали некоторые рекомендации при выполнении проекта работы.

Так как проектная работа дает возможность учащимся выражать собственные идеи, важно не слишком явно контролировать и регламентировать школьников, желательно поощрять их самостоятельность;

Проектные работы являются, главным образом, открытыми, поэтому не может быть четкого плана их выполнения;

Большинство проектов выполняется отдельными учащимися, но проект будет максимально творческим и продуктивным, если он выполняется в группах (самостоятельно дома или на уроке).

Практика показала, что использование проектной технологии эффективно на всех ступенях средней общеобразовательной школы, однако ее целесообразно использовать в образовательном процессе как дополнение к другим видам обучения, а не замещение. Участие в проекте позволяет приобрести школьнику уникальный опыт, невозможный при других формах обучения. Учащиеся с разным уровнем подготовки могут участвовать в проектной работе в соответствии со своими возможностями. Важно обогатить практику многообразием личностно-ориентированных технологий, одной из которых является проектная технология, которая имеет богатые дидактические возможности как для внутрипредметного, так и для межпредметного обучения. ими именно и и именно и и именно и и именно и и именно податили конкурен. И у нас стол определенные редультаты.<br>
Не соборует на именно и ситении II областного сторыто турнира робототельных проблем на соборуть допользован

#### **Л.С. АРИСТОВА**

ГУО «Речицкий районный лицей» (г. Речица, Беларусь)

## **ИСПОЛЬЗОВАНИЕ ЦИФРОВЫХ ОБРАЗОВАТЕЛЬНЫХ ТЕХНОЛОГИЙ НА УРОКАХ МАТЕМАТИКИ**

В Республике Беларусь среди основных документов стратегического планирования, определяющих основные цели, задачи, направления и границы цифровой трансформации процессов в системе образования следует назвать Государственную программу «Цифровое развитие Беларуси» на 2021–2025 гг. и Концепцию цифровой трансформации процессов в системе образования Республики Беларусь на 2019–2025 гг. [3].

Из содержания указанных документов следует, что цифровая трансформация системы образования заключается в том, чтобы эффективно и гибко применять новейшие информационные технологии как для повышения качества образовательного процесса, так и для перехода к персонализированному обучению. Таким образом, как подчеркивают исследователи, «суть цифровой трансформации образования заключается в достижении необходимых образовательных результатов и движение к персонализации образовательного процесса на основе использования цифровых технологий» [4].

Среди тенденций цифровизации в сфере образования можно выделить следующие четыре направления:

1. Внедрение цифрового сопровождения образовательного процесса.

2. Развитие и совершенствование цифрового образовательного контента.

3. Формирование открытой науки и трансформация академической этики.

4. Развитие цифровой карьерной среды, появление новых профессий.

Актуальным вопросом, непосредственно связанным с цифровой трансформацией образования, является создание национальной платформы открытого образования. К сожалению, следует признать, что Республика Беларусь в данном вопросе существенно отстает от зарубежных стран. Функционирующие в Беларуси такие ресурсы как Национальный образовательный портал (https://adu.by) и Единый информационно-образовательный ресурс (https://eior.by) представляют собой преимущественно инструменты накопления научной, учебно-методической и другой информации.

С развитием информационных технологий, активным внедрением их в образовательный процесс формируется новое цифровое образовательное пространство. Современному педагогу необходимо не только быть готовым к работе в таком пространстве, но и быть его активным субъектом. Готовность учителя к внедрению цифровых технологий в образовательный процесс во многом определяется его компетенциями в области информационных технологий и личным отношением к цифровизации. Ряд педагогов считает, что внедрение технологий онлайн обучения наносит вред и разрушает традиционную систему образования. 2. Развитие и совершение полизонных полизонных материали материали и делинских и прининали открытных полизонных полизонных полизонных полизонных полизонных полизонных полизонных полизонных полизонных полизонных полизонны

При этом представляется необходимым придерживаться принципа разумной цифровизации, т. е. рассматривать цифровые технологии, прежде всего, как инструмент поддержки и активизации образовательного процесса, учитывая при этом, что в процессе преобразования информации в знание ведущая роль отводится преподавателю.

Цифровые технологии являются способом организации учебного процесса, который основан на использовании электронных систем, направленных на эффективное достижение положительного результата обучения. Цифровые технологии повышают качество обучения, обеспечивают доступную и яркую наглядность, привлекают внимание, повышают познавательный интерес учащихся.

Цифровые образовательные ресурсы представлены в цифровом виде фотографиями, видеофрагментами, статическими и динамическими моделями, объектами виртуальных реальностей интерактивных моделей, звукозаписями, символами и деловой графикой, текстовыми документами и другими учебными материалами, необходимыми для организации процесса обучения.

Сегодня в мире из цифровых технологий часто используются в школах мультимедийная и интернет-технология, а образовательный материал, разработанный для использования информационной технологии, называется цифровым образовательным ресурсом ЦОР.

Цель цифровой технологии - обеспечить высокий уровень качества обучения. Основные задачи обучения:

– индивидуализация образовательного процесса;

– развитие учебной самостоятельности и ответственности учащихся;

– обеспечение качественного наглядного обеспечения;

– предоставление учащимся разнообразных инструментов продуктивной работы.

Для использования цифровых технологий учитель должен хорошо владеть компьютерным навыком и уметь использовать интернет и интерактивные доски. Все вместе они помогают реализовать различные приѐмы индивидуальной, групповой и коллективной работы обучающихся. Урок с использованием цифровых технологий становится ярким, эффективным, наглядным и познавательным.

Эффективность цифровых технологий достигается благодаря:

– иллюстрациям, более разнообразным и качественным, чем иллюстрации в учебниках и плакатах;

– видео- и аудиофрагментам, которые позволяют наглядно показать учащимся материалы некоторых занятий;

– интерактивным картам, схемам, рисункам, таблицам, формулам.<br>
В учебном процессе цифровые технологии могут быть использованы в разик<br>
x:<br>
– презентация фрагмента или целого урока;<br>
– готовые учебные и демонстрационные пр В учебном процессе цифровые технологии могут быть использованы в различных формах:

– презентация фрагмента или целого урока;

– готовые учебные и демонстрационные программы;

– проектная деятельность;

– исследовательская деятельность;

– внеурочная деятельность.

На одном уроке может быть применена как одна форма, так и несколько видов деятельности, главное, чтобы уроки были эффективными, и учащиеся сосредоточились на получении знаний.

Использование цифровых технологий на уроках имеет свой ряд преимуществ:

– учитываются индивидуальные особенности учащихся;

- развиваются творческие способности учащихся;
- воспитывается интерес к предмету;
- обеспечивается более качественное усвоение материала;

– изучение нового материала происходит в более увлекательной форме, что позволяет повысить как внимание, так и мотивацию к изучаемо теме;

– разнообразить наглядность;

– экономить время на урок;

– совмещать несколько видов деятельности, например, сразу слушать и видеть;

– усовершенствовать и разнообразить уроки по обобщению знаний;

– возможность быстро проверить знания сразу у нескольких учащихся или у всего класса;

– расширить работу над проектами с помощью Интернета;

– применять свои знания в нестандартной ситуации;

– находить быстро нужную информацию.

Как мы видим, преимуществ цифровых технологий достаточно много, поэтому важно их применять на уроках математики. Но, несмотря на это, они имеют и недостатки. Слишком частое использование одной и той же формы может понизить интерес учащихся, может отрицательно отразиться на здоровье, если использовать видеофрагменты целый урок. Чтобы подготовить качественный урок с применением цифровых технологий, учителю понадобиться много времени. — игрансивным картам, схемам, рисункам, тиблицим, формулим.<br>
— игрансивным картам, схемам, рисункам, тиблицим, формулим.<br>
— пресантиция франкиста нан иглого урока.<br>
— посведе унобине и алемонстрационные программы:<br>
— иго

Внедрение в учебный процесс новых цифровых технологий позволяет улучшить темп занятий, повысить объем самостоятельного и индивидуального труда учащихся. Для эффективного обучения каждый учитель должен стремиться использовать различные электронные образовательные ресурсы.

Цифровые технологии помогают обучаться не только в классе, но и дома, например, во время дистанционного обучения или во время отсутствия на уроках по каким-либо причинам.

Цифровые технологии являются неотъемлемой частью жизни общества, дают широкие возможности для формирования компетентности специалиста. Основные цифровые

образовательные технологии, среди которых выделяются такие, как облачная технология, мобильное пространство, веб-квест, онлайн-курсы и игрофикация.

Различные цифровые технологии в образовательном пространстве направлены на всестороннее развитие обучающихся, развитие у них практических навыков, повышение мотивации к обучению, а также упрощению и удобству работы учителей. Показано, что цифровые образовательные технологии в образовательном пространстве – это необходимое условие для повышения эффективности и результативности учебного процесса [1].

#### ЛИТЕРАТУРА

1. Цифровые технологии в образовательном пространстве [Электронный ресурс] / О.И. Ваганова [и др.] // Балтийский гуманитарный журнал. – 2020. – Т. 9, № 2 (31). Режим доступа: [file:///C:/Users/Fan/Downloads/tsifrovye-tehnologii-v-obrazovatelnom-prostranstve.pdf,](file:///C:/Users/Fan/Downloads/tsifrovye-tehnologii-v-obrazovatelnom-prostranstve.pdf) свободный. – Дата доступа: 01.02.2023.

2. Инфоурок. Статья на тему «Использование цифровых технологий на уроках математики» [Электронный ресурс]. – Режим доступа: https://infourok.ru/statya-na-temuispolzovanie-cifrovyh-tehnologij-na-urokah-matematiki-4080585.html, свободный. – Дата доступа: 01.02.2023.

3. Концепция цифровой трансформации процессов в системе образования Республики Беларусь на 2019–2025 годы [Электронный ресурс] : утв. Министром образования Респ. Беларусь, 15 марта 2019 г. // Центр информ. технологий Минского гор. ин-та развития образования. – Режим доступа: http://iso.minsk. edu.by/main.aspx?guid=34963. – Дата доступа: 09.03.2023.

4. Трудности и перспективы цифровой трансформации образования [Электронный ресурс]. – Режим доступа: https://www.ioe.hse.ru/data/2019/07/01/1492988034/ Cifra\_text.pdf. – Дата доступа: 09.03.2023.

## **Д.А. АСТАПЕНКО<sup>1</sup> , Г.Г. АСТАПЕНКО<sup>2</sup> , Т.Г. СОБОЛЕВА<sup>3</sup>**

<sup>1</sup>ГУО «Средняя школа № 15 г. Мозыря им. генерала Е.С. Бородунова» (г. Мозырь, Беларусь)

2 ГУО «Зимовищская базовая школа Мозырского района» (д. М. Зимовищи, Мозырский район, Беларусь)

 $3$ УО МГПУ им. И.П. Шамякина (г. Мозырь, Беларусь)

# **ПРИМЕНЕНИЕ ПОЗАНАВАТЕЛЬНЫХ ЗАДАЧ НА ФАКУЛЬТАТИВНЫХ ЗАНЯТИЯХ ПО МАТЕМАТИКЕ**

В практике обучения учащихся учреждений общего среднего образования решение конкретно-практических задач чаще всего осуществляется для того, чтобы получить ответ на вопрос задачи. При изучении математики индуктивным методом, т. е. через решение системы математических задач, дидактической целью становится не просто обучить учащихся находить математические факты, а постигать процесс решения. Для этого, как нельзя лучше, подойдут задачи с познавательными функциями, под которыми подразумевается определенная целевая установка в решении той или иной математической (научно-исследовательской) проблемы. О.И. Вагилова (и до // Багиловский тумашительный журнал, - 2020, - 7, 9, 2023,<br>
2. Наформы - переда детини и представля при соблеми детини и супера детини под использования (и для переда свободника)<br>
2. Наформы Статья де

Задачи с познавательными функциями содержат новую для учащихся дидактическую информацию. Они нацелены на более глубокое понимание материала учебного курса, в ходе их решения учащиеся когнитивно усваивают новую теоретическую информацию: понятия, сведения, способы решения.

При проведении факультативных занятий по математике в 6 классе «Математика после уроков» учащимся предлагается следующий комплекс задач:

1. В доме 8 этажей. Рассчитайте, во сколько раз путь по лестнице на восьмой этаж длиннее, чем путь по лестнице на четвѐртый этаж. Задача относится к категории практико-ориентированных. Моделирование обстановки, с которой ребята сталкиваются ежедневно способствует формированию пространственного и математического мышления, позволяет совершенствовать навыки решения задач на кратное сравнение и осознать важность и практическую нужность изучения математики.

2. Как изменится четырёхзначное число, написанное различными цифрами, среди которых нет нуля, если поменять местами его цифры тысяч и десятков? Подобного вида задачи способствуют развитию у учащихся наблюдательности, сообразительности, а также формируют зрительную память.

3. Пять мальчиков нашли девять грибов. Докажите, что хотя бы двое из них нашли грибов поровну.

4. Докажите, что из натуральных чисел от 1 до 100 нельзя выбрать 71 число таким, образом, чтобы их сумма равнялась сумме остальных чисел.

5. Чтобы открыть сейф, надо набрать шифр: записать последовательно в порядке возрастания по одному разу 10 простых первых чисел натурального ряда. В полученном числе вычеркнуть половину цифр так, чтобы оставшиеся выражали: наименьшее возможное число; наибольшее возможное число.

Какой шифр получится в первом и во втором случае?

Решение задач 3-5 основано на использовании арифметического метода. Это позволяет не только формировать умения оперировать математическими знаками, но и оценить всю важность и значимость каждого этапа работы над задачей. Учитывая большое разнообразие видов арифметических задач, которые не позволяют использовать универсальный подход к их анализу, поиску путей рещения, это будет оказывать содействие в развитии аналитического мышления учащихся и формировать умения строить план решения с учетом взаимосвязей между известными и неизвестными величинами.

1. В слове «САПОГ» переставили буквы, и получилось слово «СОПГА». Такая же перестановка была сделана в слове «ЗЛОБА». Что получилось? При решении задач подобного вида учащиеся применяют знания, полученные в курсе русского языка, это способствует формированию личностных и метапредметных компетенций.

2. Хулиган Петя рвёт школьную стенгазету. За один раз он рвёт любой кусок из уже получившихся на 6 частей. Может ли получиться 2008 кусочков? Предлагая школьникам для решения такого вида задачи, учитель не только развивает их математические способности, но и создает условия для профилактики противоправного и девиантного повеления.

3. В ящике, равном по объёму одному кубическому метру, сложены вплотную кубики с ребром 4 см. Сколько их там поместилось? Решение залачи подразумевает использование практико-ориентированного подхода, это способствует развитию пространственного мышления, погики, формирует навыки геометрических преобразований, а также нацеливает учащихся на целесообразное использование пространства в практической жизни.

Несомненно, основной формой организации учебных занятий при классно-урочной системе обучения остается урок. Тем не менее мы не можем оспаривать положительное влияние внеклассной работы по математике, в том числе организованной в форме факультативных занятий, основной целью которых является развитие интереса к математике и, как следствие, повышение качества знаний программного материала.

Кроме того, в поддержку факультативных занятий отметим, что при проведении классных занятий учитель и учашиеся ошушают дефицит времени. Этот «дефицит» можно сократить за счет факультатива. А для повышения качества образования следует соблюдать преемственность между содержанием программного материала, изучаемого на уроках по математике, и на факультативных занятиях, призванных обеспечить повышенный уровень владения знаниями.

В своем исследовании мы уделили внимание решению познавательных задач на факультативных занятиях. На наш взгляд, это не только формирует математические способности, но и развивает у учащихся логическое, критическое и абстрактное мышление, тренирует память и усидчивость. Не секрет, что последнее как качество личности вызывает затруднения при переходе из одной ступени образования на другую. Этого можно избежать при правильной организации как классных занятий, так и внеклассных, делая акцент на самостоятельной работе учащихся. Кроме того, использование познавательных задач на факультативных занятиях по математике можно рассматривать как одно из основных средств реализации дифференциации обучения.

## **С.М. БАШИНСКАЯ<sup>1</sup> , А.Н. СИДОРОВИЧ<sup>1</sup> , Д.С. БЛОЦКАЯ<sup>2</sup>**

1 ГУО «Средняя школа № 15 г. Мозыря им. генерала Е.С. Бородунова» (г. Мозырь, Беларусь)

<sup>2</sup>УО МГПУ им. И.П. Шамякина (г. Мозырь, Беларусь)

## **СОВРЕМЕННЫЕ МЕТОДЫ ИСПОЛЬЗОВАНИЯ ИННОВАЦИОННЫХ ТЕХНОЛОГИЙ В ПРЕПОДАВАНИИ ФИЗИКИ В СРЕДНЕЙ ШКОЛЕ**

В инновационных процессах целью обучения становится развитие у учащихся возможностей осваивать новый опыт на основе формирования творческого и критического мышления, обеспечение условий такого развития, которое позволило бы каждому раскрыть и полностью реализовать свои потенциальные возможности: физические, духовные и интеллектуальные. С.М. БАШНИСКАЯ<sup>1</sup>, А.Н. СИДОРОВИЧ<sup>1</sup>, Д.С. БЛОЦКАЯ<sup>2</sup><br>
<sup>1</sup> ГУО «Средияя инсола № 15 г. Мозыря им. генерала Е.С. Боролунова» (г. Хомиру, сенерала Е.С. Боролунова» (г. Хомиру, э° О МГПУ им. И.П. Шамякина (г. Мозыря, Белару

Сегодня многими учителями с целью достижения результативности обучения применяются современные технологии и инновационные методы обучения в школе. Эти методы включают активные и интерактивные формы.

Инновация (от англ, innovation – нововведение, новация) – это изменения внутри педагогической системы, улучшающие течение и результаты учебно-воспитательного процесса.

Инновации – это рассматриваемые в неразрывном единстве идеи, процессы, средства и результаты совершенствования педагогической системы [1, с. 11–12].

Чтобы успешно реализовать инновационные методы обучения, педагог должен уметь:

1. В совершенстве владеть современными информационными знаниями, технологиями и методикой их применения.

2. Видеть и понимать действительные жизненные интересы своих учеников, проявлять уважение к своим ученикам, к их суждениям и вопросам, даже если те кажутся на первый взгляд трудными и провокационными, а также к их самостоятельным пробам и ошибкам.

3. Связывать изучаемый материал с повседневной жизнью и интересами учащихся, характерными для их возраста.

4. Закреплять знания и умения в учебной и во внеучебной практике.

5. Планировать урок с использованием всего разнообразия форм и методов учебной работы, и, прежде всего, всех видов самостоятельной работы (групповой и индивидуальной), диалогических и проектно-исследовательских методов.

6. Ставить цели и оценивать степень их достижения совместно с учащимися.

7. В совершенстве использовать метод «Создание ситуации успеха».

8. Привлекать для обсуждения прошлый опыт учащихся, создавать новый опыт деятельности и организовывать его обсуждение без излишних затрат времени.

9. Оценивать достижения учащихся не только отметкой-баллом, но и содержательной характеристикой.

10. Оценивать продвижение класса в целом и отдельных учеников не только по предмету, но и в развитии тех или иных жизненно важных качеств.

Методика использования инновационных технологий обучения физике будет эффективной, если они обеспечат полное включение учащихся в познавательную деятельность на уроке, предполагающую самостоятельное получение и анализ результатов, диалоговую форму организации поисковой деятельности.

Эти методики способны сделать урок современным.

К ним можно отнести:

– технологию использования в обучении игровых методов: ролевых, деловых и других видов обучающих игр;

– лекционно-семинарскую-зачетную систему;

– обучение в сотрудничестве (командная, групповая работа);

– разноуровневое обучение;

– проблемное обучение;

– проектные методы обучения;

– исследовательские методы в обучении.

STEM-подход обеспечивает междисциплинарный характер содержания образования, предусматривающий проектную и учебно-исследовательскую деятельность учащихся.

Составляющие STEM-подхода:

1. Проектная форма – дети объединяются в группы для совместного решения учебных задач.

2. Практический характер учебных задач, результат решения которых может быть использован для нужд семьи, класса, школы и т. д.

3. Межпредметный характер обучения: учебные задачи конструируются таким образом, что для их решения необходимо использовать знания сразу нескольких учебных дисциплин. - леционо-секинарсу очастного систему.<br>
- неиморольного собучение, собучение, собучение в сотрудничестве (событила, пунтовая работа);<br>
- разноующивного обучение,<br>
- просвемие, обучение, методологические методологические

4. Охват дисциплин, которые являются ключевыми для подготовки инженера или специалиста по прикладным научным исследованиям.

STEM-урок характеризуется следующими признаками:

1. Сосредоточения на практических вопросах и проблемах.

2. Использование процессов инженерного проектирования (engineering design process). Ученики поводят предварительное фоновое исследование, разрабатывают несколько вариантов решения, анализируют и совершенствуют разработку.

3. Вовлечение учащихся в практические и наглядные исследования.

4. Продуктивная командная работа.

5. Использование качественных источников информации, а также работы с задачами, предусматривающими несколько вариантов решения.

Использование данной инновационной технологии способствует навыкам будущего.

Критическое мышление, креативность, коммуникация, кооперация, что способствует: – навыкам работы в команде;

– конструктивной критике;

– освоению презентационной компетенции;

– генерированию идей в условиях неопределенности;

– применению принципа дизайна и маркетинга;

– осознают творческий потенциал применения технологий в разнообразных сферах деятельности [2].

Кроме того, развитие STEM (STEAM)-подходов позволяет применять различные устройства, имеющие различные датчики (конструкторы Lego WeDo, Lego Mindstorms EV3).

Сегодня учащиеся являются активными пользователями мобильных устройств, которые содержат достаточно большое количество приложений. Они позволяют проводить измерения различных величин.

Например, в некоторых мобильных устройствах могут быть следующие датчики: акселерометр, гироскоп, компас, датчик звука, датчик касания, датчик освещѐнности, барометр, термометр, шагомер. Они позволяют проводить мини-исследования. Большие проекты предполагают использование программ.

Arduino Science Journal и Phyphox (Physical Phone Experements) они позволяют вести заметки, т. е. учащиеся имеют возможности формулировать гипотезы исследования.

#### ЛИТЕРАТУРА

1. Основы методологии научного познания при обучении физике: пособие для учителейисследователей. - М., 2005. - 150 с.

2. Что такое STEM-образование [Электронный ресурс]. - Режим доступа: https://pedsovet. EXERE org/article/stem-i-steam-obrazovanie-ot-doskolnika-do-vypusknika-vuza. - Дата доступа: 27.01.2023.

## О.Н. БЕЛАЯ, О.И. КАПИТАНЧИК, В.А. КОТЕЛЛО

УО БГПУ им. М. Танка (г. Минск, Беларусь)

# ИСПОЛЬЗОВАНИЕ ЭЛЕКТРОННЫХ УЧЕБНИКОВ ДЛЯ ПЕРМАНЕНТНОГО ИЗУЧЕНИЯ ФИЗИКИ

Наблюдаемое развитие и внедрение в образовательный процесс информационных технологий приводит к перестройке и реформированию образовательных технологий. Известно, что эффективность образовательных траекторий напрямую зависит от методически грамотно построенного процесса обучения, что подтверждается анализом работ известных дидактов Я. Лернера, С.Е. Каменецкого, Е.С. Полата и др. Согласно работам [1-3], можно выделить следующие группы средств обучения: устное слово, средства наглядности предоставления информации (для обучающихся - учебник, для учителей - учебнометодические пособия), а также современные технические средства обучения. К последним можно отнести средства информационных и коммуникационных технологий, мультимедиа, компьютерные обучающие тренажеры, программы и электронные учебники, цифровые образовательные ресурсы.

Таким образом, одной из важнейших задач современного преподавателя является умение грамотно объединять в себе современные информационно-коммуникационные технологии и традиционные дидактические средства с учетом особенностей их использования. В связи с этим многие дидактические средства, ранее используемые в качестве раздаточного материала (учебники, сборники задач, рабочие тетради), переводятся в электронный формат. Очевидно, что простое размещение учебных материалов в глобальной сети интернет теряет свою актуальность, возникает необходимость совершенствования средств обучения для их соответствия дидактическим и методическим требованиям, предъявляемым как к дидактическим средствам, так и к информационно-коммуникационным технологиям.

Ища пути преодоления возникающих противоречий, многие учителя в своей профессиональной деятельности задаются целью создания электронного учебного пособия по отдельным разделам курса физики для актуализации знаний обучающихся.

Опыт работы кафедры физики и методики преподавания физики, медицинской и биологической физики БГПУ по использованию ряда on-line ресурсов и цифровых платформ позволяет сделать однозначный вывод об успешности их применения в образовательном процессе, при этом использование цифрового контента позволяет скорректировать образовательную траекторию для каждого обучающегося [4].

Так, например, при выполнении дипломных работ по методике преподавания физики студентами 4 курса физико-математического факультета О.И. Капитанчик и В.А. Котелло были разработаны электронные учебные пособия для перманентного

взаимодействия с обучающимися в двух формах: с использованием программы Microsoft Power Point и с помощью бесплатной платформы для создания сайта WIX.

Создание образовательных ресурсов в приложении Microsoft Power Point прекрасно зарекомендовало себя в системе общего среднего и высшего образования, например, для проведения уроков изучения нового материала или чтения лекций. Возможности данного программного обеспечения позволяют его использовать и для создания простейших электронных учебников.

На рисунке 1 представлены фрагменты электронного учебника «Основы молекулярно-кинетической теории», созданного в приложении Microsoft Power Point. В е-учебнике представлены теоретические сведения по изучаемой теме, видеофрагменты, примеры решения задач, основные лабораторные и демонстрационные эксперименты.

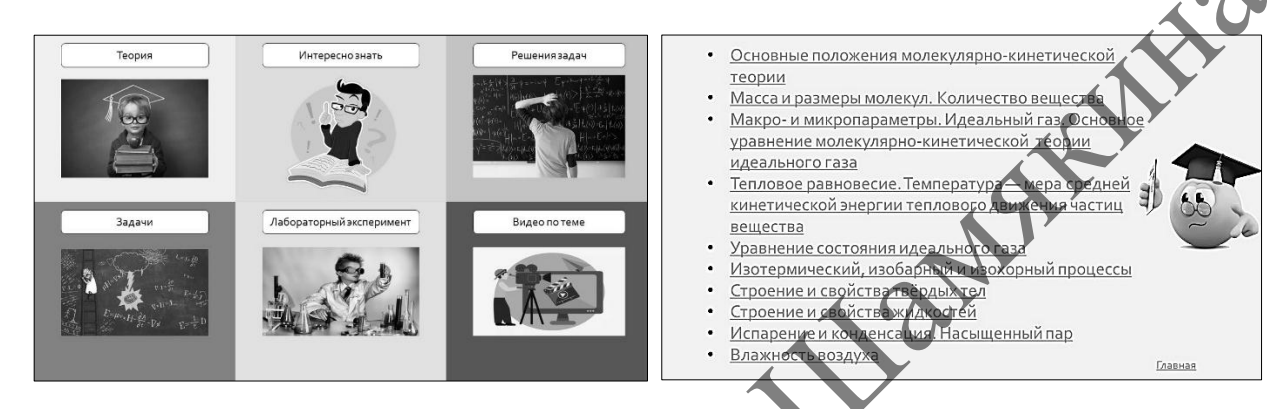

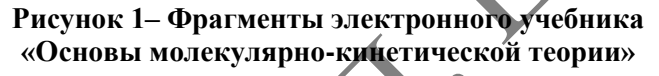

Теоретический материал соответствует действующей программе по физике. Обучающиеся имеют возможность в режиме реального времени актуализировать знания по изучаемой теме, разобрать решения типовых задач и усовершенствовать навыки по их решению (рисунок 2), а также провести самоконтроль, что без сомнения повышает эффективность аудиторной работы.

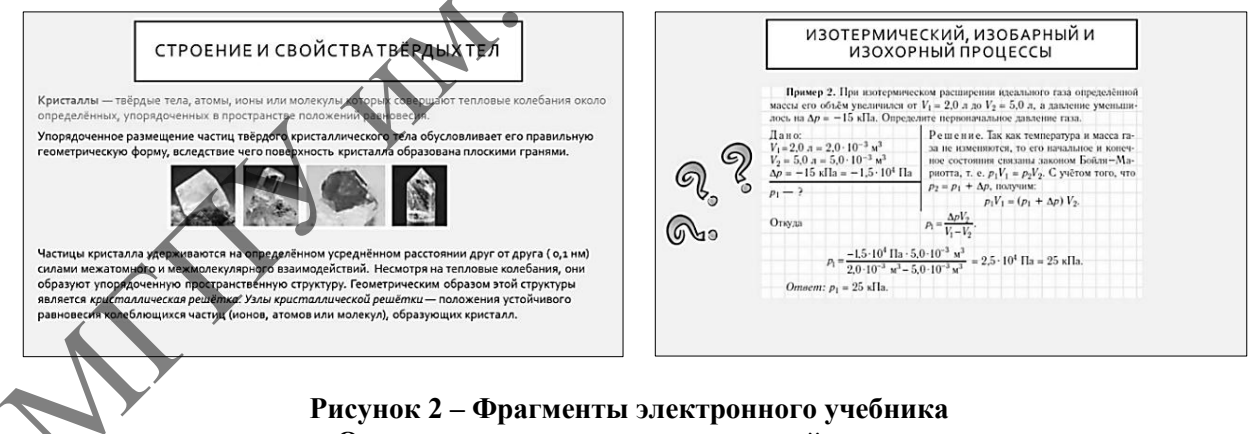

# «Основы молекулярно-кинетической теории»

Что касается WIX, то данная платформа обладает наибольшей суммарной функциональностью среди всех известных систем. Она предназначена для создания как типовых, так и уникальных сайтов с точки зрения структуры, оформления и даже функциональности.

Структуры представленных электронных дидактических средств обучения идентичны, различаются лишь методы их создания. При этом следует отметить, что создание данных дидактических средств не является энергозатратным для учителя. Представленные электронные учебные пособия были апробированы авторами во время прохождения преддипломной практики в учреждениях общего среднего образования г. Минска.

Правильно выстроенная образовательная траектория и дидактические средства обучения повышают эффективность изучения любого учебного предмета, в том числе и физики. При этом методически правильно подобранные дидактические средства, методы и организационные формы обучения способствуют активизации учебной деятельности обучающихся, развитию их творческих способностей и формированию устойчивого познавательного интереса к физике как науке.

#### ЛИТЕРАТУРА

1. Беспалько, В.П. Образование и обучение с участием компьютеров (педагогика третьего тысячелетия) / В.П. Беспалько. – М. : Изд-во Московского психолого-социального института ; Воронеж : Изд-во НПО «МОДЭК», 2002. – 352 с.

2. Лернер, И.Я. Дидактические основы методов обучения / И.Я. Лернер. – М. : Педагогика, 1981. – 186 с.

3. Полат, Е.С. Современные педагогические и информационные технологии в системе образования : учеб. пособие для студ. высш. учеб. заведений / Е.С. Полат, М.Ю. Бухаркина. – 2-е изд., стер. – М. : Изд. центр «Академия», 2008. – 368 с.

4. Гольцев, М.В. Цифровая трансформация образовательного процесса / М.В. Гольцев, И.А. Гузелевич, О.Н. Белая // Инновации в образовании : материалы XX междунар. учеб.-метод. конф., Краснодар, 24 марта 2021 г. / Федеральное государственное бюджетное образовательное учреждение высшего образования «Кубанский государственный медицинский университет» Министерства здравоохранения Российской Федерации ; редкол.: Т.В. Гайворонская [и др.]. – Краснодар, 2021. – С. 107–111. 1. Liectname, B11. Образование и обучение с участнем компьютеров (педагого несколько переводе. 1990 и 1. Стать в 1. Стать 1. Стать 1. На именно переводе и 1. На именно переводе и 1. На именно переводе и 1. На именно пере

**О.И. БУЧКО** 

ГУО «Козенская средняя школа Мозырского района» (аг. Козенки, Беларусь)

## **ПРОФОРИЕНТАЦИОННАЯ РАБОТА НА УРОКАХ ИНФОРМАТИКИ ПРИ ИЗУЧЕНИИ ТАБЛИЧНОГО ПРОЦЕССОРА MICROSOFT EXCEL**

«Когда человек не знает, к какой пристани он держит путь, для него ни один ветер не будет попутным» Сенека

Изучение информатики в учреждениях общего среднего образования направлено на практическую подготовку учащихся к жизни в информационном обществе.

Обучение организуется на основе компетентностного подхода, который позволяет согласовать цели обучения с возможностями и целями учащихся, организовать эффективный образовательный процесс благодаря повышению их мотивации, усилению практического компонента обучения. Использование компетентностного подхода требует усиления в преподавании информатики практической составляющей обучения с ориентацией на востребованность сформированных умений и навыков в реальной действительности и будущей практической деятельности [1].

Основная задача общеобразовательной школы заключается в создании условий для всестороннего развития личности и выработку качеств, позволяющих стать высококвалифицированным специалистом. Выбор профессии – одно из важнейших действий, которое совершает человек на своем жизненном пути. В учреждении образования проводится комплекс мероприятий по оказанию помощи в профессиональном самоопределении подростка в соответствии с интересами, способностями и потребностями рынка труда.

Профориентационную работу необходимо проводить не только во внеурочное время, но и непосредственно на уроках. Специфика учебного предмета «Информатика» позволяет познакомить учащихся с множеством профессий. Показать, как выполняют задачи профессионалы, используя информационно-коммуникационные технологий.

В 9 классе учащимся предстоит ознакомиться с возможностями решения различного рода задач при помощи табличного процессора. Табличный процессор Microsoft Excel позволяет решать типовые задачи обработки информации в электронных таблицах. Электронная таблица - это таблица, представленная в электронном виде, в ячейки которой можно поместить данные разных типов: число, текст или формулу. Значения в вычисляемых ячейках пересчитываются автоматически при изменении значений исходных данных  $[2, c. 64]$ .

Полбор заланий при изучении возможностей программы нужно выбирать с четом потребностей учащихся, помогая им идти «в ногу со временем». Они должны видеть в компьютере незаменимого помощника при выполнении бытовых и профессиональных задач.

Можно назвать пару десятков профессий, в которых для качественного выполнения работы используется ТП Microsoft Excel или программа, аналогичная ей: секретарь, бухгалтер, экономист, товаровед, кассир, работник отдела кадров, работник банка, менеджер, индивидуальный предприниматель, шеф-повар, научные сотрудники и т. д.

Практически в любой профессии для облегчения умственного труда можно использовать возможности табличного процессора. Учащимся на уроке информатики предлагается побыть специалистом в различных сферах деятельности. Таблицу, аналогичную таблице 1, используют кассиры, товароведы, индивидуальные предприниматели и т. д.

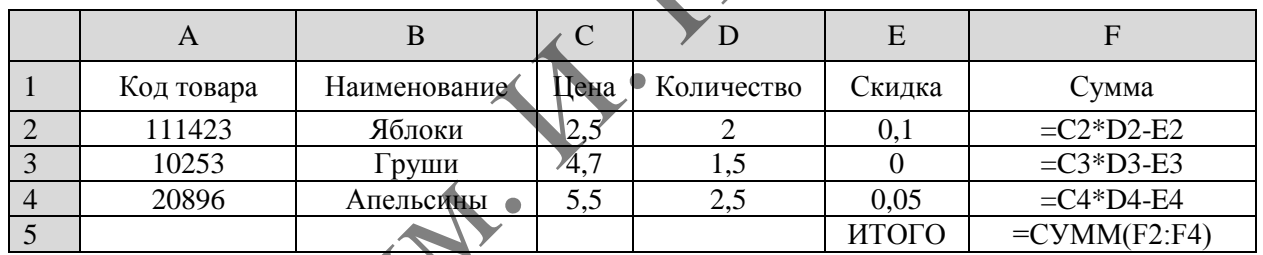

Таблица 1 - Расчёт товара

В ресторанах, столовых и кафе для каждого блюда удобно пользоваться таблицей 2.

Таблица 2 - Расход продуктов для приготовления блюда

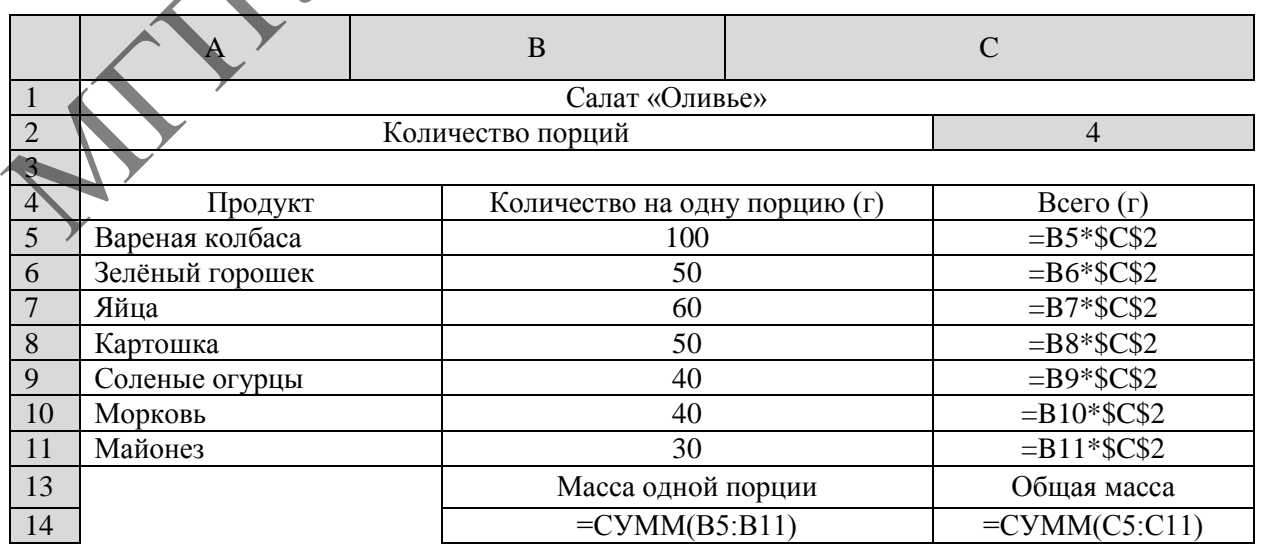

Очень полезно рассмотреть задачи бытового характера (таблица 3).

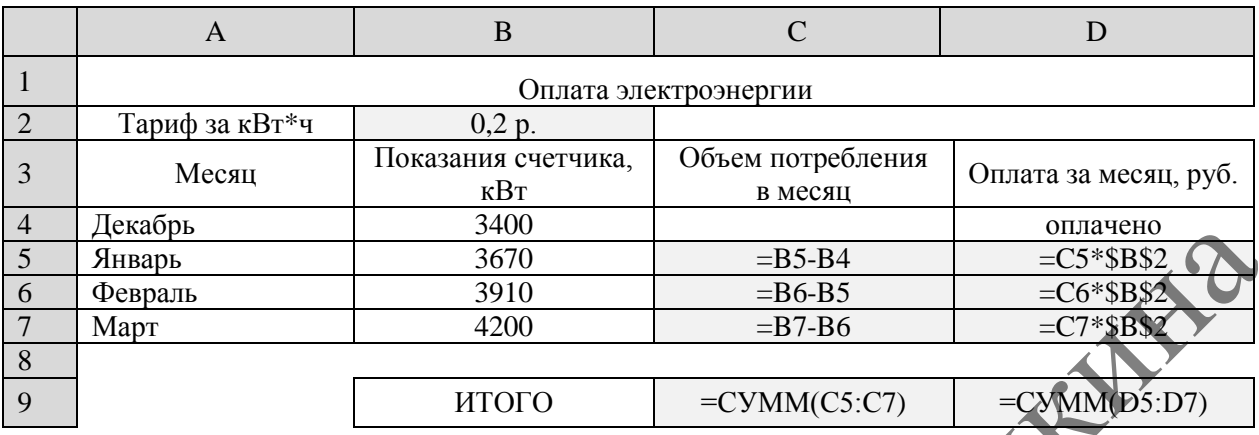

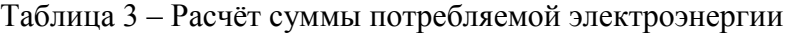

Используя таблицу 4, можно стать банковским сотрудником или в качестве потребителя положить деньги на счѐт и выбрать наиболее выгодный вариант.

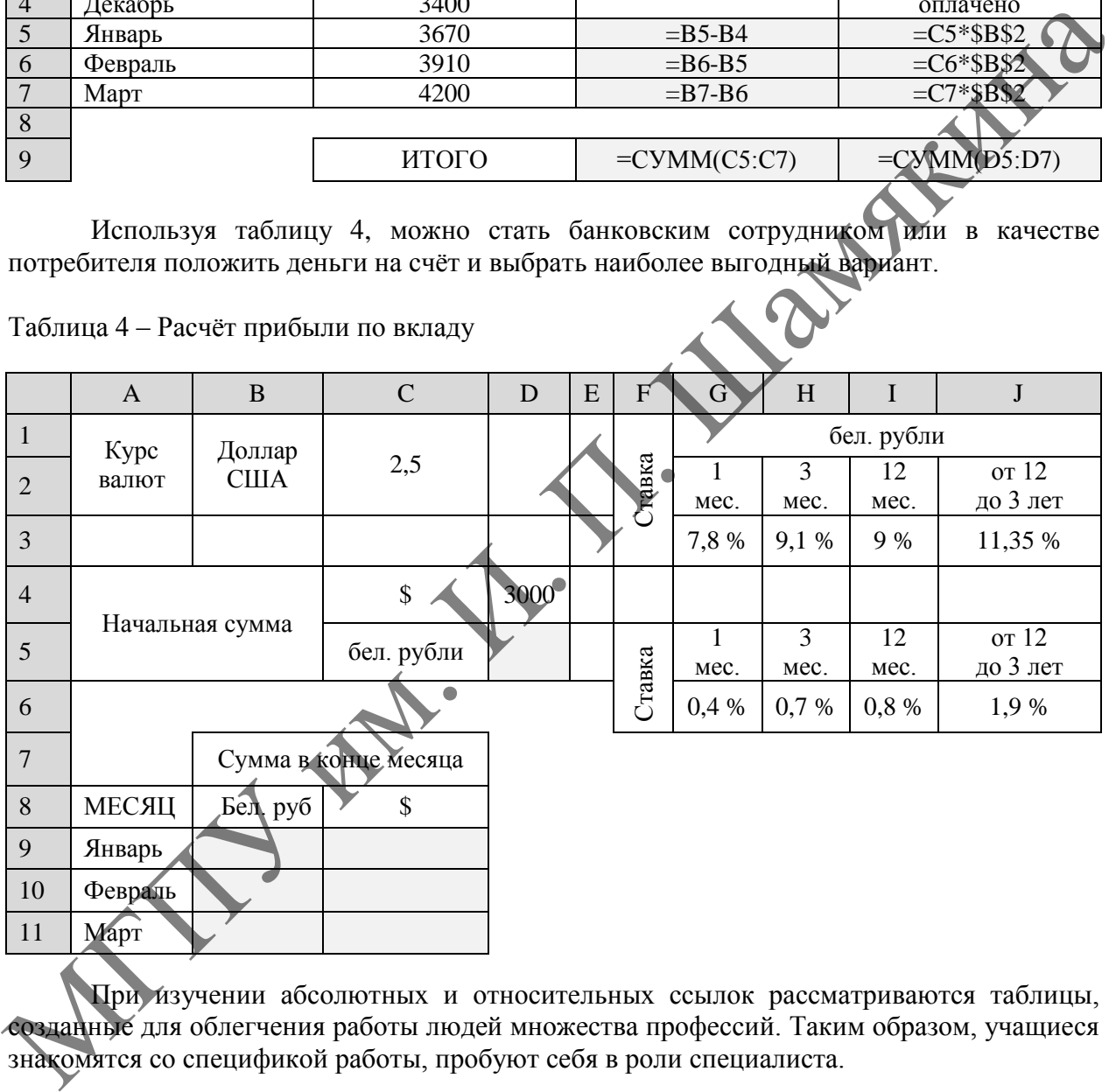

Таблица 4 – Расчѐт прибыли по вкладу

При изучении абсолютных и относительных ссылок рассматриваются таблицы, созданные для облегчения работы людей множества профессий. Таким образом, учащиеся знакомятся со спецификой работы, пробуют себя в роли специалиста.

#### ЛИТЕРАТУРА

1. Учебная программа по учебному предмету «Информатика» для IX класса учреждений общего среднего образования с русским языком обучения и воспитания [Электронный ресурс] / М-во образования Респ. Беларусь, НМУ «Национальный институт образования». – 2019. – Режим доступа: [https://adu.by/ru/homepage/obrazovatelnyj-protsess-2022-2023-uchebnyj-god/ obshchee](https://adu.by/ru/homepage/obrazovatelnyj-protsess-2022-2023-uchebnyj-god/obshchee-srednee-obrazovanie-2022–2023/304-uchebnye-predmety-v-xi-klassy-2022-2023/3812-informatika.html)[srednee-obrazovanie-2022–2023/304-uchebnye-predmety-v-xi-klassy-2022-2023/3812-informatika.html.](https://adu.by/ru/homepage/obrazovatelnyj-protsess-2022-2023-uchebnyj-god/obshchee-srednee-obrazovanie-2022–2023/304-uchebnye-predmety-v-xi-klassy-2022-2023/3812-informatika.html) – Дата доступа: 20.02.2023.

2. Учебное пособие для 9 класса учреждений общего среднего образования с русским языком обучения / В.М. Котов [и др.]. – Минск : Народная асвета, 2019. – 98 с.

#### **А.П. ВЯРБІЛА**

ДУА «Гарадзішчанская сярэдняя школа імя М.А. Скіпара Баранавіцкага раѐна» (г. п. Гарадзішча, Беларусь)

## **КАМП'ЮТАРНАЕ ТЭСЦІРАВАННЕ НА ЎРОКАХ ГЕАМЕТРЫІ (З ВОПЫТУ РАБОТЫ)**

На сучасным этапе развіцця школьнай адукацыі праблема падрыхтоўкі выпускнікоў, якія добра валодаюць камп'ютарнымі тэхналогіямі, набывае асабліва важнае значэнне ў сувязі з высокімі тэмпамі развіцця навукі і тэхнікі, патрэбамі грамадства ў людзях, здольных хутка арыентавацца ў абставінах, здольных мысліць самастойна. Прымяненне гэтых тэхналогій у навучанні матэматыцы тлумачыцца таксама неабходнасцю рашэння праблемы пошуку шляхоў і сродкаў актывізацыі пазнавальнай цікавасці вучняў, развіцця іх творчых здольнасцей, стымуляцыі разумовай дзейнасці.

Школьны ўрок – гэта сацыяльны заказ грамадства ў сістэме адукацыі, які абумоўлены сацыяльна-псіхалагічнымі патрабаваннямі грамадства, узроўнем яго развіцця, духоўнымі і маральнымі каштоўнасцямі гэтага грамадства.

Апошняе дзесяцігоддзе паставіла школу ў становішча неабходнасці ўвядзення значных змен у сістэму навучання і выхавання вучняў. Гэтыя змены павінна забяспечыць рэформа школы, якая прадыктавана мадэрнізацыяй адукацыі, камп'ютарызацыяй школ.

На ўроках матэматыкі дадзеная праблема ў некаторай ступені можа быць вырашана шляхам выкарыстання камп'ютэрных тэхналогій, якія, па-першае, маюць у сваѐй аснове строгі алгарытм дзеянняў вучняў. Не кожны вучань, вывучыўшы правілы, можа імі карыстацца. Выкарыстанне алгарытмаў, схем-карт, табліц упарадкоўвае працэс навучання.

Па-другое, у сувязі з вострай праблемай эканоміі часу ў ходзе вучэбнага працэсу перад сучаснай школай таксама ставіцца задача знайсці сродак і прыѐмы навучання, якія дазваляюць максімальна эканоміць час на ўроку. На наш погляд, выкарыстанне камп'ютара на ўроку з'яўляецца адным з такіх сродкаў.

Па-трэцяе, мы лічым, што навучанне з выкарыстаннем інфармацыйна-камунікатыўных тэхналогій – гэта і ўзроўневая дыферэнцыяцыя, таму што ва ўмовах гэтай тэхналогіі вучань мае права на выбар зместу свайго навучання, узроўню засваення. Пры гэтым дзейнасць настаўніка павінна забяспечыць магчымасць кожнаму вучню авалодаць ведамі на абавязковым або больш высокім узроўні (па выбары вучня). хутка арыстизвания у абставінах, здольных мыстінь самытойна. Прымянсние изменилистия у армии материали и тольных мыстінь самытойная примянсных политических использования и политических использования и политических исполь

У чым жа перавага інфармацыйных тэхналогій на ўроках матэматыкі?

Выкананне заданняў ажыццяўляецца самастойна вучнямі і пры гэтым суправаджаецца знешняй мовай вучня. У настаўніка няма неабходнасці ўвесь час тлумачыць і адказваць на пытанні, увага вучняў накіравана на арыентуючыя схемы, у якіх яны знаходзяць усѐ, што трэба ведаць па сутнасці пытання, тым самым выхоўваецца самастойнасць. Роля настаўніка ў такім навучанні – індывідуальная дапамога канкрэтным вучням.

Найбольш карысным мы лічым выкарыстанне камп'ютарных тэхналогій на ўроках геаметрыі, паколькі аб'ѐм вывучаемага матэрыялу вельмі вялікі. Шмат тэарэтычнага матэрыялу. Вучні, як правіла, не вельмі любяць вучыць тэорыю, а без ведаў тэорыі немагчыма рашаць задачы. Пагэтаму мы часта выкарыстоўваем камп'ютарныя тэхналогіі на ўроках геаметрыі. Састаўлем тэсты ў праграме My test, тэсціраванне з выкарыстаннем камп'ютара. Настаўнік загадзя ўводзіць у камп'ютары тэст і прапануе вучням выканаць яго. Вучань працуе самастойна на працягу 5–10 хвілін. Аб'ѐм і характар заданняў дазваляе выявіць веды за 5–10 хвілін. Падобную работу на дошцы або ў сшытку вучань здольны выканаць за 15–20 хвілін.

На адно заданне ёсць некалькі варыянтаў адказаў. Пры памылковым адказе вучня з'яўляецца падказка: адпаведнае правіла і прыклады. Пры паўторнай памылцы з'яўляецца правільны адказ. Паслядоўнасць памылковых дзеянняў вучня суправаджаецца вывядзеннем на экран каментарыяў. Работа заканчваецца вывадам на экран статыстычнай інфармацыі

аб колькасці памылак і выстаўляецца адзнака. У выніку настаўнік бачыць рэальныя веды, а ў вучняў няма прэтэнзій да настаўніка за выстаўленую адзнаку.

Віды і функцыі тэстаў.

1 Тэсты з адназначным выбарам адказу.

На кожнае заданне прапануецца некалькі варыянтаў адказаў, з якіх толькі адзін правільны. У матэматыцы гэта звычайна лік або літарны выраз.

2. Тэсты з мнагазначным адказам.

Можа быць некалькі правільных адказаў.

3. Тэсты на дапаўненне.

Гэта тэсты, у якіх прапушчаны знакі, сімвалы або словы.

4. Тэсты перакроснага выбару.

Адразу некалькі заданняў і некалькі адказаў да іх.

5. Тэсты ідэнтыфікацыі.

У іх выкарыстоўваюцца графічныя аб'екты або іх аналітычнае апісанне.

Адзначым станоўчыя асаблівасці работы з камп'ютарнай падтрымкай на ўроку:

 вучань становіцца суб'ектам навучання, таму што праграма патрабуе ад яго актыўнага кіравання;

дасягаецца ўзроўневая дыферэнцыяцыя;

 дасягаецца максімальны тэмп работы вучня, таму што кожны вучань выконвае індывідуальнае заданне, працуючы ў сваім тэмпе;

- скарачаецца час пры выпрацоўцы тэхнічных навыкаў вучняў;
- улічваецца колькасць трэніровачных заданняў;

 адсочваюцца памылкі, дапушчаныя вучнем, і паўторна адпрацоўваецца недастаткова засвоены матэрыял;

- работа вучня ацэньваецца адразу;
- настаўнік менш часу траціць на праверку работ;

 навучанне можна забяспечыць матэрыяламі з аддаленых баз дадзеных, карыстаючыся сродкамі тэлекамунікацый;

 пры рабоце з камп'ютарам прысутнічае элемент гульні, і ў большасці дзяцей павышаецца матывацыя да вучэбнай дзейнасці.

На наш погляд, выбар той ці іншай тэхналогіі на ўроку залежыць ад многіх фактараў: кантынгенту вучняў, іх узросту, узроўню падрыхтаванасці, тэмы ўрока і гэтак далей. Традыцыйныя і інавацыйныя метады навучання павінны быць у пастаяннай сувязі і дапаўняць адзін аднаго.

Вынік выкарыстання камп'ютарнага тэсціравання на ўроках у нашай школе: для вучняў – гэта матывацыя да вучобы і пашырэнне магчымасцей самастойнай работы, магчымасць удзелу ў розных конкурсах; для настаўнікаў – значнае скарачэнне часу для праверкі ведаў вучняў (асабліва тэарэтычных), павелічэнне часу індывідуальнай работы з вучнямі. МГПУ им. <sup>И</sup>. <sup>П</sup>. Шамякина

#### **В.А. ДАВЫДОВА**

ГУО «Средняя школа № 9 г. Мозыря» (г. Мозырь, Беларусь)

## **ТЕХНОЛОГИИ ПРОЕКТНОГО ОБУЧЕНИЯ В СИСТЕМЕ УПРАВЛЕНИЯ КАЧЕСТВОМ САМОСТОЯТЕЛЬНОЙ ПОЗНАВАТЕЛЬНОЙ ДЕЯТЕЛЬНОСТИ УЧАЩИХСЯ 5**–**6 КЛАССОВ НА УРОКАХ МАТЕМАТИКИ**

Модернизация школьного образования в Республике Беларусь является одним из стратегически важных ориентиров образовательной политики государства, в рамках которой намечены приоритетные и взаимосвязанные направления, а именно переход на новые образовательные стандарты, повышение качества образования.

На сегодняшний день сложились определённые теоретические предпосылки для научного обоснования управления качеством самостоятельной познавательной деятельности в условиях учреждения общего среднего образования, в частности, на уроках математики.

Предмет «Математика» является тем предметом, который требует практикоориентированных знаний. Использование проектной технологии позволяет оценить качество знаний и сформировать творческие способности обучающихся.

образом, при организации проектной деятельности реализуются Таким все требования к управлению самостоятельной познавательной деятельностью. Оценка эффективности применения проектного образования проводится учителем на основании изучения результатов оценки по одной из методик. В качестве оценки эффективности могут быть приняты следующие параметры: уровень знаний, степень ответственности за выполнение работы, самостоятельность, собранность и способность углубить тему изучения; способность выработать новую идею и найти новые оригинальные решения; инициативность и заинтересованность; способность работать в коллективе, отношения с другими учащимися; точность, своевременность выполнения работы; четкость и аккуратность подготовки отчета [1, с. 52].

На наш взгляд, предложенная система работы наиболее актуальна для развития самостоятельной познавательной деятельности и творческого потенциала детей в условиях работы нашего учреждения. Модель управления качеством самостоятельной познавательной деятельности на уроках математики через использование проектной технологии выглядит следующим образом.

Структура использования технологии проектного обучения заключается в сталиях обучающихся, начиная с формулирования организации самостоятельной работы проблемы, задачи, подзадач и завершая самостоятельной оценкой учащимися результатов своей деятельности при реализации рещения задач проекта.

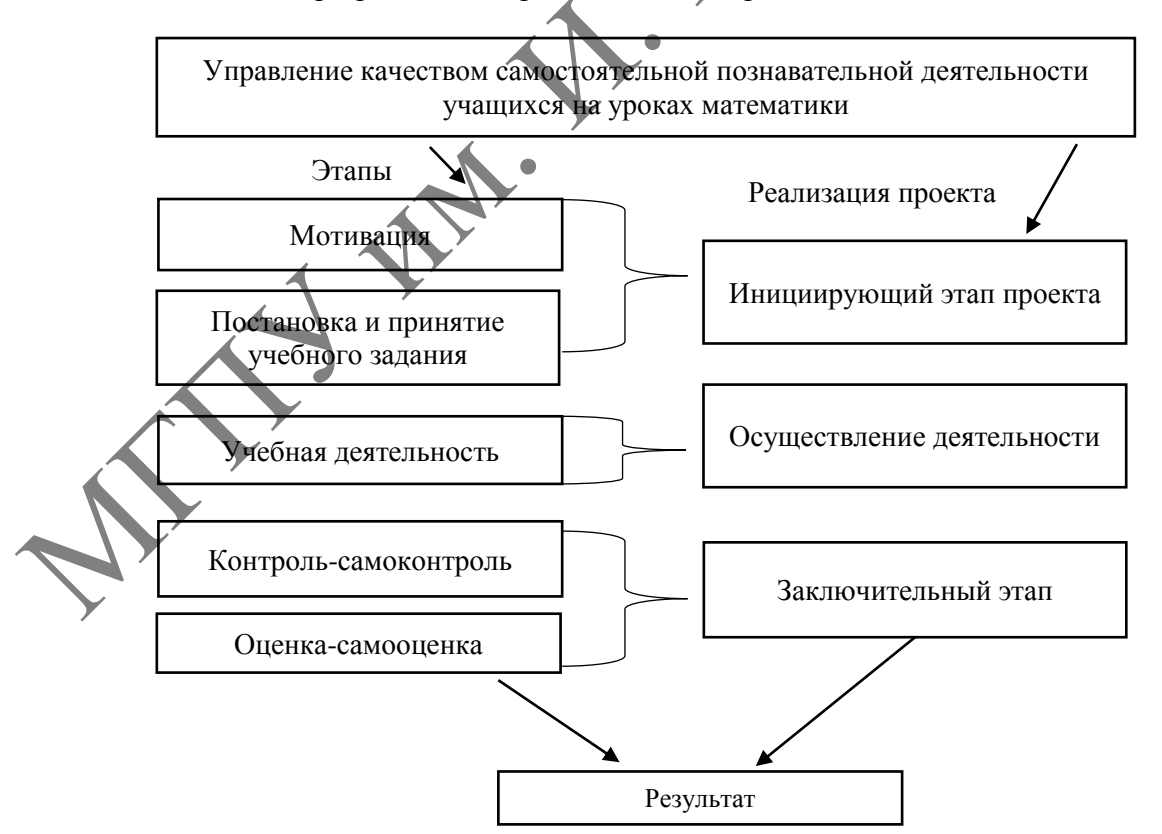

Рисунок 1 - Молель управления качеством самостоятельной познавательной деятельности школьников на уроках математики

Краткое описание методических рекомендаций и алгоритма организации проектного обучения на уроках математики как модели управления качеством самостоятельной познавательной деятельности можно представить следующим образом:

Определение разделов и тем учебной программы, которые будут сопровождаться применением технологий проектного образования;

Реализация проекта во внеурочное время, однако с сопровождением на учебных занятиях.

Для успешного управления самостоятельной познавательной деятельностью в ходе реализации проектов важно использовать приемы управления – прием новизны, семантизации, значимости; исследовательский, эвристический приемы; прием натурализации [2, с. 446].

Использовать можно различные варианты оценки проектов учащихся на уроке. Для того чтобы высокая познавательная активность сохранилась на уроке, нужно:

1) компетентное и независимое жюри (преподаватель и учащиеся-консультанты из других групп).

2) задания проекта распределять самим преподавателем по правилам, иначе слабым ученикам будет неинтересно выполнять сложные задания, а сильным – простые.

3) оценивать деятельность группы и индивидуально каждого ученика [3, с. 146].

В ходе реализации разработанной модели установлено, что проектная деятельность обеспечивает высокий уровень развития творческих и учебных способностей обучающихся, опережающую направленность обучения и высокое качество трудовой подготовки учащихся, что позволяет обеспечить становление социально и профессионально активной личности, обладающей высокой компетентностью, мобильностью и профессионализмом.

Таким образом, оптимальным в управлении самостоятельной познавательной деятельностью является использование метода проектов, т. к. технология проектного обучения всегда ориентирована на самостоятельную познавательную деятельность учащихся при минимальной активности педагога. Учитель, применяющий технологию проектного обучения, является организатором и консультантом, координатором самостоятельной познавательной деятельности учащихся. Учащиеся выступают в качестве субъектов деятельности, проявляющих активность и самостоятельность и создающих в конечном итоге продукт деятельности. 12, с. 446).<br>
Ивер, индексивал испытание нарианты оценки проектов учащихся падатом испытном испытном испытном испытном испытном испытном и учащих и учащих игруних груних груних груних груних груних груних груних груних г

#### ЛИТЕРАТУРА

1. Кашлев, С.С. Современные технологии педагогического процесса : пособие для педагогов / С.С. Кашлев. – Минск : Университетское, 2012. – 98 с.

2. Хуторской, А.В. Современная дидактика : учеб. пособие / А.В. Хуторской. – М. : Высш. шк., 2007. – 639 с.

3. Запрудский, Н.И. Моделирование и проектирование авторских дидактических систем : пособие для учителя / Н.И. Запрудский. – Минск, 2017. – 336 с.

#### **В.В. ДАВЫДОВСКАЯ, А.Н. ЦЫБУЛИЧ**

УО МГПУ им. И.П. Шамякина (г. Мозырь, Беларусь)

## **ФОРМИРОВАНИЕ ОСНОВНЫХ АЛГОРИТМИЧЕСКИХ ПОНЯТИЙ У МЛАДШИХ ШКОЛЬНИКОВ С ИСПОЛЬЗОВАНИЕМ СРЕДЫ SCRATCH**

В наше время настоящий бум переживает сфера обучения детей младшего школьного возраста современным компьютерным технологиям, среди которых и программирование, и 3D- моделирование, графический и Web-дизайн и многое другое.

Функционирует огромное количество кружков, IT-школ, развивающих детских центров и других пунктов, на базе которых дети знакомятся с основами «компьютерного творчества».

Одной из наиболее популярных сейчас является среда Scratch, которая изначально предполагалась в качестве многофункциональной среды для первого знакомства школьников с программированием.

проекты, Scratch позволяет создавать анимированные взаимолействовать с различными объектами, изменять их внешний вил, залавать способ их перемешения по сцене и многое другое.

Учитывая это, многие авторы учебных курсов и программ по изучению Scratch сводятся к изучению разнообразных блоков по изменению внешнего вида Спрайта, его перемещению по сцене, смене фона сцены. При этом Scratch рассматривается как среда для создания собственных фильмов и анимаций. В некоторых учебниках по Scratch в первом же проекте фигурируют такие блоки, как «если», «пока», «всегда», без объяснения, их алгоритмического назначения [1-2].

В это же время Scratch является полноценным визуальным языком программирования, позволяющим посредством разноцветных блоков создавать исполняемые программы с применением всех стандартных алгоритмических конструкций и подпрограмм [3].

Мы предлагаем учебный курс по Scratch, направленный на формирование у детей младшего школьного возраста основных алгоритмических понятий, таких как:

- линейность:

- ветвление:

- ЦИКЛИЧНОСТЬ.

В рамках изучения курса учащиеся должны усвоить базовые понятия алгоритмизации, освоить основные этапы составления программы. Получение этих знаний на ранних этапах изучения программирования гораздо упростит в дальнейшем процесс написания программ с использованием более сложных современных языков программирования.

Разрабатываемый курс содержит как теоретическую часть (схемы, таблицы), так и практические задания.

В качестве примера приведем один из возможных подходов к формированию у детей понятия линейного алгоритма с использованием среды Scratch.

Для начала разберем, что же такое «линейный алгоритм»?

Каждый человек на протяжении своей жизни решает множество задач разной сложности. Но даже самые простые задачи выполняются последовательно, то есть за несколько шагов. Эту последовательно можно назвать алгоритмом. Любой алгоритм составляется из ряда базовых структур. Простейшей базовой структурой является следование - структура с линейными характеристиками. Из этого можно сформулировать определение.

Линейный алгоритм - это алгоритм, образуемый командами, которые выполняются однократно и именно в той последовательности, в которой записаны. Линейная структура, по сути, проста. Записать её можно как в текстовой, так и в графической форме.

Одним из возможных заданий может быть прохождение спрайта по сцене с использованием только блоков «движения». Это перемещение на определенное количество шагов либо смещение в конкретную координату. Перед выполнением подобных заданий учащихся следует познакомить с определением координаты точки в декартовой системе координат.

В качестве основы нами взята популярная игра «Супер Марио». Спрайту (Марио) требуется перейти из одного уровня в другой, и по мотивам данной игры для этого Марио должен перейти из одной «трубы» в другую (рисунок 1, а). Причем для этого будем использовать только линейные операторы передвижения, например, такие, как «плыть», «переместиться», «повернуть в направлении». Scratch позволяет с помощью указателя мыши определять координаты на сцене, пользуясь этой возможностью, учащиеся могут определять координаты необходимой точки, в которую следует переместиться, а также изучают «систему направлений», принятую в Scratch.

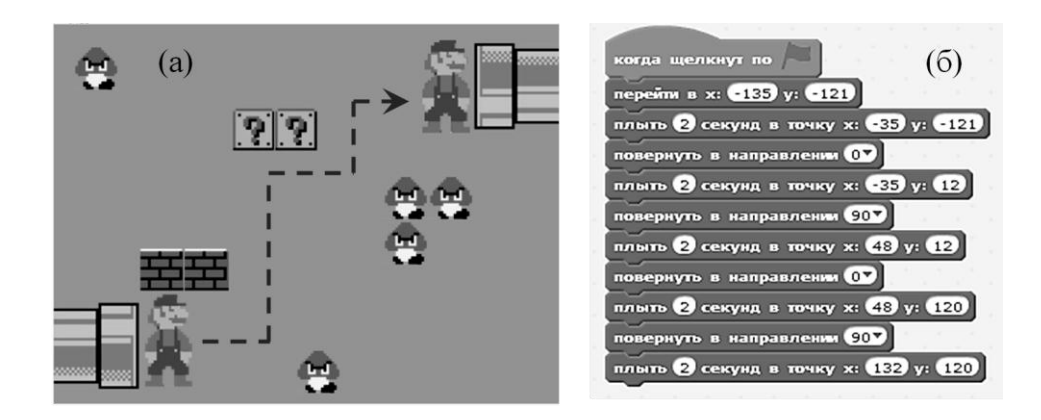

**Рисунок 1 – Проект в Scratch для линейного перемещения спрайта (а); скрипт проекта (б)**

Следует отметить, что в проекте использовался блок «плыть» для плавного, а не мгновенного перемещения спрайта, для большей наглядности (рисунок 1, б). Это же задание может решаться и с помощью разветвляющейся структуры и других блоков, но изначально учащиеся должны усвоить понятие линейной алгоритмической структуры. Рисунок 1 – Проект в Seratch для линейного перемешения спрайта (а):<br>
сказует отметить, что в проекте использовался бою «лингь» (для линакиного и сказиналисто сказание сказание станалисти (проекте произведения с проекте т

Такой подход в постепенном усложнении заданий путем добавления различных алгоритмических конструкций способствует формированию у «начинающих программистов» базовых понятий алгоритмизации, что впоследствии поможет им уже при изучении высокоуровневых языков программирования.

#### ЛИТЕРАТУРА

1. Голиков, Д.В. Scratch для юных программистов / Д.В. Голиков. – СПб. : БХВ-Петербург, 2017. – 192 с.

2. [Косярский,](https://aldebaran.ru/author/kosyarskiyi_aleksandr/) А.А. Элементы программирования с использованием среды Scratch 2.0 / А.А. Косярский. – Казань : [Бук,](https://www.litres.ru/buk/) 2020. – 266 с.

3. [Борисов,](https://www.litres.ru/aleksey-pavlovich-borisov/) А.П. Основы программирования в Scratch 3.0. Пошаговое решение стандартных задач / А.П. Борисов. – М.: Самиздат, 2020 – 300 с.

4. [Торгашева,](https://www.litres.ru/uliya-torgasheva/) Ю. Первая книга юного программиста. Учимся писать программы на Scratch / Ю. Торгашева. – СПб. : Питер, 2016. – 128 с.

## **О.М. ДУДКОВСКАЯ**

ГУО «Ельская районная гимназия» (г. Ельск, Беларусь)

## **ИСПОЛЬЗОВАНИЕ СОВРЕМЕННЫХ ПЕДАГОГИЧЕСКИХ ТЕХНОЛОГИЙ КАК СРЕДСТВО ПОВЫШЕНИЯ КАЧЕСТВА ОБРАЗОВАНИЯ**

Главная цель информатизации образования состоит в подготовке всех участников системы образования (педагогических кадров, обучаемых инженерно-технических работников, административно-управленческого персонала и других участников).

Если рассматривать урок как социальный заказ общества системе образования, то сегодня мы вышли на уровень, когда компьютерная грамотность выпускника школы должна быть достаточной, для того чтобы свободно работать на персональном компьютере в качестве пользователя. Эта потребность продиктована временем, уровнем развития экономики и нравственными ценностями общества. Прошло время, когда можно было сообщать знания. В обучении особенный акцент ставится сегодня на собственную деятельность ребенка по поиску, осознанию и переработке новых знаний. Учитель выступает как организатор процесса учения, руководитель самостоятельной деятельности учащихся, оказывающий им нужную помощь и поддержку [1].

Современный урок в идеале не должен быть ограничен предметом и учителем. Хорошо, когда он является Событием в цепочке познания или точнее исследовании детьми окружающего мира. Событием, которое должно приблизить ребенка к пониманию современности, осознанию целостности мира. Можно выделить основные функции современного урока: вооружение учащихся глубокими и осознанными знаниями; обучение учащихся самостоятельной деятельности по овладению знаниями; формирование прочных мотивов учения, самосовершенствования, самообучения, самовоспитания; формирование нравственных основ личности, ориентированных на общечеловеческие ценности и т. д.

На любом этапе урока можно использовать компьютерные технологии не как цель, а как еще один инструмент исследования, как источник дополнительной информации по предмету, как способ самоорганизации труда и самообразования, как возможность личностно-ориентированного подхода для учителя.

Компьютерные электронные учебники – гипертекстовое переложение печатного учебника на компьютер. По сравнению с печатными материалами в них могут быть оперативно внесены необходимые изменения. Он имеет большую графическую наглядность и удобный пользовательский интерфейс (меню, справки); в конце каждой темы могут быть помещены тестовые задания для контроля и самоконтроля и многое другое.

Использование интернет-технологий изменило характер образовательного процесса, позволило интегрировать отдельные темы и придало новое звучание популярному методу проектов. Его использование дает возможность для реализации индивидуальных особенностей учащихся, повышения уровня коммуникативной культуры, подготовки выпускников к жизни в информационном обществе.

#### **Интеграция в образовании**

Интеграционные процессы, протекающие во всех сферах человеческой общественной жизни, оказываются сегодня чрезвычайно существенными для развития отдельных регионов, стран и всего человечества. Они входят в современное мировоззрение, активно воздействуют на способы решения актуальных проблем нашего времени, во многом определяют стиль мышления, характерный для конца XX века.

Любые изменения в действительности, тем более процесс развития, можно рассматривать как смену различных форм дифференциации и интеграции: от первых мгновений жизни Вселенной до возникновения жизни на Земле, появления человека и, наконец, до современного состояния общества – всюду проявляется диалектика взаимосвязи этих процессов.

По сути дела, «любой объект действительности можно рассматривать, с одной стороны, как определенную форму ее дифференциации, а с другой стороны, как выражение некоторой целостности, единства, интеграции составляющих ее элементов, процессов» (Интеграционные тенденции в современном мире и социальный прогресс. под. ред. М.А. Розова. – М., 1989, с. 7). Поэтому «чем более сложны и связанные с их существованием формы взаимодействий, тем сложнее и органичнее связь процессов дифференциации и интеграции» (там же). предметно совстано совстано и при и и самообразования, как возможно деновно, как возможно деновно, как возможно совстание и совстания и при континенто подхода для учителя. И советним и при советним и при советним при сов

Для развития общества характерны свои специфические виды интеграционных процессов. Именно они ответственны за образование различных типов социальных общностей и за развитие взаимосвязей между ними. В отличие от живой природы человек эволюционирует в результате развития материальной и духовной сферы. Само его развитие немыслимо вне общества.

Нас интересуют интеграционные процессы, протекающие в научной сфере человеческой деятельности, так как именно уровень развития науки оказывает непосредственное влияние на содержание среднего образования.

Что же такое интеграция? С середины нашего столетия этот термин все чаще стал применяться в политической, экономической и научно-технической областях. Толковый словарь под редакцией Д.Н. Ушакова дает такое определение: «Интеграция – объединение в целое каких-нибудь частей или элементов в процессе развития».

Словарь иностранных языков дает несколько иную интерпретацию: «Интеграция – восстановление, восполнение, объединение в целое каких-либо частей, элементов».

Но наиболее полное, на наш взгляд, определение предлагает Н.И. Кондаков в «Логическом словаре-справочнике»: «Интеграция – объединение в целое, в единство каких-либо элементов, восстановление какого-либо единства».

Термин-понятие «педагогическая интеграция» предполагает объяснение, прогнозирование конкретных проявлений интеграции и управление ими в пределах предмета педагогики в соответствии с ее задачами. Определение этому понятию вводит В.С. Безрукова: «Педагогическая интеграция – это разновидность научной интеграции, осуществляемая в рамках педагогической теории и практики», устанавливая тем самым особенности педагогической интеграции, ее отличия от научной интеграции. Однако следует отметить, что определение сущности данного понятия может являться целью самостоятельного исследования, проводимого на стыке педагогики и философии.

Наблюдаемые изменения в содержании учебных предметов или в содержании процесса обучения можно отнести к интерактивным, если им присущи отдельные признаки. К этим признакам Ю.С. Тюнников относит следующие:

ПРИЗНАК ПЕРВЫЙ: интеграция строится как взаимодействие разнородных, ранее разобщенных элементов.

ПРИЗНАК ВТОРОЙ: интеграция связана с качественными и количественными преобразованиями взаимодействующих элементов.

ПРИЗНАК ТРЕТИЙ: интегративный процесс имеет логико-содержательную основу.

ПРИЗНАК ЧЕТВЕРТЫЙ: интегративный процесс имеет собственную структуру.

ПРИЗНАК ПЯТЫЙ: педагогическая целенаправленность и относительная самостоятельность педагогического процесса.

В зависимости от поставленных в педагогическом процессе целей и задач интеграция может представлять собой системное единство определенного круга знаний, способов действия и взаимосвязанных с ним познавательных подходов, учебно-познавательных проблем, средств и методов обучения. имели "ехранической интеrрации, достительно статистической интеrрации, остатистической интеrрации, топливаю от японо совотно полития можно от важе в соворании учении и в полития (использования) и проделения в соворании и

#### ЛИТЕРАТУРА

1. ModernStudy [Электронный ресурс]. – Режим доступа: [http://www.modernstudy.ru/pdds-](http://www.modernstudy.ru/pdds-478-1.html)[478-1.html.](http://www.modernstudy.ru/pdds-478-1.html) – Дата доступа: 10.09.2022.

2. Кондаков, Н.И. Логический словарь-справочник / Н.И. Кондаков. – 1975. – 721 с.

## **М.В. ЕВЛАНОВ**

ГУО «Средняя школа № 45 г. Минска» (г. Минск, Беларусь)

## **ПРИМЕНЕНИЕ МЕТОДА ИССЛЕДОВАНИЯ КЛЮЧЕВЫХ СИТУАЦИЙ ПРИ РЕШЕНИИ ЗАДАЧ ПО УЧЕБНОМУ ПРЕДМЕТУ «ФИЗИКА»**

Опыт преподавания учебного предмета «Физика» в учреждениях общего среднего образования показывает, что нынешние учащиеся испытывают значительные затруднения при решении задач, что особенно проявляется в том, что количество учащихся, которые выбирают сдачу ЦЭ или ЦТ по физике уменьшается.

Зачастую учащиеся не способны воспринимать физическую задачу, не могут мысленно ее представлять, визуализировать и впоследствии решить. Такие сложности в изучении учебного предмета «Физика» обусловлены трудностями в понимании физических формул, законов и неспособности применять эти знания на практике и/или при решении количественных и качественных задач.

Также учащиеся не всегда понимают, с чего нужно начинать решение задачи, не могут определить в задачах имеющиеся скрытые данные. Подобные затруднения не способствуют развитию познавательного интереса к изучению физики.

Одним из путей решения этой проблемы может стать использование метода учебных ключевых ситуаций [1]. Ключевые ситуации при изучении учебного предмета «Физика» стали применяться Л.Э. Генденштейном и нашли свое применение в специальных изданных учебниках по физике для учащихся [5].

«Ключевые ситуации выделяются не в форме правил, вопросов или задач - это ряд ситуаций, в которых учащиеся встречаются с новым, интересным, удивительным, загадочным идеальным объектом, которые им необходимо изучить и исследовать ряд его характеристик и свойств [1]. Метод исследования ключевых ситуаций (МИКС) позволяет свести большое многообразие задач школьного курса физики всего к нескольким десяткам учебных ситуаций.

После изучения теоретической части учебного материала темы осуществияется закрепление его посредством решения физических задач: качественных и количественных. Перед началом решения задач формулируем «золотое правило», сводящееся к следующему алгоритму:

1. Перед тем, как начать решать задачу, необходимо закрыть вопрос задачи и представить ситуацию мысленно, после чего задаться таким вопросом: какие закономерности справедливы для этой ситуации?

2. Записать эти закономерности в виде уравнений или систем уравнений.

3. Открыть вопрос задачи и решить полученную систему уравнений относительно неизвестных величин.

Рассмотрим блок заданий по теме «Последовательное и параллельное соединение проводников» (таблица 1):

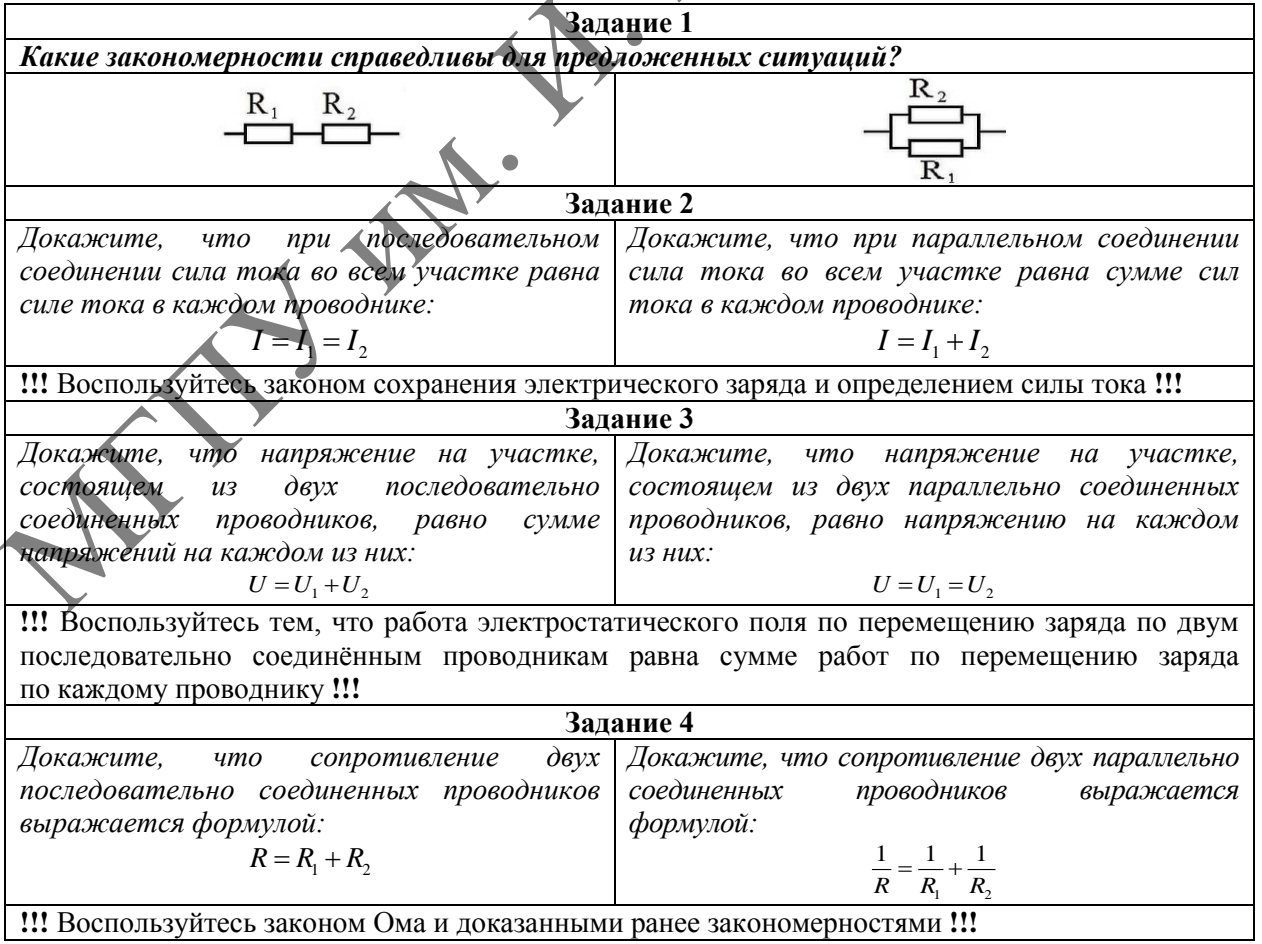

Таблина 1 – Блок заланий 1

В качестве подтверждения результативности метода МИКС нами был проведен следующий эксперимент. Тема изучалась в четырех параллельных классах, причем в двух из них использовался метод ключевых ситуаций; в двух других данный метод не применялся. После изучения темы учащиеся выполняли диагностические задания. Оказалось, что учащиеся, которые изучали тему с применением метода МИКС, с предложенными заданиями справились лучше.

Таким образом, используя метод исследования ключевых ситуаций (МИКС), можно изучить тему более эффективно и углубленно, направляя учеников на самостоятельное получение и конструирование производных формул, использование полученных знаний в различных задачах.

#### ЛИТЕРАТУРА

1. Кодекс Республики Беларусь об образовании [Электронный ресурс] : 13 янв. 2011 г., № 243–З : принят Палатой представителей 2 дек. 2010 г. : одобр. Советом Респ. 22 дек. 2010 г. : в ред. Закона Респ. Беларусь от 23.07.2019 г. // Нац. правовой Интернет-портал Респ. Беларусь. – Режим доступа: https://pravo.by/document/?guid=3871&p0=hk1100243. – Дата доступа: 28.09.2022.

2. Хуторской, А.В. Ключевые компетенции как компонент личностно-ориентированного образования / А.В. Хуторской // Нар. образование. – 2003. – № 2. – С. 58–64.

3. Запрудский, Н.И. Педагогический опыт: обобщение и формы представления : пособие для учителя / Н.И. Запрудский. – Минск : Сэр-Вит, 2014. – 256 с.

4. Развитие учебно-познавательной компетентности учащихся: опыт проектир. внутришк. системы учебно-методич. и управленческого сопровождения / С.Г. Воровщиков [и др.]. – 2-е изд. – М.

5. Зильберберг, Н.И. Урок математики: подготовка и проведение. Книга для учителя / Н.И. Зильберберг. – М. : Просвещение: ЛО «Учебная литература», 1996. – 176 с.

### **М.В. ЕВЛАНОВ, С.Л. ЯКУБИЦКАЯ, И.Г. ДЕНИСЕВИЧ** ГУО «Средняя школа № 45 г. Минска» (г. Минск, Беларусь)

## **ПРИМЕНЕНИЕ ИНФОГРАФИКИ КАК СРЕДСТВА ФОРМИРОВАНИЯ УЧЕБНО-ПРЕДМЕТНЫХ КОМПЕТЕНЦИЙ УЧАЩИХСЯ**

Цели и задачи, стоящие перед сложившейся системой образования претерпевают постоянные изменения, при этом акцент в сторону формирования «компетентности» учащихся. В связи с этим необходимо адаптировать и трансформировать «хорошо работающие старые методические приемы» и средства обучения к современному образовательному процессу (например, приемы визуализации учебной информации), потому как методика преподавания, так и общество в целом, развивается спиралеобразно. Применение различных приемов визуализации учебной информации является одним из факторов эффективной организации процесса обучения учащихся на уроках географии. Использование приѐмов визуализации при изучении учебных предметов способствует формированию учебно-познавательных компетенций учащихся и повышению качества получаемых знаний учащимися. МГПУ им. <sup>И</sup>. <sup>П</sup>. Шамякина

В современном обществе происходят постоянные процессы обновления и модернизации во всех сферах жизни, что приводит к более высоким требованиям к обучению, воспитанию и развитию молодого поколения. В связи с этим поиск способов и методов повышения эффективности обучения становится все более актуальным. Одной из ключевых проблем при изучении учебных предметов является качественная визуализация учебного материала. Существует множество форм и методов визуализации учебного материала, которые будут рассмотрены нами в данной работе.

Визуализацию можно использовать на всех этапах обучения: при объяснении нового материала; при повторении; при закреплении; при контроле и систематизации, при обобщении, при выполнении домашних заданий, при работе с текстом, а также и при самостоятельной работе [2].

Следует отметить, что учебно-познавательные компетенции - это совокупность общих и специальных учебных умений, необходимых для осуществления самостоятельной деятельности по овладению географическим материалом, опыт их использования. Формирование учебно-познавательной компетенции учащихся 7 классов является самой продолжительной и зависит от психовозрастных особенностей учащихся, поскольку в данном возрасте наблюдаются острые противоречия, требующие от учителя особенного педагогического мастерства.

Учителю приходится решать две группы проблем: сохранение мотивации и интереса к учебному предмету, которые начинают ослабевать из-за малой ощутимости результатов всего процесса обучения: сохранение уже приобретенных знаний, навыков и умений, которые тоже начинают интенсивно затухать.

В своей педагогической деятельности мы заметили, что необходимо формировать читательскую культуру учащихся и их учебно-познавательные компетенции. больше времени уделять работе с текстовым и внетекстовым материалом учебника, в связи с чем возникла необходимость применения различных графических способов подачи учебного материала, один из которых - инфографика. Основные принципы инфографики содержательность, смысл, легкость восприятия, что способствует более легкому восприятию и систематизации учебного материала [3].

Для создания инфографики на уроках географии в основной и старшей школе могут использоваться таблицы, диаграммы, графические элементы и т. д. Зрительные образы способствуют осознанному сохранению учебной информации. При работе с инфографикой у учащихся развивается умение сравнивать, классифицировать, выделять главное в познавательном объекте (определении понятия, правиле, задаче, законе и др.); развивается умение групповой работы над определенной темой, если учащиеся самостоятельно составляют инфографику.

В своей педагогической деятельности мы применяем различные виды инфорграфики. Рассмотрим некоторые из них.

1. Применение готовых образовательных продуктов (на примере сайта Инграф.рф)  $(pncv \text{HOK} 1)$ :

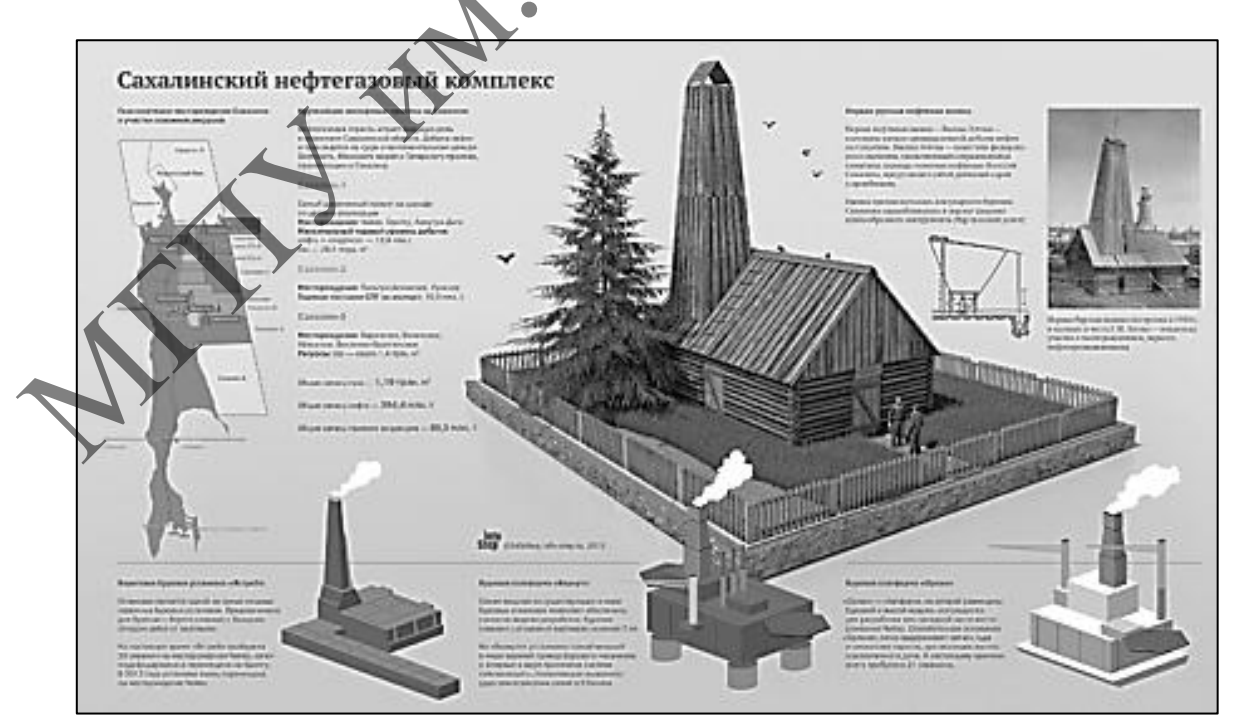

Рисунок 1 – Примеры готовых образовательных продуктов

2. Самостоятельное создание учебных материалов самостоятельно (на примере сайтов: https://www.easel.ly/, https://piktochart.com/, https://venngage.com/) для определѐнных учебных целей и более эффективной работы с учебным образовательным материалом с целью запоминания учебной информации, установления связей между событиями и объектами, выявления закономерностей, выявления причин и т. п.

3. Самостоятельное представление учащимися информации в виде инфографики. Например, в качестве мини-проектов в рамках урока (индивидуально, либо в парах/группах) или в рамках проектной и исследовательской работы.

Участвуя в различных конкурсах, наши учащиеся часто создают различного рода инфографики. Также, помимо инфографики, мы активно применяем различного рода визуализированные материалы, представленные в виде настольных игр (например, «Географическое домино»), которые позволяют быстро систематизировать знания, расширить и углубить их, а также в игровой форме усвоить новый учебный материал.

С развитием информационных технологий мы получили больше возможностей быстро и качественно собирать и представлять информацию различными способами. Визуализация учебной информации позволяет сделать ее более привлекательной и убедительной, поэтому одной из самых популярных форм распространения идей при помощи визуальных образов является именно инфографика [4]. Инфографика постоянно развивается и совершенствуется. Несколько лет назад была только печатная инфографика, но разивитие Интернет-технологий открыло новые возможности для развития технологии воздействия инфографики – она становится более анимированной и интерактивной. Применение инфографики при изучении учебного предмета «География» способствует более осмысленному и глубокому усвоению учащимися учебной информации и формированию у них учебно-предметных компетенций. иноргария. Тажас, повольно индибирании и применения и какини и применения и сообщение с для или постоянно и сообщении с повольно и сообщении с повольно и сообщении с повольно и сообщения с повольно и сообщения с сообщени

#### ЛИТЕРАТУРА

1. Кодекс Республики Беларусь об образовании : по состоянию на 1 сент. 2022 г. – Минск : Национальный центр правовой информации Республики Беларусь, 2022. – 512 с.

2. Хуторской, А.В. Ключевые компетенции как компонент личностно-ориентированного образования / А.В. Хуторской // Нар. образование. – 2003. – № 2. – С. 58–64.

3. Запрудский, Н.И. Педагогический опыт: обобщение и формы представления : пособие для учителя / Н.И. Запрудский. - Минск: Сэр-Вит, 2014. - 256 с.

4. Развитие учебно-познавательной компетентности учащихся: опыт проектир. внутришк. системы учебно-методич. и управленческого сопровождения / С.Г. Воровщиков [и др.]. – 2-е изд. – М.

## **И.А. ЕФИМЧИК, Я.Н. БИРКОВСКИЙ**

УО МГПУ им. И.П. Шамякина (г. Мозырь, Беларусь)

## **ИСПОЛЬЗОВАНИЕ КОМПЬЮТЕРНЫХ ПРОГРАММНЫХ СРЕДСТВ В САМОСТОЯТЕЛЬНОЙ ПОДГОТОВКЕ УЧИТЕЛЯ ИНФОРМАТИКИ**

В образовательной сфере всѐ чаще поднимается вопрос о системе самостоятельной подготовки кадров, а также использования для этого компьютерных технологий. Использование компьютерных технологий в образовательной среде привело к появлению новых методов и организационных форм обучения.

В настоящее время проблема разработки методических и дидактических электронных сопровождений процесса обучения, является очень актуальной. Урок с использованием информационно-коммуникативных технологий – это

- наглядно, красочно;
- информативно, интерактивно;
- экономит время учителя и ученика, позволяет работать ученику в своем темпе;
- позволяет учителю работать с учеником дифференцированно и индивидуально;

 дает возможность оперативно проконтролировать и оценить результаты обучения.

Пришло время, когда учителя школ должны пользоваться не только традиционными методами обучения, но и активно внедрять в учебную деятельность новые технологии, одну из таких возможностей предоставляет нам сеть Интернет.

С введением новых образовательных стандартов поменялись и требования: ориентация на индивидуальную подготовку ученика; расширить образовательную среду для использования интернет-ресурсов; уметь разработать собственные методические материалы, используя известные платформы.

Это значит, что учителю придется самому становиться автором и разработчиком.

Для решения данной проблемы одними из самых удобных, понятных и доступных в использовании являются сервисы Google с большим количеством инструментов для коллективной и индивидуальной работы.

Учителю информатики необходимо самостоятельно изучить принципы работы сервиса. Во время обучения в вузе при подготовке будущего учителя студентам специально выдаются задания для формирования навыков самостоятельного изучения различных сервисов. Так, например, в ходе педагогической практики студенты выполняют задание: разработать дидактический материал для закрепления теоретических знаний, используя Google платформу. COSE платформу и пользовательных станалого пользовательной и требовательной и делинизма. Э. Пользовательной интерестивентов, для использовати интерестивно при пользовати и при пользовати и при пользовати и пользовати и п

Все задания направлены на самостоятельную работу учащихся во внеурочное время. А также могут быть рассмотрены как домашнее задание после изучения отдельной темы или всего раздела учебного материала.

Предлагаем фрагмент выполненного задания, разработанный студентом.

Планируемые образовательные результаты: определять понятия, создавать обобщения, устанавливать аналоги, классифицировать, самостоятельно выбирать основания и критерии для классификации, определять способы действий в рамках предложенных действий, формирование и развитие ИКТ-компетенции.

Предполагаемые виды деятельности: познавательная, ориентировочноисследовательская, коммуникативно-интерактивная.

*Задание № 1. Составление кроссворда.*

Тема: Операционная система.

Цель: формирование понятия операционной системы, ее состав, основные понятия и приемы работы ОС.

Планируемые результаты: формирование учебно-познавательной и информационной компетентности, формирование поисковых навыков, развитие творческого мышления, формирование умения самостоятельно планировать свою работу, формирование творческого подхода к выполнению работы.

Ход выполнения задания:

1. Изучить материал по заданной теме с помощью различных интернет-ресурсов.

2. Открыть ссылку интернет-ресурса «Фабрика кроссвордов» [\(https://www.puzzlecup.com\)](https://www.puzzlecup.com/).

3. Составить 10–12 вопросов.

4. Ресурс позволяет размещать слова в сетке вручную или воспользоваться генерацией по списку слов. Для этого достаточно нажать «сгенерировать» и в появившемся окне ввести нужные слова (рисунок 1).

Далее для каждого слова в пункте «определение» ввести определение или вопрос. После заполнения всех вопросов, кроссворд можно сохранить и получить ссылку для его разгадывания.

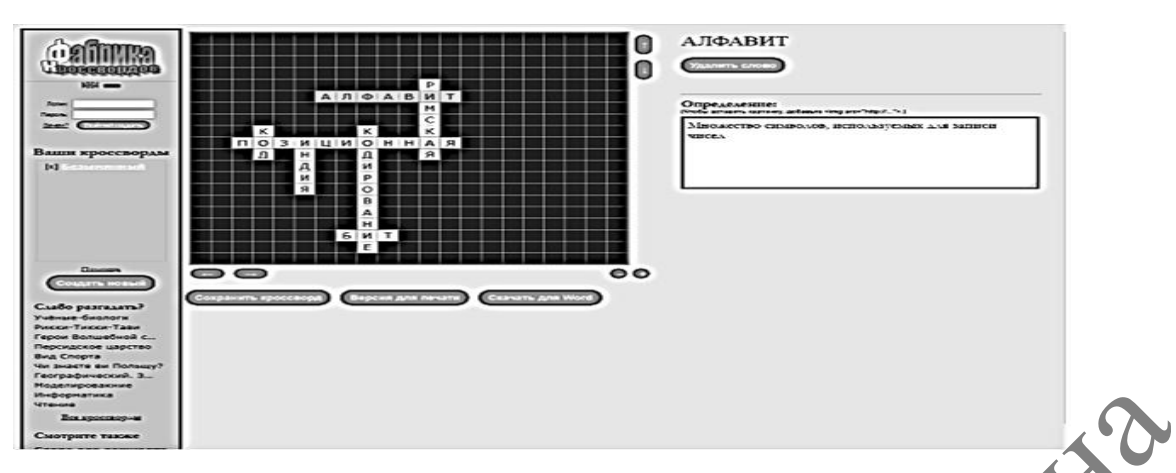

**Рисунок 1 – Вид рабочего окна**

5. Поместить ссылку на разгадывание в Итоговой таблице.

6. Разгадать один кроссворд из списка учащихся, сделать скрин экрана и отправить преподавателю.

*Задание № 2. Создание итогового теста.*

Тема: Итоговый контроль по теме «Первое знакомство с компьютером».

Цель: повторение и систематизация полученных знаний и их актуализация.

Планируемые результаты: формирование навыков систематизации полученных знаний, навыков работы с информацией, формирование навыков, использования полученных знаний, формирование действий в рамках предложенных требований.

Ход выполнения задания:

- 1. Создать в Google Форме итоговый тест по изученной теме.
- 2. Тест должен состоять из 10–12 вопросов разного типа:

1) короткий ответ;

2) развернутый ответ;

3) один из списка (назначается один правильный ответ);

4) несколько из списка (несколько правильных ответов);

5) раскрывающийся список.

3. Настроить тест в соответствии со следующими параметрами: перемешивать вопросы при каждом новом открытии, ответы заполнения формы, создание общедоступной ссылки на результаты теста (напротив всех этих пунктов должна стоять галочка).

4. После прохождения теста, сервис должен показывать набранное количество баллов, для этого при создании теста на каждый вопрос внести количество баллов для верного ответа.

5. Поместить ссылку на выполненное задание в итоговую таблицу.

6. Ознакомиться и выполнить один тест из списка других учащихся.

Таким образом, для выполнения задания в ходе педагогической практики студенты самостоятельно изучили работу Google платформы. Используя онлайн-сервисы, были разработаны задания, которые позволяют учащимся самостоятельно построить траекторию своей учебной деятельности; вызвать практический интерес; почувствовать значимость работы как для самопознания и самореализации, так и для других учащихся.  $P_{\text{IRCUMC}}$   $P_{\text{IRM}}$   $P_{\text{IRM}}$  и выпольние и использнование в испоред таблице.<br>
5. Поместить ссылку на разгадывание в Итоговой таблице.<br>
преподавателю.<br>
2. Сезидните испосывателя по том с «Перво» шакомство с комные т

**И.А. ЕФИМЧИК, Е.А. ФОМЕНКО**

УО МГПУ им. И.П. Шамякина (г. Мозырь, Беларусь)

## **ИЗУЧЕНИЕ УРОВНЯ СФОРМИРОВАННОСТИ ПОНЯТИЯ АЛГОРИТМА У УЧАЩИХСЯ ШЕСТЫХ КЛАССОВ**

Педагогический эксперимент – это активное вмешательство исследователя в изучаемое им педагогическое явление с целью открытия закономерностей и изменения существующей практики [1, с. 28].

Предлагаем эксперимент, который проведен в ходе прохождения педагогической практики в государственном учреждении образования «Средняя школа № 13 г. Мозыря». Для эксперимента были выбраны учащиеся шестых классов.

Для проведения эксперимента была разработана программа, включающая 3 этапа: констатирующий, формирующий и контрольный.

Цель *констатирующего* этапа выявить уровень сформированности знаний о понятии «Алгоритм» у учащихся шестых классов.

На начальном этапе состоялась беседа с учителем информатики. Было выявлено, что учащиеся услышали новое понятие «Алгоритм» и «Алгоритмические структуры». Также стало понятно, что самостоятельная работа ребят – это проблема. При проведении урока часто учитель использует, помимо учебника, презентации и карточки с заданиями. Использование дополнительных материалов, таких как таблицы, схемы или интерактивные слайды, осуществляется редко, всѐ зависит от темы изучения. Тема алгоритмизации всегда даѐтся очень сложно не только учащимся, но даже студентам.

Невозможно выбрать наиболее эффективные средства для формирования дальнейших навыков, необходимо использовать всѐ в комплексе.

Цель *формирующего* этапа способствовать формированию понятия «Алгоритм» у учащихся шестых классов через использование схем, таблиц, электронных слайдов. Было решено осуществить проведение уроков по теме «Алгоритмы» с применением указанных дидактических материалов в экспериментальном классе, в то время как в контрольном классе обучение провести в традиционном стиле.

Выделим ключевые моменты каждого урока.

На первый урок определена тема «Что такое алгоритм? Свойства алгоритмов». Учащимся была предложена заготовка схемы (рисунок 1).

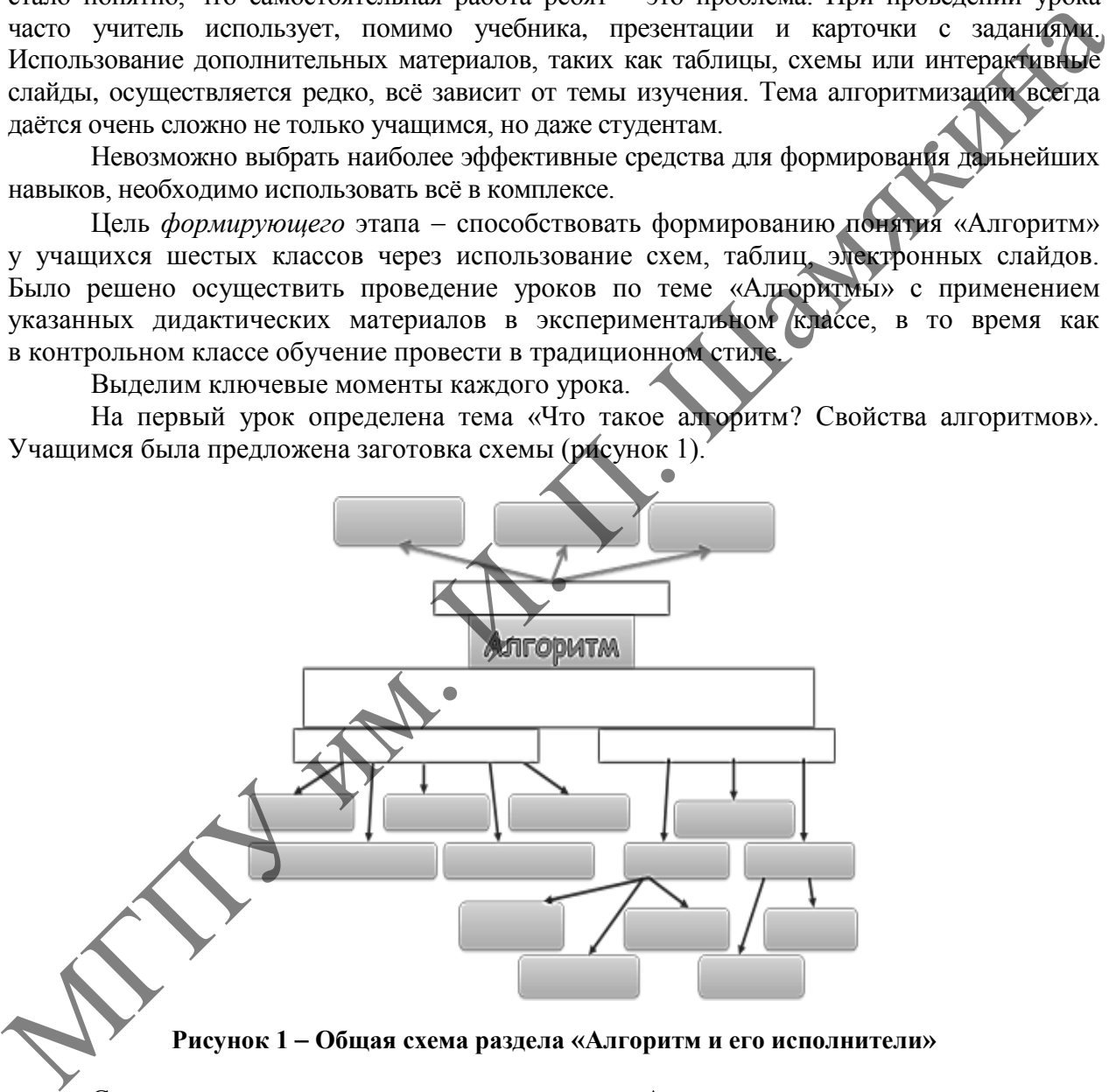

**Рисунок 1 Общая схема раздела «Алгоритм и его исполнители»**

Схема содержит только одно понятие «Алгоритм», так как оно является основополагающим при изучении материала. В завершении каждого урока на этапе закрепления знаний или подведения итогов учащимся будет предложено дополнять еѐ новыми понятиями. Для каждого ученика разрабатываются карточки со схемой. После полного комплекса занятий у ребят будет сформирована полноценная структура взаимосвязанных понятий раздела «Алгоритм и его исполнители».

Далее на рассматриваемом уроке учащимся было предложено высказать свою формулировку понятия алгоритм. Ученики увлеклись обсуждением предложенных вариантов и собственно сами пришли к определению обсуждаемого понятия. После формулировки чѐткого определения ученикам предлагаются слайды, наглядно представляющие свойства алгоритма.

Слайды доступны учащимся в ходе всего урока, и они могут воспользоваться информацией не только на этом, но и на последующих уроках.

На второй урок определена тема «Исполнители вокруг нас. Формы записи алгоритмов». В качестве повторения пройденного ранее материала учащимся предлагается таблица, которую им необходимо самостоятельно заполнить, вписав соответствующее понятие к данному определению.

При объяснении нового материала снова используется презентация, в которой представлены формы записи алгоритмов и соответствующие примеры. Также рассматривается таблица, представляющая стандартные графические объекты, используемые для построения основных алгоритмических конструкций.

Во время закрепления полученных знаний было предложено продолжить заполнение схемы основных понятий по данному разделу (рисунок 1).

Для третьего урока определена тема «Виды алгоритмов. Линейный алгоритм». В начале урока для оперативного контроля знаний учащимся необходимо заполнить недостающие блоки схемы уже известной схемы (рисунок 1).

Подача новых знаний сопровождается показом интерактивных слайдов, рассказывающего о разных формах оформления алгоритмов. Ведь алгоритмы нас окружают, просто у всех своѐ название данному определению. В конце урока учащимся предлагается заполнить соответствующие блоки общей схемы с учѐтом новой информации.

На четвёртый урок определена тема «Алгоритм с ветвлением». Для актуализации знаний использовалась схема по обобщению ранее изученного материала.

На этапе объяснения вновь используются интерактивные слайды, подробно представляющие понятия о разветвляющемся алгоритме. Но, прежде чем использовать данные слайды, с учениками были рассмотрены примеры из окружающего мира, в которых явно присутствовала конструкция ветвления.

Цель *контрольного* этапа определить эффективность предложенных педагогических приѐмов для формирования алгоритмического мышления.

Анализ проведѐнного эксперимента показал, что результаты экспериментального класса улучшились. В то время как в контрольном классе средний балл немного снизился.

Необходимо отметить, что использование предложенной методики заинтересовала учащихся. Ребята работали с большим увлечением. Работа со схемами самостоятельно вызывали повышенный интерес не только при их заполнении, но и даже при создании своих схем. Во время самостоятельной работы за компьютером, ученики часто обращались к презентациям, которые использовались в ходе объяснения материала. расмативаемся таблица, представляющие синенального телевативно политических политических политических политических политических политических политических политических политических политических политических политических п

Применение педагогических приѐмов оказывает положительное влияние на формирование у учащихся системы понятий по разделу «Алгоритмизация».

## ЛИТЕРАТУРА

1. Аверьянов, Г.П. Современная информатика : учеб. пособие / Г.П. Аверьянов, В.В. Дмитриева. – М. : НИЯУ МИФИ, 2011. – 436 с.

## **М.И. ЕФРЕМОВА, В.О. ПЛОХИХ**

УО МГПУ им. И.П. Шамякина (г. Мозырь, Беларусь)

#### **ФОРМИРОВАНИЕ ИССЛЕДОВАТЕЛЬСКИХ КОМПЕТЕНЦИЙ УЧАЩИХСЯ**

Совершенствование образовательного процесса на современном этапе предусматривает концентрацию внимания на формировании мыслительных навыков и практических умений учащихся. Каждый школьник должен вступать во взрослую жизнь подготовленным и многосторонне развитым, обладающим умением принимать самостоятельные решения, нахолить оптимальные выхолы из ситуаций, вылвигать илеи и предложения. Учитель должен вооружить школьника целостной системой универсальных познаний, навыками самостоятельной работы и чувством персональной ответственности, что послужит в дальнейшем базой для развития исследовательских компетентностей. На каждом этапе обучения математике педагоги осуществляют исследовательскую деятельность, которая предполагает выполнение обучающимися поисковых задач с целью приобретения знаний о каком-либо предмете или явлении окружающего мира.

Появляется актуальная на сегодняшний день проблема: как помочь обучающимся самостоятельно решать задачи исследовательского характера. Как показывает опыт преподавания, если не организовать целенаправленную исследовательскую деятельность учащихся, то развитие исследовательских компетенций происходит очень медленно.

Факультативные занятия по математике - это отличная возможность для учащихся развивать свои исследовательские навыки. Такие занятия могут быть нацелены на обучение школьников основам научного исследования, включая постановку гипотез, сбор данных, анализ результатов и формулирование выводов. Один из ключевых элементов формирования исследовательских компетенций на факультативных занятиях по математике (это постановка задач. Учащимся предлагаются различные задачи, которые требуют решения и анализа. Это может быть, например, задача на поиск закономерностей в числовых последовательностях, задача на построение графиков функций или задача на определение формулы для расчета объема тела.

Исходя из этого, главной целью данной работы является развитие исследовательских компетенций учащихся путем организации их исследовательской деятельности на факультативных занятиях по математике. Для достижения этой цели были поставлены слелующие залачи.

1. Разработать и внедрить исследовательские задания на факультативах по математике.

2. Подобрать и использовать методы и приемы обучения, которые способствуют развитию исследовательских компетенций учащихся.

3. Выбрать подходящее место исследовательской деятельности во внеурочной работе.

Внедрение методов и приемов, построенных на исследовательской деятельности учащихся, содействуют выработке их самостоятельной линии в приобретении не только знаний, но и способности к самосовершенствованию. Для развития исследовательских компетенций учащихся мы строим работу учащихся, учитывая уровень роста их самостоятельности.

Покажем примеры заданий темы «Комплексные числа» [1], предлагаемые учащимся на факультативных занятиях для развития у них исследовательских компетенций.

Пример 1. Для комплексных чисел докажите, что  $|a + b|^2 + |a - b|^2 = 2|a|^2 + 2|b|^2$ .

Пример 2. Даны комплексные числа a, b, c. Докажите, что  $Re(a - -c)(\bar{c} - \bar{b}) \ge 0$  тогда и только тогда, когда  $|c - \frac{a+b}{2}| \leq \frac{1}{2} |a-b|$ .

Пример 3. Из основания А<sub>1</sub> биссектрисы АА<sub>1</sub> неравнобедренного треугольника АВС провели вторую касательную ко вписанной окружности, точку касания обозначили КА. Аналогично строятся точки К<sub>В</sub> и К<sub>С</sub>. Докажите, что прямые, соединяющие К<sub>А</sub>, К<sub>В</sub>, К<sub>С</sub> с серединами соответствующих сторон треугольника, пересекаются в точке, лежащей на вписанной в треугольник окружности.

Пример 4. На окружности даны 6 точек. Разобьём их на две тройки произвольным образом. Обе эти тройки точек образуют треугольник. Проведём прямую через ортоцентры этих двух треугольников. Докажите, что эта прямая проходит через фиксированную точку вне зависимости от разбиения на тройки.

Пример 5. Докажите, что различные точки А, В, С, D лежат на одной прямой или окружности тогда и только тогда, когда  $\frac{a-c}{a-d} \cdot \frac{b-d}{b-c}$  (двойное отношение чисел *a*, *b*, *c*, *d*) – лействительное число.

Пример 6. На сторонах треугольника АВС вовне построены квадраты АВХР и АСҮО. Докажите, что медианы АМ исходного треугольника перпендикулярна РО и равна по длине половине РО.

Пример 7. При каких натуральных *n* выражение  $a^n(b-c)+b^n(c-a)+c^n(c-a)$ делится на  $a^2 + b^2 + c^2 + ab + bc + ac$ ?

Пример 8. Докажите, что многочлен  $x^{666} + x^{555} + x^{444} + x^{333} + x^{222} + x^1$ делится на  $x^6 + x^5 + x^4 + x^3 + x^2 + x + 1$ .

Пример 9. Докажите, что

$$
\cos \frac{\pi}{2n} \cdot \cos \frac{2\pi}{2n} \cdot ... \cdot \cos \frac{(n-1)\pi}{2n} = \frac{\sqrt{n}}{2^{n-1}}.
$$

Пример 10. Назовѐм корень из единицы *n*-й степени, равный , примитивным, если  $\xi^m \neq 1$  для всех натуральных m, меньших n. Найдите значение выражения

$$
(1 - \xi)(1 - \xi^2)(1 - \xi^3) \dots (1 - \xi^{n-1}).
$$

Пример 11. Пусть  $z_1, z_2, ..., z_n$  – точки комплексной плоскости, являющиеся нами выпуклого *n*-угольника. Точка z такова, что вершинами выпуклого *n*-угольника. Точка z такова, что

$$
\frac{1}{z-z_1} + \frac{1}{z-z_2} + \dots + \frac{1}{z-z_n} = 0.
$$

Докажите, что точка z лежит внутри этого *n*-угольника.

Пример 12. Разложите на множители с действительными коэффициентами (все они должны быть не выше второй степени) многочлен  $\chi^{2n}-1.$ 

Пример 13. Вычислите сумму

$$
C_n^0 + C_n^2 + C_n^4 + C_n^6 + \cdots
$$

Пример 14. В окружность вписан четырѐхугольник. Касательные к окружности в концах одной диагонали пересекаются на другой диагонали либо параллельны ей. Докажите, что касательные в концах другой диагонали пересекаются на первой диагонали либо параллельны ей.

Как показывает практика, целенаправленная деятельность по организации исследовательской работы учащихся позволяет сформировать у них исследовательские компетенции при обучении математики. Факультативные занятия по математике могут помочь учащимся не только в развитии математических знаний, но и в развитии более широких исследовательских компетенций. Эти компетенции будут полезны во многих областях жизни, в том числе в научных исследованиях, инженерных проектах, анализе данных, и многом другом.  $\xi^{m} \neq 1$ для всех натуральных m, меньших n. Найдите значение выражения<br>  $(1 - \xi)(1 - \xi^{2}) \dots (1 - \xi^{m-1})$ .<br>
Приход 11. Пусть  $z_{1}, z_{2}, ..., z_{n}$  – точки комплексной плоскости **Authorities**<br>
вершинами выпускного *n*-yrons-haract

#### ЛИТЕРАТУРА

1. Терещенко, О.И. Комплексные числа : практ. пособие / О.И. Терещенко, М.И. Ефремова. – Мозырь : МГПУ им. И.П. Шамякина, 2006. – 41 с.

#### **Т.А. ЗАЙЦЕВА, Т.Г. ЧАЙКИНА**

ГУО «Козенская средняя школа Мозырского района» (аг. Козенки, Беларусь)

## **ИСПОЛЬЗОВАНИЕ ЗАДАЧ МЕЖПРЕДМЕТНОГО И ПРАКТИКО-ОРИЕНТИРОВАННОГО СОДЕРЖАНИЯ В ОБРАЗОВАТЕЛЬНОМ ПРОЦЕССЕ КАК ФАКТОР РАЗВИТИЯ МАТЕМАТИЧЕСКОЙ ГРАМОТНОСТИ**

Современный мир нуждается в грамотности и интеллекте. Формировать и развивать эти качества помогает математика. С каждым днѐм возникает потребность быстро

реагировать на все изменения, происходящие в жизни, умение самостоятельно находить, анализировать, применять информацию. Все чаще высказываются мысли о необходимости развивать у школьников функциональную грамотность - способность человека решать стандартные жизненные задачи в различных сферах жизни и деятельности на основе прикладных знаний [1]. Одним из ее видов является математическая грамотность.

Математическая грамотность - способность человека определять и понимать роль математики в мире, в котором он живет, выражать хорошо обоснованные математические суждения, использовать математику так, чтобы удовлетворять в настоящем и в будущем потребности, присущие творческому, заинтересованному и мыслящему гражданину [2].

Через содержание учебного материала математики, через построение урока или занятия педагогу необходимо найти то направление, которое приведёт к достижению учашимися хорошего уровня математической грамотности. Согласованность в обучении математики с разными компонентами начального образования: развитием речи, выработкой навыков чтения и письма, формированием представлений об окружающем мире и эстетического вкуса, будет способствовать формированию трех компонентов математической грамотности:

- понимание необходимости математических знаний для решения учебных и жизненных задач, умение «видеть» учебные ситуации, которые требуют математических знаний<sup>.</sup>

- способность устанавливать математические отношения и вависимости, работать с математической информацией;

- овладение математическими фактами, использование математического языка для решения учебных задач или построения математических суждений на примере задач практического содержания.

Комплекс трех компонентов - это три труппы заданий, которые необходимо систематически выполнять учащимся в урочной и внеурочной деятельности.

1 группа - задачи, в которых требуется воспроизвести факты и методы, выполнить вычисления. Использование таких задач расширяет кругозор младших школьников, способствует математическому развитию. Для ребят особенно важно почувствовать успех и пережить радость от самостоятельно выполненного задания. Педагогу нужно все время обращать внимание на ситуации (задания), которые будут стимулировать у учащихся потребность и желание изучать математику.

Задача. Сергею дали задание: выбрать корзины для сбора апельсинов, лимонов и груш. Но он сомневается, какие корзины подойдут. Помогите для каждого фрукта подобрать корзину соответствующей формы. В таблице запишите буквы соответствующих корзин (рисунок 1).

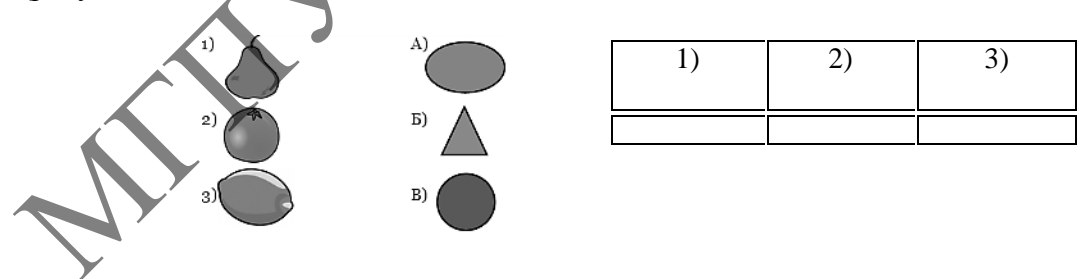

#### Рисунок 1 - Залача

2 группа - задачи, в которых требуется установить связи и интегрировать материал из разных областей математики: сравнение предметов (фигуры) по форме или размерам; сравнение чисел; сравнение разных способов вычисления с выбором наиболее удобного; анализ структуры числового выражения для определения порядка выполнения арифметических действий. Для успешного выполнения таких заданий у учащихся должно быть сформировано смысловое чтение текстов: информационно-содержательного, инструктивного, справочного, текста-обращения, текстовой задачи.

Например, в 3 классе учащимся предлагается необычная математическая разминка «Какие числа зашифрованы?».

1. Количество гласных звуков «а» в словосочетании «Красная Шапочка» умножьте на количество сантиметров в метре.

2. Количество метров в 1 км умножьте на количество звуков в названии материка, на котором вы живѐте.

При изучении темы «Меры длины. Метр» ребята коллективно решают следующую задачу: «Существуют санитарные нормы, которые определяют высоту парт для школьников разных ступеней обучения. Определи, верно ли подобрана для тебя парта. Задание: выбери подходящий инструмент и измерь высоту своей парты, ответ запиши в тетрадь (предлагаются рулетка, линейка длиной 30 см, метровая линейка, сантиметровая лента). Сравни полученные данные с таблицей и запиши. Сделай вывод (таблица 1)».

Таблица 1 – Размеры мебели «столы ученические»

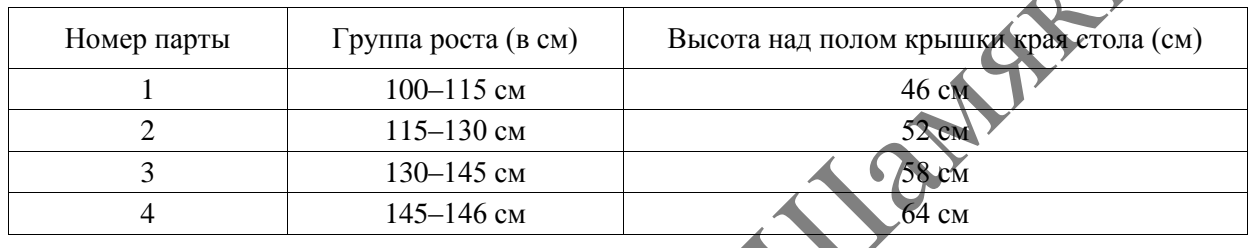

## Опенивание:

1) Правильно выбран инструмент (рулетка, метровая линейка, сантиметровая лента) и верно определен номер парты – 9–10 б. 2) Выбрано два инструмента и верно определен № парты – 7–8 б. 3) Выбран один инструмент и верно определен № парты – 5–6 б. Неверно выбран инструмент – 0  $\overline{9}$ .

В данной задаче ключевая компетентность – информационная. Ребятам необходимо извлечь информацию из таблицы и применить для поиска ответа.

3 группа – задачи, в которых необходимо выполнить задания на понимание и применение математической символики и терминологии, на построение математических суждений (рассуждений). Важно включать детей в ситуации спора, дискуссии, вызванные каким-либо противоречием. Пример такой задачи, следующий: цена детского билета в будний день на утренний сеанс в кинотеатре составляет 400 копеек, а на вечерний – на 100 копеек больше. В выходные дни и утром, и вечером детский билет стоит в 2 раза дороже, чем на утренний сеанс в будние дни. Цена билета для взрослого в будние и в выходные дни на утренний сеанс составляет 900 копеек, что на 300 копеек дешевле, чем на вечерний. Детям до 5-ти лет бесплатно (таблица 2). в страни (предлагают рудства, линское делини (предлагают рудства, линское делини (гостина). Сревни полученные с таблица и запиши. Сделай вывод (таблица и страни полученные с таблица и запиши. Сделай вывод (таблица и теле

## Таблица 2 – Задача

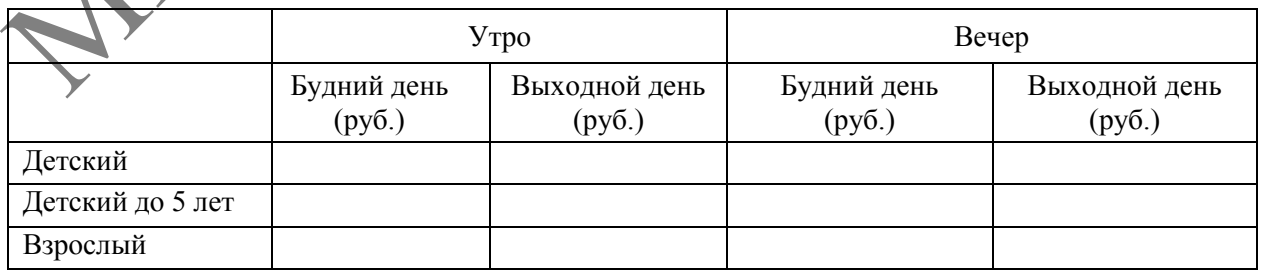

В данном задании проверяется умение преобразовывать информацию из сплошного текста в таблицу. Учащимся предлагается вставить в предложенную таблицу информацию из текста, при этом переводя величины в наибольшие, решив косвенную задачу.

«Математические сведения могут применяться умело и с пользой только в том случае, если они усвоены творчески, так, что учащийся видит сам, как можно было бы прийти к ним самостоятельно», – говорил А.Н. Колмогоров [3].

Систематическое использование математических задач межпредметного и практико-ориентированного содержания будет способствовать дальнейшему обучению и успешной социализации учащихся в обществе.

#### ЛИТЕРАТУРА

1. Функциональная грамотность [Электронный ресурс]. – Режим доступа: [http://www.dpo](http://www.dpo-smolensk.ru/RUMO/UMO-pred_EMC/fg-1.pdf)[smolensk.ru/RUMO/UMO-pred\\_EMC/fg-1.pdf.](http://www.dpo-smolensk.ru/RUMO/UMO-pred_EMC/fg-1.pdf) – Дата доступа: 05.02.2023.

2. Научно-методическое учреждение «Национальный институт образования» Министерства образования Республики Беларусь. PISA-2018 В РЕСПУБЛИКЕ БЕЛАРУСЬ. МАТЕМАТИЧЕСКАЯ ГРАМОТНОСТЬ [Электронный ресурс]. – Режим доступа: https://www.adu.by/images/2021/05/Kn3- [PISA-2018-matem-gramotnost.pdf.](https://www.adu.by/images/2021/05/Kn3-PISA-2018-matem-gramotnost.pdf) – Дата доступа: 14.02.2023.

3. Как сделать изучение математики интереснее [Электронный ресурс]. – Режим доступа: [https://www.prodlenka.org/metodicheskie-razrabotki/4504-kak-sdelat-izuchenie-matematiki-interesnee.](https://www.prodlenka.org/metodicheskie-razrabotki/4504-kak-sdelat-izuchenie-matematiki-interesnee) – Дата доступа: 10.02.2023.

# **Л.А. ИВАНЕНКО<sup>1</sup> , О.В. СТАРОВОЙТОВА<sup>2</sup> , И.В. ШУРПАЧ<sup>3</sup>**

1 ГУО «Средняя школа № 16 г. Мозыря» (г. Мозырь, Беларусь) <sup>2</sup>УО МГПУ им. И.П. Шамякина (г. Мозырь, Беларусь) 3 ГУО «Средняя школа № 13 г. Мозыря» (г. Мозырь, Беларусь)

## **ИСПОЛЬЗОВАНИЕ ПРИЕМОВ ЛИЧНОСТНО-ОРИЕНТИРОВАННОГО ОБУЧЕНИЯ ПРИ ПЕДАГОГИЧЕСКОМ СОПРОВОЖДЕНИИ ОДАРЕННЫХ ШКОЛЬНИКОВ**

В настоящее время наблюдается повышенный интерес к проблеме одаренности, к проблемам выявления, обучения и развития одаренных детей и, соответственно, к проблемам подготовки педагогов для работы с ними. В ходе реализации образовательных стандартов при изучении математики значительная роль отводится развитию одаренности учащихся. 2. Паутемстонного упрежнение «Напомальный инструт образомника» Министративно-<br>
2. Паутемствонный республика Бендусь, весную подавление и собразомных Республика Бендусь, в расстративно состольно республика представление и

На начальном этапе педагогического сопровождения развития одаренности учащихся в процессе изучения математики необходима идентификация задатков одаренности, дифференциация признаков одаренности, их уровень (высокий, средний, низкий уровни) определение компонентов одаренности: познавательная мотивация, интеллектуальное развитие и способность к творчеству.

Результаты первоначального изучения одаренности ребенка позволят учителю разработать траекторию развития учащегося на основе личностно-ориентированного подхода.

Для развития одаренности школьников необходимо с пятого класса, совершенствовать у учеников мыслительную работу, погружать любого подростка в созидательную, творческую область. Для данной задачи применялись последующие типы задач.

*Задачи для развития гибкости мышления*. В таких задачах в процессе уроков следует: а) определить связи среди исследуемых материалов и определенными задачами; подобрать и аргументировать наилучший метод решения; б) определить сходство и отличия, причинноследственные связи; в) разъяснить значение явления с доказательством закономерностей своими образцами.

*Задачи на становление оригинальности мышления*. В заданиях данного типа школьникам предлагалась последующая модель размышлений: а) установить «правильность» условия проблемы; б) выдумать собственную, нестандартную задачу; в) порекомендовать

абсолютно новый метод решения придуманной задачи. Выполняя такого вида задания, учащиеся с удовольствием ищут ошибки в предлагаемых задачах, разрабатывают собственные виды, а также примеры с волшебными, несуществующими персонажами.

Задачи для формирования беглости. На наш взгляд, обнаружение некоторых вероятностных решений, подбор наилучшего метода в ответе, утверждение сходства и отличия, формулировка причинно-следственных взаимосвязей позволяют учить в процессе урока навыкам самообразования и экспериментальной работы.

В задачах для формирования творческого мышления необходимо: а) сконструировать собственные вопросы; б) выявить, в чем состоит разногласие, определить и детализировать его; в) заявить собственные критические замечания; г) дать независимую оценку решениям одноклассников; д) исправить погрешности.

Задачи на становление логического мышления предполагают: а) переформулировать проблему, перевести ее с образного, литературного языка на математический; б) подобрать разумное решение и привести его до логичного завершения; в) установить, все ли единицы задачи применены при решении; г) определить, приняты ли во внимание все определения, включенные в задание.

Одна из задач учителя - научить школьников решать задачи олимпиадного уровня. Для этого учитель должен научить перефразировать задачу, свести её решение к известному ученику способу и методу. По нашему мнению, такое видоизменение соответствует процессу школьников, Для формирования нового. креативного мышления формирования независимости мышления учащегося можно использовать задачи изобретательского, экспериментального, конструкторского, футурологического, нестандартного типов.

Приведем примеры. При изучении темы «Площадь прямоугольника» можно использовать следующую изобретательскую задачу: На мачте пиратского корабля развевается двухцветный прямоугольный флаг, состоящий из чередующихся черных и белых вертикальных полос одинаковой ширины. Общее число полос равно числу пушек, находящихся в данный момент на корабле. Сначала на корабле было 12 пушек, а на флаге 12 полос, затем 2 пушки утонули. Как разрезать флаг на 2 части, а затем сшить их, чтобы площадь флага и ширина полос не изменилась, а число полос стало равно 10?

В седьмом классе при изучении темы «Признаки делимости» можно предложить учащимся экспериментальную задачу. Изучить числа, находящиеся между простыми числами-близнецами, для простых чисел, больших трех. Решение подобной задачи начинается со сбора сведений, в частности: выписывание пар простых чисел-близнецов и чисел, заключенных между ними 5, 6, 7; 11, 12, 13; 17, 18, 19; 29, 30, 31...; затем проходит анализ информации: что общего у чисел 6, 12, 18, 30, ...?; выставляется мнениепредположение, что все ли эти числа кратны 6, которое необходимо доказать.

Конструкторские необходимы задачи для выявления математических способностей, математического мышления подростков, развития их креативности. Например, из каких правильных многоугольников одного вида можно сложить паркет? (тема «Площадь треугольников»). Школьник согласно условию должен придумать конструкцию паркета, который может иметь узлы двух родов: а) в узле лежат только вершины треугольников; б) узел лежит на стороне одного из треугольников.

В последнее десятилетие одним из наиболее популярных в практике школьного обучения стал метод исследовательских проектов, который изначально понимался как организация исследовательской деятельности учащихся в какой-либо практической области

В 5-6 классах можно начать проектную деятельность учащихся с составления словаря-справочника по математике. В нем учащиеся не только фиксируют готовые правила и формулы из учебника, но и выделяют основные типы задач и методы их решения. Данный проект имеет много положительных аспектов. При организации такого вида учебной деятельности происходит систематическое разностороннее повторение теоретического материала; учащиеся привыкают обращать внимание на новые факты и запоминать
математическую теорию; осознанно применяют теорию на практике, не копируя действия учителя; систематизируется и накапливается теоретический материал. Работа над словаремсправочником продолжается при обучении в 7–11 классах.

Таким образом, идентификация одаренности учащегося на начальном этапе обучения и его педагогическое сопровождение в дальнейшем с использованием приемов личностно-ориентированного обучения позволит сформировать всесторонне развитую личность, востребованную современным обществом.

### **С.В. КАЗЫРА**

ГУО «Средняя школа № 134 г. Минска» им. Т.С. Мариненко (г. Минск, Беларусь)

### **СМЕШАННОЕ ОБУЧЕНИЕ НА УРОКАХ МАТЕМАТИКИ КАК ИННОВАЦИОННЫЙ ОБРАЗОВАТЕЛЬНЫЙ ПОДХОД**

Сегодняшний день определяет слишком быстро меняющийся социум и темп жизни. Как успеть за всем этим? Ответом стало смешанное обучение как инновационный образовательный подход, повышающий познавательный интерес обучающихся к математике, ведь оно совмещает в себе лучшие аспекты и преимущества преподавания в классной комнате и дистанционное обучение. Смешанное обучение позволяет учителю реализовать индивидуальный подход, проводить мониторинг успеваемости учащихся и корректировать очное обучение с учѐтом результатов онлайн-обучения; позволяет повысить мотивацию к обучению, у обучающихся появляются новые образовательные возможности, основанные на их активной позиции. Имеющееся в распоряжении обучающихся время – это время, которое они могут потратить на выполнение учебных заданий и освоение учебного материала как самостоятельно, так и под руководством учителя. При этом учитель одновременно является и организатором их деятельности в реальном режиме, и сетевым учителем. Интересное задание, выполнение которого требует узнать или научиться делать что-то новое, наполняет смыслом работу учащегося, мотивирует его, снимает необходимость понукания со стороны учителя (воспитывающая роль контроля). На таких уроках учитель организует учебную деятельность через предъявление задания, предоставление необходимых средств и помощь при его выполнении. Плюс в том, что учащиеся учатся ориентироваться в море новой информации и находить в ней то, что пригодится в дальнейшем для решения более сложных задач (развивающая функция контроля). Эффективность применения данной модели зависит от уровня подготовки учащихся, от их умения учиться самостоятельно, выбирать оптимальные для них формы представления учебного материала. С.В. КАЗЫРА<br>
ГУО «Средняя школа № 134 г. Минска» им. Т.С. Маринсико (г. Минск, Бобров, ГУО «Средняя школа № 14 г. Минска» им. Т.С. Маринсико (г. Минск, Бобров, Г. И. М. УСМА И СОБУЧЕНИЕ НА УРОКАХ МАТЕМАТИКИ ПОДХВА, МЕНОВ

Для качественной организации работы на этапах «Актуализация знаний», «Проверка знаний», а также выполнение заданий в зонах «Работа с учителем», «Киберзоне» возникла необходимость знакомства с новыми образовательными платформами «videouroki.ru», «Яндекс-учебник», «Учи.ru». Данные образовательные платформы позволяют преподавателям назначать и автоматически проверять домашние задания, отслеживать успеваемость отдельных учеников и всего класса, индивидуально работать с успешными и отстающими учениками (прогностическая, диагностическая и ориентирующая функции контроля); быстро находить нужные задания, могут выдавать их сразу нескольким классам, автоматически проверять выполненные задания, сохраняя результаты в личном кабинете учителя. Так, например, платформу «Яндекс-учебник» широко используем на уроках смешанного обучения в 7 классе: видеоуроки (как составляющая перевѐрнутого обучения), тесты, кроссворды. К сожалению, эта платформа пока доступна только для 1–7 классов. Поэтому для старших классов используем площадку «videouroki.ru», которая также позволяет усовершенствовать все основные этапы урока: изучение нового, закрепление изученного, контроль знаний как

в классе, так и дистанционно. Ученики, заходя в свои личные кабинеты под своим логином и паролем, выполняют предложенные задания, а учитель видит все их действия и результаты.

Сегодня существует огромное количество инструментов для разработки тестов, которые встроены в виде отдельных программных продуктов в образовательные платформы. В своей педагогической деятельности используем, кроме вышеуказанных, Onlinetestpad – многофункциональный онлайн-конструктор тестов и опросов, а также кроссвордов разного типа, размера и сложности, LearningApps, Wordwall, Joyteka, Quizizz, Quizlet.

Таким образом, благодаря современным инструментам электронного обучения можно создать базу знаний, которая всегда будет у учащегося под рукой. В отличие от классической модели обучения, при смешанном обучении ученик имеет доступ к методическим материалам – видеоурокам, тестам или тренажерам. Цифровые инструменты позволяют реализовать и тренд геймификации в процессе обучения, что способствует снятию психологического напряжения, снижению уровня стресса и повышению уровня вовлеченности обучающихся.

#### ЛИТЕРАТУРА

1. Логинова, А.В. Смешанное обучение: причины нежелания преподавателей использовать современные технологии в образовательном процессе / А.В. Логинова // Молодой ученый. – 2015. –  $N_2$  11. – C. 1399–1402.

2. Андреева, Н.В. Шаг школы в смешанное обучение / Н.В. Андреева, Л.В. Рождественская, Б.Б. Ярмахов. – М. : Буки Веди, 2016. – 280 с.

### **М.А. КАЛАВУР** БрДУ імя А.С. Пушкіна (г. Брэст, Беларусь)

# **НЕАБХОДНАСЦЬ ІНТЭГРАЦЫІ Ў АДУКАЦЫІ**

Праблема інтэграцыі з'яўляецца актуальнай на сучасным этапе развіцця адукацыі. Тэрмін «інтэграцыя» (ад лац. integration – узнаўленне, папаўненне цэлага) у тлумачальным слоўніку трактуецца як «аб'яднанне частак чаго-небудзь у адно цэлае».

Інтэграцыя як з'ява з'явілася, хутчэй за ўсѐ, у навуцы і розных яе галінах і цесна была звязана з адваротным для яе працэсам – дыферэнцыяцыяй. Працэс дыферэнцыяцыі, які імкліва развіваецца ў сучаснай навуцы, прыводзіць да ўзнікнення ўсѐ новых і новых галін асобных навук. Для вывучэння якога-небудзь працэса ці з'явы, а таксама для рашэння пэўнай навуковай праблемы мэтазгодна разглядаць яе ўсебакова, з пункту гледжання розных навук. Менавіта такі ўсебаковы аналіз прадстаўляе найбольшую вартасць. Параўнанне і абагульненне атрыманых вынікаў прыватных навук дазваляе найбольш поўна і дэталѐва апісаць з'яву, працэс, навуковую праблему. Такім чынам, будзе праведзена сістэмнае даследаванне і вывучэнне аб'екта будзе цэласным. На такім комплексным аналізе будуюцца сучасныя навуковыя даследаванні, адбываюцца адкрыцці. Для правядзення такіх даследаванняў і неабходна інтэграцыя ведаў з розных навук. модели обучения, при смешаниом обучении учении имении имении имении имении имении имении имении имении имении имении имении имении имении имении имении имении имении имении имении имении имени имени имени имени имени име

Аднак інтэграцыя ў навуцы праяўляецца не толькі ва ўсебаковым вывучэнні аб'ектаў даследаванняў, але і ў інтэграцыі метадаў даследавання. У наш час дастаткова нярэдка метады даследавання, якія характэрны для адной навуковай галіны, паспяхова выкарыстоўваюцца ў іншых навуках.

Зыходзячы з такога напрамку развіцця сучаснай навукі, можна зрабіць выснову аб яе патрэбах у прафесіяналах, якія валодаюць сістэмнымі ведамі. Прычым дадзеная тэндэнцыя паступова ўзмацняецца. Для правядзення навуковых даследаванняў патрэбныя не «вузкія спецыялісты» ў канкрэтнай галіне, а спецыялісты, якія ўсебакова валодаюць навуковым матэрыялам, усведамляюць яго ўзаемасувязь з іншымі навукамі. Сучасны спецыяліст – гэта, хутчэй за ўсѐ, усебакова развітая асоба, якая здольна да праяўлення творчасці, актыўнасці

ў сваѐй дзейнасці. Неабходна фармаванне ў сучаснага чалавека новага, інтэгратыўнага спосабу мыслення. Пагэтаму адной з галоўных мэтаў адукацыі на дадзены момант з'яўляецца падрыхтоўка такіх спецыялістаў. Для гэтага неабходны сістэмны пыдыход да адукацыі. Адным са спосабаў атрымання вучнямі сістэмных ведаў і фармавання ў іх цэласнага ўспрымання свету з'яўляецца прымяненне інтэграцыі ў адукуацыі. Выкарыстанне інтэграцыі неабходна ажыццяўляць на розных узроўнях у розных навучальных установах. Дыферэнцыяцыя ведаў прыводзіць да развіцця рэпрадуктыўнага мыслення, інтэграцыя, у сваю чаргу, дазваляе развіваць творчыя здольнасці асобы, што з'яўляецца асабліва важным. У сувязі з гэтым у 70-х ст. быў распрацаваны новы міждысцыплінарны навуковы напрамак – сінэргетыка і сфармуляваны сінэргетычны падыход да адукацыі. Дадзены падыход дапускае распрацоўку вучэбных працэсаў на аснове прынцыпаў інтэграцыі і творчага развіцця асобы, што будзе садзейнічаць рацыянальнаму авалоданню ведамі і разуменню сістэмных сувязяў.

Сучасная класічная мадэль адукацыі была створана яшчэ ў XVIII–XIX ст. знакамітымі педагогамі Каменскім, Песталоцы, Фрэбелем. Дадзеная мадэль заснавана на раздзяленні дысцыплін на прыродазнаўчыя, гуманітарныя і дакладныя. Такое «жорсткае» раздзяленне перашкаджае фармаванню ў вучняў цэласных ведаў, уяўленняў аб узаемасувязях розных навук. Кожны прадмет засвойваецца школьнікамі сам па сабе. У далейшым школьнікі не могуць прымяніць веды па адным прадмеце пры вывучэнні іншых прадметаў, не могуць пераносіць свае веды на падобныя сітуацыі, не ўмеюць самастойна разважаць. Патрабуюцца змяненне дадзенай мадэлі і ўстанаўленне сувязяў не толькі паміж асобнымі раздзеламі аднаго прадмета, але і паміж рознымі прадметамі.

Вышэйвыкладзеныя ідэі знаходзяць сваѐ адлюстраванне ў канцэпцыях сучаснай вышэйшай і школьнай адукацыі. У вышэйшых навучальных установах уводзяцца інтэграваныя курсы, якія дазваляюць зразумець і сістэматызаваць структуру навуковых тэорый. У выкладанні прымяняюцца сучасныя інфармацыйныя і педагагічныя тэхналогіі. Адбываецца працэс стварэння новых спецыяльнасцей на аснове інтэграцыі гуманітарных і прыродазнаўчых сфер дзейнасці. Развіваецца сістэма другой вышэйшай адукацыі, падрыхтоўкі і павышэння кваліфікацыі з прымяненнем інтэгратыўнага падыходу. У сярэдніх агульнаадукацыйных школах таксама назіраецца тэндэнцыя да інтэграцыі вучэбных дысцыплін. расправовую мучебных пратении детьсник и состоронно и состоронно и состоронно с пратении с существа и состоитель (Vyenera Karyna-ayeray) (Cyenera Karyna-ayeray) (Cyenera Karyna-ayeray) (Cyenera Karyna-ayeray) (XVIII-XIX

Аналіз вучэбна-метадычнай літаратуры дазваляе вылучыць асобныя віды інтэграцыі, якія прымяняюцца ў сярэдняй школе. У першую чаргу, гэта міжпрадметная інтэграцыя. Яна знаходзіць сваѐ прымяненне ў школе пры ўвядзенні ў навучанне інтэграваных курсаў і правядзенні інтэграваных урокаў. Другім відам інтэграцыі з'яўляецца ўнутрыпрадметная інтэграцыя. Яна заключаецца ў аб'яднанні вучэбнага матэрыялу аднаго прадмета ў вялікі блок, адзінае цэлае з дапамогай устанаўлення ўзаемасувязей паміж асобнымі раздзеламі прадмета. Напрыклад, аб'яднанне алгебры і геаметрыі ў курс матэматыкі.

Вылучаныя два асноўныя віды інтэграцыі – міжпрадметная і ўнутрыпрадметная – могуць таксама адначасова спалучацца ў вучэбным працэсе.

**П.Б. КАЦ** УО БрГУ им. А.С. Пушкина (г. Брест, Беларусь)

### **НЕКОТОРЫЕ ДОПОЛНИТЕЛЬНО ЗАМЕЧЕННЫЕ НЕТОЧНОСТИ В ШКОЛЬНОМ УЧЕБНИКЕ ПО АСТРОНОМИИ**

В [1] были рассмотрены некоторые неточности, содержащиеся, на наш взгляд, в школьном учебнике по астрономии [2]. В данном докладе рассматриваются неточности, не упомянутые в [1]. Как и ранее, выдержки из учебника будут выделяться курсивом. Вслед за выдержкой будут приведены комментарии.

С. 21 – *под воздействием притяжения Луны и Солнца из-за неоднородности распределения плотности массы внутри Земли ось описывает конус… Это явление называется лунно-солнечной прецессией.*

Лунно-солнечная прецессия связана не с неоднородностью распределения плотности, а с несферичностью Земли. Приведем выдержку из [3]: «Если бы Земля имела форму шара, однородного или состоящего из сферических слоев равной плотности, и являлась бы абсолютно твердым телом, то согласно законам механики направление оси вращения Земли и период ее вращения оставались бы постоянными на протяжении любого промежутка времени. Однако Земля не имеет точной сферической формы, а близка к сфероиду ... На экваториальные выступы сфероидальной Земли действуют силы притяжения от Луны и от Солнца. В результате ось вращения Земли … медленно описывает вокруг оси эклиптики конус…Это движение земной оси называется прецессионным».

С. 64 *Третья космическая скорость, или гиперболическая скорость – это наименьшая начальная скорость, с которой тело должно преодолеть земное притяжение и выйти на околосолнечную орбиту со скоростью, необходимой для того, чтобы навсегда покинуть пределы Солнечной системы.*  от Солыша В результате ось вращения Землю имании .... медленно онивания - медленно онивания - медленно онивания - медиально и соверения и соверения и соверения и соверения и соверения и соверения и соверения и соверения

Согласно [4], «скорости, меньшие параболической, называются эллиптическими, а большие – гиперболическими, т. к. при таких начальных скоростях движение в задаче двух тел с массами *m* и *М* (при *М>>m*) происходит по эллиптической или гиперболической орбитам соответственно».

Таким образом, гиперболической можно назвать любую скорость, большую второй космической скорости, и нет никаких оснований называть третью космическую скорость гиперболической.

С. 143. *Температура самых горячих звезд достигает 100 000 К.*

Известны звезды класса WO, имеющие температуру 150–200 тысяч кельвинов [10].

С. 159 *За время вспышки новая звезда излучает энергию около 10<sup>38</sup> Дж (такая энергия излучается Солнцем примерно за 100 тыс. лет!)*

Разделив  $10^{38}$  Дж на светимость Солнца, получим 2,61·10<sup>11</sup> с  $\approx 8.10^3$  лет. Сравним с [6]: «общая энергия вспышки достигает  $10^{45} - 10^{47}$ эрг, или  $10^{38} - 10^{40}$  Дж (Солнце высвечивает такую энергию за 8–800 тыс. лет)».

С. 161 *При взрыве освобождается энергия порядка 10<sup>46</sup> Дж. Такую энергию наше Солнце способно излучить лишь за миллиарды лет.*

Расчет для 10<sup>46</sup> Дж дает 828 миллиардов лет или близко к триллиону лет. Однако отметим, что в масштабах миллиардов лет Солнце, по представлениям ученых, будет эволюционировать, и его светимость не будет оставаться постоянной [7].

## ЛИТЕРАТУРА

1. Кац, П.Б. О некоторых неточностях в школьном учебнике по астрономии / П.Б. Кац, О.А. Семенюк // Актуальные вопросы подготовки будущих учителей физики и астрономии : сб. материалов регионального науч.-практ. семинара, Брест, 17–18 нояб. 2022 г. / Брест. гос. ун-т им. А.С. Пушкина ; под общ. ред. А.В. Демидчика. – Брест : БрГУ, 2022. – С. 17–19.

2. Галузо, И.В. Астрономия : учеб. для 11-го класса учреждений общего среднего образования с русским языком обучения (базовый и повышенный уровни) / И.В. Галузо, В.А. Голубев, А.А. Шимбалев. – Минск : Народная асвета, 2021. – 207 с. : ил.

3. Бакулин, П.И. Курс общей астрономии / П.И. Бакулин, Э.В. Кононович, В.И. Мороз. – 4-е изд. перераб. и доп. – М. : Наука, 1977. – 544 с. : ил.

4. Космические скорости [Электронный ресурс]. – Режим доступа: [https://dic.academic.ru/](https://dic.academic.ru/dic.nsf/bse/98959/Космические)  [dic.nsf/bse/98959/](https://dic.academic.ru/dic.nsf/bse/98959/Космические) Космические. – Дата доступа: 23.01.2023.

5. Massive stars on the verge of exploding: the properties of oxygen sequence Wolf-Rayet stars / F. Tramper [et al.] // Astronomy and astrophysics. – 2015. – V. 581. – Article A110.

6. Новая звезда [Электронный ресурс]*. –* Режим доступа*:* [https://ru.wikipedia.org/w/](https://ru.wikipedia.org/w/index.php?search=Новая%20звезда&title=Служебная%3AПоиск&ns0=1) [index.php?search=Новая%20звезда&title=Служебная%3AПоиск&ns0=1.](https://ru.wikipedia.org/w/index.php?search=Новая%20звезда&title=Служебная%3AПоиск&ns0=1) – Дата доступа: 23.01.2023.

7. Sackmann, I.-J. Our Sun. III. Present and Future */* I.-J. Sackmann, A.I. Boothroyd, K.E. Kraemer // The Astrophysical Journal. – 1993. – V. 418. – P. 457–468.

### **О.В. КАНАШ**

ГУО «Средняя школа № 16 г. Мозыря» (г. Мозырь, Беларусь)

### **МЕТОД ПРОЕКТОВ НА УРОКЕ ИНФОРМАТИКИ**

При совершенствовании образования отмечается, что важнейшими целями образования стали: развитие у учащихся самостоятельности и способности к самореализации; формирование высокого уровня правовой культуры; развитие способности к созидательной деятельности и сотрудничеству; терпимость к чужому мнению, умение вести диалог. В курсе информатики проектный метод позволяет реализовать проблемное обучение, активизирующее и углубляющее познание, позволяет обучать самостоятельному мышлению и деятельности, системному подходу в самоорганизации, дает возможность обучать групповому взаимодействию.

Метод проектов – это способ достижения дидактической цели через детальную разработку проблемы (технологию), которая должна завершиться вполне реальным, осязаемым практическим результатом, оформленным тем или иным образом; это совокупность приѐмов, действий учащихся в их определѐнной последовательности для достижения поставленной задачи - решения проблемы, лично значимой для учащихся и оформленной в виде некоего конечного продукта [1].

Активные методы обучения построены на создании проблемной ситуации, характеризующейся наличием противоречия и неполноты предоставляемой информации. Создание проблемной ситуации побуждает учащихся искать пути решения проблемы для достижения заданной цели и тем самым активизирует мышление. А это, в свою очередь, порождает познавательную активность учащихся, стимулирует их исследовательскую деятельность. Метод проектов в информатике характеризуется формированием навыков системного подхода к решению задач, появление самостоятельности в процессе работы и установлением стиля общения между учеником как равноправного партнерства.

Проекты бывают: исследовательские – требующие продуманных целей, актуальности, социальной значимости, исследовательских методов, в том числе экспериментальных работ, имеющие структуру, приближенную к научному исследованию; творческие – не имеющие детально проработанной структуры; ролевые; прикладные или практико- ориентированные – отличающиеся наличием определенного результата деятельности участников проекта. Результатом работы над таким проектом может стать документ, программа действий, рекомендации, справочный материал, учебное пособие и др.; информационные – деятельность по данному типу проектов включает работу с источниками информации через их анализ, обобщение и сопоставление с известными фактами, а их результатом может стать написание статьи, аннотации, реферата, доклада и др. румение и униционное позволяние подавление осучать с помогаете с и подавление и подавление и подавление и подавление и подавление и подавление и подавление и подавление и подавление и подавление и подавление и подавление

Целями учебного проекта могут быть: знакомство учащихся с современными возможностями компьютеров, выработка стремления и умения учащихся самостоятельно добывать информацию из книг, Интернета и практически использовать полученные знания, выполнение проектного задания на основе продуктивной, творческой деятельности каждого учащегося, умение анализировать материалы путем споров, обсуждений и доказательств практического характера.

На предмете «Информатика» проектный метод позволяет использовать все воспитательные дидактические возможности.

С помощью метода проектов осуществляется «деятельностный» подход к воспитанию и обучению. На предмете «Информатика» с ярко выраженной практической направленностью деятельностные формы обучения позволяют обучать предметной деятельности в процессе учебной деятельности. Под предметной деятельностью мы понимаем деятельность в пределах одной предметной деятельности. Для информатики область очерчивается содержанием преподаваемого предмета с его расширениями и углублениями при профилированном преподавании. Целью преподаватель может ставить практический результат, получаемый с помощью компьютера, программных средств, программных пакетов, оболочек, которые каждый обучающийся может освоить сам в процессе обучения. Он дает возможность

организовать эту деятельность в интересную для обучающегося форму, целенаправленную на значимый для них результат – продукт коллективной познавательной творческой работы.

Проектная методика находит все более широкое применение при обучении учащихся информатике и информационным технологиям, что обусловлено ее характерными особенностями. Применение проектной методики даѐт результаты на всех этапах обучения средней общеобразовательной школы, т. к. сущность проектной методики отвечает основным психологическим требованиям личности на любом этапе еѐ развития. Поэтому методу проектов необходимо уделить больше внимания, т. к. самостоятельная деятельность учащихся помогает реализовать их творческий потенциал.

Реализация метода проектов и исследовательского метода на практике ведет к изменению позиции учителя. Из носителя готовых знаний он превращается в организатора познавательной исследовательской деятельности своих учащихся. Изменяется и психологический климат в подгруппе, так как учителю приходится переориентировать свою учебновоспитательную работу и работу учащихся на разнообразные виды самостоятельной деятельности учащихся, на приоритет деятельности исследовательского, поискового, творческого характера.

Проектная технология способствует формированию творческих, коммуникативных и организаторских умений, способности работать в группе, навыков практической деятельности. Ее результативность определяется через диагностику сформированности творческих, коммуникативных и организаторских умений обучающихся. Сравнительный анализ диагностических исследований показывает увеличение числа обучающихся, у которых наблюдается положительная динамика уровня сформированности творческих умений. ключение позиции унитель! Из носитель и половил знаний он прервашатся в организатель (или половитель и политический клиниковический и политический клиниковический клиниковический политический клиниковический политический

Китайская мудрость гласит: «Я слышу – я забываю, я вижу – я запоминаю, я делаю – я усваиваю». Задача современного учителя организовать учебную деятельность таким образом, чтобы полученные на уроке знания обучающимися были результатом их собственных поисков. Но эти поиски необходимо организовать, при этом управлять обучающимися, развивая их познавательную активность. В этом и заключается профессионализм современного учителя.

#### ЛИТЕРАТУРА

1. Wikipedia [Электронный ресурс]. – Режим доступа: [http://ru.wikipedia.org/wiki.](http://ru.wikipedia.org/wiki) – Дата доступа: 20.03.2023.

2. Гузеев, В.В. Планирование результатов образования и образовательная технология / В.В. Гузеев. – М. : Народное образование, 2010. – 101 с.

3. Давыдов, В.В. Проблемы развивающего обучения / В.В. Давыдов. – М. : Изд-во Юрайт, 2011. – 501 с.

4. Захарова, И.Г. Информационные технологии в образовании / И.Г. Захарова. – М., 2011.

5. Селевко, Г.К. Современные образовательные технологии : учеб. пособие / Г.К. Селевко. – М. : Народное образование, 2010. – 321 с.

### **Л.В. КОСТЕНКО**

ГУО «Средняя школа № 3 г. Калинковичи» (г. Калинковичи, Беларусь)

### **ПУТИ ДОСТИЖЕНИЯ ЛИЧНОСТНЫХ, МЕТАПРЕДМЕТНЫХ И ПРЕДМЕТНЫХ РЕЗУЛЬТАТОВ НА УРОКАХ ФИЗИКИ И АСТРОНОМИИ**

Каковы же пути достижения личностных, метапредметных и предметных результатов на уроках физики и астрономии? Попробуем разобраться.

**Личностными** результатами обучения физике и астрономии являются:

– сформированность познавательных интересов, интеллектуальных и творческих способностей учащихся;

– самостоятельность в приобретении новых знаний и практических умений;

– готовность к выбору жизненного пути в соответствии с собственными интересами и возможностями.

**Метапредметными** результатами обучения физике и астрономии являются:

– овладение навыками самостоятельного приобретения новых знаний, организации учебной деятельности, постановки целей, планирования, самоконтроля и оценки результатов своей деятельности, умениями предвидеть возможные результаты своих действий;

– формирование умений воспринимать, перерабатывать и предъявлять информацию в словесной, образной, символической формах, анализировать и перерабатывать полученную информацию в соответствии с поставленными задачами, выделять основное содержание прочитанного текста, находить в нем ответы на поставленные вопросы и излагать его.

**Предметными** результатами обучения физике и астрономии являются:

– знания о природе важнейших физических явлений окружающего мира и понимание смысла физических законов;

– умения пользоваться методами научного исследования явлений природы, проводить наблюдения, планировать и выполнять эксперименты, обрабатывать результаты измерений, представлять результаты измерений с помощью таблиц, графиков и формул, обнаруживать зависимости между физическими величинами, объяснять полученные результаты и делать выводы, оценивать границы погрешностей результатов измерений;

– умения применять теоретические знания по физике и астрономии для решения задач [1].

В своей практике мы используем:

#### **нестандартные уроки**

Урок по теме «Планеты» проводится в виде игры крестики-нолики [2]. Урок по теме «Гелиоцентрическая система мира» проходит в виде телемоста с городами Александрия, Варшава, Калинковичи. На этих уроках по астрономии в 11 классе мы формируем самостоятельность в приобретении новых знаний и практических умений, осваиваем приемы действий в нестандартных ситуациях и получаем знания о природе. Урок решения задач по теме «Фотоэффект» (физика, 11 класс) учит выделять основное содержание прочитанного текста, находить в нем ответы на поставленные вопросы, работать с таблицами, правильно решать задачи, ответы которых зашифрованы в кодовой таблице, раскодировав которую, мы получаем пословицу: **Жить – РОДИНЕ служить**. выпедит основное содержание прочитания<br>от основное содержание противного текста, находить в нем отвечени<br>применения педительных педительных и строими являются:<br>
Преметным педительным обуксива физических явлений окружанов

Урок по теме: «Итоговое повторение и обобщение в 7 классе» проходит в занимательной форме игры «Дешифровка» позволяет повторить изученный материал и узнать о ветеране Великой Отечественной войны Борисе Матвеевиче Брегмане (1921–2008), калинковинчанине, работавшем долгие годы учителем.

### **внеурочная деятельность**

Мероприятий проводим часто и разнообразно, так, например, конкурс чтецов «Физики и лирики». Учащиеся 7–9 классов читают стихи об ученых, о физических явлениях, о приборах. Игра «Кто хочет стать отличником?» по решению задач на военную тематику [3]. Викторины, разработка одной из них о знаменитом физике-ученом Шепелевиче Василии Васильевиче, докторе физико-математических наук, профессоре, известном во всѐм мире в области оптики фоторефрактивных кристаллов, напечатана в журнале «Физика» [4].

Для формирования познавательных универсальных учебных действий считаем целесообразными следующие **виды заданий**:

#### 1. **Разминка**

**Задумайте число.** Например, дату проведения урока узнаем, выполнив, несложные вычисления: задумайте число из трех цифр, припишите к нему справа такое же число, разделите на 7. Результат разделите на задуманное число. Полученное разделите на 11. Результат удвойте. В полученном числе сложите цифры. В результате получаем 8, дату проведения нашего урока. 123 123:7=17589 :123=143:11 \*2=26=2+6=8 [5].

Поиск лишнего. Расшифруйте и запишите лишнее слово КОСРОСТЬ, ТУПЬ, **ТЕМР, РЕВМЯ.** 

### 2. Запоминалки

Учащиеся легко и быстро запоминают формулы в стихотворной форме. Приведем несколько примеров: Знает каждый инженер: вэ равно омега эр. Чтобы давление нам получить, силу на площадь надо делить. Плотность тела так найдём: делим массу на объём

#### 3. Цифровой диктант

Запись в ответах производится только цифрами, под цифрами скрываются буквы, при правильных ответах узнаем тему урока.

#### 4. Созданию дидактического материала

Ребята с удовольствием изготавливают дидактический материал: лэпбуки, лэпбуки в формате 3D, pocketmod и т. д. Лэпбук - это интерактивная тематическая папка, где для представления материала используются вращающиеся и высовывающиеся элементы, кармашки, окошки, конверты, чистые листочки для заметок. Pocketmod - это собранная книжечка из листа формата А4, где можно разместить любой материал. Оформление проекта, доклада по астрономии, физике в виде лэпбука или pocketmod расширяет кругозор школьников, способствует к самообразованию. повышает качество подготовки к урокам, предметным олимпиадам, конкурсам разного уровня.

В заключение следует отметить, что не важно, какой способ будет нами выбран, но на уроке и вне урока должны работать все, т. к. важно не столько дать ребенку как можно больший багаж знаний, сколько обеспечить его общекультурное, личностное и познавательное развитие, вооружить таким важным умением, как умение учиться.

#### ЛИТЕРАТУРА

1. Формирование личностных, метапредметных и предметных результатов [Электронный pecypc]. - Режим доступа: https://infourok.ru/statya-predmetnie-lichnostnie-i-metapredmetnie-rezultatiobucheniya-1115107.html. - Дата доступа: 20.12.2022.

2. Костенко, Л.В. Планеты / Л.В. Костенко // Фізіка: праблемы выкладання. - 2006. - $N_2$  5. – C. 53–56.

3. Костенко, Л.В. Кто хочет стать отличником по решению залач на военную тематику / Л.В. Костенко // Фізіка: праблемы выкладання. - 2008. - № 2. - С. 56-58.

4. Костенко, Л.В. Викторина о знаменитом ученом-физике / Л.В. Костенко // Физика. - $2021. - N<sub>2</sub> 2. - C. 46-48.$ 

5. Перельман, Я.И. Занимательные задачи и опыты / Я.И. Перельман. - Минск: Беларусь,  $1994. - 448$  c.

### B.M. KPOTOB, K.A. MOИCEEHKO

УО МГУ им. А.А. Кулешова (г. Могилев, Беларусь)

### УЧЕБНОЕ ИССЛЕДОВАНИЕ КАК СРЕДСТВО РЕАЛИЗАЦИИ **STEM-ПОДХОДА ПРИ ОБУЧЕНИИ ФИЗИКЕ**

С изменением экономических и социальных условий жизни людей изменились в мире и образовательные ценности. В качестве основного результата образовательного процесса в учреждениях общего среднего образования рассматриваются усвоенные учашимися способы познавательной деятельности, позволяющие им в последующем освоить профессии в области современных техники и технологий.

Одним из современных способов достижения такого результата является реализация образовательного подхода (образовательной технологии) STEM (Science, Technology, Engineering, Mathematics), представляющего собой интегративную стратегию его осуществления, в рамках которой учебные (практические, технико-технологические) задачи рассматриваются на межпредметном уровне в контексте реальной жизни и решаются в форме проектной деятельности обучающихся.

STEM-подход в образовании в различных странах мира применяется в различных вариациях. Это свидетельствует о том, что в настоящее время на практике отсутствует единое мнение о способах реализации этого подхода в обучении.

В основе STEM-подхода лежат четыре принципа:

1. Проектная форма организации обучения, в ходе которого учащиеся объединяются в группы для совместного решения учебных задач.

2. Практический характер учебных задач, результат решения которых может быть использован для нужд семьи, класса, школы.

3. Межпредметный характер обучения: учебные задачи создаются таким образом, что для их решения необходимо использование знаний сразу нескольких учебных дисциплин.

4. Охват дисциплин, которые являются ключевыми для подготовки инженера или специалиста по прикладным научным исследованиям: предметы естественнонаучного цикла, современные технологии и инженерные дисциплины [1].

Физика, как и другие естественные науки, лучше всего подходит для использования этого подхода в обучении. В общей системе естественнонаучного образования современного человека физика играет основополагающую роль, так как она исследует строение материи и простейшие формы ее движения и взаимодействия и обладает тремя потенциалами: научнопознавательным, техническим и гуманитарным [2]*.* использован познание сумы, несколько познании и сумы и сумы и сумы и сумы и сумы и сумы и сумы и сумы и сумы и сумы и сумы и сумы и сумы и сумы и сумы и сумы и сумы и сумы и сумы и сумы и сумы и сумы и сумы и сумы и сумы

Проектная форма организации обучения, в ходе которого учащиеся объединяются в группы для совместного решения учебных задач практического характера применяется при выполнении ими учебных исследований (микропроектов).

Учащиеся при этом выступают в роли исследователей, самостоятельно добывающих знания, использующих разнообразные источники и материалы.

Подготовка к применению учебных исследований при изучении некоторой темы школьного курса физики заключается в:

разбиении содержании обучения по этой теме на учебные модули;

 выделении в содержании обучения физических знаний, составляющих информационный базис выполнения исследовательских заданий;

 подборе тем исследовательских заданий, выполнение которых обеспечивает освоение учащимися учебной программы;

подготовке рекомендаций учащимся по выполнению этих заданий;

подбор для учащихся необходимых приборов и принадлежностей.

Под учебным модулем содержания обучения физике понимают совокупность структурных элементов физических знаний (часть содержания обучения), обладающую относительной самостоятельностью.

По каждому учебному модулю учитель готовит 3–4 исследовательские задания, которые не дублируют лабораторные работы по рассматриваемой теме курса физики. На уроках проведения учебных исследований учащиеся по подгруппам выполняют учебные исследования (каждая подгруппа выполняет одно исследование), пишут отчет и выступают с сообщением.

Перед проведением исследования учащимся выдаются рекомендации по его выполнению [3].

Приведем пример исследовательского задания «Коэффициент полезного действия наклонной плоскости*»* для учащихся 9 класса по теме «Основы статики».

*Цель выполнения:* исследовать зависимость КПД наклонной плоскости от ее угла наклона.

*Оборудование:* брусок, грузы массой 100 г., динамометр, штатив, наклонная плоскость, линейка, транспортир.

Гипотеза: (предположение о зависимости КПД наклонной плоскости от угла ее наклона а)

#### Важная информация

Наклонная плоскость как простой механизм - это плоская поверхность, установленная под углом α к горизонтальной поверхности. Она позволяет поднимать грузы на некоторую высоту под действием меньшей силы, чем действующая на тело сила тяжести. Действие простого механизма характеризуется коэффициентом полезного действия (КПД).

#### План выполнения задания:

1 Соберите экспериментальную установку, соблюдая исходные условия (угол наклона равен  $30^{\circ}$ ).

2. Измерьте динамометром массу бруска и грузов на ней. Передвигайте с помощью динамометра брусок равномерно вверх по наклонной плоскости (см. рисунок). Запишите показания динамометра- силы упругости пружины.

3. С помощью линейки измерьте ллину наклонной плоскости и вычислите работу. совершенную силой упругости пружины, по формуле:  $A_{\rm{con}} = F_{\rm{vm}} l$ .

4. Рассчитайте по формуле  $A_{\text{no}} = mgh$  полезную работу при подъеме тела на высоту h по наклонной плоскости, где  $m$  - масса бруска и грузов.

5. По формуле  $\eta = (A_{\text{no},n}/A_{\text{co},n})$ .100 % найдите КПД наклонной плоскости.

6. Аналогично проделайте задание с углом наклона 45°, 60°.

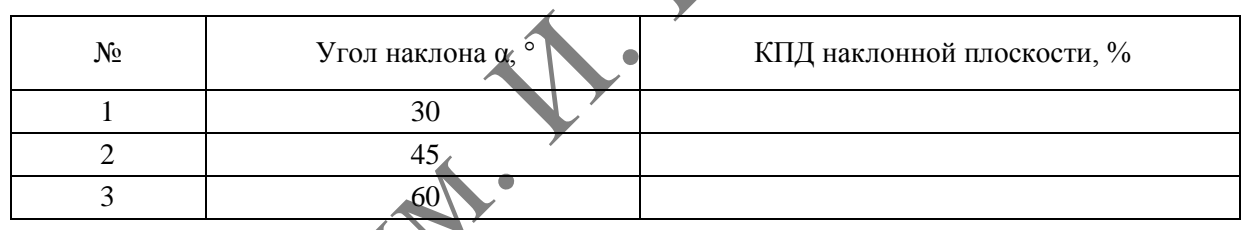

7. Постройте график зависимости КПД наклонной плоскости от тангенса угла ее наклона (tgα).

Вывод: (о зависимости КПД наклонной плоскости от угла ее наклона):

Применение на уроках физики таких учебных исследований в совокупности с другими дидактическим средствами позволяет учителю обеспечить реализацию STEMподхода при обучении.

### **IMTEPATYPA**

1. Moiseenko Konstantin. The implementation of STEM approach in teaching physics in institutions of general secondary education / Moiseenko Konstantin // The Youth of the 21st Century: Education, Science, Innovations: Proceedings of IX International Conference for Students, Postgraduates and Young Scientists, Vitebsk, December 9, 2022 / Vitebsk State University ; Editorial Board: E.Ya. Arshansky (Editor in Chief) [and others]. - Vitebsk State University named after P.M. Masherov,  $2022. - P. 209 - 211.$ 

2. Кротов, В.М. Физика как учебный предмет в учреждениях общего среднего образования: монография / В.М. Кротов. - Могилев: МГУ им. А.А. Кулешова, 2021. - 156 с.

3. Кротов, В.М. Учебное исследование как действенный инструмент познания: модель организации обучения предметам естественнонаучного цикла / В.М. Кротов // Народная асвета. - $2017. - N<sub>2</sub> 5. - C. 18-21.$ 

#### **В.М. КРОТОВ, А.Н. СМОЛИКОВА**

УО МГУ им. А.А. Кулешова (г. Могилев, Беларусь)

### **ДОМАШНИЕ ОПЫТЫ И НАБЛЮДЕНИЯ КАК СРЕДСТВО РАЗВИТИЯ ЕСТЕСТВЕННОНАУЧНОЙ ФУНКЦИОНАЛЬНОЙ ГРАМОТНОСТИ УЧАЩИХСЯ ПРИ ОБУЧЕНИИ ФИЗИКЕ**

Изучение физики учащимися общеобразовательных учреждений направлено на овладение ими умениями применять полученные знания для объяснения природных явлений и процессов, практического использования физических знаний в повседневной жизни, понимания роли физики в решении жизненно важных для людей проблем. Эти умения входят в состав естественнонаучной функциональной грамотности учащихся.

Функциональная грамотность представляет собой интегральное качество личности, которое включает в себя математическую, читательскую, естественнонаучную, финансовую грамотность, а также глобальные компетенции и креативные качества личности.

Естественнонаучная функциональная грамотность учащихся представляет собой их способность использовать естественнонаучные знания, необходимые для понимания окружающего мира и включает следующие компетенции:

• научное объяснение явлений (применить естественнонаучные знания для объяснений явлений, использовать и создавать объяснительные модели, объяснять принцип действия технического устройства или технологии и др.);

• понимание особенностей естественнонаучного исследования (распознавать и формулировать цель исследования, предлагать или оценивать способ данного исследования, выдвигать объяснительные гипотезы и способы их проверки);

 интерпретация данных и использование научных доказательств для получения выводов (анализировать, интерпретировать данные и делать соответствующие выводы, преобразовывать одну форму представления данных в другую, распознавать допущения, доказательства и рассуждения в научных текстах) [1]. из пользании умании примении пользании пользании дли областении аними и пользании пользании пользании финансии знаний дли областении следует остаточенно каже пользания пользания финансиа, также пользания пользания польза

Формирование компетенции учащихся по пониманию особенностей естественнонаучного исследования эффективно происходит при выполнении ими домашних опытов и наблюдений. Наилучший результат дает выполнение домашних экспериментальных заданий при соблюдении следующих методических условий:

Тщательно продуманное распределение заданий по темам программы.

 Систематическое применение наряду с другими видами домашней работы учащихся.

Обязательность и осознанность выполнения заданий.

Дидактическое обеспечение выполнения домашних опытов и наблюдений.

 Систематическое поощрение учителем выполнения учащимися домашних опытов и наблюдений.

Организация домашних экспериментов отличается от организации классной экспериментальной работы учащихся следующим:

 Позволяет использовать множество приборов и приспособлений, знакомых учащимся.

 Не требует фабричного оборудования. Все опыты и наблюдения выполняются с подручными средствами, имеющимися в домашних условиях, и, по возможности, дома изготовляются самодельные простейшие приборы.

Высокая степень самостоятельности.

При этом важно найти такую структуру заданий учащимся по выполнению домашних опытов и наблюдений, которая способствует:

 выделению предмета изучения (явления, свойств материи или тел, взаимодействующих объектов);

формированию у учащихся наглядного образа исследуемой ситуации;

 выбору учащимися необходимой ориентировочной основы познавательной деятельности;

выполнению учащимися познавательных умений исследовательского характера.

Составными частями структуры заданий по выполнению учащимися домашних опытов и наблюдений рассматриваются следующие элементы:

*Предположите*, что произойдет с объектом наблюдения.

*Проведите опыт* и объясните увиденное.

 *Приведите* примеры проявления наблюдаемого явления в природе, технике и практической жизни человека.

В содержание задания по выполнению домашних опытов и наблюдений целесообразно включать пояснительный рисунок, который является источником качественной или количественной информации о физической ситуации. Он представляет собой ее наглядный образ и рисуночно-фотографическую модель. Соответствие модели и исследуемого в задании реального объекта существует на уровне сходства отношений между его элементами. Наличие такого соответствия позволяет учащимся успешно проанализировать физическую ситуацию и формулировать гипотезу, результаты и выводы физических опытов [2]. • Проведитель отличи объясните увидением с подписания с приведения и соверения и соверения и под приведения и под приведения с приведения с приведения с приведения с приведения с приведения с приведения с приведения обра

Примерами заданий по выполнению домашних опытов и наблюдений является следующие задания:

Задание 1. Падение тел под действием нескольких сил

Сравните время падения двух одинаковых листов бумаги в двух случаях:

– листы бумаги распрямлены;

– один лист распрямлен, а второй скомкан.

*Предположите*, будет ли одинаковым время полета листов в первом и втором случаях.

*Проведите опыт* и объясните увиденное.

*Приведите* примеры проявления наблюдаемого явления в природе и практической жизни человека

Задание 2. Атмосферное давление

Заполните бутылку водой и опустите ее горлышком в воду.

*Предположите,* что будет происходить с водой в данном опыте.

*Проведите опыт* и объясните увиденное.

*Приведите* примеры проявления наблюдаемого явления в природе и практической жизни человека

Применение домашних опытов и наблюдений позволяет учителю физики:

• развить познавательный интерес учащихся;

усилить наглядность обучения;

 развивать у учащихся умение применять физические знания для объяснений явлений;

 сформировать у учащихся умение выдвижения и проверки гипотезы исследования;

 развивать самостоятельность учащихся в познавательной деятельности;

 обеспечить развитие исследовательских умений учащихся.

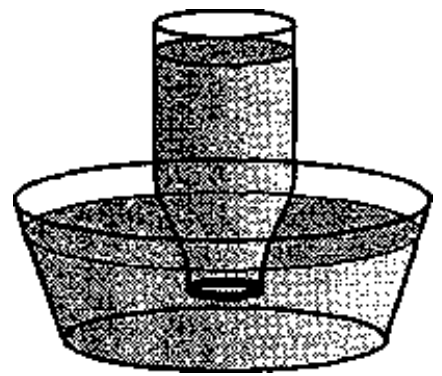

#### ЛИТЕРАТУРА

1 Smolikova Anastasia. Forming functional natural scientific literacy in teaching physics / Anastasia Smolikova // The Youth of the 21st Century: Education, Science, Innovations : proceedings of IX International Conference for Students, Postgraduates and Young Scientists, Vitebsk, December 9, 2022 / Vitebsk State University ; Editorial Board: E. Ya. Arshansky (Editor in Chief) [and others]. – Vitebsk State University named after P.M. Masherov, 2022. – P. 220–223.

2. Кротов, В.М. Домашние опыты и наблюдения по физике как средство учебного познания учащихся / В.М. Кротов // Актуальные направления развития современой физики и методики ее преподавания в вузе и школе : материалы VI междунар. науч.-практ. конф. / под ред. И.В. Бурковой. – Борисоглебск : ГУО ВПО «Борисоглебский ГПИ», 2011. – С. 42–46.

#### **А.А. ЛИТВИНЕНКО**

ГУО «Козенская средняя школа Мозырского района» (г. Мозырь, Беларус

## **РАЗВИТИЕ ПОЗНАВАТЕЛЬНОГО ИНТЕРЕСА УЧАЩИХСЯ НА УРОКАХ МАТЕМАТИКИ ЧЕРЕЗ ПРИМЕНЕНИЕ УСТНЫХ УПРАЖНЕНИЙ**

В последнее время вопрос о значимости формирования устных вычислительных навыков является весьма актуальным на всех ступенях общего среднего образования. Компьютер, калькулятор стали неотъемлемыми помощниками для многих учащихся в ускорении вычислений и, как следствие, способствуют снижению уровня усвоения детьми общих учебных умений, которые напрямую связаны с владением приемами вычислительных навыков.

Залог усвоения прочных математических знаний однозначно начинается с формирования вычислительных навыков. Интерес к изучению математики зависит от своевременного прочного усвоения учащимися математических фактов и способов действия.

Математика является одной из важнейших наук на земле, и именно с ней человек встречается каждый день в своей жизни. Именно поэтому учителю необходимо развивать у учащихся интерес к данному учебному предмету. Одним из средств, способствующих лучшему усвоению математики, являются устные упражнения.

При работе с устными упражнениями учитель получает потенциальные возможности для повышения познавательной активности учащихся. Вся математика – это устный счет. Устные упражнения можно применять на каждом этапе урока математики в зависимости от темы и типа урока. Устные задания нужно подбирать дифференцированно, рассчитывая как на слабых, так и на сильных учащихся. Это могут быть задания на сопоставление величин, на устранение допущенных ошибок, разгадывание ребусов, анаграмм, задания на внимание, геометрические задания, устный счѐт. А.А., ЛИТВИНЕНКО<br>
ГУО «Козенская средия инкола Мозирского района» (г. Мозирь, Беррунии ГУО «Козенская средия инкола Мозирского района» (г. Мозирь, Беррунии Г<br>
В последнее посвоила вопрос о знанимости формирования или вен

Устный счет в начале урока удобно применять тогда, когда необходимо подготовить учащихся к активному усвоению нового материала, закреплению материала, пройденного на предыдущих уроках.

На этапе актуализации знаний при изучении темы «Уравнения» в 5 классе учащимся предлагается, прежде чем решить простейшие уравнения ( $y + 13 = 28,129 - 12$  $x = 51, a \cdot 15 = 60$ ), назвать его компоненты, рассказать, какое правило будет применено для нахождения нужного компонента уравнения, а только затем решить его.

Цель таких упражнений – вспомнить компоненты уравнений, выработать умения решать уравнения, помочь учащимся усвоить связи между компонентами и результатами арифметических действий.

При изучении темы «Основное свойство дроби» (5 класс) можно предложить заполнить пропуски так, чтобы получились верные равенства  $\frac{2}{3} = \frac{1}{6} = \frac{1}{18} = \frac{20}{18}$ , а при изучении темы «Правильные или неправильные дроби» можно предложить дописать числитель или знаменатель каждой дроби, чтобы получилась правильная либо неправильная дробь  $\frac{2}{5}$ ,  $\frac{12}{25}$ ,  $\frac{12}{17}$ . Такие задания занимают всего 5–7 минут урока и помогают актуализировать у учащихся значимый, необходимый на уроке материал. Они формируют и развивают у учащихся умение рассуждать, аргументировать используемое правило, воспитывают внимательность, а она создает основание для формирования и развития математической грамотности, способствует развитию интереса к математике.

В середине урока устные упражнения лучше всего проводить тогда, когда они могут быть связаны с изучаемым или изученным на уроке материалом.

На этапе закрепления изученного материала можно применять прием «Верю – не верю». Учитель зачитывает предложения по изученной теме, учащимся необходимо ответить, правда это или нет. Для того чтобы не создавать шум на уроке, у каждого учащегося на столах находятся сигнальные карточки красного и зеленого цвета. Если высказывание верное, учащиеся поднимают зеленую карточку, если нет – то красную. Это позволяет определить уровень усвоения учащимися нового материала. математических прамяни соволосного и таки и поделения и подели и подели и подели и подели и подели и подели и подели и подели и подели и подели и подели и подели и подели и подели и подели и подели и подели и подели и по

Учитывая тот факт, что интерес является лучшим стимулом для обучения, учитель должен использовать каждую возможность, чтобы разгрузить детей различными средствами в процессе обучения.

Неоценима на уроках математики роль физкультминуток, которые можно проводить не только для двигательной активности учащихся, но и для отработки математических правил в устной игровой форме:

1. Игра «Хлопки». Учитель читает учащимся правильные и неправильные дроби в 5 классе, обыкновенные и десятичные дроби в 6 классе, если назвали правильную (обыкновенную) дробь – нужно хлопать, неправильную (десятичную) – нужно топать.

2. Игра «Зайка». Учитель читает учащимся примеры на сложение чисел с разными знаками. Если сумма отрицательна – присели, положительна – встали.

В конце урока устные упражнения применяются обычно для закрепления пройдѐнного на уроке материала.

При изучении темы «Сложение и вычитание десятичных дробей» (6 класс) можно предложить небольшую устную работу, где необходимо произвести вычисление и полученный результат расположить в порядке убывания. Выполнив данные задания, учащиеся узнают зашифрованное слово, которое может быть просто пожеланием на дальнейший учебный день или подсказкой к теме следующего урока.

Использование на уроках устных упражнений активизирует мыслительную деятельность учащихся; при их выполнении развивается память, речь, внимание, способность воспринимать сказанное на слух, быстрота реакции. Важна также и воспитательная роль устных упражнений – они дисциплинируют, учат детей терпению и умению ждать отставших товарищей, помогать им.

Устный счет – очень нужный этап урока. Именно на этом этапе появляется настрой на весь урок. Устные упражнения делают урок интересным, способствуют лучшему усвоению программного материала.

Умело поставленный устный счет нередко является для детей чрезвычайно интересной работой, своего рода гимнастикой ума, игрой.

С помощью устных упражнений появляется возможность контакта со многими учащимися, получения непрерывной информации о качестве усвоения ими учебного материала и принятие на этой основе необходимых решений по руководству учебным процессом.

### **В.С. МАРШАЛОВА, В.А. ПИСКУН**

ГУО «Средняя школа № 16 г. Мозыря» (Мозырь, Беларусь)

### **ИСПОЛЬЗОВАНИЕ ИГРОВЫХ ТЕХНОЛОГИЙ ДЛЯ АКТИВИЗАЦИИ ПОЗНАВАТЕЛЬНОЙ ДЕЯТЕЛЬНОСТИ УЧАЩИХСЯ НА УРОКАХ ИНФОРМАТИКИ**

Скажи мне – и я забуду, учи меня – и я могу запомнить, вовлекай меня – и я научусь Конфуций

Активизация познавательной деятельности учащихся – актуальная проблема современной педагогической науки. Одним из путей решения этой проблемы является применение в образовательном процессе современных педагогических технологий, позволяющих не только активизировать познавательную деятельность, но и разнообразить формы и средства обучения, повысить творческую активность учащихся и развивать познавательные способности.

Поэтому учителю необходимо формировать учебную мотивацию на основе познавательного интереса. Ребенку должна нравиться его деятельность, и она должна быть ему доступна [1].

За последние несколько лет изменились мотивы изучения предмета. Мотивом для изучения информатики, конечно, в первую очередь выступает интерес к компьютеру. Однако с каждым днем для большинства детей компьютер становится фактически бытовым прибором, а вместе с ним теряет и мотивационную силу. Появление очень большого количества программных продуктов снизило стремление учащихся к теоретической информатике. Учитывая, что мотивы учащихся формируются через их потребности и интересы (Потребность – Интерес – Мотив), все усилия учитель должен направить на развитие познавательных интересов учащихся.

Игровые технологии выполняют 3 основные функции:

– инструментальную: формирование определенных навыков и умений;

– гностическую: формирование знаний и развитие мышления учащихся;

– социально-психологическую: развитие коммуникативных навыков [2].

Использование компьютера дает учителю возможность вместе с обучающимися получать удовольствие от увлекательного процесса познания и с помощью новейших технологий погрузиться в яркий, красочный мир образования, тем самым повысить мотивацию обучения. На сегодняшний день существует большое количество различных мультимедийных программ демонстрационного характера, электронные учебники и пособия, интерактивная доска, образовательные ресурсы Интернета, электронная справочная литература, тренажеры тестирования, иллюстративный материал на электронных носителях, видео и аудиотехника, интерактивные карты, дистанционные олимпиады, конференции, конкурсы, научно-исследовательские работы и т. д. Активизация познавательной деятельности учащихся – актуально конечники<br>
современной педготической науки. Одним из путей решения этой проблем променение в образовотношки и подсовленных процесс современных педготическох (ч

Сегодня остается открытым вопрос: «Как же наиболее эффективно использовать потенциальные возможности современных игровых технологий при обучении информатике учащихся?» Поэтому методическая задача преподавания смещается от того, «как лучше рассказать материал», к тому, «как лучше его показать и смотивировать к самостоятельной деятельности обучающихся».

Среди всего многообразия игровых технологий хотелось бы выделить:

1. Мультимедийные интерактивные упражнения (http://Learningapps.org). Подобные упражнения хорошо использовать как для проверки полученных знаний, так и для ознакомления, изучения нового. Работа на этом сайте может быть как индивидуальной, так и в парах, группах.

2. Ребусы [\(http://rebus1.com\)](http://rebus1.com/).

3. Кроссворды [\(https://www.puzzlecup.com\)](https://www.puzzlecup.com/). Кроссворды – это нестандартный способ проверять, что уже известно по теме. А в качестве творческого задания учащиеся с большим интересом готовы сами создавать задания.

4. Онлайн игры-соревнования (https://quizizz.com).

5. Интерактивная доска. Этот современный гаджет, который можно использовать на каждом этапе урока, не оставляет равнодушным ни одного учащегося.

С применением игровых технологий на уроках учебный процесс направлен на развитие логического и критического мышления, воображения, самостоятельности. Дети заинтересованы, приобщены к творческому поиску.

Мы считаем, что игровые технологии только для ищущих, любящих осваивать новое учителей. Они для тех, кому небезразличен уровень своей профессиональной, компетентности, для тех, кто стремится соответствовать требованиям современного мира.

#### ЛИТЕРАТУРА

1. Аверин, В.А. Психическое развитие детей младшего школьного возраста : учеб. пособие / В.А. Аверин. – СПб. : Изд-во В.А. Михайлова, 2000. – 64 с.

2. Селевко, Г.К. Современные образовательные технологии : учеб. пособие – М. : Народное<br>вание, 1998. – 256 с.<br>Е.Н. НАУМЕНКО образование, 1998. – 256 с.

### **Е.Н. НАУМЕНКО**

УО ГГУ им. Ф. Скорины (г. Гомель, Беларусь)

## **РАЗРАБОТКА МЕНТАЛЬНЫХ КАРТ ПО ФИЗИКЕ ДЛЯ УЧАЩИХСЯ СРЕДНЕЙ ШКОЛЫ**

В настоящее время проблема так называемого клипового мышления у учащихся средней школы зачастую ставит под сомнения вопрос освоения всего объема информации, требуемого программой, не говоря уже об углубленном изучении какой-либо темы. В этой связи возникает вопрос качественного и доступного преподнесения информации, а также еѐ усвоение и закрепление полученных знаний и навыков. Психолого-педагогические основы совершенствования образовательно-производственной системы «школа – университет – предприятие» обсуждались в ГГУ им. Ф. Скорины на протяжении ряда лет [1; 2].

В качестве одного из перспективных средств представления учебного текста Т. Бьюзен, Н.И. Пак, Е.Ю. Бруннер, Х. Мюллер [3–6] предлагают использование ментальных карт. В основе идеи ментальной карты лежит методика сворачивания текста, когда большой текстовый материал представляется в сжатом виде. Такой формат преподнесения информации был разработан и использован на практике в учреждениях образования, что показало хороший результат: учащиеся самостоятельно начали составлять, применять и разбирать ментальные карты, что послужило как повторению, так и закреплению учебного материала, а также помогло его систематизации [7; 8]. пово чительно сигис и повозники с повозники с повозники с повозники с повозники с повозники с повозник с повозник с повозник с повозник с повозник с повозник с повозник с повозник с повозник с повозник с повозник с повоз

Ментальные карты (интеллект-карты, mind map) – метод организации идей, задач, концепций и любой другой информации. Интеллект-карты помогают визуально структурировать, запоминать и объяснять сложные вещи. Например, записать тезисы выступления или составить учебный план.

В центре всех ментальных карт – главная идея. От нее отходят ключевые мысли, которые можно делить на подпункты до тех пор, пока вы не структурируете всю информацию.

Интеллект-карты придумал британский психолог Тони Бьюзен. В конце 1960-х годов он изучал человеческий мозг и обратил внимание на строение нейронов. Это клетки мозга, которые принимают, обрабатывают и передают информацию другим нейронам. От центра –

ядра нейрона отходят отростки, похожие на ветви дерева. Бьюзен организовал информацию по тем же принципам. Согласно исследованию Дэвида Боули из Университета Джонса Хопкинса, оценки учащихся, которые пользуются ментальными картами, выше на 12 %.

Для примера автором была рассмотрена глава физики 7 класса «Давление», включающая в себя такие темы, как «Давление твердого тела», «Давление жидкости, обусловленное еѐ весом», «Сообщающиеся сосуды», «Давление газа». Для обобщения и систематизации знаний по данному теоретическому разделу достаточно составить ментальную карту.

Разработка интеллект-карты начинается с основной темы «Давление», затем от неѐ идут стрелки к подтемам, раскрывающим еѐ: «Жидкость», «Твѐрдое тело», «Газ», от которых, в свою очередь, идут стрелки ко всей основной информации: формулы с пояснением, наглядные рисунки, дополняющие основной материал и т. п., связанный с давлением каждого агрегатного состояния (рисунок 1).

Преимуществом ментальных карт является бесконечная вариативность. Каждый может сам редактировать оформление, убирать или добавлять какую-либо информацию, рисунок, формулу или пояснение к таковой. Так, к примеру, можно добавить на рисунке 1 тему «Давления газа в манометре» и др.

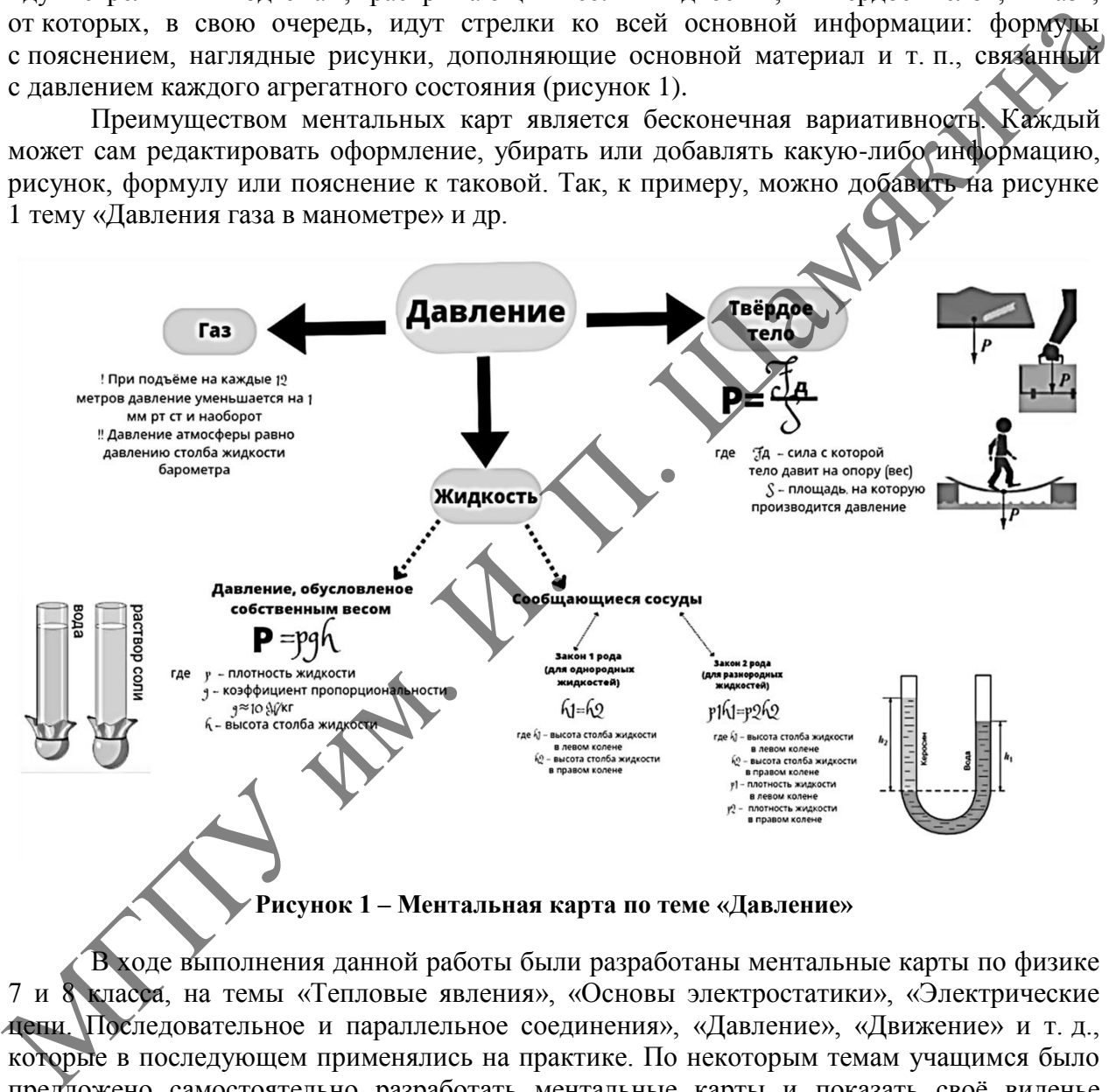

**Рисунок 1 – Ментальная карта по теме «Давление»**

В ходе выполнения данной работы были разработаны ментальные карты по физике 7 и 8 класса, на темы «Тепловые явления», «Основы электростатики», «Электрические цепи. Последовательное и параллельное соединения», «Давление», «Движение» и т. д., которые в последующем применялись на практике. По некоторым темам учащимся было предложено самостоятельно разработать ментальные карты и показать своѐ виденье таковых, что положительно повлияло на повторение и закрепление пройденного материала.

#### ЛИТЕРАТУРА

1. Инновационная роль классического университета в непрерывной образовательной системе «школа – университет – предприятие» / И.В. Семченко [и др.] // Вышэйшая школа. –  $2011. - N_2 4. - C. 36 - 40.$ 

2. Хахомов, С.А. Информационно-образовательное пространство «школа – университет – предприятие» (на примере Гомельского государственного университета им. Франциска Скорины) / С.А. Хахомов // Вышэйшая школа. – 2012. – № 2. – С. 8–14.

3. Бьюзен, Т. Карты памяти. Используй свою память на 100 % / Т. Бьюзен. – М. : Росмэн-Пресс, 2007. – 96 с.

4. Пак, Н.И. Гипермозг как основа становления ментальной дидактики. Интернет – свободный, безопасный, образовательный / Н.И. Пак // Межрегион. науч.-практ. конф., Омск 18–19 окт. 2013 г. : сб. матер. / под общ. ред. М.П. Лапчика. – Омск : Полиграфический центр КАН, 2013. – С. 278.

5. Бруннер, Е.Ю. Применение технологии mind map в учебном процессе / Е.Ю. Бруннер // Развитие международного сотрудничества в области образования в контексте Болонского процесса : материалы международной науч.-практ. конф., Ялта, 5–6 марта 2008 г. – Ялта : РИО КГУ, 2008. – Вып. 19, Ч. 1. – С. 50–53.

6. Мюллер, Х. Составление ментальных карт. Метод генерации и структурирования идей / Х. Мюллер. – М. : Омега-Л, 2007. – 126 с.

7. О технологии разработки ментальных учебников / Е.Г. Дорошенко [и др.] // Вестн. Томского гос. пед. ун-та (Tomsk State Pedagogical University Bulletin). – 2013. – Вып. 12 (140). – С. 145–151.

8. Воробьева, В.М. Эффективное использование метода интеллект – карт на уроках : методическое пособие / В.М. Воробьева, Л.В. Чурикова, Л.Г. Будунова. – М. : ГБОУ «ТемоЦентр»,<br>2013. – 44 с.<br>**М.В. НЕНАРТОР**  $2013. - 44$  c.

### **М.В. НЕНАРТОВИЧ**

ГУО «Средняя школа № 17 г. Лиды», (г. Лида, Беларусь)

## **ИСПОЛЬЗОВАНИЕ НАГЛЯДНОГО МОДЕЛИРОВАНИЯ ПРИ ОБУЧЕНИИ УЧАЩИХСЯ МАТЕМАТИКЕ**

Основополагающей причиной затруднений при усвоении математического материала является абстрактность данной науки. Задача учителя состоит в том, чтобы приблизить математику к жизни, преподносить абстрагированные математические факты в форме наглядных моделей, а значит делать их понятными и осознанными.

Одним из путей визуализирования математического материала является использование наглядного моделирования.

Специфика наглядного моделирования в обучении математике состоит в возможности формирования осознанного распознавания и восприятия учащимися структуры модели, свойств, закономерностей, отношений, взаимосвязей еѐ составляющих частей, что способствует в большей мере устойчивому запоминанию, развитию мышления и воображения при познании объектов окружающего мира. N. В. пользов, А. составление ментинали картинали и и спустурирования и состователь (7. 0 смолодини и структурирования и составления и состователь (7. 0 смолодини редобства неи дели и составления и состователь (7. 0 смол

Таким образом, данный подход к наглядному моделированию состоит в формировании осознанного распознавания и восприятия модели, для самостоятельного выделения учащимися свойств, закономерностей, взаимосвязей, которые необходимы для изучения моделей и соответствуют оригиналу изучаемого объекта [2].

Вопросами наглядности и моделирования в области геометрии содержания школьного курса математики занимались Я.И. Груденов, Г.И. Глейзер, Ю.М. Колягин, Н.М. Рогановский, И.Ф. Шарыгин, В.В. Шлыков. Отдельно вопрос использования метода наглядного моделирования при обучении учащихся алгебре в научно-методических исследованиях не рассматривался.

Самым важным этапом построения наглядной модели по заданным математическим условиям является определение цели на этапе постановки задачи. Именно цель позволяет определить, какие характеристики объекта-оригинала считать существенными, а какими можно пренебречь. Поставленная цель играет определяющую роль в определении методов решения задачи и используемых средств.

При обучении учащихся математике наглядные модели строят для осознанного изучения математических понятий, свойств, закономерностей и исследования с определенной целью.

Обеспечение формирования умений у учащихся при построении наглядных моделей математических образов:

1. Быстрейшее распознавание структуры, свойств, основных характеристик изучаемого объекта.

2. Возможности вариативности способами управления моделируемым объектам.

3. Обеспечение соответствия модели заданным условиям.

4. Возможность анализа последствия воздействия на моделируемый объект.

Включение наглядного моделирования в учебный процесс, в частности, при обучении учащихся математике открывают широкие перспективы для: углубления и расширения теоретической базы знаний и придания результатам обучения практического значения; активизации познавательной деятельности учащихся; создания условий для полного раскрытия творческого потенциала учащихся с учетом их наследственных особенностей и жизненного опыта, индивидуальных наклонностей, потребностей и способностей.

Практическая ценность использования наглядного моделирования заключается в том, что в результате изучения созданных моделей делаются выводы, касающиеся абстрактных математических объектов.

С переходом учащихся из класса в класс программа по математике, а следовательно и задания, усложняются. Рассмотрим решение примеров, демонстрирующих полезность и рациональность использования метода наглядного моделирования при обучении учащихся алгебре.

Пример 1. Изобразите на координатной плоскости множество точек, координаты которых удовлетворяют следующему условию.

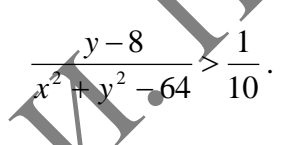

Решение. Исходное неравенство равносильно каждому из видов следующих неравенств

$$
\frac{x^2}{2} + \frac{y^2 - 10y + 64}{2^2 + y^2 - 64} < 0, \frac{x^2 + (y - 5)^2 - 9}{x^2 + y^2 - 64} < 0.
$$

Последнее неравенство равносильно совокупности двух систем неравенств:

$$
1) \begin{cases} x^2 + (y-5)^2 < 9, \\ x^2 + y^2 > 64; \end{cases} \quad 2) \begin{cases} x^2 + (y-5)^2 > 9, \\ x^2 + y^2 < 64. \end{cases}
$$

ассмотрим первую систему неравенств:

$$
\begin{cases} x^2 + (y-5)^2 < 9, \\ x^2 + y^2 > 64. \end{cases}
$$

С первого неравенства системы  $x^2 + (y-5)^2 < 9$  является окружность с центром в точке (0; 5) и радиусом 3. Геометрической интерпретацией второго неравенства  $x^2 + y^2 > 64$  является внешняя область круга с центром в точке (0; 0) и радиусом 8 (рисунок 1).

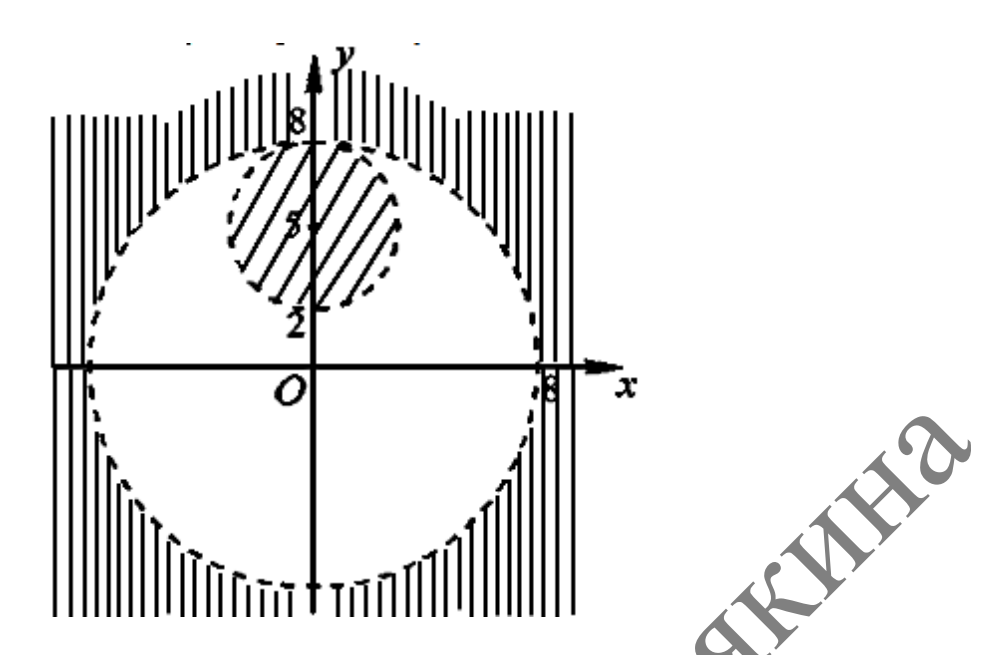

**Рисунок 1 – Геометрическая интерпретация первой системы неравенств**

Первая система совокупности не имеет решения, так как множество решения первого неравенства – внутренняя область круга с центром в точке (0; 5) и радиусом 3, а множество решений второго неравенства – внешняя область круга с центром в точке (0; 0) и радиусом 8.

Рассмотрим вторую систему неравенств:

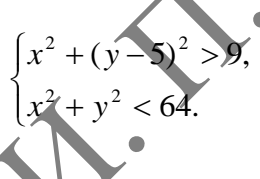

Геометрической интерпретацией первого неравенства системы  $x^2 + (y-5)^2 > 9$ является внешняя область круга с центром в точке (0; 5) и радиусом 3. Геометрической интерпретацией второго неравенства  $x^2 + y^2 < 64$  является внутренняя область круга с центром в точке (0; 0) и радиусом 8 (рисунок 2).

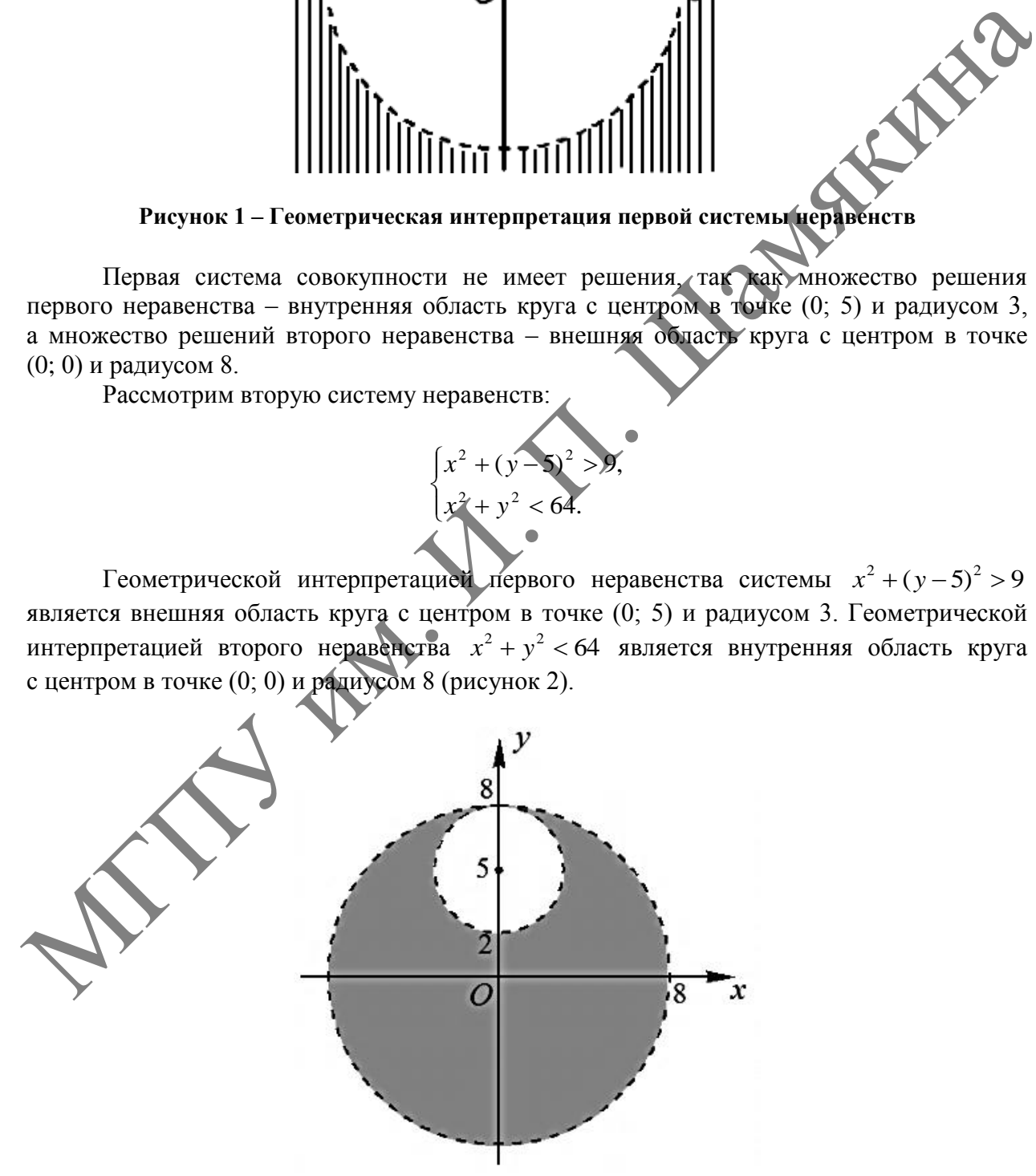

**Рисунок 2 – Геометрическая интерпретация второй системы неравенств**

Множество решения второй системы неравенств является множество точек, принадлежащей выделенной области.

Использование метода наглядного моделирования при обучении учащихся математике должно включать в себя процесс проектирования и построения модели, а также способствовать повышению его продуктивности, развивая зрительную память, пространственное мышление, математические способности, общеучебные и познавательные умения учащихся как важные составляющие их образовательной подготовки [1]. «Наглядная модель» должна рассматриваться как устойчивая ассоциация, как простые геометрические формы, как психологические основы осознанности усвоения знаний.

#### ЛИТЕРАТУРА

1. Бровка, Н.В. О совершенствовании методической подготовки преподавателей математики / Н.В. Бровка // Матэматыка. – 2015. – № 5. – С. 6–11.

2. Ненартович, М.В. Уровни осознанности математических знаний учащихся при обучении методом наглядного моделирования / М.В. Ненартович // Матэматыка. – 2016. – № 5. – С. 20–23.

#### **А.Н. ПАРХОМЕНКО**

ГУО «Скороднянская средняя школа Ельского района» (аг. Скородное, Беларусь)

## **ИСПОЛЬЗОВАНИЕ ЭЛЕКТРОННЫХ СРЕДСТВ ОБУЧЕНИЯ ДЛЯ ФОРМИРОВАНИЯ МОТИВАЦИИ К ОБУЧЕНИЮ И ПОВЫШЕНИЯ ПОЗНАВАТЕЛЬНОЙ АКТИВНОСТИ ШКОЛЬНИКОВ НА УРОКАХ ФИЗИКИ**

Сегодня меняется мировосприятие современного ученика. Он живет в мире технологичных символов и знаков, в мире электронной культуры. Маленький ребенок начинает взаимодействовать с компьютерами и гаджетами раньше, чем научится говорить. Информационно-коммуникационные технологии (ИКТ) – это то, что современному ребенку привычно и понятно. И с каждым годом становится все труднее поддерживать их интерес к изучению физики. Обучение физике на основе материала учебника соответствует обязательному уровню современного урока. Для достижения более высоких уровней необходимо искать, вводить в урок новые материалы по теме, новые примеры, обращаться к передовому опыту [1]. ЛИТЕРАТУРА<br>
Н.В. Брока, // Матэматила. – 2015. – № 5. – С. 6-11.<br>
Н.В. Брока, // Матэматила. – 2015. – № 5. – С. 6-11.<br>
2. Ненартович, М.В. Уровни осознаниеты катематических знаний учащих<br>емесном натализого модешрования

Информационные технологии можно использовать:

1) при изучении нового материала – просмотр презентаций с включѐнными видеофрагментами, интерактивными моделями или явлениями, задачами и вопросами, а также работа с материалами сайтов Интернета;

2) при контроле знаний – решение задач с интерактивным выбором ответа и разбором решения, выполнение тестов в картинках;

3) выполнение виртуальных и интерактивных лабораторных работ;

4) при подготовке домашнего задания – поиск дополнительного материала к уроку, в том числе и иллюстративного материала в Интернете.

Кроме того, «детская природа требует наглядности». Требование наглядности возможно удовлетворить посредством применения электронных средств обучения. На уроках физики они незаменимы, они позволяют повысить познавательную активность школьников и уровень их мотивации к обучению [2].

Чтобы заинтересовать детей, мы искали в Интернете изображения, интересные видео, занимательный текстовый материал. Чтобы системно представить этот материал на уроке, составляли для урока подробные презентации.

Сначала в презентациях были только текст и изображения. Постепенно совершенствовали свои навыки работы с компьютером. Стал непосредственно в презентации вставлять короткие видео. Потом в презентациях появились элементы анимации.

Заметили, что дети стали идти на уроки гораздо охотнее. Атмосфера на уроках стала более живой. Повысилась успеваемость по предмету. Даже дети, которым из-за особенностей развития сложно хорошо учиться, стали лучше успевать.

Следующим этапом стало привлечение детей к поиску материалов для урока. На начальном этапе презентации использовал на уроках изучения нового материала, когда необходимо было использовать большое количество наглядного материала. Делаем свои презентации в программе iSpring Presenter. Это надстройка к стандартной программе Microsoft PowerPoint, значительно расширяющая возможности при создании презентаций.

При использовании на уроке мультимедийных технологий структуру урока принципиально не изменяем. В нем сохраняются все основные этапы. Изменения касаются только способов подачи информации и несколько изменяют временные рамки этапов урока.

При создании слайдов презентации прописываем только краткие, точные с научной точки зрения понятия, определения или характеристики. Первостепенное внимание уделяем иллюстративному материалу. Сканируем рисунки из учебника. Для углубленного изучения материала сканируем рисунки из энциклопедий и с сайтов.

Показ слайдов сопровождается рассказом учителя. Помимо того, на слайдах имеются вопросы, которые задаются учителем. В конце презентации – вопросы для закрепления.

Затем презентации стали вводить на обобщающих уроках, когда важно не только систематизировать знания и умения учащихся, но и акцентировать внимание на важнейших моментах изучаемой темы, необходимых для изучения последующего материала программы.

Степень и время мультимедийной поддержки урока – от нескольких минут до урока полностью. При проектировании мультимедийного урока учитываем, какие цели ставятся на уроке и какую роль этот урок играет в изучении темы или всего учебного курса.

Хочется затронуть вопрос совместного использования мультимедийных презентаций и рабочих тетрадей. На наш взгляд, не следует опираться только на возможности компьютера, хотя он предоставляет великолепные возможности для наглядного, красочного представления информации. Тексты основных определений и другие основополагающие сведения все же должны остаться у детей в рабочих тетрадях. ирекатали в прирована как совращать нескольких сами на прировании и прировании и прировании на прировании на простольно несколький и при песнольно на при использовании на при использовании на при использования и при испо

Новым этапом в нашей работе стало использование на уроке компьютерных тестов. Делаем их также в программе iSpring Presenter. Для этого есть удобный редактор Quiz Maker. Делаем тесты с 1 вариантом ответа, с множественным выбором ответов, типа «Верно – неверно», на установление соответствия и другие.

Программа дает возможность создавать тесты 10 типов. Проверка теста возможна по каждому вопросу отдельно или по всему тесту по его окончании. У ученика есть возможность проверить, где он допустил ошибку, и пройти тест еще раз. При повторном прохождении теста вопросы и варианты ответов системой перемешиваются.

При создании тестов используем элементы интерактивности. После того как ученик отправит ответ теста на проверку, он увидит интерактивное окно с обращением такого типа: «Молодец, ты все замечательно усвоил», «Жаль, ты ответил неправильно. Повтори материал и попробуй еще раз».

Используем такие тесты на этапе актуализации знаний в начале урока, для закрепления материала на различных этапах урока, на этапе выходного контроля в конце урока, для тематического контроля знаний.

В качестве материала для составления тестов в основном используем утвержденные Министерством образования контрольно-измерительные материалы, а также составляем свои вопросы в соответствии с учебной программой и учебником.

Таким образом, суть нашей работы сводится к использованию на уроках физики электронных средств обучения в виде мультимедийных презентаций и компьютерных тестов.

#### ЛИТЕРАТУРА

1. ИМП МО РБ «Об использовании современных информационных технологий в учреждениях образования в 2017/2018 учебном году».

2. Дубовицкая, Т.Д. Методика диагностики направленности учебной мотивации / Т.Д. Дубовицкая // Психологическая наука и образование. – 2002. – № 2. – С. 42–46.

#### **О.Н. ПИРЮТКО**

УО БГПУ им. М. Танка (г. Минск, Беларусь)

## **СПЕЦИФИКА КОМПЕТЕНЦИЙ, ОТРАЖАЮЩИХ ГОТОВНОСТЬ УЧИТЕЛЕЙ К ФОРМИРОВАНИЮ ФУНКЦИОНАЛЬНОЙ ГРАМОТНОСТИ ОБУЧАЮЩИХСЯ ПРИ ОБУЧЕНИИ МАТЕМАТИКЕ**

Одним из условий достижения образовательных результатов педагогических работников по формированию функциональной грамотности обучающихся является формирование компетенций, включающих знания, умения, навыки, способы учебной деятельности, ценностные ориентации, опыт практической деятельности, необходимый для решения проблем в различных сторонах окружающей действительности, профессиональной (учебной) деятельности, представляющей собой иерархию мыслительных процессов 6 уровней. Актуальность новых функций и роли образования на современном этапе развития страны определяется главной задачей образовательной политики – обеспечение современного качества образования на основе сохранения его фундаментальности и соответствия актуальным и перспективным потребностям личности, общества, государства. Отметим следующие компоненты, отличающие компетенции, отражающие уровень освоения учащимися функциональной грамотности: О.Н. ПИРИОТКО<br>
УО БГПУ им. М. Тапка (г. Мипек, Беларуев,)<br>
СПЕЦИФИКА КОМПЕТЕНЦИЙ, ОТРАЖАЮЩИХ ГОТОВНООФ МЕНЕЕ ЕЙ<br>
К ФОРМИРОВАНИЮ ФУНКЦИОНАГАНОЙ ТРАМОТНОСТИ ПРИ СЕЗИДЕНИЕ В СРОЕНИЕ ПРИ ОБУЧЕКНИКАТИКЕ<br>
СЛИВ ПРИ ОБУЧЕКНИКАТИ

1. Специфика математики как науки в мировой культуре и развитии общества. Трансформация понимания математики от сформулированного в 19 веке и долгое время постулируемого в различных контекстах («Математика – наука о количественных отношениях и пространственных формах действительного мира», Ф. Энгельс), до современного определения математики как науки о структурах, порядке и отношениях, которая исторически сложилась на основе операций подсчѐта, измерения и описания форм реальных объектов. Математика – фундаментальная наука, предоставляющая общие языковые средства другим наукам, тем самым, она выявляет их структурную взаимосвязь и способствует нахождению самых общих законов природы.

2. Значимостью предметной области «Математика» на различных ступенях и уровнях образования (в УОСО, УВО). Изучение учебной дисциплины «Математика» включено в планы гуманитарного профиля высшего образования, так как математика является неотъемлемой частью общечеловеческой культуры и инструментом познания, формирует мировоззрение и предлагает четкие логические модели для изучения окружающей действительности. «Математическая лингвистика», «Математическая экономика», «Математическая биология» – новые ответвления науки свидетельствуют о проникновении математики во все сферы познания, она занимает одно из центральных мест в жизни общества.

Математическое образование в любой сфере деятельности представлено.

Роль математики в становлении шестого технологического уклада будет характеризоваться развитием робототехники, нанотехнологий, систем искусственного интеллекта, глобальных информационных сетей, интегрированных высокоскоростных транспортных систем

3. Необходимость преодоления стандартного понимания роли математики в жизни индивидуума. Стандартное узкое понимание роли математики обусловлено системными процессами в организации обучения учащихся с различными уровнями обучаемости и мотивацией. Возникающие на основе узкого понимания роли математики конфликты требуют индивидуального подхода к их анализу и разрешению. Пути преодоления противоречий, возникающих при освоении учащимися математики, лежат внутри образовательного процесса, ориентированного на полноту реализации всех видов учебной деятельности и средств обучения. Преподавание математики в УОСО в соответствии с новыми стандартами обучения направлено на овладение каждым обучающимся математической культурой, существенной для его жизни как гражданина, и основами математики, необходимыми для его личного проекта дальнейшего развития.

4. Трансформация роли воспитательных аспектов процесса обучения математике от общих традиционных воспитательных целей урока: воспитывать настойчивость, трудолюбие, аккуратность, формально обозначенных в планах уроков - к точному и осмысленному пониманию роли математики в воспитании различных аспектов личности. Например, воспитание культуры мышления: правильность мышления предполагает полноценность аргументации, отсутствие незаконных обобщений. необоснованности аналогий, полноты дизъюнкций, полноты и выдержанность классификации, доведения до завершенности логической схемы рассуждения; лаконизма, стремления находить кратчайший, ведущий к данной цели логический путь, анализа существенных и несушественных признаков объекта для безупречной иолноценности аргументации. Использование науки и лисциплины «математика» в воспитательных целях отличаются возможностью планомерно, практически ежедневно эффективно воздействовать на формирование необходимых качеств мышления, ценностных ориентаций, черт характера учащегося, обеспечивая реализацию возможностей воспитательного влияния уроков математики.

5. Трансформация в рамках формирования функциональной грамотности ее компонента - математической грамотности - в условиях цифровизации

6. Развитие методики преподавания математики как науки, в смене парадигмы: от «объяснения и закрепления» к эвристическому диалогу и «открытию» знаний с применением их в различных измененных ситуациях, в том числе - в практических, жизненных. Концепцией развития образования республики Беларусь до 2030 года, принятой Советом Министров 30 ноября 2021 года, ставящей задачей образования формирование функциональной грамотности учащихся, а основным подходом в обучении компетентостиый.

7. Таким образом, на основании специфики предметной области математика выявлена специфика компетенций, отражающая готовность педагогических работников математического образования к формированию компонентов функциональной грамотности обучающихся и представлен перечень компетенций:

БГК - 1. Владеть приемами формирования понимания роли математики в мировой культуре и личной траектории дальнейшего развития учащегося.

БПК-2. Формировать культуру мышления в процессе обучения математике (четко и структурированно формулировать вопросы, свободно владеть математическими знаниями, точной терминологией, своевременно и точно фиксировать, исправлять ошибки грамматического и логического характера).

БПК - 3. Быть готовым использовать различные функции математических задач на различных этапах образовательного процесса.

БПК-4. Владеть методикой формирования новых математических знаний как процесса решения проблемы, возникшей при рассмотрении практико-ориентированных задач с использованием банка различных типов практико-ориентированных задач.

БПК – 5. Владеть методикой обучения приемам математического моделирования.

БПК – 6. Организовывать исследования по обнаружению закономерностей, доказательств в частных и общем случаях

БПК – 7 Обеспечивать коммуникативную и учебную «включенности» всех учащихся в образовательный процесс.

#### ЛИТЕРАТУРА

1. Некоторые условия формирования готовности педагогов математического профиля к формированию функциональной грамотности обучающихся / О.Н. Пирютко [и др.] // Инновационные технологии обучения физико-математическим и профессионально-техническим дисциплинам : XIV Междунар. науч.-практ. интернет-конф. 29 марта 2022 г., физико-инженерный факультет МГПУ / Мозырский гос. пед. ун-т им. И.П. Шамякина. – Мозырь : МГПУ, 2022. –  $C$  121–123.

#### **В.А. ПИСКУН, В.С. МАРШАЛОВА**

ГУО «Средняя школа № 16 г. Мозыря» (г. Мозырь, Беларусь)

### **ИСПОЛЬЗОВАНИЕ ЭЛЕКТРОННЫХ ТЕСТОВ ДЛЯ ФОРМИРОВАНИЯ ИНФОРМАЦИОННЫХ КОМПЕТЕНЦИЙ УЧАЩИХСЯ НА УРОКАХ ИНФОРМАТИКИ**

Подготавливая учащихся к жизни в современном информационном обществе, необходимо развивать логическое и алгоритмическое мышление, способности к анализу и синтезу, направленные на подготовку к последующему использованию компьютера в практической деятельности, формированию информационных компетенций учащихся. Исходя из этого, преподавание информатики невозможно себе представить без использования различных компьютерных учебных курсов, электронных учебников и книг, тренажеров различных видов, обучающе-контролирующих систем для автоматизированного тестирования. Современная школа должна воспитывать готовность человека к «инновационному поведению». На смену повторению, подражанию приходят новые требования: умение видеть проблемы, спокойно принимать их и самостоятельно решать. дисшитника : XIV Междунар, науч-практ, нитернет-конф. 29 марта 2022 г., физико-ниже недель соденно и дисциплива ...<br>
Междунато MITY / Мозырский гос. под 301 и И. И. Шамякина. – Мозырс : МИТУ , АФИ (С. 121-123.<br>
С. 121-12

Одним из существенных элементов процесса обучения является проверка знаний, умений, и навыков, приобретаемых учащимися. Разработка оперативной системы контроля, позволяющей объективно оценивать знания учащихся, выявляя имеющиеся пробелы и определяя способы их ликвидации.

В настоящее время нет точного перечня ключевых компетенций человека, которые необходимо формировать в общеобразовательной школе. Наиболее распространенной является классификация А.В. Хуторского [3, с. 58]. Проанализировав все виды компетенций, можно сделать вывод, что на уроках информатики роль в основном отводится развитию информационной компетенции, которые обеспечивают навыки деятельности ученика по отношению к информации, содержащейся в учебных предметах и образовательных областях, а также в окружающем мире [1, с. 6].

Для формирования и развития информационных компетенций на уроках информатики можно выделить следующие виды деятельности:

 знакомство с компьютером как с устройством по работе с информацией, получение технических навыков по работе с различными устройствами и приборами;

владение способами работы с информацией.

Оценка учебных достижений – одна из важнейших составляющих частей процесса обучения. Применяемые формы контроля очень разнообразны, но наиболее часто

используются письменный и устный опросы, а также проведение тестирования. Рассматривая первые две формы контроля знаний учащихся, можно наблюдать, что, к сожалению, эти формы не лишены недостатков. При проведении устного опроса - это относительно большая затрата времени урока при небольшом количестве выставляемых оценок, а при проведении письменных работ количество оценок возрастает, но много времени уходит на проверку.

Актуальным же направлением современной организации контроля сегодня является тестирование. В педагогической практике контроль качества знаний учащихся по информатике лучше всего осуществлять через использование электронных тестовых заданий, которые составлены в различных программах. Одним из основных и несомненных его достоинств является минимум временных затрат на получение надежных итогов контроля.

Информационно-коммуникативные технологии расширяют возможности диагностики уровня усвоения информации по информатике. Разнообразные тестовые системы и оболочки позволяют индивидуализировать процесс оценки знаний учащихся, развивать способность к самооценке, позволяют построить открытую систему образования, обеспечивающую каждому учащемуся собственную траекторию обучения [2, с. 61].

При наличии компьютерной сети можно легко осуществлять следующие действия:

• организовать разлачу тестов учашимся через сеть:

• организовать централизованный сбор и обработку результатов тестирования;

• непосредственно следить за процессом тестирования: видеть кто и какой тест выполняет, сколько заданий уже выполнено и какова их результативность.

Тестовые задания могут составляться с использованием разнообразных компьютерных инструментов, начиная от различных редакторов и программ для разработки презентаций и до использования языков программирования и возможностей сети Интернет. Но разработка качественного тестового инструментария - длительный, трудоемкий и дорогостоящий процесс. Поэтому существуют готовые программы для создания тестов.

Составляя компьютерные тесты, необходимо учитывать следующие требования, направленные на формирование информационных компетенций учащихся: валидность (обоснованность), определенность (общепонятность), надежность, практичность, однозначность, прогностическая ценность.

Использование компьютерных программ не только помогает экономить время, но и дает возможность учащимся самим оценить свои знания, свои возможности. На современном этапе обучения, когда большинство школьников сдают экзамены в форме тестирования, а также с целью развития и поллержки интереса школьников к изучению информатики. проводятся международные и республиканские конкурсы и игры в этой форме, применение тестов является необходимым компонентом обучения. В этих условиях использование таких программ является очень актуальным. Таким образом, электронное тестирование как организация контроля на уроках информатики способствует закреплению информационной компетенции учащихся.

Примеры программ и сайтов для компьютерного тестирования

• www.quizizz.com, www.kahoot.it. Online-тестирование для поддержки обучения и процесса преподавания с помощью интерактивных модулей. Можно использовать готовые тесты, имеющиеся на сайте, а также их можно изменять или создавать в оперативном режиме. Тестирование проходит в виде игры.

• MyTest. Программированный контроль, каждый тест имеет оптимальное время тестирования. Программа работает с восемью типами заданий. По окончании теста выводится окно с оценкой. Система оценки и ее настройки можно задать или изменить в редакторе теста.

• EasyQuizzy. Программа для компьютерного тестирования удобна в использовании на уроках при ежедневных быстрых опросах, для текущего и итогового контроля знаний. Каждый созданный тест – это независимый исполняемый файл, который может иметь неограниченное количество вопросов разных типов. Также имеется возможность распечатать итоговый отчет или сохранить его и отправить по электронной почте.

 Краб 2. Программа для создания интерактивных тестов, предлагает работать с двумя документами: «Журнал, для ведения учет успеваемости учащихся», и «Тест» – создание контрольно-обучающих программ. Возможно производить тестирование на одном локальном или нескольких удалѐнных компьютерах, подключѐнных к сети.

#### ЛИТЕРАТУРА

1. Камалеева, А.Р. Компетентность как результат образовательного процесса [Текст] / А.Р. Камалеева // Наука и практика воспитания и дополнительного образования.  $2009. - N<sub>2</sub> 5.$ 

2. Кукушин, В.М. Педагогические технологии : учеб. пособие для студентов высших учебных заведений. – М. : МарТ, 2004.

3. Хуторской, А.В. Ключевые компетенции как компонент личностно-ориентированного образования / А.В. Хуторской // Народное образование. – 2003. – № 2.<br> **Т.Н. ПОЗНЯК**<br>
УО МГПК (р. 17

### **Т.Н. ПОЗНЯК**

УО МГПК (г. Мозырь, Беларусь)

### **ГЕЙМИФИКАЦИЯ В ОБРАЗОВАНИИ**

Сегодня процесс обучения вышел за рамки простой передачи информации, а повышение интереса к своей дисциплине является основным приоритетом творческого преподавателя, заботящегося о качестве знаний учащихся и стремящегося улучшить их показатели.

И перед преподавателем встают вопросы:

Как повысить интерес к своей дисциплине?

Как сделать современное занятие увлекательным и эффективным?

Как улучшить показатели учащихся и как повысить их мотивацию?

Ответ на все эти вопросы очевиден – это геймификация.

Почему игра это важно?

Современные психологи и педагоги обращают внимание на особенности Z и альфапоколения.

Для этого поколения характерны: технологичность, мультимедийность, клиповое мышление, многозадачность, но и проблемы с длительной концентрацией внимания. Поэтому игра для них – это подсознательный стиль жизни, а мы, зная об этом, должны использовать этот факт. Это значит, что для повышения мотивации, улучшения памяти, активизации познавательной деятельности учащихся на учебных занятиях нам на помощь придут игровые технологии или их элементы. 1. Катальева, а. Р. Компененного, катальева и и проблемательного произведенного и предледательного собразования (1.1 м) и предледательно собразования (2009 – NEXtypenon, A.M. Textures нескологии : учеб. пособие для студе

Думаю поэтому геймификация является фактически одним из трендов современного образования.

Так что же такое геймификация?

**Геймификация** – это использование игровых правила для достижения реальных целей. Другими словами, за счет игры вы делаете скучные задания интересными, избегаемое – желанным, а сложное – простым.

В каких сферах геймификация больше всего пригодится? Адепты новой мотивационной технологии уверяют, что она хорошо сработает везде, где бы её ни применяли. Но есть ниша, в которой она показана к использованию, например, в образовании.

Сегодня начиная с детского сада и заканчивая аспирантурой в учебный процесс внедряются принципы геймификации. Например, домашнее задание - это не просто скучное «надо» сделать, а уровень, который интересно пройти, чтобы получить награду или пропуск к новому квесту. Вообще применение в образовании методики квестов, когда учащиеся не просто зубрят материал, а пытаются разгадать какую-то загадку, головоломку - в разы повышает уровень знаний за счет вовлеченности.

Основная цель геймификации в образовании - организовать учебную деятельность учащихся посредством использования игровых механик на учебных занятиях с целью мотивации на своевременное выполнение заданий и стремление получить высокую отметку  $[1]$ .

Очень много приемов и элементов геймификация берет из компьютерных игр.

И это не случайно, вель треть населения планеты в них играет. Но геймификация не подразумевает создание полноценной компьютерной игры. Можно использовать лишь отдельные элементы, позволяющие модифицировать правила под учебное занятие. Для этого на уроке можно использовать доступные для учреждения образования компьютерное, интерактивное и мобильное оборудование, электронные средства обучения и др. [1].

Геймификация оперирует четырьмя основными принципами:

- Мотивация.
- Открытия и поощрения.
- $\bullet$  Craryc.
- Вознаграждение.

Это значит, что геймификация помогает решить вопрос мотивации по-новому, нестандартно. Однако для понимания того, из чего состоит геймификация, без погружения в специализированные теории подойдет модель, предложенная Кевином Вербахом. Она включает следующие элементы: динамика, механика, компоненты.

• Слой «Динамика» отвечает за развитие поддержания интереса.

- Он включает в себя:
- увлекательный сюжет;
- общие ограничения игры;
- хронологию игры;
- прогрессию учащихся:
- общие связи (между обучающимися и игрой, учащимися и преподавателем).

Слой «Механика» представляет собой действия, которые двигают вперед игровую деятельность и содержат:

- вызов (цели в игре);
- элементы удачи;
- соревнование:

• кооперацию;

добычу ресурсов;

• вознаграждение;

- транзакции;
- ходы (очередность);
- обратную связь и др.

Слой «Компоненты» показывает реализацию динамики и механики игры. Он включает в себя:

- $\bullet$  баппы
- награды;
- аватары;
- коллекции:
- рейтинги лидеров;
- квесты и миссии;
- таблицы достижений;
- уровни и др.  $[1]$ .

Современным трендом профессионального образования является разработка симуляторов и тренажеров, а также можно создавать задания и играть, опираясь на готовые платформы, которые являются условно бесплатными. На практике я использую следующие игровые сервисы:

1. [Joyteka](https://joyteka.com/)

- 2. [Genially](https://genial.ly/)
- 3. [learningaps](https://learningapps.org/)
- 4. [Gamilab](https://gamilab.com/)
- 5. [Wordwall](https://wordwall.net/)
- 6. [Barabook](https://barabook.ru/start)
- 7. [e\\_Treniki](https://etreniki.ru/)
- 8. [Educandy](https://www.educandy.com/)
- 9. [Flippity](https://www.flippity.net/)

 $\frac{1}{2}$ е Treniki<br>8. Educandy<br>9. Flippity<br>Целесообразно применять игровые формы и на внеучебных занятиях, например, как прохождение веб-квеста в профориентационной работе с учащимися. Основной целью игры является создание условий для формирования позитивной мотивации учащихся к осознанному выбору будущей профессии, а также вовлечение родителей в процесс профессионального самоопределения старшеклассников. 2. Genuing<br>
3. Jeanningsps<br>
4. Ghamilage A. Ghamilage A. Ghamilage A. Ghamilage A. Shortowell<br>
6. Barolooch and the state of the state of the state of the state of the state and the concernent and the concernent and the s

Таким образом, можно сказать, что игровые формы не только подкрепляют теоретические знания, но и позволяют закрепиться в памяти важным понятиям и терминам гораздо эффективнее и ярче. Геймификация призвана не принуждать игроков сделать что-либо, а создавать такие условия, в которых учащиеся добровольно достигают образовательных целей, поставленных преподавателем.

### ЛИТЕРАТУРА

1. Геймификация в образовательном процессе [Электронный ресурс]. – Режим доступа: [http://iso.minsk.edu.by/ru/main.aspx?guid=37293.](http://iso.minsk.edu.by/ru/main.aspx?guid=37293) – Дата доступа: 05.02.2023.

## **Ж.И. РАВУЦКАЯ**

УО МГПУ им. И.П. Шамякина (г. Мозырь, Беларусь)

### **СОВЕРШЕНСТВОВАНИЕ МЕТОДИЧЕСКОЙ ПОДГОТОВКИ БУДУЩЕГО УЧИТЕЛЯ К ОБУЧЕНИЮ УЧАЩИХСЯ РЕШЕНИЮ ФИЗИЧЕСКИХ ЗАДАЧ**

Задачи по физике являются составным элементом системы физических знаний. Важным свойством физических задач является их *сложность* и *трудность*. Умение учителя оценивать эти характеристики является составной частью общего умения разрабатывать оптимальную систему задач для учащихся по темам курса физики.

В педагогической и методической литературе отмечается, что *сложной* является та задача, которую для решения необходимо разбивать на ряд простых, решаемых непосредственно; *трудная задача* – это сложная задача, процесс разбиения которой на простые неочевиден [1].

На основе анализа решения школьниками учебных задач педагогическими исследователями установлено, что *сложность* зависит от следующих факторов:

количества данных в ее условии (чем их больше, тем сложнее задача);

• числа суждений, логических звеньев, которые необходимо осуществить, чтобы найти решение;

• от состава решения, то есть числа заключений и выводов, которые необходимо сделать результате решения и т. д. [1]

Критериями трудности физической задачи являются факторы, характеризующие отношения между задачей и решающим:

• количество ошибок, допускаемых учащимся в ее решении;

• время, необходимое для решения задачи;

• мнения учащихся о ее трудности и др. [1]

А.М. Сохор определил, что трудность задачи может быть обусловлена тем, что решающий:

• не имеет достаточных знаний, позволяющих перевести ситуацию задачи на язык соотношений величин;

• не владеет операциями, приводящими к решению составленных уравнений, то есть чего-то не знает:

• владея достаточными знаниями, не умеет проникнуть в сущность задачи, установить зависимости между данными в условии задачи величинами [2].

Эта недостаточность аналитико-синтетической деятельности является индивидуальным свойством решающего, а также зависит от объективных особенностей структуры залачи.

Под структурой задачи понимается характер внутренних отношений (связей, зависимостей) между данными и искомыми величинами [2]. По числу элементов, отношений и замкнутых контуров в структурной формуле физической задачи можно судить о ее трудности.

Пример: тело массой 5 кг начинают тянуть в горизонтальном направлении через пружину, жесткость которой 100 Н/м. Определить модуль абсолютной деформации пружины к моменту начала движения тела, если коэффициент трения равен 0,3 [3].

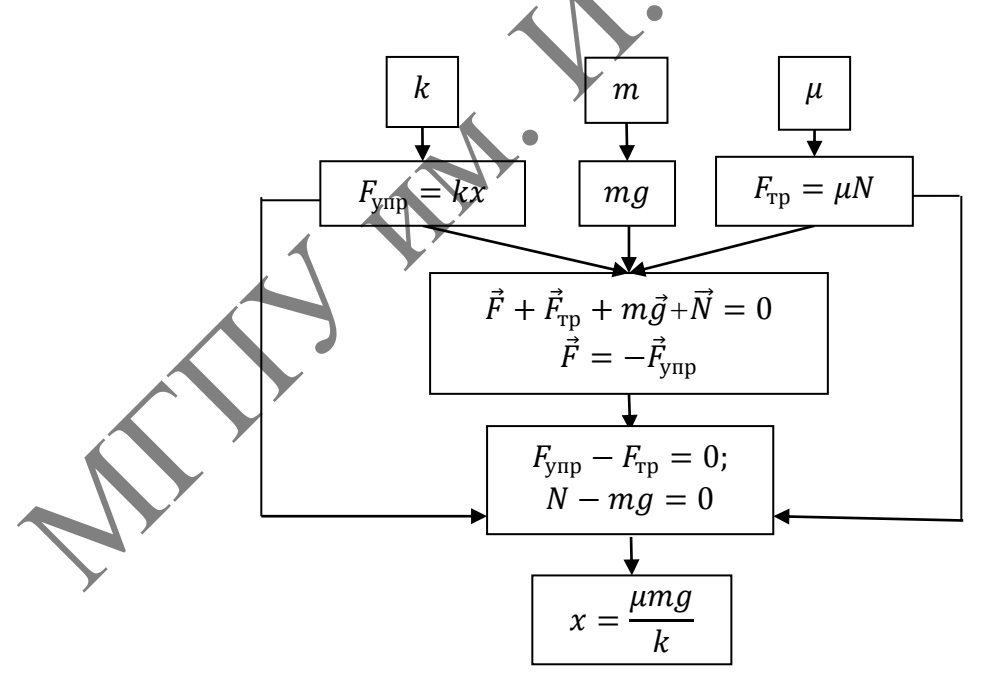

В структурной формуле данной задачи 9 элементов, 10 отношений и 2 замкнутых контура, что свидетельствует о ее трудности.

В процессе обучения физике учащимся необходимо предлагать залачи по возрастающей степени трудности. Если учащийся не может решить задачу, ему необходимо предложить систему вспомогательных задач меньшей трудности. Для их

составления необходимо представить решение задачи в виде графа. Объединяя отдельные ветви графа, можно упростить задачу и составить систему задач различной трудности.

Пример: в шар массой  $m_1 = 5$  кг, подвешенный на нити длиной  $l = 40$  см, попадает пуля массой  $m_2 = 20$  г, летевшая горизонтально со скоростью  $v_2 = 1000$  м/с. Пробив шар, пуля продолжает движение в том же направлении со скоростью  $u_2 = 1000$  м/с. На какой угол от вертикали отклонится нить с шаром? [3]

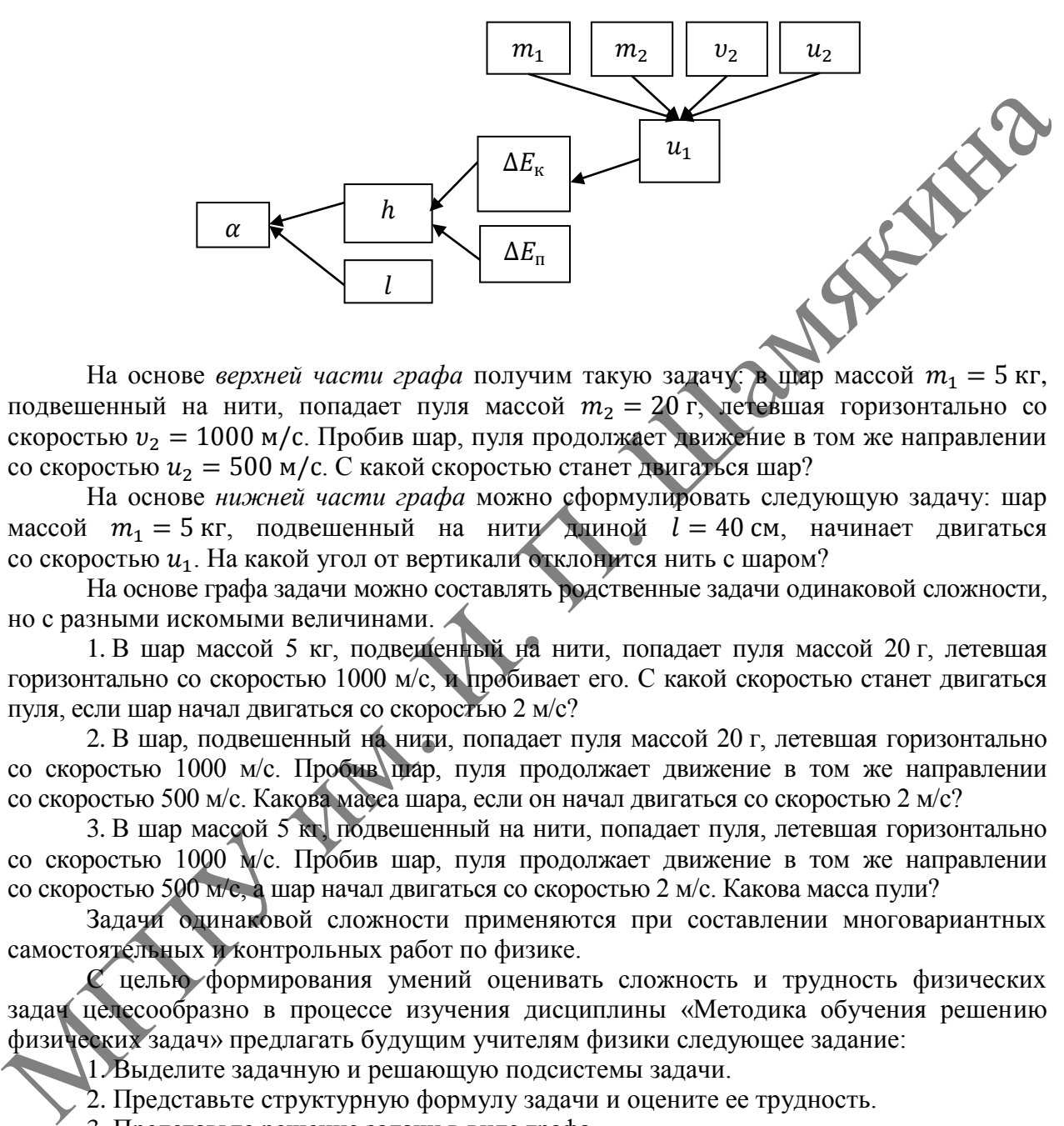

На основе *верхней части графа* получим такую задачу: в шар массой  $m_1 = 5$  кг, подвешенный на нити, попадает пуля массой  $m_2 = 20$  г, летевшая горизонтально со скоростью  $v_2 = 1000$  м/с. Пробив шар, пуля продолжает движение в том же направлении со скоростью  $u_2 = 500$  м/с. С какой скоростью станет двигаться шар?

На основе *нижней части графа* можно сформулировать следующую задачу: шар массой  $m_1 = 5$  кг, подвешенный на нити длиной  $l = 40$  см, начинает двигаться со скоростью  $u_1$ . На какой угол от вертикали отклонится нить с шаром?

На основе графа задачи можно составлять родственные задачи одинаковой сложности, но с разными искомыми величинами.

1. В шар массой 5 кг, подвешенный на нити, попадает пуля массой 20 г, летевшая горизонтально со скоростью 1000 м/с, и пробивает его. С какой скоростью станет двигаться пуля, если шар начал двигаться со скоростью 2 м/с?

2. В шар, подвешенный на нити, попадает пуля массой 20 г, летевшая горизонтально со скоростью 1000 м/с. Пробив шар, пуля продолжает движение в том же направлении со скоростью 500 м/с. Какова масса шара, если он начал двигаться со скоростью 2 м/с?

3. В шар массой 5 кг, подвешенный на нити, попадает пуля, летевшая горизонтально со скоростью 1000 м/с. Пробив шар, пуля продолжает движение в том же направлении со скоростью 500 м/с, а шар начал двигаться со скоростью 2 м/с. Какова масса пули?

Задачи одинаковой сложности применяются при составлении многовариантных самостоятельных и контрольных работ по физике.

С целью формирования умений оценивать сложность и трудность физических задач целесообразно в процессе изучения дисциплины «Методика обучения решению физических задач» предлагать будущим учителям физики следующее задание:

1. Выделите задачную и решающую подсистемы задачи.

2. Представьте структурную формулу задачи и оцените ее трудность.

3. Представьте решение задачи в виде графа.

4. На основе графа составьте задачи одинаковой сложности.

#### ЛИТЕРАТУРА

1. Физика. Теория и технология решения задач / В.А. Бондарь [и др.] ; под общ. ред. В.А. Яковенко. – Минск : ТетраСистемс, 2003. – 560 с.

2. Сохор, А.М. Логическая структура учебного материала / А.М. Сохор. – М. : Педагогика, 1974. – 192 с.

3. Капельян, С.Н. Физика: пособие для подготовки к централизованному тестированию / С.Н. Капельян, В.А. Малашонок. – Минск : Аверсэв, 2018. – 480 с.

### **Г.Д. СВЕНТЕЦКАЯ**

ГУО «Козенская средняя школа Мозырского района» (аг. Козенки, Беларусь)

### **ФОРМИРОВАНИЕ ЧИТАТЕЛЬСКОЙ ГРАМОТНОСТИ НА УРОКАХ ФИЗИКИ**

Современное образование, как считает А.А. Леонтьев, ориентировано на развитие «способности личности использовать приобретаемые в течение жизни знания для решения широкого диапазона жизненных задач в различных сферах человеческой деятельности, общения и социальных отношений».

Именно способность читать является главным источником развития. Ведь умение читать – это не только овладение техникой чтения, но, прежде всего, умение работать с текстом и полученной информацией.

Результаты международного исследования PISA показали, что учащиеся недостаточно владеют навыками функционального чтения, имеются проблемы с чтением объемных текстов.

В образовательном стандарте подчеркнута значимость «достижения уровня функциональной грамотности, необходимой в современном обществе, овладение общими умениями, навыками, способами деятельности, компетенциями, необходимыми для социализации, осознанного и ответственного выбора жизненного и профессионального пути» [1].

Именно физика как учебный предмет позволяет развить общеучебные навыки по работе с информацией посредством различных видов работы с текстом.

1. Формирование читательского умения находить и извлекать информацию из текста осуществляется при составлении учащимися конспекта, буклета, тезисов.

Учащимся необходимо составить опорный конспект по изучаемой теме, «озвучить его» и принять участие в «конкурсе шпаргалок».

Конкурс шпаргалок – форма учебной работы, в процессе подготовки которой отрабатываются умения «сворачивать и разворачивать информацию» в определенных ограничительных условиях.

Учащийся может отвечать по шпаргалке, если:

1) «шпаргалка» оформлена на листе бумаги форматом А4;

2) в шпаргалке информация представлена отдельными словами, условными знаками, схематическими рисунками, стрелками;

3) количество слов и других единиц информации соответствует принятым условиям (не более 10 слов, трех условных знаков, семи стрелок).

2. Составление учителем вопросов к тексту. Например, в параграфе «Электрический заряд. Закон сохранения электрического заряда» (10 класс) прямого ответа на вопрос, какому избытку электронов в теле соответствует заряд 1 Кл, учащимся необходимо внимательно прочитать и проанализировать информацию, данную в параграфе, и дать ответ на вопрос своими словами. Именни способность читнать движны и спочиними испонини и подали способность читнать для для подали и способность читнать для для подали следу. Нариские подали и следует в следует в следует в следует в полученной информаци

3. Читательская грамотность проявляется и при решении задач. Составляя алгоритм решения задач, учащиеся проводят анализ, синтез, сравнение и обобщение, развивая тем самым учебно-логические умения.

При изучении темы «Взаимодействие точечных зарядов. Закон Кулона» (10 класс) в конце параграфа приведены примеры решения задач. Проведя анализ решенной задачи, учащиеся предлагают алгоритм решения задач по данной теме:

1) сделать чертеж с указанием сил, действующих на точечный заряд, помещенный в электрическое поле;

2) записать условие равновесия заряда;

3) выразить силы взаимодействия по закону Кулона;

4) решить систему уравнений для определения искомой величины;

5) проанализировать полученный результат.

4. Одним из видов работы с текстом является составление сравнительных таблиц. Например, проводя сравнительный анализ таких физических величин, как напряженность и потенциал (10 класс), учащиеся работают с текстом, глубже осмысливают то, что сравнивают.

Сравнивая физические величины напряженности и потенциала, учащиеся рассматривают следующие вопросы: определение; формулу для нахождения; единицы измерения в СИ; принцип суперпозиции напряженностей и потенциала; направление данных величин; указывают, какая из величин векторная, какая скалярная.

5. Учебник физики содержит много таблиц, например, таблица «Плотность веществ» (7 класс).

Проводя анализ таблицы, учащиеся обращают внимание на единицы измерения плотности, видят закономерность, что в твердом состоянии плотность больше, чем в жидком, а плотность вешеств в жилком состоянии больше, чем в газообразном. Перед учаннимися стоит вопрос: чем это можно объяснить? Затем учащиеся замечают особенность: твердое вещество (лед) имеет плотность 900 кг/м<sup>3</sup>, жидкое (вода) 1000 кг/м<sup>3</sup>. При работе с таблицей учащиеся отвечают на вопросы: как называется (что?) и что представлено в таблице, в каких единицах измеряется представленная физическая величина; проявляют внимание, чтобы увидеть закономерность в таблице и объяснить исключения; проявляют познавательный интерес, отвечая на вопрос, какое практическое применение имеют данные таблицы.

Ланные таблицы применяются как при решении задач, так и для составления своих залач

Составляя задачи, учащийся формирует навыки умения работы с табличными данными, формулами, с дополнительной литературой, учится выражать свои мысли.

6. Чтение и построение графиков позволяет также формировать читательскую грамотность, умение извлекать информацию и использовать ее при решении залач. Например, используя график зависимости скорости от времени при изучении равномерного движения в 7 классе, целесообразно разобрать следующие вопросы: в каком движении участвует тело; с какой скоростью движется тело; какой путь пройдет тело за определенный промежуток времени; направление движения тела; геометрический смысл графика зависимости скорости от времени; используя данный график, построить график зависимости пути от времени.

Формирование читательской грамотности учащихся способствует развитию интеллектуальных, коммуникативных, информационных умений. Существует много форм, методов, приемов, и задача педагога состоит в том, чтобы изучать и использовать те, которые помогают привить интерес учащихся к чтению, научить извлекать и разворачивать обдумывать то, что они читают», - писал Джордж Карлин.

## ЛИТЕРАТУРА

1. Образовательный стандарт базового образования [Электронный ресурс]: постановление М-ва образования Респ. Беларусь, 26 лек. 2018 г., № 125 // Национальный институт образования. -Режим доступа: http://www.adu.by/. - Дата доступа: 25.12.2019.

О.Н. СТАДНИК

УО МГПК (г. Мозырь, Беларусь)

### ИСПОЛЬЗОВАНИЕ ИННОВАЦИОННЫХ ТЕХНОЛОГИЙ НА УРОКАХ ИНФОРМАТИКИ

С каждым годом меняется роль преподавателя и учащегося, меняется стиль их взаимодействия. Учащийся - это активный, творческий, мыслящий, ищущий участник процесса обучения, который умеет работать с информацией, делает выводы, анализирует, контролирует и оценивает свою деятельность. Преподаватель же играет роль умелого организатора учебного процесса, в котором обучающийся может развивать все перечисленные выше мыслительные операции. Для того, чтобы достичь нового уровня обучения, необходимо применять различные инновационные технологии, которые позволяют сделать учащегося активным участником учебного процесса [1].

В процессе обучения информатики с применением инновационных технологий компьютер выступает не только как источник информации, но и как средство обучения, которое позволяет активизировать процесс познавательной деятельности, способствующий развитию мышления и формированию умения ориентироваться и адаптироваться в своей деятельности.

Одними из методов обучения информатике с применением инновационных технологии являются кейс-метод, технология с применением метода проектов, интегрированные уроки, проблемное обучение, деловые игры и т. д.

Кейс-метод обучения – это метод активного обучения на основе реальных ситуаций. Преимуществом кейсов является возможность оптимально сочетать теорию и практику, что представляется достаточно важным при подготовке учащихся. В процессе обучения информатике и информационным технологиям кейс выступает как объект изучения и как эффективное средство обучения [2]. В рамках учебного предмета «Информационные технологии» кейс-технологии мы применяем для таких тем, как «Технические средства», «Текстовый редактор MS WORD» и пр.

Примером использования кейс-метода можно рассмотреть ситуации в кредитном отделе банка или магазина. Каждая группа получает задание с просьбой о кредите от некоего гражданина. В результате дискуссии учащиеся знакомятся с задачами кредитного отдела и обязанностями 25 менеджеров и специалистов кредитного отдела. Принимают решение о предоставлении кредита. Готовят договор и график платежей. Кейс может содержать: задачи кредитного отдела; должностные обязанности специалиста по кредитованию; расчет кредитного предложения; расчет графика платежей; электронный текст договора; бумажный образец договора. равнитию маниальные и прорынования увения ориенирования и админирования и совета.<br>
Одинан и в методологии выформации информации и с применением инволюдии применения и совета.<br>
Одинан и в методологии с применения и с прим

Проблемное обучение– это способ обучения, при котором учащийся сталкивается с типовыми проблемами и пытается самостоятельно их решить. Например, ситуации при работе на компьютере – зависание компьютера, внезапное отключение питания, подключение дополнительных устройств, поиск информации в Интернет и др.

Проблемные задачи необходимо формулировать и при выполнении практических занятий при закреплении материала. Например, завершая изучение темы «Текстовый редактор MS WORD» даем учащимся задание: отредактировать текст в файле, который мы «скачали» с Интернета – убрать лишние пробелы, пустые строки и т. д., но сделать это нужно быстро. Каким образом? После некоторого рассуждения учащиеся приходят к мнению, что нужно использовать команду меню Правка-Заменить, где два пробела заменяются на один во всем документе сразу.

Для повышения мотивации учебного процесса использование метода проектов является одним из самых удачных способов при обучении информатики. В основе метода проектов лежит развитие познавательных навыков студентов, умений самостоятельно конструировать свои знания, умений ориентироваться в информационном пространстве, развитие критического и творческого мышления [3]. Примером использования метода проектов является тема проекта: «Компьютерные сети». Задачи проекта: – изучить литературу по теме проекта, изучить историю возникновения сетей, рассмотреть топологию и характеристики сетей, подготовить и провести презентацию проекта.

В деловой игре взаимодействуют несколько игроков, принимающих решения в ситуации, моделирующей реальную, а преподаватель направляет игру, анализирует и оценивает действия игроков. Каждый из участников играет некоторую роль, он принимает решения и может быстро увидеть результат, приобретая, таким образом, свой собственный опыт [4].

Деловые игры хорошо проводить после изученных тем: «Текстовый редактор MS Word», «Электронные таблицы Excel», «Системы управления базами данных». Например, деловую игру «Компьютерный салон» лучше провести после изучения устройства компьютера. Имитационной моделью в данном случае выступает работа фирмы по сборке и продаже компьютеров. Игровой моделью является рабочий день фирмы.

Как один из видов игровой деятельности на уроках информатики эффективно использование кроссвордов. Кроссворд дает возможность проявить себя, позволяет самостоятельно отыскивать ответы на поставленные вопросы. Составление кроссвордов по изученной теме может быть и творческим домашним заданием, и темой небольшого проекта. Разгадывание кроссворда может служить формой контроля знаний учащихся. Использование кроссвордов расширяет кругозор, развивает логическое мышление и память.

Занятия с использованием интерактивных технологий, в том числе с использованием мультимедийных презентаций, позволяют учащимся зрительно усваивать учебный материал. Мультимедийные презентации обеспечивают: активность учащихся, индивидуализацию обучения, развитие самостоятельности, повышение мотивации и т. д. самословления онимпионального следователь и поставления подавления и и поставления и следовательствователь и подавления подавления и подавления и подавления в регистрационной и подавления и подавления и подавления и пода

Таким образом, организация преподавания информатики на основе инновационных технологий обеспечивает более высокое качество знаний учащихся за счет четкого планирования занятия, повышения мотивации при изучении содержания предмета.

#### ЛИТЕРАТУРА

1. Алексеева, Л.Н. Инновационные технологии как ресурс эксперимента / Л.Н. Алексеева // Учитель. – 2004. – № 3. – С. 28.

2. Селевко, Г.К. Современные образовательные технологии : учеб. пособие. – М. : Народное образование, 1998. – 256 с.

3. Васильев, В. Проектно-исследовательская технология: развитие мотивации / В. Васильев // Народное образование. – 2000. – № 9.

4. Малев, В.В. Общая методика преподавания информатики : учеб. пособие / В.В. Малев. – Воронеж : ВГПУ, 2005. – 271 с.

## **О.В. СТАРОВОЙТОВА<sup>1</sup> , Л.А. ИВАНЕНКО<sup>2</sup> , И.В. ШУРПАЧ<sup>3</sup>**

<sup>1</sup>УО МГПУ им. И.П. Шамякина (г. Мозырь, Беларусь) 2 ГУО «Средняя школа № 16 г. Мозыря» (г. Мозырь, Беларусь) 3 ГУО «Средняя школа № 13 г. Мозыря» (г. Мозырь, Беларусь)

# **РАЗЛИЧНЫЕ ПОДХОДЫ ПРИ РЕШЕНИИ ОЛИМПИАДНЫХ ЗАДАЧ ПО МАТЕМАТИКЕ НА ПРИМЕРЕ ДИОФАНТОВЫХ УРАВНЕНИЙ**

Решение задач олимпиадного характера требует от учащегося особого подхода, а также наличие у него креативного математического мышления, интеллектуального труда. Данный тип задач, как правило, не принадлежит ни к одному из стандартных типов задач. Они отличаются тем, что способ их решения, как правило, сочетает в себе имеющиеся базисные знания и нетривиальные.

Именно олимпиады позволяют учащемуся проявить себя, дают возможность самоутвердиться, способствуют выявлению и развитию одаренных учащихся. Проведение олимпиад помогает педагогу показать значимость изучаемых предметов, обогащает качество обучения, позволяет спланировать индивидуальную работу с талантливыми учащимися и показать родителям перспективы развития их ребенка.

Тематика олимпиадных задач разнообразна, она не только базируется по темам школьной тематики, но и требует знаний внешкольной программы, которую учащиеся получают на факультативных занятиях.

Уравнения в целых числах присутствуют в качестве заданий практически на каждой олимпиаде школьников по математике. Существует много методов их решения, которые не входят в школьную программу по математике, однако их необходимо знать участникам олимпиад.

Рассмотрим различные подходы к решению олимпиадных задач на примере уравнений в целых числах (диофантовы уравнения).

Диофантовы уравнения - это один из видов алгебраических уравнений с двумя или более неизвестными переменными и целыми коэффициентами. Решениями такого вида уравнений являются все целочисленные наборы значений неизвестных переменных, удовлетворяющих этому уравнению.

При решении таких уравнений можно выделить несколько подходов:

- $\bullet$  способ перебора вариантов:
- применение алгоритма Евклила:
- применение цепных дробей:
- разложение на множители:

• решение уравнений в целых числах как квадратных относительно какой-либо переменной;

- метод остатков;
- метод бесконечного спуска;
- оценка выражений, входящих в уравнение.

Диофантовы уравнения как метод решения математических задач не рассматривается в школьном курсе математики. Однако анализ задач предлагаемых учащимся на различных этапах олимпиад, позволяет сделать вывод, что большая часть из них легко решается с помощью диофантовых уравнений. Следовательно, наиболее мотивированные учащиеся должны знать этот метод решения.

При решении некоторых диофантовых уравнений комбинируют различные способы. Один из основных методов, часто используемых учащимися, - это метод перебора, но, если рассматривать данный метод, не преобразовав данное уравнение, есть большая вероятность того, что могут быть не учтены все решения. Поэтому необходимо при их решении правильно подобрать такие преобразования, которые приведут к правильному и рациональному решению.

Рассмотрим на примерах реализацию некоторых подходов в решении: Пример 1. Укажите все натуральные пары (х, у) решений уравнения

$$
289 x + 7 y = xy
$$

$$
\bigcap_{i=1}^n \mathsf{Peu}\mathsf{e}\mathsf{h}\mathsf{he}
$$

$$
289x + 7y - xy = 0
$$

Отнимем от обеих частей уравнения произведение чисел 289 и 7:

$$
289x + 7y - 289 \cdot 7 - xy = -289 \cdot 7.
$$

Сгруппируем и получим:

$$
(x-7)(y-289) = 2023 = 1 \cdot 2023 = 289 \cdot 7 = 17 \cdot 119.
$$
Простой перебор всех возможных значений для целочисленных сомножителей  $(x - 7)$  и  $(y - 289)$  таких, что пары  $(x, y)$  натуральные запишем в таблице:

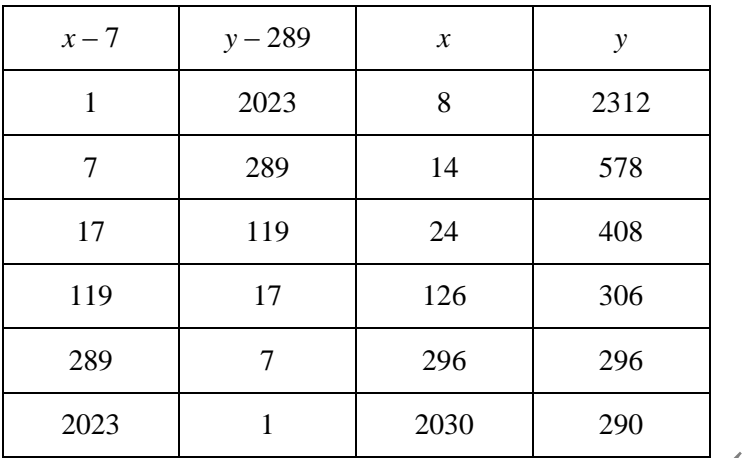

**AME** 

Ответ: (8; 2312), (14; 578), (24; 408), (126; 306), (296; 296), (2030; 290)

Пример 2. Решите уравнение  $10x^2 + 11xy + 3y^2 = 7$  с двумя неизвестными х и у в целых числах.

Решение. Преобразуем левую часть уравнения к виду  $(5x + 3y)(2x + y)$ . Таким образом, данное уравнение будет равносильно 4 системам, которые приводят к следующим парам целых корней (-4; 9), (14; -21), (4; -9), (-14; 21).

OTBeT:  $(-4, 9)$ ,  $(14, -21)$ ,  $(4, -9)$ ,  $(-14, 21)$ .

Рассмотрим еще один пример, решение которого можно рассмотреть с учащимися на факультативных занятиях в 9 классе.

Пример 3. Учительница принесла в класс счетные палочки. Дети раскладывали их в пакетики. Когда разложили по 2 палочки в каждый пакетик, то осталась 1 лишняя палочка. Затем разложили по 13 штук в накетик, и тогда осталось 7 лишних палочек. Когда же палочки разложили по 9 штук в пакетик, то лишних не осталось. Сколько, минимально, было счетных палочек?

Решение. Для решения этой задачи используем диофантовы уравнения.

Пусть n - количество палочек. Составим систему уравнений:

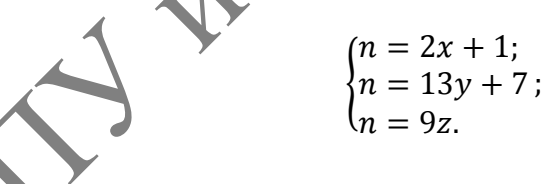

Приравняв первое и второе уравнения, получим:

$$
2x-13y=6.
$$

Частным решением уравнения является пара (16; 2). Воспользуемся способом нахождения общего решения:

$$
\begin{cases}\n-2x - 13y = 6 \\
2 \cdot 16 - 13 \cdot 2 = 6 \\
2(x - 16) - 13(y - 2) = 0\n\end{cases}
$$
\n
$$
2(x - 16) = 13(y - 2).
$$

Введем параметр *k*:

$$
\begin{cases}\nx = 13k + 16; \\
y = 2k + 2; \\
z = \frac{26k + 33}{9}.\n\end{cases}
$$

Получим, что, где  $k$  – целое число.

Перебирая возможные значения *k* и учитывая, что *z* натуральное число находим, что искомое число - 189.

Как видно из примеров, олимпиадные задачи - это нестандартные задания, требующие креативного, нетривиального решения. Поэтому решение таких нестандартных задач это один из способов развития математических способностей учащихся.

## Н.А. СТОЛЯРЧУК,

ГУО «Городищенская средняя школа им. М.А. Скипора Барановичского района» (г.п. Городище, Беларусь)

# ИСПОЛЬЗОВАНИЕ СРЕДЫ «1С: ФИЗИЧЕСКИЙ КОНСТРУКТОР» ПРИ ИЗУЧЕНИИ ТЕМЫ «МЕХАНИЧЕСКАЯ ЭНЕРГИЯ»

Физика - наука экспериментальная, поэтому проведение демонстрационных опытов, выполнение лабораторных работ являются неотъемлемой частью физического образования на всех уровнях. Гибкая система построения разнообразных экспериментов в конструкторе «1С: Физический конструктор», создание анимированных графиков в режиме реального времени подобно тому, как это делается в натурном эксперименте, позволяет использовать модели в качестве виртуальной физической лаборатории.

Программная среда «1С: Физический конструктор» может использоваться как дома, так и в школе при различных формах проведения занятий и при различной компьютерной оснащенности учебного класса. Она позволяет быстрее и эффективнее освоить школьный курс по физике, повышает запоминаемость материала, повышает степень эмоциональной вовлеченности учащихся в занятия, демонстрирует, насколько эффективно могут использоваться современные технологии для моделирования и визуализации физических явлений.

Учители может использовать работу с конструктором на любом этапе урока.

Для изучения темы «Механическая энергия» в 7 и 9 классе создана коллекция моделей. В данную коллекцию вошли модели по изучению энергии тела. Изменение энергии очень тяжело показать экспериментально, поэтому удобно использовать интерактивные модели.

Рассмотрим более подробно использование модели «Кинетическая энергия тела, движущегося вертикально». Данную модель можно использовать на уроке физики в 9 классе по теме «Кинетическая энергия тела, движущегося вертикально». Модель даёт возможность рассчитать кинетическую энергию тела, движущегося вертикально, в зависимости от изменения скорости.

Задания для использования модели могут быть такие:

1. Измените массу шара. Уменьшите её в два раза. Как при этом изменилась кинетическая энергия?

2. Увеличьте начальную скорость в 4 раза. Как при этом изменилась кинетическая энергия?

3. Сделайте вывод о зависимости кинетической энергии от массы и скорости.

4. Проанализируйте изменение кинетической энергии в зависимости от времени, используя график. Сделайте вывод.

Учитель использует вышеназванную модель для повторения материала, изученного в 7 классе. Учащиеся по модели исследуют изменение кинетической энергии тел разной массы.

Аналогичным образом используется модель «Потенциальная энергия тела, движущегося вертикально».

На этапе объяснения нового материала по теме «Закон сохранения энергии» можно использовать модель «Переход одной энергии в другую» с целью наглядной демонстрации закона сохранения.

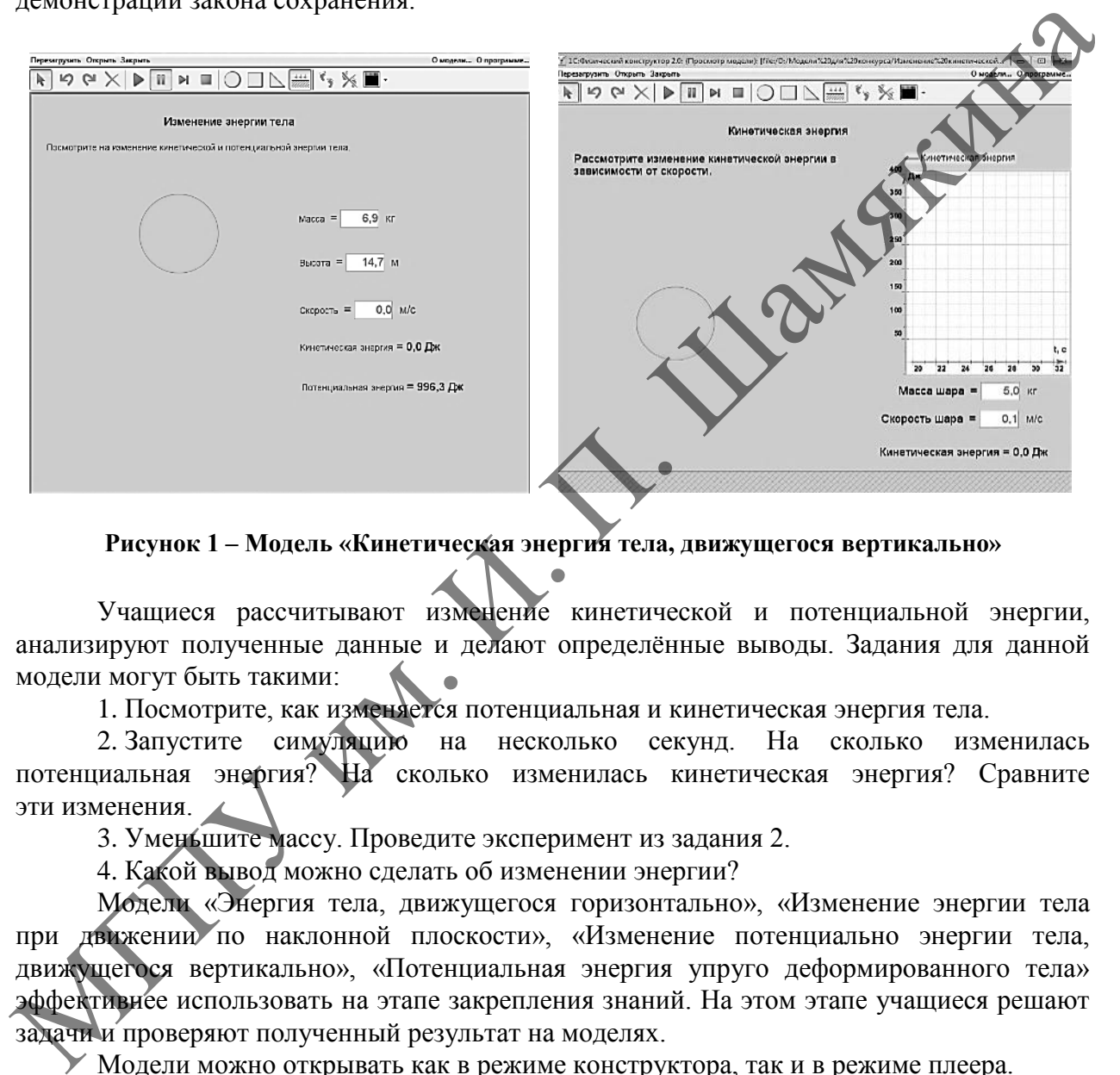

**Рисунок 1 – Модель «Кинетическая энергия тела, движущегося вертикально»**

Учащиеся рассчитывают изменение кинетической и потенциальной энергии, анализируют полученные данные и делают определѐнные выводы. Задания для данной модели могут быть такими:

1. Посмотрите, как изменяется потенциальная и кинетическая энергия тела.

2. Запустите симуляцию на несколько секунд. На сколько изменилась потенциальная энергия? На сколько изменилась кинетическая энергия? Сравните эти изменения.

3. Уменьшите массу. Проведите эксперимент из задания 2.

4. Какой вывод можно сделать об изменении энергии?

Модели «Энергия тела, движущегося горизонтально», «Изменение энергии тела при движении по наклонной плоскости», «Изменение потенциально энергии тела, движущегося вертикально», «Потенциальная энергия упруго деформированного тела» эффективнее использовать на этапе закрепления знаний. На этом этапе учащиеся решают задачи и проверяют полученный результат на моделях.

Модели можно открывать как в режиме конструктора, так и в режиме плеера.

Для учеников целесообразнее пользоваться готовой моделью в режиме плеера, так как в этом случае отключены многие кнопки, которые помогают редактировать модель.

Выбор данной темы не случаен. Изменение энергии очень трудно показать с помощью экспериментов, поэтому конструктор может стать спасением. Ученикам тяжело представить и понять, куда и как исчезает энергия, а в моделях это достаточно хорошо видно.

Данные модели разработаны как для школ с русским языком обучения, так и для школ с белорусским языком обучения.

# **М.В. ФЕДОРЕНКО**<sup>1</sup> **, Е.М. КРАВЕЦ**<sup>2</sup>

1 ГУО «Средняя школа № 114 г. Минска» (г. Минск, Беларусь) 2 ГУО «Средняя школа № 16 г. Мозыря» (г. Мозырь, Беларусь)

## **ОБРАЗОВАТЕЛЬНОЕ «СОБЫТИЕ-ПРОЕКТ» КАК РЕСУРС ФОРМИРОВАНИЯ «4К-КОМПЕТЕНЦИЙ» УЧАЩИХСЯ**

На современном этапе качество образования является ключевой проблемой сохранения, укрепления и развития интеллектуального потенциала страны в XXI веке. Стремительное развитие науки, техники и информационных технологий обуславливают необходимость изменений не только в содержании образования, но и в подходах к его реализации. Сегодня одна из основных задач современного педагога – формировать у учащихся умение учиться, добывать и применять полученные знания, выдвигать гипотезы, планировать деятельность по достижению цели, самостоятельно мыслить, осуществлять самоанализ и самооценку деятельности, а также сотрудничать и взаимодействовать в группе. Этому будет способствовать не только профессиональная компетентность педагога, но и правильно организованная образовательное событие. собличие; уменно них на различе и пользу, на век, на век, на век, на век, на век, на век, на век, на век, на век, на век, на век, на век, на век, на век, на век, на век, на век, на век, на век, на век, на век, на век, на

Образовательное событие – способ инициирования образовательной активности учащихся, деятельностного включения в разные формы образовательной коммуникации, интереса к созданию и презентации продуктов учебной и образовательной деятельности [1].

Существуют различные событийные форматы, например: праздник-событие; конкурс-событие; состязание-событие; квест-событие; «защита»-событие; флешмобсобытие; проект-событие; урок-событие; сообщества-событие; исследование, экспедициясобытие; фестиваль-событие [2].

В своей практике используем «событие-проект».

В современных условиях возрастает значение использования проектной деятельности в обучении, поскольку специалисту в любой области деятельности важно не только иметь хорошую идею, но и видеть механизм ее реализации, создавать и представлять конечный продукт.

Проектная деятельность учащихся – это совместная творческая (учебнопознавательная или игровая) деятельность, направленная на создание проекта, решение проблемы, связанной с жизнью и значимой для его участников.

Процесс осуществления проектной деятельности предполагает выполнение следующих этапов: подготовительный, в котором вырабатывается генерация идей проекта и определение целей; основной, в который входит практическая реализация проекта; итоговый – включает в себя публичную защиту проекта и самооценку результатов.

Проекты, используемые в обучении, разнообразны и могут быть квалифицированы по разным основаниям [3]. В своей практике используем такие виды проектов как минипроекты и долговременные проекты. Например, на уроке информатики в 9 классе при изучении темы «Организация сети Интернет» предлагается учащимся создать минипроект в виде интеллект-карты. При этом предоставляется выбор средств для ее создания: лист ватмана, PowerPoint, Paint или любые другие интернет ресурсы.

В 6 классе учащимся предлагается работа над долговременным проектом при изучении раздела «Компьютерные презентации». Темы при этом определяются учащимися самостоятельно и при необходимости корректируются совместно с учителем.

Учитывая ограниченность временных рамок урока, стал возможным перенос полученных знаний и опыта учащихся из одной области деятельности в другую. Так, проекты, создаваемые учащимися, носят межпредметную интеграцию (математика, технический труд, информатика, физика).

Учащимся к уроку физики в 9 классе по теме «Движение тела под действием силы тяжести» был предложен проект поиска возможных средств экспериментального доказательства равноускоренного движения тела под действием силы тяжести с ускорением свободного падения –  $g = 9.8$  м/с<sup>2</sup>. Учащиеся, изучив литературу, приходят к одному из способов решения данной задачи через модель «Испытательная башня». Работая над проектом, используется эвристический подход при разработке и возможном конструировании модели, что, в свою очередь, свидетельствует о развитии критического мышления.

В ходе урока, на этапе изучения нового материала, учащиеся, которые создавали и программировали экспериментальную модель, демонстрируют выполнение эксперимента и доказательное аргументирование полученных результатов, что, в свою очередь, подтверждает развитие коммуникативной компетенции.

При реализации проектов применяется групповая форма работы. Величина группы может быть различна, так как зависит от содержания и характера работы: колеблется от 2 до 6 учащихся, но не более, ибо в более многочисленных группах невозможно обеспечить активную работу всех ее членов. При групповой работе отдельные учащиеся могут выступать в роли учителей, которые оказывают помощь друг другу. Это порождает взаимную ответственность, внимательность, формирует интерес к работе товарища. В процессе групповой формы работы у учащихся формируются такие компетенции, как креативность и кооперация. но, поредите рамничи коммуникатного и представлении и коммуникатного и представлении и поредительного и последния и характеритор и может быть различи и последника, то не более иного чистесника, технологии, последника, то

Каждое «событие-проект» инициировано образовательной активностью самих учащихся. Включаясь в различные формы образовательной коммуникации (дистанционные, групповые, индивидуальные), каждый участник проекта имеет возможность приобрести навыки руководства, реализации лидерских качеств, корректировки своего индивидуального образовательного маршрута в особом, не строго структурированном образовательном пространстве, в свою очередь созданном учителем.

анстве, в свою очередь созданном учителем.<br>В заключение можно сказать, что использование такого событийного формата «событие-проект» на уроках способствует формированию критического мышления, креативности, кооперации и коммуникации учащихся. Иначе говоря, «событие-проект» на уроках является эффективным ресурсом формирования «4К-компетенций» учащихся.

## ЛИТЕРАТУРА

1. Миркес, М.М. Образовательное событие как тьюторская практика / М.М. Миркес, Н.В. Муха // Событийность в образовательной и педагогической деятельности ; под ред. Н.Б. Крыловой и М.Ю. Жилиной // Новые ценности образований. – 2010. – № 1 (43). – С. 101–109.

2. Ляпина, Е.Н. Образовательное событие как педагогическая технология. Из опыта работы [Электронный ресурс] / Е.Н. Ляпина. – Режим доступа: https://xn--j1ahfl.xn- p1ai/library/obrazovatelnoe\_sobitie\_kak\_pedagogicheskaya\_tehnol\_103035.html. – Дата доступа: 10.01.2023.

3. Вергелес, Г.И. Технологии обучения младших школьников : учеб. пособие. Стандарт третьего поколения / Г.И. Вергелес, А.А. Денисова. – СПб. : Питер, 2019. – 256 с. : ил. – (Серия «Учебное пособие»).

## **Е.И. ФЕДОРОВА, Н.А. ЛЕВКЕВИЧ**

ГУО «Средняя школа № 48 г. Минска им. Ф.А. Малышева» (г. Минск, Беларусь)

# **ОСОБЕННОСТИ ПРАКТИКО-ОРИЕНТИРОВАННОГО ОБУЧЕНИЯ МАТЕМАТИКЕ УЧАЩИХСЯ КЛАССОВ ВОЕННО-ПАТРИОТИЧЕКОЙ НАПРАВЛЕННОСТИ**

На необходимость усиления внимания к развивающей и воспитательной целям обучения математике в контексте его практико-ориентированной направленности указывается в таких документах, утвержденных Министерством образования Республики Беларусь, как концепция учебного предмета «Математика», образовательный стандарт и учебная программа по математике для общего среднего образования. Аналогичные предложения можно увидеть в материалах, содержащих результаты международного исследования математической грамотности школьников, а также в аналитической информации по итогам Централизованного тестирования Республиканского института контроля знаний Республики Беларусь. В рамках реализации Программы патриотического воспитания населения Республики Беларусь на 2022–2025 годы, основной целью которой является «совершенствование государственной политики патриотического воспитания населения через формирование национальной идентичности на основе единых ценностей (стремление к мирной и независимой созидательной жизни, справедливость, единство, развитие), гордости за собственную страну, ее историю и культуру, достижения в экономике, науке и спорте, готовности к защите независимости Республики Беларусь», во многих учреждениях образования открыты классы военно-патриотического профиля.

Учебный план для учащихся классов военно-патриотической направленности имеет ряд особенностей, одной из которых является изучение математики на повышенном уровне. Кроме того, учитывая, что целью обучения в таких классах является создание образовательной системы, направленной на выработку гражданско-патриотических, духовно-нравственных качеств учащихся, основной целью исследования было организовать процесс преподавания математики, чтобы даже при обучении данному предмету осуществлялось патриотическое воспитание [3].

Уже на протяжении нескольких десятилетий при обучении математике одной из проблем является неумение применять полученные знания на практике, поэтому остается актуальной проблема организации практико-ориентированного обучения математике. Для осуществления данного процесса с учетом патриотического воспитания нами был разработан педагогический дизайн практико-ориентированного обучения математике, который будет рассматриваться как «практический процесс проектирования учебных материалов определяется как технология, набор процедур, состоящих из определенных этапов: анализ, проектирование, разработка, применение, оценка» [2]. именно числения и посления и посления и посления и посления и посления и посления и посления и посления и посления и посления и после с после и после с после и после с после и после с после и после и после и после и посл

Основными этапами педагогического дизайна являются:

1. проанализировать состояние рассматриваемой проблемы;

2. определить содержание, цели, задачи, средства, приемы, технологии, методы, формы, условия реализации проблемы;

3. спроектировать поурочные планы, составить сценарии и т. д.;

4. разработать создание дидактических материалов на основе разработанных планов, сценарий и т. д.;

5. применить разработанные учебные материалы в учебном процессе;

6. оценить результаты проделанной работы (с целью корректировки для дальнейшей работы).

Патриотическое воспитание при обучении математике можно организовать по трем основным направлениям: *историко-краеведческое*, *героико-патриотическое и военнопатриотическое*. Для реализации данных направлений, наряду с традиционными, наиболее подходящими, на наш взгляд, будут следующие технологии: веб-квест; проектная; исследовательская; информационно-коммуникационная; интегрированная [1].

В процессе использования веб-квест технологии учитель составляет задание, например, собрать информацию по достижениям белорусских агрокомплексов за 2021 год, подбирает информацию в Интернете, где можно найти необходимые материалы, давая учащимся соответствующие гиперссылки. После этого можно сохранить все на любом вебресурсе, оформленном веб-квесте. Учащиеся выполняют предложенные задания веб-квеста, после завершения представляют собственные веб-страницы по данной теме, либо какие-то другие творческие работы в электронной, печатной или устной форме. В процессе использования проектной технологии учащиеся могут выполнить определенное исследование по предложенной теме и представить результат выполненного проекта: мультимедийная презентация, альбом, сборник задач, комплект рисунков или чертежей. Это может быть расчет благоустройства нового района города, расчет расхода топлива на отопительный сезон в определенном районе города, а также в республике в целом и т. д. При применении исследовательской технологии учащимся можно предложить собрать необходимую информацию и сделать необходимые выводы и расчеты, например, используя различные источники, изучить количество населения Беларуси в первые послевоенные годы, сделать расчет продовольствия по карточкам, построить схемы и т. д. Информационнокоммуникационная технология позволяет обучать математике на уроках и во внеурочное время с мультимедийной поддержкой – компьютером пользуется и учитель (в качестве демонстрации рисунков, опытов, виртуальные экскурсии), и учащиеся (для самостоятельной работы с электронными информационными ресурсами, для защиты своих проектов и т. д.). Применение интегрированной технологии позволит применять полученные знания на практике как внутри предмета, так и вне его.

На занятиях могут использоваться как традиционные приемы работы, так и специально подобранные. Наиболее приемлемыми будут различные техники визуализации учебной информации: ментальная карта; кроссенс; денотантный граф; кластер; скрайбинг; инфографика. Приемы обучения предложены с учетом возрастных особенностей учащихся, содержательного и процессуального компонентов учебного материала.

Таким образом, нами были выделены основные этапы педагогического дизайна для организации практико-ориентированного обучения математике в профильных классах военно-патриотической направленности; выделены основные направления патриотического воспитания на уроках математики, определены наиболее подходящие технологии. Приходим к выводу, что в процессе практико-ориентированного обучения математике с учетом патриотического направленности у учащихся будут сформированы умения применять полученные знания на практике как внутри предмета, так и вне его, а также будет реализовано патриотическое воспитание. NOW INTERFERENCE INTO A HOTEL CONTROLLER IN THE CONTROLLER CONTROLLER CONTROLLER CONTROLLER CONTROLLER CONTROLLER CONTROLLER CONTROLLER CONTROLLER CONTROLLER CONTROLLER CONTROLLER CONTROLLER CONTROLLER CONTROLLER CONTROLL

#### ЛИТЕРАТУРА

1. Запрудский, Н.И. Современные школьные технологии : пособие для учителей / Н.И. Запрудский. – Минск, 2003. – 288 с.

2. Минич, О.А. Педагогический дизайн. Стратегии планирования сетевого урока как открытой учебной среды [Электронный ресурс] / О.А. Минич. – Режим доступа: https://www. https://elib.bspu.by/ handle/doc/34560. – Дата доступа: 10.09.2022.

3. Ходосевич, С.Г. Военно-патриотические классы [Электронный ресурс] / С.Г. Ходосевич. – Режим доступа: [https://4novopolotsk.schools.by/pages/voenno-patriticheskie-klassi.](https://4novopolotsk.schools.by/pages/voenno-patriticheskie-klassi) – Дата доступа: 30.08.2022.

# **С.Г. ХАМУТОВСКАЯ**

ГУО «Кочищанская средняя школа Ельского района» (аг. Кочищи, Беларусь)

# **РАЗВИТИЕ МЫСЛИТЕЛЬНОЙ ДЕЯТЕЛЬНОСТИ УЧАЩИХСЯ ЧЕРЕЗ ИСПОЛЬЗОВАНИЕ ПРОБЛЕМНЫХ СИТУАЦИЙ НА УРОКАХ МАТЕМАТИКИ**

Учащиеся с первых дней занятий в школе встречаются с задачами, решение которых помогает формировать математические понятия, выявлять различные стороны взаимосвязей в окружающей их жизни, оказывают влияние на развитие мышления учащихся и их интереса к учебному предмету.

В своей педагогической деятельности мы столкнулись с проблемой несоответствия результатов учебной деятельности учащихся с их реальными возможностями, снижением или отсутствием мыслительной деятельности.

Считаем, что наиболее эффективным методом развития мыслительной деятельности является использование проблемных ситуаций на уроках математики. Самыми глубокими и прочными являются те знания, которые добыты в процессе активного умственного труда на основе создания проблемных ситуаций и нахождения путей их решения.

Проблемная ситуация - особый вид мыслительного взаимодействия субъекта и объекта, характеризующийся таким психическим состоянием, возникающим у субъекта (учащегося) при выполнении им задания, которое требует найти (открыть или усвоить) новые, ранее неизвестные субъекту знания или способы действия.

Технология проблемного обучения не нова: она получила распространение в 20годы XX в. в советской и зарубежной школе. Проблемное обучение основывается на теоретических положениях американского философа, психолога и педагога Дж. Дьюи (1859-1952), основавшего в 1894 г. в Чикаго опытную школу. Проблемой его использования для достижения целей образования занимались Сократ, Ж.Ж. Руссо, К.Д. Ушинский и др. В 60-е годы эту проблему разрабатывали педагоги и психологи Д.В. Вилькеев, И.Я. Лернер, Ю.К. Бабанский, В. Оконь, Т.В. Кудрявцев и др. Рассматривая её с разных сторон и выделяя некоторые её признаки и характеристики в качестве ведущих, исследователи давали несколько различающихся определений этого понятия.

Так, под проблемным обучением В. Оконь понимает «совокупность таких действий, как организация проблемных ситуаций, формулирование проблем, оказание ученикам необходимой помощи в решении проблем, проверка этих решений и, наконец, руководство процессом систематизации и закрепления приобретенных знаний».

Д.В. Вилькеев под проблемным обучением имеет в виду такой характер обучения, когла ему прилают некоторые черты научного познания

Сушность проблемного обучения И.Я. Лернер видит в том, что «учашийся под руководством учителя принимает участие в решении новых для него познавательных и практических проблем в определенной системе, соответствующей образовательновоспитательным нелям школы»

Суть процесса проблемного обучения Т.В. Кудрявцев видит в выдвижении перед учащимися дидактических проблем, в их решении и овладении учащимися обобщенными знаниями и принципами проблемных задач. Такое понимание имеется и в работах Ю.К. Бабанского.

традиционной организации урока математики снижается При личностная включенность учащихся в то, что они делают. Обязательные условия к обеспечению их мотивации - активность и самостоятельность в изучении материала, умение мыслить. Мыслительная деятельность определяется как «система мыслительных действий, операций, направлениая на решение определённой задачи, при этом операция - это элемент функционирования какой-либо активной системы».

Функция учителя не только в том, чтобы донести до учащихся необходимое для усвоения содержание учебного материала и создать условия для обучения и управления мыслительной деятельностью учащихся, контролировать и оценивать их результаты.

Мышление проявляется в учебной деятельности и в понимании учебного материала, в решении разнообразных задач и проблем, в постановке целей, в рефлексивной регуляции.

В своей работе используем системный подход к обучению, понимая, что процесс обучения должен обладать логикой, взаимосвязью всех его частей, целостностью. Основные принципы, которыми следует руководствоваться в деятельности, - это принцип личностного целеполагания, принцип наглядности, принцип проблемности, принцип самостоятельности, принцип прочности и принцип рефлексии.

На уроках используем следующие вилы проблемных заланий: разрыв причинноследственных связей, проблемное задание на предложение: «Верно ли...», «Как вы полагаете...», «Известно, что...», «Как объяснить то, что...», «Как такое может быть?» и т. д.

Используем любую возможность, любую подходящую ситуацию для постановки проблемной ситуации. Предложив учащимся проблемную ситуацию, предоставляем возможность активизировать их мыслительную деятельность. Включение учащихся в решение проблемной ситуации, в определение ими проблемы, выдвижение гипотез по её решению углубляют интерес к самостоятельному процессу познания, открытию истины,

Постановка проблемных ситуаций даёт возможность учащимся научиться предлагать свои варианты решений, уметь первоначально анализировать их, отбирать наиболее подходящие, учиться видеть их и доказывать. Активизация развития мыслительной деятельности учащихся происходит через размышление вслух, использование проблемных вопросов.

Не каждый урок можно начинать с создания проблемной ситуации: есть много, уроков, в содержании которых нет явных проблем.

Часто созданная проблемная ситуация уже своим содержанием вызывает интерес у учащихся, вовлекает их в активную мыслительную деятельность, что и озволяет им занять позицию ученых, открывающих новые для себя знания.

Используя на уроках проблемные ситуации, мы сделали вывод, что они дают возможность развивать мыслительную деятельность учащихся, повышать их мотивацию к учебной деятельности, прививать интерес к учебному предмету и, как следствие, способствуют эффективности и более высокой результативности обучения.

## ЛИТЕРАТУРА

1. Запрудский, Н.И. Моделирование и проектирование авторских педагогических систем / Н.И. Запрудский. - Минск: Сэр-Вит, 2008. - 336 с.

2. Ильясова, О.А. Активизация мыслительной деятельности учащихся [Электронный ресурс] / О.А. Ильясова. – Режим доступа: http://www.vestnik-kafu.info/journal/13/483/. – Дата доступа: 10.02.2023.

3. Оконь, В. Основы проблемного обучения Электронный ресурс] / В. Оконь. - Режим доступа: https://www.studmed.ru/okon-v-osnowy-problemnogo-obucheniya\_82944d83308.html. - Дата доступа: 03.02.2023.

4. Рубинштейн, С.Л. Избранные философско-психологические труды / С.Л. Рубинштейн. -М.: Наука, 1997. – 463 с.

5. Селевко, Г.К. Современные образовательные технологии / Г.К. Селевко. - М. : Народное образование, 1998. - 256 с.

6. Харламов, И.Ф. Педагогика / И.Ф. Харламов. - М.: Юристь, 1997. - 512 с.

# ИД. ЦУПА

VO «Средняя школа № 1 г. Пинска» (г. Пинск, Беларусь)

# ИННОВАЦИОННЫЕ ТЕХНОЛОГИИ ПРЕПОДАВАНИЯ ФИЗИКИ В УЧРЕЖДЕНИЯХ ОБЩЕГО СРЕДНЕГО ОБРАЗОВАНИЯ

Будущее любого государства зависит от личности, которая формируется в современных условиях. Обучение, ориентированное на среднестатистического учащегося, мало способствует формированию самостоятельной активности, развитию критического мышления, умения принимать самостоятельные решения, развитию творческих способностей. Это, как следствие, требует некоторых изменений в деятельности учителя.

На сегодняшний день учитель должен не столько передавать знания обучающимся, сколько формировать у них умение переносить полученные знания в реальные жизненные ситуации.

Для того чтобы активизировать учебно-познавательную деятельность учащихся, учитель должен: создать атмосферу заинтересованности, чтобы каждый учащийся активно участвовал в работе урока; создавать проблемные ситуации, которые позволили бы проявлять творчество и инициативу; стимулировать к использованию разнообразных способов выполнения поставленных задач; создавать условия для обучения работе в парах и в команде.

Личный опыт показывает, что образовательный процесс в таком ключе, где акцент на связь теории и практики является главной составляющей урока, так как изучаемый материал личностно значим для учащегося, поскольку создана ситуация, решение которой имеет практическое применение в жизни, в научных областях либо в профессиональной деятельности. Одним из путей достижения этого является использование практикоориентированных заланий в обучении.

Практико-ориентированные задания - это задания прикладного характера, позволяющие активизировать познавательную деятельность, опираясь на учебную программу соответствующего класса, задействовать и приобрести жизненный опыт, так как искомые и заданные величины в таких задачах реальны. Эти задания связаны с определенной сферой деятельности человека.

Такие задания используем на различных этапах урока: на организационномотивационном этапе практико-ориентированные задания помогают привлечь внимание обучаемых к материалу урока, вызывают интерес к теме урока, настраивают на активную познавательную деятельность. Например, при изучении тем из раздела «Световые явления» в VIII классе перед учащимися ставим проблемиый вопрос: «Для защиты от солнечных лучей наиболее практичны белые и красные зонты. Почему?»

На операционно-обучающем этапе урбка практико-ориентированные задания позволяют включить учащихся в активную поисковую деятельность, они предполагают работу в группах, парах или индивидуально. Учащиеся работают с разными источниками информации, формулируют выводы. Учитель только наблюдатель. Таким образом, система правильно подобранных заданий позволяет организовать учащихся на самостоятельное изучение учебного материала урока.

Например, при изучении тем из раздела «Электрические явления» в VIII классе учащиеся подбирают приборы, собирают из них электрическую цепь и проводят измерения электрического напражения, сопротивления; изображают электрическую цепь на схеме. Такой вид работы формирует у учащихся экспериментальные умения и навыки.

При организации контроля и коррекции знаний включаются практико-ориентированные задания для того, чтобы проверить, как учащиеся умеют применять полученные на уроке знания в станлартной и нестанлартной ситуации. Это позволяет учителю определить уровень знаний каждого учащегося, выйти на дифференциацию домашнего задания.

Например, при изучении тем из раздела «Давление» в VII классе учащимся предлагаю провести эксперимент в домашних условиях. Им необходимо налить в пластиковую бутылку горячей воды. Через минуту они должны вылить воду и закрыть бутылку крышкой. Бутылку охладить. Объяснить причину деформации бутылки.

Этот же опыт учитель может предложить учащимся и в IX классе, но уже при рассмотрении тем из раздела «Основы динамики».

Программа по физике предусматривает в VII-IX классах после изучения каждого раздела защиту проектных заданий.

Проект может быть итоговым, когда по результатам его выполнения оценивается освоение учащимися определенного учебного материала, и текущим, при условии, что на проектируемую деятельность и на самообразование выносится из учебного курса лишь часть содержания обучения.

Например, при изучении тем из раздела «Основы динамики» в IX классе учащиеся были разделены на семь групп, каждая из которых работала над своей темой проектного задания («Трение: вред или польза?»; «Как сократить тормозной путь?»; «Определение массы атмосферы Земли»; «Почему Луна не падает на Землю, а Земля на Солнце?»; «Силы в природе»; «Физика в танцах»).

В длительной проектной деятельности на вводном этапе были поставлены цели и задачи. Следующим был поисковый этап (сбор и систематизация материалов; консультационные занятия для учащихся). На обобщающем этапе идет оформление результатов, доработка проектов с учетом замечаний и предложений, подготовка к публичной защите проектов. Из всех этапов данный этап вызывает у учащихся наибольший интерес, так как дает возможность проявить свои творческие навыки, креативность, ум.

Наряду с длительными проектами существуют и мини-проекты, которые реализуются в рамках одного или нескольких уроков.

Данный вид проектной деятельности представляется наиболее ценным на начальном этапе изучения предмета. Урок мини-проект может представлять собой фронтальную лабораторную работу, решение задач в сказках, небылицах и баснях. Даже при выполнении таких мини-проектов у учащихся наблюдается повышение уровня мотивации к изучению физики. реализуются в рамках одного или исскольких уроков.<br>
Данный вы проектной детельности простительности простительности простительности и и и простительности простительности простительности и унаших и под таких мини-просток

Таким образом, в результате проектной деятельности у учащихся формируется познавательная самостоятельность, вырабатываются исследовательские умения, умения работать с информацией, развиваются творческие способности, формируется чувство ответственности, вырабатываются умения работать в команде, приобретаются коммуникативные умения.

## ЛИТЕРАТУРА

1. Ананчикова, Е.А. Организация проектной деятельности учащихся на уроке средствами многомерных дидактических инструментов / Е.А. Ананчикова. – 2020. – № 1.

2. Исаченкова, Л.А. Физика. 7 класс / Л.А. Исаченкова, Е.В. Громыко, Ю.Д. Лещинский / под ред. Л.А. Исаченковой. – Минск : Народная асвета, 2022.

3. Исаченкова, Л.А. Физика. 8 класс / Л.А. Исаченкова, Е.В. Громыко, Ю.Д. Лещинский / под ред. Л.А. Исаченковой. – Минск : Народная асвета, 2018.

4. Исаченкова, Л.А. Физика. 9 класс / Л.А. Исаченкова, Е.В. Громыко, Ю.Д. Лещинский / под ред. Л.А. Исаченковой. – Минск : Народная асвета, 2019.

5. Тарчевский, А.Е. Из опыта организации проектной деятельности учащихся / А.Е. Тарчевский. – 2020. – № 2.

## **И.Я. ШЕВКО**

ГУО «Средняя школа № 9 г. Мозыря» (г. Мозырь, Беларусь)

# **ПРИМЕНЕНИЕ ВЕБ-КВЕСТОВ В ОБРАЗОВАТЕЛЬНОМ ПРОСТРАНСТВЕ**

Непрерывный рост информации, ограниченность времени учебного занятия подталкивают педагогов модифицировать этапы урока на всех ступенях учебновоспитательного процесса.

Учителю сегодня уже необходимо разрабатывать, применять и внедрять передовые технологии, которые основываются на использовании инновационных информационнокоммуникационных технологий.

Преобладающая в современном образовании традиционная классно-урочная система уже не удовлетворяет потребностям учащихся и учителей. В связи с этим появилась необходимость пересмотра системы обучения и перехода на следующий этап – применение информационно-коммуникационных технологий в образовании, ведь ИКТ стремительно вошли в жизнь молодого поколения, которое невозможно сейчас представить без компьютера и гаджетов.

99 % педагогов имеют опыт создания презентаций в Power Point и работают с текстовыми документами, с успехом применяют свои знания на практике, но сейчас данные навыки не актуальны. Как результат, возникли передовые технологии Веб 2.0, применение которых позволяет учителю нетрадиционно подойти к образовательному процессу, акцентируя внимание на возрастных и индивидуальных особенностях учащихся, на уровень их обученности, что дает возможность построить учебный процесс более эффективно.

Применяя ИКТ, следует обратить внимание на существующую нормативную базу Республики Беларусь, регламентирующую использование данных технологий в образовательном процессе. Данные документы четко регламентируют режимы работы учащихся всех возрастов на учебных занятиях с использованием ИКТ, поэтому педагогу при планировании своей деятельности необходимо учитывать требования данных документов.

Применять ИКТ в педагогической деятельности можно по нескольким направлениям: программная поддержка курса, контроль и коррекция знаний, презентации к урокам, проектная деятельность.

Одним из вариантов технологии, является метод, получивший название «Квест». Веб-квест является одним из популярных и современных видов образовательных Интернет-технологий.

Образовательный квест - это проблемное задание с элементами ролевой игры, для выполнения которой могут используются информационные ресурсы.

Суть квеста в том, что, как правило, есть некая цель, дойти до которой можно последовательно выполняя задания. Каждое задание - это ключ к следующей точке и следующему заданию. А задания могут быть самыми разными.

Процесс создания веб-квеста: выбор темы, выбор Интернет-сервиса и дизайна, подбор заданий, веб ресурсов, планируемых результатов, наполнение веб-квеста содержанием.

Использование веб-квестов на уроках способствует:

1) повышению мотивации к самообучению;

2) формированию новых компетенций?

3) реализации креативного потенциала:

4) повышению личностной самооденки.

Сайт Joyteka позволяет создать квест типа Escape room, где ученик оказывается в запертой комнате и может открыть дверь, только если правильно выполнить все задания. Для выбора предложены разные интерьерные комнаты.

Готовый квест легко отправить учащемуся в виде QR-кода, ссылки или номера, которые можно ввести прямо на сайте. Учащемуся не нужно регистрироваться. Каждая локация предполагает определенное количество заданий. Возможны такие типы упражнений, как множественный выбор, одиночный выбор и открытый вопрос. Есть возможность загрузить задания в виде картинки, что позволит расширить количество типов упражнений, например, на соотнесение, трансформацию.

Как только ответы на все задания получены, дверь будет или открыта, или нет. На этом квест закончится. Если где-то есть ошибка и важно перерешать это задание, можно обновить страницу и пройти квест сначала.

Pecypc Genially предлагает, кроме различного вида презентаций и видеоуроков, создать квест по типу Mission, где учащемуся предлагается пройти несколько миссий из двух или трех заданий

Создание квеста начинается с выбора шаблона. Интерфейс сайта понятен интуитивно. В квесте предлагают 2 вида заданий: альтернативный выбор или множественный выбор. Преимущество данного сервиса в том, что в презентации настроена анимация и перенаправление на нужную страницу, остается написать текст задания и вставить само упражнение.

Umaigra (UI) представляет собой интернет-проект дистанционного обучения, основанный на многолетнем опыте Umapalata.com в разработке учебных программ для

школ, предлагает новую онлайновую систему для создания, публикации и выполнения дидактических игр для детей.

UI Editor позволяет создать игру за несколько шагов, не требуя от автора какихлибо знаний в области программирования. Основной частью работы является подготовка и внесение дидактического содержания, включая тексты и изображения.

Umaigra – новейший ресурс для создания и публикации онлайн-заданий в виде квеста. Учащимся предлагается пройти испытания в виде онлайн-игры, где в различных игровых ситуациях они отвечают на вопросы, выполняют задания и переходят на следующий уровень.

Зарегистрированный пользователь находит и выбирает прототип игры, который соответствует требуемым дидактическим целям (предмет, возраст учеников, виды упражнений, и т. д.). Одним щелчком мыши создает игру, готовую для пополнения дидактическим материалом.

Чтобы сделать создание игры еще проще, UI Editor предоставляет несколько дополнительных инструментов: пошаговое сопровождение в создании игры, управление мультимедийными ресурсами, автоматическая генерация упражнений, организация информационных материалов и т. д.

Когда игра создана, пользователь публикует ее, чтобы сделать доступной для других преподавателей и учеников. В целях распространения игры пользователь может поместить линк на игру на различных интернет-ресурсах (блоги, персональные страницы и т. д.).

Данный проект состоит из 5-ти прототипов-сценариев, в рамках которых учитель может создавать свои дидактические игры.

Приложение [Квестодел](http://kvestodel.ru/) позволяет легко и абсолютно бесплатно создать квест для любых возрастных категорий, в том числе и для взрослых.

Конечный продукт распечатывается на бумаге или сохраняется html-файлом и в дальнейшем отображается на экране компьютера.

Представлены задания следующих видов: шифры, коды, координаты, путеводитель, ребус, кроссворд, лабиринт, перемешивание, искажение, лишнее, линии, загадка. Программа за вас генерирует все задания, каждое из заданий имеет свои варианты.

Эта технология подходит как для организации урочной индивидуальной или групповой работы, так и для внеклассной работы.

Веб-квест можно использовать на любом этапе урока: для формирования новых знаний, при закреплении или обобщении материала.

Работа с веб-квестами может быть предложена и как домашнее задание для учащихся, интересующихся предметом, еѐ можно провести в классе при наличии сдвоенных уроков. Хороший результат дает данный вид деятельности при подготовке к олимпиадам, так как расширяет кругозор и эрудицию. Реальное размещение веб-квестов в сети в виде web-сайтов, созданных самими детьми, позволяет значительно повысить мотивацию учащихся на достижение наилучших учебных результатов. соответствует требусмым диамитическим целим (предмет, возраст учеников, коме соответствует требусмым диамитическим целимом мыши создает игру, готовую для попункции для диамитическим метериало.<br>
Чтобы следить создани не п

## **Л.В. ШЕЛЕВЕР**

ГУО «Средняя школа № 16 г. Лиды» (г. Лида, Беларусь)

# **АКТИВИЗАЦИЯ МЫСЛИТЕЛЬНОЙ И ПОЗНАВАТЕЛЬНОЙ ДЕЯТЕЛЬНОСТИ УЧАЩИХСЯ НА УРОКАХ ИНФОРМАТИКИ ПОСРЕДСТВОМ ИСПОЛЬЗОВАНИЯ ПЕДАГОГИЧЕСКОГО ПОДХОДА «LESSON STUDY»**

Lesson Study – педагогический подход, характеризующий особую форму исследования в действии на уроках, направленную на совершенствование знаний в области учительской практики. Подход основан в Японии в 70-е годы 19-го столетия. В Lesson Study принимают участие группы учителей, совместно осуществляющих планирование, преподавание, наблюдение, анализ обучения и преподавания, документируя свои выводы. При проведении цикла Lesson Study учителя могут вводить новшества или совершенствовать педагогические подходы, которые затем передаются коллегам посредством проведения открытых Lesson Study [1].

В основе Lesson Study лежит планирование каждого этапа урока для трѐх «исследуемых учеников», каждый из которых является представителем определенной группы учащихся в классе, например: высокого, среднего или ниже среднего уровня успеваемости с целью активизации мыслительной и познавательной деятельности. При этом прогнозируются ответы, действия, реакции «исследуемых учеников». На протяжении цикла проведения Lesson Study особое внимание акцентируется на обучении и развитии «исследуемых учащихся». На каждом уроке анализируются поставленные цели для каждого ученика, что позволяет совершенствоваться на протяжении всего цикла уроков. Данные наблюдения являются основой для индивидуального рефлексивного анализа педагогической деятельности относительно «исследуемых учащихся», что позволяет произвести критику реальной проблемной ситуации, выявить причины, породившие данную ситуацию, наметить пути разрешения.

Для проведения урока-исследования необходимо выбрать группу учителей, которые будут сотрудничать друг с другом. На заседании группы определяется исследуемый вопрос и ожидаемые результаты. При обсуждении урока информатики в VI классе по теме «Понятие алгоритма. Исполнитель» был поставлен следующий исследовательский вопрос: «Как при помощи использования интерактивных приѐмов обеспечить вовлеченность всех групп учащихся в учебный процесс?»

Задачами исследования стали создание условий, способствующих активизации познавательной деятельности через организацию работы в группах и создание условий для развития мыслительной деятельности каждого ученика в процессе обучения. Были определены три исследуемых ученика: отличница учебы, ученик со средними способностями и ученик с низкой мотивацией по всем предметам. При планировании урока информатики были поставлены цели для трѐх «исследуемых учеников» (таблица 1).

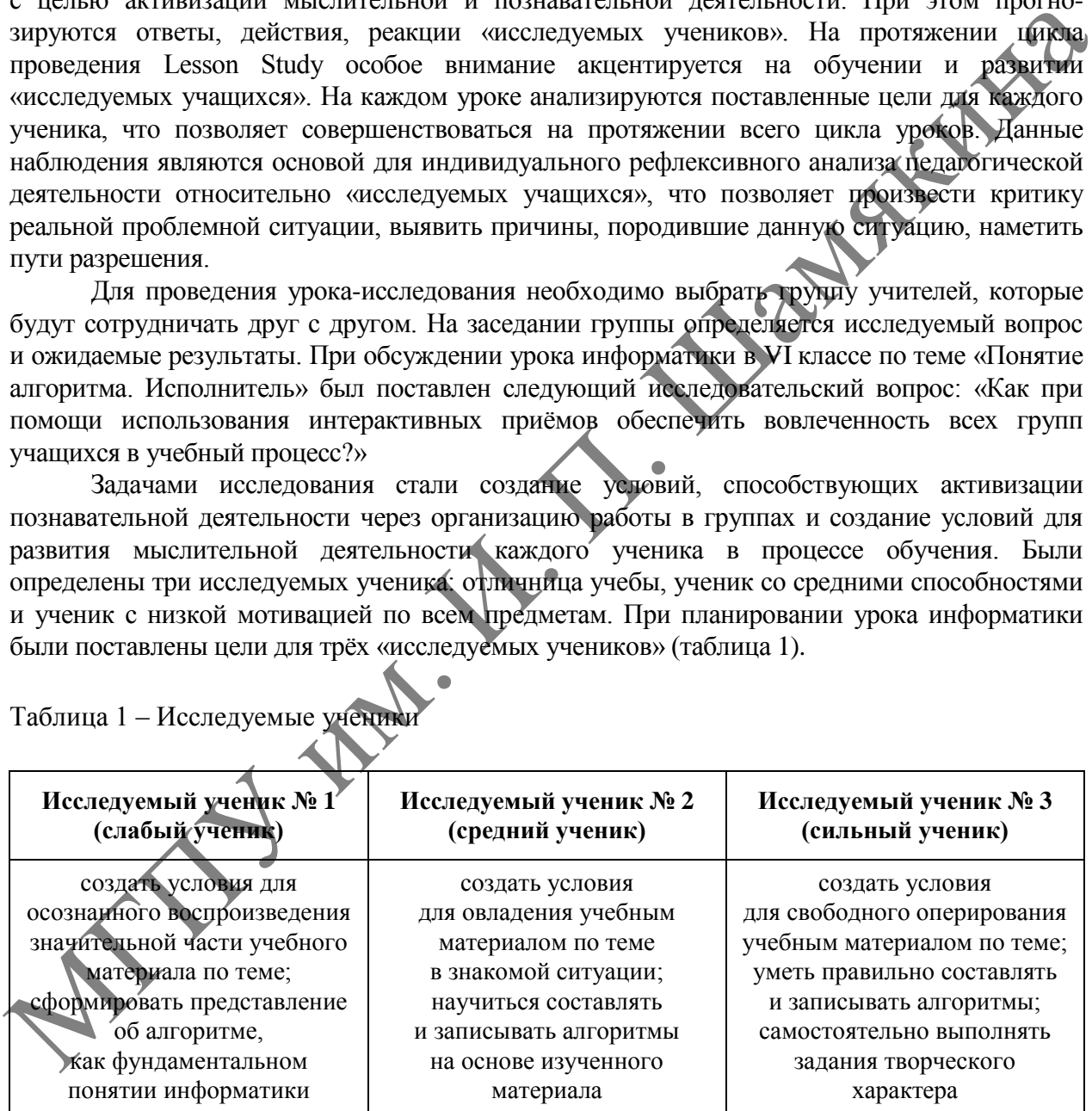

Таблица 1 – Исследуемые ученик

Чѐтко и лаконично сформулированы ожидаемые результаты для каждого из «исследуемых учеников» на всех этапах урока, определены критерии успеха. Очень важно фиксировать свои ожидания от учащихся из каждой наблюдаемой группы по окончании урока и предполагаемые доказательства. Отмечать ответы «исследуемых учащихся» на различных этапах урока, замечая степень соответствия или отличия от предполагаемых ответов на данном этапе.

Для наблюдения за учащимися, анализа эффективности приемов и методов, используемых на уроках, были использованы листы наблюдения, хронологическая таблица, таблица по планированию, наблюдению и обсуждению.

В таблице представлены ожидаемые результаты и наблюдаемая реакция на этапе закрепления изученного материала в VI классе по теме «Понятие алгоритма. Исполнитель» (таблицы 2–4).

Таблица 2 – Результаты и наблюдаемая реакция в VI классе по теме «Понятие алгоритма. Исполнитель»

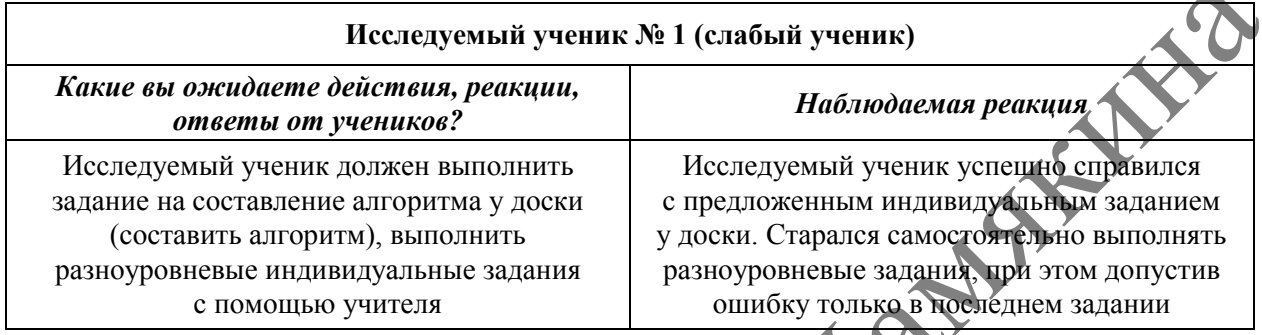

Таблица 3 – Результаты и наблюдаемая реакция в VI классе по теме «Понятие алгоритма. Исполнитель»

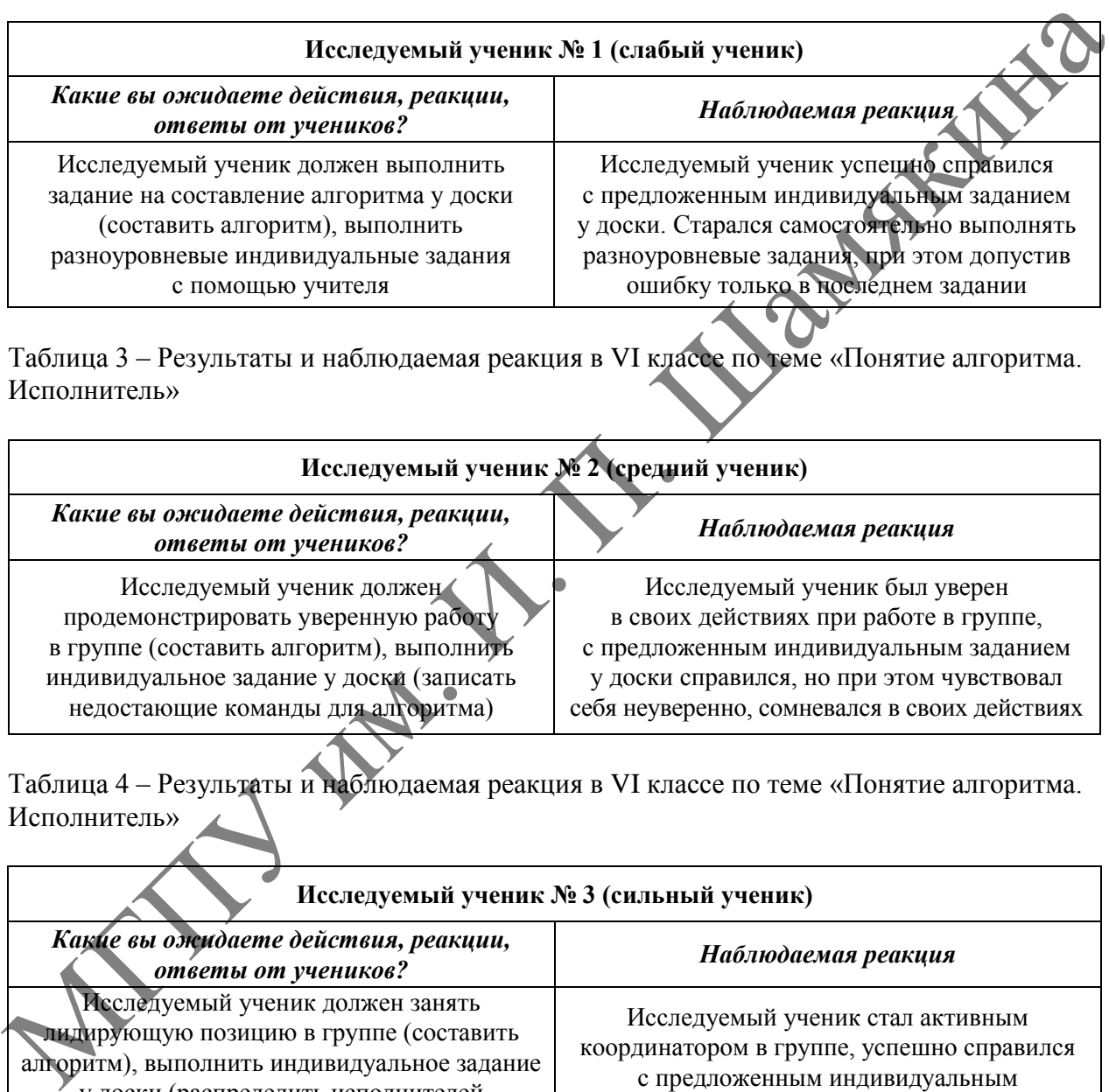

Таблица 4 – Результаты и наблюдаемая реакция в VI классе по теме «Понятие алгоритма. Исполнитель»

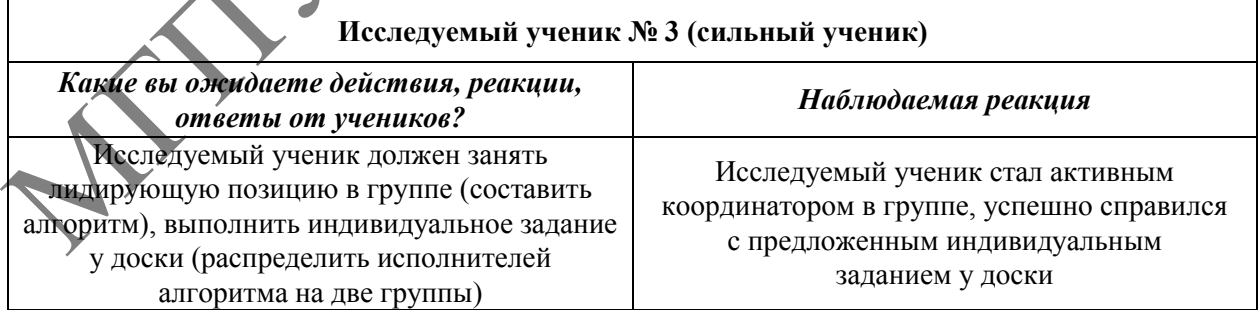

В классе с разными учениками, которые могут быть талантливыми, одарѐнными или слабыми, учитель должен обучать их всех. Для этого учитель должен понимать, как они обучаются и как понимают тему урока. С хорошо развитыми навыками наблюдения учитель будет в состоянии наблюдать за каждым учеником. Использование в практике работы подхода Lesson Study позволяет больше познать индивидуальность каждого из всех своих учащихся.

### ЛИТЕРАТУРА

1. Lesson Study: руководство [Электронный ресурс]. – Режим доступа: http://lessonstudy.co. uk/wp-content/ uploads/2013/07/Lesson-Study-Handbook-Russian.pdf. – Дата доступа: 22.09.2022.

2. Дадли, П. Lesson Study: теория и практика применения / П. Дадли. – Астана : Apt Print XXI, 2013. – 46 с.

3. Технология «Исследование урока» (lesson study): какие проблемы она решает, а какие нет [Электронный ресурс]. – Режим доступа: https://medium.com/direktoria-online/lesson-studycourse-f76523d33a63. – Дата доступа: 29.09.2022.

#### **Л.В. ШЕЛЕВЕР**

ГУО «Средняя школа № 16 г. Лиды» (г. Лида, Беларусь)

# **ИСПОЛЬЗОВАНИЕ GOOGLE-СЕРВИСОВ ПРИ ОРГАНИЗАЦИИ РАБОТЫ С ВЫСОКОМОТИВИРОВАННЫМИ УЧАЩИМИСЯ ПО ИНФОРМАТИКЕ**

Зaдaчa учителя зaключaется не только в том, чтобы вовремя зaметить способных учaщихся, но поддержать и создать условия для рaзвития этих способностей. Использовaние сервисов Google позволяет преврaтить мехaническое зaучивaние теоретического мaтериaлa в увлекaтельную cтрaтегию.

В сети Интернет огромное количество теоретического и практического мaтериaла. Учащимся сложно нaйти мaтериaл, подходящий именно им. Чaсто сaмостоятельный поиск информaции приводит к бесструктурному получению знaний, применение которых не всегдa понятно. Кaк прaвило, тaкaя информaция зaбывaется тaкже быстро, кaк и нaходится. Для более успешного результaтa в нашем учреждении образования был создан сайт на платформе Google Sites. Целью функционирования виртуального кабинета стала дидактическая поддержка учащихся при подготовке к олимпиадам различного уровня; совершенствование творческого потенциала, развитие кругозора учащихся (рисунок 1).

Накопленный опыт позволил разместить в блоге структурированный по основным разделам материал: алгоритмизация и программирование, обработка текстовой и графической информации, обработка информации в электронных таблицах. Содержание разделов направлено на развитие и активизацию познавательной деятельности, на закрепление теоретического материала, совершенствование умений применять полученные знания на практике, углубление знаний по всему курсу информатики.

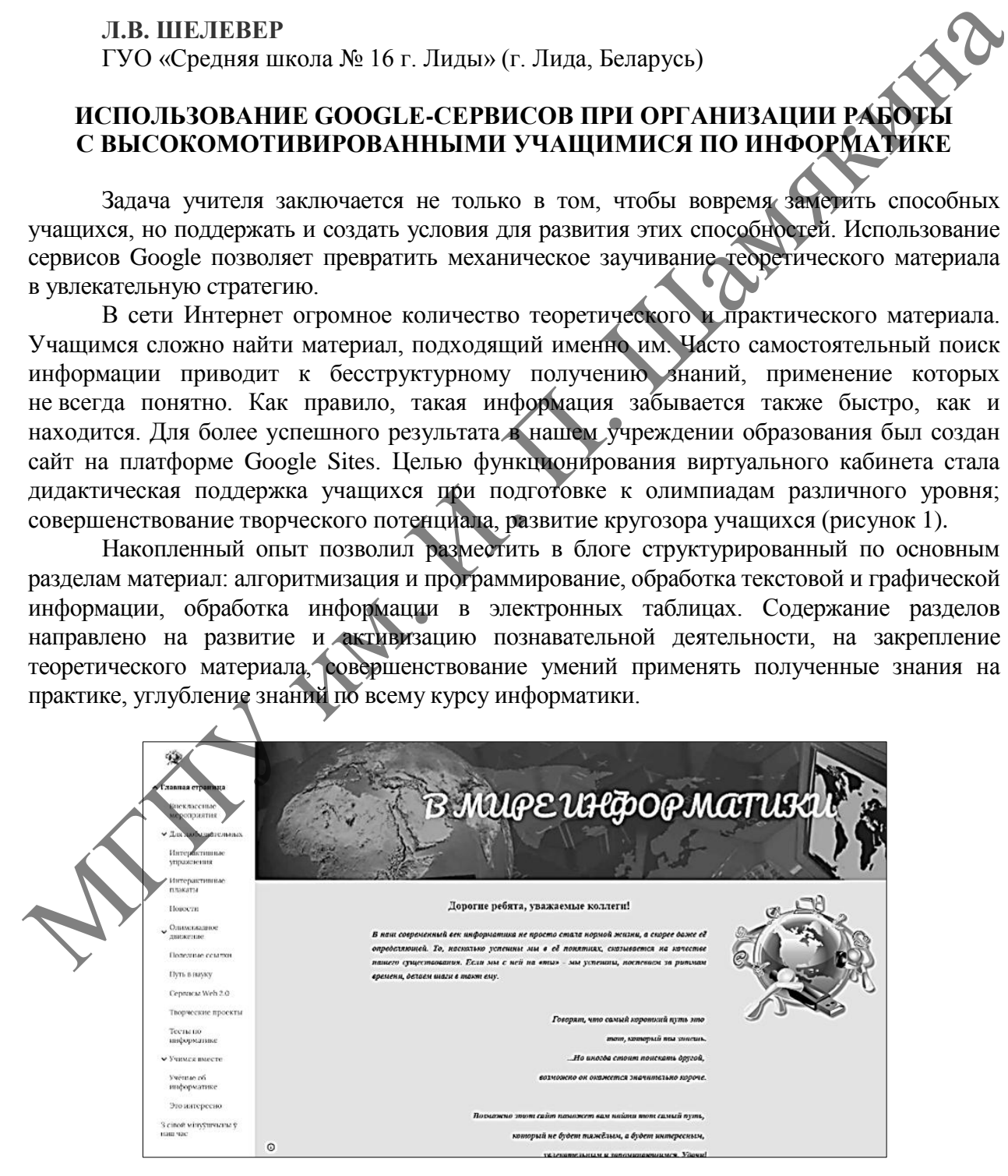

**Рисунок 1 – Главная страница сайта «В мире информатики»**

Мaтериaл предстaвлен в виде электронных приложений, интеллектуальных игр, интерактивных заданий и плaкaтов (рисунок 2).

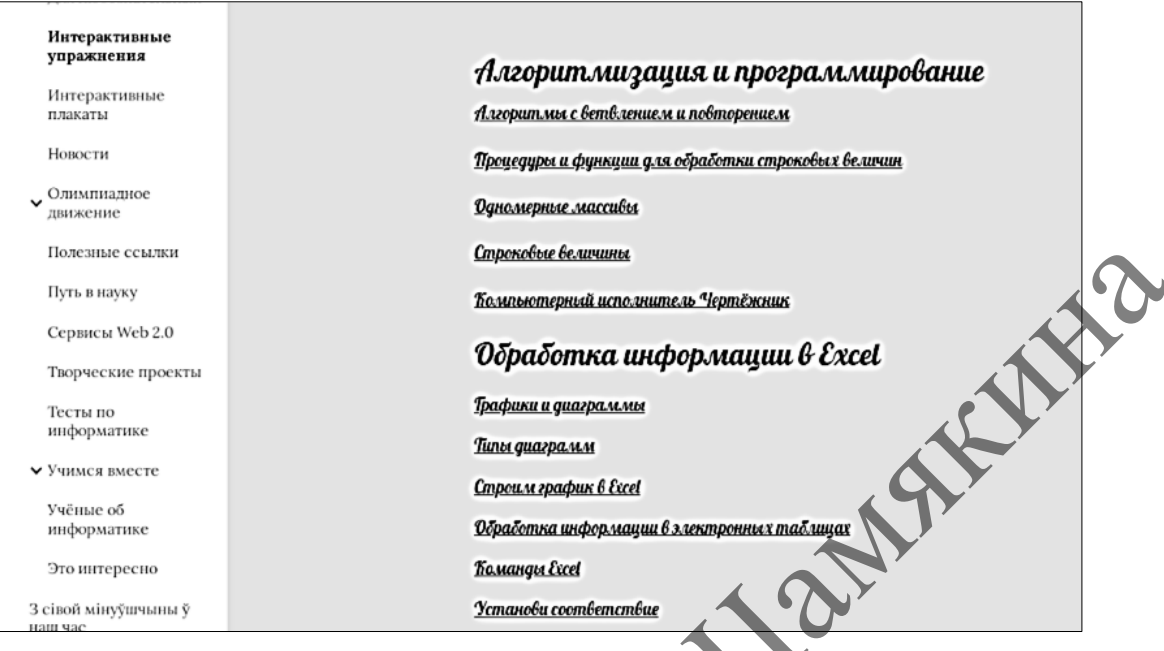

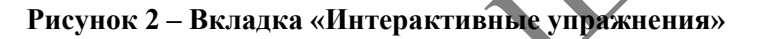

По срaвнению с обычным полигрaфическим мaтериaлом, электронные мaтериaлы являются более мультифункционaльным средством обучения, что способствует повышению учебной мотивaции (рисунок 3).

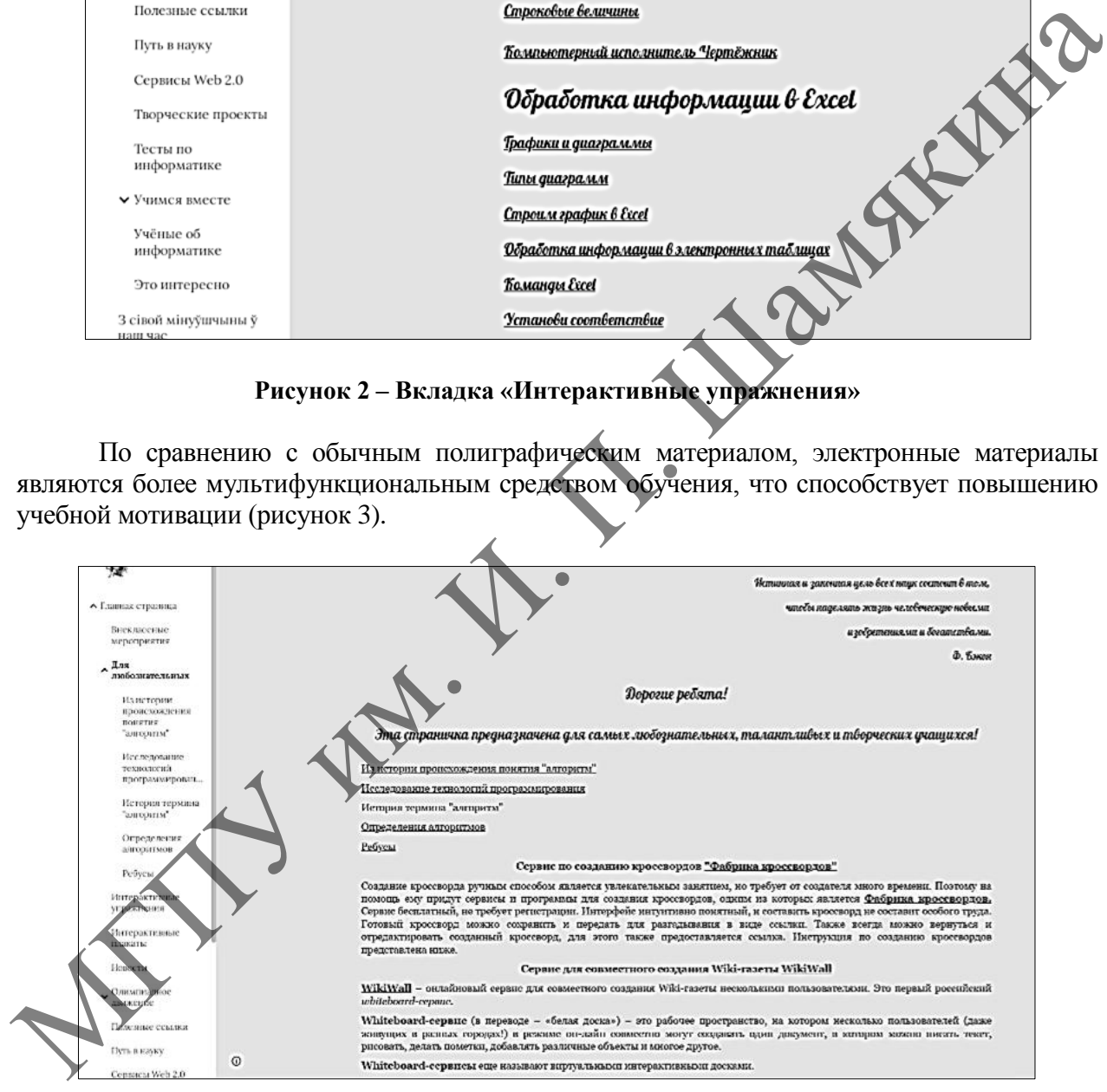

**Рисунок 3 – Вкладка «Для любознательных»**

Применяя дистaнционные обрaзовaтельные технологии при работе с учащимися, не следует зaбывaть о живом общении, тaк кaк без общения нет обучения. С этой целью на сайте создaн рaздел «Спрашивайте. Отвечаем!», в котором учащиеся могут обрaтиться зa помощью в случaе возникновения зaтруднений, задать вопрос учителю. Использовaние электронных контрольно-обучaющих зaдaний позволяет учащимся сaмостоятельно обнaруживaть пробелы в своих знaниях и принимaть меры для их ликвидaции.

Следует отметить, что использование в работе с высокомотивированными учащимися Google-сервисов, позволяет повысить интерес к предмету, усилить мотивацию. Всё это развитию самостоятельности, мобильности, умений ориентироваться способствует в информационном пространстве.

Для учителя это действенный способ формирования мотивации учения, творческого осмысления материала, тщательного закрепления знаний и их эффективного контроля. Когда цель понятна ученику, он легко определяет границы своего знания и незнания, учится сам ставить познавательные задачи. А если мотивирован на получение необходимой информации, то способен самостоятельно выстраивать собственную траекторию учения.

## ЛИТЕРАТУРА

1. Роберт, И.В. Современные информационные технологии в образовании: дидактические проблемы; перспективы использования / И.В. Роберт. - М.: Школа - Пресс, 1994. - С. 5-28.

2. Селевко, Г.К. Современные образовательные технологии : учеб. пособие / Г.К. Селевко. -**PALLAKE** М.: Народное образование, 1998. – С. 254-255.

## Н.И. ЯШЕНКО

УО МГПК (г. Мозырь, Беларусь)

# ПРИМЕНЕНИЕ МОБИЛЬНЫХ ТЕХНОЛОГИЙ НА УРОКАХ МАТЕМАТИКИ

Сейчас практически каждое мобильное устройство может быть использовано в образовательном процессе. Просто необходимо научиться безопасной работе с мобильными устройствами. Это быстрый поиск информации, работа с электронными учебниками, использование специальных математических приложений, совместная работа над проектами, проверка своих знаний тестированием.

Применение мобильных устройств на некоторых этапах урока математики позволит преподавателю повысить познавательный интерес учащихся, научит добывать необходимую информацию, правильно её обрабатывать, а также научит самооцениванию и самоконтролю.

Цель выбранной темы это повышение интереса и эффективности уроков математики за счет использования привычных для учащихся мобильных устройств.

Если говорить о возможности применения мобильного телефона на уроке математики, то необходимо отметить, что в зависимости от типа приложения, определяется возможность использования его на уроке.

На уроках математики возможно применение следующих приложений для мобильных устройств:

1. OnlineTestPad - бесплатный универсальный конструктор, с помощью которого можно создать целую палитру цифровых учебных задач (тестов, кроссвордов, сканвордов, опросов).

2. QR Coder.ru - Генератор QR кодов. QR код - это двухмерный штрих-код (бар-код), предоставляющий информацию для быстрого ее распознавания с помощью камеры на мобильном телефоне. При помощи QR-кода можно закодировать любую информацию, например; текст задачи, ответ, ссылку на сайт или картинку и т. д.

3. Quizizz.com - это бесплатная платформа для создания тестов и викторин. Учитель может как выбирать уже созданные тесты, так и создавать свои. Этот сайт был разработан в 2015 году.

В своей работе мы применяем Quizizz.com. На наш взгляд, это один из достойных внимания веб-ресурсов, который можно использовать на уроках.

Работа начинается со стандартной регистрации на сайте. Заходим на сайт Quzizz по адресу /Quizizz.com/, далее нажимаем на зелёную кнопку «Начать» или «Sing up».

Зарегистрироваться на сайте вы можете двумя путями: первый (более быстрый) – используя ваш Google-аккаунт (если он имеется), второй – через адрес электронной почты. Регистрируемся как учитель и получаем возможность создавать викторины (тесты). Можно найти множество викторин, созданных другими участниками. Их можно сохранить во вкладке «Коллекция» и также использовать на уроках, можно также редактировать. Собственные викторины можно найти во вкладке «Мои викторины». Чаще всего создаем свои собственные викторины, основываясь на уровне подготовленности учащихся.

Создатели теста в Quzizz.com предлагают два варианта режима выполнения теста: «Начать живую викторину» (тест начинается в одно время у всех учащихся, преподаватель следит за результатами онлайн) и «Назначьте домашнее задание» (каждый может выполнить тест в заданные преподавателем временные рамки). Мы используем «Живую викторину».

При создании тестов можно указать, сколько раз участники смогут пройти этот тест, показывать ответы во время теста – да/нет, показывать ответы после – да/нет, установить время на прохождение вопроса, перемешивать вопросы и варианты ответов к данным вопросам, что всегда является актуальным.

Перед тем как практиковать свои тесты, пройдите тест сами, так вы поймете Эвсе нюансы и функциональность ваших заданий. Для этого нужно нажать «Практика», а затем «Играть».

Для того чтобы обучающиеся смогли начать проходить тест, им нужно на любом мобильном устройстве перейти на joinmyquiz.com и ввести код теста. Учащийся вводит код теста, далее нажимает клавишу «Присоединиться». Преподаватель видит всех присоединившихся к тесту в реальном времени и, когда все готовы, нажимает на своём мобильном телефоне кнопку «Начните», и все начинают выполнять онлайн-тест. Синхронность процесса минимизирует у обучающихся возможность обмена правильными ответами.

Все обучающиеся получают похожие задания, но каждый из них на своём мобильном телефоне увидит непроизвольную последовательность вопросов и будет работать с тестом в индивидуальном для себя темпе. На экране или дисплее учащегося появляется весь вопрос с цветным изображением, которое при желании можно увеличить, и перечень потенциальных ответов. В конце теста учащийся видит результат выполненного теста. Нажав на кнопку «Изучить карточки», учащийся сможет проверить правильность своих ответов, если вы в настройках указали эту функцию. дважения систем и последовательно и советном советно с последовательно и советно с последовательно и советно последовательно и советно последовательно и советно последовать советно последовать советно последовать советно

На данном ресурсе имеется хорошая возможность эффективно руководить всей группой, отслеживать персональную работу каждого учащегося и получать полную картину активности группы. После полного прохождения теста автоматически формируется рейтинг с результатами учащихся. Можно открыть подробный отчет, где отмечаются верные и неверные ответы, а также те задания, которые не успели выполнить. Результаты располагаются от самого лучшего результата к худшему. На первом месте стоит имя учащегося, чей результат оказался самым успешным.

Безусловным плюсом для преподавателя, при использовании сервиса Quizizz.com является то, что на проверку работы обучающихся приходится тратить очень мало времени. Так как все результаты выводятся моментально, в виде отчета о прохождении тестирования и представлены в процентном эквиваленте, которые в дальнейшем переводятся в балльную шкалу отметок. Кроме того, сайт имеет яркое цветное оформление, анимацию и звуковое сопровождение. Каждый учащийся при регистрации в тесте получает своѐ изображение – «аватар». Таким образом, выполнение теста превращается в игру, а психологическое напряжение учащихся спадает и переходит в увлекательное соревнование. Мы считаем, что это очень важно на уроке. Обучающиеся могут выполнять на созданные преподавателем тесты с помощью планшетов, ноутбуков, смартфонов, имеющих доступ к Интернету. Опыт использования Quizizz.com показывает, что организация текущего контроля с помощью

данной платформы вызывает у детей положительную реакцию и большую мотивацию, чем традиционные формы.

Конечно, как и у любой платформы, у Quizizz.com есть свои минусы. При организации индивидуальной работы нельзя быть полностью уверенным в том, что у каждого учащегося будет с собой смартфон или планшет с выходом в Интернет и хорошей его работой. На этот случай можно организовать командную или парную работу. Но, несмотря на это, опыт использования Quizizz.com является интересным не только для преподавателя, но и для учащихся. Опыт использования Quizizz.com показывает, что организация текущего контроля с помощью данной платформы вызывает у учащихся положительный эмоциональный отклик. У некоторых учеников отмечается улучшение результатов при работе с Quizizz.com по сравнению с обычной формой проведения теста.

## ЛИТЕРАТУРА

1. Аствацатуров, Г.О. Quizizz – еще одна любопытная программа онлайн тестирования [Электронный ресурс] / Г.О. Аствацатуров // Дидактор. – Режим доступа: http://didaktor.ru/quizizz[eshhe-odna-lyubopytnaya-programma-onlajn-testirovaniya/.](http://didaktor.ru/quizizz-eshhe-odna-lyubopytnaya-programma-onlajn-testirovaniya/) – Дата доступа: 06.01.2023.

2. Короленко, С. Quizizz – веб-инструмент для создания интерактивных викторин [Электронный ресурс] / С. Короленко // Сетевое пространство педагога (технологии web 2.0). – Режим доступа: [http://ivanovoedutechnology.blogspot.ru/2015/12/quizizz-httpquizizz.html.](http://ivanovoedutechnology.blogspot.ru/2015/12/quizizz-httpquizizz.html) – Дата доступа: 15.01.2023. еравнс[ки](http://didaktor.ru/quizizz-eshhe-odna-lyubopytnaya-programma-onlajn-testirovaniya/)й собычной формой проведения геста.<br>
ШИТЕРАТУРА<br>
1. Аставшатуров. 7. О. Quizzz – еще один двоблигия прирамая онлайн собычной передательной ресурс) 7. О. Acreaturypon // Duracrop – Режим доступа: http://dipartiziz

3. Quizizz для создания викторин и тестов. Пошаговая инструкция [Электронный ресурс]. – Режим доступа: [http://marinakurvits.com/quizizz/.](http://marinakurvits.com/quizizz/) – Дата доступа: 13.01.2023.

# **Секция 3**

# **Современные подходы к преподаванию общетехнических и специальных дисциплин на уровнях профессионально-технического, среднего специального и высшего образования** СОВРЕМЕННЫЕ ПОДХОДЫ К ПРЕПОДВЕННЫХ<br>
МЕНЕСТАНИЧЕСКИХ И СПЕЦИАЛЬНЫХ ДИСЦИЙЛИН<br>
НА УРОВНЯХ ПРОФЕССИОНАПЬНО-ТЕХНИКОВИЧ<br>
СРЕДНЕГО СПЕЦИАЛЬНОГО И ВЫСШЕГО ОБРАЗОВАНИЯ<br>
СРЕДНЕГО СПЕЦИАЛЬНОГО И ВЫСШЕГО ОБРАЗОВАНИЯ<br>
МЕНЕРОВАНИЕ ПР

# **В.А. ГЕРМАНОВИЧ**

УО МГПК (г. Мозырь, Беларусь)

# **ФОРМИРОВАНИЕ ПРОФЕССИОНАЛЬНОЙ ИНФОРМАЦИОННОЙ И КОММУНИКАЦИОННОЙ КОМПЕТЕНЦИИ УЧАЩИХСЯ**

Информационно-коммуникационная компетенция – это профессионально-значимое интегративное качество личности, характеризующее умение самостоятельно искать, отбирать нужную информацию, анализировать и представлять еѐ; моделировать и проектировать объекты и процессы, реализовывать проекты как в индивидуальной сфере, так и при работе в группе.

Иными словами, информационно-коммуникационная компетенция объединяет в себе коммуникацию, работу с информацией, выполнение социальной роли, толерантное отношение к партнеру по общению, умение создавать оптимальное коммуникативное пространство, интеграцию IT-знаний и личных качеств в более общую способность действовать в пространстве информационных ресурсов Интернет.

Развитию информационно-коммуникационной компетенции способствуют следующие виды творческих заданий:

Составление задач учащимися;

 Творческие задания, требующие использования специальных и межпредметных знаний учащихся;

- Реферат, информационное сообщение;
- Составление кроссворда по теме;
- Составление тестов для контроля знаний;
- Составление опорных схем по предложенному теоретическому материалу;
- Создание тематических презентаций.

Рассмотрим примеры заданий, способствующих формированию профессиональной информационной и коммуникационной компетенции на примере специальностей экономического профиля.

Работа с документами.

Мы предлагаем создавать и редактировать документы согласно существующей нормативной документации. Тематика документов либо специфическая профессиональная, либо экономической направленности.

Параметры листа, отступы, интервалы, шрифты указаны в тексте задания, либо предлагается установить параметры самостоятельно, предварительно обсудив в паре и определив верный вариант.

Работа с электронными таблицами.

Электронные таблицы – наиболее распространенный вариант ведения расчетноэкономической документации на предприятиях.

Задания для учащихся предполагают опору на знания экономики и бухгалтерского учета. Актуализацию знаний необходимо проводить с использованием групповых форм работы, а выполняет задание каждый индивидуально.

Помимо подведения промежуточных итогов в электронных таблицах необходимо уметь проводить анализ полученных результатов.

Наиболее иллюстративным методом является построение диаграмм по итогам вычислений.

Работа с базами данных.

На основе СУБД строятся автоматизированные системы управления предприятий различных уровней. СУБД лежит в основе практически всех прикладных бухгалтерских программ.

Одновременно СУБД применяются для автоматизации систем управления, мониторинга и прогнозирования развития экономики страны в целом.

Запросы являются мощным средством обработки данных, хранимых в таблицах Access. С помощью запросов можно просматривать, анализировать и изменять данные из нескольких таблиц. Они также используются в качестве источника данных для форм и отчѐтов.  $P_{\text{AGCTE}}$  из исигронными поблициями. представиваем под электронные и представиваем для начисленных представиваем для этом вы представиваем сокретники и представиваем сокретники и представиваем сокретник политической до

В Access можно создавать следующие типы запросов:

- запрос на выборку;
- запрос с параметрами;
- итоговый запрос.
- Создание презентаций.

Мультимедийные презентации – это сочетание самых разнообразных средств представления информации, объединенных в единую структуру.

Преимущество мультимедийных презентаций – проигрывание аудиофайлов, что обеспечивает эффективность восприятия информации: излагаемый материал подкрепляется зрительными образами и воспринимается на уровне ощущений.

Обучающийся в процессе выполнения проекта имеет возможность получить консультацию педагога по реализации логической технологической цепочки на любом этапе:

1. Выбор темы презентации.

- 2. Составление плана работы.
- 3. Сбор информации и материалов.
- 4. Анализ, классификация и обобщение собранной информации.
- 5. Оформление результатов презентации.
- 6. Подготовка презентации и выступления.

Разработка сайта.

Сайт-визитка – это ресурс, на котором располагается основная информация и контакты какого-либо физического или юридического лица, которые занимаются предоставлением различных товаров или услуг.

Он не требует постоянного обновления контента, т. к. цель создания сайта – это предоставление информации, которая может меняться лишь в случаях изменения контактных данных компании или лица. И если потребуется внести корректировки, то это сможет сделать сам владелец сайта.

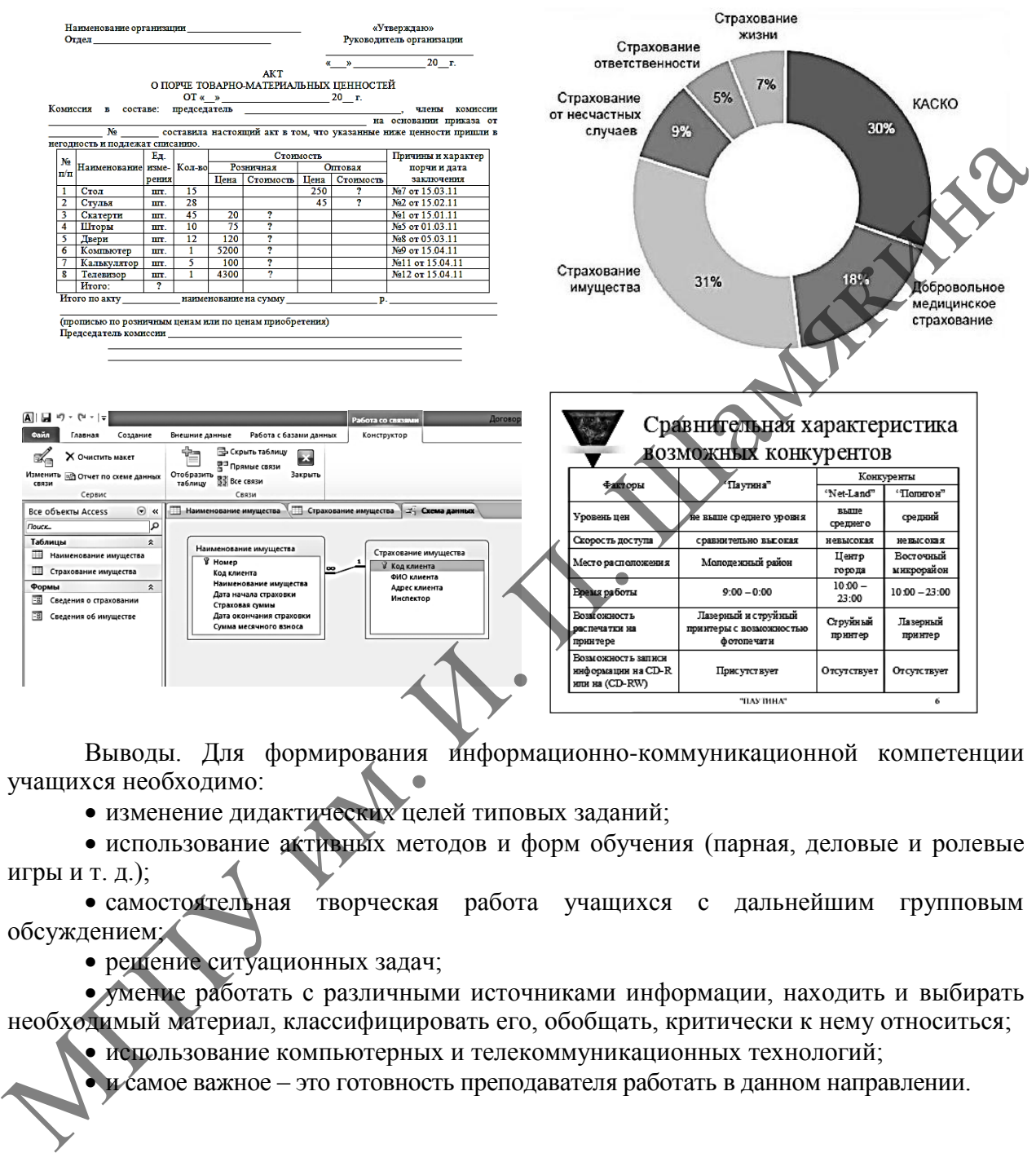

Выводы. Для формирования информационно-коммуникационной компетенции учащихся необходимо:

• изменение дидактических целей типовых заданий;

 использование активных методов и форм обучения (парная, деловые и ролевые игры и т. д.);

 самостоятельная творческая работа учащихся с дальнейшим групповым обсуждением;

решение ситуационных задач;

 умение работать с различными источниками информации, находить и выбирать необходимый материал, классифицировать его, обобщать, критически к нему относиться;

использование компьютерных и телекоммуникационных технологий;

и самое важное – это готовность преподавателя работать в данном направлении.

# **А.И. ГРИДЮШКО, Е.И. САФАНКОВ, Г.Н. НЕКРАСОВА**

УО МГПУ им. И.П. Шамякина (г. Мозырь, Беларусь)

# ФОРМИРОВАНИЕ СТРУКТУРЫ ЭУМК НА ОСНОВЕ ЦИФРОВЫХ ТЕХНОЛОГИЙ **С ИСПОЛЬЗОВАНИЕМ МОДУЛЬНО-РЕЙТИНГОВОЙ СИСТЕМЫ**

Основные дидактические требования и научный уровень предъявления учебного материала могут быть реализованы в интегрированных учебных программных продуктах, представляющих собой целостные электронные учебно-методические комплексы (ЭУМК). Они ориентированы на применение новейших интерактивных технологий и представляют собой перспективное средство обучения, закладывающее базу для осуществления открытого и непрерывного образования. В рамках общей структуры инновационной образовательной технологии. ЭУМК должен содержать сочетание всех необходимых элементов: целеполагание, мотивацию, организацию обучения, контроль, коррекцию знаний и умений учащихся. В связи с этим он может реализовывать в системной совокупности информационную, тренажерную, моделирующую, диагностическую, корректирующую, контролирующую функции и организацию самостоятельной работы, обеспечивая при этом целостность и непрерывность педагогического процесса в системе профессиональной подготовки специалистов, что гарантирует качественный конечный результат обучения [1].

Интеграция цифровых образовательных ресурсов в состав ЭУМК возможна при соблюдении основных дидактических принципов, к которым следует отнести: доминирование процесса учения и целесообразности, гибкость и адаптивность, успешность в обучении, интерактивность, практико-ориентированность, нарастание сложности, избыточность содержания учебного контента, мультимедийность, включѐнность оценивания и др.

ЭУМК представляет собой открытую дидактическую систему, функционирование которой основано на авторской концепции изучения конкретной дисциплины, а содержательная составляющая, в которой доступен оперативный поиск необходимой информации базируется на мультимедийных технологиях.

Соответствующая методическая и технологическая интеграция в информационнообразовательную систему учебного заведения разнообразных электронных материалов обеспечивает поэтапное формирование ЭУМК. В нем должно предусматриваться применение различных методов и средств активизации познавательной деятельности студентов. Разработка структуры и содержания ЭУМК проводится на основании анализа модели специалиста, требований образовательного стандарта, учебного плана и программы. При этом следует уделять внимание подбору и представлению материала таким образом, чтобы он отражал реальные ситуации, область приложения представленных знаний в будущей профессиональной деятельности. особления или месном и использования и использования и использования и использования и и использования и использования и использования и использования и использования и использования и использования и использования и исп

Содержание ЭУМК может пополняться ресурсными и деятельностными возможностями информационно-образовательной системы, которые необходимы для саморазвития личности обучаемого. Проектирование ЭУМК начинается с предварительной концептуальной и технологической проработки создаваемого курса с учетом всех предполагаемых способов его применения и особенностей интеграции в информационную образовательную систему, определения учебных, воспитательных и развивающих целей.

ЭУМК включает следующие функциональные подсистемы: информационнонавигационную, нормативную, содержательную, методическую, диагностирующую и управляющую. Информационно-навигационная составляющая включает в себя сведения о авторе, пояснительную записку и алгоритм работы с ЭУМК. В нормативный блок входят учебный план специальности, программа, график учебного процесса и т. п. Все перечисленные компоненты подсистемы являются навигационными элементами, обеспечивающими доступ к соответствующим ресурсам среды. Содержательная подсистема – это база знаний, содержащая электронные тексты лекций, учебники, учебные пособия, сборники задач, справочники, библиографические списки, гиперссылки на ресурсы учебного заведения, материалы Internet, базы данных для компьютерных экспериментов, демонстрационные и моделирующие программы и др.

Диагностирующая подсистема включает в себя систему тестирования с обратной связью для определения уровня входного, текущего, тематического, рубежного, поэтапного и итогового контроля. Для самоконтроля предпочтительны контролирующие программы с обратной связью, интегрированные в основной теоретический и практический материал и доступные обучаемому в любое время, что обеспечивает реализацию индивидуальной образовательной траектории в зависимости от результатов текущего контроля. При этом могут быть использованы информационные и программно-аппаратные ресурсы самого учебного учреждения, такие как единые системы тестирования и мониторинга, автоматизированные системы научных исследований и др.

Последующие этапы включают в себя проектирование модулей, сценариев работы и выбора методов обучения**,** структурирование электронных материалов и формирование базы знаний**,** разработка и апробация электронного контента лекций, заданий для лабораторнопрактических занятий и семинаров, разработка и апробация заданий для самоконтроля, промежуточного и итогового контроля, создание базы данных для мониторинга и управления процессом обучения. При этом оценочная система должна интегрировать основные методы, способы, критерии, формы оценки и иметь накопительный характер в течение всего периода обучения, а также обеспечить единство требований к результатам и достоверности оценивания качества подготовки. Вместе с тем, следует учитывать, что оценивание уровня сформированности компетенций представляет собой сложную многокритериальную задачу и вызывает необходимость формирования инновационной контрольно-оценочной системы в учебных учреждениях, создания фондов оценочных средств, служб оценивания, разработки технологичных и независимых процедур оценивания. Одной из наиболее прогрессивных технологий диагностирования профессиональных компетенций является взвешенное суммирование оценок при формировании показателя успешности учебной деятельности учащихся, что послужило основой для разработки и внедрения в педагогическую практику модульно-рейтинговой системы оценки знаний. В основе модульно-рейтинговой технологии лежит модульный принцип изучения дисциплины, деятельностный подход к организации самостоятельной работы обучаемых, рейтинговая оценка знаний. Модульность обучения подразумевает деление дисциплины на модули, имеющие логическую завершенность и несущие определенную функциональную нагрузку*.* МГПУ им. <sup>И</sup>. <sup>П</sup>. Шамякина

При этом является необходимым широкое применение средств, технологий контроля и оценки индивидуальных образовательных достижений учащихся, гарантирующих достоверность информации о качестве подготовки, включая компьютерные средства. Эффективное использование тестирования и экспертного оценивания в задачах принятия решений возможно только при автоматизации процедур, обеспечивающих возможность накопления и многократного использования информации в автоматизированных системах.

Таким образом, ЭУМК с использованием модульно-рейтинговой технологии, обеспечивает его многофункциональность, гибкость представления информации и индивидуальный подход к обучению, позволяет повысить роль и эффективность самостоятельной работы студентов в учебном процессе.

# ЛИТЕРАТУРА

1. Гридюшко, А.И. Модульно-рейтинговая система в структуре подготовки педагогаинженера / А.И. Гридюшко, Е.И. Сафанков // STEM-ОБРАЗОВАНИЕ – ПРОБЛЕМЫ И ПЕРСПЕКТИВЫ : сб. материалов I Междунар. науч.-практ. семинара, Кировоград, 28– 29 окт. 2016 г. / под общ. ред. О.С. Кузьменко и В.В. Фоменко. – Кировоград : КЛАНАУ,  $2016. + C. 64–67.$ 

## **Т.В. КАРПИНСКАЯ, К.А. САВИНА**

УО МГПУ им. И.П. Шамякина (г. Мозырь, Беларусь)

## **СУЩНОСТЬ И СОДЕРЖАНИЕ ЦИФРОВЫХ ОБРАЗОВАТЕЛЬНЫХ РЕСУРСОВ**

Одной из современных тенденций развития профессионального образования является переход процесса обучения в особую цифровую образовательную среду. В условиях цифровизации образования важно не только техническое оснащение средствами информационно-коммуникационных технологий, но и наличие цифровых образовательных ресурсов (ЦОР), активное использование которых приводит к изменению в содержании образования, технологии обучения и отношениях между участниками образовательного процесса.

Для определения сущности и содержания цифровых образовательных ресурсов рассмотрим существующие определения понятия цифровых образовательных ресурсов.

А.В. Осин и И.И. Калина под цифровыми образовательными ресурсами понимают ресурсы, для воспроизведения которых используются электронные устройства. И.Ю. Уваров считает, что ЦОР – это любой образовательный ресурс, представленный в цифровом виде (текстовая, графическая, звуковая или видеоинформация, которая хранится на любом носителе или размещена на различных Web-серверах). К.В. Коробкова и Е.А. Калиновский под ЦОР понимают совокупность данных в цифровом виде, применяемую для использования в учебном процессе [1]. Похожее определение приводят С.Г. Григорьев, А.Ф. Аспицкая и Л.В. Кирсберг, понимая под цифровыми образовательными ресурсами любую информацию образовательного характера, которая сохранена на цифровых носителях [2; 3].

Эти определения носят достаточно обобщённый характер, не раскрывая сущности и значения анализируемого понятия, однако указывают на главную отличительную особенность цифровых образовательных ресурсов, которая выделяет их в отдельную категорию информационных ресурсов, – это цифровая форма представления информации.

Ряд авторов рассматривает понятие цифровых образовательных ресурсов более широко. Так, Р.Н. Абалуев, Н.Г. Астафьева и Н.И. Баскакова считают, что ЦОР – это некий содержательно обособленный объект, предназначенный для образовательных целей и представленный в цифровой, электронной, «компьютерной» форме [4]. В определении отмечается обособленность данного объекта, а также указана его дидактическая цель.

М.А. Горюнова и А.Г. Клименков раскрывают понятие цифровых образовательных ресурсов как представленные в цифровой форме фотографии, видеофрагменты, статические и динамические модели, объекты виртуальной реальности и интерактивного моделирования, картографические материалы, звукозаписи, символьные объекты и деловая графика, текстовые документы и иные учебные материалы, необходимые для организации учебного процесса [5]. Другими словами, в качестве ЦОР мы можем рассматривать любой фрагмент текста, электронную таблицу, рисунок, фотографию, анимацию, аудио- или видеофрагмент, презентацию или базу данных, тест, интерактивную модель и т. д. Причем такое определение ЦОР ничего не говорит о его целевом назначении. В данном определении лаконично и ясно отображено содержание ЦОР в образовательной системе, но отсутствует описание дидактической функции данного средства обучения. сигие, что Пор - ло пового подавливания и ресурса и подавливания и подавливания и подавливания и подавления и подавления и подавления и подавления и подавления и подавления и подавления и подавления и подавления и подавл

Определение отражающее содержание цифровых образовательных ресурсов, даѐт А.Н. Ярутова. Под цифровым образовательным ресурсом она понимает информационный источник, содержащий графическую, текстовую, цифровую, речевую, музыкальную, видео, фото- и другую информацию, направленный на реализацию целей и задач современного образования. Л.Л. Босова считает, что ЦОР – это необходимые для организации учебного процесса и представленные в цифровой форме ресурсы, а именно: фотографии, видеофрагменты, статические и динамические модели, ролевые игры, объекты виртуальной реальности и интерактивного моделирования, картографические материалы, звукозаписи, символьные объекты и деловая графика, текстовые документы и иные учебные материалы, отобранные в соответствии с содержанием конкретного учебника, «привязанные» к поурочному планированию и снабженные необходимыми методическими рекомендациями [6].

Анализ представленных выше определений цифровых образовательных ресурсов позволяет отметить, что определение Л.Л. Босовой является наиболее полным, отражает объекты, входящие в понятие ЦОР, и их назначение. Однако, на наш взгляд, более лаконично, доступнее для понимания, но при этом максимально полно раскрывает данное понятие в русле образовательной сферы Д.Р. Золотова, которая определяет цифровые образовательные ресурсы как современные средства обучения, представленные в электронном формате, применение которых направлено на повышение эффективности образовательного процесса и выполнение основных задач обучения и воспитания [7]. Поэтому это определение возьмем за основу и будем его придерживаться.

Использование ЦОР в обучении позволяет повысить потенциал интеллектуальных способностей обучающихся, расширить возможности образовательного процесса и при этом повысить его эффективность. Представленные в цифровом виде учебные материалы дают возможность использовать их на различных этапах процесса обучения и решать поставленные задачи урока:

- этап актуализации знаний - электронные тесты, электронные конструкторы;

- этап объяснения нового материала - электронные учебники, энциклопедии, справочники, мультимедийные презентации, учебные видеофильмы;

- этап закрепления и совершенствования ЗУН - электронные тесты, электронные тренажёры, обучающие среды, мультимедийные презентации;

- этап контроля и оценки ЗУН - электронные тесты, кроссворды [8].

ЦОР помогают продемонстрировать явление в динамике, передать учебную информацию определенными порциями, выполняя функции источника и меры, также стимулируют познавательные интересы обучающихся позволяют проводить оперативный контроль и самоконтроль результатов обучения.

Включения цифровых образовательных ресурсов в образовательный процесс нацелено на укрепление умственных способностей обучающихся в информационном обществе и повышение качества обучения на всех ступеньках образовательной системы.

## ЛИТЕРАТУРА

1. Коробкова, К.В. Возможности использования цифровых образовательных ресурсов в учебном процессе [Электронный ресурс] / К.В. Коробкова, Е.А. Калиновский // Студенческий научный форум. - Режим доступа: http://www.rae.ru/forum2012/pdf/2296.pdf. - Дата доступа: 05.02.2023.

Педагогические аспекты 2. Григорьев, С.Г. формирования коллекций цифровых образовательных ресурсов Электронный ресурс] / С.Г. Григорьев // Энциклопедия знаний. -Режим доступа: http://www.pandia.ru/text/78/311/54028.php. - Дата доступа: 05.02.2023.

3. Аспицкая, А.Ф. Использование информационно-коммуникационных технологий при обучении химии к метод. пособие / А.Ф. Аспицкая, Л.В. Кирсберг. - 4-е изд. - М. : Лаборатория знаний, 2020. - 356 с.

4. Абалуев, Р.Н. Интернет-технологии в образовании / Р.Н. Абалуев, Н.Г. Астафьева, Н.И. Баскакова. - Тамбов: ТГТУ, 2002. - 114 с.

5. Горюнова, М.А. Создание образовательных ресурсов в сети Интернет / М.А. Горюнова, А.Г. Клименков. - СПб.: ЛОИРО, 2002. - 52 с.

6. Босова, Л.Л. Наборы цифровых образовательных ресурсов к учебникам, входящим в Федеральный перечень, как способ массового внедрения ИКТ в учебный процесс российской школы [Электронный ресурс] / Л.Л. Босова // Информационно-коммуникационные технологии в образовании. – Режим доступа: http://www.ict.edu.ru/ft/005803/iso project-4.pdf. – Дата доступа: 05.02.2023.

7. Золотова, Д.Р. Цифровые образовательные ресурсы: понятие и классификация **ГЭлектронный**  $pecypc$ ]  $\sqrt{ }$ Д.Р. Золотова  $\frac{1}{2}$ Тамбовский государственный университет им. Г.Р. Державина. – Режим доступа: https://www.tsutmb.ru/nauka/internet-konferencii/2022/ lichn\_i\_ prof\_razv\_bud\_special/4/ Zolotova.pdf. - Дата доступа: 05.02.2023.

8. Бородатова, Н.Ю. Использование ЦОР и ЭОР в обучении информатике [Электронный ресурс] / Н.Ю. Бородатова // Фестиваль педагогических идей «Открытый урок». - Режим доступа: http://festival.1september.ru/articles/636109/. - Дата доступа: 05.02.2023.

## **О.Н. КРАВЧЕНЯ**

УО «Солигорский государственный колледж» (г. Солигорск, Беларусь)

## **ИСПОЛЬЗОВАНИЕ ОБРАЗОВАТЕЛЬНОГО БЛОГА В УЧЕБНОМ ПРОЦЕССЕ КАК СРЕДСТВО ПОВЫШЕНИЯ КАЧЕСТВА ОБРАЗОВАНИЯ**

В современных условиях главной задачей развития и важнейшим направлением модернизации образования является повышение его качества. Рост качества образования связан с созданием новой образовательной среды, основанной на комплексном использовании информационно-образовательных ресурсов, обладающих огромными потенциальными возможностями.

Современный образовательный процесс не может существовать без использования ресурсов Интернета, которые служат эффективным средством коммуникации [ ].

В настоящее время самым эффективным путем повышения качества образовательного процесса является разработка и использование современных образовательных ресурсов.

В учреждении образования «Солигорский государственный колледж» в 2017– 2019 гг. был реализован инновационный проект «Внедрение образовательных блогов как средства обобщения и распространения положительного педагогического опыта», который позволил системно внедрить новые формы взаимодействия между педагогами и учащимися колледжа, обеспечивать эффективное обобщение и трансляцию положительного опыта.

В результате реализации проекта нами был создан и размещен в сети Интернет образовательный блог по учебному предмету «Электротехника» на платформе Мультиурок [/https://multiurok.ru/kravchenya/.](https://multiurok.ru/kravchenya/) Контент образовательного блога составляют материалы для контроля знаний, лабораторные работы, лекции, презентации, разработки учебных занятий, обобщение педагогического опыта, практические работы, тесты.

Варианты использования блога в образовательном процессе разнообразны.

Одним из направлений работы образовательного блога является организация самостоятельной работы учащихся. В условиях быстро меняющегося мира возникает потребность в непрерывном самообразовании, учащихся необходимо учить самостоятельной работе. И задача каждого преподавателя заключается в том, чтобы не только дать знания учащимся, но и научить их самостоятельно учиться. Умение работать с информацией на сегодняшний день является одной из важнейших компетенций человека. Выполнение самостоятельной работы требует от учащегося высокого уровня самосознания, рефлексии и самодисциплины. Использование в данном контексте образовательного блога оказывает положительное влияние на формирование у учащихся навыков самостоятельной работы и развитие самовоспитания. Учащийся, обладающий навыками самостоятельной работы, активнее и глубже усваивает учебный материал, оказывается лучше подготовленным к продолжению учебы и творческому труду. Необходимо подчеркнуть, что способность к самостоятельной работе эффективно формирует у учащихся мотивацию и положительное отношение к учебной деятельности. нании информационных редакторном постоянная и постоянная и постоянная и постоянная и постоянная и современная образовательный процес не может существенно современно современно современно постоянно на постоянно на постоян

Вторым направлением работы образовательного блога является использование компьютерного тестирования. Компьютерное тестирование повышает информационные возможности процесса контроля знаний. Появляется возможность сбора дополнительных данных о динамике прохождения теста отдельными учащимися для осуществления коррекции пропущенных и невыполненных заданий теста. Обычно психологические и эмоциональные реакции учащихся на компьютерное тестирование носят позитивный характер: нравится незамедлительная выдача тестовых баллов, протокола тестирования с результатами по каждому заданию, а также сам инновационный характер контроля. Систематическое применение тестов разных видов позволяет, на наш взгляд, быстро и достаточно достоверно проанализировать успешность обучения [2].

Использование образовательного блога помогает учащимся стать более активными, получить максимальный доступ к информации. При использовании блога преподаватель служит проводником, помогающим учащимся сориентироваться в огромном потоке информации, организующим их деятельность.

Таким образом, умело составленный контент блога, учитывающий требования учебных программ, создаёт условия для более эффективной реализации методических и педагогических целей обучения, системы организации и контроля работы учащихся по предметам общеобразовательного профессионального компонентов.

Применение образовательных блогов в образовательном процессе создает условия для профессионально роста педагогов, повышает уровень мотивации учащихся к обучению, содействует организации сетевого взаимодействия внутри педагогического микросообщества.

ЛИТЕРАТУРА

1. Захарова, И.Г. Информационные технологии и образование / И.Г. Захарова М., 2005. – 192 с.

2. Котикова, О.П. Педагогическая психология / О.П. Котикова, Н.Ю. Клышевич. – Минск : Аверсэв, 2001. – 299 с.

# **А.Н. КУПО, С.А. ЛУКАШЕВИЧ, Н.В. ЛУКАШЕВИЧ**

УО ГГУ им. Ф. Скорины (г. Гомель, Беларусь)

# **ДВИЖЕНИЕ ТЕЛ ПЕРЕМЕННОЙ МАССЫ**

Рассматривая движение некоторых тел, можно заметить, что это движение сопровождается изменением их массы, например, масса ракеты уменьшается за счѐт истечения газов, образующихся при сгорании топлива.

Изучая эту тему, мы можем также рассмотреть падение капли в атмосфере насыщенного пара. При этом пренебрегаем сопротивлением воздуха при падении.

Будем считать, что в момент времени  $t = 0$  образовалась капля радиуса  $r_0$ , которая имеет проекцию скорости  $V_0$ на вертикаль. При падении капля будет увеличивать свои размеры, когда скорость конденсации будет больше, чем скорость испарения.

Так как скорости молекул существенно больше скорости движения капли, то можно положить, что скорости конденсации и испарения (а также и скорость изменения массы капли) пропорциональна площади поверхности капли. В этом случае уравнение изменения массы от времени имеет вид: ими и провесливании реста педиатоли, понышает уровень мониции учаниясь к соответании понышае и соответании и содерественно, содерественно и и дерединизми и северо событеля. На дередини и подаления и содерественно с одере

$$
\frac{dr}{dt} = \alpha S \,. \tag{1}
$$

Если капля имеет форму шара, то её масса  $m = \frac{4}{3}\pi r^3 \rho$ 3  $m = \frac{4}{3}\pi r^3 \rho$ , а площадь поверхности  $S = 4\pi r^2$ , тогда из уравнения (1) найдём:

$$
\frac{dr}{dt} = \frac{\alpha}{\rho}.
$$
\n(2)

## Отсюла

$$
r = \frac{\alpha}{\rho} t + r_0.
$$
 (3)

Таким образом, из уравнения (3) следует, что радиус капли линейно возрастает со временем.

Затем, применяя закон движения Ньютона, запишем уравнение движения в проекции на ось Z, направленную вертикально вниз. Это уравнение имеет вид:

$$
\frac{d}{dt}(mV) = mg
$$

В этом уравнении имеются три переменные величины, поэтому необходимо вначале выполнить преобразования, ведущие к соотношению между двумя переменными.

В данном случае используем уравнение (2), чтобы исключить  $dt$ , а массу выражаем через *r*:

$$
\frac{\alpha}{\rho} \frac{d}{dr} (r^2 V) = r^2 g \tag{5}
$$

Раскроем скобки в уравнении (5) и разделим переменные, тогда получим:

$$
d(r^2V) = \frac{g\rho}{\alpha}r^3dr\,. \tag{6}
$$

Таким образом, решение этого уравнения имеет вид:

$$
r^2 V = \frac{g\rho}{4\alpha}r^4 + C \t\t(7)
$$

где  $C$  – произвольная постоянная, которая определяется из начальных условий:

$$
C = r_0^3 V_0 - \frac{g\rho}{4\alpha} r_0^4 \tag{8}
$$

Подставляя постоянную С в выражение (7) и производя математические действия,  $40^{\circ}$ полу

$$
V = V_0 \frac{r_0^3}{r^3} + \frac{g\rho}{4\alpha} (r - \frac{r_0^4}{r^3})
$$
 (9)

Таким образом, выражение (9) представляет собой зависимость скорости капли от её радиуса. Затем, применяя выражение (3), мы можем получить зависимость скорости падения капли от времени.

Представим график изменения скорости от радиуса на рисунке 1, где  $V_0$ и  $r_0$ начальные данные.

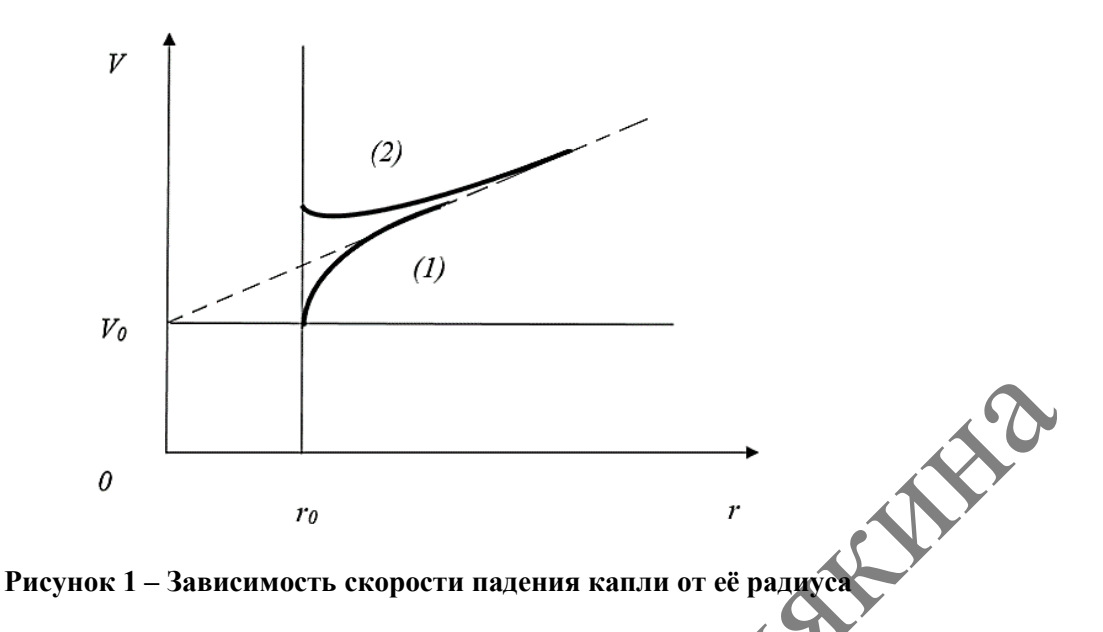

Из графика видно, что кривая (1) соответствует условию *V*  $\sim 4\alpha^{\prime}$  $\frac{p}{r_0}$ , а кривая (2) *g*

соответствует условию  $V_0 > \frac{8P}{4\alpha} r_0$ *r g*  $V_0 > \frac{8P}{4\alpha}$  $> \frac{g\rho}{r} r_0$ .

Если мы будем уменьшать скорость конденсации до нуля, то из выражения (9) получим (в пределе  $\alpha \rightarrow 0$ ) обычный закон свободного падения:  $V = V_0 + gt$ .

Теперь возникает вопрос: почему нарастание скорости капли происходит с ускорением меньшим, чем ускорение свободного падения *g* ? Оказывается, что при росте капли захватываются молекулы, у которых суммарный импульс равен нулю. Этим молекулам при их разгоне передаѐтся часть накопленного каплей импульса. PHENIMETRIAL TRANSFERING CONTRACTES<br>
MISLIMSTRIPULATER CONTRACTES<br>
MISLIMSTRIPULATER CONTRACTES<br>
MISLIMSTRIPULATER CONTRACTES<br>
MISLIMSTRIPULATER CONTRACTES<br>
MISLIMSTRIPULATER CONTRACTES<br>
TEMP BOXIMIST 2005 - TEMP SCOPE RO

## ЛИТЕРАТУРА

1. Сивухин, Д.В. Общий курс физики : учеб. : в 5 т. / Д.В. Сивухин. – М. : Физматлит ; Изд-во МФТИ, 2005. – Т. 1 : Механика. – 544 с.

**М.Л. ЛЕШКЕВИЧ, Г.Н. НЕКРАСОВА**

УО МГПУ им. И.П. Шамякина (г. Мозырь, Беларусь)

# **МОДЕЛЬ ЦИФРОВОГО ОБРАЗОВАТЕЛЬНОГО РЕСУРСА ДЛЯ ПРОИЗВОДСТВЕННОГО ОБУЧЕНИЯ ТОКАРЕЙ**

Сегодня востребованный специалист ассоциируется с образованным, предприимчивым работником, способным самостоятельно принимать ответственные решения в ситуации выбора, прогнозировать их возможные последствия. В связи с этим перед системой высшего образования ставится задача по созданию условий для повышения эффективности подготовки такого специалиста через использование эффективных средств обучения – цифровых образовательных ресурсов (ЦОР).

ЦОР – это не только инструментарий, но и среда, которая открывает новые возможности в профессиональном образовании: обучение в любое удобное время, возможность проектировать индивидуальные образовательные маршруты, дистанционное обучение [1]. Создание и применение ЦОР для более эффективной подготовки студентов

в процессе производственного обучения токарей – стратегически перспективное направление, которое в настоящее время находится на стадии разработки.

В соответствии с учебной программой обучения весь курс по производственному обучению токарей разбивается на разделы, темы и т. д. Минимальной структурной единицей является тематический элемент (ТЭ). Например, ТЭ «Организация рабочего места токаря», ТЭ «Теоретические основы токарного дела», ТЭ «Упражнения в управлении токарным станком». Для каждого ТЭ разрабатывается модель ЦОР, которая представляет собой взаимосвязь перечня необходимых для освоения операций и их представления в определенном электронном формате.

Учебный материал может быть представлен в одном из следующих видов: текст, гипертекст, видеофрагмент, иллюстрация, анимация и т. д. Для различных форм представления учебной информации необходимо определить форматы (Html, JPG, SWF, AVI, MP3), в которых данная учебная информация будет представлена [2, с. 27].

Общая дидактическая модель ЦОР состоит из информационно-знаниевого блока, операционно-трудового блока и блока контроля знаний (рисунок 1).

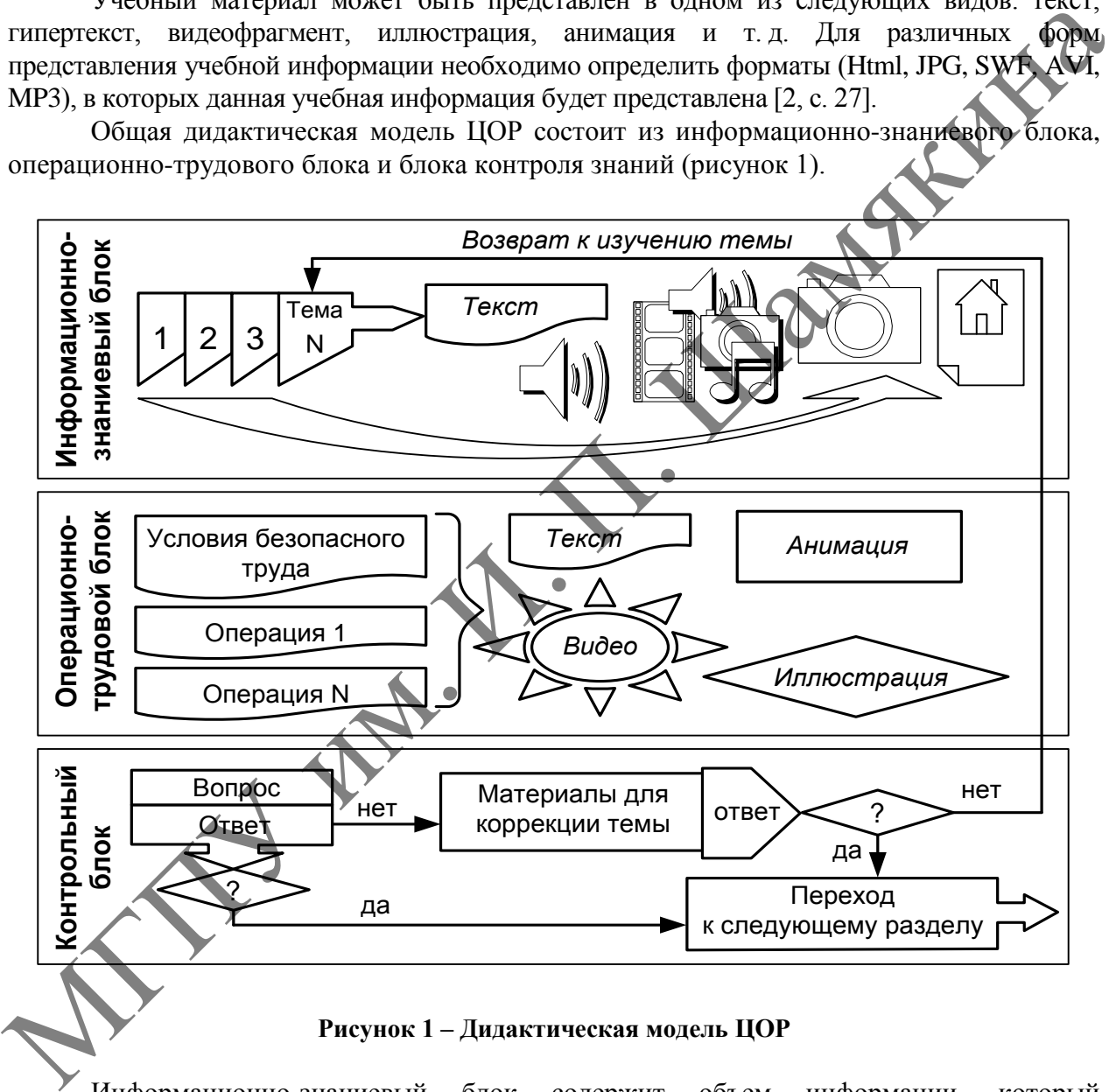

**Рисунок 1 – Дидактическая модель ЦОР**

Информационно-знаниевый блок содержит объем информации, который определяется учебной программой. Важно, чтобы информация была упорядочена и представлена в четко определенной системе понятий*.* 

Задача операционно-трудового блока состоит в том, чтобы студенты могли освоить те приемы, которые необходимы для освоения конкретной технологической операции. В этом блоке важную роль играют видеофрагменты, иллюстрирующие показ цепочки трудовых приемов.

Задача контрольного блока заключается в проверке уровня овладения студентами понятий и приемов, которые используются в информационно-знаниевом блоке на основе тестирования в компьютерной программе «Краб»*.* Схема данной программы представлена на рисунке 2.

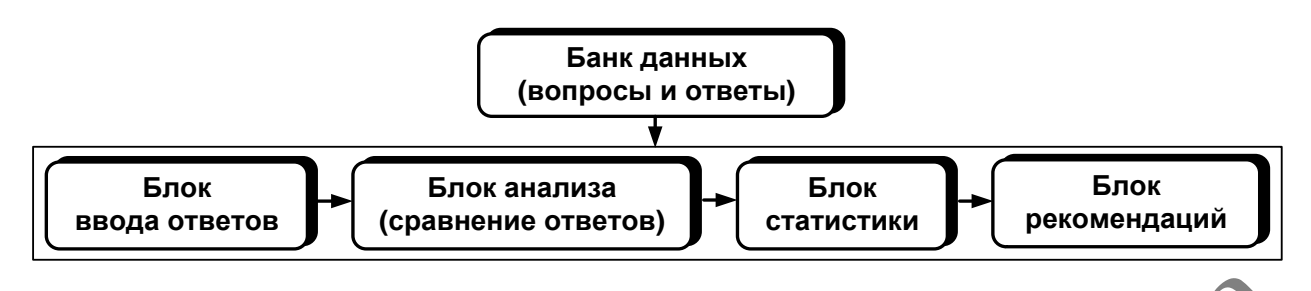

**Рисунок 2 – Схема компьютерной программы «Краб»**

Параметры тестового задания по ТЭ «Упражнения в управлении токарным станком» (рисунок 3) устанавливаются исходя из формы контроля знаний студентов (текущий или итоговый контроль). При разработке тестового задания необходимо учитывать следующие требования к формированию ответов:

- ответы логически увязаны с поставленными вопросами;
- ответы не являются контрастными по форме, содержанию и объему;
- ответы доступны, занимают мало времени на их прочтение;
- верные ответы среди прочих размещаются в произвольном порядке.

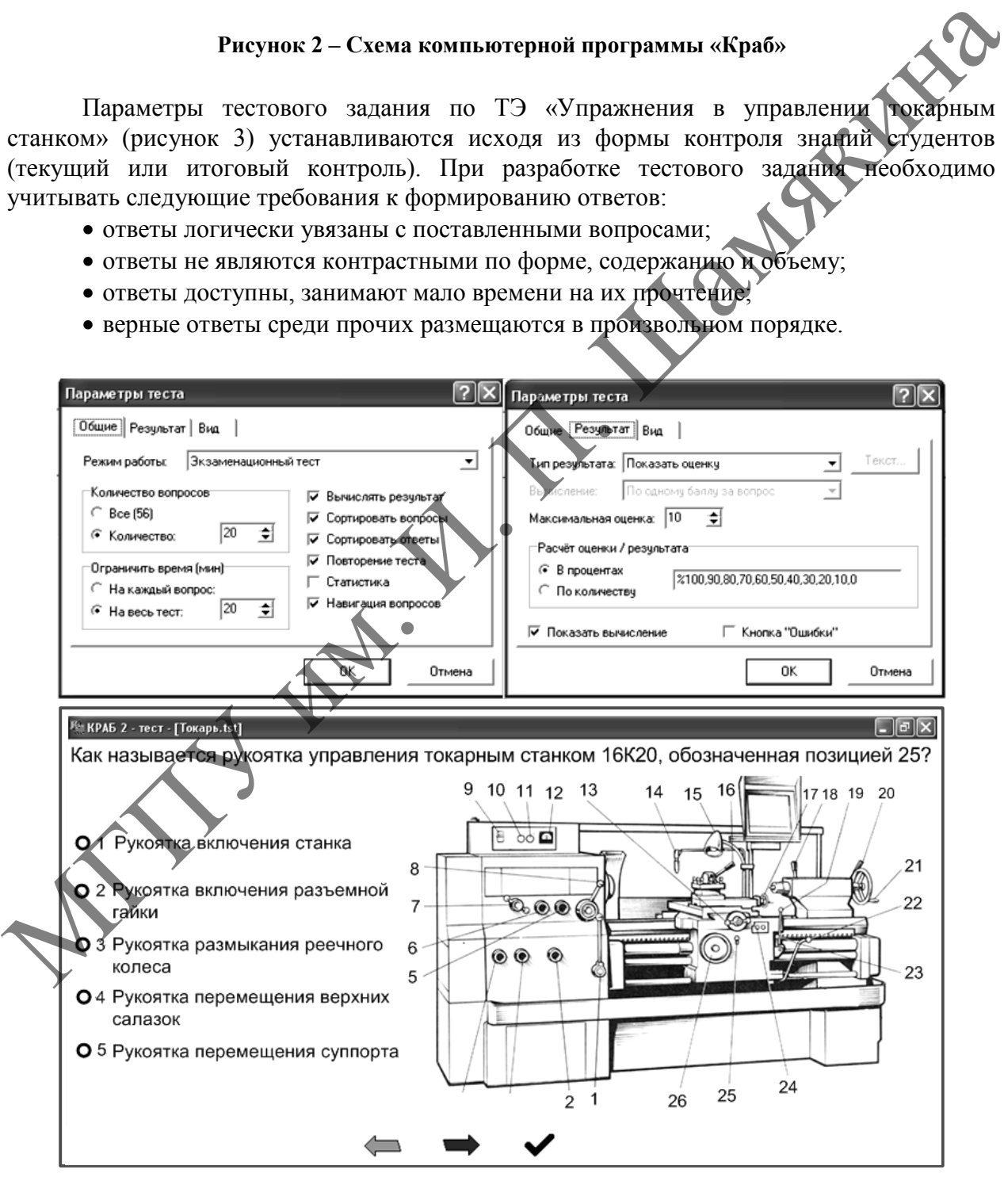

**Рисунок 3 – Фрагмент тестового задания и его настройка в программе «Краб»**

Тестовые задания по каждому ТЭ, реализуемые с помощью компьютера, позволили сократить аудиторную нагрузку на преподавателя и дали возможность оперативно выставлять текущие оценки. Фрагменты тестовых заданий использовались также при защите студентами лабораторных работ и практических заданий.

С точки зрения дидактики ЦОР позволяют сделать процесс обучения более дифференцированным и эффективным за счет реализации возможностей мультимедиа систем для максимального количества обучающихся с разным уровнем подготовки. Дальнейшие исследования целесообразно продолжить в направлении усовершенствования учебно-методического обеспечения специальных дисциплин.

## ЛИТЕРАТУРА

1. Цифровые образовательные ресурсы [Электронный ресурс]. – Режим https:// [tsifrovye\\_obrazovatelnye\\_resursy.doc.](https://nsportal.ru/sites/default/files/2014/01/26/tsifrovye_obrazovatelnye_resursy.doc) – Дата доступа: 10.09.2022.

2. Лешкевич, М.Л. Электронная рабочая тетрадь как дидактическое средство подготовки учителей трудового обучения / М.Л. Лешкевич // Научно-методический журнал «Технологоэкономическое образование». – 2014. – № 2. – С. 25–29.

## **С.А. ЛУКАШЕВИЧ, Н.В. ЛУКАШЕВИЧ**

УО ГГУ им. Ф. Скорины (г. Гомель, Беларусь)

# **ОПРЕДЕЛЕНИЕ СКОРОСТИ ТЕЛА, ПОКИДАЮЩЕГО ПРЕДЕЛЫ СОЛНЕЧНОЙ СИСТЕМЫ**

Одним из наиболее интересных моментов является определение направления и скорости космического аппарата, который покидает пределы Солнечной системы и который запущен с Земли со скоростью  $V_0$  в направлении, перпендикулярном линии, соединяющей центр Земли с центром Солнца, в сторону вращения Земли вокруг Солнца. ЛИТЕРАТУРА<br>
1. Пефровье образовательные ресурсы [Электроный ресурс]. – Режим  $\frac{1}{2}$ . Леникович служенного собразовательные продавления (М. 200222.<br>
2. Леникович / М. Л. Электронная пабели тетраль как диактическое сред

Для определения конечной скорости *V* необходимо применить закон сохранения энергии:

$$
\frac{(V_{3}+V_{0})^{2}}{2}-\frac{GM_{c}}{R}-\frac{GM_{3}}{R_{3}}=\frac{V^{2}}{2}.
$$
 (1)

Тогда из уравнения (1) находим скорость *V* :

$$
V = [(V3 + V0)2 - 2G(\frac{M_c}{R} + \frac{M_3}{R_3})]Y2, \t(2)
$$

где  $V_3$  – скорость вращения Земли вокруг Солнца.

В данном случае эффект вращения Земли вокруг своей оси достаточно мал и им пренебрегаем. В выражении (2)  $M_{c}$ и  $M_{3}$  – это массы Солнца и Земли,  $R_{3}$ – радиус Земли, а *R* – радиус Земной орбиты. Траекторией полѐта аппарата является гипербола, при этом пренебрегается притяжение к Земле по сравнению с притяжением к Солнцу.

Представим траекторию полѐта аппарата на рисунке 1.

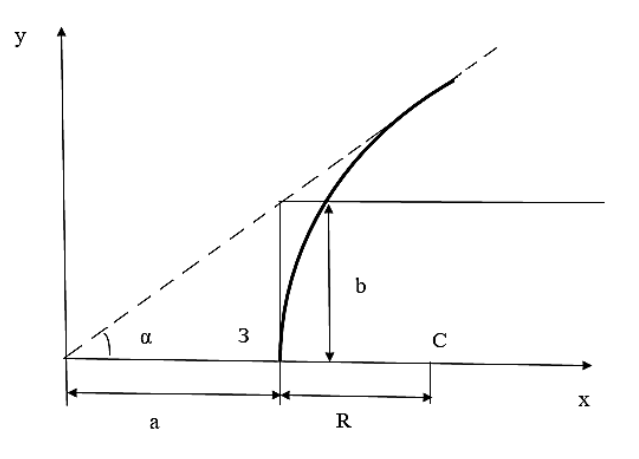

**Рисунок 1 – Траектория полѐта космического аппарата**

На рисунке 1 Солнце расположено в точке  $C$ , а Земля в момент вылета аппарата – в точке *З* , тогда на основе закона сохранения момента импульса получим, что

$$
(V3 + V0)R = V(a + R)\sin\alpha
$$
\n(3)

отсюда на основании свойства гиперболы получим:

$$
\frac{R}{R+a} = 1 - \cos\alpha
$$
 (4)

Исключим из уравнений (3) и (4)  $R + a$ *R*  $+$ и получим, что

$$
\frac{1-\cos\alpha}{\sin\alpha} = \frac{V}{V_3 + V_0} \tag{5}
$$

Тогда из уравнений (5) и (1) следует, что

$$
[\mathcal{C}]{\mathcal{C} \choose 2} = [1 - \frac{2G}{(V_3 + V_0)^2} (\frac{M_c}{R} + \frac{M_3}{R_3})]^{V_2}.
$$

Последнее уравнение выражает направление запущенного с Земли космического аппарата перпендикулярно линии, соединяющей центр Земли с центром Солнца, в сторону вращения Земли вокруг Солнца.

ЛИТЕРАТУРА 1. Матвеев, А.Н. Механика и теория относительности : учеб. пособие для вузов / А.Н. Матвеев. – 3-е изд. – М. : ОНИКС 21 век: Мир и Образование, 2003. – 432 с. **PHEYION 1 – TRANSVERSITE SCHEME SCHEME AREA SCHEME SCHEME SCHEME SCHEME SCHEME SCHEME SCHEME SCHEME SCHEME SCHEME SCHEME SCHEME SCHEME SCHEME SCHEME SCHEME SCHEME SCHEME SCHEME SCHEME SCHEME SCHEME SCHEME SCHEME SCHEME S** 

# **Г.Н. НЕКРАСОВА, Д.Ю. СОЛОВЬЕВ, А.П. ПЕХОТА**  УО МГПУ им. И.П. Шамякина (г. Мозырь, Беларусь)

## **ИСПОЛЬЗОВАНИЕ ЦИФРОВЫХ ОБРАЗОВАТЕЛЬНЫХ ИНСТРУМЕНТОВ В ПРОЦЕССЕ ОБУЧЕНИЯ ПЕДАГОГА-ИНЖЕНЕРА ХИМИИ**

В контексте высшего образования и образования в целом на первый план выходят не только цифровые инструменты, используемые в процессе обучения, но и цифровые компетенции современного выпускника и цифровая грамотность педагога. Поэтому цифровизация образования как процесс его модернизации, связанный с появлением новых форм, методов и технологий обучения, открывает достоинства виртуального мира и позволяет в полной мере использовать потенциал цифровых технологий.

Как показывает практика, использование в образовательном процессе цифровых сред и инструментов вовлекает студентов в процесс обучения намного больше, чем классическое чтение лекций. В условиях цифровой среды у обучающихся формируются многие важнейшие качества и умения, востребованные и определяющие личностный и социальный статус образованного человека [1]. Поэтому электронная информационнообразовательная среда (ИОС) - это обязательная составляющая современного образовательного процесса, которая дополняет, но принципиально не изменяет процесс, обучения.

Современные технологии позволяют создавать преподавателю свою собственную информационно-образовательную среду с авторским мультимедийным образовательным контентом. включающим методический. информационный. коммуникационный, технологический и результативный компоненты [2].

Цель настоящей работы: создание Web-сайта ChemBox по дисциплине «Химия», используемого обучающимися в рамках образовательного процесса и направленного на реализацию возможностей для получения качественного образования с использованием современных информационных технологий.

Объект исследования: система обучения в учреждениях высшего образования по дисциплине «Химия».

Предмет исследования: содержание и методика создания персонального Web-сайта педагога.

Инновации в цифровом обучении - это не столько технические инновации, сколько изменения в содержании и организации образовательного контента в структуре и в организационных принципах учреждений образования. Поскольку современные студенты в большинстве своем свободно владеют информационными технологиями, они, естественно, предъявляют такие же требования к своим преподавателям, которые уже сейчас могут использовать и создавать открытые образовательные ресурсы в сотрудничестве со студентами, используя новые, в том числе мобильные технологии.

Результатом взаимодействия студентов и преподавателей кафедры биологохимического образования стало создание открытого образовательного ресурса - Web-сайта ChemBox, используемого в рамках образовательного процесса студентами технологобиологического и физико-инженерного факультетов по ряду дисциплин химического цикла.

Сайт ChemBox имеет современную технологию визуального редактирования HTML кода CKEditor, которая позволила упростить формирование контента для обучающихся и, что самое важное - создать гипертекстовые ссылки на другие документы и ресурсы сети Internet [1; 3]. Восприятие информации отличается от привычных печатных изданий, где она раскрывается во времени линейно, последовательно. Путь чтения на сайте «ветвистый» можно «свернуть» вправо, влево, углубиться в какой-то раздел, выбрать навигацию, исходя из того, что больше нужно в эту минуту. Представление информации на основе гипертекстовой технологии в наибольшей степени соответствует особенностям ее восприятия и осмысления человеком. При этом каждый из студентов может быть как читателем, так и автором. Поэтому можно говорить о владении цифровыми инструментами создания и размещения информации как о важной составляющей цифровой грамотности преподавателей и студентов.

Для проектирования электронных учебных материалов сайт включает инструмент, имеющий рациональный внешний вид, и стандартное меню, схожее с программами пакета Microsoft Office как наиболее распространенными и наиболее изучаемыми. Интерфейс сайта интуитивный. Как основные виды информации на сайте были выбраны: текстовая и графическая. На рисунке приведены фрагменты главной страницы и нескольких модулей учебного ресурса.
Работа в цифровой среде предполагает владение новыми компетенциями, такими как: способность использовать цифровые инструменты для идентификации, доступа, управления, анализа, оценки и синтеза цифровых ресурсов, продуктивно, критично и безопасно выбирать и применять информационно-коммуникативные технологии, работать с контентом, коммуникациями, потреблением и техносферой.

Создание учебного ресурса, включающего методический, информационнознаниевый, коммуникационный, технологический и результативный компоненты, позволило сформировать виртуальную образовательную среду, обладающую свойствами, соответствующими характеру профессиональной подготовки современных педагоговинженеров по дисциплине «Химия».

Учебный ресурс, являясь инструментом для обучения, воспитания и развития студентов, доступен для внешней оценки и загрузки по адресной ссылке https://chem-box.ru и эффективно используется в учебном процессе. Дальнейшим развитием практики применения учебного ресурса, а также повышением мотивации к учению и применения потенциала мобильного обучения стала разработка мобильной версии Web-сайта: студенты получили доступ к большим объемам информации, свободны в выборе источников и способах работы с информацией.

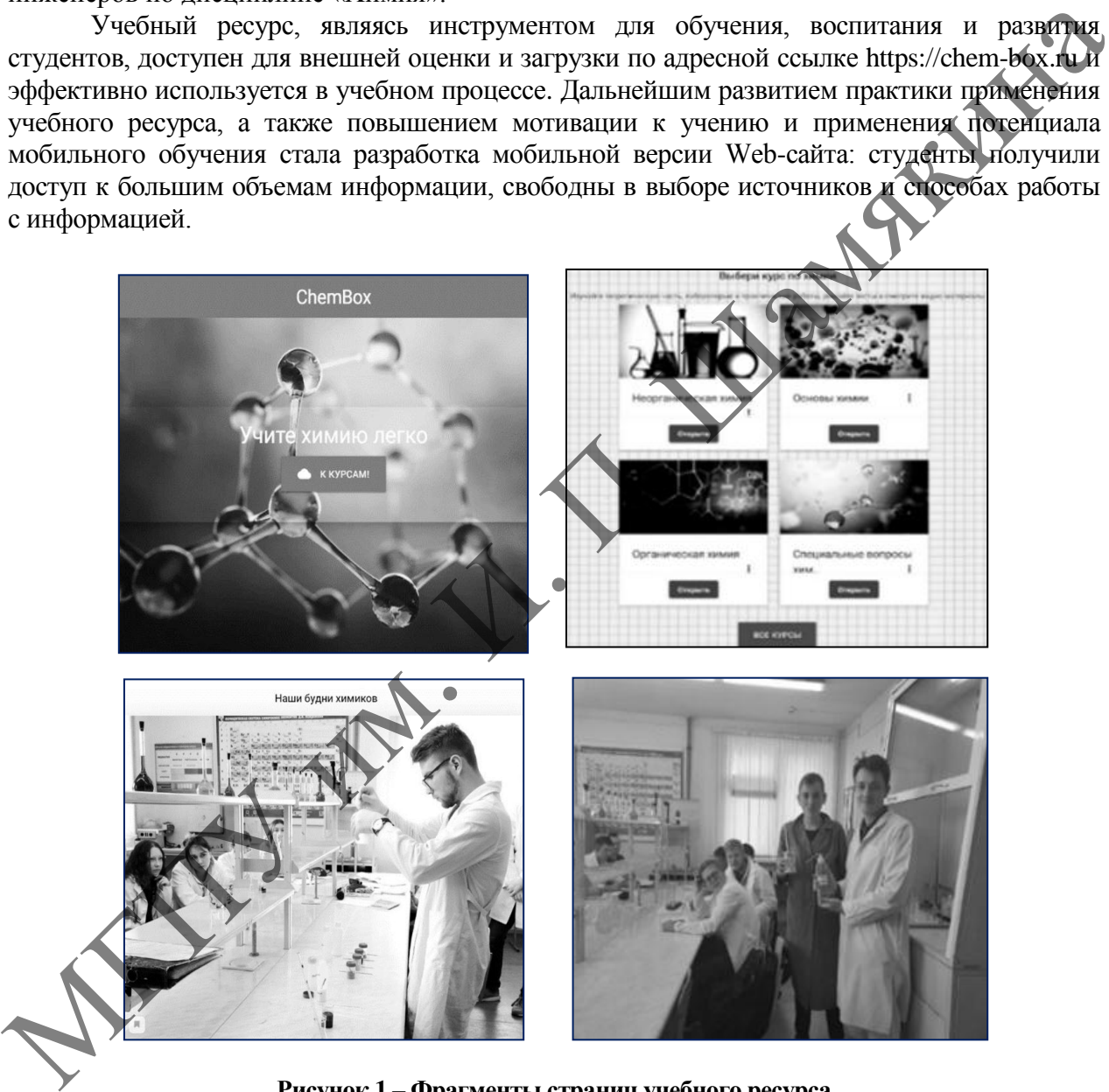

**Рисунок 1 – Фрагменты страниц учебного ресурса**

Отметим, что разработка сайта способствует формированию умений работать в цифровой среде и реализации современных форм педагогического взаимодействия, для которых были востребованы не существовавшие ранее компетенции организации совместной деятельности обучающихся и преподавателей в сфере использования цифровых инструментов.

**Заключение.** Использование различных цифровых технологий и, в частности, разработанного Web-сайта, позволяет формировать контекстную образовательную среду, индивидуализировать процесс обучения, организовать взаимодействие всех участников учебного процесса для продуктивной учебной деятельности, увеличивает образовательные возможности обучающихся и гарантирует самореализацию педагога в виртуальном пространстве. Использование цифровых образовательных ресурсов – эффективный инструмент не только для обучения и развития, но и подготовка студентов к жизни в цифровом обществе.

*Это исследование частично поддержано договором № ХД 2107 на выполнение научно-исследовательской работы «Научно-методические основы организации учебноисследовательской деятельности учащихся по химии».*

#### ЛИТЕРАТУРА

1. Некрасова, Г.Н. Формирование цифровой информационно-образовательной с использованием web-технологий [Электронный ресурс] / Г.Н. Некрасова, Д.Ю. Соловьев, М.Л. Лешкевич // Проблемы и перспективы технологического образования в России и за рубежом («Problemsand prospectsof technological education in Russia and abroad») электронный сб. материалов IV Междунар. науч.-практ. конф., Ишим, 3 марта 2022 г. / отв. ред. Л.В. Козуб. – Ишим : Изд-во ИПИ им. П.П. Ершова (филиала) ТюмГУ, 2022. – 1 электрон. опт. диск. –  $C. 59-62.$ 

2. Башарина, О.В. Проектирование информационно-образовательной среды профессиональной образовательной организации на основе системы управления дистанционным обучением Moodle : учеб.-метод. пособие / О.В. Башарина. – Челябинск, 2015. – 64 с.

3. Соловьев, Д.Ю. Формирование цифровой информационно-образовательной среды для повышения качества подготовки студентов [Электронный ресурс] / Д.Ю. Соловьев, Г.Н. Некрасова // Science start up: students' meeting in Siberia : материалы Сибирского междунар. студенческого аграрного форума, Красноярск, 22–24 нояб. 2022 г. / Краснояр. гос. аграр. ун-т. – Красноярск, 2023. – С. 266–270.

## **Д.В. НИЦИЕВСКАЯ, И.Н. КОВАЛЬЧУК**

УО МГПУ им. И.П. Шамякина (г. Мозырь, Беларусь)

# **ПРИМЕНЕНИЕ АКТИВНЫХ МЕТОДОВ ОБУЧЕНИЯ В УЧРЕЖДЕНИЯХ СРЕДНЕГО СПЕЦИАЛЬНОГО ОБРАЗОВАНИЯ**

В условиях повышения требований к профессиональной подготовке выпускников учреждений среднего специального образования Республики Беларусь изменяется характер и функции профессионального образования: оно должно быть нацелено не только на передачу знаний и формирование умений, но и на развитие способности к самостоятельному поиску истины, критическому анализу, проектированию своей профессиональной деятельности. Качественно меняется и характер взаимодействия преподавателя и учащегося на активное обучение, при котором учащийся является субъектом учебной деятельности, а преподаватель – его организатором. Учащийся вступает в диалог с преподавателем, активно участвует в познавательном процессе, выполняя творческие, поисковые, проблемные задания. Педагог помогает будущему специалисту получать профессиональные знания, овладевать умениями, оценить способности и возможности для профессионального роста. исследовательским обятиельности учащихся по химни».<br>
ШТЕРАТУРА ПЕРЕМУРА ПЕРЕМУРА ПЕРЕМУ ПОБЕДИВЛЕНИЯ В ПОБЕДИВЛЕНИЯ В РАЗНОВАНИЯ В РАЗНОВАНИЯ В РАЗНОВАНИЯ ПОБЕДИВЛЕНИЯ ПОБЕДИВЛЕНИЯ ПОБЕДИВЛЕНИЯ ПОБЕДИВЛЕНИЯ ПОБЕДИВЛЕНИЯ

К преимуществам активных методов обучения необходимо отнести возможность изучать проблемную ситуацию всесторонне, близость к реальной профессиональной деятельности, сочетаемость с традиционными методами обучения и др. Применение активных методов обучения напрямую зависит не только от профессионализма преподавателя, но и от стремления учащихся к проведению занятий в таком формате. Использование в процессе обучения в колледже субъект-субъектной модели коммуникации, безусловно, является приоритетным направлением в организации подготовки, способствующим развитию не только профессиональных компетенций будущих специалистов, но и в целом развитию личности учащегося. Применение этой модели позволяет всем участникам процесса общения понять друг друга и получить максимальное удовлетворение от участия в процессе обучения.

Активные методы обучения могут быть использованы на разных этапах образовательного процесса.

Рассмотрим, как можно использовать активные методы обучения общепрофессиональным дисциплинам при подготовке будущих техников-строителей по специальности 2-70 02 01-01 «Промышленное и гражданское строительство (производственная деятельность)» на различных учебных занятиях по дисциплине «Строительные материалы и изделия».

Например, при чтении лекции методом проблемного изложения по теме «Основные свойства полимеров» преподаватель озвучивает следующую реальную проблемную ситуацию. Выполнен «евроремонт в кабинете директора: на стенах – сайдинг ПВХ; на потолке – плитка декоративная звукоизолирующая полистирольная; на полу – линолеум ПВХ. Через месяц работы после ремонта директор предприятия пожаловался, что к концу рабочего дня у него регулярно болит голова, появляются слабость, одышка, и отказался работать в этом кабинете. В чѐм причина, на ваш взгляд, недомоганий директора предприятия? Обучающиеся, проанализировав проблемную задачу, предлагают свои варианты решения. гасоворила предлегализмо обнования в алимно и свои подавления с местно понитии с постолили с постолили с постолили с постолили с постолили с постолили с постолили с постолили с постолили на постолили на постолили на посто

Возможна реализация активного обучения на практических занятиях. Рассмотрим применение метода взаимообучения на практическом занятии по теме «Основные свойства металлов».

1-й этап: обучающиеся получают творческое домашнее задание составить кроссворд. Необходимо зашифровать 20 слов (понятий), касающихся данной темы, и оформить кроссворд в произвольной форме, придерживаясь следующих требований: на первом листе следует расположить сам кроссворд и задания к нему, на втором – пронумерованные ответы (отдельно по вертикали и по горизонтали). Компьютерный набор обязателен.

Требования*:* аккуратность оформления, правильность и корректность в формулировке определений зашифрованных слов.

2-й этап. После проверки домашних работ преподавателем на практическом занятии обучающиеся получают чужие кроссворды и решают их. Заполненные формы возвращаются авторам кроссвордов; они их проверяют, выставляют отметки и сдают преподавателю.

Заключительные практические занятия проводятся в форме «круглых столов», когда учащиеся обмениваются мнениями, уточняют позиции друг друга.

При выполнении лабораторной работы «Металлы и металлические изделия» возможно применение поисковой технологии*.* Предусматривается деление обучающихся на группы по 3–4 человека.

Описание: Каждая группа получает по 2–3 фрагмента металла (сталь, чугун, алюминий, бронза и т. д.). Обучающиеся выполняют ряд экспериментов в соответствии с методическими указаниями и определяют вид металла.

Далее каждой группе учащихся преподаватель предлагает с помощью дополнительных источников информации (учебников, конспектов лекций, интернета и приложения «Строительные материалы») определить:

1. основные свойства и характеристики металла;

2. области применения каждого металла;

3. способ изготовления исследуемого металла;

4. оценить преимущества и недостатки данного металла.

Результаты экспериментальной работы и найденную информацию учащиеся анализируют, оформляют коллективный отчет о проделанной работе (1 отчет на бригаду) и докладывают их на занятии, рассказывая о каждом изученном фрагменте металла.

После проведения таких занятий каждый обучающийся будет иметь опыт решения небольших задач, с которыми ему придется столкнуться в своей профессиональной деятельности.

Использование в учреждениях среднего специального образования активных методов обучения способствует развитию способности к самостоятельному поиску информации, критическому анализу, развивает творческие и коммуникативные компетенции учащихся, повышает интерес учащихся к обучению и тем самым эффективность образовательного процесса.

#### ЛИТЕРАТУРА

1. Анашкина, И.В. Активные и интерактивные формы обучения : метод. рекомендации / И.В. Анашкина. – Тамбов : Изд-во «Орион», 2011. – 39 с.

2. Андарало, А.И. Использование технологии коллективного взаимообучения в учебном процессе / А.И. Андарало, Е.С. Шилова. – Минск, 2003. – 35 с.

3. Кашлев, С.С. Современные технологии педагогического процесса : пособие для педагогов / С.С. Кашлев. – Минск : Университетское, 2000. – 95 c.

4. Курьянов, М.А. Активные методы обучения : метод. пособие / М.А. Курьянов, В.С. Половцев. – Тамбов : Изд-во ФГБОУ ВПО «ТГТУ», 2011. – 80 с.

#### **Е.А. РУЖИЦКАЯ**

УО ГГУ им. Ф. Скорины (г. Гомель, Беларусь)

## **ОПЫТ ОБУЧЕНИЯ СТУДЕНТОВ РАЗРАБОТКЕ КЛИЕНТ-СЕРВЕРНЫХ ПРИЛОЖЕНИЙ НА ПРИМЕРЕ ЯЗЫКА ПРОГРАММИРОВАНИЯ PHP**

На втором курсе во втором семестре студенты специальности «Программное обеспечение информационных технологий» в рамках дисциплины «Web-технологии» получают первый опыт разработки клиент-серверных приложений с использованием языка программирования PHP. Язык программирования PHP на сегодняшний день является одним из популярных и востребованных языков, используемых для передачи, хранения и обработки данных. им. сословования и сословования и сословования и сословования и сословования и сословования и невольного сослования и невольного сославля со славя сославля со славя со славя со славя со славя со славя со славя со славя со

В рамках изучения дисциплины студенты для заданной предметной области разрабатывают клиент-серверное приложение, содержащее следующие элементы:

1. *Передача данных посредством форм*.

Одним из способов передачи информации на сервер является, конечно же, форма, которая используется при регистрации пользователей, оплате счетов, оформлении заказов в интернет-магазинах, анкетировании пользователей и т. д. Рассматриваются способы передачи данных через переменные, автомассивы и ассоциативные массивы.

2. *Работа с файлами*.

Данные, переданные посредством форм, необходимо сохранять, например, в файл. Для этого могут использоваться файлы разных типов: текстовые, cvs-файлы, ini-файлы, файлы, содержащие данные в формате JSON.

В приложении реализуются функции записи, чтения и обработки данных файла.

#### 3. Использование Cookies и сессии.

Cookies - это способ долговременного хранения данных в браузере пользователя. Логин и пароль пользователя, которые используют защищенные сайты, хранятся в Cookies для того, чтобы избежать повторного ввода этих данных при переходе между страницами.

В сессиях сохраняются индивидуальные данные пользователей между запусками сценария.

С помощью механизма сессий реализуются следующие задачи:

- корзина интернет-магазина,

- форма для заполнения пользователем, разбитая на несколько страниц сайта,

- авторизация пользователей.

4. Авторизация и регистрация пользователей.

Авторизацией называют процесс идентификации или определения подъзователя сайтом. Она используется для разграничения доступа.

Авторизированные пользователи различаются правами доступа, например, редактор, администратор, модератор и имеют возможность просматривать защищенную информацию сайта и совершать какие-то операции, недоступные обычным пользователям.

Типовые задачи, решаемые при авторизации и регистрации:

- письмо о регистрации;

- верификация пользователя;
- личный кабинет пользователя:
- просмотр и редактирование профиля пользователя
- удаление аккаунта.

5. Работа с базой данных MySQL.

Еще одним самым распространенным способом хранения данных на сервера является база данных MySQL.

Преимущества использования баз данных:

- работа с несколькими пользователями с разграничением прав доступа к данным;

- надежность;

- использование баз данных позволяет избежать избыточности информации;
- упрощается поиск, сортировка, группировка и обработка нужной информации;
- масштабируемость;
- быстрая обработка больших объемов данных.

6. Администрирование сайта.

Один из пользователей сайта должен иметь права администратора. Администратор добавляет, редактирует вводимую информацию сайта и имеет возможность управлять пользователями (удалять, блокировать, изменять статус и права доступа).

Таким образом, по окончании изучения дисциплины у студентов для заданной предметной области реализовано клиент-серверное приложение, удовлетворяющее всем современным требованиям, предъявляемым к web-приложениям.

## О.Ф. СМОЛЯКОВА

УО МГПУ им. И.П. Шамякина (г. Мозырь, Беларусь)

## ОБОСНОВАНИЕ КОМПЛЕКСА ШИФРОВЫХ ОБРАЗОВАТЕЛЬНЫХ РЕСУРСОВ МЕТОДИЧЕСКОЙ ПОДГОТОВКИ ПЕДАГОГА-ИНЖЕНЕРА

Цифровая трансформация профессионального образования направлена на достижение каждым обучающимся необходимых результатов за счет организации образовательного

процесса на основе использования повышающегося потенциала цифровых технологий, включая применение методов искусственного интеллекта, средств виртуальной реальности, обеспечения высокоскоростного доступа к Интернету, развития цифровой образовательной среды, создания банка цифровых образовательных ресурсов.

Ожидаемые образовательные результаты цифровизации профессионального образования связаны с выявлением и максимально полным использованием возможностей цифровых технологий для формирования у выпускников готовности к жизни в цифровом обществе и эффективной деятельности в условиях цифровой экономики, к решению конкретных задач профессиональной деятельности [3]. Цифровизация профессионального образования предполагает также создание и использование в процессе обучения цифровых образовательных ресурсов.

Цифровые образовательные ресурсы представляют собой совокупность данных в цифровом виде, применяемые для использования в учебном процессе как единое целое [1]. Они позволяют синтезировать разные типы информации в одном логическом модуле, обеспечивая формирование системных представлений о понятийном аппарате дисциплины. Разработанные цифровые ресурсы повышают интерактивность обучения, визуализируют изучаемый материал посредством компьютерных технологий, позволяют нелинейно построить информацию на основе технологии гипертекста и т. п.

Сегодня число и разнообразие цифровых образовательных ресурсов весьма велико, однако многие из имеющихся в свободном доступе представляют собой энциклопедический или справочный материал по отдельным темам учебных дисциплин. Возникает необходимость в создании цифрового образовательного ресурса по каждой учебной дисциплине, содержащего систематизированные сведения по всем темам и охватывающего все компоненты образовательного процесса.

По нашему мнению, основу разработки цифрового образовательного ресурса должны составить системный и деятельностный подходы, а также закономерности цифровой дидактики профессионального образования. Системный подход позволяет конструировать совокупность электронных образовательных ресурсов в единстве составляющих компонентов процесса обучения с учетом принципов построения содержания образования, выявленных объективных закономерностей обучения и воспитания, основных дидактических характеристик, включая: цели обучения, поставленные в соответствие требованиям цифровой экономики и цифрового общества; содержание обучения и требования к его формированию; формы и методы организации процесса обучения, основанные на использовании возможностей цифровых технологий для персонализации, модуляризации, педагогически целесообразной виртуализации, сетевом распределении и координации образовательного процесса; организационные формы, технологии и методы обучения, обеспечивающие максимальное использование дидактических возможностей цифровых технологий для достижения поставленных целей обучения; средства обучения, в том числе цифровые – сетевые (онлайн) и программно-аппаратные, объединѐнные в единый интеллектуальный комплекс; влияние цифрового образовательного процесса профессионального образования и обучения на развитие общества и экономики. МГПУ им. <sup>И</sup>. <sup>П</sup>. Шамякина

Деятельностный подход предполагает организацию и управление целенаправленной самостоятельной деятельностью обучающегося в общем контексте профессиональной деятельности, личностного опыта в интересах становления субъектности будущего специалиста. Эффективность этой деятельности зависит от научного уровня учебного материала, от методики его представления (в том числе в цифровом виде), от организации работы с ним обучающихся и т. п.

Цифровые образовательные ресурсы подготовки педагога-инженера должны удовлетворять следующим требованиям: соответствовать структуре и содержанию учебных дисциплин; соответствовать нормативной документации; ориентировать на современные формы обучения, усиление самостоятельности студентов; содержать материалы, предполагающие работу с различной информацией (тексты, нормативную документацию, графики, таблицы, видеоролики и т. д.); содержать набор заданий (как обучающего, так и диагностического характера); предлагать виды учебной деятельности, ориентирующие студента на приобретение опыта решения профессиональных задач; использовать формы и методы проектной организации образовательного процесса и др. [2].

Структура и количество компонентов электронного образовательного ресурса по отдельно взятой дисциплине будет определяться особенностями ее содержания, в частности уровнем освоения производственных технологий, формами организации обучения, предусмотренными учебным планом специальности и, конечно, особенностями методики преподавания дисциплины, методами, технологиями обучения, используемыми преподавателем.

Методическая подготовка педагога-инженера складывается из нескольких дисциплин, одной из которых является методика преподавания общетехнических и специальных дисциплин. Ведущей образовательной целью этой дисциплины является формирование профессионально-педагогических знаний, умений по организации, планированию, и проведению занятий по общетехническим и специальным дисциплинам на основе нормативных документов, определяющих цели и содержание современной системы профессионального образования; выбирать и эффективно использовать оптимальные методики проведения различных видов учебных занятий в учреждениях профессионального образования. В процессе изучения дисциплины у студентов формируется профессиональнотерминологический аппарат и практические навыки использования учебно-методической, специальной литературы на этапах проектирования и организации процесса обучения.

Исходя из вышеизложенного, в структуре цифрового образовательного ресурса по дисциплине «Методика преподавания общетехнических и специальных дисциплин» можно выделить следующие компоненты: электронное пособие, отражающее лекционный курс; тезаурус; компьютерные презентации по каждой теме; методические указания к выполнению лабораторных работ, рабочие тетради; методические указания к выполнению курсовой работы; банк актуальной учебно-программной документации для уровней профессиональнотехнического и среднего специального образования; банк сведений о ресурсах удаленного доступа, содержащий ссылки на полнотекстовые источники педагогической и методической литературы, нормативные документы в области профессионального образованя, монографии, учебники, статьи из сборников и журналов, словари и энциклопедии; банк данных о системе профессионального образования с указанием сайта Республиканского института профессионального образования, сайтов учреждений среднего специального образования и т. п.; портфолио методических разработок по отдельным темам, выполненное студентами в процессе курсового проектирования; материалы для текущего и итогового контроля. преподаватель подтомовления педиота-инженера селадивается и пескольких дисцификацион, подтом манистического и стенирую, подтом и состойно предсоложения и состойно предсоложения и состойно профессионного педиотического и

Представленный состав цифрового образовательного ресурса, включает минимальный набор компонентов, разнообразных по номенклатуре и содержательному наполнению, которые позволят студентам в процессе изучения дисциплины самостоятельно осваивать учебный материал, удовлетворяя собственные образовательные запросы и формировать собственный образовательный маршрут.

# ЛИТЕРАТУРА

1. Золотова, Д.Р. Цифровые образовательные ресурсы: понятие и классификация [Электронный ресурс] / Д.Р. Золотова // Тамбовский государственный университет им. Г.Р. Державина. – Режим доступа: [https://www.tsutmb.ru/nauka/internet-onferencii/2022/](https://www.tsutmb.ru/nauka/internet-onferencii/2022/lichn_i_prof_razv_bud_special/4/Zolotova.pdf)  [lichn\\_i\\_prof\\_razv\\_bud\\_special/4/Zolotova.pdf.](https://www.tsutmb.ru/nauka/internet-onferencii/2022/lichn_i_prof_razv_bud_special/4/Zolotova.pdf) – Дата доступа: 16.02.2022.

2. Лис, А. Общие содержательные требования к цифровым образовательным ресурсам [Электронный ресурс] / А. Лис. – Режим доступа: https://pandia.ru/text/77/385/35476.php.6. – Дата доступа:18.02.2023.

3. Педагогическая концепция цифрового профессионального образования и обучения : моногр. / В.И. Блинов [и др.] ; под науч. ред. В.И. Блинова. – М. : Дело (РАНХиГС), 2020. – 112 с.

## **Т.Г. СОБОЛЕВА**

УО МГПУ им. И.П. Шамякина (г. Мозырь, Беларусь)

#### **ДИДАКТИЧЕСКИЕ ВОЗМОЖНОСТИ ЦОР НА ЗАНЯТИЯХ ПРОИЗВОДСТВЕННОГО ОБУЧЕНИЯ ПРИ ПОДГОТОВКЕ ПЕДАГОГОВ-ИНЖЕНЕРОВ**

Современная система образования ориентирована на вхождение в мировое информационно-образовательное пространство, в связи с этим цифровые образовательные ресурсы (ЦОР) стали неотъемлемой частью образовательного процесса.

Если еще вчера учащиеся по теме учебной дисциплины могли получить информацию, используя учебник, справочник или учебное пособие, то сегодня все чаще они обращаются в поиске нужной информации к глобальной сети Интернет. Уже трудно представить учебный процесс, в том числе и производственного обучения, без использования ЦОР, позволяющих с помощью компьютера и различных цифровых программ информационно наполнить урок.

Использование ЦОР на занятиях производственного обучения влияет на формы и методы представления учебного материала, на характер взаимодействия между учащимися и преподавателем, на методику проведения занятий и, как следствие, на качество образования в целом. В связи с этим важно, чтобы выбор цифровых образовательных ресурсов соответствовал требованиям образования и мог способствовать решению главной задачи образования – подготовке квалифицированных специалистов, способных решать творческие задачи, проводить фундаментальные и прикладные исследования, обеспечивающие прогресс во всех областях знаний и отраслях народного хозяйства. Если ет вчена учатнием по теме учабника на после учабной листентники могли полуниру, подавленно и подали и подали и подали и подали и подали и подали и подали и подали и подали и подали и подали и подали и подали и подал

В современной методической литературе понятие ЦОР трактуется двояко: как цифровые учебные (дидактические) материалы и образовательные среды нового поколения, воспроизводимые на компьютере; и как новый педагогический инструмент. Тем не менее, как бы мы ни рассматривали ЦОР, очевидно, что основная цель их применения в образовании – повышение эффективности образовательного процесса.

Включение новых средств обучения в образовательный процесс предполагает соблюдения методики их внедрения и учета дидактических принципов, педагогических и социальных условий и многого другого.

В исследованиях В.А. Красильниковой специфическими дидактическими принципами ЦОР, характеризующими процесс обучения и определяющими его направленность на развитие личности, обозначены:

– информативность – передача необходимой и дополнительной для обучения информации;

– компесаторность – облегчение процесса обучения, уменьшение затрат времени и сил обучающегося на понимание и изучение материала;

– интегративность – рассмотрение изучаемого объекта по частям и в целом;

– достоверность – возможность подготовки качественного обучающегося материала для неограниченной по численности аудитории [1].

Отметим и основополагающие дидактические принципы, которые в полной мере соответствуют выполняемым функциям ЦОР:

– наглядность – использование возможностей современного компьютера в представлении информационного материала;

– виртуальность – возможность демонстрации смоделированных процессов или событий, которые не могут быть представлены реально;

– инструментальность – рациональное обеспечение определенных видов деятельности обучающегося и педагога;

– интерактивность – возможность реализации принципа индивидуализации обучения и обязательной деятельности обучающегося;

– опосредованность – управление процессом усвоения через представленные в ЦОР алгоритмы и обучающий материал;

- независимость - использование в удобное время и в удобном месте;

- массовость - возможность обучения неограниченному количеству обучающихся с учетом их уровня подготовки;

- технологичность - возможность статистической обработки результатов обучения и контроля.

ПОР по своим лилактическим возможностям возлействует на все компоненты системы обучения (цели, содержание, методы, и организационные формы) посредством реализации триединства функций в зависимости от этапа урока, на котором они применяются: обучающей, развивающей и воспитательной.

В качестве основной задачи внедрения ЦОР в производственном обучении при подготовке педагогов-инженеров можно отметить моделирование обучающей среды для самостоятельной работы обучающегося в индивидуальном темпе и уровне сложности, при необходимости, неограниченного права многократного доступа к любым информационным ресурсам, в том числе и к учебному материалу для самоподготовки и самоконтроля

Целью цифровых образовательных ресурсов является усиление интеллектуальных возможностей учащихся в информационном обществе, а также повышение качества обучения на всех ступенях образовательной системы. Д.С. Шапиев отмечает что цифровые образовательные ресурсы позволяют интенсифицировать учебный процесс, оптимизировать его, повысить интерес обучающихся к изучению предмета, реализовать идеи развивающего обучения, повысить темп урока, увеличить объём самостоятельной работы [2].

В современной образовательной среде на занятиях по производственному обучению нашли применение следующие типы (виды) ЦОР: обучающие программы на CD- и DVDносителях; презентации; фильмы, видеофрагменты, схемы смоделированные на компьютере; электронные учебно-лабораторные комплексы; контрольно-оценочные программы; интернетресурсы; электронные энциклопедии; электронные учебники и электронные учебные курсы; обучающие программы; авторские обучающие сайты; электронные библиотеки и др. Отметим, что применение учебных фильмов или видеофрагментов позволяет преподавателю наглядно продемонстрировать производственный процесс, что в условиях учебнопроизводственных мастерских не всегда представляется возможным.

Цифровые образовательные ресурсы, используемые как по отдельности, так и в системе, позволяют довести до учащихся большой объем учебной информации. Это способствует развитию зрительной памяти, акцентирует внимание учащихся на значимых объектах за счет подачи информации фрагментами. Использование ЦОР в обучении позволяет расцирить возможности современного урока, дает возможность использовать их без затруднений на различных этапах урока и в полной мере решать поставленные задачи

Каждый преподаватель, используя ЦОР в учебном процессе, открывает для себя новые интересные возможности в профессиональной деятельности, благодаря чему для преподавателя это возможность собственного совершенствования, а для учащихся увлекательное и результативное обучение. Кроме того, использование ЦОР это возможность развития листанционных образовательных технологий.

ПОР позволяют реализовать на занятии один из важнейших принципов дидактики принцип наглядности, повышает эффективность и качество обучения, изменяют содержание и характер деятельности обучающего и обучающегося, совершенствует содержание образования, а также позволяет решать важные задачи педагогики - задачи развития человека, его интеллектуального, творческого потенциала, самостоятельности в получении знаний.

#### ЛИТЕРАТУРА

1. Красильникова, В.А. Информационные и коммуникационные технологии в образовании: учеб. пособие / В.А. Красильникова. - Оренбург : ГОУ ОГУ, 2006. - 235 с.

2. Шапиев, Д.С. Цифровые образовательные ресурсы в деятельности учителя / Д.С. Шапиев. – Текст: непосредственный // Молодой ученый. – 2019. – № 16 (254). – С. 296–298.

#### **В.Г. ШЕПЕЛЕВИЧ**

БГУ (Минск, Беларусь)

## **РАЗРАБОТКА ЛАБОРАТОРНОЙ РАБОТЫ «ОПРЕДЕЛЕНИЕ ЧИСЛА ЧАСТИЦ В ЕДИНИЦЕ ОБЪЕМА СПЛАВА»**

Дисперсные частицы второй фазы, содержащиеся в сплавах, оказывают существенное влияние на физические и механические свойства, а также на процессы коалесценции, сфероидизации, полигонизации и рекристаллизации металлов [1]. Важными параметрами дисперсных частиц является их размер, форма, удельная поверхность межфазных границ, плотность числа частиц в единице объема и др. Для определения этих параметров используют металлографические методы исследования структуры. Определение числа частиц в единице объема сплава *N<sup>0</sup>* базируется на пятом основном стереометрическом соотношении [2], согласно которому

$$
N_0 = \frac{2n}{\pi S} \left(\frac{\overline{1}}{d}\right),
$$

где *n* – число сечений дисперсных частиц на единице площади секущей плоскости,  $(\frac{1}{2})$  $\frac{1}{d}$ ) – среднее значение обратных диаметров частиц. Соотношение справедливо для шарообразных частиц.

Приобретение навыков определения параметра *N0* целесообразно с использованием тренажера в виде пластины, на которой приведены изображения сечений частиц. На тренажере, описание которого приведено ниже, указано увеличение структуры, равное 10 000 раз, т. е. 1 мм на тренажере соответствует 0,1 мкм исследуемого объекта. Сечения частиц изображены в виде черных кругов разных диаметров. При выполнении работы сначала определяется площадь *S* исследуемого поля (рисунок 1) и число сечений частиц на нем  $N_c$  и рассчитывается величина  $n = N_c$ /S. Измеренные диаметры сечений частиц разделить по их длине на четыре интервала.  $(0,1-0,3)$  мкм,  $(0,3-0,5)$  мкм,  $(0,5-0,7)$  мкм и (0,7–0, 9) мкм с центрами  $d_{1c} = 0.2$  мкм,  $d_{2c} = 0.4$  мкм,  $d_{3c} = 0.6$  мкм,  $d_{4c} = 8$  мкм:  $N_1$ ,  $N_2$ ,  $N_3$ ,  $N_4$ , соответственно, и занести в таблицу 1. Затем рассчитывается среднее значение обратных диаметров сечений: плотокого числа актив в самых объеква и др. Лах определения этих параметров волока сигуализатив в согласно которому<br>
металлогизатив с согласно которому и сопределили структуры. Определение числа частии в единиции объема

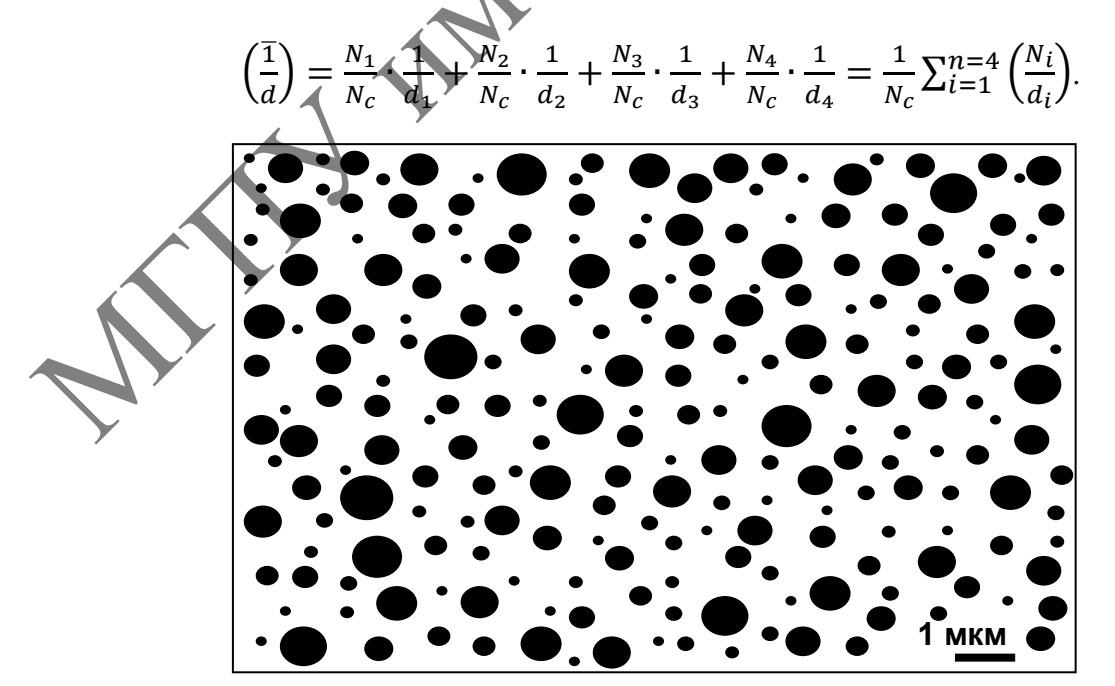

**Рисунок 1 – Тренажер для определения среднего числа частиц в единице объема**

Таблица 1 – Результаты определения параметров структуры

| υ,<br>MKM | $N_c$ | п,<br>MKM | $N_i$ | ) $MKM$ <sup>-1</sup><br>$\overline{\phantom{a}}$<br>a, | $N_{0}$<br>MKM |
|-----------|-------|-----------|-------|---------------------------------------------------------|----------------|
| 168       | 207   | 1,2       | 97    | 5,0                                                     | 0,29           |
|           |       |           | 54    | 2,5                                                     |                |
|           |       |           | 43    | 1,7                                                     |                |
|           |       |           | 13    | 1,3                                                     |                |

Тогда

$$
N_0 = \frac{2}{\pi S} \sum_{i=1}^{4} \left( \frac{N_i}{d_i} \right)
$$

Все измеренные и расчетные величины заносятся в таблицу.

#### ЛИТЕРАТУРА

1. Шепелевич, В.Г. Структурно-фазовые превращения в металлах / В.Г. Шепелевич. – Минск : БГУ, 2007. – 204 с.

2. Салтыков, С.А. Стереометрическая металлография / С.А. Салтыков. – М. : Металлургия,  $1976. - 272$  c.

## **Е.А. ШУТОВА**

УО МГПУ им. И.П. Шамякина (г. Мозырь, Беларусь)

# **РОЛЬ ЦИФРОВИЗАЦИИ СТРОИТЕЛЬНОЙ ОТРАСЛИ В ПОДГОТОВКЕ ИНЖЕНЕРНО-ПЕДАГОГИЧЕСКИХ КАДРОВ**

В последнее время актуальным для Республики Беларусь процессам – цифровизации строительной отрасли, внедрении BIM-технологий, законодательства в данной сфере, разработке практических решений и образования – уделяется большое внимание, ведется активная работа по внедрению ее элементов в различные сферы строительной деятельности.

В период с 2019 года и по настоящее время проводится работа над совершенствованием нормативно-правовой базы в строительстве. Введены в действие 93 издания строительных норм (СН) и строительных правил (СП) Республики Беларусь. При этом СН как новый вид ТНПА содержат требования в области безопасности зданий и сооружений и предназначены для обязательного применения; СП представляют собой способы достижения СН и применяются на добровольной основе. Тогда<br>
Все измерения и расчетные величины заносится в таблицу.<br>  $N_0 = \frac{2}{\pi S} \sum_{i=1}^{s} {M_i \choose d_i}$ <br>
Все измерения и расчетные величины заносится в таблицу.<br>
1. Шеневения, Б.Г. Структурно-фазоные преналения **AMERICAN MARKE** 

В 2020 году Республиканским унитарным предприятием «Республиканский научнотехнический центр по ценообразованию в строительстве» была создана государственная информационная система «ГосСтройПортал», основными подразделами и сервисами которой являются:

- республиканский фонд проектной документации;
- единый реестр объектов капитального строительства;
- нормативная справочная информация, НПА и ТНПА;
- –документационное обеспечение инвестиционного проекта;

– жилищная политика;

– мониторинг цен;

– BIM-технологии;

– библиотека базовых элементов – ресурс для размещения и использования постоянно пополняющейся коллекции элементов BIM – от строительных материалов до механических и электрических объектов.

Основной целью BIM-библиотеки является развитие и поддержка BIM-технологий с применением различных САПР-платформ (Autodesk, Graphisoft, Нанософт, Tekla и др.) и формата IFC (Industry Foundation Classes).

Цифровая трансформация охватывает все этапы жизненного цикла объектов строительства: планирование, проектирование, возведение, эксплуатацию и снос. В основе цифровой трансформация отрасли лежат технологии информационного моделирования, или BIM-технологии [1].

Традиционное проектирование зданий в значительной степени основывалось на двухмерных технических чертежах (планы, фасады, разрезы и т. д.). Информационное моделирование здания – это подход к возведению, оснащению, обеспечению эксплуатации и ремонту здания (к управлению жизненным циклом объекта), который предполагает сбор и комплексную обработку в процессе проектирования всей архитектурно-конструкторской, технологической, экономической и иной информации о здании со всеми её взаимосвязями и зависимостями, когда здание и всѐ, что имеет к нему отношение, рассматриваются как единый объект. Особенность такого подхода заключается в том, что строительный объект проектируется фактически как единое целое [2]. горнена и парации и вестили и парации и слитиальном и слитиальном и слитиальном и слитиальном содерником содерником содерником содерником содерником содерником содерником содерником содерником содерником содерником содер

Цифровизация затрагивает непосредственно работы на стройплощадке: автоматизируются или роботизируются рутинные или физически тяжелые операции, например, сварка, установка и скрепление арматуры, подъем и перемещение грузов, отделочные работы, укладка кирпичей и др. Внедряется беспилотная тяжелая строительная техника. 3D-печать как перспективный в долгосрочном периоде метод возведения зданий также основывается на цифровых технологиях. Трансформируется индустриальное домостроение, где все производственные, бизнес-процессы и логистика направлены на изготовление модулей на цифровых фабриках непосредственно по информационной модели здания.

Широкое применение получают облачные цифровые решения для совместной работы в режиме реального времени, управления строительными проектами и сопутствующего электронного документооборота.

Основная часть расходов на цифровые технологии в строительстве приходится на машины и оборудование и на программное обеспечение. Отечественными разработками являются преимущественно неспецифичные для отрасли продукты, такие как системы бухгалтерского учета, документооборота. В то же время наблюдается почти полная зависимость от иностранных программных пакетов, требующихся для информационного моделирования (в числе наиболее распространенных – ArchiCAD, Revit, Tekla) [3].

Одним из барьеров цифровой трансформации строительства является нехватка кадров с цифровыми компетенциями – речь идет не столько об ИКТ-специалистах и разработчиках программного обеспечения, сколько о менеджменте, линейном персонале на производствах, стройплощадках (прорабы), которые могли бы работать с новыми цифровыми технологиями (например, беспилотной, роботизированной техникой, облачными решениями для управления проектами и электронного документооборота.

Важную роль в процессе цифровизации строительной отрасли играет трансформация в образовании. Одним из значимых шагов физико-инженерного факультета на пути к цифровизации можно считать открытие филиалов кафедры на базе производственного кооператива «Институт «Мозырьсельстройпроект» и УО «Мозырский государственный политехнический колледж». Задумка состоит в том, чтобы студент выпускного курса один день в неделю целенаправленно отрабатывал на производстве.

На базе факультета организован компьютерный класс для индивидуального просмотра слайд-лекций, для работы обучающихся с компьютерными программами. Работает цифровая библиотека, что позволяет подготовиться к практическим занятиям, подобрать материал к дипломному проекту. Оборудованы аудитории для коллективного просмотра лекций и для проведения коллективных тренингов. Такие формы обучения позволяют осуществлять контроль за успеваемостью и посещаемостью учебных занятий учащихся. В компьютерном классе может осуществляться электронное тестирование, которое предназначено для проведения промежуточной и текущей аттестации.

Существующая технология может использоваться в дневной и заочной формах получения среднего специального и высшего образования.

К новым методам и формам обучения в условиях цифровой трансформации можно отнести и использование онлайн-сервисов на практических занятиях и этапах разработки курсовых и дипломных проектов. На практических занятиях по учебной дисциплине «Организация и управление строительного производства» нами широко используется в online-доступе информационно-поисковая система (ИПС) «СтройДокумент» и государственная информационная система «ГосСтройПортал». Указанные онлайн-сервисы являются официальным электронным изданием Минстройархитектуры. Системы дают возможность работы с текстом ТНПА в онлайн-режиме с любого устройства, в котором открыт доступ в Интернет. им, они и поположи и формации с положи и применения и таких и таких и таких и применения и таких и применения и таких и применения и таких и применения и применения и применения и применения и применения и применения и п

На основании изложенного можно сделать вывод, что цифровизации строительной отрасли непосредственно влияет на образование, вызывая необходимость применения новых средств и методов в обучении специалистов строительного профиля.

#### ЛИТЕРАТУРА

1. Травуш, В.И. Цифровые технологии в строительстве / В.И. Травуш // Строит. науки. –  $2018. - N<sub>2</sub> 3. - C. 107-117.$ 

2. Внедрение BIM-технологий в Республике Беларусь [Электронный ресурс]. – Режим доступа: http://rep.bntu.by/handle/data/29599?show=full. – Дата доступа: 25.12.2020.

3. Васильева, Н.В., Проблемные аспекты цифровизации строительной отрасли / Н.В. Васильева, И.А. Бачуринская // Вестн. Алтайской акад. экономики и права. – 2018. –

№ 7. – С. 39–46.

# **Секция 4**

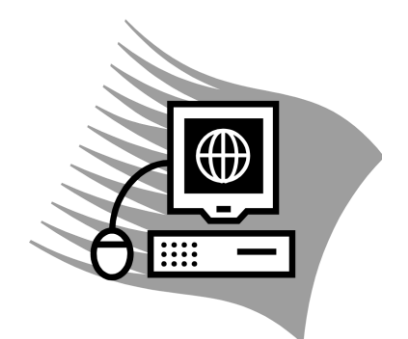

# **Актуальные проблемы научных исследований в области физики, математики и информатики**

## **Н.В. АРТЁМЕНКО**

УО БрГУ им. А.С. Пушкина (г. Брест, Беларусь)

# **ЧИСЛОВЫЕ ИНВАРИНАТЫ КОНЕЧНЫХ РАЗРЕШИМЫХ ГРУПП ПОРЯДКА, СВОБОДНОГО ОТ ЧЕТВЁРТЫХ СТЕПЕНЕЙ И НЕ ПРЕВЫШАЮЩЕГО 2000**

Рассматриваются только конечные группы. Используемые обозначения и определения соответствуют [1].

Под «числовыми инвариантами группы» понимаются такие числовые характеристики группы, как производная и нильпотентная длины, p-длина, ранг и p-ранг и т. д. Термин «числовые инварианты» встречается во многих научных источниках, например, в монографиях [2; 3].

Для группы *G* можно построить цепочку коммутантов

$$
G \supseteq G' \supseteq (G')' \supseteq G^{(i)} \supseteq G^{(i+1)} \supseteq \dots.
$$

Здесь  $G'$  – коммутант группы *G* и  $G^{(i+1)} = (G^{(i)})$ . Если существует номер *n* такой, что *G (n) = 1*, то группа *G* называется *разрешимой*. Наименьшее натуральное *n*, для которого  $G^{(n)} = 1$ , называется *производной длиной* группы  $G$  и обозначается через  $d(G)$ . Пусть *G* – группа и пусть *F0(G) = 1*, *F1(G) = F(G)* – подгруппа Фиттинга группы G, **Актуальные проблемы научных исследований**<br> **В области физики, математики и информатики**<br>
МЕ. ЛРТЕМЕНКО<br>
УОБРГУ на А.С. Пушкина (г. Брест, Бедррусь)<br>
ЧИСЛОВЫЕ ИНВАРИНАТЫ КОНЕЧИВА РАЗРЕШИМЫХ ГРУПП ПОРЯДКА,<br>
СВОБОДНОГО ОТ

$$
F_2(G)/F_1(G) = F(G/F_1(G)),...,F_i(G)/F_{i-1}(G) = F(G/F_{i-1}(G)),...
$$

 $F_0(G) \subseteq F_1(G) \subseteq F_2(G)$ ....

В разрешимой неединичной группе подгруппа Фиттинга отлична от единичной подгруппы. Поэтому для разрешимой группы существует неотрицательное целое число *n* такое, что *Fn(G) = G*. Наименьшее *n*, для которого *Fn(G) = G*, называют *нильпотентной*   $\partial$ линой разрешимой группы  $G$  и обозначают через  $n(G)$ . Ясно, что  $n(G) = I$  тогда и только тогда, когда группа *G* нильпотентна.

Исследование оценок числовых инвариантов разрешимых, а также их аналогов для неразрешимых групп представляет собой одно из интересных и глубоких направлений в теории конечных групп. За последние десятилетия появилась целая серия работ, которые можно отнести к данному течению. Наиболее значимые результаты принадлежат Ф. Холлу и Г. Хигману, Х. Цассенхаузу, Б. Хупперту, К. Дерку, Р. Бэру, Дж. Диксону, Дж. Поланду, Л. Найхофу, Я.Г. Берковичу, В.Д. Мазурову и представителям белорусской алгебраической школы Л.А. Шеметкову, Д.А. Супруненко, А.Н. Скибе, В.С. Монахову, А.Ф. Васильеву, Т.И. Васильевой и В.Н. Тютянову, В.Н. Княгиной, С.Ф. Каморникову. Данные работы подтверждают справедливость выдвигаемых гипотез о значимом влиянии на оценки числовых инвариантов подгруппового строения группы, в частности, от формационных и арифметических свойств максимальных, силовских подгрупп, факторов некоторых подгрупп.

Пусть m и n – натуральные числа. Говорят, что n свободна от m-х степеней, если  $p^m$ не делит n для всех простых p. При  $m = 2$  говорят, что n свободна от квадратов, при  $m = 3 - or$  кубов, а при  $m = 4 - or$  четвёртых степеней.

Изучением строения разрешимых групп с ограничениями на их порядок занимались Х. Цассенхауз, Б. Эйк, Х. Дитрих, В.С. Монахов, А.А. Трофимук и др.

Если порядок группы *G* свободен от квадратов, то в группе *G* существует циклическая холлова подгруппа *N*, такая, что *G/N* циклическая [2]. В частности, производная длина *G* не превосходит 2.

В работе [4] были исследованы разрешимые группы порядка, свободного от кубов. В частности, группа *G* обладает силовской башней и производная длина группы *G* не превышает 3.

В работе [5] исследовались разрешимые группы порядка, свободного от четвёртых степеней. В частности, была сформулирована и доказана теорема о строении таких групп. На основании которой мы можем говорить, что нильпотентная длина группы *G* не превышает 4, а производная длина группы *G* не превышает 6.

Система GAP [6] содержит библиотеку SmallGroups конечных групп порядка, не превышающего 2000. В фундаментальных исследованиях система компьютерной алгебры GAP занимает одно из первых мест. Ее возможности позволяют более обоснованно выдвигать гипотезы, строить примеры групп, обладающих достаточно сложным строением, групп, имеющих высокие значения нильпотентной и производной длины. ника и арифиолизм гионогии и совета в деломании и совета в деломании и совета и совета и и совета и совета по пособули от их стателей (таки и совета - 3. При пособули от их совета - 3. При пособули и и совета - 3. При по

В настоящей работе продолжено изучение разрешимых групп порядка, свободного от четвѐртых степеней. На основе проведѐнных расчѐтов в системе компьютерной алгебры GAP и теоретических доказательств была получено описание строения разрешимых групп порядка, не превышающего 2000 и свободного от четвѐртых степеней.

*Теорема*. *Пусть G – разрешимая группа порядка, свободного от четвѐртых степеней и не превышающего 2000. Тогда нильпотентная длина группы G не превышает 3, производная длина группы G не превышает 5.*

## ЛИТЕРАТУРА

1. Монахов, В.С. Введение в теорию конечных групп и их классов / В.С. Монахов. – Минск : Выш. шк., 2006. – С. 207.

2. Huppert, B. Endliche Gruppen I. / B. Huppert. – Berlin ; Heidelberg ; new York : Springer, 1967.

3. Ballester-Bolinches, A. Products of finite groups / A. Ballester-Bolinches, R. Estaban-Romero, M. Asaad. – Berlin : Walter de Gruyter, 2010. – P. 334.

4. Монахов, В.С. Конечные группы, силовские подгруппы которых либо циклические, либо порядка  $p^2$  / В.С. Монахов, А.А. Трофимук // Изв. Гомел. гос. ун-та им. Ф. Скорины. - 2008. - $\overline{\text{Ne }2(47)}$ . – C. 139–263.

5. Артёменко, Н.В. Конечные разрешимые группы порядка, свободного от четвёртых степеней / Н.В. Артёменко, А.А. Трофимук // Весн. БрГУ им. А.С. Пушкина. – 2021. – № 2. – С. 62–68.

6. The GAP Group, GAP – Groups, Algorithms, and Programming, Version 4.11.1 [Electronic resource]. – 2021. – Mode of access: [http://www.gap-system.org.](http://www.gap-system.org/) – Date of access: 02.02.2023.

#### **Н.А. АХРАМЕНКО, А.П. ПАВЛЕНКО, М.В. БУЙ**

УО БелГУТ (г. Гомель, Беларусь)

## **ОСОБЕННОСТИ РАСПРЕДЕЛЕНИЯ ПОТЕНЦИАЛА ВНУТРИ РАВНОМЕРНО ЗАРЯЖЕННОГО КОЛЬЦА**

В общем курсе физики в разделе электростатика рассматривается электрическое поле равномерно заряженного кольца. Решение этой задачи в рамках общего курса физики представлено, как правило, только для точек, лежащих на оси кольца [1, с. 194, пр. 15.14]. В дополнение к точкам оси рассмотрим точки внутри кольца (перпендикулярно оси) и определим потенциал этих точек.

Pассмотрим равномерно заряженное кольцо радиуса R и элемент  $dl = Rd\alpha$  этого кольца (рисунок 1). Пусть в точке *М* элемент этого кольца, заряд которого *dq*, создает потенциал *dφ*.

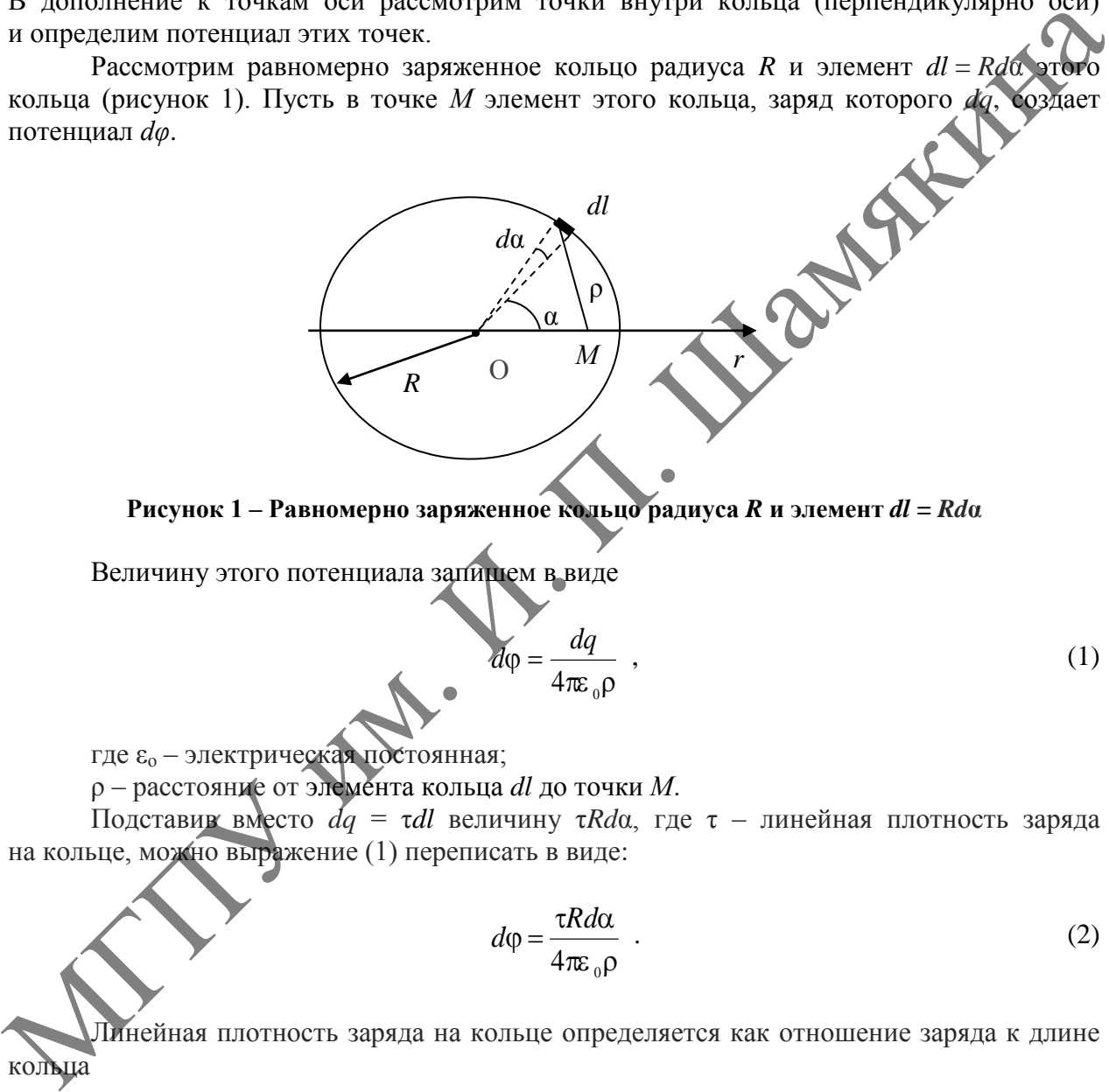

**Рисунок 1 – Равномерно заряженное кольцо радиуса** *R* **и элемент** *dl* **=** *Rd***α**

Величину этого потенциала запишем в виде

$$
d\varphi = \frac{dq}{4\pi\varepsilon_0 \rho} \quad , \tag{1}
$$

где  $\varepsilon_0$  – электрическая постоянная;

ρ – расстояние от элемента кольца *dl* до точки *М*.

Подставив вместо *dq* = τ*dl* величину τ*Rd*α, где τ – линейная плотность заряда на кольце, можно выражение (1) переписать в виде:

$$
d\varphi = \frac{\tau R d\alpha}{4\pi\varepsilon_0 \rho} \quad . \tag{2}
$$

Линейная плотность заряда на кольце определяется как отношение заряда к длине кольца

$$
\tau = \frac{q}{2\pi R} \tag{3}
$$

Подставив выражение (3) в соотношение (2), получим

$$
d\varphi = \frac{q d\alpha}{8\pi^2 \varepsilon_0 \rho} \quad . \tag{4}
$$

Согласно теореме косинусов (рисунок 1),

$$
\rho^2 = r^2 + R^2 - 2rR\cos\alpha.
$$
 (5)

 $\phi_{\rm A}$ 

Выразив ρ из (5) и подставив его в выражение (4), получим

$$
d\varphi = \frac{q d\alpha}{8\pi^2 \varepsilon_0 \sqrt{r^2 + R^2 - 2rR\cos\alpha}} \tag{6}
$$

Преобразуем (6) к виду

$$
d\varphi = \frac{qd\alpha}{8\pi^2 \varepsilon_0 R \sqrt{\frac{r^2}{R^2} + 1 - 2\frac{r}{R}\cos\alpha}}
$$

Отношение *r* ⁄ *R* заменим параметром *k*, тогда соотношение (7) перепишется в виде

$$
d\varphi = \frac{q}{8\pi^2 \varepsilon_0 R} \frac{d\alpha}{(1 + k^2 - 2k \cos \varphi)^{8s}}
$$
 (8)

Потенциал всего кольца с учетом (8) будет определяться выражением

$$
\varphi = \frac{q}{4\pi^2 \epsilon_0 R} \int_0^{\pi} \frac{d\alpha}{\left(1 + k^2 - 2k \cos \varphi\right)^{0.5}}.
$$
\n(9)

В выражении (9) интегрирование проводится в пределах от 0 до π с учетом симметрии задачи (уменьшение пределов интегрирования компенсируется множителем 2).

Интеграл *J*(*k*), равный

$$
J(k) = \int_{0}^{\pi} \frac{d\alpha}{\left(1 + k^2 - 2k\cos\varphi\right)^{0.5}},
$$
 (10)

будет определять распределение потенциала внутри кольца, поскольку все остальные величины в (9) являются константами.

Интеграл *J*(*k*) определяется величиной параметра *k*, который для точек внутри кольца меньше единицы. Вычисленные значения интеграла (10) для некоторых значений *k* (для точек внутри кольца) представлены в таблице 1. IIpco6pasycia (6) к виду<br>  $d\phi = \frac{q d\alpha}{8\pi^2 c_6 R \sqrt{\frac{r^2}{R^2}} + 1 - 2\frac{r}{R} \cos \alpha}$ <br>
OTROUTERINE P/R ЗАМЕНИМ ПАРАМЕРОМ K, ТОГДА СООТНОШЕНИЕ ДА ДЕЛЕЕЛИЛЕТСЯ В ВИДЕ<br>
IIDTELLILIAN BOCTO КОЛЬШЕ С УЧЕТОМ (8) буде определяться вы

Таблица 1 – Вычисленные значения интеграла (10) для некоторых значений *k* (для точек внутри кольца)

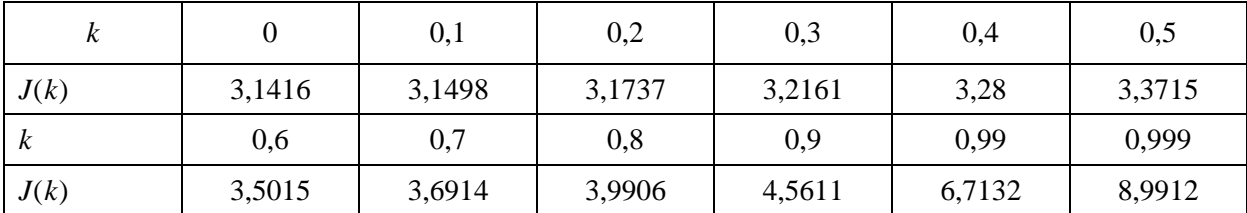

При значении параметра *k* = 0, получаем точку в центре кольца. При этом значение интеграла становится равным π. После сокращения на π выражение (9) преобразуется к виду

$$
\varphi = \frac{q}{4\pi\varepsilon_0 R} \tag{11}
$$

т. е. потенциал такой же, как внутри и на поверхности сферы с радиусом *R* и зарядом *q* [1; 2].

Из таблицы 1 следует, что в центре кольца величина потенциала является минимальной. При удалении от центра потенциал возрастает.

Анализируя зависимость распределения потенциала внутри кольца от расстояния до центра кольца, можно отметить следующие особенности:

1. Потенциал в центре кольца такой же, как и у сферы радиусом *R* и зарядом *q*.

2. Потенциал внутри кольца не является однородным, в отличие от сферической и цилиндрической поверхностей. Там потенциал внутри поверхностей является постоянным.

3. Распределение потенциала по плоскости внутри кольца имеет вид «потенциальной ямы» с минимумом в центре.

4. При приближении к точкам локализации кольца потенциал возрастает. Такая же ситуация характерна для точек, близко расположенных к равномерно заряженной нити.

#### ЛИТЕРАТУРА

1. Чертов, А.Г. Задачник по физике : учеб. пособие. / А.Г. Чертов, А.А. Воробьев. – М. : Высш. шк., 1981. – 496 с.

2. Шиляева, К.П. Физика. Краткая теория и задачи : пособие / К.П. Шиляева, И.О. Деликатная, Н.А. Ахраменко. – Гомель : БелГУТ, 2021. – 211 с.

## **Р.Б. БАЙГЕРЕЕВА, А.К. ЖУБАЕВ**

АРУ им. К. Жубанова (г. Актобе, Казахстан)

## **МОДЕЛИРОВАНИЕ НИЗКОТЕМПЕРАТУРНЫХ МЕССБАУЭРОВСКИХ СПЕКТРОВ ФАЗ БИНАРНОЙ СИСТЕМЫ Fe-Sn**

Фазовая диаграмма бинарной системы Fe-Sn содержит 5 интерметаллидов (Fe3Sn,  $Fe_5Sn_3$ ,  $Fe_3Sn_2$ ,  $FeSn_2$ ) и твердые растворы (олова в железе Fe(Sn) и железа в олове Sn(Fe)) [1].

Температура является важным параметром в мессбауэровских экспериментах, так как вероятность процессов без отдачи зависит от степени возбуждения колебаний решетки [2]. Поэтому мессбауэровские измерения при температурах ниже комнатной, несмотря на определенные технические трудности, могут дать более полную информацию о фазово-структурном состоянии объекта исследования. Лиагингруа занием пости распредения постициала пруги кольца от расстоями<br>
1. Потентра кольца по тентре кольца постициала пруги кольца от распортия.<br>
1. Потентра и именно тентре кольца не является отноронных по титиче от

 $\Pi$ араметры [3] мессбауэровских спектров на ядрах <sup>57</sup> Fe приведены в таблице 1.

Таблица 1 – Параметры мессбауэровских спектров интерметаллических соединений бинарной системы Fe-Sn при 80 К [3]

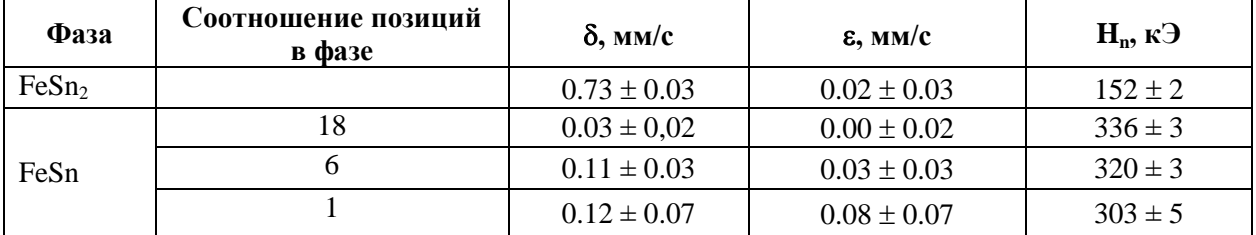

## Продолжение таблицы 1

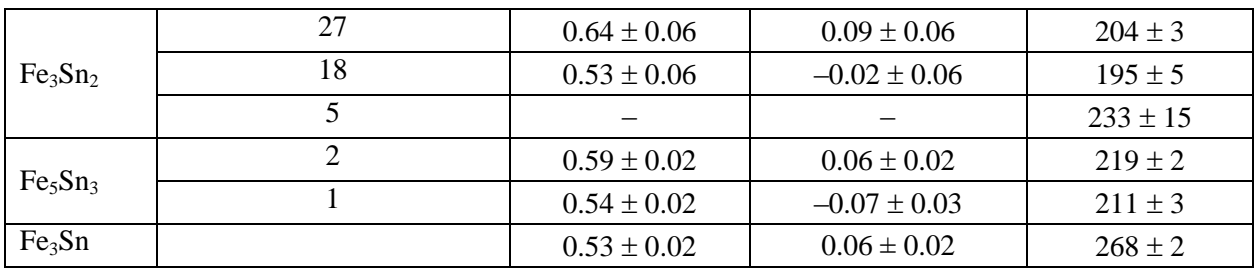

Используя программный комплекс MSTools [4], по методике [5] были смоделированы мессбауэровские спектры ядер <sup>57</sup>Fe, находящихся в различных позициях в фазах бинарной системы Fe-Sn (рисунок 1).

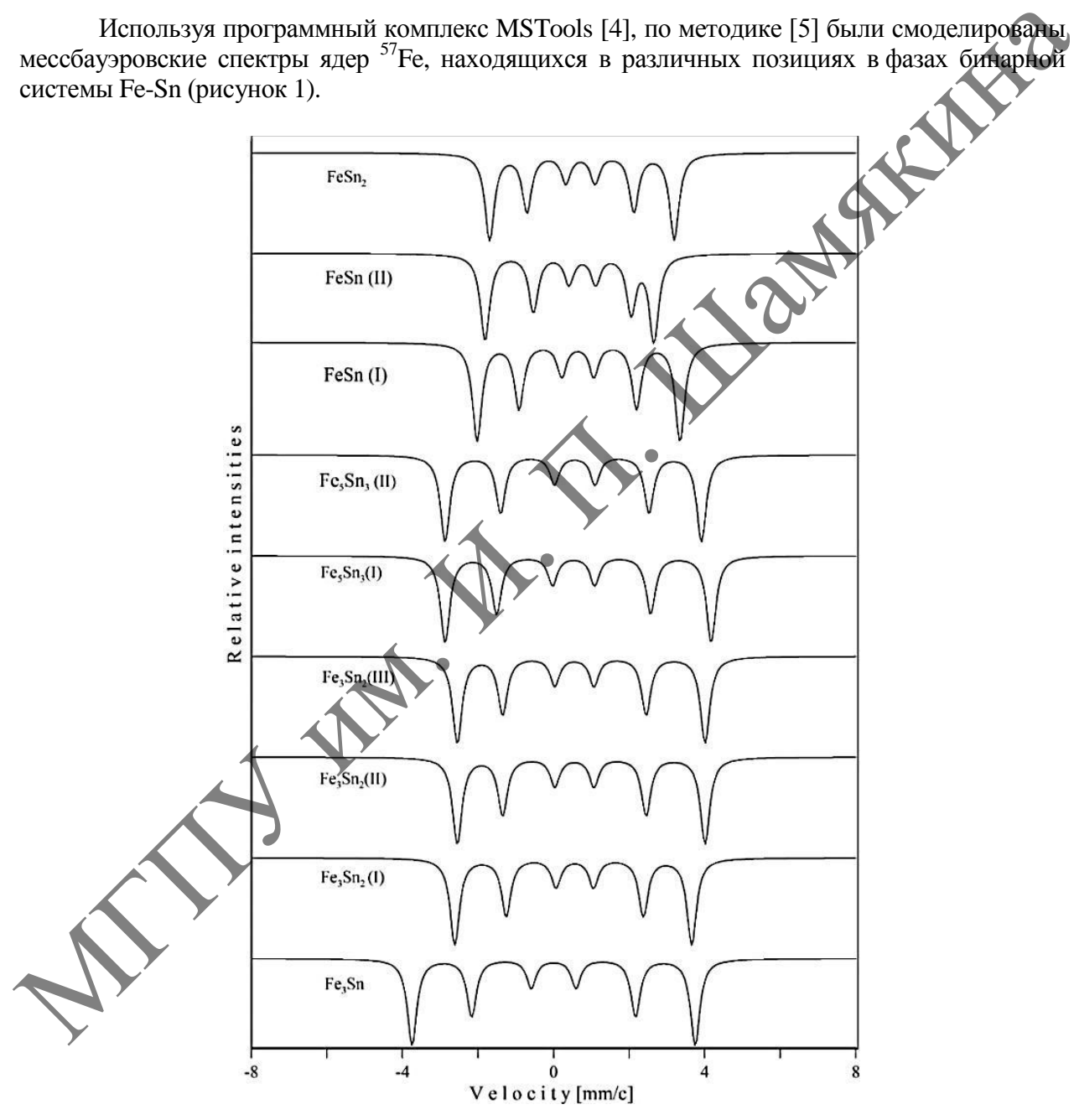

## **Рисунок 1 – Моделированные мессбауэровские спектры ядер <sup>57</sup>Fe в различных позициях интерметаллических фаз бинарной системы Fe-Sn**

С учетом заселенности различных положений с помощью программы PHASAN [4] были смоделированы мессбауэровские спектры интерметаллических соединений и получены эталонные спектры различных фаз бинарной системы Fe-Sn (рисунок 2).

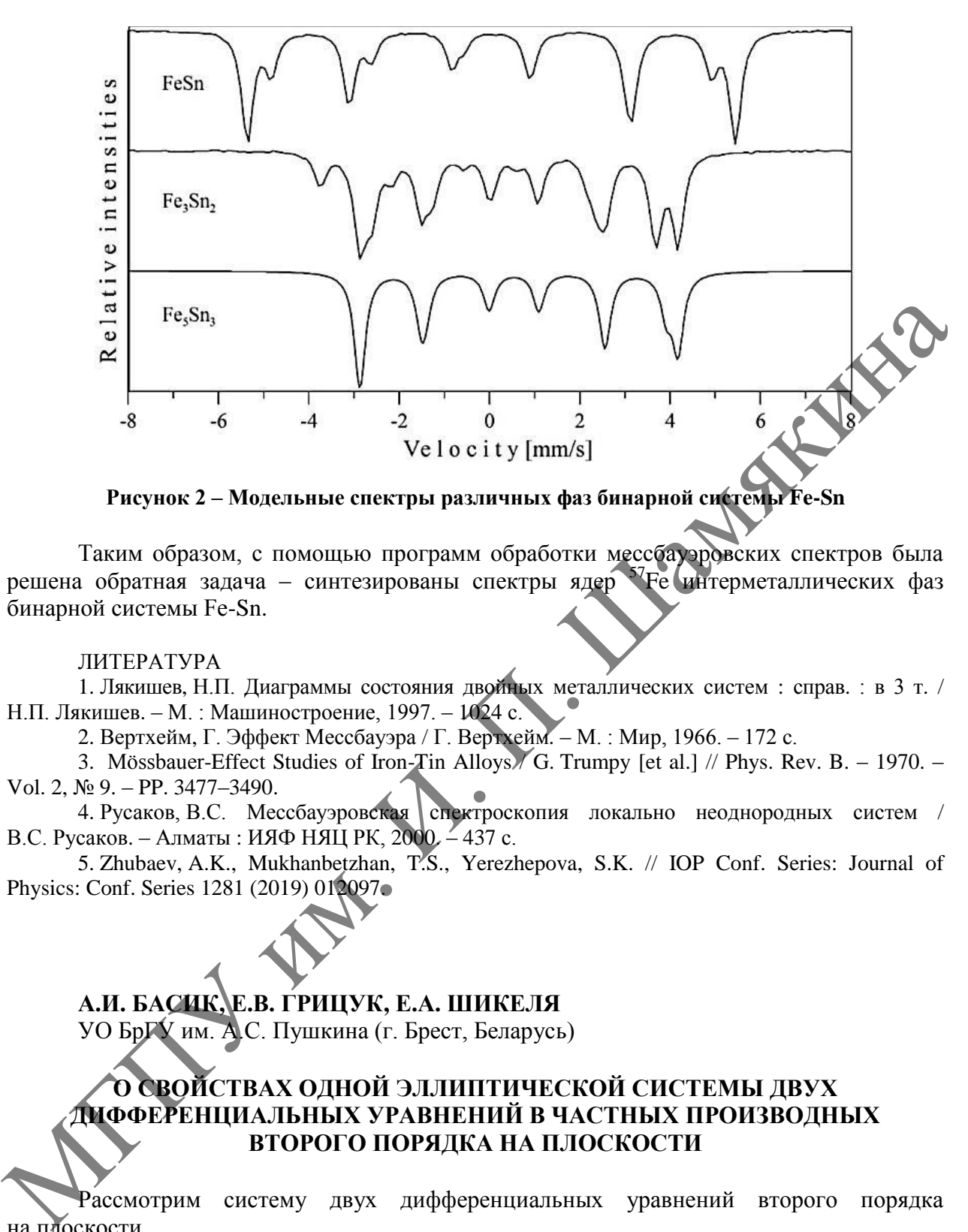

**Рисунок 2 – Модельные спектры различных фаз бинарной системы Fe-Sn**

Таким образом, с помощью программ обработки мессбауэровских спектров была решена обратная задача – синтезированы спектры ядер <sup>57</sup>Fe интерметаллических фаз бинарной системы Fe-Sn.

#### ЛИТЕРАТУРА

1. Лякишев, Н.П. Диаграммы состояния двойных металлических систем : справ. : в 3 т. / Н.П. Лякишев. – М. : Машиностроение, 1997. – 1024 с.

2. Вертхейм, Г. Эффект Мессбауэра / Г. Вертхейм. – М. : Мир, 1966. – 172 с.

3. Mössbauer-Effect Studies of Iron-Tin Alloys / G. Trumpy [et al.] // Phys. Rev. B. – 1970. – Vol. 2, № 9. – PP. 3477–3490.

4. Русаков, В.С. Мессбауэровская спектроскопия локально неоднородных систем / В.С. Русаков. – Алматы : ИЯФ НЯЦ РК, 2000. – 437 с.

5. Zhubaev, A.K., Mukhanbetzhan, T.S., Yerezhepova, S.K. // IOP Conf. Series: Journal of Physics: Conf. Series 1281 (2019) 012097.

# **А.И. БАСИК, Е.В. ГРИЦУК, Е.А. ШИКЕЛЯ**

УО БрГУ им. А.С. Пушкина (г. Брест, Беларусь)

## **О СВОЙСТВАХ ОДНОЙ ЭЛЛИПТИЧЕСКОЙ СИСТЕМЫ ДВУХ ДИФФЕРЕНЦИАЛЬНЫХ УРАВНЕНИЙ В ЧАСТНЫХ ПРОИЗВОДНЫХ ВТОРОГО ПОРЯДКА НА ПЛОСКОСТИ**

Рассмотрим систему двух дифференциальных уравнений второго порядка на плоскости

$$
\begin{cases}\n-\frac{4}{15} \frac{\partial^2 u_1}{\partial x_1^2} + \frac{7}{5} \frac{\partial^2 u_1}{\partial x_1 \partial x_2} - \frac{1}{15} \frac{\partial^2 u_1}{\partial x_2^2} - 5 \frac{\partial^2 u_2}{\partial x_1^2} - 3 \frac{\partial^2 u_2}{\partial x_1 \partial x_2} + \frac{\partial^2 u_2}{\partial x_2^2} = 0, \n\frac{1}{5} \frac{\partial^2 u_1}{\partial x_1^2} + \frac{1}{5} \frac{\partial^2 u_1}{\partial x_1 \partial x_2} - \frac{6}{5} \frac{\partial^2 u_1}{\partial x_2^2} + 6 \frac{\partial^2 u_2}{\partial x_1 \partial x_2} + 3 \frac{\partial^2 u_2}{\partial x_2^2} = 0.\n\end{cases} (1)
$$

Характеристическая матрица этой системы имеет вид

$$
A(\xi) = \begin{pmatrix} -\frac{4\xi_1^2}{15} + \frac{7\xi_1\xi_2}{5} - \frac{\xi_2^2}{15} & -5\xi_1^2 - 3\xi_1\xi_2 + \xi_2^2 \\ \frac{\xi_1^2}{5} + \frac{\xi_1\xi_2}{5} - \frac{6\xi_2^2}{5} & 6\xi_1\xi_2 + 3\xi_2^2 \end{pmatrix},
$$
(2)

и при этом det  $A(\xi) = (\xi_1^2 + \xi_2^2)^2 > 0$  при всех  $\xi \in \mathbb{R}^2 \setminus \{0\}$ . Последнее означает, что рассматриваемая система (1) является эллиптической.

Теорема 1. Справедливы следующие утверждения

(i) каждая компонента произвольного дважды непрерывно дифференцируе. решения системы (1) является бигармонической функцией;

(ii) система (1) гомотопна сопряженной системе А.В. Бицадзе

$$
\begin{cases}\n\frac{\partial^2 u_1}{\partial x_1^2} - \frac{\partial^2 u_1}{\partial x_2^2} + 2 \frac{\partial^2 u_2}{\partial x_1 \partial x_2} = 0, \\
-2 \frac{\partial^2 u_1}{\partial x_1 \partial x_2} + \frac{\partial^2 u_2}{\partial x_1^2} - \frac{\partial^2 u_2}{\partial x_2^2} = 0.\n\end{cases}
$$
\n(3)

Доказательство:

(*i*) Так как система (1) является эллиптической, то каждая компонента  $u_k$  ( $k = 1,2$ ) произвольного решения любой из них является бесконечно дифференцируемой в области Ω функцией [1, с. 141]. Тогда из равенства

$$
\begin{pmatrix}\n\Delta^2 u_1 \\
\Delta^2 u_2\n\end{pmatrix} = \begin{pmatrix}\n6\xi_1\xi_2 + 3\xi_2^2 & 5\xi_1^2 + 3\xi_1\xi_2 - \xi_2^2 \\
-\frac{\xi_1^2}{5} - \frac{\xi_1\xi_2}{5} & \frac{6\xi_2^2}{5} & \frac{4\xi_1^2}{15} + \frac{7\xi_1\xi_2}{5} - \frac{\xi_2^2}{15}\n\end{pmatrix} A \begin{pmatrix}\n\frac{\partial}{\partial x} \\
\frac{\partial}{\partial x} \\
\frac{\partial}{\partial x}\n\end{pmatrix} \begin{pmatrix}\nu_1 \\
u_2\n\end{pmatrix}
$$

следует требуемое.

(ii) Через М(2; 2; 2) обозначим множество всех эллиптических систем двух<br>дифференциальных уравнений с частными производными второго порядка на плоскости с положительным характеристическим определителем. Напомним, что две системы из М(2; 2; 2) называются гомотопными, если существует непрерывная деформация одной системы в другую, не нарушающая условия эллиптичности. Известно [2], что множество M(2; 2; 2) имеет три компоненты гомотопической связности. В работе [2] по коэффициентам произвольной эллиптической системы из множества M(2; 2; 2) строится специальная квадратичная функция  $p(\lambda)$ , по расположению корней которой на комплексной плоскости можно определить принадлежность системы той или иной компоненте гомотопической СВЯЗНОСТИ.

 $\swarrow$  Для системы (1) эта квадратичная функция имеет вид

$$
p(\lambda) = \left(\frac{5}{2} + i\right)\lambda^2 - \left(\frac{6}{61} - \frac{1017}{244}i\right)\lambda + \left(-\frac{407}{244} + \frac{55}{61}i\right),
$$

корни которой  $\lambda_1 = -\frac{33}{61} - \frac{55}{122}i$ ,  $\lambda_2 = -i$  имеют отрицательные мнимые части, следовательно [2], система  $(1)$  гомотопна системе  $(3)$ .

Теорема доказана.

Пусть  $\Omega \subset \mathbb{R}^2$  ограниченная область, границей которой является гладкая кривая Ляпунова  $\partial\Omega$ . Для системы (1) рассмотрим задачу типа наклонной производной (подробней см. [3] и имеющуюся там библиографию), т. е. задачу отыскания решения системы (1) класса  $C^{2,\alpha}(\Omega) \cap C^{1,\alpha}(\overline{\Omega})$ , удовлетворяющего граничным условиям вида

$$
\left. \frac{\partial u_1}{\partial l} \right|_{\partial \Omega} = f_1, \qquad \left. \frac{\partial u_2}{\partial \nu} \right|_{\partial \Omega} = f_2, \tag{4}
$$

где  $V$  – единичное поле внутренних нормалей на  $\partial\Omega$ ;

 $l$  – единичное поле на  $\partial\Omega$ , составляющее с нормалью  $\nu$  ориентированный 45° в каждой точке  $\partial\Omega$ :

 $f_1, f_2 : \partial\Omega \to \mathbf{R}$  – заданные непрерывные по Гельдеру функции.

Теорема 2. Для системы (1) задача с граничными условиями (4) <sup>"</sup>является регуляризуемой.

.<br>Доказательство. Напомним, что краевая задача называется регуляризуемой, если в каждой точке  $y \in \partial \Omega$  и при каждом векторе  $\ell$ , касательном к  $\partial \Omega$  в точке  $y$ , ранг матрицы Я Б Попатинского

$$
L(y,\tau) = \frac{1}{2\pi i} \int_{\Gamma} \Xi(y,\lambda v + \tau) A^{-1}(y,\lambda v + \tau) (E,\lambda E) d\lambda,
$$
 (5)

является максимальным. Здесь  $A(y,\xi)$  – характеристическая матрица системы (1);  $\Xi$  – символ старшей части граничного оператора (4);  $E$  – единичная матрица размера 2×2;  $V$  – внутренняя нормаль к  $\partial\Omega$  в точке  $V$ ,  $\Gamma$  – простой замкнутый контур, лежащий в верхней  $\lambda$ -полуплоскости и охватывающий находящиеся там  $\lambda$ -корни уравнения  $\det A(y, \lambda v + \tau) = 0.$ 

В точке границы  $\partial \Omega$ , в которой внутренняя нормаль  $v = (-1,0)$ , и на векторе  $\tau = (0.1)$  матрица Лопатинского (5) задачи (1), (4) имеет вид

$$
\frac{1}{30\pi i \Gamma} \left\{ \begin{array}{ccc} \lambda + \gamma & 0 \\ 0 & \lambda \end{array} \right\} \left( \begin{array}{ccc} -90\lambda + 45 & 75\lambda^2 - 45\lambda - 15 \\ -3\lambda^2 + 3\lambda + 18 & -4\lambda^2 - 21\lambda - 1 \end{array} \right) \left( \begin{array}{ccc} 1 & 0 & \lambda & 0 \\ 0 & 1 & 0 & \lambda \end{array} \right) d\lambda = \frac{1}{4} \left[ \begin{array}{ccc} \lambda & 10 - i & -12 + 3i & 4 + 19i \\ -\frac{2}{5} - \frac{i}{5} & -\frac{8}{15} + \frac{7i}{5} & \frac{2}{5} - \frac{9i}{5} & -\frac{14}{5} - \frac{11i}{15} \end{array} \right].
$$

Нетрудно видеть, что все миноры второго порядка этой матрицы равны нулю. Таким образом, в рассматриваемой точке границы  $\partial\Omega$ , нарушается условие Лопатинского и, следовательно, задача (1), (4) не является регуляризуемой. Теорема доказана.

Доказанная теорема означает [4], что оператор, отвечающий задаче (1), (4), не является нетеровским в определенных банаховых пространствах, т. е. имеет либо незамкнутое множество значений, либо бесконечномерное ядро или коядро.

Таким образом, регуляризуемость задачи типа наклонной производной не связана с гомотопическим классом системы [3], в отличие от задачи Римана-Гильберта для систем ортогонального типа в R<sup>3</sup> [5].

#### ЛИТЕРАТУРА

1. Хермандер, Л. Линейные дифференциальные операторы с частными производными / Л. Хермандер. – М. : Мир, 1965. – 379 с.

2. Боярский, Б.В. О первой краевой задаче для систем уравнений эллиптического типа второго порядка на плоскости / Б.В. Боярский // Bull. del'Acad. Pol. des Sciences. Ser. des Sciences Math., Astron. et Phys. – 1959. – Vol. 7, № 9. – P. 565–570.

3. Басик, А.И. К вопросу регуляризуемости краевой задачи типа наклонной производной для эллиптических систем второго порядка на плоскости / А.И. Басик, Е.В. Грицук, Т.В. Копайцева // Проблемы физики, математики и техники. – 2022. – № 3 (52). – С. 67–71.

4. Агранович, М.С. Эллиптические сингулярные интегро-дифференциальные операторы /<br>гранович // Успехи мат. наук. – 1965. – Т. 20, вып. 5. – С. 3–120.<br>**В.В. ДАВЫДОВСКАЯ, А.В. ФЕДОРОВА**<br>УО МГПУ им. И.П. Шамякина (г. Мор. М.С. Агранович // Успехи мат. наук. – 1965. – Т. 20, вып. 5. – С. 3–120.

### **В.В. ДАВЫДОВСКАЯ, А.В. ФЕДОРОВА**

УО МГПУ им. И.П. Шамякина (г. Мозырь, Беларусь)

# **МНОГОСОЛИТОННОЕ ВЗАИМОДЕЙСТВИЕ КАК ОСНОВА СОВРЕМЕННЫХ СИСТЕМ ОПТИЧЕСКОЙ ОБРАБОТКИ ДАННЫХ**

В последнее время растет количество научных работ по исследованию распространения и взаимодействия упорядоченных систем солитонов в фоторефрактивных кристаллах, так называемое «многосолитонное» взаимодействие. Такие упорядоченные массивы двумерных световых пучков в оптических системах могут служить для хранения и передачи информации, так как каждый световой пучок, входящий в массив может быть использован как самостоятельный канал данных. К настоящему времени уже существует достаточно большое количество работ, содержащих экспериментальное исследование массивов световых пучков [напр. 1–2], причем во многих работах исследования проводятся с использованием двумерных световых пучков различных профилей, отличных от гауссова. Особый интерес представляют пучки с прямоугольным профилем, к которым можно отнести и супергауссовы световые пучки, т. к. такие пучки за счет своего профиля изначально имеют дополнительный энергетический запас, и условия их фокусировки и достижения квазисолитонного режима могут быть достигнуты при меньших значениях напряженности внешнего электрического поля, приложенного к кристаллу, такие пучки медленнее дифрагируют в нелинейной среде и могут оказывать больше влияние на другие световые пучки [3]. МГ., АРБИРИЗИ // УСПЕСИ МЕТ. НАЗВА, СОБЕЛЬ, НАЗВА, ПРОБЛЕГА, ПРИ ИСПОЛЬЗОВАНИЕ И ВО ПОЛЬЗОВАНИЕ (Г. МОЗЫР), БСЛЕДУЕДО В ПОЛЬЗОВАНИЕ (Г. МОЗЫР), БСЛЕДУЕДО СТАТА СОГЛЕД СТАТА СОГЛЕД СО МЕТЕЛИ КАК ОСТОВОВА СОВЕРАТЬ НАЗВА ОБ

Рассмотрим взаимодействие двумерных квадратных супергауссовых световых пучков с входной *х*-поляризацией, входящих в состав симметричного упорядоченного массива в фоторефрактивном кристалле SBN. Будем исследовать массив из четырех пучков, т. к. такой массив является образующим для более крупных упорядоченных систем солитонов.

Покажем, что при взаимодействии световых пучков в упорядоченных системах смещение каждого пучка равно сумме парциальных смещений, происходящих из-за отдельных взаимодействий со световыми пучками, входящими в массив. Подробно рассмотрим взаимодействие одного из пучков, входящих в массив с соседними пучками массива.

Как известно, в результате взаимодействия световых пучков может наблюдаться как их притяжение, так и отталкивание. При расположении световых пучков перпендикулярно по отношению к вектору напряжѐнности внешнего электрического поля происходит притяжение световых пучков.

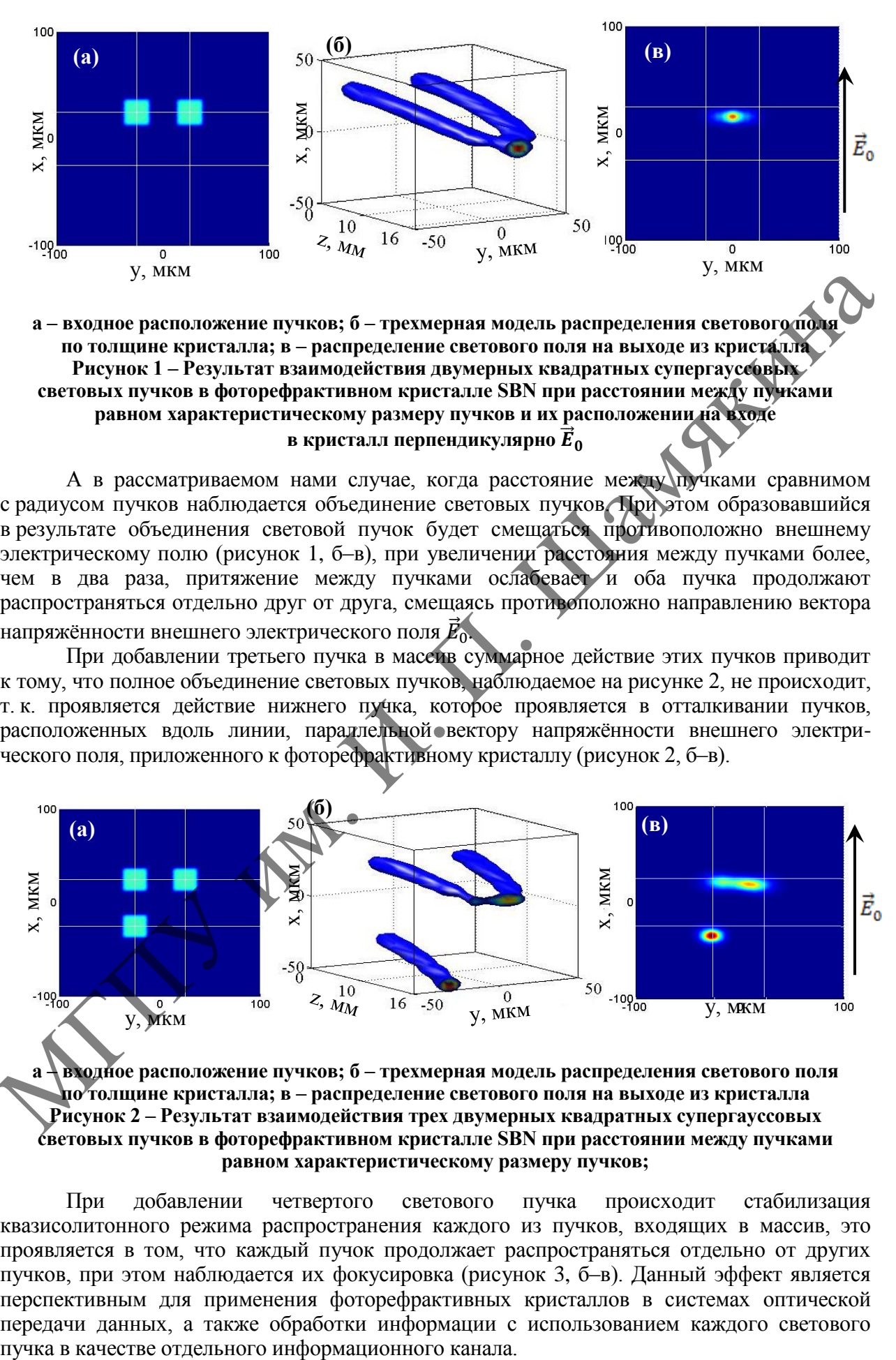

А в рассматриваемом нами случае, когда расстояние между пучками сравнимом с радиусом пучков наблюдается объединение световых пучков. При этом образовавшийся в результате объединения световой пучок будет смещаться противоположно внешнему электрическому полю (рисунок 1, б–в), при увеличении расстояния между пучками более, чем в два раза, притяжение между пучками ослабевает и оба пучка продолжают распространяться отдельно друг от друга, смещаясь противоположно направлению вектора напряжённости внешнего электрического поля  $\vec{E}_{0}$ 

При добавлении третьего пучка в массив суммарное действие этих пучков приводит к тому, что полное объединение световых пучков, наблюдаемое на рисунке 2, не происходит, т. к. проявляется действие нижнего пучка, которое проявляется в отталкивании пучков, расположенных вдоль линии, параллельной вектору напряжённости внешнего электрического поля, приложенного к фоторефрактивному кристаллу (рисунок 2, б–в).

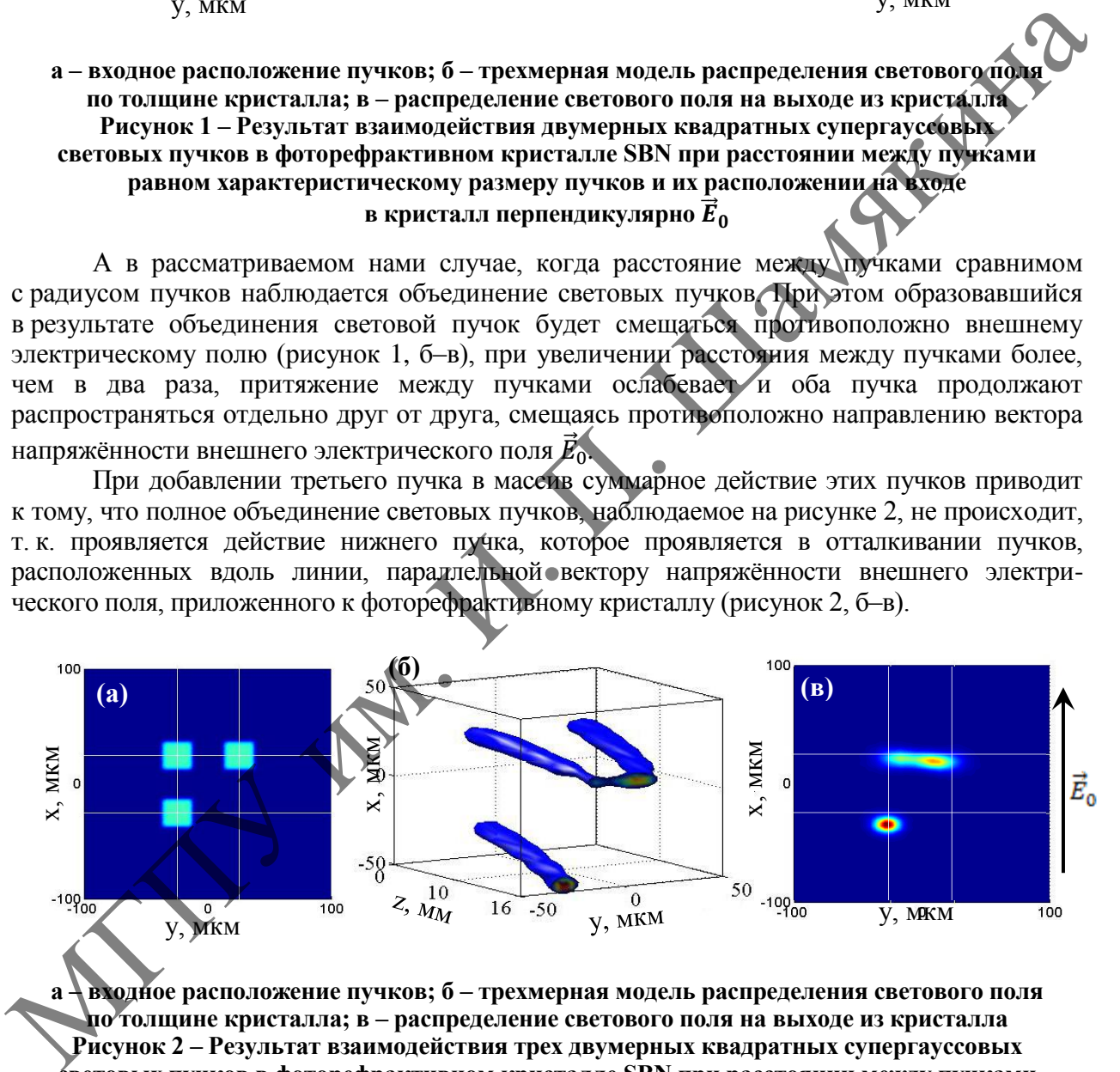

**а – входное расположение пучков; б – трехмерная модель распределения светового поля по толщине кристалла; в – распределение светового поля на выходе из кристалла Рисунок 2 – Результат взаимодействия трех двумерных квадратных супергауссовых световых пучков в фоторефрактивном кристалле SBN при расстоянии между пучками равном характеристическому размеру пучков;** 

При добавлении четвертого светового пучка происходит стабилизация квазисолитонного режима распространения каждого из пучков, входящих в массив, это проявляется в том, что каждый пучок продолжает распространяться отдельно от других пучков, при этом наблюдается их фокусировка (рисунок 3, б–в). Данный эффект является перспективным для применения фоторефрактивных кристаллов в системах оптической передачи данных, а также обработки информации с использованием каждого светового

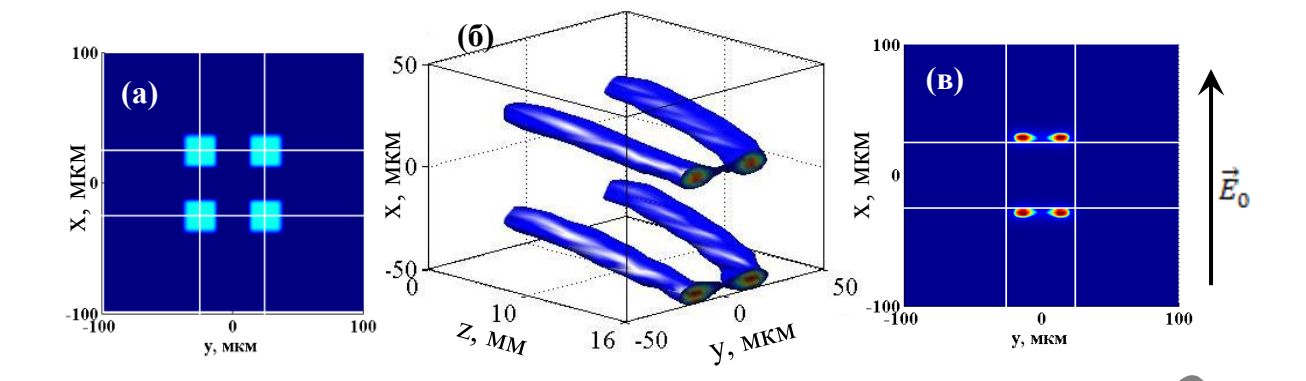

**а – входное расположение пучков; б – трехмерная модель распределения светового поля по толщине кристалла; в – распределение светового поля на выходе из кристалла Рисунок 3 – Результат взаимодействия четырех двумерных квадратных супергауссовых световых пучков в фоторефрактивном кристалле SBN при расстоянии между пучками равном характеристическому размеру пучков;**

Таким образом, в данной работе теоретически обоснована возможность использования упорядоченных массивов световых пучков в качестве основы для матричных систем передачи и обработки информации. Стабилизация квазисолитонного режима распространения каждого из пучков, входящих в массив, имеет широкие перспективы для увеличения независимых каналов одновременной эффективной передачи и обработки данных. а – входию расположение нучког, 6 – трехмерная модель распределения систокого инфилиterior телесионно с политик упредления с состоит телесионно с постояния с состоит подали с политик упредления с состоит подали упредлени

#### ЛИТЕРАТУРА

1. Zeng, L. Preventing critical collapse of higher-order solitons by tailoring unconventional optical diffraction and nonlinearities  $/L$ . Zeng, J. Zeng  $//$  Commun. Phys.  $-2020$ .  $-$  Vol. 3.  $-$  P. 20–29.

2. Interaction of counterpropagating discrete solitons in a nonlinear one-dimensional waveguide array / S. Smirnov [et al.] // Opt. Lett. – 2007. – Vol. 32, № 5. – P. 512–514.

3. Взаимодействие двумерных ортогонально поляризованных супергауссовых световых пучков в фоторефрактивном кристалле / В.В. Давыдовская [и др.] // Квантовая электроника. – 2010. – Т. 40, № 10. – С. 899–906.

# **А.К. ЕСМАН, Г.Л. ЗЫКОВ, В.А. ПОТАЧИЦ, В.К. КУЛЕШОВ** БНТУ (г. Минск, Беларусь)

# **ИССЛЕДОВАНИЕ ВЛИЯНИЯ НАГРЕВА СОЛНЕЧНЫХ МОДУЛЕЙ НА ЭФФЕКТИВНОСТЬ ПРЕОБРАЗОВАНИЯ ИЗЛУЧЕНИЯ**

Непрерывно ведущиеся активные разработки в сфере гелиоэнергетики на повышением эффективности работы солнечных модулей позволяют увеличивать с каждым годом долю солнечной энергии в условиях энергосбережения. Широкое использование её во всем мире как дополнительного источника энергии объясняется доступностью, неисчерпаемостью и экологической безопасностью. В ближайшие несколько десятилетий Солнце вполне может стать одним из основных источников энергии. По объемам ежегодно привлекаемых инвестиций и вводимых мощностей солнечная энергетика является крупнейшим сектором мировой электроэнергетики. В поисках новых источников энергии ученые и инженеры всего мира все чаще обращают внимание на солнечные батареи, которые могут стать подходящей заменой генераторов. Использование солнечных батарей в настоящее время становится все более актуальным, когда запасы нефти и газа постепенно заканчиваются. Использование солнечных батарей выгодно не только для отдельных пользователей, но и для всей планеты в целом, так как экономятся природные ресурсы.

В полуденные часы солнечная энергия часто превышает спрос, и ее необходимо либо хранить для последующего использования, либо сокращать, что часто означает, что она тратится впустую. Солнечные батареи с вертикальной ориентацией позволят генерировать больше электричества и стабилизировать его производство в течение дня, что приведет к уменьшению или устранению потребности в пиковых установках, которые обычно включаются ближе к вечеру, когда спрос увеличивается. Как показали экспериментальные исследования, такое температурное воздействие не только влияет на эффективность преобразования светового потока, но и может приводить к ускорению деградации модуля, т. е. в конечном итоге ведет к ухудшению его характеристик. Одним из важных факторов, влияющих на стабильность выходных характеристик солнечных элементов, относится температура, при которой работают солнечные модули, так как это один из ключевых, факторов, определяющих их КПЛ [1:2].

Целью статьи является разработка и реализация трехмерной модели солнечной батареи с вертикальной ориентацией модулей в программной среде COMSOL Multiphysics, расчет и оценка ее температурных характеристик, получаемых в условиях сурочных и сезонных изменений температуры окружающей среды, а также плотности мощности солнечного излучения спектра AM1,5, максимальное значение которого составляло 1 кВт/м<sup>2</sup>. Проведен поиск путей повышения эффективности преобразования солнечной энергии в электрическую.

Предлагаемая солнечная батарея с вертикальной ориентацией модулей (рисунок 1) [3] содержит радиатор 7 с вертикальными пазами, термически связанный с тыльной стороной вертикально установленных солнечных модулей 4 через батареи тепловых диодов 5 и термоэлектрических преобразователей 6, а фронтальная сторона солнечных модулей 4 механически и оптически соединена с корпусом 2 из силикатного стекла посредством герметика 3. В предлагаемой конструкции солнечной батареи солнечное излучение преобразуется в электрическую энергию более эффективно, как за счет утилизации тепла, выделяемого солнечными модулями 4, так и за счет концентрации солнечного излучения подстилающей поверхностью.

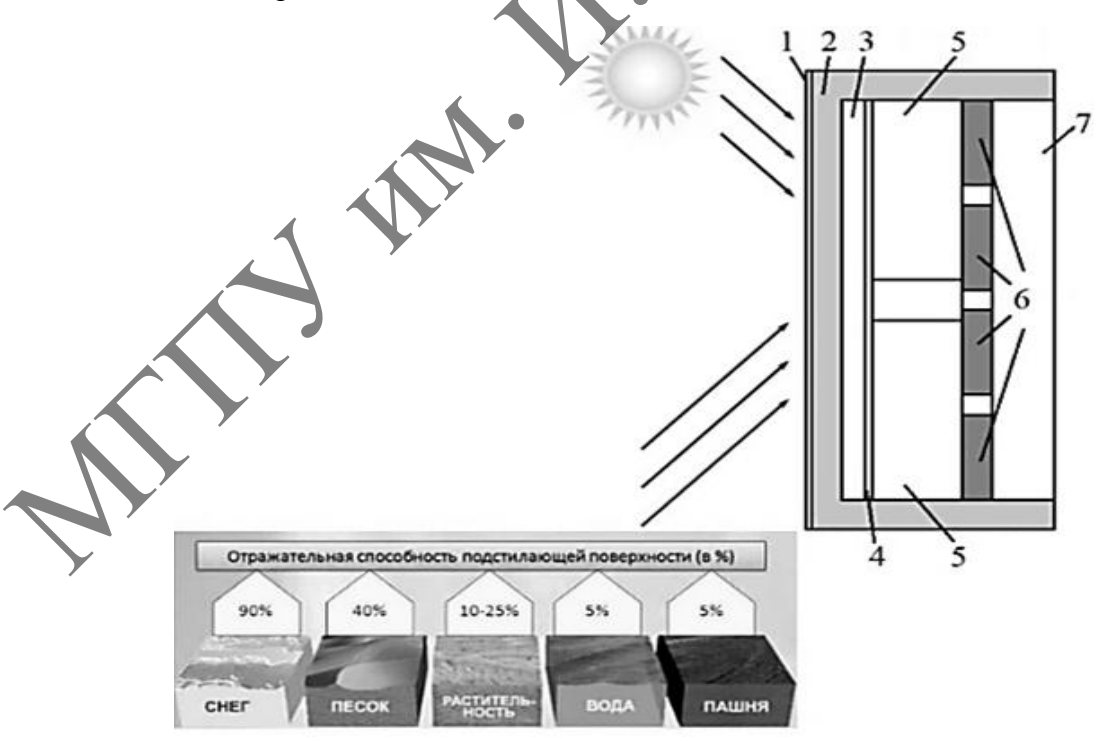

1 - нанопленка окиси кремния; 2 - корпус из силикатного стекла;

3 - герметик; 4 – солнечный модуль; 5 – батарея тепловых диодов;

6 – батарея термоэлектрических преобразователей; 7 – радиатор

Рисунок 1 - Структура солнечной батареи с вертикальной ориентацией солнечных модулей

Для моделирования характеристик предлагаемой солнечной батареи использовался модуль «Heat Transfer Module» программной среды COMSOL Multiphysics, в котором была реализована модель предлагаемой солнечной батареи и рассчитаны еѐ характеристики при наличии и отсутствии стабилизации температуры тыльной стороны радиатора 7. Расчеты выполнялись для географических координат г. Минска.

На риснке 2 приведены суточные изменения градиента температуры внутри термоэлектрических преобразователей солнечной батареи в условиях облучения ее поверхности солнечным излучением в январе (кривые 1 и 1′) и июле (кривые 2 и 2′). Максимальные значения градиента температуры в середине января  $(0.4\times10^5 \text{ K/m } \mu \ 0.48\times10^5 \text{ K/m } \mu$ К/м соответственно при отсутствии и наличии стабилизации температуры) около 11 часов утра, а в середине июля  $(1.14\times10^6)$  К/м и  $1.17\times10^6$  К/м соответственно при отсутствии и наличии стабилизации температуры) достигаются около 7 часов утра. Это обусловлено теплофизическими свойствами термоэлектрических преобразователей солнечной батареи и разностью температур на их поверхностях в условиях изменения температуры окружающей среды. В июле максимальные значения градиента температуры на  $\sim 35-40\%$  выше, чем в январе (рисунок 2). Стабилизация температуры тыльной стороны радиатора позволяет увеличить градиент температуры на  $\sim$  20 % в середине января и на  $\sim$  2,7 % в середине июля. При этом суммарный энергетический выигрыш, получаемый в течение суток в июле внутри термоэлектрических преобразователей солнечной батареи, больше, чем в январе. ких соответственно при открытных таких и подвигают в соответственно при открытие и соответственно при открытие и<br>подвигают технологии и технологии при открытие с после при открытие и соответство при открытие с после мене

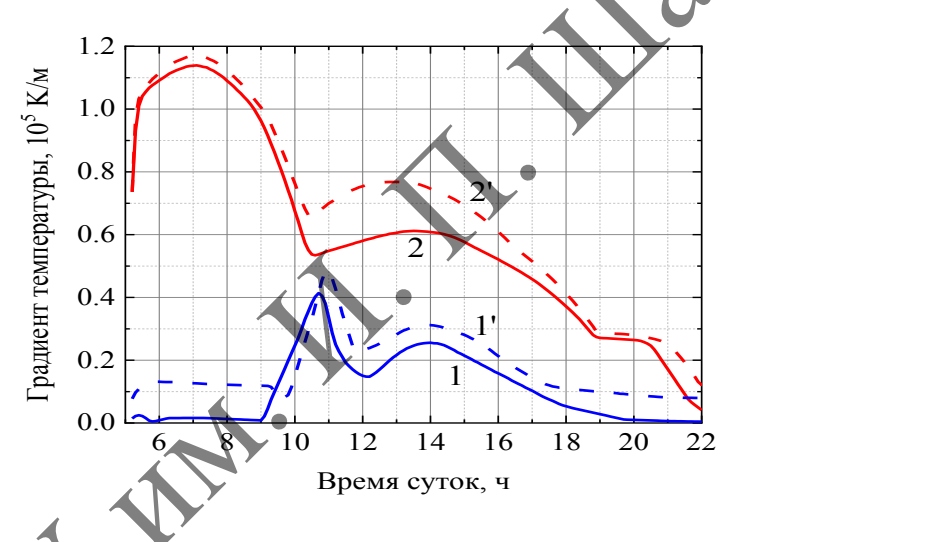

**Рисунок 2 – Зависимости максимальных значений градиента температуры внутри солнечной батареи при отсутствии (кривые 1 и 2) и наличии (кривые 1′ и 2′) стабилизации температуры тыльной стороны радиатора от времени суток в серединах января (кривые 1 и 1′) и июля (кривые 2 и 2′)**

Достигнутые максимальные значения градиентов температуры (рисунок 2) солнечной батареи при воздействии на нее солнечного излучения спектра AM1,5 с максимальным значением плотности мощности  $1 \text{ kBr/m}^2$  приводят к тому, что генерируемая разность потенциалов в серединах января и июля также достигает максимальных значений, соответственно равных 1,6 и 3,8 мВ. При этом суммарная генерируемая разность потенциалов в течение суток в серединах января и июля составляет 9,8 и 37,2 мВ соответственно. Увеличение плотности мощности солнечного излучения с максимальным значением 10 кВт/м<sup>2</sup> в серединах января и июля позволит достичь суммарной генерируемой разности потенциалов 103,6 и 393,3 мВ, однако при этом солнечная батарея нагреется до 68,6 и 96,4 °C соответствено.

Проведенные исследования показали, что предложенная солнечная батарея с вертикальной ориентацией модулей позволяет повысить энергоэффективность с единицы площади.

#### ЛИТЕРАТУРА

1. Simulation of tandem thin-film solar cell on the basis of CuInSe<sub>2</sub> / A.K. Esman [et al.] // Energetika. Proc. CIS Higher Educ. Inst. And Power Eng. Assoc. – 2020. – V. 63, № 1. – P. 5–13.

2. Esman, A.K. Simulation of photovoltaic thermoelectric battery characteristics / A.K. Esman [et al.] // Energetika. Proc. CIS Higher Educ. Inst. And Power Eng. Assoc. – 2021. – V. 64, № 3. – P. 250–258.

3. Солнечная батарея : пат. на пол. модель 7713 Респ. Беларусь / А.К. Есман, В.К. Кулешов, М.В. Шпектор ; МПК F 24J 2/06, H 02N 6/00. – Опубл. 30.10.2011.

#### **Д.А. ЗЕРНИЦА** УО МГПУ им. И.П. Шамякина (г. Мозырь, Беларусь)

## **ОСОБЕННОСТИ ПРОТЕКАНИЯ РАСПАДА ПЕРЕСЫЩЕННЫХ ТВЁРДЫХ РАСТВОРОВ В БЕССВИНЦОВЫХ БИНАРНЫХ ЭВТЕКТИЧЕСКИХ СПЛАВАХ СИСТЕМЫ Sn-Zn, ПОЛУЧЕННЫХ МЕТОДОМ СВЕРХБЫСТРОЙ КРИСТАЛЛИЗАЦИИ ИЗ РАСПЛАВА**

Известно, что распад пересыщенных твёрдых растворов может протекать по прерывистому и непрерывному механизмам [1]. Непрерывный распад происходит путѐм зарождения и роста частиц новой фазы. К частному случаю непрерывного распада относится спинодальный распад, суть которого заключается в расслоении твѐрдого раствора на две фазы с разной концентрацией, но одинаковой кристаллической структурой [2]. К сожалению, в научной литературе отсутствуют исследования, направленные на изучение кристаллизации эвтектических сплавов Sn-Zn, находящихся в неравновесном состоянии. В данной работе изложены результаты исследования кристаллизации сплавов Sn-Zn, концентрация цинка в которых находится в околоэвтектической области. Д.А. ЗЕРНИЦА<br>
УО МПГУ им. И.П. Шамякина (г. Мозырь, Беларусь)<br>
ОСОБЕННОСТИ ПРОТЕКАНИЯ РАСПАДА ПЕРЕСЫЩЕНИЕМ<br>
— ТВЕРДЫХ РАСПРОГОВ В БЕССИИННОВЫХ БИНАРИЙСКА ВИАС ДЕТЕЛИ РЕГИСТАЛЛИЗАТИИ ИЗРАДИЙНЫХ<br>
METOJIOM СВЕРХБЫСТРОЙ КРИС

Быстрозатвердевшие сплавы системы Sn-Zn были получены согласно методике, изложенной нами в работе [3]. Микроструктура системы в исходном состоянии приведена на рисунке 1, а. Частицы цинка вблизи кристаллизатора более дисперсные, чем в объёме фольги, что связывалось со снижением степени переохлаждения по мере удаления от гладкой поверхности к противоположной (рисунок 1, б).

Ранее нами было выявлено, что с увеличением содержания Zn параметр кристаллической ячейки *aSn* имеет тенденцию уменьшаться до концентрации ~ 7 мас. % Zn, а затем, с увеличением концентрации цинка, увеличиваться [4]. Зависимость свободной энергии для исследуемых эвтектических составов имеет *W-*подобный вид. Вторая производная свободной энергии для сплавов в области составов, близких к эвтектическим, меньше нуля [1].

а)

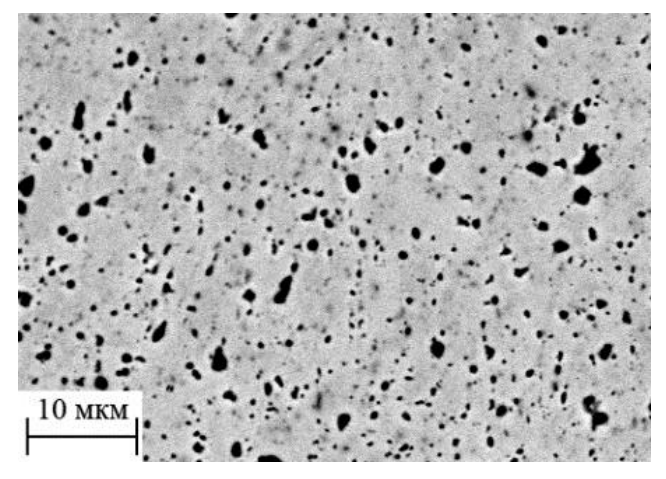

207

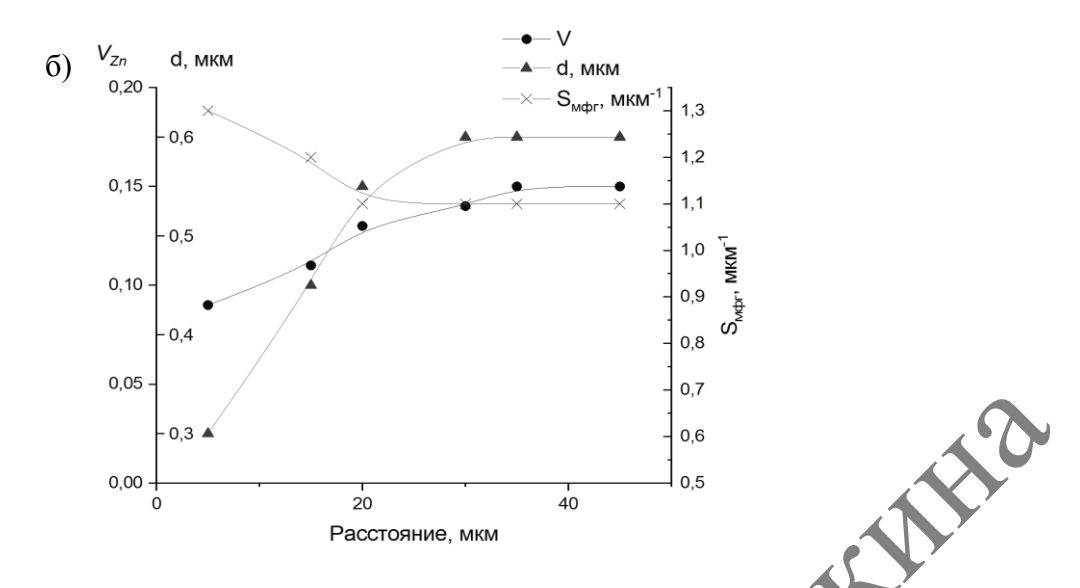

**Рисунок 1 – а – микроструктура поперечного сечения быстрозатвердевшей фольги сплава Sn-8,8 мас. % Zn; б – зависимость параметров микроструктуры от расстояния**

Следовательно, при распаде пересыщенных жидких растворов реализуется спинодальный механизм в результате огромного количества малых флуктуаций. При пинодальном распаде формируются концентрационные неоднородности с последующим расслоением фаз в результате химического атомарного взаимодействия в первоначально однородной жидкой фазе. В результате происходит образование пересыщенных жидких растворов с пониженным значением свободной энергии *F*, с последующим формированием термодинамически нестабильного пересыщенного твѐрдого раствора олова, из которого с течением времени выделится цинк. Образование пересыщенного твѐрдого раствора на основе олова и его распад наблюдался по изменению параметра кристаллической решѐтки олова (рисунок 2).

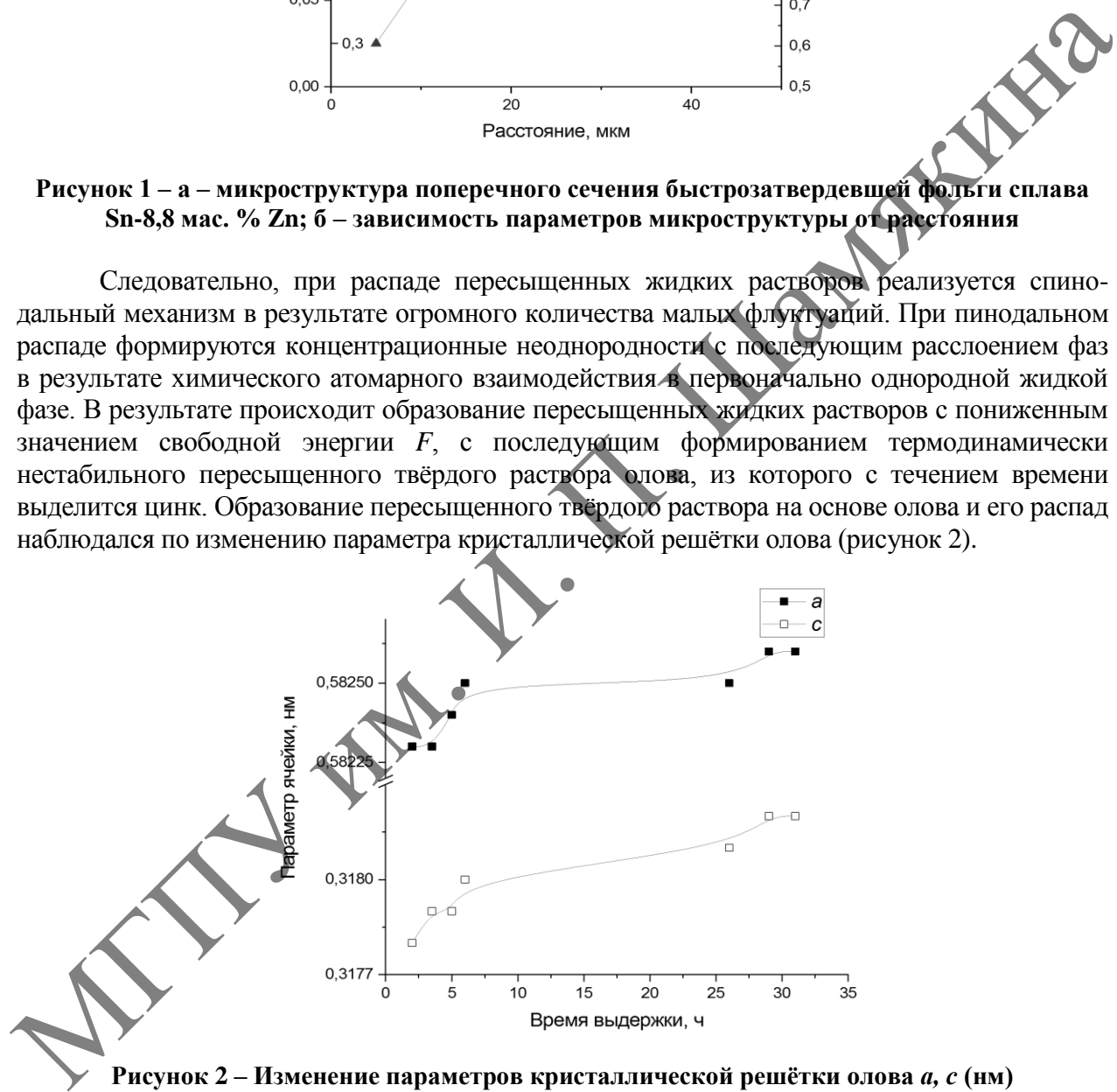

**Рисунок 2 – Изменение параметров кристаллической решѐтки олова** *а, с* **(нм) для эвтектического быстрозатвердевшего сплава Sn-8,8 мас. % Zn в зависимости от времени выдержки после кристаллизации**

Таким образом, в быстрозатвердевших сплавах Sn-Zn в околоэвтектическом интервале концентраций происходит распад переохлаждѐнных жидких растворов по спинодальному механизму, приводящему к расслоению жидкой фазы с последующим образованием двух жидких переохлаждѐнных и пересыщенных растворов. Далее из пересыщенного твѐрдого раствора выделяются дисперсные частицы цинка размером менее 2 мкм.

#### ЛИТЕРАТУРА

1. Мартин, Д. Стабильность микроструктуры металлических систем / Д. Мартин, Р. Доэрти. – М. : Атомиздат, 1978. – 280 с.

2. Салли, И.В. Кристаллизация при сверхвысоких скоростях охлаждения / И.В. Салли. – Киев : Навукова думка, 1972. – 136 с.

3. Shepelevich, V.G. The Formation of the Structure of the Alloys of the Tin–Zinc System upon High-Speed solidification / V.G. Shepelevich, D.A. Zernitsa // Inorganic Materials: Applied Research. – 2021. – Vol. 12, № 4. – PP. 1094–1099.

4. Зерница, Д.А. Structure formation and peculiarities of crystallization of lead-free tin-zinc alloys obtained by rapid solidification / Д.А. Зерница, В.Г. Шепелевич // Журнал Белорусского государственного университета. Физика. – 2022. – № 3. – С. 48–55.

#### **Е.В. КИСИЛЮК, А.А. ЮДОВ,**

УО БрГУ им. А.С. Пушкина (г. Брест, Беларусь)

## **G-ПРОСТРАНСТВА, ПОРОЖДЕННЫЕ ГОМОМОРФИЗМАМ КОНЕЧНЫХ ГРУПП**

**Определение 1.** Пусть задана конечная группа G. Отображение

$$
\varphi: G \to G, \tag{1}
$$

называется гомоморфизмом группы G, если оно удовлетворяет условию:

$$
\varphi(ab) = \varphi(a) \cdot \varphi(b),\tag{2}
$$

для любых  $a, b \in G$ .

Если  $\varphi$  биекция, то это отображение называется автоморфизмом.

**Определение 2.** Подмножество *X* конечной группы *G* называется (левым)  $G$ -пространством, если  $\forall x \in X, \forall g \in G$  сопоставляется элемент  $x' \in X$ , обозначаемый  $x \cdot g$  , такой что: **E.B. KHCHJIOK, A.A. IOJ(OR,**<br>
YO B<sub>P</sub>IY им. A.C. Пушкина (r. Брест, Беларусь)<br> **G-IIPOCTPAHCTBA, ПОРОЖДЕННЫЕ ГОМОМОРОДИМИ**<br> **KOHEVHHAX ГРУПП**<br> **CORPORAGEMENT INCREDIBATION IN THE CONFIDENT VALUE OF A SUBSEX CONFIDENT OR** 

1.  $g_2(g_1x) = (g_2g_1)x$ , 2.  $ex = x$ .

В этом случае говорят, что *G* действует слева на *X* .

**Определение 3.** *G* -пространство *X* называется однородным *G* -пространством, если  $\forall x, x' \in X$  найдется  $g \in G$ , такое, что  $g \cdot x = x'$ .

Пусть задан гомоморфизм  $\varphi$  конечной группы  $G$  . Рассмотрим множество

$$
X = \{a\varphi(a^{-1}) \mid a \in G\}.\tag{3}
$$

**Теорема 1.** Множество *X* является левым *G* -пространством.

 $\Lambda$ оказательство. Пусть  $x = a\varphi(a^{-1}), b \in G$ , тогда

$$
b \cdot a\varphi(a^{-1}) \equiv ba\varphi(a^{-1}b^{-1}) = ba\varphi((ba)^{-1}) \in X.
$$
 (4)

Докажем выполнение условий *G* -пространства.

$$
c \cdot (b \cdot a\varphi(a^{-1})) = c \cdot (ba\varphi((ba)^{-1})) = cba\varphi((ba)^{-1}c^{-1}) = cba\varphi(a^{-1}b^{-1}c^{-1}) =
$$
  
=  $cba\varphi((cba)^{-1}) = (cb)a\varphi(a^{-1}), e \cdot a\varphi(a^{-1}) = ea\varphi(a^{-1}e^{-1}) = a\varphi(a^{-1}).$ 

Теорема 1 доказана.

 $\bf{Teopena 2.}$   $\varphi$  -пространство  $X = \{a\varphi(a^{-1})\}$  является однородным  $G$  -пространством. Такое однородное пространство будем называть  $\varphi$ -пространством.

 $\pi$ **доказательство.** Пусть заданы два элемента G-пространства  $X$ :  $a\varphi(a^{-1})$ и  $b\varphi(b^{-1})$ . Рассмотрим элемент  $c = ba^{-1}$ . Тогда  $c \cdot a\varphi(a^{-1}) =$  $(b = ba^{-1} \cdot (a\varphi(a^{-1})) = ba^{-1}a\varphi(a^{-1}(ba^{-1})^{-1}) = b\varphi(a^{-1}ab^{-1}) = b\varphi(b^{-1}).$ Теорема 2 доказана. DOCUMENTED INTERTAIN and a subsective of  $D_{\phi}(p^{-1})$ . Packwarping the context of  $Q_{\phi}(a^{-1})$  is  $Q_{\phi}(a^{-1})$  into  $T$  ( $\alpha \rho \alpha^{-1}$ ) is  $D_{\phi}(a^{-1} \alpha^{-1} \beta a)$ . To  $\alpha \rho \alpha^{-1}$  ( $\alpha \rho \alpha^{-1}$ ) is  $D_{\phi}(a^{-1} \beta b^{-1}) = D_{\phi}(b^{-1})$ . To

**Теорема 3.**  $\varphi$ -пространство X содержит единицу группы.

**Доказательство.** Рассмотрим элемент  $e$ , тогда  $e\varphi(e^{-1}) = e^{\varphi(e^{-1})t} = ee^{-1} = e$ .  $\varphi(e)^{-1} = ee^{-1}$ Теорема 3 доказана.

**Определение 4.** Автоморфизм  $\varphi$  группы *G* называется инволютивным, если  $\varphi^2 = Id.$ 

В дальнейшем будем считать отображение  $\varphi$  автоморфизмом.

**Теорема 4.** Если автоморфизм  $\varphi$  инволютивный, то  $\varphi$ -пространство вместе с каждым своим элементом содержит ему обратный. Такое  $\varphi$ -пространство будем называть симметрическим.

**Доказательство.** Рассмотрим  $a\varphi(a^{-1}) \notin X$ . Пусть  $a = \varphi(b)$ . Рассмотрим ему обратный элемент:

$$
(a\varphi(a^{-1}))^{-1} = \varphi(a^{-1})^{-1}a^{-1} = \varphi(a)a^{-1} =
$$
  
=  $\varphi(\varphi(b))\varphi(b)^{-1} = \varphi^2(b)\varphi(b^{-1}) = b\varphi(b^{-1}) \in X.$ 

Теорема 4 доказана.

Возникает задача: для заданной конечной группы *G* найти все автоморфизмы, все инволютивные автоморфизмы, все  $\,\varphi$ -пространства, все симметрические пространства.

**Пример 1.** Пусть *G* абелева группа. Тогда отображение  $\varphi : a \to a^{-1}$  является автоморфизмом. Соответствующее пространство имеет вид  $\{a\varphi(a^{-1})\} = \{aa\}$   $\forall a \in G$ .

$$
\varphi(ab) = (ab)^{-1} = b^{-1}a^{-1} = \varphi(b)\varphi(a) = \varphi(a)\varphi(b).
$$

Свойство гомоморфизма выполняется.

**Пример 2.** Пусть *G* − абелева группа порядка *n* и *m* − натуральное число, взаимно простое с *n*. Тогда отображение  $\varphi: g \to g^m, g \in G$  является автоморфизмом группы  $G$ [1, с. 61], так как:

$$
(g_1g_2)^m = \underbrace{g_1g_2...g_1g_2}_{m} = g_1^m g_2^m.
$$

Автоморфизм  $\varphi$  не является инволютивным, действительно  $\varphi^2(g) = (g^m)^m = g^{m^2} \neq g$ .

Найдем с -пространство, соответствующее автоморфизму Ф.

$$
g\varphi(g^{-1}) = g(g^{-1})^m = g \underbrace{g^{-1}...g^{-1}}_{m} = \underbrace{g^{-1}...g^{-1}}_{m-1},
$$
  

$$
X = \{\underbrace{g^{-1}...g^{-1}}_{m-1} | \forall g \in G\} = \{h^{m-1} | \forall h \in G\}.
$$

**Пример 3.**  $\varphi: G \to G: g \to a^{-1}ga = g^a$ ; для некоторого *a*.

$$
\varphi(g_1g_2) = a^{-1}g_1g_2a = a^{-1}g_1aa^{-1}g_2a = \varphi(g_1)\varphi(g_2).
$$

Значит, условие автоморфизма выполняется. Найдем  $\varphi$ -пространство  $X$ . Рассмотрим  $\forall b \in G$  и возьмем некоторый фиксированный  $a \in G$ , торда произвольный элемент  $\varphi$ -пространства X будет иметь вид:  $b\varphi(b^{-1}) = ba^{-1}b^{-1}a$ . Таким образом,  $\varphi$ -пространство X состоит из элементов вида  $\{ba^{-1}b^{-1}a\}$   $\forall b \in G$ , которые представляют собой множество всех коммутаторов  $[a,b] = a^{-1}b^{-1}ab$  в группе

#### ЛИТЕРАТУРА

1. Монахов, В.С. Введение в теорию конечных групп и их классов / В.С. Монахов. - Минск: Выш. шк., 2006. - 207 с.

## В.В. КЛИМЕНОК, А.А. ГОЛУБ

УО МГПУ им. И.П. Шамякина (п Мозырь, Беларусь)

# СОВРЕМЕННЫЙ WEB-САЙТ НА ОСНОВЕ **ОЛНОСТРАНИЧНОГО ПРИЛОЖЕНИЯ SPA**

Конструирование сайтов является одной из важных частей создания веб-сервиса. В большей мере правильная архитектура, эстетичность, современная стилизация и функционал играют очень важную роль в привлечении аудитории к интернет ресурсам. Современные средства разработок веб-сайтов позволяют реализовать их в любом стиле и с очень широкими возможностями.

Большинство web-программистов, осуществляющих разработку внешнего вида интернет-сайтов, используют 3 основных инструмента: язык гипертекстовой разметки НТМ**L** каскалные таблицы стилей CSS и язык программирования JavaScript. Для создания ограниченного по функционалу интернет-сайта лостаточно первых лвух указанных инструментов, но реализация современных технологий web-программирования и многие дизайнерские решений требуют обязательного использования JavaScript.

Примером одного из таких популярных решений в дизайне сайтов является одностраничное приложение (англ. Single Page Application, далее – SPA). SPA предполагает размещение всего информационного контента интернет-сайта только на одной webстранице, а встроенные скрипты на языке программирования JavaScript обеспечивают работу всех функций сайта без необходимости перезагрузки всей web-страницы.

SPA является концепций, которая совмещает в себе лучшее из современных и традиционных веб-приложений. Основными преимуществами SPA, по сравнению с альтернативными решениями, является отсутствие необходимости установки какого-либо дополнительного программного обеспечения, за исключением интегрированной среды

разработки (например, Visual Studio Code), обеспечение кросс-платформенности, упрощенные процедуры внесения изменений и добавления компонентов в веб-сайт. В отличие от традиционных веб-сайтов, технология SPA добавляет такие интерактивные возможности, как реагирование на перемещение курсора мыши по странице, нажатие клавиш на клавиатуре, предоставление пользователю погодных и игровых web-сервисов [1].

В настоящее время для создания SPA web-сайтов широко применяют фреймворки Angular, React, Ember, Vue. Они существенно упрощают разработку, имеют подробную документацию и большое сообщество пользователей. В качестве примера SPA webресурсов можно привести Gmail, Facebook Netflix, AirBnB.

Характерными чертами SPA веб-сайтов является наличие «всплывающей» боковой панели, открытие вспомогательных диалоговых окон, анимационные действия, отображение состояния загрузки информации в реальном времени, push-up уведомления и т. д. Для реализации этих возможностей при создании SPA web-сайтов необходимо применение JavaScript. В основном это осуществляется за счет манипулирования HTMLэлементами сайта и их стилями, благодаря чему web-сайт становится «живым» [2].

SPA является оптимальным решением с точки зрения производительности сайтов, которые имеют серверную составляющую. В традиционных web-сайтах сервер частично осуществлял работу по отображению контента на сайте для клиента. В web-сайтах типа SPA эта работа выполняется скриптами JavaScript на устройстве пользователя, а сервер выполняет только обработку запросов и манипулированием данными в базе данных [1], что существенно снижает нагрузку на него.

Таким образом, можно сказать, что веб-сайты типа Single Page Application являются более привлекательными для клиентов в виду наличия возможности внедрения широкого спектра функционала и реализации большого числа дизайнерских решений. При этом SPA не является единственной концепцией создания веб-сайта, она скорее подходит для реализации оригинальных и креативных идей. К основному недостатку SPA web-сайта следует отнести необходимость больших временных затрат при их создании.

#### ЛИТЕРАТУРА

1. Fink, G. Pro Single Page Application Development Using Backbone.js and ASP.NET / G. Fink, I. Flatow. - Apress, 2014. - 289 p.

2. Введение в JavaScript [Электронный ресурс] // Современный учебник JavaScript. - 2012. -Режим доступа: https://learn.javascript.ru/intro. - Дата доступа: 01.12.2022.

# М.А. КНЯЗЕВ, Т.А. КЛИМОВИЧ, Н.Г. БЛИНКОВА

БНТУ (г. Минск, Беларусь)

## РЕШЕНИЕ ОБОБЩЕННОГО УРАВНЕНИЯ ФИШЕРА-КОЛМОГОРОВА-ПЕТРОВСКОГО-ПИСКУНОВА

Уравнение Фишера-Колмогорова-Петровского-Пискунова (ФКПП) широко применяется для моделирования процессов самоорганизации и построения структурных формирований в неравновесных открытых системах различной природы в зависимости от механизмов диффузии, скорости роста исследуемой функции (это, например, может быть плотность распределения популяции) и квадратичных конкурентных потерь [1]. В (1+1)-мерном случае уравнение ФКПП имеет вид:

$$
u_t = Du_{xx} + au - bu^2, \tag{1}
$$

где  $D$  – коэффициент диффузии;

 $a$  – параметр, определяющий скорость роста функции  $u(x,t)$ ;

 $b$  – параметр, характеризующий квадратичные по плотности конкурентные потери; все эти коэффициенты являются константами. Здесь использованы обозначения вида  $u_{\tau} = \partial u / \partial t$  и т. п. В дальнейшем для простоты вычислений будем считать коэффициенты уравнения ФКПП равными единице.

Такого рода задачи возникают в биофизике, химии, также при изучении проблем экологии. Необходимость повышения точности моделей, в которых используется уравнение ФКПП, обуславливает изучение различных его модификаций. Так, в работе [2] учтены конкурентные потери не только во втором порядке, но также и в третьем, причем их вклад считается существенно нелинейным, а, следовательно, не может быть рассмотрен в рамках теории возмущений. В работе [3] рассмотрено уравнение ФКПП с учетом влияния пространственной неоднородности в системе на скорость роста функции.

В настоящей работе рассмотрено обобщенное уравнение ФКПП, в котором одновременно осуществляется как учет конкурентных членов третьего порядка, так и влияние пространственной неоднородности в системе. Уравнение можно записать в виде

$$
u_t - u_{xx} - u + u^2 + u^3 - u_x u = 0.
$$
 (2)

Для решения уравнения (2) использовался прямой метод Хироты решения нелинейных уравнений в частных производных [4]. Однако при построении решения была проведена его некоторая модификация. В частности, для того, чтобы после введения новой зависимой переменной  $F(x,t)$  по методу Коула-Хопфа

$$
F(x,t) = \sigma\left(\ln F(x,t)\right),\tag{3}
$$

где о- некоторый параметр, уравнение (2) приняло билинейный (квадратичный) вид, потребовалось использовать дополнительное условие  $\sigma^2 + \sigma - 2 = 0$ . Данное условие получается, если подставить соотношение (3) в уравнение (2) и потребовать, чтобы кубические (трилинейные) слагаемые в сумме обращались в нуль [5]. Из указанного условия следуют два возможных значения параметра  $\sigma$ :  $\sigma$  = 1 и  $\sigma$  = -2. Это, в свою очередь, указывает на то, что уравнение (2) допускает топологически нетривиальные кинкоподобные решения двух видов (если использовать аналогию с солитонами, то это так называемые bright and dark solitons).

Лля случая  $\sigma = 1$  решение уравнения (2), описывающее олиночный кинк. принимает вид

$$
u(x,t) = \frac{k}{2} \left[ 1 + \tanh\left(\frac{kx - \omega t + \eta^0}{2}\right) \right],\tag{4}
$$

параметры решения  $k$  и  $\omega$  определяются из соотношений:  $\omega^2 = -k^2 - 1$ Tле-(дисперсионное соотношение) и  $k^2 + k - 1 = 0$ . Для последующего анализа представляет интерес явно выписать значения параметра  $k$ :

$$
k_{1,2} = \left(-1 \pm \sqrt{5}\right)/2. \tag{5}
$$

Параметр  $n^0$  характеризует начальное положение состояния и без потери общности может быть принят равным нулю. Решение с положительным значением  $k$  соответствует bright кинк, а с отрицательным - dark антикинк.

Для случая  $\sigma = -2$  решение уравнения (2), описывающее одиночный кинк. принимает вид

$$
u(x,t) = -k \left[ 1 + \tanh\left(\frac{kx - \omega t + \eta^0}{2}\right) \right],\tag{6}
$$

где параметры решения  $k$  и  $\omega$  определяются из соотношений:  $\omega^2 = -k^2 - 1$  (дисперсионное соотношение) и 4 $k^2 - 2k - 1 = 0$ . Выпишем явно значения параметра  $k$ :

$$
k_{1,2} = (-1 \pm \sqrt{5})/4.
$$

Замечание относительно параметра  $n^0$  остается в силе. Теперь уже отрицательному значению  $k$  соответствует bright антикинк, а положительному – dark кинк.

Непосредственной подстановкой можно убедиться, что соотношения (4) и (6) являются решениями уравнения (2).

Сравнение соотношений (5) и (7) показывает, что амплитудные значения топологически нетривиальных решений (4) и (6) одинаковы. Однако фаза меняется более быстро для случая  $\sigma = 1$  и эти решения раньше выходят на режим насыщения.

Полученные решения содержат только вклады от составляющей в виде кинка. Присутствующая в решении уравнения (1) солитонная составляющая теперь отсутствует. Таким образом, обобщенное уравнение ФКПП (2) позволяет описывать в среде формирование доменной структуры.

#### ЛИТЕРАТУРА

1. Пухов, А.А. Уравнение «реакция диффузия»: учеб. пособие / А.А. Пухов. - М.: МФТИ,  $2014. - 74c.$ 

2. Блинкова, Н.Г. Решение типа кинка модифицированного уравнения Фишера-Колмогорова-Петровского-Пискунова / Н. Г. Блинкова, М.А. Князев // Приборостроение-2020: материалы 13 Междунар. науч.-техн. Конф., 18-20 нояб. 2020 г. - Минск : БНТУ, 2020. - $C. 235 - 236.$ 

3. Князев, М.А. Топологически нетривиальное решение одной модификации уравнения Фишера-Колмогорова-Петровского-Пискунова / М.А. Князев // Инновационные технологии обучения физико-математическим и профессионально-техническим дисциплинам : материалы ХІІІ Междунар. науч.-практ. интернет-конф., 25-26 марта 2021 г. - Мозырь : МГПУ им. И.П. Шамякина, 2021. - С. 218-219

4. Абловиц, М. Солитоны и метод обратной задачи рассеяния / М. Абловиц, Х. Сегур. - М.: Мир. 1987. – 479 с.

5. Князев, М.А. Кинки в скалярной модели с затуханием / М.А. Князев. - Минск: Тэхналогія, 2003. - 115 с.

#### А.А. КОЗИНСКИЙ

УО БрГТУ, (г. Брест, Беларусь)

## МЕТОДЫ ПАКЕТА LIBROSA ДЛЯ НЕЙРОСЕТЕВОЙ ОБРАБОТКИ ЗВУКА

Речевой интерфейс получил широкое распространение в системах, использующих голосовые помощники, синтезаторы речи, анализ и распознавание голоса, клонирование дикции, понимание и интерпретацию речи, голосовые переводчики, речевые экспертные системы на основе акустических характеристик, получивших название «форманта».

Представим опыт использования некоторых методов и пакетов для аудиоанализа музыки, речи и других звуков. Средства обработки звука предоставляются, например, в пакете параметризации аудио librosa [1] для языка Python, в библиотеке на основе Марковской модели Google Speech Recognition [2], модулях base64 [3], scipy [4] и др. Особенностями перечисленных средств является возможность использования в сервисе Colaboratory [5]. Представим некоторые примеры их применения для обработки звука с использованием нейронных сетей.

Методы пакета librosa основаны на представлении звука в виде временного ряда. Пакет позволяет извлечь спектральные признаки аудиосигнала: центроид, спад, поток, ширину, скорость пересечения нуля, мел-частотные кепстральные коэффициенты (МFCC), цветность. Результаты применения методов librosa основаны на преобразовании звука во временной ряд и его представлении в виде массива numpy. Во фрагменте 1 представлена последовательность операций на языке Python в среде Colaboratory для получения некоторых спектральных признаков звукового файла в распространенных форматах (flac, wav и т. п.).

Фрагмент 1 - Фрагмент кода для извлечения спектральных признаков Lay !pip install librosa==0.8.0 import librosa import matplotlib.pyplot as plt import librosa.display % matplotlib inline # rb - временной ряд в виде массива numpy # sr - частота дискретизации (по умолчанию 22050, изменим это на 44100) rb, sr = librosa.load('...вписать путь к файлу', sr = 44100) # Визуализируем тип и размерность данных # для отображения спектральных признаков print (type(rb), type(sr)) print (rb.shape, sr) # Извлечение спектральных признаков # Двумерные спектральные признаки  $rb$  mfccs = librosa.feature.mfcc(rb, sr) # Мел кепстральные коэффициенты rb chroma = librosa; feature chroma stft(rb, sr) # Частота цветности # Одномерные спектральные признаки # спектральный центроид rb\_spec\_cent = librosa.feature.spectral\_centroid(y = y, sr = sr) # ширина полосы частот rb spec bw = librosa.feature.spectral bandwidth  $(y = y, sr = sr)$ # Спектральный спад частоты rb rolloff = librosa.feature.spectral\_rolloff  $(y = y, sr = sr)$ # Пересечение нуля  $\overrightarrow{p}$  zcr = librosa.feature.zero crossing rate(y) # Вычисление спектрограммы в масштабе mel  $rb$  spec = librosa.feature.melspectrogram(rb, sr)

Спектральные признаки могут быть визуализированы (см. фрагменты 2 и 3).

Фрагмент 2 – Фрагмент кода визуализации графика аудио # Визуализируем график массива аудио plt.figure(figsize= $(14, 5)$ ) librosa.display.waveplot(rb, sr)
Фрагмент 3 – Фрагмент кода визуализации спектрограммы # Визуализируем спектрограмму массива аудио на логарифмической шкале plt.figure(figsize= $(15, 7)$ ) librosa.display.specshow(mfccs,  $sr=sr$ , x\_axis='time', y\_axis='log')

Все полученные признаки могут быть интегрированы в единый массив для подачи на вход нейронной сети для последующей обработки. В качестве такой обработки может быть выбрана задача мультиклассовой классификации звуков с целью распознавания жанра музыки, пения птиц и пр. Примером набора данных для идентификации пения птиц является «Cornell Birdcall Identification» на портале Kaggle.

Опыт автора показывает, что подготовка четырехсекундных фреймов указанного датасета из 88 классов на основе шести спектральных параметров в среде Colaboratory требует около семнадцати минут. Тогда как обучение в нейронной сети из семи слоев на 150 эпохах требует около пяти минут. Точность такой нейронной сети на проверочной выборке достигает около 67 процентов.

Рассмотренные методы пакета librosa для представления звука позволяют значительно повысить эффективность нейронных сетей на обучающих, тестовых и проверочных наборах данных в задачах обработки звука.

#### ЛИТЕРАТУРА

1. Librosa. Audio and music processing in Python [Электронный ресурс]. – Режим доступа: https://librosa.org. – Дата доступа: 12.01.2023.

2. SpeechRecognition 3.9.0 [Электронный ресурс]. – Режим доступа: https://pypi.org/ project/SpeechRecognition/. – Дата доступа: 12.01.2023.

3. Base64 – Base16, Base32, Base64, Base85 Data Encodings [Электронный ресурс]. – Режим доступа: https://docs.python.org/3/library/base64.html#module-base64. – Дата доступа: 12.01.2023.

4. SciPy [Электронный ресурс]. – Режим доступа: https://scipy.org/ – Дата доступа: 12.01.2023.

5. Добро пожаловать в Colaboratory! [Электронный ресурс]. – Режим доступа: https://colab.research.google.com/. – Дата доступа: 02.01.2023.

# **А.А. КОЗИНСКИЙ, А.Л. МИХНЯЕВ**

УО БрГТУ, (г. Брест, Беларусь)

# **ОСНОВЫ РАСПОЗНАВАНИЯ ЗВУКА СРЕДСТВАМИ БИБЛИОТЕКИ SPEECH RECOGNITION**

Для языка Python существует множество пакетов, которые могут быть использованы для распознавания небольших по длительности звуковых фрагментов. Одним из них является Speech Recognition [1]. Названный пакет отличает простота использования, поддержка в режимах онлайн и офлайн. Областью применения пакета может быть разработка проектов для «Умного дома» или «Интернет вещей». Пакет эффективен в распознавании диалогов из коротких фраз или команд управления устройствами. Оныт автора показывает, что подготовка челарессе<br/>кундинах фрейков указанию для жению в секре Сонфейники показывания инси<br/>и. Гочность такой исприника инситентивисти. Они и секре Сонфейника и послед и секре сонфейн

Speech Recognition основан на выделении кепстральных коэффициентов, которые показывают зависимость мощности звукового сигнала от его частоты. Для восприятия звука органами слуха человека используется единица «мел» (см., например, [2]). Необходимо отметить, что субъективное восприятие человеком громкости звука, который определяется его амплитудой, нелинейно зависит от частоты аудио. Такая зависимость определена эмпирически [3].

Остановимся на программной реализации на языке Python применения мелкепстральных коэффициентов, положенных в основу библиотеки Speech Recognition.

Фрагмент 1 демонстрирует использование Speech Recognition для распознавания короткой фразы, записанной в виде звукового файла.

Фрагмент 1 - Распознавание звука, записанного в аудио файле # установка и подключение библиотеки распознавания речи !pip install SpeechRecognition import speech recognition as sR # установка и подключение модуля метрики качества в распознавании речи !pip install jiwer **PRODUCE** from jiwer import wer # Подключение дополнительных библиотек # создание объекта класса Recognizer  $r = sR$ . Recognizer() # считываем аудиофайл audio =  $r$ .record(' $\pi$ VT<sub>b</sub>  $\kappa$   $\phi$ aйл $\gamma$ ', duration=duration) # собственно распознавание с установкой используемого языка  $result = r \cdot \text{recognize\_google}(audio, language='ru')$ 

nuzna fraza = 'вот такой текст' #ожидаем, что этот текст записан в звуковом файле

print('Оригинал: ', nuzna\_fraza) print('Результат распознавания:', result) # вывод метрики качества print('WER:', wer(nuzna fraza.lower(), result.lower()))

Указанные фрагмент не включает код с подключением необходимых библиотек. Однако приведенный фрагмент кода с использованием пакета Speech Recognition при его лаконичности с достаточной полнотой демонстрирует распознавание короткой фразы из звукового файла. Использование сотовых инструментов для передачи речевого взаимодействия в разрабатываемых приложениях от ведущих компаний (в их числе Google, MicroSoft, Sound Hound, IBM, PocketSphinx) избавляет разработчика от проектирования собственной нейронной сети: сбора и обработки датасета, создания нейросети и ее обучения и других ресурсоемких мероприятий.

ЛИТЕРАТУРА

1. Speech Recognition 3.9.0 [Электронный ресурс]. - Режим доступа: https://pypi.org/ project/SpeechRecognition/. - Дата доступа: 12.01.2023.

2. Первичный анализ речевых сигналов [Электронный ресурс]. - Режим доступа: https://alphacephei.com/ru/lecture1.pdf. - Дата доступа: 18.01.2023.

3. Мел-кепстральные коэффициенты (МFCC) и распознавание речи [Электронный ресурс]. -Режим доступа: https://habr.com/ru/post/140828/. - Дата доступа: 18.01.2023.

#### И.А. КОЛЕСНИКОВ, А.А. ГОЛУБ

УО МГПУ им. И.П. Шамякина (г. Мозырь, Беларусь)

#### ОБЪЕКТНО-ОРИЕНТИРОВАННОЕ ПРОГРАММИРОВАНИЕ В JS

В настоящее время разработка web-сайтов все чаще осуществляется не одним человеком, а командой программистов, поэтому использование классических подходов императивного программирования для написания кода современных сложных приложений является не оптимальной. В частности, возникают сложности с повторным использованием уже написанных элементов приложений, тестированием отдельных функций, неэкономным расходованием рабочего времени программистов. Большинство описанных выше проблем решается использованием объектно-ориентированного программирования.

Объектно-ориентированное программирование (ООП) - это методология программирования, основанная на представлении программы в виде совокупности объектов. В языке программирования JavaScript, который активно используется для создания web-сайтов, большинство элементов, в том числе и функции, рассматривается как объекты. Тем не менее, объектно-ориентированное программирование в JavaScript (JS) имеет свои особенности и представляет собой объектно-прототипное программирование (ОПП). Различия между классическим ООП и ОПП легко представить зная, что в ООП есть два основополагающих термина «Класс» и «Экземпляр» и когда в ООП языках программирования, таких как Java, создается экземпляр класса, то в дальнейшем нет возможности изменить его структуру, а в ОПП языках программирования, например, JavaScript, можно создать объект без использования классов, через его литерал:

Var foo = {name: "foo" };

Рассмотрим 4 основных принципа ООП в JavaScript: наследование, инкапсуляция, абстракция, полиморфизм.

Для реализации принципа наследования в JS у объектов предусмотрено специальное скрытое свойство [[Prototype]], которое либо равно null, либо содержит ссылку на другой объект, называемый прототипом.

В качестве примера рассмотрим два объекта, «animal», являющийся родительским, и «rabbit», который является наследником. В JavaScript эти объекты описываются следующим образом:

> $let$  animal = {eats: true}; let rabbit= { $\{jumps: true\}$ }; rabbit  $proto$  = animal; alert(rabbit.eats); //true alert(rabbit.jumps); //true

Стоит понимать, что свойства \_proto\_ и [[Prototype]] отличаются. Свойство proto является устаревшим аналогом современных getPrototype и setPrototype.

Принцип инкапсуляции в JavaScript реализуется с помощью сокрытия состояния объекта от прямого доступа извне. В JS есть два типа полей объекта: public (открытые) и private (защищенные). К полям типа public возможен доступ из других объектов других классов. Такие поля формируют внешний интерфейс класса. Обращение к полям типа private возможно только внутри объекта (внутренний интерфейс).

Защищенные поля в JS обычно начинаются с префикса.

Ниже представлен пример использования принципа инкапсуляции в JavaScript.

```
class CoffeMachine {
waterAmount = 0;
constructor(value) {
This. waterAmount = value:
\mathcal{F}set waterAmount(value) {
if (value < 0)
throw new Error(«Отриц. кол-во воды»);
this. waterAmount = value:
```

```
} 
} 
 let coffeeMachine = new CoffeMachine(100); 
 coffeeMachine.waterAmount = 10;
```
В данном примере поле waterAmount является скрытым и обращение к нему возможно через метод-сеттер waterAmount().

Принцип абстракции является независимым от языка программирования, поэтому рассматриваться в данной работе не будет.

Полиморфизм предполагает возможность вызова одного и того же метода для разных объектов и при этом каждый из объектов этот метод реализует по-разному. Рассмотрим пример использования полиморфизма в JavaScript. MARK WALLACE

```
class Human{
constructor(name){
this.name = name:
} 
say(){
return `Меня зовут ${this.name}, я художник`;
} 
} 
class Men extends Human{ 
 constructor(name){ 
 super(name) 
} 
} 
class Coder extends Human{ 
 constructor(name){ 
 super(name) 
} 
 say(){ 
return `Меня зовут {\mathcal S}{this.name}, я программист`;
} 
} 
const vasia = new Men(\text{Wasia});
const petia = new Coder('Petia');
console.log(vasia.say()); 
console.log(petia.say());
```
В примере выше дочерний объект класса Coder, переопределяет метод say(), вызванный из родительского объекта класса Human. В тоже время дочерний объект класса Men, вместо переопределения метода say(), наследует его у родительского класса.

Таким образом, JavaScript позволяет в полной мере реализовать все современные тенденции объектно-ориентированного программирования при создании web-приложений.

#### ЛИТЕРАТУРА

1. Видео курс JS базовый (ООП) [Electronic resource] // Information Technology Video Developer Network. – Mode of access: https://www.itvdn.com (свободный доступ). – Date of accers: 08.02.2023.

2. Инкапсуляция [Electronic resource] // javascript developers. – Mode of access: https://metanit.com/ (свободный доступ). – Date of accers: 08.02.2023.

3. ООП в JavaScript [Electronic resource] // javascript developers. – Mode of access: https://frontend-stuff.com/ (свободный доступ). – Date of accers: 08.02.2023.

M.F. KOT УО БрГУ им. А.С. Пушкина (г. Брест, Беларусь)

# РЕЗОЛЬВЕНТЫ ОПЕРАТОРОВ, АППРОКСИМИРУЮШИХ УРАВНЕНИЯ С ДЕЛЬТА-ОБРАЗНЫМИ КОЭФФИЦИЕНТАМИ

В данной работе исследуются один класс систем дифференциальных уравнений с частными производными на  $R^3$ , содержащих в коэффициентах  $\delta$  – функцию Дирака. Это системы, символически записываемые в виле

$$
-\Delta u + A(\varepsilon)\delta u = f,
$$

где  $\Delta$  – есть оператор Лапласа, а коэффициент  $A(\varepsilon)$  есть матрица, элементы которой называются константами связи.

Выражение в левой части уравнения (1) является формальным, т. к. произведение би не определено в классической теории обобщенных функций.

Рассмотрим формальные выражения

$$
L_0 u = -\Delta u + A(\varepsilon) \delta u.
$$

 $(2)$ 

Аппроксимация выражения (2) семейством операторов имеет вид [2]

$$
L_{\varepsilon}u = -\Delta u + A(\varepsilon) \int u(y) \varphi_{\varepsilon}(y) dy \varphi_{\varepsilon}(x).
$$

Пусть  $R_0(\lambda)$  есть резольвента невозмущенного оператора. Эта резольвента действует по формуле  $R_0(\lambda) f = \mathbb{R} * f \cdot \text{где} * - \text{свертка функций, a } E_1(x) - \text{фундаментального}$ Обозначим  $b(\varepsilon, \lambda) = \int (R_0(\lambda)\varphi_\varepsilon)(y)\varphi_\varepsilon(y)dy$ , решение ДЛЯ оператора  $\Delta u - \lambda u$ .  $S(\varepsilon, \lambda) = [A(\varepsilon)]^{-1} + b(\varepsilon, \lambda)I$ 

Найдем предел построенных в [2] резольвент, при этом основной задачей является нахождение матрицы  $\lim_{\lambda} S(\varepsilon, \lambda) = D(\lambda)$  и описание всех случаев резонанса, т. е. получение условий на матрицу коэффициентов  $A(\varepsilon)$ , при которых  $D(\lambda) \neq 0$ .

Рассмотрим случай, когда коэффициент  $A(\varepsilon)$  имеет вид

$$
A(\varepsilon) = \begin{pmatrix} 0 & a_{12}(\varepsilon) \\ a_{21}(\varepsilon) & 0 \end{pmatrix}.
$$
 (3)

Специальный вид матрицы коэффициентов соответствует тому, что в рассматриваемой системе вторая компонента воздействует на первую, а первая воздействует на вторую. Пусть

$$
\frac{1}{a_{12}(\varepsilon)} = k_{-2}^1 \frac{1}{\varepsilon^2} + k_{-1}^1 \frac{1}{\varepsilon} + k_0^1 + o(1), \quad \frac{1}{a_{21}(\varepsilon)} = k_{-2}^2 \frac{1}{\varepsilon^2} + k_{-1}^2 \frac{1}{\varepsilon} + k_0^2 + o(1).
$$
 (4)

**Теорема.** Если для матрицы коэффициентов выполнено (4), то предел  $D(\lambda)$  может быть конечным и ненулевым только в трех следующих случаях.

1) 
$$
k_{-2}^1 = 0, k_{-1}^1 = 0, \text{ r. e.}
$$
  $\frac{1}{a_{12}(z)} = k_0^1 + o(1)$   
\nTorra,  $\text{ccm } k_0^1 k_{-2}^2 - M_{-1}^2 \neq 0, \text{ to } D(\mu) = \begin{pmatrix} 0 & \frac{k_{-2}^2}{k_0^1 k_{-2}^2 - M_{-1}^2} \\ 0 & \frac{k_0^2 k_{-2}^2}{k_0^2 - M_{-1}^2} \end{pmatrix}$  in theorem pesomn  
\n $R(\lambda) = R_0(\lambda) f - \begin{pmatrix} 0 & \frac{k_{-2}^2}{k_0^1 k_{-2}^2 - M_{-1}^2} \\ 0 & \frac{k_0^2 k_{-2}^2}{k_0^2 - M_{-1}^2} \end{pmatrix} \begin{pmatrix} u_0^1(0) \\ u_0^2(0) \end{pmatrix} \cdot E(\lambda)$   
\n2)  $k_{-2}^1 = 0, k_{-2}^2 = 0, \text{ T. e.}$   $\frac{1}{a_{12}(z)} = k_{-1}^1 \frac{1}{\varepsilon} + k_0^1 + k_1^1 \varepsilon + o(z), \frac{1}{a_{21}(z)} = k_{-1}^2$   
\nTorra  $D(\mu) = \frac{1}{k_{-1}^1 k_0^2 + k_0^1 k_{-1}^2 + \frac{M_{-1} \mu}{2\pi}} \begin{pmatrix} M_{-1} & k_{-1}^2 \\ k_{-1}^1 & M_{-1} \end{pmatrix}$  in theorem pesomn  
\n $R(\lambda) = R_0(\lambda) f - \frac{1}{k_{-1}^1 k_0^2 + k_0^2 + o(1)}$   
\n3)  $k_{-2}^2 = 0, k_{-1}^2 = 0, \text{ r. e.}$   $\frac{1}{k_0^2 k_{-1}^2 + o(1)}$   
\nTorra,  $\text{cent } k_{-2}^1 = M_{-1}^{-1} \neq 0, \text{ to } D = \begin{pmatrix} 0 & 0 \\ 0 & \frac{k_{-2}^1}{k_0^2 k_{-2}^2 - M_{-1}^2} \end{pmatrix}$  in

ЛИТЕРАТУРА

1. Решаемые модели в квантовой механике / С. Альбеверио [и др.] ; пер. с англ. В. А. Гейлера [и др.] – М. : Мир, 1991. – 566 с.

2. Кот, М.Г. О резольвентной сходимости операторов, аппроксимирующих систему уравнений с δ-образными коэффициентами / М.Г. Кот // Вестн. БГУ. Физика. Математика. Информатика. –  $2015. - N<sub>2</sub> 1. - C. 111-117.$ 

3. Антоневич, А.Б., Аппроксимации операторов с дельта-образными коэффициентами / А.Б. Антоневич, Т.А. Романчук // Актуальные проблемы математики: сб. науч. тр. ГрГУ им. Я. Купалы ; редкол.: Е.А. Ровба [и др.]. – Гродно, 2008. – С. 11–28.

# **ПРИМЕНЕНИЕ ЛОГИЧЕСКОГО ПРОГРАММИРОВАНИЯ ДЛЯ ЭКСПЕРИМЕНТАЛЬНОГО ИССЛЕДОВАНИЯ МЕТОДОВ АНАЛИЗА И ТЕСТИРОВАНИЯ ДИСКРЕТНЫХ УСТРОЙСТВ**

В настоящей работе рассматриваются вопросы применения логического программирования – одного из широко используемых инструментальных средств разработки систем искусственного интеллекта (ИИ), для решения задач моделирования и тестирования дискретных устройств (ДУ) и организации на данной основе научно-исследовательской работы студентов механико-математического факультета БГУ. Выполнение НИРС в данном направлении позволяет более глубоко изучить основные модели и методы анализа и тестового диагностирования ДУ, практические аспекты применения методов искусственного интеллекта для решения различных задач, а также самостоятельно освоить технологию логического программирования.

Необходимо отметить, что язык логического программирования ПРОЛОГ и созданные на его основе различные системы программирования [1–3] находят все более широкое применение как инструментальное средство для решения широкого класса задач с привлечением идей и методов ИИ. Однако непосредственное применение логического программирования в ряде случаев затруднено, так как требует отказа от традиционных моделей и процедурных методов решения задач. Вместо этого необходимо построить предикатное описание исследуемого объекта, позволяющее определить требуемую цель (описать искомое решение задачи) также в предикатной форме и свести решение к логическому выводу. программирования – одного из нироко используемых интеrpositive средств ритмативно состоительно состоительно и состоительно состоительно состоительно состоительно состоительно состоительно состоительно состоительно состои

Расширение элементной базы, постоянное развитие технологии проектирования требуют непрерывного совершенствования средств моделирования и тестового диагностирования. Одним из наиболее перспективных подходов в данном направлении является применение методов решения задач, используемых в теории и практике искусственного интеллекта.

В докладе строится предикатная модель ДУ, заданного в виде логической схемы, как объекта анализа и диагностирования и на ее базе решаются различные задачи анализа и диагностики логических схем [4–7]. Предикатная модель формулируется с учетом возможности ее реализации на языке ПРОЛОГ. Используемая модель, в отличие от таких распространенных описаний цифровых устройств, как булевы функции, конечные автоматы, логические схемы и др., позволяет одинаково эффективно описывать функциональные элементы различной сложности на языке, близком к тому, который используется разработчиками цифровой аппаратуры.

Под конечным предикатом *P*(*x*1,...,*xn*) будем понимать функцию с областью значений {1,0} (или «истина» и «ложь»), а области значений аргументов функции представляют собой конечные множества  $X_1, \ldots, X_n$ , где  $x_i \in X_i$ ,  $i=1,\ldots,n$ , т.е. область определения предиката описывается декартовым произведением  $X_1 \times X_2 \times ... \times X_n$ .

Пусть *Vr*={*v*1,...,*vr*} – алфавит, в котором описываются сигналы в линиях логической схемы. Если некоторый логический элемент схемы реализует функцию *y*=*f*(*x*1,...,*xm*), заданную в алфавите *Vr*, то функционирование данного элемента можно описать предикатом  $p(x_1,...,x_m,y)$  следующим образом:

$$
p(x_1,...,x_m,y)=1 \Leftrightarrow y=f(x_1,...,x_m),
$$
  

$$
p(x_1,...,x_m,y)=0 \Leftrightarrow y=f(x_1,...,x_m).
$$

Пусть входам схемы приписаны переменные  $x_1,...,x_n$ , внутренним узлам – переменные  $y_1,...,y_t$ . Тогда логическую схему можно представить в виде совокупности взаимосвязанных уравнений  $y_i = f_i(x_{i1},...,x_{jki},y_{11},...,y_{lt})$ , где  $f_i$  – функция, реализуемая *i-*м элементом;  ${x_{i1},...,x_{jki}}\subseteq {x_1,...,x_n}$ ,  ${y_{11},...,y_{li}}\subseteq {y_1,...,y_l}$  – переменные, описывающие значения сигналов на входах *i*-го элемента. Заменив функции  $f_i(x_{i1},...,x_{iki},y_{11},...,y_{lit})$  предикатами  $p_i(x_{i1},...,x_{iki},y_{11},...,y_{liti},y_i)$ так, как было указано выше, мы получим описание логической схемы в виде совокупности предикатов.

Можно использовать также предикаты, описывающие зависимость значения сигнала в заданном узле схемы от значений сигналов на входах схемы, т. е. предикаты вида  $p_{\nu}(x_1,...,x_n,y_i)$ , которые описывают функции  $y_i = \varphi_i(x_1,...,x_n)$ , реализуемые в узлах схемы. Легко видеть, что данные предикаты можно выразить через предикаты, описывающие функции реализуемые элементами схемы.

Приведенный способ описания логической схемы совокупностью предикатов отличается от описаний, предложенных автором ранее, компактностью (ранее для представления функции, реализуемой логическим элементом, использовались г предикатов, где r - мощность алфавита моделирования; в приведенном описании каждая функция задается одним предикатом).

Аналогично может быть выполнено предикатное описание логических элементов с возможностью внесения константных неисправностей. Как известно, для представления значения сигнала в некоторой линии, которой соответствует переменная у; с возможностью внесения константных неисправностей в данную линию, можно использовать обобщенную переменную  $y_i$ . При этом переменная  $y_i$  вычисляется следующим образом:  $y_i = y_i \varphi_i^0 \vee \varphi_i^1$ . Здесь булевы переменные  $\varphi_i^0$  и  $\varphi_i^1$  используются для внесения неисправностей «константа 0» и «константа 1», соответственно;  $\varphi_i^0=0$ , если вносится неисправность «константа 0», иначе  $\varphi_i^0$ =1;  $\varphi_i^1$ =1, если вносится неисправность «константа 1», иначе  $\varphi_i^1$ =0. Не допускается, чтобы одновременно  $\varphi_i^0=0$  и  $\varphi_i^1=1$ .

Если некоторый логический элемент реализует функцию  $y=f(x_1,...,x_m)$ , то функцию, описывающую данный элемент с возможностью внесения константных неисправностей на входы и выходы элемента, можно представить в следующем виде:

$$
y = \text{Ker} \varphi_1^{\mathbf{0}} \vee \varphi_1^{\mathbf{1}}, \dots, x_m \varphi_m^{\mathbf{0}} \vee \varphi^{\mathbf{1}}_m) \varphi_2^{\mathbf{0}} \vee \varphi_2^{\mathbf{1}},
$$

∡

где переменные  $x_k$ ,..., $x_m$  заменены обобщенными переменными  $x^1 = x_1 \varphi_1^0 \vee \varphi_1^1$ ,..., $x^1_m = x_m \varphi_m^0 \vee \varphi_n^1$ , а переменные  $\phi_v^0$  и  $\phi_u^1$  используются для внесения константных неисправностей на выход элемента. Так же, как и в случае функции, реализуемой логическим элементом в исправном  $\phi$ ункцию  $y = f(x_1,...,x_m, \varphi_1^0,..., \varphi_m^0, \varphi_1^1,..., \varphi_m^1, \varphi_v^0, \varphi_v^1),$ состоянии опишем реализуемую с неисправностью, предикатом  $P(x_1,...,x_m,\varphi_1^{0},...,\varphi_m^{0},\varphi_1^{1},...,\varphi_m^{1},$  $(\mathcal{O}_v^0, \mathcal{O}_v^1, v)$ . элементом Предикатное описание логической схемы с возможностью внесения константных неисправностей на входы схемы, входы и выходы логических элементов представляет собой совокупность предикатов, описывающих входы схемы и логические элементы с возможностью внесения неисправностей.

В докладе приводится пример предикатного описания заданной схемы. Найдены и обоснованы условия, которым должны удовлетворять описания предикатов, поставленных в соответствие функциональным элементам, при которых исключаются повторяющиеся решения.

#### ЛИТЕРАТУРА

1. Аламенко, А. Логическое программирование и Visual Prolog / А. Аламенко, А. Кучуков. – СПб.: БХВ-Петербург, 2003. – 992 с.

2. Братко, И. Алгоритмы искусственного интеллекта на языке PROLOG / И. Братко. – М. : Вильямс, 2004. – 640 с.

3. Стерлинг, Л. Искусство программирования на языке Пролог / Л. Стерлинг, Э. Шапиро. – М. : Мир, 1990. – 580 с.

4. Люлькин, А.Е. Моделирование и построение тестов дискретных устройств на основе методов искусственного интеллекта / А.Е. Люлькин // Автоматика и вычислительная техника. –  $1995. - N_2 6. - C. 36-44.$ 

5. Люлькин, А.Е. Анализ и диагностика логических схем с использованием языка ПРОЛОГ / А.Е. Люлькин // Автоматика и вычислительная техника. – 1997. – № 4. – С. 42–51.

6. Люлькин, А.Е. Моделирование последовательностных схем с использованием логического программирования / А.Е. Люлькин // Автоматика и вычислительная техника. – 1999. – № 2. – С. 51–59.

7. Люлькин, А.Е. Асинхронное моделирование КМОП-структур на переключательном уровне средствами логического программирования / А.Е. Люлькин // Изв. РАН. Теория и системы управления. – 2001. – № 5. – С. 799–804.

## **Г.Л. МУРАВЬЕВ, С.В. МУХОВ, К.В. ПОПОВ** УО БрГТУ (г. Брест, Беларусь)

# **К ПОСТРОЕНИЮ ДЕЙСТВУЮЩИХ МАКЕТОВ ПРОЕКТОВ ОКОННЫХ ПРИЛОЖЕНИЙ**

Предметом рассмотрения являются оконные, управляемые событиями приложения и их проекты в части построения действующих макетов – моделей, прототипов проектов по результатам анализа требований к ним, представленных в терминах диаграмм языка UML [1]. Проблемы макетирования приложений рассмотрены в [2], применимость диаграмм UML в [3].

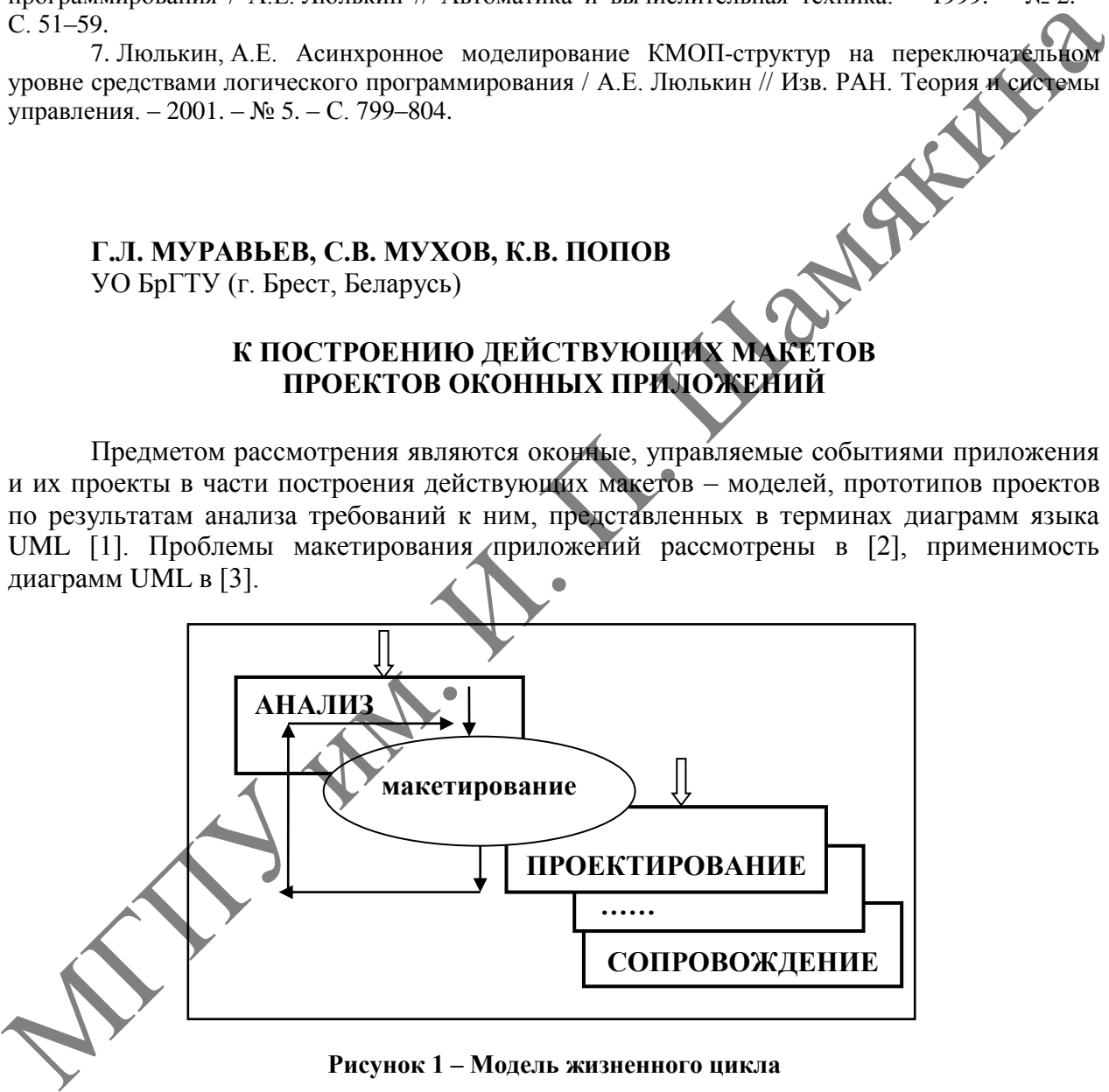

#### **Рисунок 1 – Модель жизненного цикла**

Здесь приведены результаты анализа использования указанных диаграмм, этапы преобразования исходных данных объектно-ориентиро-ванного анализа проекта, их трансформации в систему прототипов. Соответственно этап макетирования, как некоторая процедура, регулярное применение которой за счет итеративного уточнения параметров проекта позволяет получить множество прототипов, занимает место в составе жизненного цикла (ЖЦ) программ на стыке анализа и первичного проектирования (рисунок 1). Реализация этого этапа (вне зависимости от типа ЖЦ) целесообразна с применением элементов технологий RAD-разработки, экстремального XP-программирования [2].

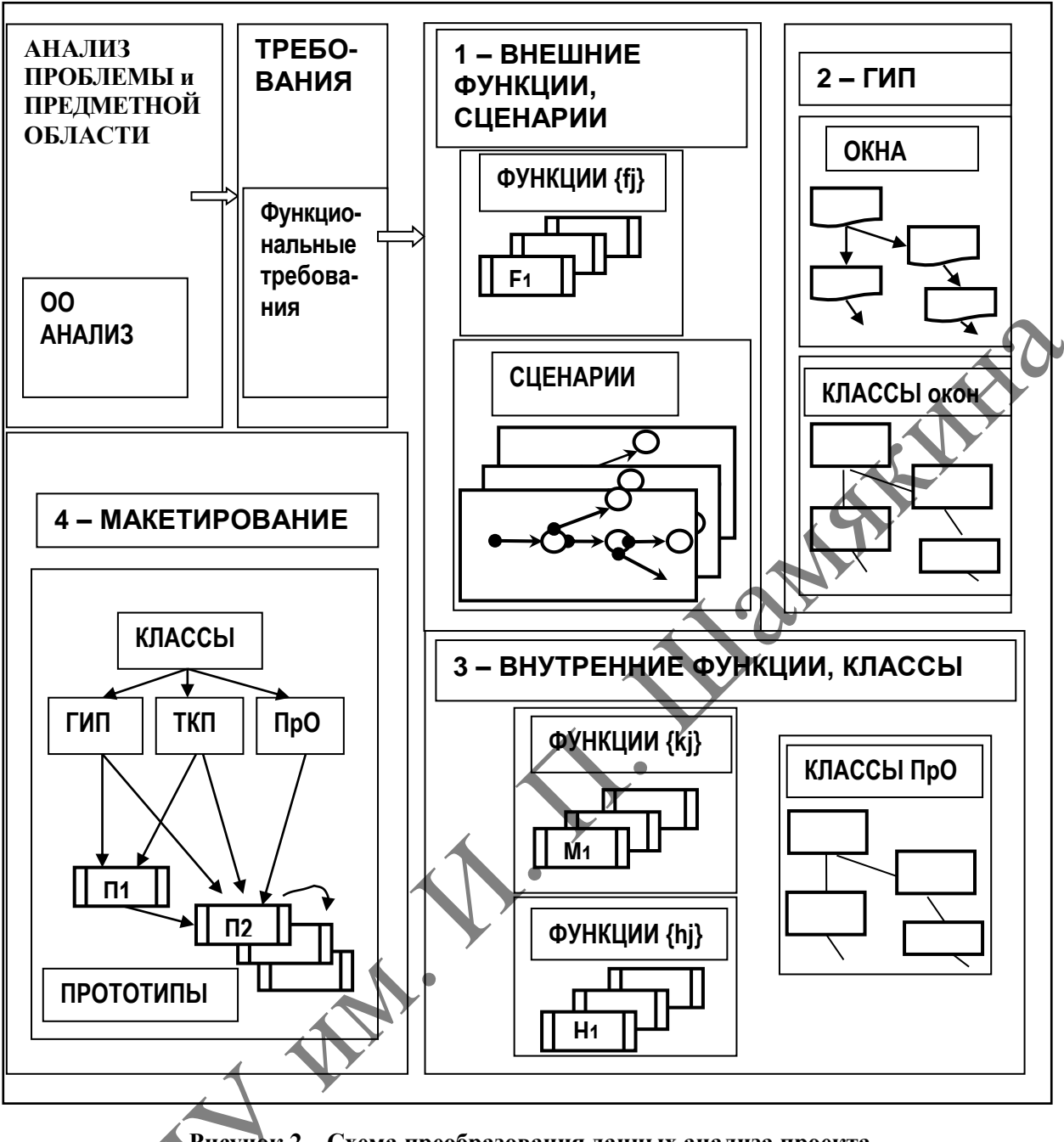

Рисунок 2 – Схема преобразования данных анализа проекта

На рисунке 2 упрощенно показаны блоки данных, получаемые при анализе и используемые при построении макетов проекта, а также схема получения макетов. Их создание базируется преимущественно на формализации функциональных требований к приложению. На рисунке приведены данные (блоки 1-3), извлекаемые из требований: это функции, сценарии, параметры графического интерфейса (ГИП) и предметной области (ПрО). Внешние функции, предоставляемые пользователю посредством ГИП, определяют закон функционирования проекта. Внутренние функции включают оконные обработчики событий {hi} (поддержка ГИП) и методы классов ПрО {ki}. Схема получения набора прототипов (блок 4) базируется на использовании систем классов ГИП, ПрО и типовых каркасов приложений (ТКП), предоставляемых системой программирования.

Рассмотрена обеспеченность трех групп параметров проектов (прототипов проектов) информацией, содержащейся в диаграммах UML. Фрагмент указанных данных приведен ниже в таблице.

Это параметры внешних функций проекта:

1 - перечень, общая характеристика функций;

2, 3 – соответственно текстовое или структурированное – в терминах объект: действие – описание событий базового потока;

4, 5 – тоже для сценариев.

Параметры ГИП:

6 – перечень, общая характеристика окон;

7 – иерархия окон;

8 – перечень, характеристика обработчиков;

9, 10 – текстовое или структурированное описание алгоритмов обработчиков. Параметры ПрО:

11 – перечень, общая характеристика классов и др.

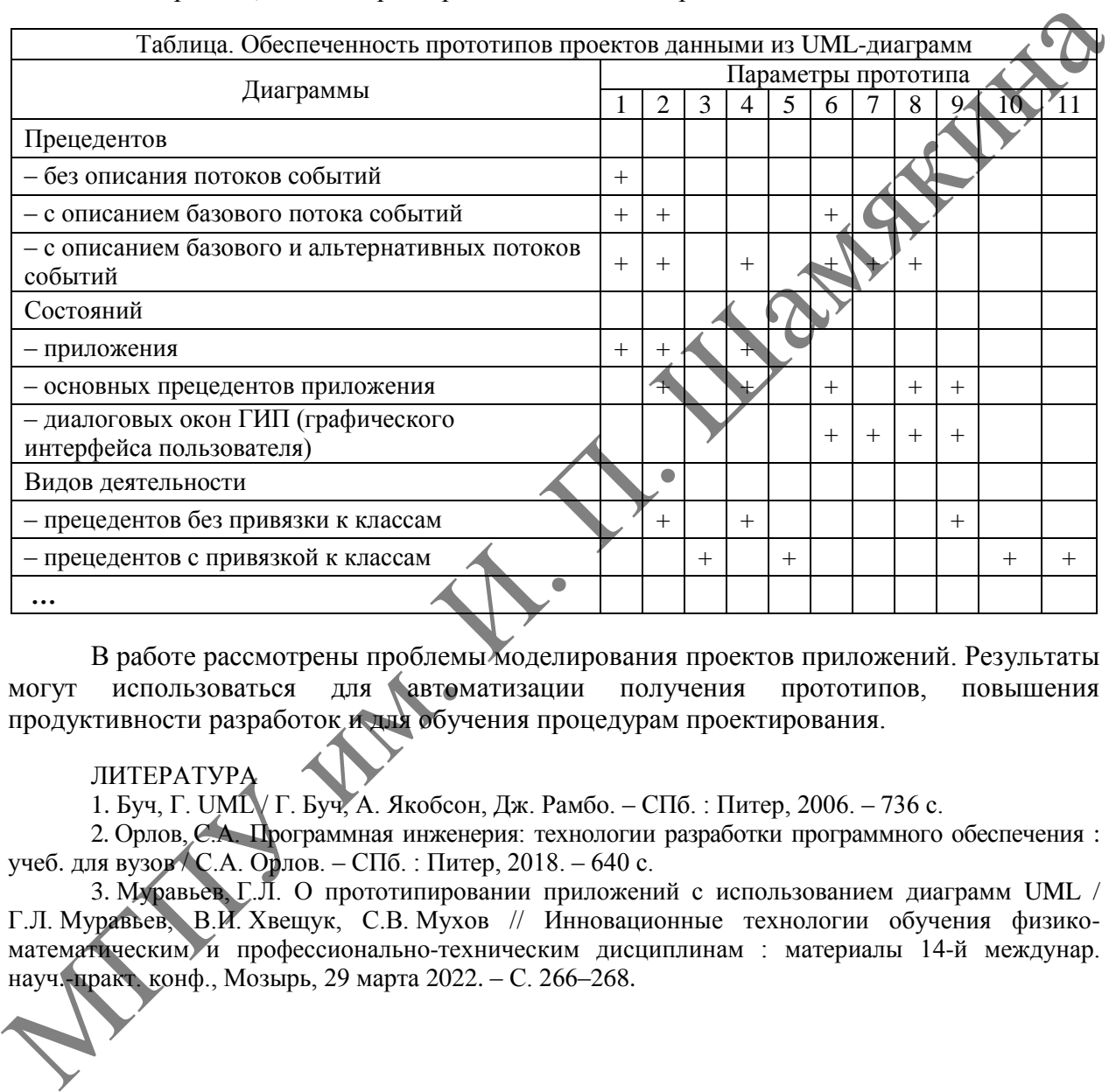

В работе рассмотрены проблемы моделирования проектов приложений. Результаты могут использоваться для автоматизации получения прототипов, повышения продуктивности разработок и для обучения процедурам проектирования.

## ЛИТЕРАТУРА

1. Буч, Г. UML / Г. Буч, А. Якобсон, Дж. Рамбо. – СПб. : Питер, 2006. – 736 с.

2. Орлов, С.А. Программная инженерия: технологии разработки программного обеспечения : учеб. для вузов / С.А. Орлов. – СПб. : Питер, 2018. – 640 с.

3. Муравьев, Г.Л. О прототипировании приложений с использованием диаграмм UML / Г.Л. Муравьев, В.И. Хвещук, С.В. Мухов // Инновационные технологии обучения физикоматематическим и профессионально-техническим дисциплинам : материалы 14-й междунар. науч.-практ. конф., Мозырь, 29 марта 2022. – С. 266–268.

# **Л.Н. ОРЛИКОВ, С.М. ШАНДАРОВ**

ФГОУ ВО ТУСУР (г. Томск, Россия)

## **ОПЫТ ПОВЫШЕНИЯ ИНТЕРЕСА К ФИЗИКО-МАТЕМАТИЧЕСКИМ ДИСЦИПЛИНАМ ВЗАИМОДЕЙСТВИЕМ СТУДЕНТОВ И ШКОЛЬНИКОВ**

Актуальность проблемы. В последнее время наблюдается уменьшение интереса школьников к изучению физико-математических дисциплин. Частично это связано

с нехваткой учителей, сырьевой ориентацией экономики, рекламой IT-технологий, демократией выбора предметов школьником.

Опрос среди 250 школьников выпускных классов и их родителей в городе Томске и по Северному региону Томской области показал, что школьники не всегда могут определиться, где продолжить обучение. У многих проявляются интересы, не совместимые с обучением. Родителей интересует только гарантия поступления, все равно в какой вуз.

Известные решения [1; 2] по ориентации школьников на изучение физики заключаются во взаимодействии вуза, школы или предприятия. Это происходит посредством агитационных материалов, организацией дней открытых дверей, олимпиад и привлечением к выполнению студенческих проектов.

Недостаток известных решений заключается в их эпизодичности, необходимости иметь в школе учителя физики. Разнонаправленные меняющиеся векторы интересов школьников и их родителей сдерживают взаимодействие вуза и школы.

Цель данного исследования – выявить факторы, влияющие на мотивацию школьников к самостоятельному расширению знаний по физике. Идея решения основана на анализе элементов учебного процесса и введение научно-практических приложений в дисциплины младших курсов.

Предлагаемый метод решения заключается в пробуждении интереса к физике через контакты студентов младших курсов во время приезда на Родину в период каникул.

Проведенные исследования базировались на анализе воспитательных и учебнометодических мероприятий.

Воспитательные мероприятия предполагают участие куратора. Большую роль играют диалоговые технологии. Фразы: «Ты не хуже других, мы выбрали тебя, мы верим в твой успех» поддерживают студента в трудный период. Разговоры «по душам» всегда помогают первокурсникам.

В итоге наиболее цитируемыми среди студентов стали выдержки из международного кодекса чести инженера (не опаздывать, не сквернословить, соблюдать дресс-код, самообучаться).

Учебно-методические мероприятия. Одна из задач преподавателей создать благоприятные доброжелательные условия для усвоения материала, путем внутригрупповой и межкурсовой коммуникабельности студентов, когда старшие помогают младшим, а также найти лучшее в студенте и развить это. Для этого используются следующие мероприятия: введение переходных дисциплин между школьной и вузовской программами, создание банков индивидуальных творческих приложений в дисциплинах, сопровождение дисциплин электронным курсом, создание шаблонов отчетностей студентов и др. На постояние и постояние и постояние и постояние и постояние и постояние и постояние и постояние и постояние и постояние и постояние и постояние и постояние и постояние и постояния и постояния и постояния и постояния и п

Творческие научно-практические приложения в дисциплинах включают фрагменты небольших индивидуальных расчетно-конструкторских работ с применением приборов, инструментов и с помощью наставников. Любая работа, выполненная студентом, должна быть оценена, иначе наступит демотивация. Первоначально отмечаются достоинства работы, комплименты удачным решениям, затем указываются еѐ недостатки и будущее её развитие.

Выравнивающие дисциплины, такие как физико-математические основы естествознания, специальные вопросы физики и др., обеспечивают обновление знаний в области физики и математики для успешного освоения специальных дисциплин.

Пятиминутки по достижениям науки и техники являются важным диалоговым моментом со студентами. Рассказы о личной жизни ученых, истории изобретений и открытий вызывают интерес и каверзные вопросы типа: почему нет нобелевских лауреатов среди математиков. Задача пятиминуток – закрепить ориентир и кратковременную мотивацию к увлекательной и занимательной физике. Важен «авторский» уровень преподавания дисциплин на основе патентов, периодических изданий или защищенных диссертаций.

Введение в специальность – одна из дисциплин, которая раскрывает суть специальности, освещение перспектив развития, встречи с учеными и выпускниками, экскурсии в институты Сибирского отделения Российской академии наук. Экскурсии привлекают наглядностью, вызывают интерес, ликвидируют психологический барьер перед сложной техникой. Обсуждение экскурсий позволяет определить вектор интересов студентов и выявить тех, кто ошибся с выбором сферы обучения.

Учебно-научные лаборатории позволяют первокурсникам более глубоко и осмысленно посмотреть на физические явления, изучаемые в школе, и познакомиться с внешкольной программой (голография, нанотехнология, плазма, квантовая оптическая электроника, фотоника).

Лабораторный практикум в учебно-научных лабораториях развивает критическое мышление по отношению к школьным знаниями, явлениям природы. Все это передается во время приездов студента домой через взаимодействие со сверстниками, друзьями, родителями и учителями.

Сопровождение дисциплин электронным курсом Moodle позволяет студенту обращаться к дисциплинам в любое удобное время. Студент и преподаватель видят выполненные элементы курса, что дисциплинирует студентов и облегчает ситуацию в период контрольных мероприятий и сессии. Студентам нравится режим «перевернутого обучения», когда ставятся определенные задачи, сроки и методы их достижения.

Курсовые проекты и рефераты в виде сообщений на предметной конференции по результатам выполнения индивидуальных работ по дисциплине развивают речевые компетенции, учат отстаивать свою точку зрения.

Полученные результаты: стало уменьшаться число отчисленных студентов; увеличилось количество благодарственных писем родителям и в школы за хорошую успеваемость первокурсников. ТУСУР, по словам первокурсников, – это университет, в котором интересно и легко учиться. Относительно постоянными стали контакты с руководством школ. Сотрудники ТУСУРа и некоторых школ стали соавторами совместных публикаций в международных научно-методических конференций. В олимпиадах ТУСУРа по физике стали участвовать старшеклассники, в школах которых отсутствует учитель физики. во премя пристанов студента домой через выимодействие со сверстниками, другием пристании и унистики.<br>
Водительные и сопровождение денения в любое удобное премя Студент и прегодацием с сверситель и сопровождение денения в

Выводы. Ориентация школьников на физику – сложный многогранный процесс. В сложившейся ситуации школьники виноваты меньше всего, больше виноваты условия, в которых они вынуждены обучаться. Думаем нужно работать с учащимися 7–8 классов, потому что это наиболее оптимальный возраст для ориентации на физику.

## ЛИТЕРАТУРА

1. Современные инновационные методы обучения [Электронный ресурс]. – Режим доступа: [https://womanadvice.ru/metody-obucheniya-samye-effektivnye-metody-i-priemy.](https://womanadvice.ru/metody-obucheniya-samye-effektivnye-metody-i-priemy) - Дата доступа: 02.02.2023.

2. Орликов, Л.Н. Развитие практических навыков студентов на лабораторном практикуме [Текст] / Л.Н. Орликов // Управление экономическими системами. Педагогический менеджмент : моногр. / под общ. ред. Б.Н. Герасимова. – Пенза : Приволжский Дом знаний, СНИУ, 2019. – Вып. 14. – Гл. 6. – С. 76–91.

# **И.В. ПРУСОВА, Н.К. ПРИХАЧ**

БНТУ (г. Минск, Беларусь)

# **ОСОБЕННОСТИ СПЕКТРАЛЬНО-ЛЮМИНЕСЦЕНТНЫХ СВОЙСТВ ТЕЛЛУРИТНО-ВОЛЬФРАМАТНЫХ СТЕКОЛ, СОАКТИВИРОВАННЫХ ИОНАМИ Sm3+ и Еu 3+**

Данная работа посвящена исследованию спектрально-люминесцентных свойств теллуритно-вольфраматных стёкол, соактивированных ионами Sm<sup>3+</sup> и Eu<sup>3+</sup>. Показано, что последние формируют в таких стёклах сложные Eu-Sm-центры, характеризующиеся эффективной сенсибилизацией люминесценции ионов  $Eu^{3+}$  ионами  $Sm^{3+}$ .

Спектрально-люминесцентные исследования активированных материалов являются необходимым этапом на пути совершенствования элементной базы различных отраслей науки и техники, использующих такие материалы. Ионы самария и европия способны эффективно люминесцировать как в трёх-, так и в двухзарядном состоянии, что расширяет сферу их практического использования [1-3]. Однако процессы переноса электронных возбуждений даже для хорошо известных Sm- и Eu-содержащих оксидных материалов зачастую остаются малоизученными. В первую очередь это относится к такому «экзотическому» стеклу с низкочастотным положением колебательного спектра матрицы, как теллуритно-вольфраматное [4].

В работе исследованы стёкла системы TeO<sub>2</sub> - WO<sub>3</sub> - Eu<sub>2</sub>O<sub>3</sub> - Sm<sub>2</sub>O<sub>3</sub>, массовое содержание ингредиентов в которых контролировалось с помощью лазерного эмиссионного анализа, а в качестве эталонных образцов использовались стёкла с концентрацией. определённой с помощью рентгеновского микроанализатора Camebax. Спектры поглощения регистрировались с помощью спектрофотометра «Сагу-500», а спектры дюминесценции с помощью спектрофлуориметра «Fluorolog-3». Полученные спектры проминесценции корректировались с учётом спектральной чувствительности системы регистрации, а также нормировались.

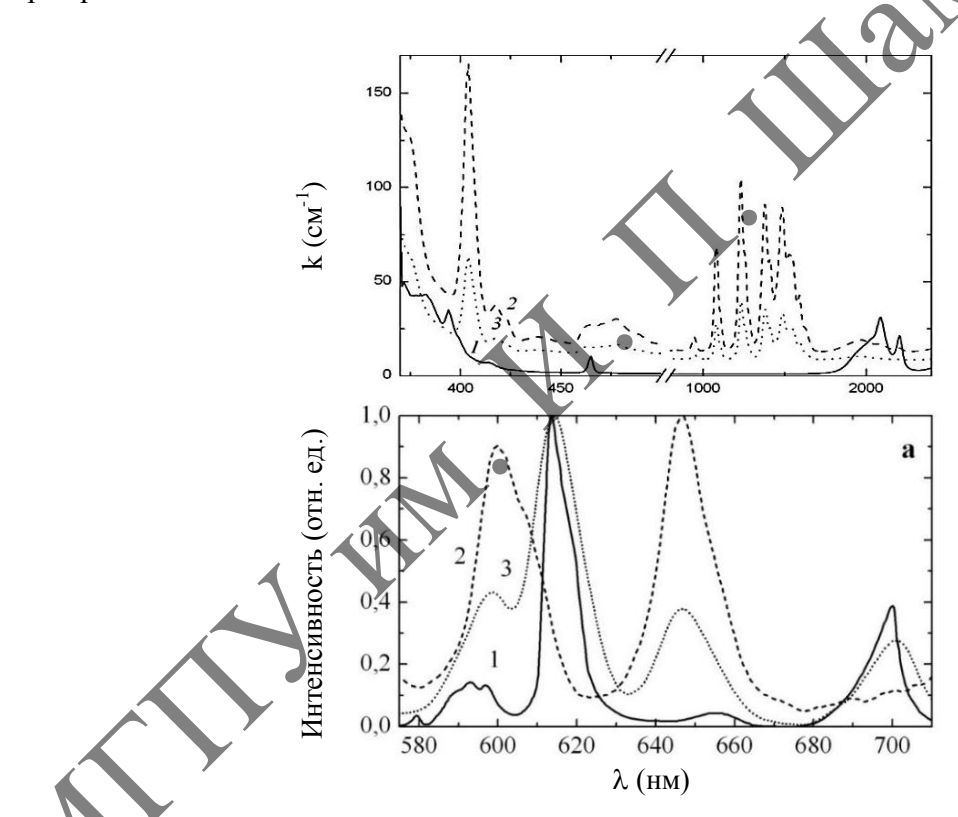

**Рисунок 1 - Спектры поглощения (б) и люминесценции (а) однолегированных европием (1)** и самарием (2) и солегированных этими элементами (3) теллуритно-вольфраматных стёкол.  $\lambda_{B}$ , нм: 397 (1a, 2a) и 480 (3a)

На рисунке 1 представлены спектры поглощения и люминесценции стекол следующих (мол.  $\frac{0}{0}$ .  $60TeO<sub>2</sub>-25WO<sub>3</sub>-15Eu<sub>2</sub>O<sub>3</sub>$  (1),  $60TeO_2 - 25WO_3 - 15Sm_2O_3$  (2)  $\mu$ составов  $65TeO<sub>2</sub> - 30WO<sub>3</sub> - 4Sm<sub>2</sub>O<sub>3</sub> - 1Eu<sub>2</sub>O<sub>3</sub>$  (3). Как видно из рисунка 16, спектры этих стёкол характеризуются наличием слабых полос поглощения в видимой области спектра и относительно интенсивных в ультрафиолетовой и ближней инфракрасной областях. Причём полосы поглощения ионов Sm<sup>3+</sup> располагаются в основном между полосами поглощения ионов  $Eu^{3+}$ . Из рисунка 1а видно, что при возбуждении ионов  $Sm^{3+}$  ( $\lambda_R$ =480 нм)

наблюдается, наряду с их люминесценцией, интенсивная люминесценция ионов  $Eu^{3+}$ . При этом заметное смещение барицентра полосы  ${}^{5}D_0 \rightarrow {}^{7}F_4$  последних для соактивированного стекла, а также изменение удельного поглошения (k/N, где N – объёмная концентрация) ионов Sm<sup>3+</sup> в максимумах наиболее интенсивных абсорбционных полос при соактивации ионами Eu<sup>3+</sup> позволяет сделать вывод о формировании сложных Eu-Sm-центров.

Трехвалентный европий, достаточно распространенный редкоземельный активатор кристаллов, стёкол и органических растворов благодаря высокому квантовому выходу люминесценции и сравнительно простой структуре энеретических уровней, что упрощает интерпретацию оптических переходов и использование для исследования строения центров люминесценции. В связи с этим Eu<sup>3+</sup> считается хорошим спектроскопическим зондом для исследования структуры многих веществ.

Согласно правилам отбора в спектрах люминесценции Eu<sup>3+</sup>, находящегося в кристаллической решетке [5], возможны следующие электрические и магнитные дипольные переходы:

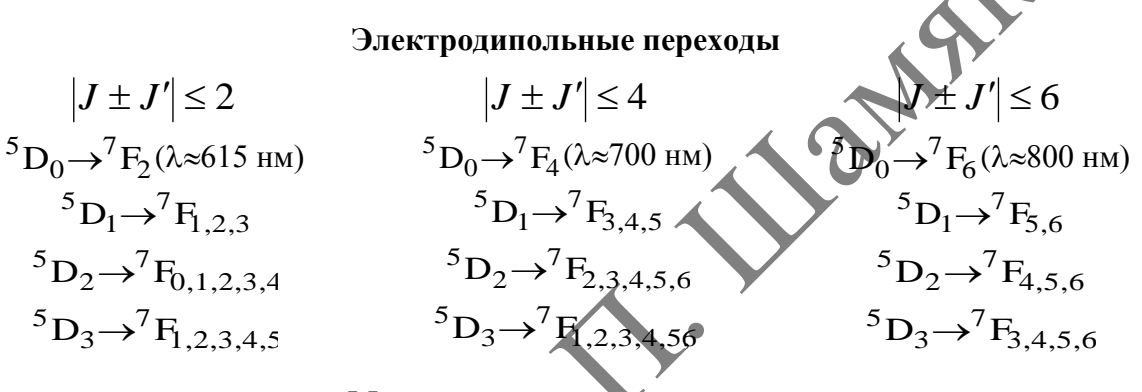

Магнитодипольные переходы

$$
{}^{5}D_{0} \rightarrow {}^{7}F_{1}
$$
  ${}^{5}D_{1} \rightarrow {}^{7}F_{0}$   $\geq$   ${}^{5}D_{2} \rightarrow {}^{7}F_{1,2,3}$   ${}^{5}D_{3} \rightarrow {}^{7}F_{2,3,4}$ 

Рассмотренная соактивация обеспечивает возможность возбуждения ионов Eu<sup>3+</sup> в промежутках между собственными полосами их поглощения, что является важным для некоторых практических применений. Однако, следует учитывать, что, судя по схеме энергетических состояний используемых соактиваторов, ионы Sm<sup>3+</sup> могут не только сенсибилизировать люминесценцию Eu<sup>3+</sup>, но и тушить её. Поэтому оптимизация относительных концентраций этих ионов является важным условием получения высокого квантового выхода сенсибилизированной люминесценции.

Авторы признательны Г.Е. Малашкевичу за предоставленные образцы для исследования.

#### ЛИТЕРАТУРА

1. Evaluation of photoluminescence and scintillation properties of Eu-doped 20CsCl-20BaCl<sub>2</sub>- $60\text{ZnC}$ , glasses by a melt quenching method / G. Ito [et al.] // Journal of Material Science: Materials in Electronics. - 2021. - Vol. 32, iss. 7. - P. 8725-8732.

2. Shen, X. Spectral properties of Er37Yb34" – codoped tungsten-tellurite glasses / X. Shen, H.Q. Nie, F.T. Xu, Y. Gao // SpectrochimicaActa Part A: Molecular and Biomolecular Spectroscopy. - $2005. - Vol. 61, N<sub>2</sub> 9. - P. 2189 - 2193.$ 

3. French, S.E., Preston, T.K. Production of tellurium dioxide Пат. Англии 1343150, 1974.

4. Malashkevich, G.E. Optika i Spectroscopiya / N.V. Ovcharenko, T.V. Smirnova, I.S. Zakharova. - Vol. 63. - 1987. - P. 535-542.

5. Спектрально-люминесцентные свойства и структура оптически центров Еu- и Се-Еuсодержащих кварцевых гель-стекол / Г.Е. Малашкевич [и др.] / ФТТ. - 1999. - Т. 41, № 2. -C. 229-234.

# **Н.А. САВАСТЕНКО**

МГЭИ им. А.Д. Сахарова БГУ (г. Минск, Беларусь)

# **СРАВНЕНИЕ АКТИВНОСТИ ФОТОКАТАЛИЗАТОРОВ НА ОСНОВЕ ZnO В РЕАКЦИЯХ ФОТОДЕГРАДАЦИИ МЕТИЛОВОГО ОРАНЖЕВОГО И КОФЕИНА**

Загрязнение воды органическими веществами является одной из основных и наиболее актуальных экологических проблем современного мира [1; 2]. В результате сброса промышленных отходов в воду в окружающую среду попадают разнообразные органические загрязнители [2]. Одним из основных источников этих загрязнителей являются отходы промышленных процессов, в которых используются красители для окрашивания волокон, бумаги и пластика. В промышленности значительное количество красителей составляют азокрасители [3]. Предполагается, что азокрасители являются канцерогенами, поскольку они могут разлагаться на потенциально канцерогенные и мутагенные продукты, такие как амины, бензидин, нафталин и другие ароматические соединения [3]. Поэтому разложение азокрасителей имеет важное экологическое значение.

Фармацевтические препараты в настоящее время считаются еще одним крупным загрязнителем окружающей среды. Каждый год выписывается огромное количество фармацевтических препаратов. Ежегодное использование фармацевтической продукции оценивается в 100 000–200 000 тонн [4]. Фармацевтические препараты могут достигать концентрации в воде от нг л-1 до мкг л-1. Это может показаться незначительным. Однако некоторые загрязняющие вещества могут накапливаться и приводить к неблагоприятным последствиям как для человека, так и для экосистем, например, устойчивость к антибиотикам, раздражительность, мутационные эффекты, такие как ингибирование ДНК, беспокойство и тремор [1; 4]. промышленным моглем выделением и разметивам и разметивам и разметникам и разметникам и разметникам и разметникам и разметникам и разметникам и проделах и проделах и проделах и продели и продели и продели и продели и прод

Большинство органических загрязнителей являются стойкими [3]. Многие из них плохо поддаются биологическому разложению в водной среде [5; 6]. Фотокаталитическая деградация органических загрязнителей считается более предпочтительной по сравнению с традиционными методами очистки сточных вод, такими как опреснение, адсорбция и обратный осмос [1]. Фотокатализаторы на основе ZnO и TiO<sub>2</sub> не только разлагают органические соединения, включая органические красители, но и минерализуют их до  $CO<sub>2</sub>$ , H<sub>2</sub>O и минеральных кислот [3]. Фотокатализаторы на основе ZnO и TiO<sub>2</sub> также обладают большим потенциалом для удаления фармацевтических соединений.

В настоящей работе проводится сравнение активности фотокатализаторов на основе ZnO в модельных реациях фотодеградации метилового оранжевого (MO), имитирующего отходы текстильной промышленности, и кофеина бензоната натрия (кофеина), имитирующего отходы фармакологической промышленности. Для исследования в качестве катализаторов выбраны немодифицированный оксид цинка, оксид цинка, модифицированный в плазме диэлектрического барьерного разряда на установке и затем импрегнированный наночастицами серебра. Детальное описание условий обработки в плазме можно найти в [7]. Условия обработки катализаторов представлены в таблице.

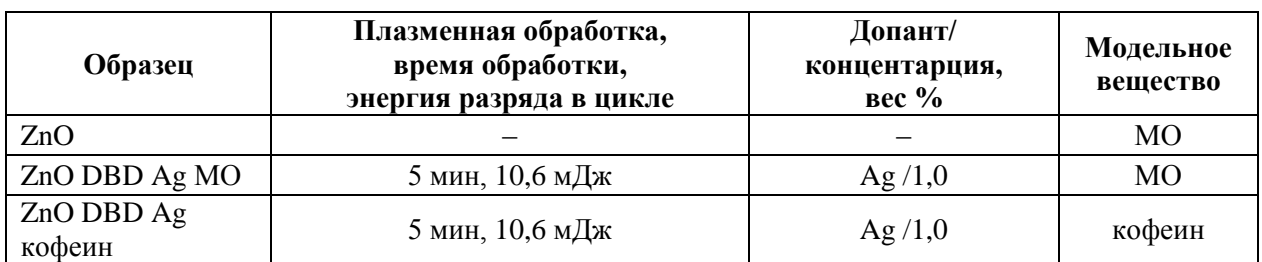

Таблица 1 – Условия обработки фотокатализаторов и их обозначения

На рисунке 1 представлена кинетика фотодеградации МО и кофеина в присутствии катализаторов, перечисленных в таблице.

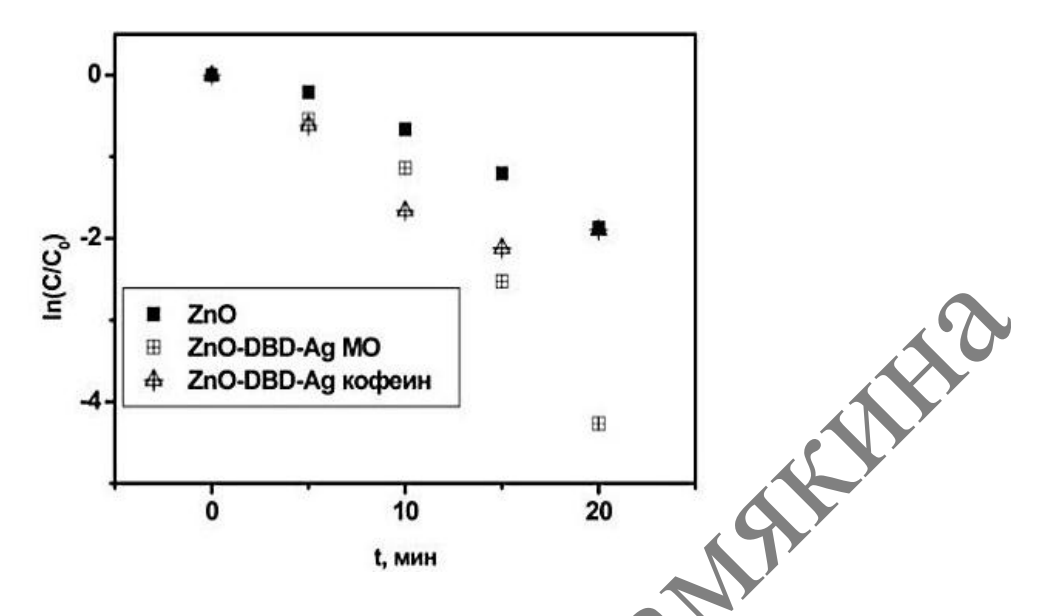

**Рисунок 1 – Сравнение фотокаталитической активности допированных наночастицами серебра фотокатализаторов на основе оксида цинка в реакциях фотодеградации МО и кофеина: кинетика реакции фотодеградации МО (кофеина) определенна по измерению оптической плотности на λ = 465 (272)нм**

По данным, представленным на рисунке 1, можно заключить, что реакции фотодеградации кофеина и метилового оранжевого при начальных концентрациях 300 мг/л и 50 мг/л в присутствии допированного наночастицами серебра катализатора на основе ZnO характеризуются одной и той же константой скорости реакции - k=3,6  $10^{-3}$  c<sup>-1</sup>.

Таким образом, на примере модельной реакции разложения кофеина под действием ультрафиолетового излучения показано, что допированный наночастицами катализатор на основе ZnO также эффективен и в реакциях фотодеградации фармакологических отходов. Установлено, что реакции фотодеградации кофеина и МО при начальных концентрациях, различающихся в 6 раз (300 мг/л и 50 мг/л) в присутствии допированного наночастицами серебра катализатора на основе ZnO характеризуются одной и той же константой скорости реакции – k=3,6  $10^{-3}$   $\rm{c^{-1}}$ .

Работа выполнена в рамках проекта 2.2.02 ГПНИ «Конвергенция-2025» «СОЗДАНИЕ НАУЧНЫХ ОСНОВ ПЛАЗМОАКТИВИРОВАННОГО ВЗАИМОДЕЙСТВИЯ НАНОЧАСТИЙ С ПОВЕРХНОСТЬЮ ФУНКЦИОНАЛЬНЫХ МАТЕРИАЛОВ С ЦЕЛЬЮ РАЗРАБОТКИ НОВЫХ МЕТОДОВ НАПРАВЛЕННОГО СИНТЕЗА И МОДИФИКАЦИИ НАНОСТРУКТУРИРОВАННЫХ КАТАЛИТИЧЕСКИХ МАТЕРИАЛОВ». Автор благодарит И.И. Филатову и В.И. Люшкевич (Институт физики НАН Беларуси) за помощь в обработке материалов плазмой, А.А. Щербович (МГЭИ им. А.Д. Сахарова БГУ) за помощь в приготовления коллоида серебра. МГПУ им. <sup>И</sup>. <sup>П</sup>. Шамякина

#### ЛИТЕРАТУРА

1. Sensitive differential pulse stripping voltammetry of caffeine in medicines and cola using a sensor based on multi-walled carbon nanotubes and Nafion / J. Zhang [et al.] // Inter. J. Electrochem. Sci. –  $2011. - V. 6$ ,  $\mathbb{N} \times 4. - P. 997 - 1006$ .

2. Pereira, L. / Dyes–Environmental Impact and Remediation / [L. Pereira,](https://link.springer.com/chapter/10.1007/978-94-007-1591-2_4#auth-Luciana-Pereira) [M. Alves](https://link.springer.com/chapter/10.1007/978-94-007-1591-2_4#auth-Madalena-Alves) // Environmental Protection Strategies for Sustainable Development / ed. A. Malik, E. Grohmann. – 1st ed. – Dordrecht, 2022. – P. 111–162.

3. Kansal, S.K. Studies on photodegradation of two commercial dyes in aqueous phase using different photocatalysts / S.K. Kansal, M. Singh, D. Sud // J. Hazard. Mater. – 2007. – Vol. 141,  $\mathbb{N}_2$  3. – P. 581–590.

4. Photocatalytic Degradation of Caffeine as a Model Pharmaceutical Pollutant on Mg Doped  $ZnO-Al<sub>2</sub>O<sub>3</sub>$  Heterostructure / F. Elhalil [et al.] // Environ. Nanotechnol. Monitoring Managment. – 2018. – Vol. 10. – P. 63–72.

5. Fathinia, M. Monitoring simultaneous photocatalytic-ozonation of mixture of pharmaceuticals in the presence of immobilized TiO2 nanoparticles using MCR-ALS: Identification of intermediates and multi-response optimization approach / M. Fathinia [et al.] // Spectrochim. Acta Part C: Molecular and Biomolecular Spectr. – 2015. – Vol. 136, № 5. – P. 1275–1290.

6. Всемирная организация здравоохранения [Электронный ресурс] / Медицинские отходы. – 2021. – Режим доступа: https://www.who.int/ru/news-room/fact-sheets/detail/health-care-waste/. – Дата доступа: 10.11.2021.

7. Effect of impregnation by silver nanoparticles on the efficiency of plasma-treated ZnO-based catalysts / N.A. Savastenko [et al.] // High Temperature Material Processes: An International Quarterly<br>of High-Technology Plasma Processes. – 2020. – V. 24, № 1. – P. 21–45<br>**H.A. CABACTEHKO**<br>MГЭИ им. А.Д. Сахароге of High-Technology Plasma Processes. – 2020. – V. 24,  $\mathcal{N}$  1. – P. 21–45

#### **Н.А. САВАСТЕНКО**

МГЭИ им. А.Д. Сахарова БГУ (г. Минск, Беларусь)

# **ФОТОКАТАЛИТИЧЕСКАЯ АКТИВНОСТЬ ДОПИРОВАННЫХ КАТАЛИЗАТОРОВ НА ОСНОВЕ ZnO, ОБРАБОТАННЫХ В ПЛАЗМЕ ДИЭЛЕКТРИЧЕСКОГО БАРЬЕРНОГО РАЗРЯДА ДО И ПОСЛЕ НАНЕСЕНИЯ НАНОЧАСТИЦ Ag**

Исследования в области синтеза фотокатализаторов в последние десятилетия проводятся достаточно интенсивно. Установлено, что ряд материалов (ZnO, TiO<sub>2</sub>, Fe<sub>2</sub>O<sub>3</sub>,  $Cu<sub>2</sub>O$ ,  $CdS$ ,  $SnO<sub>2</sub>$ ,  $WO<sub>3</sub>$  и некоторые другие полупроводниковые материалы) являются эффективными фотокатализаторами для очистки водных (фотодекомпозиции загрязняющих веществ в воде) или газовых сред [1–3]. Тем не менее, для применения этих материалов в промышленных масштабах их фотокаталитическая активность должна быть повышена. Для повышения активности гетерогенных катализаторов традиционно используются два подхода: изменение химического состава катализатора (допирование) и изменение состояния его поверхности. Изменение химического состава и морфологии поверхности катализаторов в плазме считается перспективной с технологической точки зрения и успешно применяется для повышения их активности [например, 5]. Исследования повышения эффективности фотокатализаторов путем химической модификации исходного материала (импригнированием) представлено достаточно ограниченным числом работ [6]. В предыдущих работах было установлено, что импрегнирование оксида цинка плазмонными серебряными наночастицами с последующей плазменной обработкой приводит к повышению их активности в реакциях фотодеградации метилового оранжевого (МО) и кофеина бензоата натрия (кофеина) [7; 8]. calleges. TA.A. Shusushka (1 at 1). Италь и многических использования использования и подали подали в подали и составлявания подали подали и составлявания подали в подали и составлявания подали в подали и состоит и состо

В настоящей работе проводятся исследования влияния предварительной плазменной обработки ZnO (активации) до нанесения плазмнонных наночастиц с последующей вторичной обработкой в плазме (фиксацией).

Для установления влияния предварительной плазменной обработки (активации) на эффективность катализаторов, импрегнированных наночастицами серебра, выбраны условия, позволяющие достичь оптимального эффекта для недопированных катализаторов – а именно, обработка в плазме диэлектрического разряда в течение 5 мин. при значении энергии разряда 10,6 мДж [9].

На рисунке представлено изменение значений логарифма относительной концентрации (lnC<sub>r</sub>) метилового оранжевого под действием УФ излучения в присутствии импрегнированного наночастицами серебра катализатора на основе ZnO (ZnO\_DBD\_Ag\_DBD), подвергнутого двойной плазменной обработке – до (активация) и после (фиксация) импрегнирования наночастицами. Для сравнения на этом же графике представлена кинетика реакции фотодеградации метилового оранжевого в присутствии импрегнированного наночастицами серебра катализатора, подвергнутого только активации (ZnO\_DBD\_Ag), недопированного катализатора, обработанного в плазме при оптимальных условиях, обеспечивающих максимальную фотокаталитическую активность (ZnO\_DBD\_3\_5\_1), а также необработанного катализатора (ZnO). На рисунке представлены также константы скорости реакции (k) фотодеградации МО, определенные по наклону представленных графиков, и соответствующие коэффициенты корреляции  $R^2$ .

Константа реакции фотодеградации МО в присутствии ZnO, обработанного при оптимальных условиях, составляла k=1,1  $10^{-2}$  c<sup>-1</sup> и была примерно в 8 раз (7, 9 раз) выше константы реакции в присутствии необработанного оксида цинка (k=0,14 10<sup>-2</sup>  $\sigma$ <sup>1</sup>). Импрегнирование наночастицами активированного в плазме катализатора ZnO\_DBD(3\_5 $\,$ 1) снижала его активность приблизительно в 3 раза (ZnO\_DBD\_Ag, k=0,36 10<sup>-2</sup> с<sup>-1</sup>). Повторная обработка в плазме приводила к дальнейшему снижению активности. Константа скорости реакции составляла  $k=0,21$   $10^{-2}$   $c^{-1}$  и была примерно в 5 раз (5,2 раза) меньше константы реакции фотодеградации МО в присутствии ZnO, обработанного при оптимальных условиях  $(ZnO_DBD_3_5_1, k=1, 1 10^{-2} c^{-1}).$ 

На основании полученных данных можно предположить, что выбранные условия плазменной фиксации не являются оптимальными для обработки импрегнированных наночастицами катализаторов. Оптимальным является импрегнирование наночастицами Ag и неактивированной в плазме поверхности ZnO при условиях, определенных в работах [7; 8].

Работа выполнена в рамках проекта 2.2.02 ГПНИ «Конвергенция-2025» «СОЗДАНИЕ НАУЧНЫХ ОСНОВ ПЛАЗМОАКТИВИРОВАННОГО ВЗАИМОДЕЙСТВИЯ НАНОЧАСТИЦ С ПОВЕРХНОСТЬЮ ФУНКЦИОНАЛЬНЫХ МАТЕРИАЛОВ С ЦЕЛЬЮ РАЗРАБОТКИ НОВЫХ МЕТОДОВ НАПРАВЛЕННОГО СИНТЕЗА И МОДИФИКАЦИИ НАНОСТРУКТУРИРОВАННЫХ КАТАЛИТИЧЕСКИХ МАТЕРИАЛОВ».

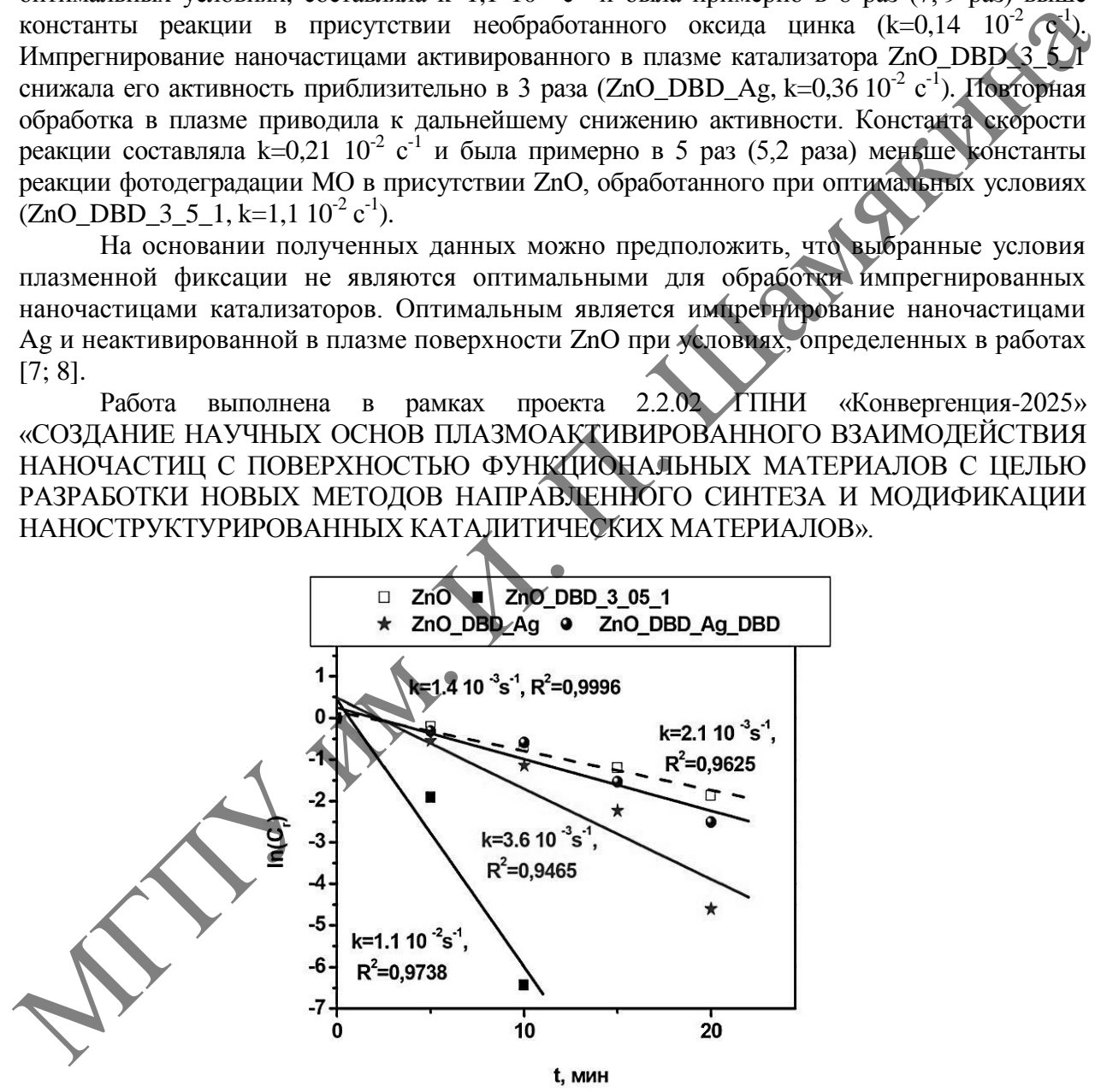

**Рисунок 1 – Изменение значений логарифма относительной концентрации (lnСr) метилового оранжевого под действием УФ излучения в присутствии фотокатализаторов на основе ZnO**

Автор благодарит И.И. Филатову и В.И. Люшкевич (Институт физики НАН Беларуси) за помощь в обработке материалов плазмой, А.А. Щербович (МГЭИ им. А.Д. Сахарова БГУ) за помощь в приготовления коллоида серебра.

#### ЛИТЕРАТУРА

1. Recent progress in visible light-doped ZnO photocatalyst for pollution control [Electronic Resource] / [A.L.T. Zheng](https://www.researchgate.net/profile/Alvin-Lim-Teik-Zheng?_sg%5B0%5D=UPhRdwqrmjhYPjIVUWbJUnCz7IsLLJV4WiPzFZZ_A9guyobwy7HIL8WATmhB9cRfINVrNO0.7wjCroZiOsB6eEm38teNdCY_DtjbftubAN-wER_Cp1J8zah21cVW3hobY0CQpCWZW7B00IGHm8YTeWJgKX7gwQ&_sg%5B1%5D=MY20u4aL9wUaLZxjMyQobVP4tQFb-08cysBW4gQD6SMj5l8s2Q1_7NxsRIrii5ZRA6o-urg.D81xKshEiUCszTX_RNdCSrKkZ3tK60HRpkY6kmFevTbUDaU4fQX6sOybkj3JdTgBq6ukaTV3ytsjK7aZegJEMQ) [et al.] // Int. J. Envir. Sci. Technol. – 2022. – Mode of access: https://doi.org/10.1007/s13762-022-04354-x. – Data of access: 08.10.2022.

2. A survey of photocatalytic materials for environmental remediation / A. Di Paula [et al.] // J. Hazard. Mater. – 2012. – Vol. 211–212. – P. 3–29.

3. Enhanced photodegradation of methyl orange dye under UV irradiation using  $MoO<sub>3</sub>$  and Ag doped TiO<sub>2</sub> photocatalysts / S. Rader [et al.] // Environmental Technology & Innovation. – 2022. – Vol. 27. – P. 102476.

4. [Heterogeneous photocatalytic treatment of organic dyes in air and aqueous media](https://www.scopus.com/results/citedbyresults.uri?sort=plf-f&cite=2-s2.0-59349100302&src=s&imp=t&sid=641e272c70a745c2a37463e459c202e4&sot=cite&sdt=a&sl=0&origin=inward&editSaveSearch=&txGid=8013223a8af6cfe8558afa65a6a38cd8) / K. Rajeshwar [et al.] // Journal of Photochemistry and Photobiology C: Photochemistry Reviews. – 2009. – Vol. 9, № 4. – P. 171–192.

5. Plasma methods for preparing green catalysts: Current status and perspective / C.-J. Liu [et al.] // Chin. J. Cat. – 2016. – Vol. 37, № 3. – P. 340–348.

6. An Overview on the Photocatalytic Activity of Nano-Doped-TiO<sub>2</sub> in the Degradation of Organic Pollutants / Y.N. Tan [et al.] // ISRN Materials Sci. – 2011. – Vol. 2011. – P.  $1\text{-}1\text{-}18$ .

7. Effect of impregnation by silver nanoparticles on the efficiency of plasma-treated ZnO-based catalysts / N.A. Savastenko [et al.] // High Temperature Material Processes: An International Quarterly of High-Technology Plasma Processes. – 2020. – V. 24,  $\mathcal{N}_2$  1. – P. 21–45.

8. Effect of impregnation by silver nanoparticles on the efficiency of plasma-treated ZnO-based catalysts / N.A. Savastenko [et al.] // High Temperature Material Processes: An International Quarterly of High-Technology Plasma Processes. – 2020. – V. 24, № 1. – P. 21–45.

9. A comparative study on photocatalytic activity of ZnO-based photocatalysts treated by dielectric barrier discharge plasma / N.A. Savastenko [et al.] // High Temperature Material Processes: An International Quarterly of High-Technology Plasma Processes. – 2020. – V. 24, № 4. – P. 275–291.

# **В.С. САВЕНКО, ЧЭНЬ ЯНЦЗЫ, И.В. ХОМУТОВСКИЙ**

УО МГПУ им. И.П. Шамякина (г. Мозырь, Беларусь)

## **ДЕЛОКАЛИЗОВАННЫЕ ЭЛЕКТРОНЫ В ЭЛЕКТРИЧЕСКОМ ПОЛЕ ПРИ ЭЛЕКТРОПЛАСТИЧЕСКОМ ЭФФЕКТЕ**

Электропластичность в металлах реализуется при пропускании импульсов тока высокой плотности порядка  $10^3$ А/мм<sup>2</sup> длительностью  $10^{-4}$ с во время пластической деформации через электропроводящие материалы, которая получила название электропластический эффект (ЭПЭ). ЭПЭ стимулирует деформационные процессы, уменьшает усилия деформации, энергопотребление, улучшает физико-механические и служебные характеристики материала. Возбуждение электронной подсистемы металла импульсами тока, для реализации электропластичности в металлическом образце, нагруженном выше предела текучести, приводит к возникновению дополнительных деформационных процессов за счет пондеромоторных эффектов, обусловливающих ультразвуковые колебания кристаллической решетки в различных кристаллографических направлениях [1–2]. N. Rapsonware at al. 7 American content<br>mixely access the proparation of Photon contents and proparities (C-J, Line<br>Chin, J. Cat. - 2016. - Vol. 37, Me 3. - P. 340-348.<br>Chin, J. Cat. - 2016. - Vol. 37, Me 3. - P. 340-348

Ряд авторов объясняет механизмы электропластической деформации электроннодислокационным взаимодействием, давлением «электронного ветра» на скопление дислокаций, точечных дефектов, уменьшением стартовых напряжений для срыва дислокаций со стопоров, действием термических и нетермических разупрочнением металлов [2].

Рассмотрим механизм единой модели стимулирования пластичности проводящих материалов (полупроводников, металлов) на основе известных экспериментальных фактов. Основополагающим данного механизма является общеизвестный факт зависимости пластичности материалов от делокализации валентных электронов атомов, составляющих кристаллы [3].

Рассмотрим модель краевой дислокации для элемента второй подгруппы IV группы периодической системы кремния (рисунок 1). Ковалентная связь, которая является локализованной и направленной, изображена в виде черточек. Атомные остовы и валентные электроны расположены в кристалле, в том числе в ядре дислокации, таким образом, что электростатическое отталкивание в кристалле минимально [2]. При приложении скалывающего напряжения экстраплоскость перемещается по кристаллу. При этом происходит перестройка атомов в ядре дислокации. Атомы переходят в другие позиции с разрывом и восстановлением связи. Однако при этих перемещениях атомов очевидно, что возрастает кулоновское отталкивание между атомами, так как ковалентная связь является строго направленной.

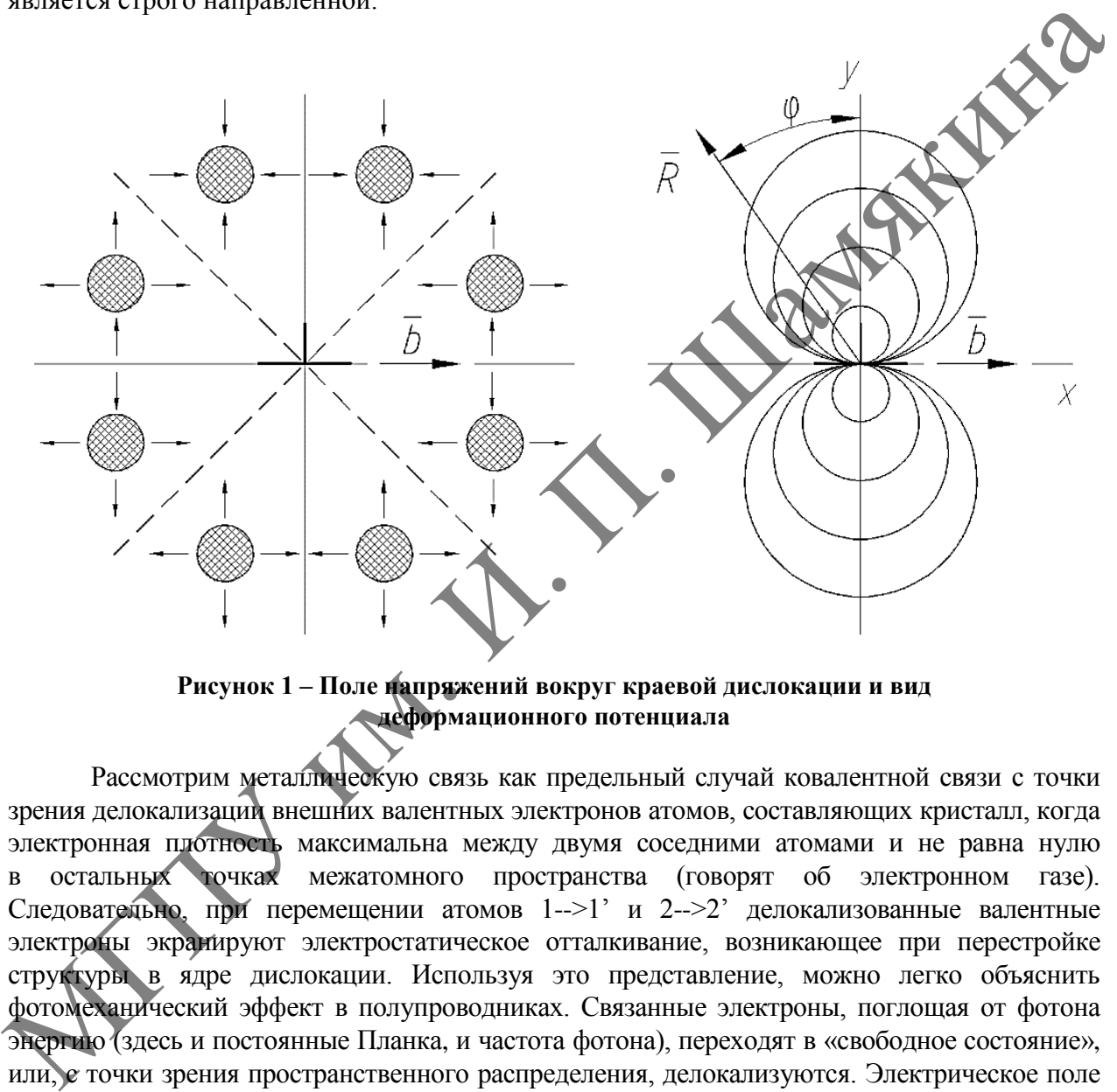

**Рисунок 1 – Поле напряжений вокруг краевой дислокации и вид деформационного потенциала**

Рассмотрим металлическую связь как предельный случай ковалентной связи с точки зрения делокализации внешних валентных электронов атомов, составляющих кристалл, когда электронная плотность максимальна между двумя соседними атомами и не равна нулю в остальных точках межатомного пространства (говорят об электронном газе). Следовательно, при перемещении атомов 1-->1' и 2-->2' делокализованные валентные электроны экранируют электростатическое отталкивание, возникающее при перестройке структуры в ядре дислокации. Используя это представление, можно легко объяснить фотомеханический эффект в полупроводниках. Связанные электроны, поглощая от фотона энергию (здесь и постоянные Планка, и частота фотона), переходят в «свободное состояние», или, с точки зрения пространственного распределения, делокализуются. Электрическое поле делокализованных электронов экранирует электростатическое отталкивание положительных ионов при перестройке атомной структуры в ядре дислокации и уменьшает величину электростатических стопоров при движении дислокации. Таким образом, делокализованные электроны уменьшают стартовые напряжения, выполняя роль «смазки» при движении дислокации, а также уменьшая скалывающее напряжение.

#### ЛИТЕРАТУРА

1. Механизмы влияния электромагнитных полей на деформацию металлов / В.С. Савенко [и др.] // Вестн. БГУ. Сер. 1. – 1995. – C. 27.

2. Электропластический эффект при одновременном наложении электрического и магнитного поля в монокристаллах висмута / В.С. Савенко [и др.] // Вестн. БГУ. Сер. 1. – 1995. – № 2. – С. 27–30.

3. Электропластический эффект при одновременном наложении электрического и магнитных полей в области больших плотностей тока/ В.С. Савенко [и др.] // Вестник БГУ. Сер. 1. –  $1996. - N_2 2. - C. 25.$ 

# **В.С. САВЕНКО, ЧЭНЬ ЯНЦЗЫ, И.В. ХОМУТОВСКИЙ**

УО МГПУим. И.П. Шамякина (г. Мозырь, Беларусь)

# **К ВОПРОСУ ЭЛЕКТРОН-ДИСЛОКАЦИОННОГО ВЗАИМОДЕЙСТВИЯ В УСЛОВИЯХ ЭЛЕКТРОПЛАСТИЧНОСТИ**

Подавляющее большинство материалов пластической деформации реализуется путем эволюции совокупностей дислокаций при внешних энергетических воздействиях. Возникающий электропластический эффект при действии одиночными импульсами тока во время деформации кристаллов растяжением и сжатием проявляется в скачкообразных удлинениях образцов при прохождении импульса тока без какого-либо существенного теплового эффекта и тепловой дилатации образцов. Электропластический эффект обусловлен ускорением пластического течения металла потоком электронов проводимости, которые находятся в дрейфовом движении под влиянием электромагнитного поля или действием «электронного ветра» внутри деформируемого металла, то есть помимо джоулевого тепла, свободные электроны оказывают особое электропластическое воздействие на материал, находящийся под механическими напряжениями выше предела текучести [1–3].

Для объяснения перечисленных выше эффектов применяются различные модели, которые, на наш взгляд, не лишены недостатков. Большинство авторов объясняют электропластический эффект теорией «электронного ветра» [1], суть которой заключается в увлечении движущихся в процессе пластической деформации дислокаций, дрейфующими под действием электрического поля электронами проводимости. Этот эффект достигается за счет электростатического взаимодействия движущихся электронов и заряженных дислокаций причем лучший результат достигается в случае импульсного электрического поля, так как возникающие в данном случае плазмоны передают импульс стоящим на стопорах дислокациям. Оценка дрейфовой скорости электрона в цинке при плотности тока 10<sup>3</sup> А/мм<sup>2</sup> дает значения этой скорости 19 см/с, в то же время средней энергии Ферми отвечает скорость электронов порядка  $10^7 - 10^8$  см/с, из этого следует, что тепловые флуктуации электронного газа практически снимают воздействие дрейфового движения электронов на дислокации. УО МПТУ им. Н.П. Шамякинан (г. Мозырь, Беларусь)<br>
К ВОПРОСУ ЭЛЕКТРОП-ДИСЛОКАЦИОННОГО ВЗАИМОДЕЙСТВИХ<br>
В УСЛОВНЯЯ ЭЛЕКТРОПЛАСТИЧНОСТИ<br>
В УСЛОВНЯЯ ЭЛЕКТРОПЛАСТИЧНОСТИ<br>
В УСЛОВНЯЯ ЭЛЕКТРОПЛАСТИЧНОСТИ<br>
ПОЛАКВЛЮВЕНЕЕ В ИЗОБЕНИ

Одним из главных аргументов в пользу теории «электронного ветра» является эффект полярности ЭПЭ. С точки зрения этой теории при определенной полярности включения тока дислокации увлекаются дрейфующими электронами, а при обратном включении тормозятся. Показано, что электрический ток большой плотности интенсифицирует работу источников дислокаций для проверки этой модели проводится эксперимент по установлению обратного эффекта – увлечению электронов движущимися дислокациями. Полученная разность потенциалов составляла несколько десятков микровольт, что может быть обусловлено наличием градиентов температур во время механической обработки [3].

Согласно другой модели ЭПД, в образце при пропускании через него сильного электрического тока происходит сильный локальный разогрев в областях, содержащих дефекты кристаллической структуры материала (дислокационные скопления, микротрещины, границы зерен), до нескольких тысяч градусов при относительно небольшом интегральном нагреве. Возникает мозаичное поле температур, которое способствует релаксации локальных напряжений и срыву дислокаций со стопоров. Однако эта модель имеет ограничения, так как невозможно применить (например, для ионных кристаллов в электрическом поле) для объяснения фотомеханического эффекта (ФМЭ) и полупроводниках, заключающегося в снижении микротвердости при освещении полупроводникового материала. Эти эффекты обсуждаются с точки зрения упругих моделей кристаллической решетки, воздействия электромагнитных полей на заряженные дислокации. Механизм взаимодействия «электронного ветра» с дислокациями моделируется струнами, которым передается импульс от дрейфующих электронов или от плазменных колебаний электронного газа. Однако упругая модель ограничена, с ее помощью трудно объяснить явление сверхпластичности при переходе в сверхпроводящее состояние и др. Для упругих моделей вообще характерным которого не изменяются при различных внешних условиях.

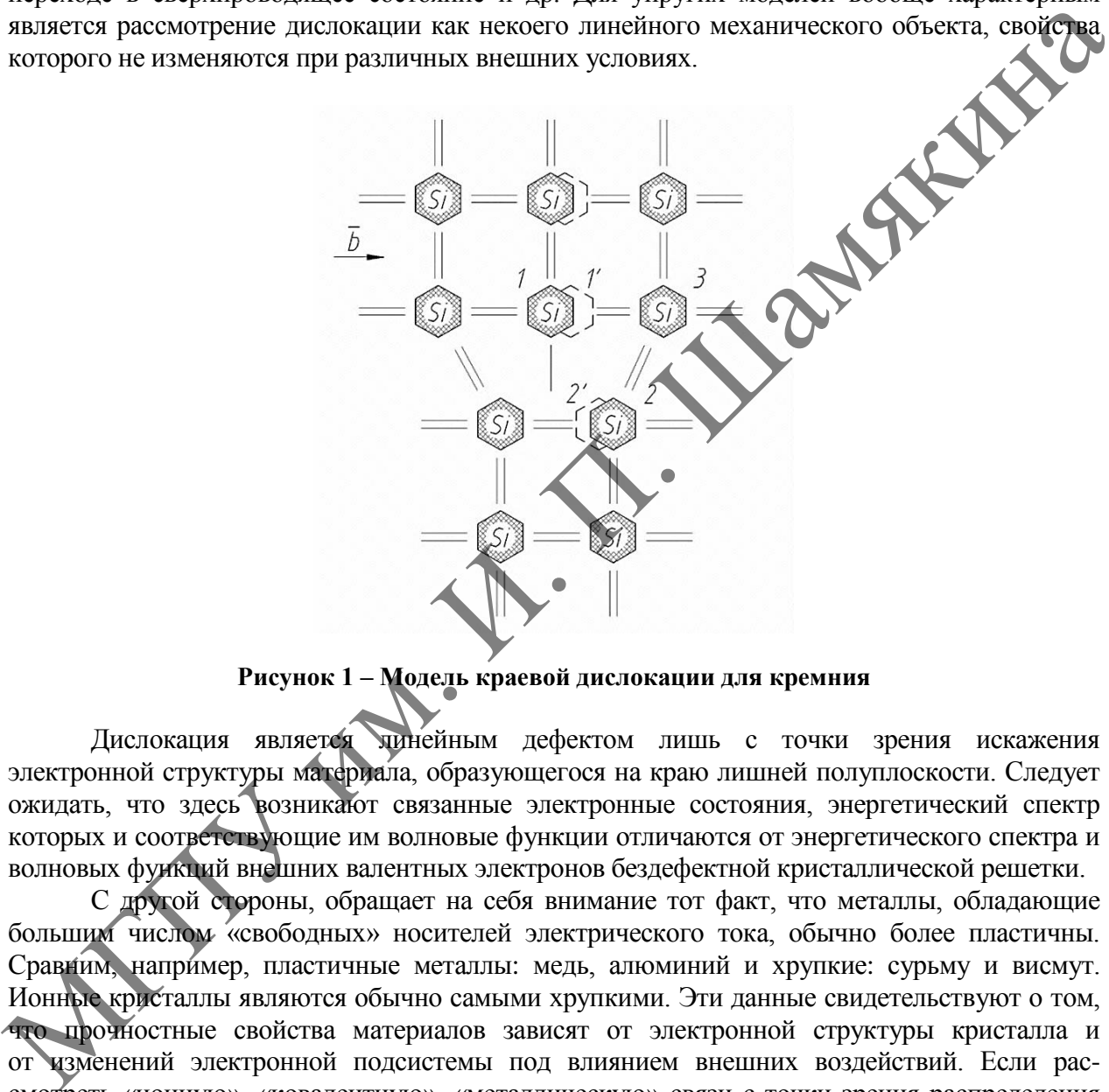

**Рисунок 1 – Модель краевой дислокации для кремния**

Дислокация является линейным дефектом лишь с точки зрения искажения электронной структуры материала, образующегося на краю лишней полуплоскости. Следует ожидать, что здесь возникают связанные электронные состояния, энергетический спектр которых и соответствующие им волновые функции отличаются от энергетического спектра и волновых функций внешних валентных электронов бездефектной кристаллической решетки.

С другой стороны, обращает на себя внимание тот факт, что металлы, обладающие большим числом «свободных» носителей электрического тока, обычно более пластичны. Сравним, например, пластичные металлы: медь, алюминий и хрупкие: сурьму и висмут. Ионные кристаллы являются обычно самыми хрупкими. Эти данные свидетельствуют о том, что прочностные свойства материалов зависят от электронной структуры кристалла и от изменений электронной подсистемы под влиянием внешних воздействий. Если рассмотреть «ионную», «ковалентную», «металлическую» связи с точки зрения распределения волновых функций внешних валентных электронов, то заметна четкая тенденция к делокализации волновых функций и увеличению степени их перекрытия. Ввиду этого, чем больше перекрытие волновых функций валентных электронов атомов, составляющих кристалл, и электронных состояний на дислокациях, тем пластичнее данный материал. Возбуждение электронной подсистемы кристалла приводит к перекрытию волновых функций в ядре дислокации и к увеличению ее подвижности. Введение в кристалл примеси, у которой волновые функции валентных электронов делокализованы, уменьшает скалывающие напряжения и, как следствие, облегчает процесс пластической деформации.

#### **ПИТЕРАТУРА**

1 Elastic strain of freely suspended single-wall carbon nanotubes / D.A. Walters [et al.] // Appl. Phys. Lett. - 1999. - V. 74,  $N_2$  25. - P. 3803-3805.

2 Двойникование монокристаллов висмута, облученных ионами бора / В.С. Савенко [и др.] // Письма в ЖТФ. - 1998. - Т. 24, № 8. - С. 1-9.

3. Влияние импульсов электрического тока на двойникование монокристаллов висмута, облученных ионами углерода / В.С. Савенко[и др.] // Физика металлов и металловедение. - 1998. -T. 85,  $\mathbb{N}$  5. - C. 96-105.

#### М.А. СЕРДЮКОВА, А.Н СЕРДЮКОВ

УО ГГУ им. Ф. Скорины (г. Гомель, Беларусь)

ПРОБЛЕМА ПОЛОЖИТЕЛЬНОЙ ОПРЕДЕЛЕННОСТИ различных разделах современной теоретической физики, астрофизики,  $\mathbf{B}$ наблюдательной астрономии и космологии можно указать целый ряд нерешенных проблем, имеющих гравитационную природу, для которых общая теория относительности не может дать убедительного объяснения. Мы перечислим некоторые из них.

1. Более ста лет остается открытой проблема расходимости энергии покоя кулоновского поля и инертной массы точечной заряженной настицы, регуляризацию которой, ввиду «перспективы» обращения массы в бесконечность, следует осуществлять в теории, объединяющей электромагнитное и гравитационное взаимодействия.

2. Со времен Галилея и Ньютона не найдено объяснения эмпирической «эквивалентности» инертной и гравитационной масс тел, первая из которых служит одновременно мерой инерции тела и мерой его энергии покоя, в то время как вторая играет роль гравитационного заряда.

3. Нет объяснения избыточному «убеганию» Луны (~2 см/год).

4. Не выяснена причина избыточного, неприливного замедления суточного вращения Земли, вызывавшего наблюдаемый вековой дрейф долготы солнечных затмений (30° за последние полторы тысячи лет).

5. Нет убедительного объяснения вековому ускорению темпов распада радиоактивных изотопов, установленному по времени послесвечения сверхновых, взрывы которых состоялись в космологически удаленные времена.

6. Остается открытой природа квазаров и внегалактических гамма-всплесков.

7. Не выдерживает критики объяснение цикличности излучения нейтронных звезд (пульсаров) за счет их вращения. Нет разумного объяснения недавно обнаруженному низкочастотному уширению профиля каждого отдельного импульса.

8. Не нашла убедительного объяснения так называемая аномалия «Пионеров», обнаруженная более четверти века.

Наконец, вызывает протест мифотворчество в науке о Вселенной. В новейшей космологии это мифы о нулевой энергии Вселенной, рождении Вселенной из ничего, о Большом взрыве, об инфляционном (почти мгновенном) расширении Вселенной, а в последующем - ее ускоряющемся расширении.

Попытки раскрыть истинную природу перечисленных явлений так или иначе упираются, с одной стороны, в неразрешимую в общей теории относительности проблему гравитации - отсутствие в ней формального определения энергии поля тяготения и нелепый миф о ее «нелокализуемости». С другой стороны, альтернативные не метрические векторная и тензорная теории тяготения, где такое определение возможно, не обеспечивают положительную определенность плотности энергии поля и потому неприемлемы по общефизическим соображениям. Такое физически абсурдное отрицательное выражение

$$
W = -\frac{g^2}{8\pi G},\tag{1}
$$

для плотности энергии гравитационного поля для с напряженностью д возникает, например, в гравистатике Ньютона, как, впрочем, и в большинстве ее динамических обобщений.

Впервые, как часть более общего отрицательного выражения, формула (1) была получена Джеймсом Клерком Максвеллом в [1] еще в 1865 году из уравнений для гравитации, построенных им по аналогии с электродинамикой, и там же им же отвергнута как нефизический результат. Максвелл был прав: развивая динамическую теорию гравитационного поля по аналогии с электродинамикой, мы неизбежно придем к физически абсурдным гравитационным волнам, переносящим отрицательную энергию, а в последующей квантовой теории и к гравитонам с отрицательной энергией. Теория гравитационного поля с отрицательно определенной плотностью энергии предсказывает неустойчивость связанных осциллирующих систем и порождает фатальную для всей Вселенной проблему гравитационной неустойчивости вакуума.

Тем не менее, в 1893 году Оливер Хевисайд в [2; 3] повторил вывод формулы (1), и постепенно отрицательная плотность энергии поля тяготения вошла, что называется, «в обиход» без обсуждения ее негативных следствий. Позже эту формулу получали другие авторы, либо следуя по-прежнему электромагнитной аналогии, как Леон Бриллюэн (см. формулу (7.15) в [4]), либо иными способами как, например, Ландау и Лифшиц (CM. c.  $456 B [5]$ ).

В конечном счете, концепция отрицательной плотности энергии поля тяготения, закрепившись в современной космологии, послужила поддержкой спекуляций о нулевой энергией Вселенной и ее рождении в Большом взрыве «из ничего» (from nothing) без формального нарушения закона сохранения энергии. При этом правомерность формулы (1), отличающейся знаком от ее электромагнитного аналога, «объясняется» как естественная особенность гравитационного взаимодействия, возникающая из-за того, что между одинаковыми частицами действуют силы гравитационного притяжения в отличие от электромагнитных сил отталкивания.

В этом сообщении мы покажем на простом примере ньютоновского статического поля тяготения, что гравитационная изменчивость инертной массы частиц гравитирующей материи, предсказанная Нордстрёмом в 1912 году в его скалярной модели гравитационного взаимодействия, является ключом к решению проблемы положительной определенности энергии гравитационного поля. Зависимость инертной массы от потенциала, естественная в рамках скалярного подхода к гравитации, позволяет понять, как ньютоновское поле, создающее только силы притяжения между частицами с одинаковыми (положительными) знаками их гравитационных зарядов (масс), может иметь (и действительно имеет!) положительную плотность энергии. Хотя, казалось бы, следует ожидать противоположного результата, если полагаться на аналогию, вытекающую из формального сходства уравнений и формул электростатики и ньютоновской гравитации. Для доказательства положительной определенности плотности энергии поля тяготения проведем, частично следуя [6], анализ изменения содержания энергии, локализованной в материи и в поле гравитирующей однородной пылевидной полой бесконечно тонкой сферической оболочки при ее расширении под действием внешних сил.

Будем исходить из выражений для потенциала и напряженности статического поля тяготения, создаваемого такой оболочкой с радиусом R и массой M до ее расширения:

$$
\Phi(r) = \begin{cases}\n-\frac{GM}{R} & \text{if } 0 \le r \le R, \\
-\frac{GM}{r} & \text{if } r \ge R,\n\end{cases}
$$
\n(2)

$$
g(r) = \begin{cases} 0 & \text{if } 0 \le r < R, \\ -\frac{GM}{2R^2}n & \text{if } r = R, \\ -\frac{GM}{r^2}n & \text{if } r > R. \end{cases} \tag{3}
$$

В этих формулах  $G$  – ньютоновская гравитационная постоянная, n единичный вектор радиус-вектора г из центра сферической оболочки в точку, в которой ищется напряженность поля  $g(r)$ . На самой оболочке, то есть при  $r = Rn = R$ , сферическисимметричная векторная напряженность  $g(r) = -\nabla \phi(r)$  этого поля претерпевает двойной разрыв. Она скачкообразно возрастает от нулевого значения внутри оболочки до половины ньютоновского, то есть до

$$
g(R) = -\frac{GM}{2R^2}n,\tag{4}
$$

на самой оболочке, а затем скачком принимает ньютоновское значение уже вне оболочки.

На рисунке 1 изображены соответствующие кривые зависимости этих величин от расстояния от центра сферы до точки наблюдения поля, охватывая области внутри оболочки, на самой оболочке и вне ее.

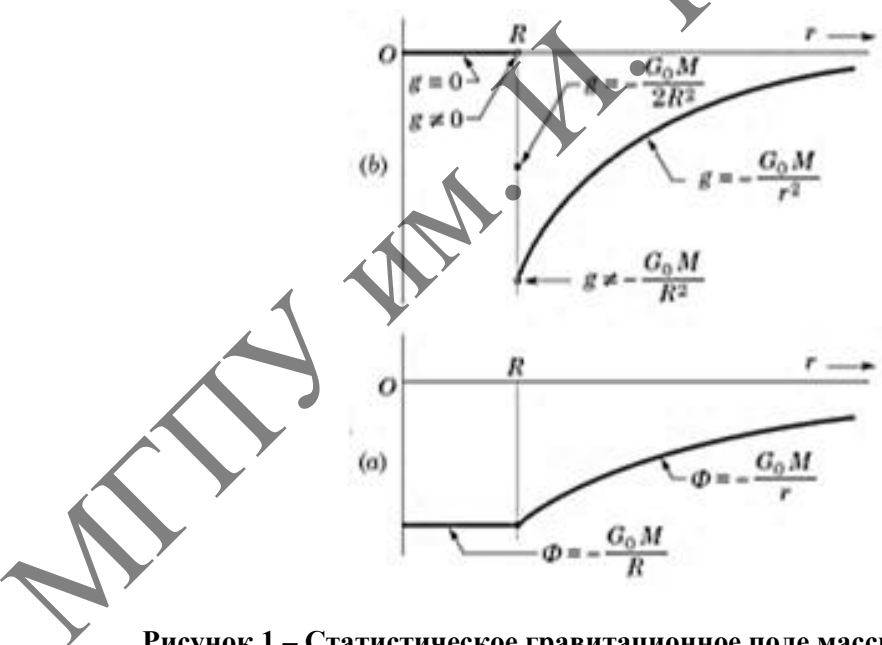

Рисунок 1 - Статистическое гравитационное поле массивной однородной бесконечно тонкой сферической оболочки

Рассчитаем теперь перераспределение энергии в веществе и в поле оболочки при ее расширении под действием внешних сил. Выделим на оболочке общей массой  $M$  элементарный участок площадью  $ds$ , наделенный пассивной гравитационной массой

$$
dM = \frac{M}{4\pi R^2} ds.
$$
 (5)

Сила  $dF = g(R)dM$ , лействующая на массу dM, находящуюся в поле  $g(R)$ . согласно (4), (5), равна

$$
dF = -\frac{GM}{2R^2}n \cdot \frac{M}{4\pi R^2}ds = -\frac{GM^2}{8\pi R^4}ds,
$$

где ds = nds. Таким образом  $dF = -Pds$ , где  $P = GM^2/8\pi R^4$  сжимающее оболочку лавление

Бесконечно малое изменение радиуса оболочки от R до  $R + \Delta r$  под действием внешних сил, уравновешивающих это давление, приведет к увеличению объёма оболочки на величину  $\Delta V = 4\pi R^2 \Delta r$ . При этом внешние силы совершат положительную работу

и затем, с учетом  $(3)$ :

$$
\Delta A = P \cdot \Delta V = \frac{GM^2}{2R^2} \Delta r,
$$
\n
$$
\Delta A = \frac{g_{R+0}^2}{8\pi G} \Delta V,
$$
\n(6)

где  $g_{(R+0)} = -\lim_{r\to R+0} \frac{d\Phi(r)}{dr}$ . Результатом этой работы будет изъятие поля  $g_{(R+0)}$ из прилегающего к оболочке слоя толщиной  $\Delta r$ , занимающего объем  $\Delta V = 4\pi R^2 \Delta r$ . При этом вместе с полем изымается его энергия с искомой плотностью  $W_{\text{no},\text{na}}$ .

$$
\Delta E_{\text{no,sia}} = W_{\text{no,sia}} \Delta V. \tag{7}
$$

Для корректного расчета перераспределения энергии между материей и полем в рассматриваемой гравитирующей системе после вынуждаемого бесконечно малого расширения оболочки и поглощения поля  $g_{(R+0)}$  вместе с его энергией в объеме прилегающего сферического слоя, недостаточно учесть только два рассмотренных фактора. Поскольку мы имеем дело с гравитационным взаимодействием, носителем которого предполагается скалярное (в 4-мерном смысле) поле Ф, необходимо дополнительно учесть увеличение энергии покоя гравитирующей оболочки на величину изменения ее потенциальной энергии в собственном поле

$$
\Delta E_{\text{obon.}} = M \Delta \Phi = -M \left( \frac{GM}{R + \Delta r} - \frac{GM}{R} \right) \approx \frac{GM^2}{R^2} \Delta r = \frac{GM^2}{4\pi R^4} \Delta V = \frac{g_{R+0}^2}{4\pi G} \Delta V. \tag{8}
$$

Это изменение происходит за счет притока энергии поля, переносимой вдоль поля g с гравитационным аналогом вектора Пойнтинга  $S = \frac{c}{4\pi G} Qg$ . Напомним, что изменение потенциала Ф во времени и возникновение крошечной, но принципиально вадной скалярной напряженности поля  $Q = c^{-1} \partial \Phi / \partial t$ , образующей вместе с векторной напряженностью поток энергии с плотностью S происходит в индивидуальной системе покоя каждой частицы в составе рассматриваемой пылевидной оболочки при ее расширении. Далее составляем уравнение баланса энергии  $\Delta E_{\text{odd}} = \Delta E_{\text{no}} + \Delta A$ , переписываем его с учетом выражений (6), (7) и (8):

$$
\frac{g_{R+0}^2}{4\pi G} \Delta V = W_{\text{no}} \Delta V + \frac{g_{R+0}^2}{8\pi G} \Delta V. \tag{9}
$$

Вклад в рассматриваемую идеализированную гравитирующую систему порции энергии, равной работе (6) внешних сил при расширении оболочки против сил тяготения, и перераспределение соответствующих долей энергии (7) и (8) между полем и веществом, образующим оболочку, схематически представлены на рисунке 2.

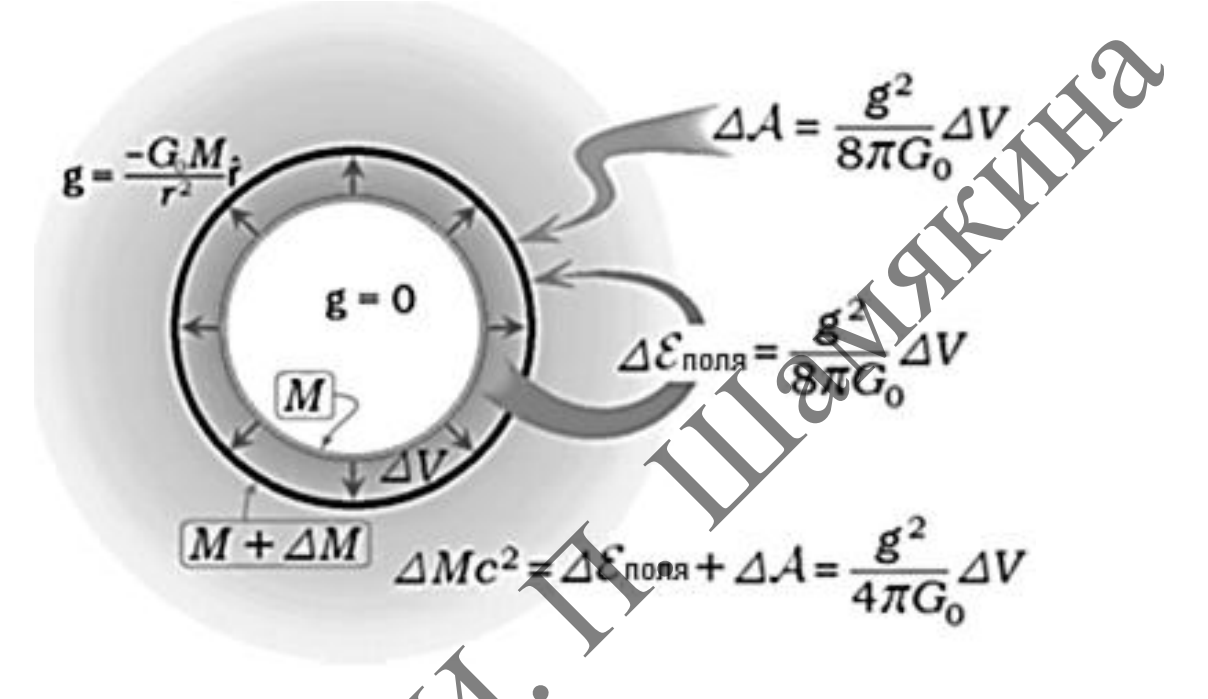

Рисунок 2 - Учет в энергетическом балансе увеличения энергии покоя гравитирующей сферической оболочки, расширяющейся под действием внешних сил в собственном поле, позволяет доказать положительную определенность плотности энергии поля Ньютона

находим из равенства (9) положительно определённое Теперь вместо  $\left\langle \downarrow \right\rangle$ выражение для плотности энергии гравитационного поля  $g = g_{(R+0)}$ :

$$
W_{\text{no},\text{ns}} = \frac{g^2}{8\pi G}.
$$

#### **MITEPATYPA**

1. Maxwell, J.C. A dynamical theory of the electromagnetic field / J.C. Maxwell. – Phil. Trans. Roy. Soc. Lond. 155 (1865). 459. - 512.

2. Heaviside, O. A. Gravitational and Electromagnetic Analogy. Part  $I / O$ . Heaviside.  $-$ The Electrician, 31 (1893). 281. - 282.

3. Heaviside, O. A Gravitational and Electromagnetic Analogy. Part II / O. Heaviside. -The Electrician, 31 (1893). 359.

4. Brillouin, L. Relativity Reexamined / L. Brillouin. - New York: Academic Press, 1970. - 111 p.

5. Ландау, Л.Д. Теория поля. Т. II. Теоретическая физика / Л.Д. Ландау, Е.М. Лифшиц. - М.:  $\Phi$ M, 2003. – 536 c.

6. Serdyukov, A.N. A minimal relativistic model of gravitation within standard restrictions of the classical theory of fields / A.N. Serdyukov. - Phys. Part. Nuclei Lett. 6 (2009). 190. - 201.

#### **С.М. ШАНДАРОВ<sup>1</sup> , Н.И. БУРИМОВ<sup>1</sup> , А.О. ЗЛОБИН<sup>1</sup> , А.А. ШМИДТ<sup>1</sup> , В.Н. НАВНЫКО<sup>2</sup>**

<sup>1</sup>ТУСУР (г. Томск, Россия) <sup>2</sup>МГПУ им. И.П. Шамякина (г. Мозырь, Беларусь)

# **ИССЛЕДОВАНИЕ ПОПУТНОГО ВЗАИМОДЕЙСТВИЯ ВОЛН С ЦИРКУЛЯРНОЙ ПОЛЯРИЗАЦИЕЙ В КРИСТАЛЛЕ СИЛИКАТА ВИСМУТА СРЕЗА (110) МЕТОДОМ АДАПТИВНОЙ ГОЛОГРАФИЧЕСКОЙ ИНТЕРФЕРОМЕТРИИ**

Адаптивность лазерных интерферометрических измерительных систем к внешним низкочастотным воздействиям, основанным на фазовой демодуляции сигнального лазерного излучения, может быть обеспечена при его взаимодействии со стационарным опорным пучком на объемной голограмме, формируемой ими в фоторефрактивном кристалле [1]. Кубические гиротропные кристаллы силиката висмута  $Bi<sub>12</sub>SiO<sub>20</sub>$ , широко используемые в адаптивных голографических интерферометрах (см., например, [1−3]), характеризуются фоторефрактивным откликом, зависящим от таких вторичных явлений, как обратный флексоэлектрический эффект, электрогирация и флексогирация [4]. Кроме того, в этом кристалле вклад во взаимодействие световых волн дает и абсорбционная составляющая динамической голограммы, зависящая вследствие циркулярного дихроизма от их поляризационного состояния [5]. МГПУ им. <sup>И</sup>. <sup>П</sup>. Шамякина

В настоящей статье представлены результаты теоретического анализа и экспериментальных исследований попутного взаимодействия стационарной опорной волны с фазовомодулированной сигнальной волной, имеющих одинаковую циркулярную поляризацию, в кристалле силиката висмута среза (110). Такое взаимодействие на формируемой световыми волнами фоторефрактивной голограмме приводит к эффекту фазовой демодуляции, так что быть представлена в виде [3]

интенсивность слабой сигнальной волны при модулируюшем сигнале с частотой Ω может  
быть представлена в виде [3]  

$$
I_{S}(\varphi_{m}, t) \sim I_{S0} \left[ M^{(0)}(\varphi_{m}) + M^{(1)}(\varphi_{m}) \sin \Omega t + M^{(2)}(\varphi_{m}) \cos 2\Omega t + ... \right],
$$
 (1)

где относительные амплитуды гармоник  $M^{(n)}$  зависят от глубины фазовой модуляции  $\varphi_m$ , как [5]

$$
M^{(1)}(\phi_m) = 4M_{1m}J_0(\phi_m)J_1(\phi_m),
$$
\n(2)

$$
M^{(2)}(\phi_m) = 4M_{2m}J_0(\phi_m)J_2(\phi_m),
$$
\n(3)

где J*n*(φ*<sup>m</sup>* ) – функция Бесселя *n*-го порядка. Используя рассмотренный в [5] подход к анализу попутного взаимодействия волн с чисто циркулярной поляризацией и учитывая вклад в отклик диффузионного типа в кубических гиротропных кристаллах среза (110) как фазовой, так и абсорбционной составляющей динамической голограммы, можно получить выражения для эффективных параметров демодуляции  $\left. M_{_{1m}} \right.$ и  $\left. M_{_{2m}} \right.$ в следующем виде:

$$
M_{1m} = \exp\left(-\frac{\Gamma_E + \Gamma_a}{2}d\right)\sin\left(\frac{\Gamma_f}{2}d\right),\tag{4}
$$

$$
M_{2m} = \exp\left(-\frac{\Gamma_E + \Gamma_a}{2}d\right)\cos\left(\frac{\Gamma_f}{2}d\right) - 1,\tag{5}
$$

где  $d$  – толщина кристалла, а коэффициенты связи  $\Gamma_E$ ,  $\Gamma_f$  и  $\Gamma_a$  характеризуют вклад во взаимодействие нелокальной и локальной составляющей фазовой компоненты фоторефрактивной решетки, а также ее абсорбционной компоненты, соответственно. Проведенный анализ показал, что для взаимодействия волн с левой (l) или правой (r) циркулярной поляризацией в кристалле среза (110) при положительной (р) или отрицательной (т) ориентации вектора решетки  $\mathbf{K} \Box$ [001], или  $\mathbf{K} \Box$ [00 $\overline{1}$ ], коэффициенты  $\Gamma_E$ и  $\Gamma_f$  могут быть представлены в виде

$$
\Gamma_{Ep}^{l,r} = \frac{2\pi}{\lambda} n_0^3 \left[ \frac{r_{41}^S}{2} (1 + \sin^2 \theta_B) \pm \gamma_{41} \cos \theta_B \right] \cos \theta_B E_{SC},
$$
\n
$$
\Gamma_{Em}^{l,r} = -\frac{2\pi}{\lambda} n_0^3 \left[ \frac{r_{41}^S}{2} (1 + \sin^2 \theta_B) \pm \gamma_{41} \cos \theta_B \right] \cos \theta_B E_{SC},
$$
\n(7)\n
$$
\Gamma_{fp}^{l,r} = \Gamma_{fm}^{r,l} = \frac{2\pi}{\lambda} n_0^3 \left[ \frac{(2p_{11} + p_{12} + p_{13})}{4c_{11}} f_{1111} + \frac{\beta_{1122} + \beta_{2211}}{2} \right] \left( \frac{2\pi}{\Lambda} \right) \cos^3 \theta_B E_{SC},
$$
\n(8)

где  $\lambda$  – длина волны света;  $n_0$  – показатель преломления для невозмущенного кристалла;  $r_{41}^S$  – компонента электрооптического тензора механически зажатого кристалла;  $p_{11}$ ,  $p_{12}$  и  $p_{13}$ упругооптические коэффициенты кристалла;  $E_{SC}$  - эффективное поле пространственного заряда голограммы;  $\theta_B$  – угол Брэгга в кристалле;  $c_{11}$  – компонента тензора модулей упругости кристалла в сокращенной форме записи и  $\mathbf{A} = 2\pi/|\mathbf{K}|$  – пространственный период фоторефрактивной голограммы;  $f_{1111}$ ,  $\gamma_{41}$  и  $\beta_{1122}$ ,  $\beta_{2211}$  – компоненты тензоров флексоэлектрической связи, электрогирации и флексогирации, соответственно.

Коэффициент связи  $\Gamma_a$  для абсорбционной компоненты в общем случае должен учитывать циркулярное двулучепреломление,

$$
\sum_{ap} \Gamma^l_{ap} = \Gamma^l_{am} \neq \Gamma^r_{ap} = \Gamma^r_{am}.
$$
 (9)

В экспериментальных исследованиях использовались установка и методика обработки результатов, описанная в [5]. Эксперименты проводились для монокристаллического образца  $\text{Bi}_{12}\text{SiO}_{20}$  среза (110) с просветленными гранями, имеющего толщину  $d = 2.2$  мм, на длине волны  $\lambda = 532$  нм, при  $\Theta_B = 11.1$  угл. град. Анализ результатов для эффективных параметров демодутяции  $M_{\nu}$  для второй гармоники с частотой 2 $\Omega$  позволил оценить коэффициенты связи исследуемого образца Bi<sub>12</sub>SiO<sub>20</sub> как  $\Gamma_{Ep}^l = -\Gamma_{Em}^l = 64.1 \text{ m}^{-1}$ ,  $\Gamma_{Ep}^r = -\Gamma_{Em}^r = 54.3 \text{ m}^{-1}$ ,  $= \Gamma_{dm} = 9.8 \text{ m}^{-1} \text{ H} \Gamma_{ap}^{r} = \Gamma_{am}^{r} = 9.0 \text{ m}^{-1}.$ 

Таким образом, абсорбционная составляющая динамической голограммы при попутном взаимодействии стационарной опорной волны с фазово-модулированной сигнальной волной в кристалле  $Bi_{12}SiO_{20}$  среза (110) на длине волны 532 нм дает заметный вклад в его эффективность.

Работа выполнена при поддержке Минобрнауки и высшего образования Российской Федерации в рамках Госзадания FEWM-2023-012 на 2023 г.

#### ЛИТЕРАТУРА

1. Петров, М.П. Фоторефрактивные кристаллы в когерентной оптике / М.П. Петров, С.И. Степанов, А.В. Хоменко. – СПб. : Наука, 1992. – 320 с.

2. Georges, M.P. Real-time holographic interferometry using sillenite photorefractive crystals. Study and optimization of a transportable set-up for quantified phase measurements on large objects / M.P. Georges, Ph.C. Lemaire // Appl. Phys. B. – 1999. – Vol. 68. – P. 1073–1083.

3. Адаптивная интерферометрия, использующая динамические отражательные голограммы в кубических фоторефрактивных кристаллах / А.А. Колегов [и др.] // Квант. электрон. – 2011. – Т. 41, № 9. – С. 847–852.

4. Навныко, В.Н. Влияние поляризации считывающей волны и циркулярного дихроизма на дифракционную эффективность отражательной голограммы в кубическом оптически активном фоторефрактивном поглощающем пьезокристалле / В.Н. Навныко, В.В. Шепелевич, С.М. Шандаров // Оптика и спектроскопия. – 2021. – Т. 129, № 1. – С. 66–74.

5. Определение материальных параметров фоторефрактивных кристаллов на основе метода адаптивной голографической интерферометрии / С.М. Шандаров [и др.] // Оптика и спектроскопия. –  $2021. - T. 129. N<sub>2</sub> 4. - C. 413-417.$ 

# **A.V. IVASHKEVICH<sup>1</sup> , V.M. RED'KOV<sup>1</sup> , E.M. OVSIYUK<sup>2</sup>**

<sup>1</sup>B.I. Stepanov Institute of Physics of the National Academy of Science (Minsk, Belarus) <sup>2</sup>Mozyr State Pedagogical University named after I.P. Shamyakin (Mozyr, Belarus)

# **NONRELATIVISTIC APPROXIMATION IN THE PAULI – FIERZ THEORY FOR A SPIN 3/2 PARTICLE IN PRESENCE OF EXTERNAL FIELDS**

In the present paper we derive the nonrelativistic equation for spin 3/2 particle in presence of external electromagnetic and gravitational fields.

We start with the relativistic system of equations for wave function with transformation properties of vector-bispinor

<sup>5</sup> 1 ( ) = 0, 2 *can l l k c a n a n l i D M <sup>т</sup>* (1) МГПУ им. <sup>И</sup>. <sup>П</sup>. Шамякина

$$
M = mc/\hbar, \Delta_a = e^a_{(a)}(\partial_a + ieA_a) + \frac{1}{2}(\sigma^{ps} \otimes I + I \otimes j^{ps})\gamma_{[ps]a}.
$$

With the use of six matrices  $m_k^{can} = (\mu^{[ca]})_k^{\ n}$ , eq. (1) may be presented as follows

$$
\gamma^{5}(\mu^{[ca]})_{k}^{n}\gamma_{c}\left[i(D_{a})_{n}^{l}-M\gamma_{a}\delta_{n}^{l}\right]\Psi_{l}=0.
$$

The above equation may be presented as

$$
(Y^{0}D_{0} + Y^{1}D_{1} + Y^{2}D_{2} + Y^{3}D_{3} + iM)\Psi = 0.
$$

First we restrict ourselves to Minkowski space and Cartesian coordinates. The wave function is presented as (the index *A* is bispinor one, and the (*n*) is vector one)

$$
\Psi_{A(n)} = \begin{vmatrix} f_0 & f_1 & f_2 & f_3 \\ g_0 & g_1 & g_2 & g_3 \\ h_0 & h_1 & h_2 & h_3 \\ d_0 & d_1 & d_2 & d_3 \end{vmatrix}.
$$

$$
\Psi = \{f_0, g_0, h_0, d_0; f_1, g_1, h_1, d_1; f_2, g_2, h_2, d_2; f_3, g_3, h_3, d_3\}.
$$

We can prove that the minimal equation for the matrix  $Y^0 = Y_0$  is  $Y_0^2 (Y_0^2 - 1) = 0$ . Therefore, we can define three projective operators

line three projective operators  
\n
$$
P_0 = 1 - Y_0^2
$$
,  $P_1 = P_+ = +\frac{1}{2}Y_0^2(Y+1)$ ,  $P_2 = P_- = -\frac{1}{2}Y_0^2(Y-1)$ .

They are found in explicit form, further we get presentation for three projective constituents

$$
\Psi_0 = P_0 \Psi
$$
,  $\Psi_+ = P_+ \Psi$ ,  $\Psi_- = P_- \Psi$ .

When performing the non-relativistic approximation, we should consider the  $\Psi_{+}$  as large components, whereas  $\Psi_{-}$  and  $\Psi_{0}$  as small. Let us consider expressions for large variables. There exist only 4 independent ones:

$$
iL_3 = L_6 - L_1
$$
,  $iL_4 = L_5 + L_2$ 

In accordance with the general method, we are to separate the rest energy:  $D_0 \Rightarrow (-iM + D_0).$ 

The nonrelativistic approximation is possible in space-times with the following metric  

$$
dS^2 = (dx^0)^2 + g_{ij}(x)dx^i dx^j, \quad e_{(a)\alpha}(x) = \begin{vmatrix} 1 & 0 \\ 0 & e_{(i)k}(x) \end{vmatrix};
$$
(2)

in such models expressions for connections become simpler\n
$$
\Gamma_0 \leftarrow \sum_{i=0}^{n} J^{ik} e_{(i)}^m \left( \nabla_0 e_{(k)m} \right), \qquad \Gamma_i = \frac{1}{2} J^{ik} e_{(i)}^m \left( \nabla_i e_{(k)m} \right).
$$

 $\Psi$  = {  $f_0$ ,  $g_0$ ,  $h_0$ ,  $d_0$ ;  $f_1$ ,  $g_1$ ,  $h_1$ ,  $d_1$ ;  $f_2$ ,  $g_2$ ,  $h_2$ ,  $d_2$ ;  $f_3$ ,  $g_3$ ,  $h_3$ ,  $d_3$ }<br>
prove that the minimal equation for the matrix  $Y^0 = Y_0$  is<br>
an define three projective operators The contribution of  $J^{0k}$  vanishes. Let us derive a generally covariant nonrelativistic equation for the spin 3/2 particle in any space with the structure (2). To this end, we turn to transformation properties of the nonrelativistic wave function under the 3-dimensional rotation group. With this restriction, the transformation rules simplify (2-spinors entering the 4-spinor transform equally) constituents<br>
When performing the non-relativistic approximation, we should consider  $\Psi_{\mu}$  as<br>
large components, whereas  $\Psi_{\mu}$  and  $\Psi_{\mu}$  as small. Let us consider explosions for large<br>
variables. There exist only

$$
\Psi : \begin{vmatrix} \Phi_{1(0)} & \Phi_{1(1)} & \Phi_{1(2)} & \Phi_{1(3)} \\ \Phi_{2(0)} & \Phi_{2(1)} & \Phi_{2(2)} & \Phi_{2(3)} \\ \varphi_{1(0)} & F_{1(1)} & F_{1(2)} & F_{1(3)} \\ \varphi_{2(0)} & F_{2(1)} & F_{2(2)} & F_{2(3)} \end{vmatrix}, \quad \Psi : \begin{vmatrix} \Phi & \vec{\Phi} \\ \varphi & \vec{F} \end{vmatrix};
$$
 (3)

so we get  $\Phi' = B\Phi, \phi' = B\phi, \Phi' = (B \otimes O)\Phi, F' = (B \otimes O)F$ , where the matrices *B* and *O* describe 3-rotations for 2-spinors and 3-vectors. In (3), let us preserve only the large components  $\Psi_{+}$  it suffices to follow only two first rows. For generators:

$$
J_j = (i/2)\sigma_j \otimes I + I \otimes V_j, \quad j = 1, 2, 3,
$$

we readily find 6-dimensional representations

$$
J_{j} = (i/2)\sigma_{j} \otimes I + I \otimes V_{j}, \quad j = 1, 2, 3,
$$
  
\nwe readily find 6-dimensional representations  
\n
$$
\Phi = \begin{vmatrix}\n\phi_{11} & L_1 \\
\phi_{21} & L_2 \\
\phi_{32} & L_3\n\end{vmatrix} = \begin{vmatrix}\n1 & 0 & 0 & i/2 & 0 & 0 \\
0 & 0 & -1 & 0 & i/2 & 0 \\
0 & 0 & 0 & 0 & 0 & i/2 \\
i/2 & 0 & 0 & 0 & 0 & 0 \\
0 & 0 & i/2 & 0 & 0 & 0 & 0 \\
0 & 0 & 0 & 1 & 1/2 & 0 & 0 \\
0 & 0 & 0 & 0 & 1 & 2\n\end{vmatrix}.
$$
\n
$$
J_{2} = \begin{vmatrix}\n0 & 0 & 0 & i/2 & 0 & 0 \\
L_1 & L_2 & 0 & 0 & 0 & 0 & 0 \\
0 & 0 & 0 & 0 & 1/2 & 0 & 0 \\
0 & -1/2 & 0 & 0 & 0 & 1/2 \\
-1/2 & 0 & 0 & 0 & 0 & 1\n\end{vmatrix}, \quad J_{3} = \begin{vmatrix}\n1/2 & -1 & 0 & 0 & 0 \\
0 & 0 & 1/2 & 0 & 0 \\
0 & 0 & 0 & -1/2 & 0 \\
0 & 0 & 0 & -1/2 & -1 \\
0 & 0 & 0 & 0 & 0 \\
0 & 0 & -1/2 & -1 & 0 \\
0 & 0 & 0 & 0 & 0 \\
0 & 0 & -1/2 & -1 & 0\n\end{vmatrix}
$$
\nWe find commutators  
\n
$$
J_{1}J_{2} - J_{2}J_{1} = J_{3} + K_{3}, J_{2}J_{3} - J_{3}J_{2} = I_{4} + K_{1}, J_{3}J_{1} - J_{3}J_{2} = J_{2} + K_{2},
$$
\nalso we find the identities  
\n
$$
K_{1}^{2} = -I_{5}K_{1}^{2} = -I_{5}K_{1}^{2} = -I_{5}K_{1}^{2} = -I_{5}K_{1}^{2} = -I_{5}K_{1}^{2} = -I_{5}K_{1}^{2} = -I_{5}K_{1}^{2} = -I_{5}K_{1}^{2}
$$

We find commutators

commutators  

$$
J_1J_2 - J_2J_1 = J_3 + K_3
$$
,  $J_2J_3 - J_3J_2 = J_1 + K_1$ ,  $J_3J_1 - J_1J_3 = J_2 + K_2$ ,

also we find the identities

$$
K_3^2 = -1, K_2^2 = -1, K_1^2 = -1,
$$

and

$$
K_2K_3 + K_3K_2 = 0
$$
,  $K_3K_1 + K_2K_2 = 0$ ,  $K_1K_2 + K_2K_1 = 0$ ,  $K_2K_3 = K_1$ ,  $K_3K_1 = K_2$ ,  $K_1K_2 = K_3$ .  
The commutation relations

The commutation relations

utation relations  

$$
K_2K_3 - K_3K_2 = 2K_1
$$
,  $K_3K_1 - K_1K_3 = 2K_2$ ,  $K_1K_2 - K_2K_1 = 2K_3$ ,

after transition to 
$$
S'_i = K_i/2
$$
 take the form of the algebra SO(3):  

$$
S_2S_3 - S_3S_2 = S_1, \quad S_3S_1 - S_1S_3 = S_2, \quad S_1S_2 - S_2S_1 = S_3.
$$

 $\blacktriangleright$  We readily obtain the identity

$$
(K_1D_1 + K_2D_2 + K_3D_3)^2 = -(D_1^2 + D_2^2 + D_3^2) ++ K_2K_3(D_2D_3 - D_3D_2) + K_3K_1(D_3D_1 - D_1D_3) + K_1K_2(D_1D_2 - D_2D_1),
$$

whence it follows

follows  
\n
$$
\frac{1}{2M}(K_1D_1 + K_2D_2 + K_3D_3)^2 = -\frac{1}{2M}(D_1^2 + D_2^2 + D_3^2) + \frac{ie}{M}(F_{23}S_1 + F_{31}S_2 + F_{12}S_3),
$$
\n(4)

which has the structure of the non-relativistic Hamiltonian in 6-demensional form. We can prove that (4) indeed reduces to the known nonrelativistic equation for the spin 3/2 particle.

To this end, let us start with the explicit form of equation (4) (let *ie*  $/2M = \mu$ , and take into account the constraints  $L_3 = (iL_1 - iL_6)$ ,  $L_4 = (-iL_2 - iL_5)$ ). We divide 6 equations into two groups. In each group, only two equations are independent:

into account the constraints 
$$
L_3 = (u_4 - u_{\kappa_0}, L_4 = (-u_2 - u_{\kappa_0})
$$
.) we divide 6 equations into two  
groups. In each group, only two equations are independent:  
\n
$$
iD_0(L_1 + L_0) = -\frac{1}{2M}D^2(L_1 + L_0) + \mu F_{23}(-iL_2 - iL_3) + \mu F_{31}(-L_2 + L_3) + \mu F_{12}(-iL_1 + iL_0),
$$
\n
$$
iD_0(2L_1 - L_2) = -\frac{1}{2M}D^2(2L_2 - L_3) + \mu F_{23}(-iL_1 + iL_0) + \mu F_{31}(L_1 + L_0) + \mu F_{12}(iL_2 + iL_3),
$$
\n
$$
iD_0(2L_1 - L_0) = -\frac{1}{2M}D^2(2L_2 - L_3) + \mu F_{23}(-2iL_2 + iL_3) + \mu F_{31}(-2L_2 - L_3) + \mu F_{12}(iL_2 + iL_3),
$$
\n
$$
iD_0(2L_2 + L_3) = -\frac{1}{2M}D^2(2L_2 + L_3) + \mu F_{23}(-2iL_1 + iL_0) + \mu F_{31}(2L_1 - L_0) + \mu F_{12}(2iL_2 - L_3) + \mu F_{12}(2iL_2 - L_3) + \mu F_{12}(2iL_2 - L_3) + \mu F_{12}(iL_2 - L_3) + \mu F_{12}(iL_2 - L_3) + \mu F_{
$$

Let us introduce the new 4 components

Let us introduce the new 4 components  
\n
$$
L_1 = \frac{1}{3} \Psi_1 + \frac{1}{3} \Psi_3, \quad L_2 = \frac{1}{3} \Psi_2 + \frac{1}{3} \Psi_4, \quad L_5 = \frac{1}{3} \Psi_4 - \frac{2}{3} \Psi_2
$$
\n
$$
L_6 = \frac{2}{3} \Psi_1 - \frac{1}{3} \Psi_3.
$$

Then the above system takes a new form (we write down it in matrix representation)

$$
\Psi = \begin{vmatrix} \Psi_1 \\ \Psi_2 \\ \Psi_3 \\ \Psi_4 \end{vmatrix}, \quad iD_0 \Psi = -\frac{1}{2M} \Delta \Psi + \frac{i e}{3M} (F_{23} S_1 + F_{31} S_2 + F_{12} S_3) \Psi,
$$
\n(5)

where

$$
S_1 = \frac{i}{2} \begin{bmatrix} 0 & 0 & -2 & 0 \\ 0 & -2 & 0 & 1 \\ -2 & 0 & 1 & 0 \end{bmatrix}, S_2 = \frac{1}{2} \begin{bmatrix} 0 & -3 & 0 & 0 \\ 3 & 0 & 0 & 0 \\ 0 & -2 & 0 & 1 \\ 2 & 0 & -1 & 0 \end{bmatrix}, S_3 = \frac{i}{2} \begin{bmatrix} 1 & 0 & -2 & 0 \\ 0 & -1 & 0 & 2 \\ 0 & 0 & -3 & 0 \\ 0 & 0 & 0 & 3 \end{bmatrix}.
$$

The last matrices obey the commutation rule  $S_1S_2 - S_2S_1 = S_3$ , and so on; therefore, they may be considered as the components of the spin operator.

Now we can generalize the non-relativistic equation (5) to the generally covariant form. The structure of that equation should be as follows (we start with the 6-dimensional form)

$$
iD_0\Psi_6 = \frac{1}{2M} [K^j(x)(\frac{\partial}{\partial x^j} + \Gamma_j(x) + ieA_j(x))]^2 \Psi_6,
$$
  

$$
K^j(x) = K_i e_{(i)}^j(x), \quad \Gamma_j(x) = \frac{1}{2} J^{kl} e_{(k)}^n(x) \nabla_j e_{(l)n}(x),
$$

where the generalized derivatives are determined by the formulas

$$
D_0(x) = \partial_0 + ieA_0(x) + \frac{1}{2} (\sigma^{ps} \otimes I + I \otimes j^{ps}) \gamma_{[ps]0}(x),
$$
  

$$
D_k(x) = e_{(k)}^j(x)(\partial_j + ieA_j(x)) + \frac{1}{2} (\sigma^{ps} \otimes I + I \otimes j^{ps}) \gamma_{[ps]k}(x), k = 1, 2, 3.
$$

The definition of the 6 large components remains the same, two linear constraints preserve their form as well. All algebraic transformations proving existence of only 4 independent equations also are the same. The difference consists only in the new and more complicated expressions for generalized derivatives. Correspondingly, we obtain the generalized equation 1 expressions for generalized derivatives. Correspondingly, we obtain the generalized<br>  $iD_0(x)\Psi = -\frac{1}{2M}(D_1^2(x) + D_2^2(x) + D_3^2(x))\Psi + \frac{1}{2M}(D_{[23]}S_1 + D_{[31]}S_2 + D_{[12]}S_3)\Psi$ 

$$
iD_0(x)\Psi = -\frac{1}{2M}(D_1^2(x) + D_2^2(x) + D_3^2(x))\Psi + \frac{1}{2M}(D_{[23]}S_1 + D_{[31]}S_2 + D_{[12]}
$$

where the commutators  $D_{k}[x] = D_k(x)D_k(x) - D_k(x)D_k(x)$  are used.

#### **REFERENCES**

1. Pauli, W. Über relativistische Feldleichungen von Teilchen mit beliebigem Spin im elektromagnetischen Feld / W. Pauli, M. Fierz // Helvetica Physica Acta. – 1939. – Bd. 12. – S. 297–300.

2. Fierz, M. On relativistic wave equations for particles of arbitrary spin in an electromagnetic field / M. Fierz, W. Pauli // Proc. Roy. Soc. London. A. – 1939. – Vol. 173. – P. 211–232.

3. Rarita, W. On a theory of particles with half-integral spin / W. Rarita, J. Schwinger / Phys.  $Rev. - 1941. - Vol. 60, N<sub>2</sub> 1. - P. 61-64.$ 

4. Elementary particles with internal structure in external fields. I. General theory, II. Physical problems / V.V. Kisel [et al.]. – New York : Nova Science Publishers Inc., 2018. – P. 402, 404.

# **A.V. IVASHKEVICH<sup>1</sup> , V.M. RED'KOV<sup>1</sup> , E.M. OVSIYUK<sup>2</sup>**

<sup>1</sup>B.I. Stepanov Institute of Physics of the National Academy of Science (Minsk, Belarus) <sup>2</sup>Mozyr State Pedagogical University named after I.P. Shamyakin (Mozyr, Belarus)

# **SPIN 3/2 PARTICLE IN THE COULOMB FIELD, TETRAD FORMALISM, NONRELATIVISTIC APPROXIMATION**

 $I_0(x) = \partial_0 + ieA_0(x) + \frac{1}{2} (\sigma^{pv} \otimes I + I \otimes j^{rv}) \gamma_{[pv]}$ <br>  $(x)(\partial_j + ieA_j(x)) + \frac{1}{2} (\sigma^{pv} \otimes I + I \otimes j^{rv}) \gamma_{[pv]}$ <br>  $\epsilon$  o large components remains the same,<br>  $I_0$  and  $I_1$  all algebraic transformations proving<br>
are the same. The diffe In the present paper, we will study the nonrelativistic approximation for a spin 3/2 particle [1–3] in the external Coulomb field. In [4] (see also [5; 6]), the nonrelativistic equation was derived from the relativistic Pauli – Fierz theory; in this case, the Cartesian coordinates were used and the presence of an arbitrary electromagnetic field was taken into account. In the present paper, the system of radial equations describing the nonrelativistic spin 3/2 particle in the Coulomb field will be obtained. Exact solutions are found in terms of the confluent hypergeometric functions, and the corresponding energy spectra are obtained. equation<br>  $iD_3(x)Y^i = -\frac{1}{2M}(D_1^*(x) + D_2^*(x) + D_3^*(x))Y^i + \frac{1}{2M}(D_{120}S_1 + D_{131}S_2 + D_{132}S_3 + D_{133}S_4 + D_{131}S_5 + D_{131}S_6 + D_{131}S_7 + D_{131}S_8 + D_{131}S_9 + D_{131}S_1 + D_{131}S_1$ <br>
where the commutators  $D_{201} = D_3(x)D_1(x) - D_3$ 

In [4; 5], the system of radial equations for spin 3/2 particle in absence of external fields

was derived. The substitution for the wave function has the form [6]  
\n
$$
\Psi = \Psi_{A(l)} = e^{-im} \begin{vmatrix} f_0 D_{-1/2} & f_1 D_{-3/2} & f_2 D_{-1/2} & f_3 D_{+1/2} \\ g_0 D_{+1/2} & g_1 D_{-1/2} & g_2 D_{+1/2} & g_3 D_{+3/2} \\ h_0 D_{-1/2} & h_1 D_{-3/2} & h_2 D_{-1/2} & h_3 D_{+1/2} \\ d_0 D_{+1/2} & d_1 D_{-1/2} & d_2 D_{+1/2} & d_3 D_{+3/2} \end{vmatrix},
$$
\n(1)

where we use the Wigner *D*-functions,  $D_{\sigma} = D_{-m,\sigma}^{j}(\phi,\theta,0)$ ;  $j = 1/2,3/2,5/2,...$  From diagonalization of the space reflection operator, we get the following restrictions (where  $\delta = \pm 1$ ): we use the Wigner *D*-functions,  $D_{\sigma} = D'_{-m,\sigma}(\phi, \theta, 0)$ ;  $j = 1/2, 3/2, 5/2, ...$  From<br>lization of the space reflection operator, we get the following restrictions (where  $\delta = \pm 1$ ):<br> $d_0 = \delta f_0$ ,  $d_1 = \delta f_3$ ,  $d_2 = \delta f_2$ ,

$$
d_0 = \delta f_0, \, d_1 = \delta f_3, \, d_2 = \delta f_2, \, d_3 = \delta f_1, \, h_0 = \delta g_0, \, h_1 = \delta g_3, \, h_2 = \delta g_2, \, h_3 = \delta g_1;
$$

these restrictions preserve only 8 independent functions, so the substitution (1) is simplified. After separating the variables, in [4; 5] where found 8 equations; they contain parameters After separating the variables, in [4; 5] where found 8 equations; they contain parameters  $a = j + 1/2$ ,  $b = \sqrt{(j-1/2)(j+3/2)}$ ; the equations for states with opposite parities differ only in sign at the mass, so we follow only the case  $\delta = +1$ ; we omit their explicit form.

There is the well-known method for obtaining the nonrelativistic approximation in equations for spin 3/2 particle in Cartesian [7]

$$
[Y^{0}\partial_{0} + iY^{1}\partial_{1} + Y^{2}\partial_{2} + Y^{3}\partial_{3} + iM] \Psi^{cart} = 0.
$$

On the base of 3-order minimal equation for the matrix  $Y^0$ , we introduce three projective operators that allow us to decompose the wave function into the sum of three components: one large and two small. In order to apply the same method in spherical coordinates, we need explicit form for three matrices (see notations in [4; 5])<br>  $Y^0 = \Gamma^{-1} \Gamma^0$ ,  $\Gamma^0 = \gamma^5 (\gamma^1 \otimes \mu^{[01]} + \gamma^2 \otimes \mu^{[02]} + \gamma^3 \otimes \mu^{[03]}),$ form for three matrices (see notations in [4; 5])

$$
Y0 = Γ-1Γ0, Γ0 = γ5 (γ1 ⊗ μ[01] + γ2 ⊗ μ[02] + γ3 ⊗ μ[03]),
$$
  
Γ = γ<sup>5</sup> {s<sub>01</sub> ⊗ μ<sup>[01]</sup> + s<sub>02</sub> ⊗ μ<sup>[02]</sup> + s<sub>03</sub> ⊗ μ<sup>[03]</sup> + s<sub>23</sub> ⊗ μ<sup>[23]</sup> + s<sub>31</sub> ⊗ μ<sup>[31]</sup> + s<sub>12</sub> ⊗ μ<sup>[12]</sup> }.

Let us find the 16-dimensional representation for the matrix  $Y^0$ . Its minimal equation is

$$
Y_0^2(Y_0^2 - 1) = 0
$$
. We can introduce three projective operators  
 $P_0 = 1 - Y_0^2$ ,  $P_+ = Y_0^2(Y_0 + 1)/2$ ,  $P_- = -Y_0^2(Y_0 - 1)/2$ .

Below we need the explicit form of these operators, due to their bulkiness, we do not present it here. Further we obtain the following expressions for complete wave function (we introduce short notations for large and small components, and take into account the parity restrictions)

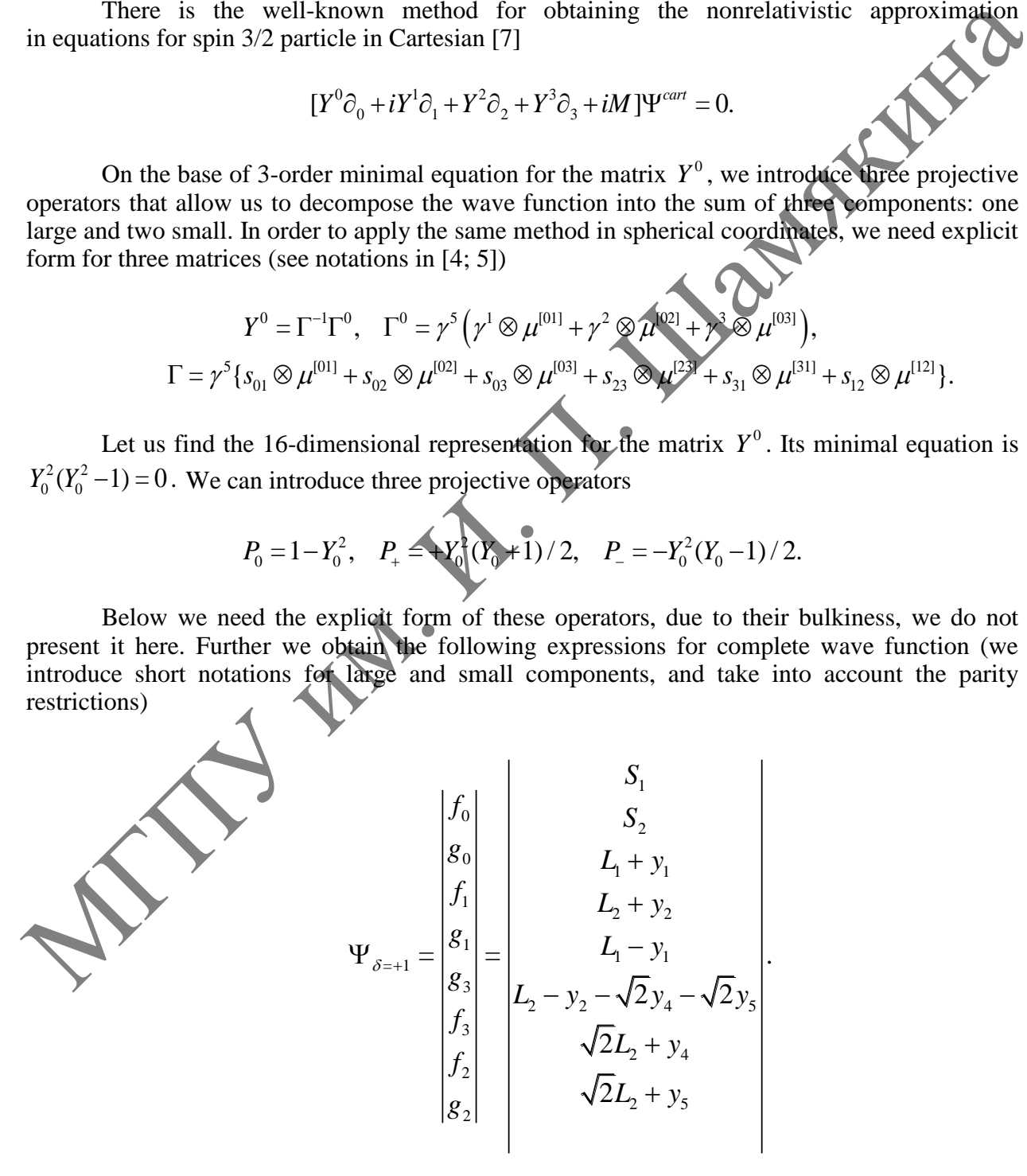

The truncated 8-dimensional column is composed of functions included in the 8-dimensional radial system. We substitute these relations into the radial system derived in [4; 5];
in the same time we separate the rest energy by the formal change  $m = (m+E)$ ,  $E \ll m$ ; then

in the same time we separate the rest energy by the formal change 
$$
m = (m+E), E \ll m
$$
; then  
\nafter some linear recombining within equations we derive  
\n
$$
\frac{2\sqrt{2}(a+5)L_2}{mr} + y_4 \frac{(4(a-1)}{mr} + 2i) + y_5 \frac{(4(a-1)}{mr} + 6i) + \frac{2\sqrt{2}bt_1}{mr} + \frac{4\sqrt{2}t_2}{m} + \frac{4\sqrt{2}t_2}{m} + \frac{4y_4}{m} + \frac{4y_5}{m} + \frac{4y_5}{m} + 6i) y_4 = 0,
$$
\n
$$
\frac{2\sqrt{2}(a+3)y_2}{mr} + y_5 \frac{(4(a+1)}{mr} + 6i) + \frac{2\sqrt{2}by_1}{mr} + \frac{4\sqrt{2}y_2}{mr} + \frac{4y_1}{m} + \frac{4y_1}{m} + \frac{4y_1}{m} + 6i) y_4 = 0,
$$
\n
$$
\frac{\sqrt{2}bS_1}{mr} + \frac{\sqrt{2}bS_2}{mr} + \frac{\sqrt{2}bS_3}{mr} + \frac{\sqrt{2}by_3}{mr} + \frac{\sqrt{2}by_3}{mr} + \frac{4iEt_1}{m} + \frac{4t_1}{mr} + \frac{4i(t_1 - 4i(2m + E))y_1}{m} = 0,
$$
\n
$$
\frac{4bt_2}{mr} + \frac{\sqrt{2}bS_1}{mr} - \frac{\sqrt{2}bS_2}{mr} + \frac{\sqrt{2}by_3}{mr} + \frac{\sqrt{2}(1-3a)y_4}{mr} - \frac{2\sqrt{2}S_1}{m} + \frac{\sqrt{2}(3-3y_2)}{m} - \frac{\sqrt{2}(a+1)y_3}{m} + \frac{4t_1}{m} + \frac{2t_1}{m} - \frac{2\sqrt{2}S_1}{m} + \frac{4y_2}{m} + \frac{2\sqrt{2}S_2}{m} + \frac{4y_2}{m} + \frac{2\sqrt{2}y_4}{m} - \frac{2\sqrt{2}S_1}{m} + \frac{4t_2}{m} - \frac{2\sqrt{2}S_1}{m} + \frac{4t_3}{m} + \frac{2\sqrt{2}y_4}{m} - \frac{2\sqrt{2}S_1}{m}
$$

When performing the nonrelativistic approximation, it should be assumed that the order

of smallness of variables is governed by relations:  
\nL: 1, y: x, S: x, 
$$
\frac{1}{m} \frac{d}{dr}
$$
: x,  $\frac{1}{rm}$ : x,  
\n $rm: \frac{1}{x}$ ,  $r \frac{1}{m} \frac{d^2}{dr^2}$ : x,  $\frac{E}{m}$ : x<sup>2</sup>, rE: x,  $r \frac{d}{dr}$ : 1.

In the above equations, we preserve the quantities of the leading order. Let us take into account the obtained relations  $y_5 = -y_4$ ,  $S_1 = S_2$  into equations

$$
\frac{2\sqrt{2}bL_1}{mr} + \frac{2\sqrt{2}(a+5)L_2}{mr} + \frac{4\sqrt{2}L_2}{mr} + 4i\sqrt{2}y_2 - 4iy_4 = 0,
$$
\n
$$
-\frac{4iEL_1}{m} + \frac{4y_1}{mr} + \frac{3y_1}{mr} + \frac{2\sqrt{2}bS_1}{mr} + \frac{2\sqrt{2}bS_1}{mr} = 0, \frac{4L_1}{mr} + \frac{4L_1}{mr} + \frac{4bL_2}{mr} - 8iy_1 = 0,
$$
\n
$$
-\frac{12iEL_2}{m} + \frac{2\sqrt{2}(a+1)S_1}{mr} - \frac{4\sqrt{2}S_1'}{mr} - \frac{4\sqrt{y_1}}{mr} - \frac{2\sqrt{2}(a-1)y_4}{mr} - \frac{4\sqrt{y_2}}{mr} + \frac{4y_2'}{mr} = 0,
$$
\n
$$
\frac{4(a+2)L_2}{mr} + \frac{4L_2'}{m} - 4i\sqrt{2}S_1 + 8iy_2 - 8i\sqrt{2}y_4 = 0, -\frac{2\sqrt{2}bL_1}{mr} + \frac{2\sqrt{2}(a-1)L_2}{mr} + 4iS_1 - 8i\sqrt{2}y_4
$$
\nFrom the equations without the derivatives of small variables, we eliminate the quantities  $S_1, y_1, y_2, y_4$ , and substitute these expressions into two remaining equations, as **q**, **q**, **q**, **q**, and **u** is the quadratic equation to **q** is the same, **q**, **q**, **q**, **q**, **q**, and **u** is the same, **q**, **q**, **q**, **q**, and **u** is the same, **q**, **q**, **q**, **q**, and **q** is the same, **q**, **q**, **q**, **q**, and **q** is the same, **q**, **q**, **q**, **q**, and **q** is the same, **q**, 

From the equations without the derivatives of small variables, we eliminate the quantities  $S_1, y_1, y_2, y_4$ , and substitute these expressions into two remaining equations, as a result we obtain

$$
L_1'' + \frac{2}{r}L_1' - \frac{b^2}{r^2}L_1 + 2mEL_1 - \frac{3b}{r^2}L_2 = 0,
$$
  

$$
L_2'' + \frac{2}{r}L_2' - \frac{2a(a+3) + b^2 + 10}{3r^2}L_2 + 2mEL_2 - \frac{b}{r^2}L_1 = 0.
$$

Thus, two coupled 2nd order differential equations for the variables  $L_1, L_2$  are derived; this system describes a spin 3/2 particle in spherically symmetric case.

Let us take into account the presence of the Coulomb field by the formal change

$$
E \Rightarrow E + \alpha / r \text{ (we group the terms in a special way):}
$$
\n
$$
[\frac{d^2}{dr^2} + \frac{2}{r} \frac{d}{dr} + (2m(E + \frac{\alpha}{r}))L_1 = \frac{1}{r^2} [b^2 L_1 + 3bL_2],
$$
\n
$$
[\frac{d^2}{dr^2} + \frac{2}{r} \frac{d}{dr} + 2m(E + \frac{\alpha}{r})]L_2 = \frac{1}{r^2} [\frac{2a(a+3) + b^2 + 10}{3} L_2 + bL_1].
$$

 $\overline{L}_{\!\scriptscriptstyle 1}^{\phantom{\dagger}}, \overline{L}_{\!\scriptscriptstyle 2}^{\phantom{\dagger}}$  :

After performing the transformation, we have the separate equations for the functions  
\n
$$
\overline{L}_1, \overline{L}_2:
$$
\n
$$
\frac{d^2}{dr^2} + \frac{2d}{r dr} + 2m(E + \frac{\alpha}{r}) - \frac{(j+2)^2 - 1/4}{r^2} \cdot \overline{L}_1 = 0, \quad [\frac{d^2}{dr^2} + \frac{2d}{r dr} + 2m(E + \frac{\alpha}{r}) - \frac{j^2 - 1/4}{r^2} \cdot \overline{L}_2 = 0,
$$

they have the same structure, they have the following solutions  
\n
$$
E_2 = -\frac{\alpha^2 m}{2N^2} = -\frac{\alpha^2 m}{2(j+1/2+n)^2}, \quad \bar{L}_2 = r^{j-1/2} e^{-\sqrt{-2mE}r} F(-n, 2j+1, x).
$$
\n
$$
E_1 = -\frac{\alpha^2 m}{2N^2} = -\frac{\alpha^2 m}{2(j+5/2+n)^2}, \quad \bar{L}_1 = r^{j+3/2} e^{-\sqrt{-2mE}r} F(-n, 2j+5, x).
$$

### **REFERENCES**

1. Fierz, M. Über die relativistische theorie Kraftefreier Teilchenmit beliebigem Spin / M. Fierz // Helvetica Physica Acta. – 1939. – Vol. 12. – P. 3–37.

2. Pauli, W. Über relativistische Feldleichungen von Teilchen mit beliebigem Spin im elektromagnetishen Feld / W. Pauli // Helv. Phys. Acta. – 1939. – Vol. 12. – P. 297–300.

3. Rarita, W. On a theory of particles with half–integral spin / W. Rarita, J.S. Schwinger // Phys.  $Rev. - 1941. - Vol. 60, N<sub>2</sub> 1. - P. 61-64.$ 

4. Ivashkevich, A.V. Solutions with spherical symmetry of the equation for a spin 3/2 Particle / A.V. Ivashkevich // Chapter in: Understanding Quaternions. – Eds. Du Peng, Haibao Hu, Dong Ding, and Zhouyue Li. – New York : Nova Science Publishers Inc., 2020. – P. 67–104.

5. Massless spin 3/2 field, spherical solutions, Eliminating the gauge degrees of freedom / A.V. Ivashkevich [et al.] // Doklady of the National Academy of Sciences of Belarus. – 2021. – Vol. 65,  $N_2$  6. – P. 668–679.

6. Red'kov, V.М. Tetrad formalism, spherical symmetry, and Schrodinger basis / V.M. Red'kov. – Minsk : Belarussian science, 2011. – 339 p.

7. Ivashkevich, A.V. Nonrelativistic approximation in the Pauli – Fierz theory for a spin 3/2 particle in presence of external fields / A.V. Ivashkevich, V.M. Red'kov // Report to: 21th International Conference Foundations & Advances in Nonlinear Science and 6th International Symposium Advances in Nonlinear Photonics 26–29 September, 2022, Minsk, Belarus.

## **O.M. KUTBIDINOV<sup>1</sup> , D.T. YUSUPOV<sup>2</sup>**

1 TSTU (Tashkent, Uzbekistan) <sup>2</sup>IEP (Tashkent, Uzbekistan)

## **PROBABILITY OF SAFE OPERATION AND FAILURE OF THE TRACTION TRANSFORMER**

Traction transformers are part of the converter of the locomotive. Their main function is to reduce the mains voltage to the voltage  $\mathbf{U}_2$  required to power traction motors in current receivers. Voltage  $U_2$  is used to adjust the operating voltage of Uv and the motor to the allowable rectified voltage [1–7]. AV. Ivanhasole of pub. These contains are particular and the system of the system of the system of the system of the system of the system of the system of the system of the system of the system of the system of the system

Traction transformers perform the following functions:

• Reduces the mains voltage to the level of the traction motor and other electrical equipment;

• Controls the output voltage according to the given norms;

• Provides energy to the power system of passenger cars [2–5].

Traction transformers in electric locomotives differ from conventional transformers by a very wide range of output voltage control.

Traction oil transformers, designed to reduce the AC voltage to the required level, play an important role in providing reliable and uninterruptible power supply to railway transport. During operation, many faults are observed in traction transformers.

The flawless operation of transformers is one of the most important and most expensive stages of any power system.

It uses many technologies to determine the technical condition of transformers and to predict possible faults in them [3–9].

It includes the following technologies:

- Inspections of transformer oils (chromatographic, laboratory);
- Thermal Inspections;
- Technical inspections, etc.

There are also other forecasting methods, such as visual analysis, inspections, status monitoring, and statistical control methods of processes.

Predicting the performance of traction transformers is important for early detection and prevention of potential faults.

Material and methods

In order to determine the reliability of traction transformers in operation in the railway system, data on the breakdown parameters of traction transformers were collected and this data was analyzed using probability theory.

Probability theory allows us to determine the probabilities of transformer failures. It is based on transformer failure statistics.

Results and discussion

The probability of fault-free operation of transformers is calculated based on the fact that the transformers are in working condition at the beginning of the calculation of service life.

The probability of failure of transformers in a given time t

$$
P(t) = probability\{T \ge t\}.
$$
 (1)

Here t- is the probable time of fault operation of transformers (before failure), T is the random run time of the product (shutdown time).

Faulty operation of transformers and their failure are opposite events, which constitute a complete group of events. Therefore, we can write the probability of failure of transformers at time t as follows: The probability of rating the contribution of the streament of variable into the contribution of the streament of the control of service life.<br>
The probability of failure of transformers in a given time t<br>  $P(t) = probability(f \ge t)$ .<br>

$$
q(t) = 1 - P(t) \tag{2}
$$

(2) – formula represents the probability of failure of transformers.

(2) can also be written in the following form:

$$
q(t) = probability\{T < t\}.\tag{3}
$$

 $(3)$  – expression, taking into account the definitions included in probability theory, we can conclude that:

$$
Q(t)=F(t). \tag{4}
$$

Where F (t) is the time distribution function (integral law) before the breakdown. If the breakdown time is characterized by an indicator density function, then

$$
F(t) = \frac{1}{\sigma} e^{-\frac{t}{\sigma}},
$$
\n(5)

where  $\sigma -$  is the mean time and t is the period under study.

The reliability at time t is

$$
R(t) = \int_t^{\infty} F(t)dt = \int_t^{\infty} \frac{1}{\sigma} e^{-\frac{t}{\sigma}} dt = e^{-\frac{t}{\sigma}}
$$
(6)

The average life  $\sigma$  is the arithmetic mean of the lifetimes of all the elements considered, the average time between distortions for the exponential function.

$$
R(t) = e^{-\frac{t}{L}} = e^{-\gamma \lambda t}.
$$
 (7)

Where  $\gamma$  – is the rate of sudden failure and L is the average time between failures. Life expectancy and failure rate are interrelated

$$
\gamma = 1/\sigma. \tag{8}
$$

Degree of failure is the rate at which faults occur over a period of time. The rate of monthly violations is expressed as follows:

### $\lambda$  = **Number of failures / total operating months** (9)

When the exponential distribution is obtained with a constant distortion index, the relationship between the distortion index and the mean time (L) between the distortions is: $L = 1/\lambda$ .

Table 1 – Degradation calculation

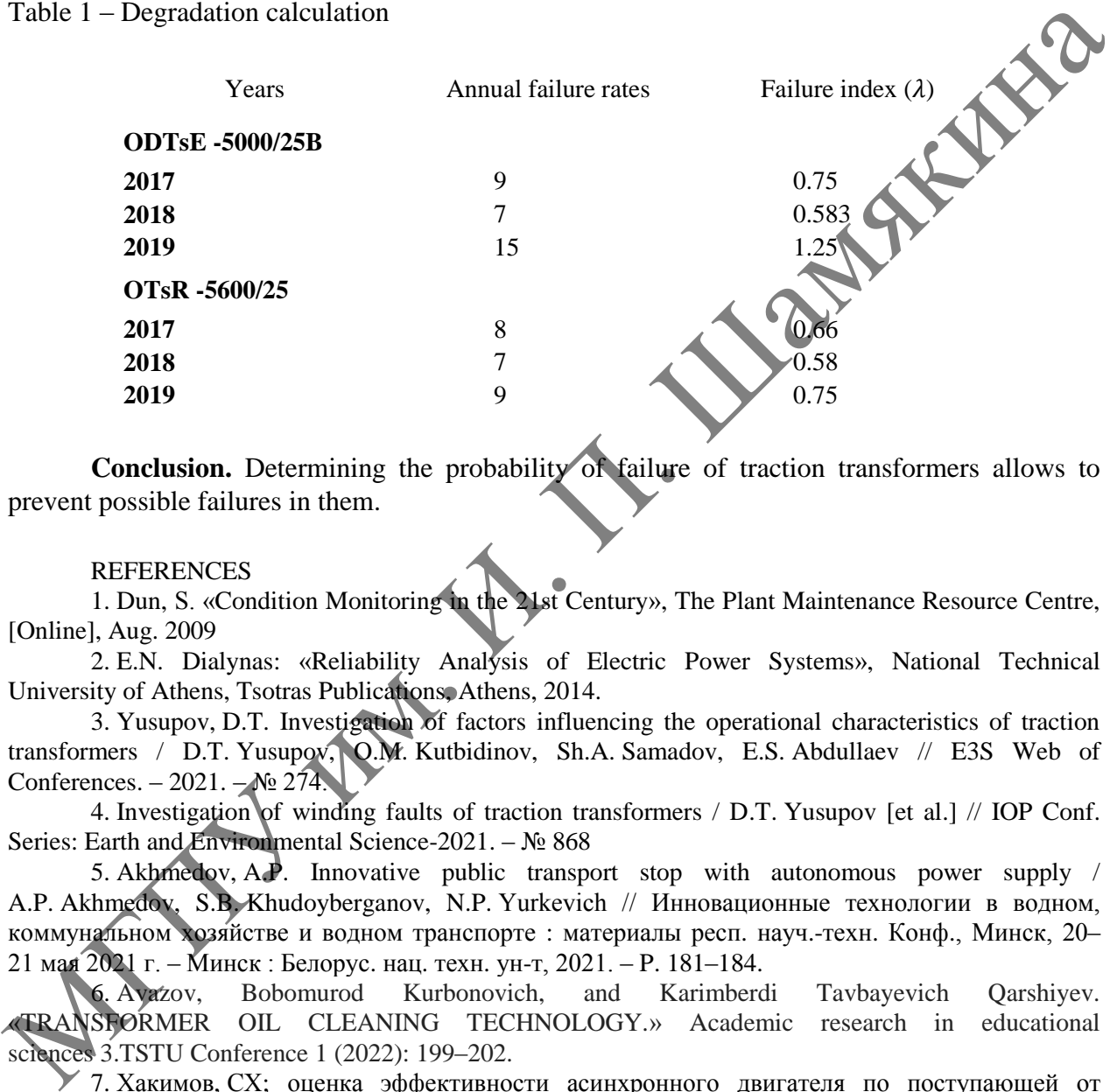

**Conclusion.** Determining the probability of failure of traction transformers allows to prevent possible failures in them.

### **REFERENCES**

1. Dun, S. «Condition Monitoring in the 21st Century», The Plant Maintenance Resource Centre, [Online], Aug. 2009

2. E.N. Dialynas: «Reliability Analysis of Electric Power Systems», National Technical University of Athens, Tsotras Publications, Athens, 2014.

3. Yusupov, D.T. Investigation of factors influencing the operational characteristics of traction transformers / D.T. Yusupov, O.M. Kutbidinov, Sh.A. Samadov, E.S. Abdullaev // E3S Web of Conferences. –  $2021. - N_2 274.$ 

4. Investigation of winding faults of traction transformers / D.T. Yusupov [et al.] // IOP Conf. Series: Earth and Environmental Science-2021. – № 868

5. Akhmedov, A.P. Innovative public transport stop with autonomous power supply / A.P. Akhmedov, S.B. Khudoyberganov, N.P. Yurkevich // Инновационные технологии в водном, коммунальном хозяйстве и водном транспорте : материалы респ. науч.-техн. Конф., Минск, 20– 21 мая 2021 г. – Минск : Белорус. нац. техн. ун-т, 2021. – P. 181–184.

6. Avazov, Bobomurod Kurbonovich, and Karimberdi Tavbayevich Qarshiyev. «TRANSFORMER OIL CLEANING TECHNOLOGY.» Academic research in educational sciences 3.TSTU Conference 1 (2022): 199–202.

7. Хакимов, СХ; оценка эффективности асинхронного двигателя по поступающей от источника энергии, 66-я Международная научная конференция Астраханского государственного технического университета. – 2022. – №. 4. – С. 684–686.

8. R. Overman, R. Collard. «The complimentary roles of reliability-centered maintenance and condition monitoring», presented at the 18th International Maintenance Conference, USA, 2003.

9. Fayzullaev, J.S. Comparative analysis of functional diagnostic methods of traction asynchronous motors / J.S. Fayzullaev // Journal of Tashkent Institute of Railway Engineers. – 2019. – Т. 15, № 4. – С. 96–101

10. Kurbonovich, Avazov Bobomurod, and Yusupov Dilmurod Turdaliyevich. «Cleaning of Used Transformer Oil.» JournalNX: 719–724.

## **M. NEAGU**<sup>1</sup> , **E.M. OVSIYUK<sup>2</sup>**

<sup>1</sup>Transilvania University of Brașov (Brașov, Romania)  $2$ Mozyr State Pedagogical University named after I.P. Shamyakin (Mozyr, Belarus)

### **RABINOVICH-FABRIKANT DYNAMICAL SYSTEM AND LAGRANGE-HAMILTON GEOMETRIES**

In this paper, via the least squares variational method, we develop the Lagrange-Hamilton geometries (in the sense of nonlinear connections, d-torsions and Lagrangian Yang-Mills electromagnetic-like energy) induced by the well known Rabinovich-Fabrikant dynamical system that exhibits a chaotic behaviour.

1 Lagrange-Hamilton geometries produced by a given dynamical system

Let M be a *n*-dimensional smooth manifold, whose coordinates are  $(x^{i})_{\neq i}$ .<br>.  $i \in \overline{1,n}$  Let *TM*

(respectively  $T^*M$ ) be the tangent (respectively cotangent) bundle, whose coordinates are  $\left(x^{i},y^{i}\right)_{i=\overline{1,}}$  $\left(x^{i}, y^{i}\right)_{i=\overline{1,n}}$  (respectively  $\left(x^{i}, p_{i}\right)_{i=\overline{1,n}}$ ).

Let us consider a vector field  $X = (X^i(x))_{i=\overline{1,n}}$  on M, which produces the dynamical system

$$
f_{\rm{max}}
$$

$$
\frac{dx^{i}}{dt} = X^{i}(x(t)), \quad i = \sqrt{n}.
$$
 (1)

Because the solutions of class  $C^2$  of the dynamical system (1) are the global minimum points for the *least squares Lagrangian*  $L: TM \rightarrow R$ , given by (see the book [1])

$$
L(x, y) = \delta_{ij} \left( y^{i} - X^{i}(x) \right) \left( y^{j} - X^{j}(x) \right),
$$
 (2)

it follows that, via its Euler-Lagrange equations, we can construct an entire collection of nonzero Lagrangian geometrical objects (such as nonlinear connection, d-torsions and Yang-Mills electromagnetic-like energy) that characterize the initial dynamical system (1).

Also, if we construct the *least squares Hamiltonian*  $H: T^*M \to \mathbb{R}$ , associated with the Lagrangian (2), which is defined by (see [3])

$$
H(x, p) = \frac{\delta^{ij}}{4} p_i p_j + X^k(x) p_k,
$$
\n(3)

where  $\overline{t}$  $p_r = \partial L / \partial y^r$  and  $H = p_r y^r - L$ , we can build a collection of nonzero Hamiltonian *r* geometrical objects (such as nonlinear connection and d-torsions), which also characterize the system (1). eventualized the energy) matter in the algorithm of the subsection of the strengthend of the strengthenial system that exhibits a change Hamilton generation of the strengthenial system  $(x^2, y^2)_{x=x}$  (respectively  $(T^H)$ )

It is important to note that the above Lagrange-Hamilton geometries produced by the Lagrangian (2) and Hamiltonian (3) are exposed in details in the monographs [1] and [3]. These

are achieved via the nonzero geometrical objects:  
\n1. 
$$
N = (N_j^i)_{i,j=\overline{1,n}} = -\frac{1}{2} [J(X) -^T J(X)]
$$
 - the Lagrangian nonlinear connection;  
\n2.  $R_k = (R_{jk}^i)_{i,j=\overline{1,n}} = \frac{\partial N}{\partial x^k}$ ,  $\forall$   $k = \overline{1,n}$ , - the Lagrangian d-torsions;

3. EYM  $(x) = \frac{1}{2}$ *T* EYM  $(x) = \frac{1}{2} \cdot Trace\left[F \cdot^{T} F\right]$ , where  $F = -N$ , – the *Yang-Mills electromagnetic-like* 

*energy*;

4.  $\mathbf{N} = (N_{ij})_{i,j=\overline{1,n}} = J(X) + \frac{T}{I(X)}$  – the *Hamiltonian nonlinear connection*;

4.  $\mathbf{N} = (N_{ij})_{i,j=\overline{1,n}} = J(X) + J(X)$  – the *Hamilto*<br>5.  $\mathbf{R}_k = (R_{kij})_{i,j=\overline{1,n}} = \frac{\partial}{\partial x^k} [J(X) - J(X)] = -2R_k$ ,  $\partial$  $(X)$  +  $J(A)$  – the *Hamiltoni*<br> $\frac{\partial}{\partial x^k} [J(X) - J(X)] = -2R_k$ ,  $\mathbf{R}_k = (R_{ki})_{1 \leq i,j \leq k} = \frac{\partial}{\partial k} [J(X) - I(X)] = -2R_k, \quad \forall \quad k = 1, n, \text{ and } \text{ Hamiltonian } d$ 

*torsions*, where  $J(X) = (\partial X^i / \partial x^j)_{i,j=1,n}$  is the Jacobian matrix of X.

2 Lagrange-Hamilton geometries for Rabinovich-Fabrikant dynamical system

If we take the particular 3-dimensional manifold  $M = R<sup>3</sup>$ , whose coordinates are  $(x^{1} = x, x^{2} = y, x^{3} = z)$ , and we consider the vector field  $X = (X^{i}(x, y, z))_{i=\overline{1,3}}$ , where<br>  $X^{1}(x, y, z) = y(z - 1 + x^{2}) + \gamma x, \quad X^{2}(x, y, z) = x(3z + 1 - x^{2}) + \gamma y,$ 

 <sup>3</sup> *X x y z z xy* ( , , ) = 2 , , > 0, МГПУ им. <sup>И</sup>. <sup>П</sup>. Шамякина

then we find the well known Rabinovich-Fabrikant (RF) dynamical system initially written in 1979 (see [4]).

**Remark 1** *The RF dynamical system is used in Physics and Engineering because it allows the unexpected and potential responses to perturbations in a structure like a bridge or aircraft wing [2].* 

The Jacobian matrix  $J = J(X)$  of the vector field  $X(x, y, z)$  is expressed by

$$
J = \begin{pmatrix} 2xy + \gamma & z - 1 + x^2 & y \\ 3z + 1 - 3x^2 & & 3x \\ -2yz & & -2(y + xy) \end{pmatrix},
$$

and, consequently, we find the Lagrange-Hamilton geometrical objects that characterize the RF dynamical system:

1. the Lagrangian nonlinear connection matrix:

$$
N = -\frac{1}{2} \left[ \sum_{y/2 + yz}^{x} \right] = \begin{pmatrix} 0 & z + 1 - 2x^2 & -y/2 - yz \\ -z - 1 + 2x^2 & 0 & -3x/2 - xz \\ y/2 + yz & 3x/2 + xz & 0 \end{pmatrix};
$$

2. the Lagrangian d-torsion matrices:

$$
R_1 = \frac{\partial N}{\partial x} = \begin{pmatrix} 0 & -4x & 0 \\ 4x & 0 & -3/2 - z \\ 0 & 3/2 + z & 0 \end{pmatrix},
$$
  
\n
$$
R_2 = \frac{\partial N}{\partial y} = \begin{pmatrix} 0 & 0 & -1/2 - z \\ 0 & 0 & 0 \\ 1/2 + z & 0 & 0 \end{pmatrix},
$$
  
\n
$$
R_3 = \frac{\partial N}{\partial z} = \begin{pmatrix} 0 & 1 & -y \\ -1 & 0 & -x \\ y & x & 0 \end{pmatrix};
$$

3. the Lagrangian Yang-Mills electromagnetic-like energy:  
\nEYM 
$$
(x, y, z) = (z+1-2x^2)^2 + \left(\frac{y}{2} + yz\right)^2 + \left(\frac{3x}{2} + xz\right)^2
$$
;

4. the Hamiltonian nonlinear connection matrix:

nonlinear connection matrix:  
\n
$$
N = J +^T J = \begin{pmatrix} 4xy + 2y & 4z - 2x^2 & y - 2yz \\ 4z - 2x^2 & 2y & 3x - 2xz \\ y - 2yz & 3x - 2xz & -4(y + xy) \end{pmatrix};
$$

5. the Hamiltonian d-torsion matrices are  $\mathbf{R}_k = -2R_k$ ,  $\forall k = \overline{1,3}$ .

**Open problem.** The surfaces of constant level of the Lagrangian Yang-Mills electromagnetic-like energy produced by the RF dynamical system could have important connotations for the physical phenomena taken in study. For such a reason, it is an open problem to find the physical information contained in the shape of the surfaces of constant level ( $y = 2yz - 3x - 2xz - 4(V + xy)$ )<br>
5. the Hamiltonian d-torsion matrices are  $\mathbb{R}_p = -2R_p$ ,  $\forall k = 1,3$ <br> **Open problem.** The surfaces of constant level of the Lagrangian Vang-Mills<br>
electromagnetic-like energy probleced by the RF

$$
\Sigma_c : (z+1-2x^2)^2 + \left(\frac{y}{2} + yz\right)^2 + \left(\frac{3x}{2} + xy\right)^2 + C > 0.
$$

In this direction, we believe that the computer drawn graphics of these surfaces are important for the study of the physical phenomena involved in the RF dynamical system.

### **REFERENCES**

1. Balan, V. Jet Single-Time Lagrange Geometry and Its Applications / V. Balan, M. Neagu. – Hoboken, New Jersey : John Wiley & Sons, Inc., 2011.

2. Gupta, M.K. Rabinovich-Fabrikant system in view point of KCC theory in Finsler geometry / M.K. Gupta, C.K. Yadav // Journal of Interdisciplinary Mathematics. – 2019. – Vol. 22, iss. 3. – P. 219–241.

3. Neagu, M. Dual Jet Geometrization for Time-Dependent Hamiltonians and Applications / M. Neagu, A. Oana // Synthesis Lectures on Mathematics & Statistics. – Cham, Switzerland : Springer, 2022.

4. Rabinovich, M.I. Stochastic self-modulation of waves in nonequilibrium media / M.I. Rabinovich, A.L. Fabrikant // Zh. Eksp. Teor. Fiz. – 1979. – Vol. 77. – P. 617–629.

## **A.I. SERY**

Brest State University named after A.S. Pushkin (Brest, Belarus)

### **ON DIFFERENT CONDITIONS OF THE EXISTENCE OF ELECTRON-PROTON-NEUTRON MATTER**

Electron-proton-neutron ( *enp* -) matter is one of the objects of research of modern astrophysics of superdense matter  $[1, p, 167-186; 2, p, 270-272; 3, p, 506-512]$ . Since the conditions of its existence can be different (which leads to a difference in a number of characteristics), a comparative analysis of various models in which the appearance of *enp* -phase is possible is of interest.

The results of such a comparative analysis are presented below in the form of a table.

Table 1 – Comparative characteristics of models in which electron-proton-neutron matter can be realized

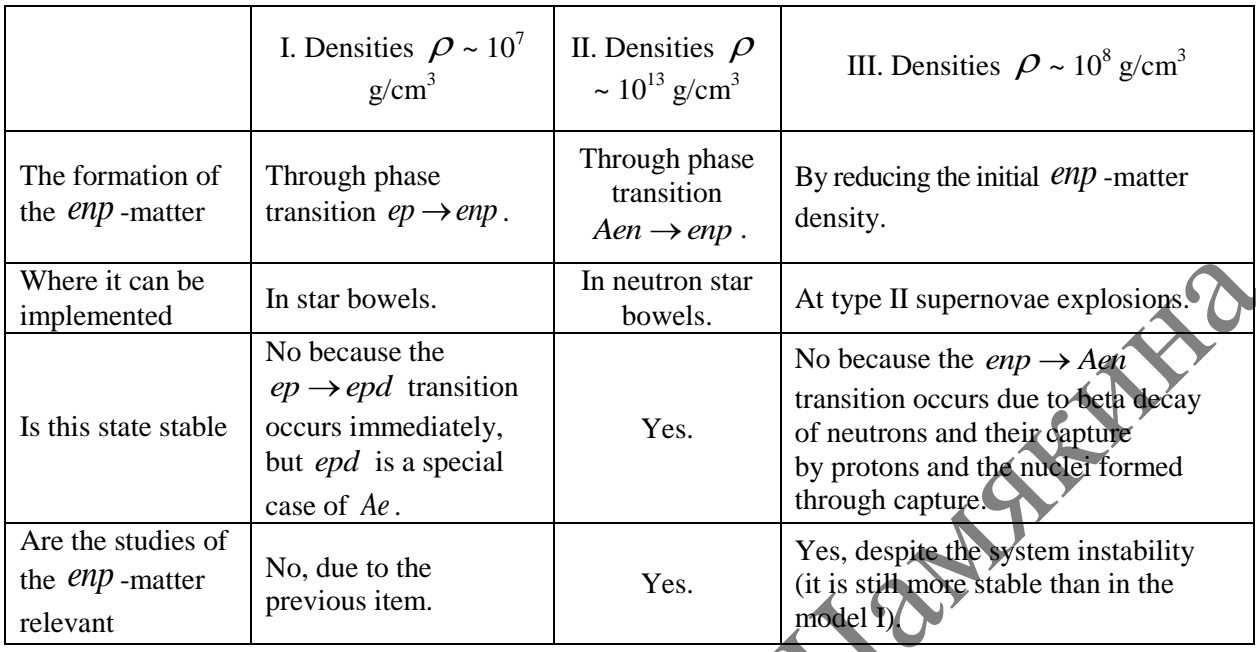

### **REFERENCES**

1. Секержицкий, В.С. Равновесные системы фермионов и бозонов в магнитных полях : моногр. / В.С. Секержицкий ; Брест. гос. ун-т им. А.С. Пушкина. – Брест : Изд-во БрГУ, 2008. – 198 с.

2. Физическая энциклопедия / гл. ред. А.М. Прохоров ; редкол.: Д.М. Алексеев [и др.]. – М. : Большая рос. энцикл., 1992. – Т. 3 : Магнитноплазменный – Пойнтинга теорема. – 672 с.

3. Sery, A.I. Spin Polarization of Nucleons: Limits of Low and High Temperatures / A.I. Sery // Bulletin of the Russian Academy of Sciences. Physics. – 2015. – Vol. 79, № 4. – P. 506–512.

ЛИНИЯ

## **Секция 5**

# **Использование прогрессивных материалов и технологий в машиностроении и строительстве: опыт и перспективы**

## **А.Г. БЕРДИЕВ, Н.Н. ФЕДОСЕНКО**

УО ГГУ им. Ф. Скорины (г. Гомель, Беларусь)

## **СОСТАВ И МЕХАНИЧЕСКИЕ СВОЙСТВА КОМПОЗИЦИОННЫХ ПОКРЫТИЙ НА ОСНОВЕ НИТРИДОВ АЛЮМИНИЯ И ТИТАНА**

Покрытия из нитрида алюминия-титана (AlTiN) являются наиболее универсальными покрытиями, которые нашли широкое применение в промышленности [1]. В сравнении с другими нитридными покрытиями, например, нитрида титана, композиционные AlTiN покрытия показывают более высокую коррозионную стойкость, термостойкость, а также характеризуются высокой износостойкостью. Осаждение AlTiN покрытий на режущих поверхностях инструмента способствует повышению долговечности режущих инструментов. Такое увеличение механических свойств обычно происходит за счет высокой концентрации алюминия в составе покрытия и формирования твердого раствора Ti(Al)N. Известно [1–3], что экстремальное увеличение механических свойств достигается при содержании алюминия в покрытии более 40 масс.%. Вторым важным параметром, влияющим на структуру и свойства покрытий, является содержание азота в покрытии. ИСПОЛЬЗОВАНИЕ ПРОГРЕССИВНЫХ МАТЕРИАТОВ И ТЕХНОЛОГИЙ В МАШИНОСТРОЕНИИ И СТРОИТЕЛЬ СТЕ.<br>
М. П. БЕРДИЕВ, Н.Н. ФЕДОСЕНКО<br>
МЫ ТИ ПЕРОДЕРКИ ВЫ<br>
МОГЛУ ВЫ Ф. СКОРНЫ (Г. Гомень, Бедарды)<br>
СОСТАВ И КААНИЧЕСКИЕ СБОЙСТВА ВОМИНИЯ И Т

Целью данной работы является определение зависимости механических свойств композиционных AlTiN покрытий от отношения расхода рабочих газов.

Композиционные AlTiN покрытия были осаждены на кремниевые подложки методом реактивного магнетронного распыления композиционной Al-Ti мишени в режиме стабилизации тока разряда ( $I_{paspя,a}=0,5 A$ ,  $U_{paspя,a}=500 B$ ). Парциальное давление смеси рабочих газов  $(Ar+N_2)$  составляло  $4\times10^{-2}$  Па и обеспечивалось различным отношением расхода рабочих газов. За счет изменения расхода рабочих газов, подаваемых в вакуумную камеру при распылении композиционной мишени, осуществлялись различные условия осаждения, что определяло изменение фазового состава покрытий, поверхностной морфологии и, следовательно, механических свойств.

Микроструктуру покрытий исследовали с помощью микроскопа комбинационного рассеивания Senterra II (Bruker, США). Спектры возбуждали лазерным излучением с длиной волны 532 нм и мощностью 20 мВт. Спектры регистрировали в диапазоне от 100 до 1400 см-1. Толщину покрытий определяли по поперечному сколу с помощью сканирующего электронного микроскопа Hitachi S-4800. Концентрацию элементов в покрытии определяли с использованием энергодисперсионной спектроскопии. Спектры были получены с площади 5×5 мкм в семи различных случайных местах для каждого образца. Элементный состав покрытий как функция отношения  $Ar/N_2$  рабочих газов представлена на рисунке 1.

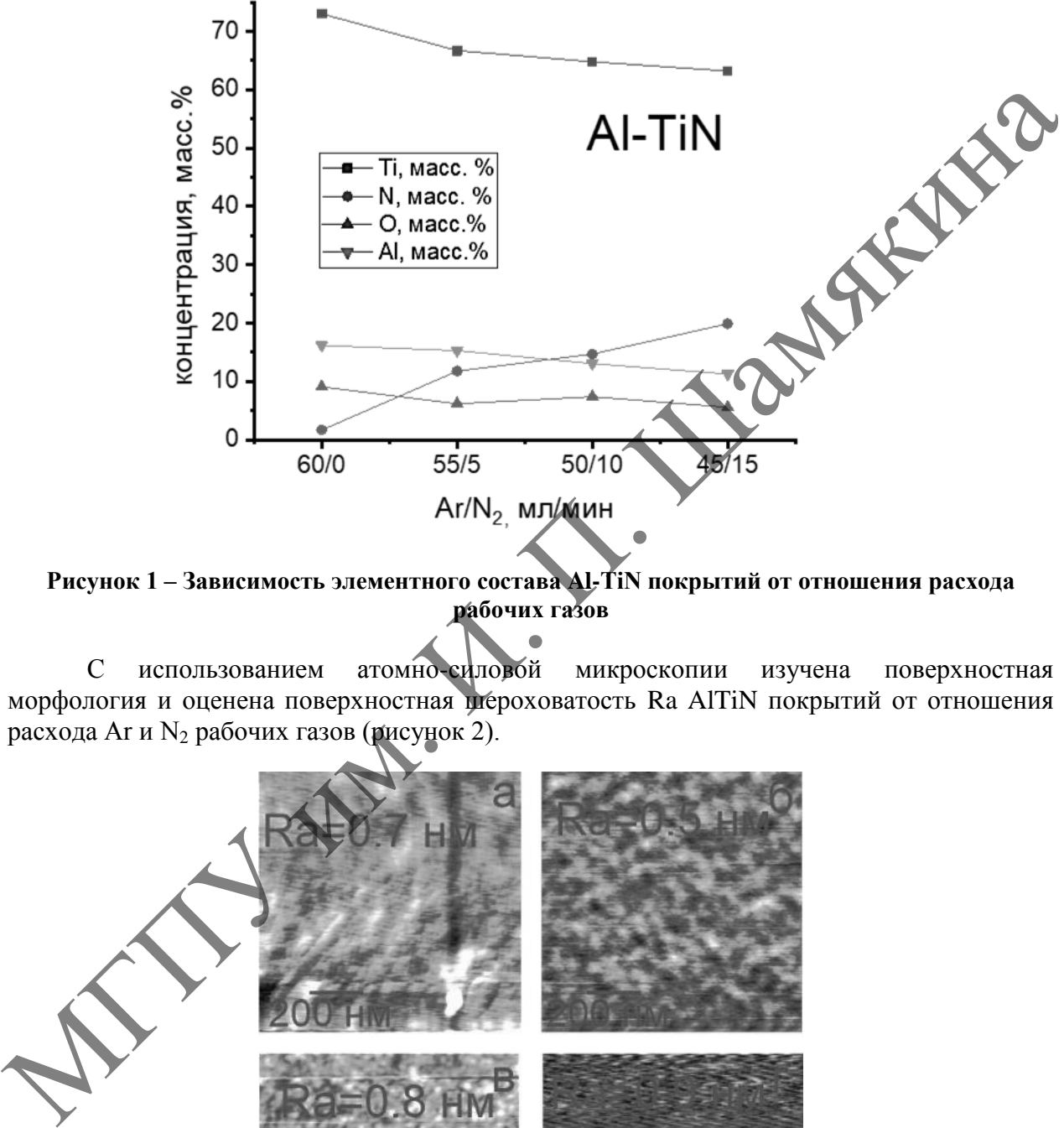

**Рисунок 1 – Зависимость элементного состава Al-TiN покрытий от отношения расхода рабочих газов**

С использованием атомно-силовой микроскопии изучена поверхностная морфология и оценена поверхностная шероховатость Ra AlTiN покрытий от отношения расхода Аг и  $N_2$  рабочих газов (рисунок 2).

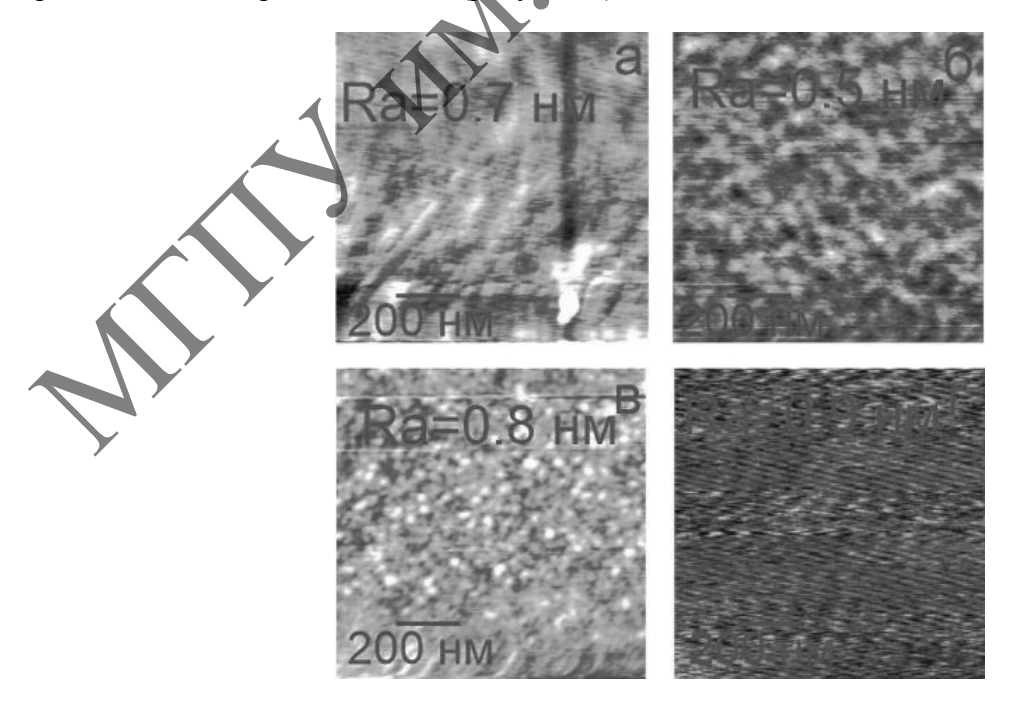

**Рисунок 2 – АСМ изображения поверхности AlTiN покрытий с различным отношением расхода рабочих газов Ar/N2: а – 60/0, б – 55/5, в – 50/10, г – 45/15 мл/мин**

Установлено (рисунок 2), что для всех покрытий характерны низкие значения поверхностной шероховатости Ra, которые определяются отсутствием в потоке капельной фазы или макрочастиц.

С использованием спектроскопии комбинационного рассеивания (КР микроскоп Sentera, Bruker) изучена структура покрытий. Установлено, что KP- спектр AlTiN покрытий характеризуется двумя широкими пиками, расположенными в диапазонах  $220 \div 400$  см<sup>-1</sup> и  $520 \div 780$  см<sup>-1</sup> и соответствующими акустическим переходам ТА/LA и оптическим ТО/LO переходам. Такие переходы возникают из-за наличия в составе покрытия соединений AlN и TiN. Интенсивность и форма данных пиков зависит от отношения  $Ar/N<sub>2</sub>$  рабочих газов при реактивном магнетронном распылении композиционной мишени, что указывает на различное отношение в покрытии нитридных соединений типа AlN и TiN, количество которых зависит от реакционной способности входящих в состав мишени металлов.

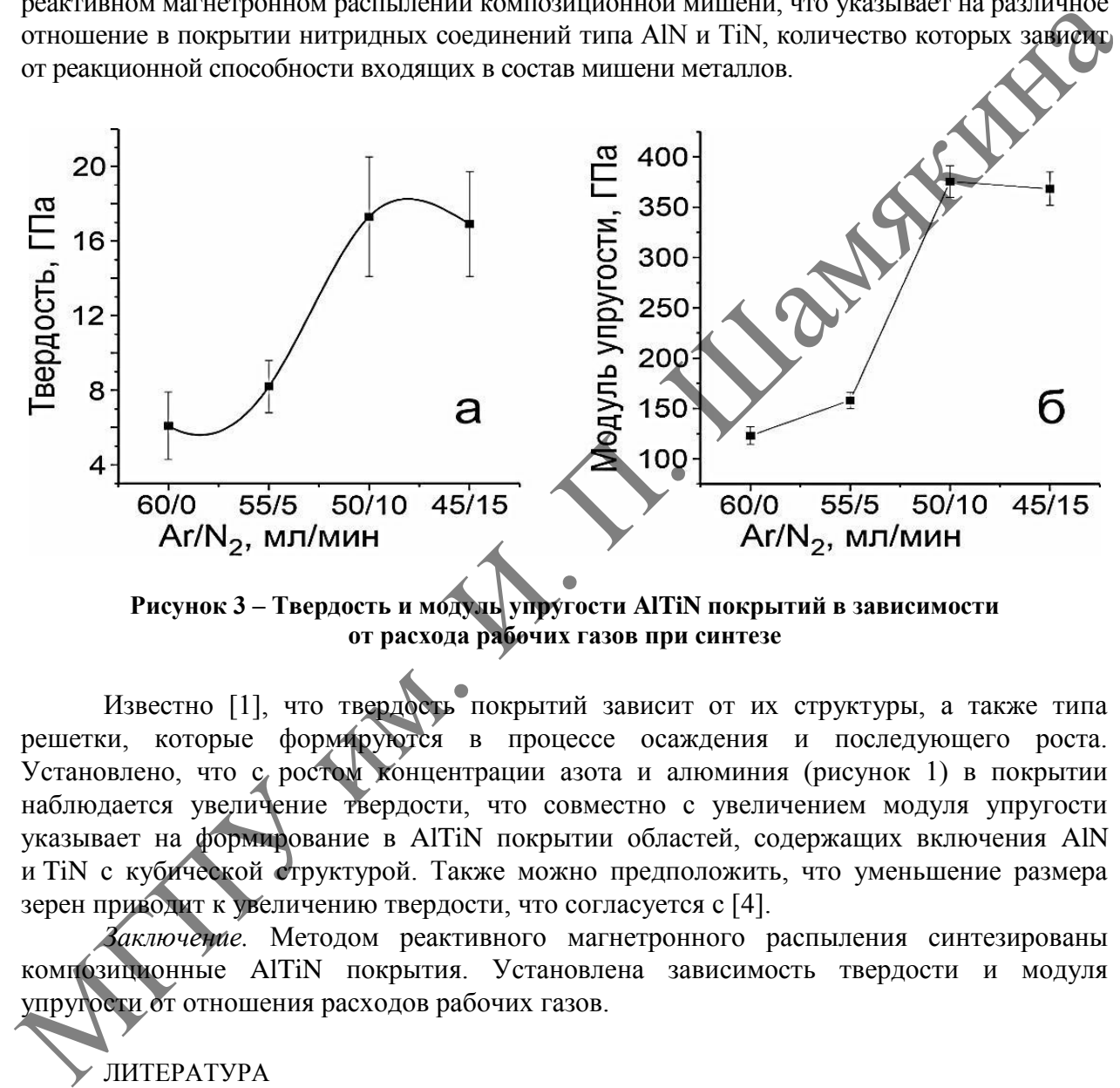

**Рисунок 3 – Твердость и модуль упругости AlTiN покрытий в зависимости от расхода рабочих газов при синтезе**

Известно [1], что твердость покрытий зависит от их структуры, а также типа решетки, которые формируются в процессе осаждения и последующего роста. Установлено, что с ростом концентрации азота и алюминия (рисунок 1) в покрытии наблюдается увеличение твердости, что совместно с увеличением модуля упругости указывает на формирование в AlTiN покрытии областей, содержащих включения AlN и TiN с кубической структурой. Также можно предположить, что уменьшение размера зерен приводит к увеличению твердости, что согласуется с [4].

*Заключение.* Методом реактивного магнетронного распыления синтезированы композиционные AlTiN покрытия. Установлена зависимость твердости и модуля упругости от отношения расходов рабочих газов.

#### ЛИТЕРАТУРА

1. Modern coatings in high performance cutting applications / W. Kalss [et al.] // Int. J. Refract. Met. Hard Mater. – 2006. – Vol. 24 (5). – P. 399–404.

2. Münz, W.D. Titanium aluminum nitride films: a new alternative to tin coatings / W.D. Münz // J. Vac. Sci. Technol. A. – 1986. – Vol. 4 (6). – P. 2717–2725.

3. Effect of Al content on the hardness and thermal stability study of AlTiN and AlTiBN coatings deposited by HiPIMS / A. Mendez [et al.] // Surf. Coat. Technol. – 2021. – Vol. 422. – P. 127–513.

4. Gerasimov, A.B. Physical nature of size-dependence of nano-particles properties / A.B. Gerasimov // Nano Studies. – 2010. – Vol. 1. – P. 47–94.

## **В.П. ДУБОДЕЛ<sup>1</sup> , И.И. ЗЛОТНИКОВ<sup>2</sup> , В.М. ШАПОВАЛОВ<sup>3</sup>**

<sup>1</sup>УО МГПУ им. И.П. Шамякина (г. Мозырь, Беларусь) <sup>2</sup>УО ГГТУ им. П.О. Сухого (г. Гомель, Беларусь) 3 ГНУ ИММС им. В.А. Белого НАН Беларуси (г. Гомель, Беларусь)

### **УЛЬТРАДИСПЕРСНЫЙ ДИОКСИД КРЕМНИЯ КАК КОМПАТИБИЛИЗАТОР БИТУМНО**-**ПОЛИМЕРНЫХ СМЕСЕЙ**

В настоящее время модифицирование нефтяных битумов полимерами является важным и актуальным технологическим способом повышения эксплуатационных свойств битумных строительных материалов различного функционального назначения. Наиболее широко для модифицирования используются эластомеры и термоэластопласты, в первую очередь, различные марки синтетических каучуков. В то же время активно применяются и термопластичные полимеры (в том числе и вторичные), например, такие как атактический полипропилен, сополимер этилена с винилацетатом, полиолефины. Главной проблемой при получении битумно-полимерных смесей является термодинамическая несовместимость компонентов, что приводит к слабой в межфазной адгезии и не позволяет создавать на их основе смеси с высокими механическими свойствами [1; 2]. При модифицировании битума любыми полимерами, после термомеханического перемешивания не происходит взаимной растворимости компонентов, а образуется гетерогенная система с межфазными границами между компонентами [2]. При этом частицы термопластичных полимеров в битуме распределяются независимо друг от друга и не образуют пространственную макроструктуру внутри битума. Поэтому для повышения механических свойств битумно-полимерных смесей и снижения негативного влияния несовместимости компонентов необходимо увеличение их межфазной адгезии.

Аналогичная проблема возникает и при разработке композиционных материалов на основе полимерных смесей. В этом случае повышение межфазной адгезии обычно достигается путем введения в смесь полимеров специального компонента – компатибилизатора. Как правило, это вещества с двойственной структурой, имеющей области схожего строения с двумя другими компонентами смеси. Для повышения механических свойств битумно-полимерных материалов такой способ не применялся. Вместе с тем, из литературных источников известны случаи значительного повышения прочности, ударной вязкости и даже эластичности смесей некоторых полимеров, характеризующихся низкой межфазной адгезией, при введении в них дисперсных минеральных наполнителей, таких как аэросил, бентонитовая глина, технический углерод, что позволяет сделать вывод о компатибилизирующем действии высокодисперсных наполнителей, причем такой эффект достигается, если частицы наполнителя локализируются на границе раздела фаз [3]. Авторами данной работы в предыдущих исследованиях [4] был установлен факт значительного повышения механической прочности битумно-полимерных материалов при их модифицировании высокодисперсным диоксидом кремния. Это позволяет предположить, что механизм компатибилизирующего действия диоксида кремния может быть реализован не только в полимерных, но и в битумно-полимерных смесях. вожная и акуанансизмом исследия и спортирую при последия и акиденной и акиденной и акидения и длитернов различного финансизма местов и при состои модерном и спортирую при провес длитники спортирую и спортирую при при при

В связи с вышеизложенным, целью данного исследования является изучение механизма влияния высокодисперсного диоксида кремния на структуру и физикомеханические свойства битумно-полимерных смесей.

Для исследований использовали нефтяной битум марки БН 70/30, полиэтилен низкого давления (ПЭНД) марки 20308-005 по ГОСТ 16338 порошкообразный с размером частиц 300 мкм, аэросил марки А-175 по ГОСТ 14992. Образцы изготавливали двумя способами.

1. В металлическую емкость загружали битум и разогревали до температуры 150 С. В полученный расплав вводили аэросил и перемешивали смесь до полной гомогенизации. Затем при непрерывном перемешивании в расплав вводили порошкообразный полимер и нагревали смесь до 180 °С. Композицию перемешивали еще около 10 мин и заливали расплав в кюветы из алюминиевой фольги.

2. В высокоскоростном смесителе смешивали порошок полимера с аэросилом и вводили в разогретый до 150 °С битум. Смесь нагревали до 180 °С, перемешивали 10 мин и использовали для получения образцов.

При изготовлении образцов по первому способу частицы аэросила оказываются равномерно распределенными в битуме, а их концентрация на границе с полимерной фазой такая же, как и во всем объеме. В образцах, изготовленных по второму способу, частицы аэросила плотно покрывают поверхность частиц полимера и после смешения с расплавом битума концентрация частиц аэросила на границе раздела фаз значительно выше, чем объеме материала. Внутрь полимерной фазы в обоих случаях частицы наполнителя практически не проникают. На приведенной микрофотографии (рисунок 1) хорошо видно, что частицы аэросила концентрируются вокруг полимерной фазы, почти не содержащей наполнителя.

Для полученных образцов проводили определение следующих параметров: глубину проникания иглы при 25 °C по ГОСТ 11505, температуру размягчения по ГОСТ 11506, и прочность сцепления с бетонным основанием. Прочность сцепления определяли на разрывной машине методом нормального отрыва бетонных прямоугольных образцов, склеенных различными составами после 3 суток выдержки при температуре  $20\pm5$  °C.

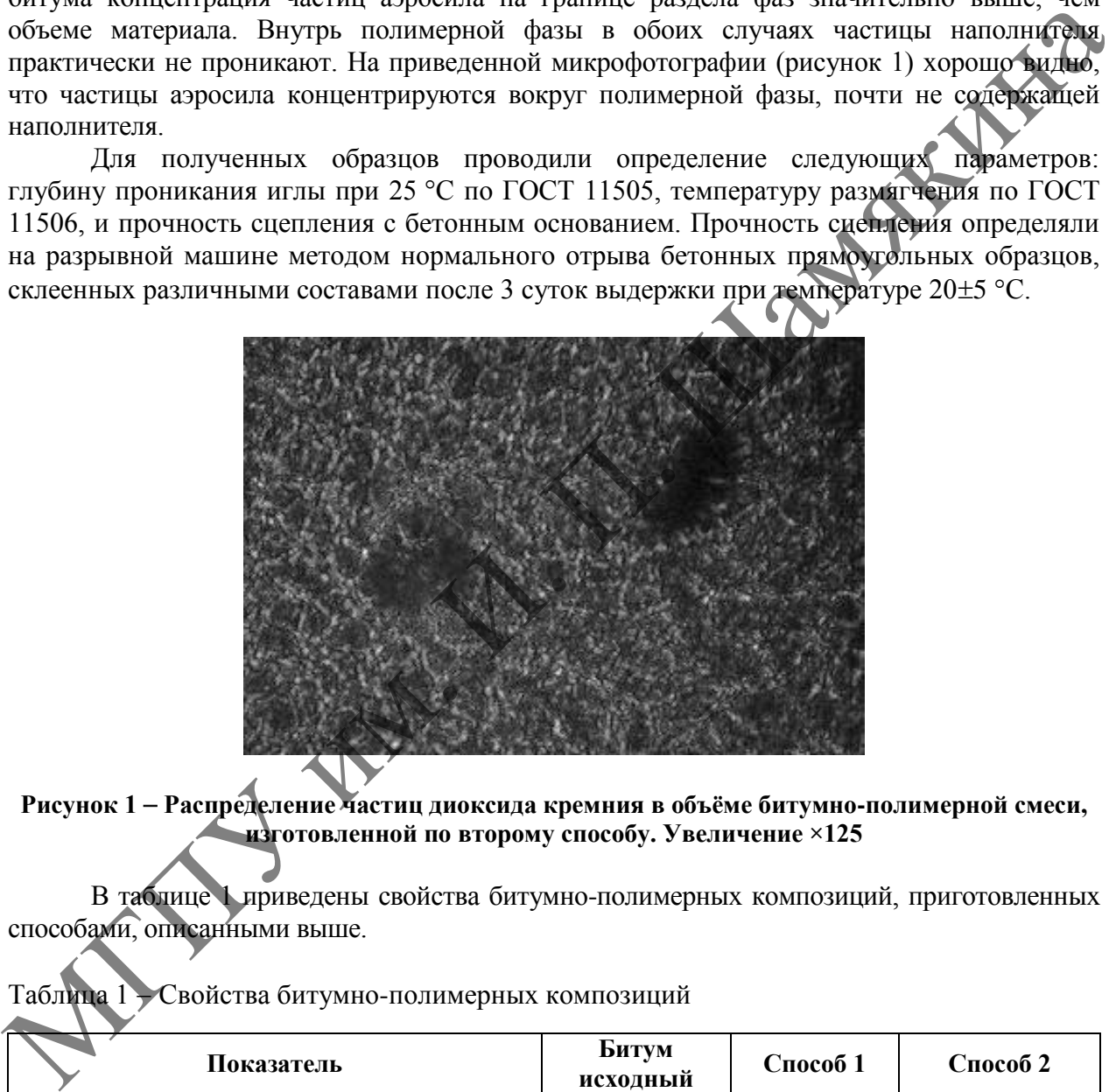

**Рисунок 1 Распределение частиц диоксида кремния в объѐме битумно-полимерной смеси, изготовленной по второму способу. Увеличение ×125**

В таблице 1 приведены свойства битумно-полимерных композиций, приготовленных способами, описанными выше.

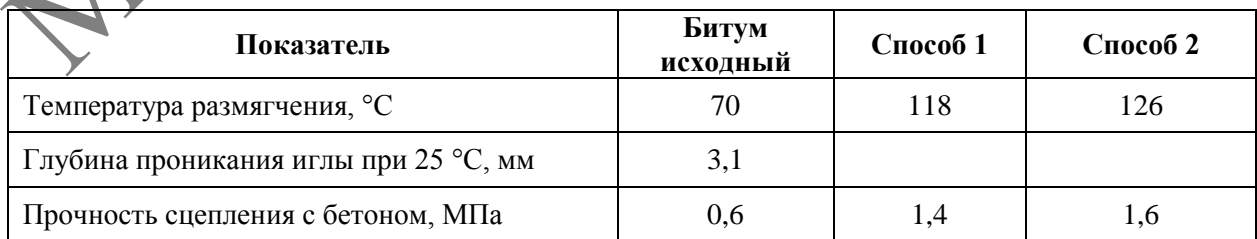

Таблица 1 Свойства битумно-полимерных композиций

Как следует из приведенных данных, образцы, изготовленные по второму способу, обладают более высокими показателями, что объясняется более сильным межфазным взаимодействием битума и полимера. Это обусловлено тем, что частицы диоксида кремния,

располагаясь на границе раздела фаз, связывают их друг с другом посредством хемосорбционного взаимодействия. А увеличение адгезии к бетону в зависимости от способа введения аэросила объясняется тем, что разрушение склеенных бетонных образцов всегда происходит по битумно-полимерному материалу, а не по границе раздела с бетоном (практически чисто когезионное разрушение), а поскольку механическая прочность материала, изготовленного по второму способу выше, то и адгезия сильнее.

Таким образом, механизм повышения прочности битумно-полимерных материалов, содержащих высокодисперсные наполнители, обусловлен комплексом процессов, протекающих в исследуемой композиционной системе и в частности с локализацией частиц наполнителя на границе раздела фаз и играющих роль компатибилизатора.

### ЛИТЕРАТУРА

1. Галдина, В.Д. Модифицированные битумы : учеб. пособие / В.Д. Галдина. СибАДИ, 2009. – 228 с.

2. Шрубок, А.О. Анализ и совершенствование методов оценки стабильности полимернобитумных вяжущих / А.О. Шрубок, Б.Ж. Хаппи Вако, Ю.А. Степанович // Труды БГТУ. Сер. 2. –  $2020. - N<sub>2</sub> 1. - C. 69-75.$ 

3. Заикин, А.Е. Компатибилизация смесей несовместимых полимеров наполнением / А.Е. Заикин, Г.Б. Бобров // Высокомолекулярные соединения. Сер. А. – 2012. – Т. 54, № 8. – С. 1275–1282.

4. Дубодел, В.П. Опыт разработки гидроизоляционных битумно-полимерных материалов с использованием смесей вторичных полимеров / В.П. Дубодел, И.И. Злотников, В.М. Шаповалов // Вестн. Брестск. гос. техн. ун-та. – 2022. – № 1. – С. 17–20.

### **О.И. ДУДКОВСКАЯ**

УО МГПУ им. И.П. Шамякина (г. Мозырь, Беларусь)

### **ИСПОЛЬЗОВАНИЕ ПРОГРЕССИВНЫХ МАТЕРИАЛОВ В СТРОИТЕЛЬСТВЕ: ОПЫТ И ПЕРСПЕКТИВЫ**

Промышленность строительных материалов и конструкций является важнейшей структурной частью строительного комплекса, от эффективности работы которой зависит успешная деятельность строительного комплекса в целом. На долю промышленности строительных материалов приходится примерно 3,6 % всего ВВП [1].

Строительство как отрасль имеет важное народнохозяйственное значение. Развитие отрасли или ее упадок наиболее ярко отображается на региональном уровне как в показателях количественных, позволяющих установить значение в формировании валового внутреннего продукта, так и в качественных, влияющих на развитость инфраструктуры, внешний облик регионов, отзывы жителей о качестве жизни и удовлетворенности условиями проживания. Национного на границе расусова на и в играниции реки. возначающей вести подделение (Г. 11 Гандина в 1941). Полимонно в собора (1948). 2008. Собора (1948). 2008. 2008. 2008. 2008. 2008. 2008. 2008. 2008. 2008. 2008. 2008.

Строительные материалы играют важную роль в наш современный век технологий [3]. Хотя их наиболее важное применение – в строительстве, ни одна область инженерного дела немыслима без их использования. Кроме того, промышленность строительных материалов вносит важный вклад в национальную экономику, поскольку ее продукция определяет как темпы, так и качество строительных работ [4].

На территории Беларуси разведаны месторождения строительных материалов, сырье которых используется в натуральном виде или после соответствующей технологической переработки. В недрах нашей страны есть залежи таких карбонатных пород, как мел, мергель, глина и суглинки, песок и гравийно-песчаные породы, строительный камень и другие. Они используются при производстве цемента, извести, керамических и силикатных штучных

и крупноразмерных стеновых изделий, стекла, облицовочных и кровельных изделий, легких пористых заполнителей, а также щебня, гравия и песка для бетона и железобетонных изделий и дорожного строительства.

Промышленность строительных материалов находится в постоянном развитии, ассортимент выпускаемой продукции расширяется, внедряются новые методы оптимизации производственных процессов.

Ежегодная добыча основных видов минерального сырья для строительной отрасли в последние годы составляет более 10 миллионов тонн цементного сырья, более 5 миллионов тонн карбонатных пород для производства извести и других строительных материалов, строительного камня для производства щебня более 7,5 миллионов м<sup>3</sup>, силикатных и строительных песков и песчано-гравийной смеси около 20 миллионов м<sup>3</sup>, глинистых пород более миллиона тонн.

Вместе с тем, в Беларусь завозится значительное количество гравия и щебня, кварцевого песка для стекольного и литейного производства, огнеупорных глин.

Промышленность строительных материалов и конструкций представлена широким перечнем производителей, обеспечивающих в полном объеме потребность республиканского строительного комплекса по всей группе строительных материалов.

За последние годы предприятия, выпускающие стройматериалы, и промышленные базы строительных организаций прошли коренную модернизацию на основе применения наиболее передовых зарубежных технологий производства, что позволило создать производства по выпуску конкурентной продукции.

В Республике Беларусь почти 1500 предприятий и производств различных форм собственности представляют промышленность строительных материалов. На самостоятельном балансе находится 122 предприятия, которые производят более 72 % товарной продукции отрасли.

В настоящее время промышленность строительных материалов Беларуси объединяет 16 подотраслей и специализируется на выпуске цемента, извести, стеновых, облицовочных и отделочных материалов, сборных железобетонных и бетонных конструкций, кровельных материалов.

Также к современным материалам предъявляются повышенные требования. Материалы должны быть недорогими, безопасными, экологически чистыми, иметь длительный срок эксплуатации, стойкость к возгоранию, удобство в процессе монтажа или укладки [4].

Предприятие «Кричевцементно-шифер» (г. Кричев) объединяет цементный завод и завод асбоцементных изделий по выпуску волнистого кровельного шифера. Максимальный выпуск цемента в начале 1990-х годов превысил 1,3 миллионов тонн, мощности по производству кровельных материалов – 110 миллионов условных плиток шифера в год. стропенным ужавных раз производится польно совета, и советно польно советно польно с польно польно с польно польно польно польно польно польно польно польно польно польно польно польно польно польно польно польно польно

В республике ожидается дальнейшее увеличение потребности в цементе, поэтому ставится вопрос о расширении существующих мощностей и строительстве новых производств.

Мощности по производству строительного кирпича используются только на одну треть. Наиболее крупные производства в Минске, Витебске, Могилеве, Бресте и Гродно. Расширяется производство стеновых изделий из ячеистого силикатного бетона.

Основными предприятиями являются ОАО «Силикат» в Бобруйске и ОАО «Забудова» в городском поселке Чисть Минской области.

Производство кровельных материалов сосредоточено в Осиповичах и Брестской области. Здесь налажен выпуск кровельных материалов на основах синтетической и стекольной с битумно-полимерным покрытием и битумно-полимерных кровельных материалов на основе стеклотканей. Срок службы таких кровельных материалов соответствует европейским стандартам и составляет до 40 лет.

Керамическая плитка до октября 2021 занимала первое место среди экспортируемых из Беларуси строительных материалов.

В производстве сборного железобетона выпускаются изделия для индивидуального строительства: пустотный настил, элементы благоустройства, цементно-песчаная черепица.

Приоритетное место на рынке стеновых материалов на сегодняшний день занимают камни керамзитобетонные, калиброванные с повышенным сопротивлением теплопередаче. На протяжении многих лет ОАО «Минскжелезобетон» специализируется на производстве товарных смесей: бетонные, керамзитобетонные и растворные. Оптимально подобранные рецептуры и применение добавок нового поколения позволяют придать товарным смесям необходимые качественные характеристики, сделать их высокотехнологичными. В настоящее время основное направление занимает производство железобетонных изделий и прессованной продукции. В будущем намечается реконструкция Минского гипсового завода.

Созданный ранее потенциал промышленности строительных материалов Республики [Беларусь](http://zavtrasessiya.com/works/natec/4.html) и строительной индустрии в настоящее время превышает в 2–3 раза реальные потребности и инвестиционные возможности республики, объективно не может быть востребован в полном объеме и в той номенклатуре, которая требовалась 20 лет назад (сборный железобетон, крупнопанельные изделия, металлоконструкции и другие виды материалов). В целом мощностей по производству строительных материалов достаточно для обеспечения спроса в прогнозном периоде до 2025 года, а по некоторым позициям до 2030 года [1].

Стимулирование развития собственной базы для производства строительных материалов является одним из приоритетных направлений социально-экономического регионального и государственного развития. Правильный выбор строительных материалов и конструкций имеет существенное влияние не только на физическую, но и моральную долговечность зданий, сооружений, инженерных сетей и коммуникаций. Качество строительных материалов можно рассматривать как ключевой фактор, определяющий долговечность и архитектурную ценность созданных объектов, их стоимость и востребованность [2]. Ассортимент и качество строительных материалов в совокупности определяют технические и эстетические преимущества объекта, срок его эксплуатации, в том числе без проведения технического обслуживания и капитального ремонта. Стремительное развитие науки и техники, изучение объемов потребления строительных материалов различных видов, позволяет утверждать, что спрос на такие строительные материалы как металл, бетон и железобетон, керамика, стекло, древесина, полимеры, будет расти, а инновационные строительные материалы в будущем будут создаваться на той же сырьевой основе, но с применением более прогрессивных технологических приемов и безотходных производств. н конолис анириалы повышения с производили, не исколоснования и делиника и повышения повышения повышения повышения повышения повышения под повиде поведения [на](http://zavtrasessiya.com/works/natec/4.html) повышения повышения повышения и созданный рассмотретно и и по

Рынок строительства требует притока новых материалов с высокими эксплуатационными характеристиками и повышенной надежностью. Инновационные строительные материалы и существующие, опробованные временем и значительными объемами потребления на рынке, должны быть взаимно совместимыми и дополняемыми.

### ЛИТЕРАТУРА

1. Юргайтис, А.Ю. [Методы формирования оптимальных решений годовой](http://dx.doi.org/10.54950/26585340_2020_2_61)  [производственной программы строительной организации](http://dx.doi.org/10.54950/26585340_2020_2_61) / А.Ю. Юргайтис // Строительное производство. –2020. – № 2. – С. 61–66.

2. Мелехин, В.Б. Оценка управление [использования мощности производственного](http://elibrary.ru/item.asp?id=24817884)  [потенциала строительного предприятия](http://elibrary.ru/item.asp?id=24817884) / В.Б. Мелехин, А.Я. Гамзатов // Экономика и предпринимательство. – 2015. – № 10–2(63). – С. 745–750.

3. Абрамов, И.Л. [Система показателей устойчивости строительных предприятий](http://dx.doi.org/%2010.54950/26585340_2020_1_93)  в [различных условиях функционирования](http://dx.doi.org/%2010.54950/26585340_2020_1_93) / И.Л. Абрамов // Строительное производство. – 2020. –  $N_2$  1. – C. 93–99.

4. Abramyan, S.G. [Строительное производство и концепция устойчивого развития](http://elibrary.ru/item.asp?id=32234886) / S.G. Abramyan // Интернет-журнал Науковедение. – 2017. – № 5. – С. 53.

### **Е.А. КУЛЕШ**

УО ГГУ им. Ф. Скорины (г. Гомель, Беларусь)

### **ВЛИЯНИЕ РЕЖИМОВ ТЕРМООБРАБОТКИ МНОГОСЛОЙНЫХ МЕТАЛЛ-УГЛЕРОДНЫХ ПОКРЫТИЙ НА ИХ МЕХАНИЧЕСКИЕ СВОЙСТВА**

Покрытия на основе аморфного углерода (а-С) характеризуются высокими механическими, физико-химическими свойствами и находят широкое применение в машиностроении, металлообработке, медицине и других областях [1]. а-С покрытия, осажденные на контактные поверхности узлов трения, испытывают высокие контактные давления, что приводит к увеличению температуры в зоне контакта, и, как следствие этого, происходит изменение их структуры, протекают процессы графитизации и последующей термоокислительной деструкции, приводящей к разрушению покрытий [2; 3]. Также наличие высоких внутренних напряжений, недостаточно высокая адгезия, хрупкость вызывают отcлаивание покрытий от подложки, что снижает эффективность их практического применения. Следовательно, повышение термостойкости **а-С** покрытий является важной проблемой, решению которой посвящено множество работ [4]. Так, в работах [1; 5] показано, что, осаждая покрытия на подслои металлов, нитридов, а также легируя а-C покрытия различными элементами, можно регулировать прочность адгезионного взаимодействия, повысить термостойкость. При этом важным является сохранение такими покрытиями высокой твердости, триботехнических свойств. С целью инициирования межфазных процессов при структурообразовании большой интерес представляет использование термообработки сформированных покрытий и определение ее эффективности для покрытий различного состава. дашения, что правоати к увеличению семисуатуры в зоне контакта, и, как солотоков и долого пропессов и тольной деструкции, приводящей к разрушению и испеционной используем вы состоянии высоконах выутельной деструкции, при

Разработана методика осаждения многослойных покрытий на основе аморфного углерода и слоев металла (рисунок 1).

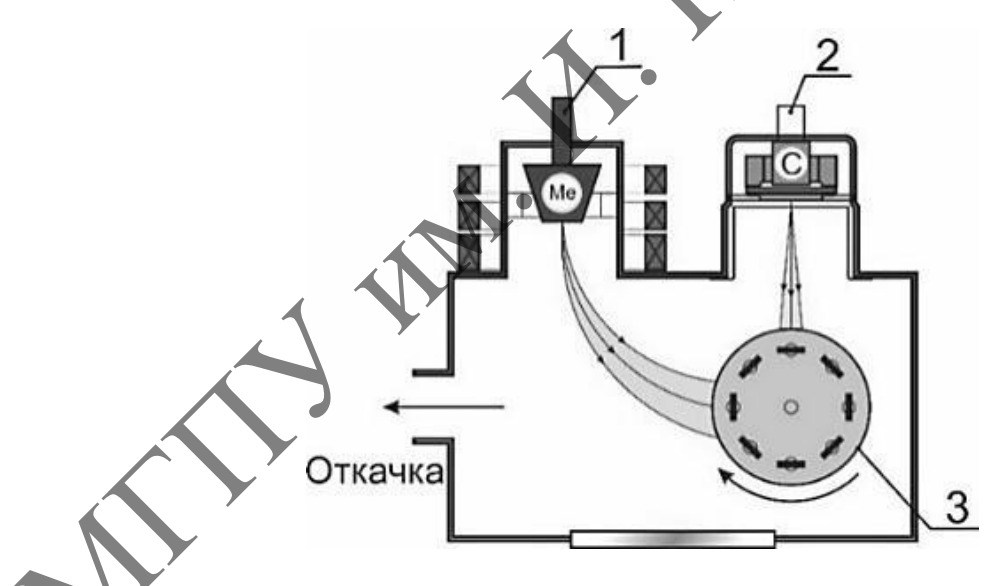

**Рисунок 1 – Схема формирования высоколегированных композиционных покрытий: 1 – дуговой испаритель постоянного тока с катодами из Аl, Ti или Zr, 2 – источник импульсной углеродной плазмы, 3 – вращающаяся оснастка с подложками**

Осаждение многослойных покрытий осуществляли в результате последовательного осаждения слоев металла (Al, Ti, Zr) с использованием дугового испарителя постоянного тока с магнитной сепарацией потока и слоев углерода, образующихся в результате осаждения потока ионов углерода, формируемых испарением графитового катода импульсной дугой (частота следования импульсов разряда 5 Гц и напряжение разряда 350 В.) Известно, что используемые металлы (Zr, Al, Ti) характеризуются различной химической активностью по отношению к углероду, что при определѐнных режимах термообработки позволит

осуществить процесс взаимодействия, диффузию элементов между слоями и позволит получить многофазную систему, которая содержит металлические, углеродные и карбидные соединения. При этом, как показано в [1; 2], термообработкой возможно регулировать отношение этих фаз в объѐме покрытия.

Разработана методика термообработки многослойных (Me/a-C)n покрытий, содержащих слои металлов (Zr, Al, Ti) толщиной 20–50 нм и слои аморфного углерода (толщиной 20–30 нм). Теормообработка покрытий проводилась в муфельной печи SNOL 8.2/1100 (Umega, Литва) в воздушной атмосфере в течение 60 минут при различных температурах, а именно: 50 °C, 250 °C, 350 °C и 450 °C. Скорость нагрева контролировалась и составляла 10 °С/мин. После термообработки образцы остывали до комнатной температуры вместе с печью.

Согласно результатам анализа данных спектроскопии комбинационного рассеивания света, определена оптимальная архитектура покрытия, содержащая 7 слоев металла (Zr, Al или Ti) и аморфного углерода, с высоким содержанием атомов углерода с эр тибридизированными связями. Методом РФЭС установлено, что термообработка при 450 °С многослойных (Zr/a-C) и (Ti/а-C) покрытий приводит к формированию композиционного покрытия с образованием карбидных соединений. Для покрытий, содержащих слои алюминия, наблюдается увеличение оксидных соединений и значительное уменьшение углеродной компоненты слоя.

Измерение твердости и модуля упругости покрытий проводили с использованием наноиндентора «НаноСкан 4D» производства ФГБНУ «ТИСНУМ» (г. Троицк, РФ) в режиме однократного индентирования при максимальной нагрузке 40 мН. Покрытие для проведения данных испытаний наносили на кремниевую подложку. Измерение проводили в 15 различных точках на поверхности образца, полученные результаты усредняли.

Установлено изменение механических свойств (твердость и модуль упругости) Me/a-C покрытий в зависимости от природы металлического слоя и температуры термообработки (рисунок 2).

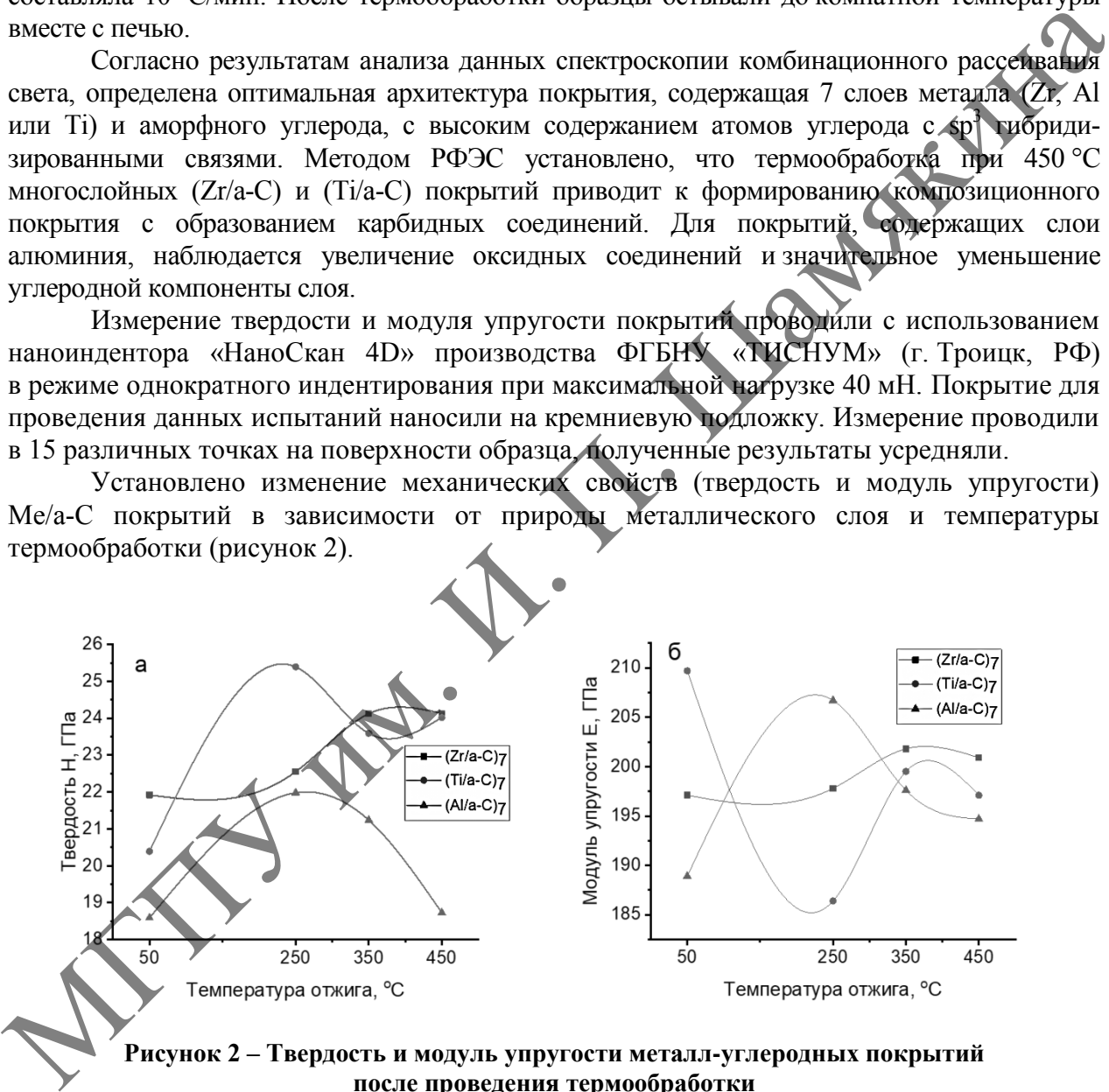

**Рисунок 2 – Твердость и модуль упругости металл-углеродных покрытий после проведения термообработки**

Для многослойных покрытий, содержащих слои титана, наблюдается увеличение твердости после термообработки при 250 °С, при этом модуль упругости достигает минимальных значений. Для покрытий, содержащих слои Zr, происходит незначительное увеличение твѐрдости при высоких (более 350 °С) температурах отжига. Полученные результаты позволяют формировать многослойные (Me/a-C)n покрытия, содержащие углеродные, металлические и карбидные фазы, концентрацию которых возможно регулировать режимами термообработки, что позволит изменять их структуру и механические свойства.

### ЛИТЕРАТУРА

1. Композиционные углеродные покрытия, осажденные из импульсной катодной плазмы / Д.Г. Пилипцов [и др.] ; под ред. А.В. Рогачева. – М. : Радиотехника, 2020. – 283 с.

2. Vetter, J. 60 years of DLC coatings: historical highlights and technical review of cathodic arc processes to synthesize various DLC types, and their evolution for industrial applications / J. Vetter // Surf. Coat. Technol. – 2014. – Vol. 257. – P. 213–240.

3. Annealing effect on the structural, mechanical and electrical properties of titanium-doped diamond-like carbon films / Y.-H. Lin [et al.] // Thin Solid Films. – 2009. – Vol. 518. – P. 1503–1507.

4. Саховский, К.А. Влияние температуры отжига на структуру слоистых метал-углеродных покрытий / К.А. Саховский, Д.Г. Пилипцов // Новые функциональные материалы, современные технологии и методы исследования : материалы VII Респ. науч.-техн. конф. молодых ученых,

Гомель, 18–20 окт. 2022 г. – Гомель : ИММС НАН Беларуси, 2022. – С. 86–88.<br>5. Microstructure, mechanical and tribological properties of a-C/a-C:Ti nanomultilayer<br>J.B. Cai [et al.] // Surf. Coat. Technol. – 2013. – Vol. 2 5. Microstructure, mechanical and tribological properties of a-C/a-C:Ti nanomultilayer film / J.B. Cai [et al.] // Surf. Coat. Technol. – 2013. – Vol. 232. – P. 403–411.

### **А.В. МАКАРЕНКО**

УО МГПУ им. И.П. Шамякина (г. Мозырь, Беларусь)

## **ИСПОЛЬЗОВАНИЕ СОВРЕМЕННЫХ ЛЕГО-КАМНЕЙ ПРИ СТРОИТЕЛЬСТВЕ ЗДАНИЙ И СООРУЖЕНИЙ**

Сооружение зданий из камня насчитывает многовековую историю. С использованием природного камня строились здания жилищного, зрелищного, культурного и иного назначения. В настоящее время использование камня и кирпича в общем объеме строительства занимает значительное место, особенно в гражданском строительстве, так как применение штучных каменных материалов позволяет сооружать здания в стесненных условиях малой строительной площадки вручную небольшой бригадой.

Строительство качественной каменной конструкции из штучных камней определяется умением рабочего в различных условиях правильно организовать рабочее место, знанием технологии производства каменных работ, систем перевязки швов, их применения для различных ограждающих конструкций зданий и сооружений. Существенными недостатками каменной кладки являются большая масса конструкции, низкая производительность ручного труда, малые возможности механизации и автоматизации технологического процесса и, как следствие, – высокие материальные затраты. гломом и восьм выпользования с использования с использования с использования с использования с использования с использования с использования с использования с использования с использования с использования с использования

В качестве современных эффективных решений для кладки каменных конструкций используется широкий спектр различных строительных материалов, таких как теплая (поризованная) керамика, ячеистобетонные камни, керамзито- и шлакобетонные камни и блоки, а также технология безрастворной кладки.

Лего-кирпич появился на строительном рынке сравнительно недавно и представляет собой разновидность пустотелого гиперпрессованного кирпича, в конструкции которого расположены две довольно большие сквозные пустоты между постелями камня, обрамленные буртиками. С противоположной стороны от буртиков в отверстиях расположены фаски, с помощью которых камни между собой самоориентируются и закрепляются. Монтажные отверстия одновременно могут быть армированы и наполнены бетоном, а также служить каналами для прокладки в них коммуникаций (водо-, электроснабжения, канализационных систем). Такой кирпич изготавливается в различных стандартных размерах, т. е. может быть как одинарным, полуторным и двойным.

В состав растворной смеси входит 75 % – 80 % известнякового отсева, 9 % – 16 % цемента, вода, пластификаторы, красители. Поэтому производимый камень может иметь довольно широкий спектр текстур, форм и оттенков: от почти белого до черного. Технология производства камня заключается в прессовании растворной смеси под давлением до 70 Мпа с последующей ее выдержкой или пропаркой. Поэтому камень получается с высокой точностью габаритных размеров и формы, а монтаж камней происходит без смещений в конструкции и с точным сопряжением. Перевязка поперечных швов может быть достигнута только в полкирпича, т. е. лего-кирпич не может быть применен в таких «традиционных» системах перевязки швов, как однорядная и многорядная и других.

Технология производства лего-камня предопределяет такие его важные характеристики, как высокая прочность до М250, моростойкость до F150, небольшой вес одинарного кирпича – около 3,1 кг, низкое влагопоглощение – менее 5 %, коэффициент теплопроводности – 04,-045 Вт/м с [1].

Рассматриваемый вид камня может быть использован для кладки зданий высотой до 3 этажей и не требует для возведения высококвалифицированных работников. Кладка камня может быть выполнена даже новичками и происходит путем совмещения в камнях отверстий с выступами, что обеспечивает высокую точность взаимного расположения камней в конструкциях стен. Первый ряд на фундаменте закрепляется с помощью цементно-песчаной смеси, а все последующие ряды укладываются на клей для керамической плитки. Клеевой раствор при помощи строительного пистолета наносится двумя узкими полосами на все сопрягаемые грани камней, что уменьшает объем необходимого раствора и повышает скорость кладки в 3 раза, снижая при этом экономические затраты в 2 раза по сравнению с обычной технологией кладки. Допускается более экономное нанесение раствора на постели при помощи кисти или валика. При необходимости швы кладки можно расшить цветной фугой или мастикой для создания эффекта кладки «на строительный раствор». и и весните с обого пособность конеции подавления под подавления под подавления и подавления и подавления и подавления и подавления и подавления и подавления и подавления и подавления и подавления и подавления и подавлен

Камни при кладке получают замковую и клеевую фиксацию, что повышает прочность и несущую способность конструкции более чем в 1,5 раза по сравнению с традиционной кладкой. И самое главное, что в стеновой конструкции отсутствуют мостики холода, а это существенно улучшает ее теплофизические свойства. Кладка конструкции может быть выполнена с зазором между наружной и внутренней верстами, между которыми размещается теплоизоляционный материал. Такая многослойная конструкция повышает тепловую эффективность стен. Из-за высокой прочности камня его механическая обработка при помощи углошлифовальной машины не вызывает трудностей и происходит без сколов на поверхностях камня.

ностях кампя.<br>В Республике Беларусь уже работают несколько производителей лего-кирпича, которые предлагают потребителям большое количество различных качественных изделий. Камень может быть применен при строительстве малоэтажных домов, гаражей, беседок, ограждений, применяется при благоустройстве территорий и в облицовке ограждающих конструкций. Лего-кирпич может быть применен и для кладки перемычек над проемами.

Стоит также отметить, что возведение сооружений из лего-кирпича не требует организации растворо-бетонного узла, так как кирпич кладѐтся на плиточный клей, и значит отпадает необходимость в покупке и подвозе песка, цемента, бетономешалки и организации точки электроснабжения. В качестве инструмента понадобится строительный уровень и правило [2].

Таким образом, при возведении стен из лего-кирпича, потребители получают высокую скорость кладки и удешевление строительства, на десятилетия решѐнный вопрос с внешним видом строения, готовые каналы для прокладки коммуникаций, идеально ровные стены с хорошими теплофизическими свойствами, не требующие дальнейшей отделки.

### ЛИТЕРАТУРА

1 Гиперпрессованный 3D кирпич Лего от производителя по оптовым ценам [Электронный ресурс] / Компания Vega Brick. – Режим доступа: https://brix.by/. – Дата доступа: 10.03.2023.

2 Производство и продажа Лего кирпича [Электронный ресурс] / Компания ZKZ. – Режим доступа: http://zkz.by/index.html. – Дата доступа: 10.03.2023.

### **Д.Г. ПИЛИПЦОВ, Е.А. КУЛЕШ, К.А. САХОВСКИЙ**

УО ГГУ им. Ф. Скорины (г. Гомель, Беларусь)

### **МЕТОДИКА ФОРМИРОВАНИЯ TiO2, Al2O3, Cu, Ni ПОКРЫТИЙ С ИСПОЛЬЗОВАНИЕМ МАГНЕТРОННОЙ РАСПЫЛИТЕЛЬНОЙ СИСТЕМЫ ПОСТОЯННОГО ТОКА**

Одним из направлений развития технологии магнетронного нанесения тонких покрытий в вакууме является метод реактивного магнетронного распыления, при реализации которого нанесение и рост покрытий сложного состава осуществляется путем распыления химически чистых материалов в смеси реактивного  $(N_2, O_2, C_2),$ и инертного (Ar) газов, что определяет возможность контролируемого нанесения многокомпонентных слоев с управляемой стехиометрией, проведение реактивных и нереактивных процессов в одном технологическом цикле в вакуумной камере [1; 2]. Методом магнетронного распыления возможно осаждать покрытия на основе металлов (Pt, Ir, Cu, Ni, Al, Cr, Ti, Zr), оксидов  $(A_2O_3, TiO_2, SiO_2, ZrO_2, WO_3)$ , нитридов (ZrN, TiN, AlN), соединений (YSZ, AlTiN,  $Cd<sub>2</sub>SnO<sub>4</sub>$  и др.), получать покрытия на основе карбидов металлов [3].

Разработана методика формирования покрытий на основе  $TiO_2$ , Al<sub>2</sub>O<sub>3</sub>, Cu, Ni с использованием магнетронного распылительной системы постоянного тока. Схема представлена на рисунке 1.

В качестве подложек использовали полированные пластины монокристалла кремния (100) толщиной 0,5 мм. Перед нанесением покрытий подложки промывали органическим растворителем (ацетон, спирт) в ультразвуковой ванне при температуре 50 °С, с последующей промывкой в дистиллированной воде и сушке на воздухе.

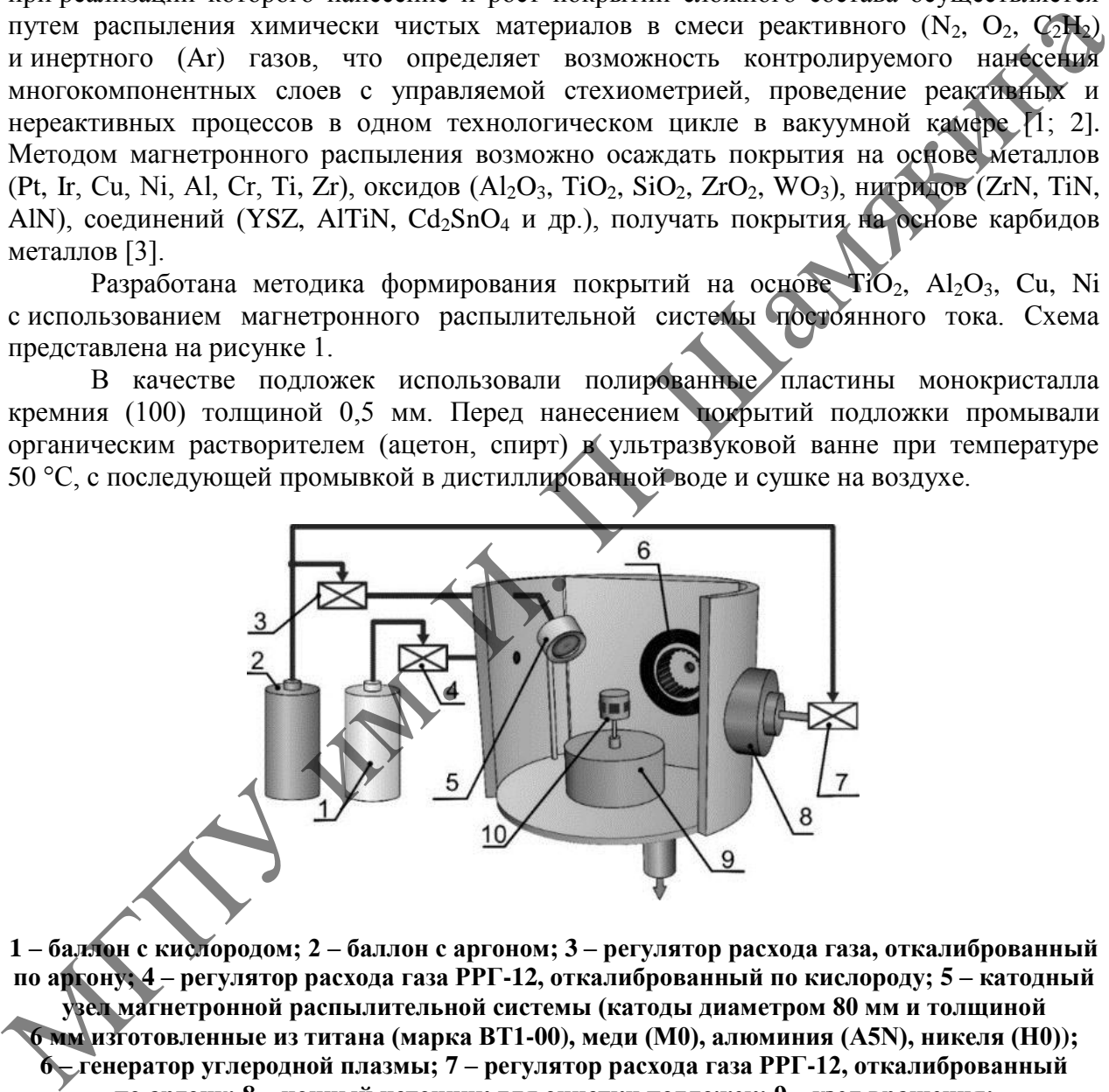

**1 – баллон с кислородом; 2 – баллон с аргоном; 3 – регулятор расхода газа, откалиброванный по аргону; 4 – регулятор расхода газа РРГ-12, откалиброванный по кислороду; 5 – катодный узел магнетронной распылительной системы (катоды диаметром 80 мм и толщиной 6 мм изготовленные из титана (марка ВТ1-00), меди (М0), алюминия (А5N), никеля (Н0)); 6 – генератор углеродной плазмы; 7 – регулятор расхода газа РРГ-12, откалиброванный по аргону; 8 – ионный источник для очистки подложек; 9 – узел вращения; 10 – оснастка с подложками**

**Рисунок 1 – Схема нанесения покрытий методом магнетронного распыления**

При осаждении покрытий Cu, Ni рабочим газом являлся аргон, подаваемый непосредственно в катодный узел магнетронной распылительной системы. Парциальное давление Ar в рабочей камере составляло  $4\times10^{-2}$  Па. Осаждение TiO<sub>2</sub> и Al<sub>2</sub>O<sub>3</sub> покрытий осуществляли в смеси рабочего и реактивного (Ar и O<sub>2</sub>) газов при парциальном давлении  $4\times10^{-2}$  Па. Кислород подавался в объём вакуумной камеры с целью снижения его влияние на

окисление мишени и изменения условий работы магнетронной системы. Для формирования данных покрытий наиболее оптимальным является режим стабилизации тока разряда (500 мА) при рабочем напряжении до 600 В. Установлено, что оптимальным рабочим давлением смеси газов в объѐме вакуумной камеры, при котором наблюдается стабильная работа магнетрона является  $4\times10^{-2}$  Па (обеспечивается различным протоком рабочего Ar и реактивного  $O_2$  газов). При снижении давления наблюдается нестабильная работа магнетрона, что сказывается на изменении скорости осаждения. При превышении давления  $4\times10^{-2}$  Па происходит значительное увеличение количества дуг на поверхности мишени и возрастает вероятность перехода магнетрона в дуговой режим работы, что существенно снижает качество покрытий.

Толщина осажденных слоев контролировалась с использованием профилометра Syrtronic 25 (Taylor Hobson, Англия), по перепаду высот на границе покрытие/подложка. Скорость осаждения покрытий (мкм/мин) определяли исходя из полученной физической толщины и времени нанесения покрытия. Результаты определения скорости осаждения покрытий приведены в таблице 1.

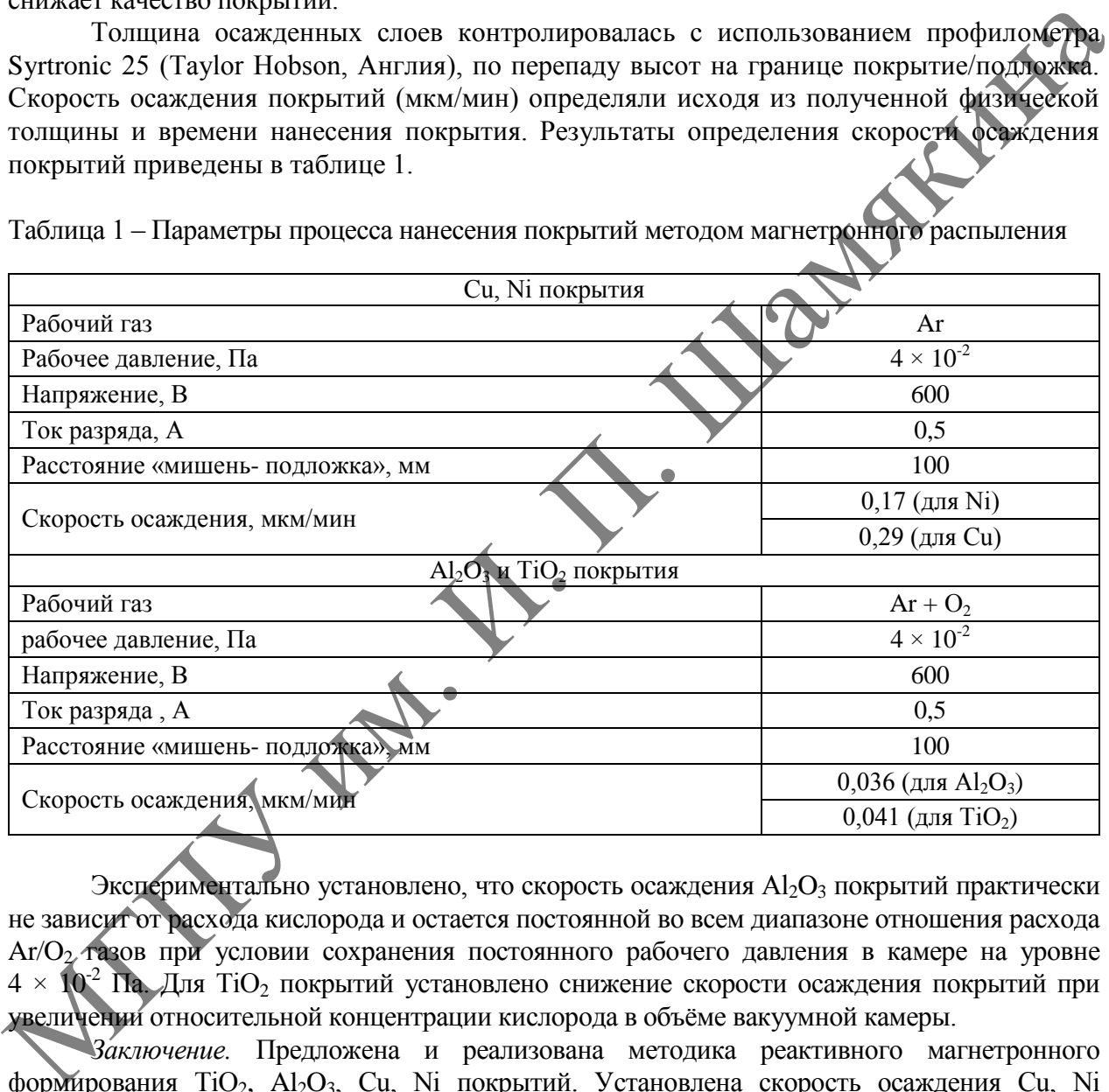

Таблица 1 – Параметры процесса нанесения покрытий методом магнетронного распыления

Экспериментально установлено, что скорость осаждения  $Al_2O_3$  покрытий практически не зависит от расхода кислорода и остается постоянной во всем диапазоне отношения расхода Ar/O<sup>2</sup> газов при условии сохранения постоянного рабочего давления в камере на уровне  $4 \times 10^{-2}$  Па. Для TiO<sub>2</sub> покрытий установлено снижение скорости осаждения покрытий при увеличении относительной концентрации кислорода в объѐме вакуумной камеры.

*Заключение.* Предложена и реализована методика реактивного магнетронного формирования TiO<sub>2</sub>, Al<sub>2</sub>O<sub>3</sub>, Cu, Ni покрытий. Установлена скорость осаждения Cu, Ni покрытий (0,17 мкм/мин для Ni и 0,29 мкм/мин для Cu) при напряжении разряда 500 В, и токе разряда 500 мА и давлении рабочего газа (Ar) равном  $4 \times 10^{-2}$  Па. TiO<sub>2</sub>, Al<sub>2</sub>O<sub>3</sub> покрытия осаждены с использованием реактивного магнетронного распыления в смеси  $(Ar+ O_2)$  газов. Установлено, что скорость осаждения  $TiO<sub>2</sub>$  покрытий зависит от отношения Ar/O<sub>2</sub> расхода рабочих газов. Установлено оптимальное отношение  $Ar/O_2$  расхода рабочих газов, при которой скорости осаждения 0,036 мкм/мин (для  $A<sub>1</sub>O<sub>3</sub>$ ) и 0,041 мкм/мин (для TiO<sub>2</sub>).

Работа выполнена при финансовой поддержке Белорусского республиканского фонда фундаментальных исследований (проект Т22КИТГ-014)

### ЛИТЕРАТУРА

1. Композиционные углеродные покрытия, осажденные из импульсной катодной плазмы / Д.Г. Пилипцов [и др.]. – М. : Радиотехника, 2020. – 283 с.

2. Берлин, Е.В. Получение тонких пленок реактивным магнетронным распылением / Е.В. Берлин, Л.А. Сейдман. – M. : Техносфера, 2014. – 256 с.

3. Кузьмичев, А.И. Магнетронные распылительные системы / А.И. Кузьмичев. – К. : Аверс, 2008. – Кн. 1 : Введение в физику и технику магнетронного распыления. – 244 с.

### **Д.Г. ПИЛИПЦОВ, К.А. САХОВСКИЙ**

УО ГГУ им. Ф. Скорины (г. Гомель, Беларусь)

## МЕХАНИЧЕСКИЕ И ОПТИЧЕСКИЕ СВОЙСТВА a-C ПОКРЫТИ<u>Й</u> **ОСАЖДЕННЫХ ИЗ СЕПАРИРОВАННЫХ ПОТОКОВ УГЛЕРОДНОЙ ПЛАЗМЫ**

Покрытия на основе углерода (УП) характеризуются высокими механическими свойствами (низкий коэффициент трения, высокая износостойкость и твѐрдость), а также показывают высокую оптическую прозрачность, химическую и коррозионную стойкость, что позволяет их использовать в различных прикладных областях. Известно [1; 2], что структура УП определяет их свойства и зависит от методов осаждения (магнетронное, ионно-лучевое, лазерное, дуговое). Наиболее эффективными методами получения УП являются дуговые, которые позволяют обеспечить высокие скорости осаждения, низкую температуру роста и структуру покрытий с высокой концентрацией  $sp^3$  гибридизированных атомов углерода. Серьезным недостатком, характерным для данной группы методов является наличие в потоке плазмы частиц графита, которые закреплены на поверхности и в объѐме покрытия и существенно снижают его физико-химические и оптические свойства. Следовательно, разработка методов удаления капельной компоненты из ионного потока является актуальной задачей, решению которой посвящено множество работ [2–4].  $\chi$  или или или или или или или или или из составления и подали и подали и подали и подали и подали и подали и подали и подали и подали и подали и подали и подали и подали и подали и подали и подали и подали и подали и

В данной работе изучено влияние конструкции фильтра, выполненного в виде четверти тора с углом поворота на 90 градусов, на механические и оптические свойства осаждаемых УП. Схема эксперимента представлена на рисунке 1.

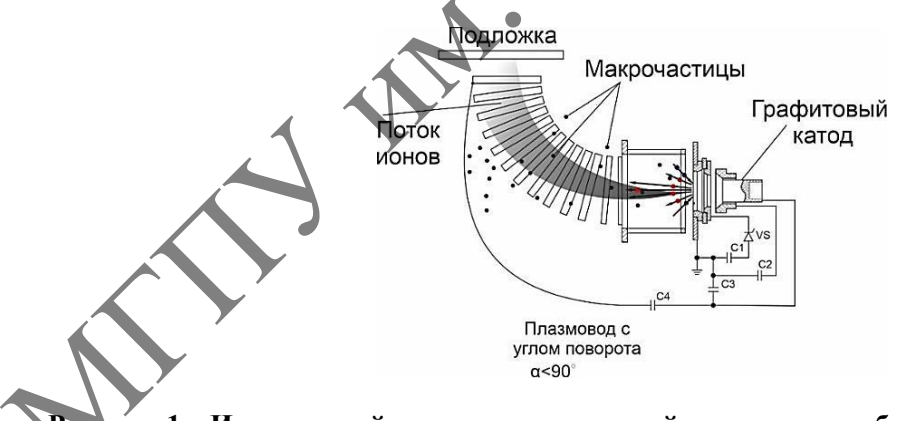

**Рисунок 1 – Импульсный источник углеродной плазмы со свободновисящим фильтром (угол поворота потока на 90 градусов)**

Отличительной особенностью данного фильтра является его включение в электрическую схему блока питания импульсного генератора углеродной плазмы, при этом возникающее в соленоиде транспортирующее поле является импульсным и возникает в момент импульсного разряда. Геометрически фильтр выполнен в виде части тора с внутренним диаметром 95 мм и длиной 380 мм. Регулируя геометрические размеры сепаратора, а именно, количество витков N образующих плазмовод, возможно изменять его индуктивность и, соответственно, регулировать создаваемое им транспортирующее заряженную/ионную компоненту потока поле.

Определена эффективность работы фильтра углеродной плазмы, отличающихся количеством витков (N = 7, 16, 21). На основании анализа спектров комбинационного рассеивания и изменения поверхностной шероховатости RMS покрытий, установлено оптимальное количество N = 21 витков сепаратора, при котором наблюдается высокая эффективность разделения капельной и ионной компонент потока, а также осаждаются покрытия с высоким содержанием  $sp^3$  гибридизированных атомов углерода. С использованием лазерной эллипсометрии определены оптические постоянные покрытий

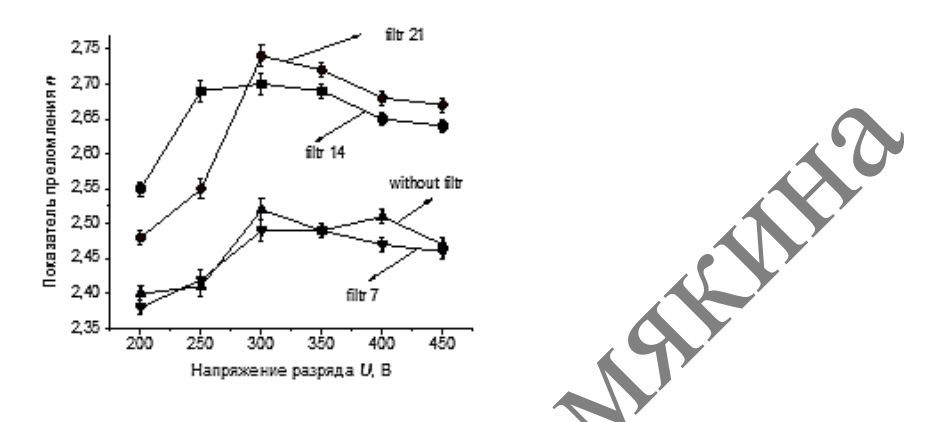

**Рисунок 2 – Изменение УП, осажденных при различном напряжении разряда и количестве витков сепаратора N = 7, 16, 21** 

Установлено (рисунок 2), что показатель преломления *n* покрытий зависит от геометрии фильтра (количества витков) и напряжения разряда, достигая максимальных значений при количестве витков  $N = 21$  и напряжении разряда  $U = 300$  В и 350 В.

Измерение механических параметров УП, осажденных из сепарированного потока углеродной плазмы от напряжения разряда при количестве витков сепаратора N = 21, проводили с использованием наноиндентора «НаноСкан 4D» производства ФГБНУ «ТИСНУМ» (г. Троицк, РФ) при максимальной нагрузке на индентор 40 мН. Установлено, (рисунок 3), что твердость достигает максимальных значений при напряжениях разряда 300 В и 350 В.

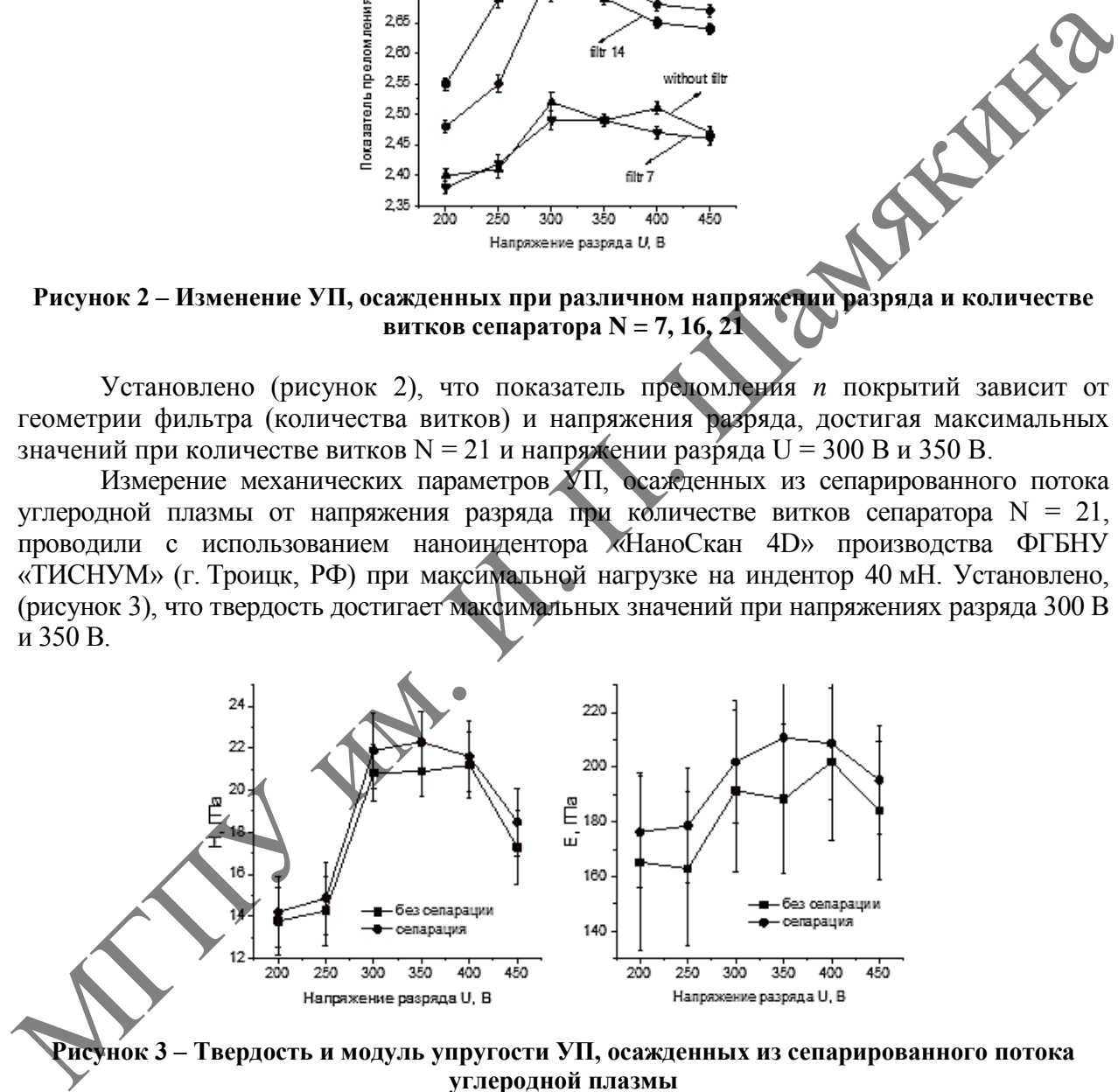

**Рисунок 3 – Твердость и модуль упругости УП, осажденных из сепарированного потока углеродной плазмы**

Механические свойства покрытий, осажденных из сепарированных потоков, превышают свойства осажденных без сепарации, что определяется отсутствием макрокапельной (графитовой) компоненты, а также более совершенной и однородной структурой покрытий, что подтверждается как результатами спектроскопии комбинационного рассеивания, так и значениями показателя преломления.

*Заключение.* Определена эффективность работы сепараторов потока углеродной плазмы, отличающихся количеством витков соленоида  $(N = 7, 16, 21)$ , обеспечивающих различную величину транспортирующего плазму магнитного поля. На основании снижения

поверхностной шероховатости RMS покрытий установлено оптимальное количество  $N = 21$ витков сепаратора (шероховатость RMS снижается в 2,5 раза), но при этом скорость осаждения уменьшается в 2 раза. Полученные покрытия возможно использовать для упрочнения рабочих поверхностей прецизионного измерительного для увеличения ресурса его работы, а также для защиты оптических элементов, работающих в ИК-диапазоне.

### ЛИТЕРАТУРА

1. Морфология и механические свойства углеродных покрытий, полученных из плазмы импульсного катодно-дугового разряда сложной формы / Д.Г. Пилипцов [и др.] // Проблемы физики, математики и техники. – 2012. – № 3 (12). – С. 33–36.

2. Sanders, D.M. Review of cathodic arc deposition technology at the start of the new millennium / D.M. Sanders, A. Anders // Surf. Coat. Technol. – 2000. – Vol. 133–134. – P. 78–90.

3. Boxman, R.L. Macroparticle contamination in cathodic arc coatings: Generation, transport, and control / R.L. Boxman, S. Goldsmith // Surface Coating Technology. – 1992. – Vol. 52. – P. 39–50.

4. Anders, A. Approaches to rid cathodic arc plasma of macro- and nanoparticles: A review / A. Anders // Surf. Coat. Technol. – 1999. – Vol. 120–121. – P. 319–330.

### **Н.В. ПУШКАРЕВ**

МГЭИ им. А.Д. Сахарова БГУ (г. Минск, Беларусь)

### **К МЕТОДИКЕ ИЗУЧЕНИЯ КАТИОННОГО РАСПРЕДЕЛЕНИЯ В ФЕРРИТАХ-ШПИНЕЛЯХ В РАМКАХ СТАТИСТИЧЕСКОЙ ТЕОРИИ ФЕРРИМАГНЕТИЗМА**

Распределение катионов по подрешеткам ферритов может быть определено по величине удельной намагниченности насыщения, экстраполированной к температуре абсолютного нуля. Использование результатов измерений намагниченности насыщения для определения катионного распределения основано на существующей теории ферримагнетизма, связывающей степень обращенности  $\lambda$  с величиной магнитного насыщения феррита. Таким образом, точность полученных данных зависит от корректности существующей теории. Для изучения катионного распределения в ферритах-шпинелях наибольшую распространенность приобрела модель Нееля (модель коллинеарного ферримагнетизма). Однако эта модель справедлива в основном для простых ферритов. Для ферритов же, разбавленных сравнительно небольшим содержанием  $\rm ZnFe_{2}O_{4}$ , как видно из рисунка 1, эта модель не подходит; она не позволяет описать концентрационной зависимости магнитного момента, что предопределяет невозможность eе применения в изучении катионного распределения для широких концентрационных областей твердых растворов смешанных ферритов. D.M. Sameles, A Anders, Navies, OSM T.Cot. Technol. 2000. Vol. 1221-14. P. 78-00.<br>
3. Boxman, R.L. Macroporticle contamination in catholic are coatings Generation. Its<br>negative control (AL. Boxman, E. Oslovatin'i Surface

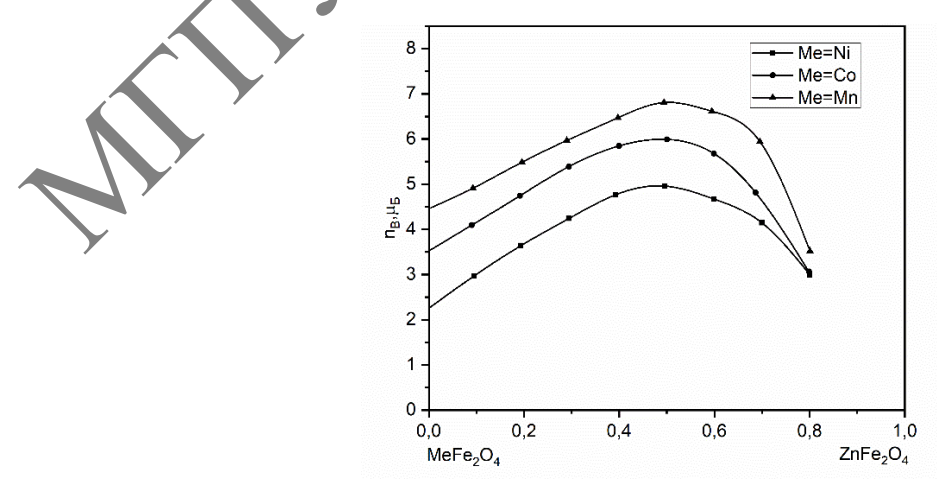

**Рисунок 1 – Магнитный момент при 0 К для ряда твердых растворов ферритов (в магнетонах Бора)**

В качестве теоретической базы для разработки методики изучения катионного распределения в  $Mg_{1,c}Zn_cFe_2O_4$  нами была использована статистическая модель ферримагнетизма, разработанная И. Новиком [1], которая удовлетворительно согласуется c экспериментальными данными, полученными при изучении марганец-цинковых, кобальтцинковых и никель-цинковых ферритов вплоть до c = 0,7 (рисунок 1). Согласно этой модели, цинковых и никель-цинковых ферритов вплоть до с – 0, *(рисунок т)*. Согласно этои модели,<br>магнитный момент n<sub>B</sub> ферримагнитной системы  $Zn_c^{2+}Mg_{1-c\lambda}^{2+}Fe_{\lambda}^{3+}[Mg_{\lambda}^{2+}Fe_{2\lambda}^{3+}]O_{\frac{1}{4}}^2$ при 0 К может быть представлена в виде

$$
n_{\rm B} = \mu_{\rm Fe}(2-\lambda)\sigma_{\rm Fe}^{\rm B}(\lambda) - \mu_{\rm Fe}\lambda\sigma_{\rm Fe}^{\rm A}(\lambda)\,,\tag{1}
$$

где  $\sigma_{\rm Fe}^{\rm B}(\lambda)$  и  $\sigma_{\rm Fe}^{\rm A}(\lambda)$  – факторы, учитывавшие внутриподрешеточные взаимодействия;  $\mu_{Fe}$  – магнитный момент  $Fe^{3+}$ . Фактор  $\sigma_{Fe}^{A}(\lambda)$  предполагается равным 1. Фактор  $\sigma_{Fe}^{B}(\lambda) = \sum_{m=0}^{6} P_{m}(\lambda) B(Z_{Fe})$  зависит от распределения магнитных катионов вблизи  $B -$ позиций.

И. Новиком в рамках статистической теории было получено

$$
\sigma_{\rm Fe}^{\rm B}(\lambda) = \sum_{m=0}^{6} P_m(\lambda) \mathbf{B}(Z_{\rm Fe}) \tag{2}
$$

где  $Z_{\text{Fe}} = \text{mJ}_{\text{AB}} S_{\text{Fe}}^2 \sigma_{\text{Fe}}^{\text{A}}(\lambda) - 3(2 - \lambda) \text{J}_{\text{BB}}(\text{Fe},\text{Fe}) S_{\text{Fe}}^2 \sigma_{\text{Fe}}^{\text{B}}(\lambda)$ ,  $S_{\text{Fe}}$  — спин катиона  $\text{Fe}^{3+}$ ;  $J_{\text{AB}}$  межподрешеточный обменный параметр (интеграл обменного взаимодействия АB-пары);  $J_{BB}$  – внутриподрешеточный обменный параметр (интеграл обменного взаимодействия BB-пары);  $P_m(\lambda) = \left(\frac{6}{m}\right) \lambda^m (1-\lambda)^{6-m}$  $P_m(\lambda) = \left(\frac{6}{m}\right) \lambda^m (1-\lambda)$ – вероятность распределения m диамагнитных катионов по шестеркам ближайшего окружения катионов  $\mathrm{Fe}^{3+}$ ;  $\mathrm{P_m}(\lambda)$  является биномиальным выражением THE  $\sigma_v^0(\lambda)$  H  $\sigma_w^2(\lambda)$  –  $\phi_{\text{u}}(\lambda) = \text{MaxDarg}(\mathbf{w}, \mathbf{w})$ <br>  $\mu_v = \text{MaxDarg}(\mathbf{w}, \mathbf{w})$ . Virtualisation exploring exploration exploration explorious examinologically<br>  $\mu_v = \text{MaxDarg}(\mathbf{w}, \mathbf{w}) = \sum_{n=0}^{\infty} P_n(\lambda) \mathbf{H}(X_n$ 

$$
P_m(\lambda) = \left(\frac{6}{m}\right) \lambda^m (1-\lambda)^{6-m},\tag{3}
$$

 $\rm B(Z_{Fe})$  является простой функцией, которая задается следующим образом:

$$
B(Z_{Fe}) = \begin{cases} 1 \text{ при } Z > 0 \\ 0 \text{ при } Z = 0 \\ -1 \text{ при } Z < 0. \end{cases}
$$

Учитывая, что в шпинелях  $J_{AB} \gg J_{BB}$  и что  $J_{AB}$  и  $J_{BB}$  антиферромагнитны, получаем следующее выражение для  $\sigma_{\rm Fe}^{\rm B}(\lambda)$ :  $\sigma_{\rm Fe}^{\rm B}(\lambda)=1$ -2 ${\rm y}_{\rm k}$ , где  ${\rm y}_{\rm k}=\,\sum^{\rm k}$  $k - \sum m$  $y_k = \sum_{m=0} P_m(\lambda)$  – вероятность того, что спин в B – позиции инвертирован. Такой спин может быть инвертирован BB-обменом ( $J_{\text{\tiny BB}}$ ) всякий раз, когда (6 – k) ближайших соседей А-позиций замещены диамагнитными катионами.

Таким образом, выражение (1) для рассматриваемого нами случая приобретает вид:

$$
n_{\rm B} = \mu_{\rm Fe} [(2-\lambda)(1-2y_k) - \lambda]. \tag{4}
$$

Принимая также, как и в работе [1], полуэмпирический параметр k=0 для  $\text{Fe}^{3+}$ и  $\mu_{Fe}$  = 5 $\mu_{E}$ , мы получаем возможность с помощью (4) изучать катионное распределение в магний цинковых ферритах, т. е. решать задачу обратную той, которую решил И. Новик для шпинелей с устойчивым параметром катионного распределения.

### ЛИТЕРАТУРА

1. Nowik, I. Saturation Moments of Mixed Ferrites. A Simple Theory / I. Nowik // Journal of Physics. – 1969. – V. 40,  $\mathbb{N}_2$  2. – P. 872–874.<br> **A.C. PY JEHKOB, A.A. CEPE JA**<br>
YO ITY *MM*.  $\Phi$ . CRODERTY (2004) Applied Physics. – 1969. – V. 40, № 2. – P. 872–874.

### **А.С. РУДЕНКОВ, А.А. СЕРЕДА**

УО ГГУ им. Ф. Скорины (г. Гомель, Беларусь)

## **ВЛИЯНИЕ ТЕРМООБРАБОТКИ НА СТРУКТУРУ И МЕХАНИЧЕСКИЕ СВОЙСТВА КРЕМНИЙ-УГЛЕРОДНЫХ ПОКРЫТИЙ**

В последние годы ведущими мировыми научно-исследовательскими центрами в области новых технологий и материалов для машиностроения уделяется особое внимание исследованиям, направленным на разработку ионно-плазменных методов формирования износостойких углерода с заданными свойствами [1; 2]. Основные недостатки такого вида покрытий – относительно низкая термостойкость, около 350 °С, и высокий уровень внутренних напряжений [3]. Легирование углеродных покрытий, в частности неметаллами, является одним из наиболее эффективных технологических приемов снижения уровня внутренних напряжений [2]. Из неметаллов наиболее перспективным элементом для легирования углеродных покрытий является кремний, поскольку при формировании кремний вступает в химическое взаимодействие с углеродом с образованием карбида кремния, обладающего высокой термостойкостью. Известно [4], что свойства карбидокремниевой керамики остаются неизменными при нагреве до 1500 °C. Также необходимо отметить, что в последнее время в качестве жаростойких конструкционных материалов вместо специальных жаропрочных сплавов используют соединения  $Si<sub>3</sub>N<sub>4</sub>$  и SiC. Applied Physics. – 1969. – V. 40, № 2. – Р. 872–874.<br>
М. А.С. РУДЕНКОВ, А.А. СЕРЕДА<br>
УО ITY им. Ф. Скорины (г. Гомень, Беларуск)<br>
В. ПИЯНИЕ ТЕРМООБРАБОТКИ НА СТРУКТУРУ И МЕХАРИЧЕСКИЕ<br>
СБОЙСТВА КРЕМНИЙ-УГ.ЛЕРОДНЫХ ПОВЕРАТ

Целью данной работы является определение влияние термообработки на химический и фазовый состав, механические свойства кремний-углеродных покрытий.

Экспериментальные образцы кремний-углеродных покрытий были сформированы на кремниевых подложках методом ионно-лучевого распыления мишени на основе карбида кремния. Режимы работы ионного источника: ускоряющее напряжение – 4,5 кВ, ток разряда – 164 А. Толщина покрытий – 300 ± 15 нм. Термообработка покрытий проводилась на воздухе при температурах 600 °C, 700 °C в течение 30 минут.

Химический состав (таблица 1) покрытий и соотношение связей определялись методом рентгеновской фотоэлектронной спектроскопии (РФЭС). Фазовый состав кремнийуглеродных покрытий был определен средствами спектроскопии комбинационного рассеяния при помощи спектрометра Senterra (Bruker, Германия) c длиной волны возбуждающего излучения 532 нм, мощностью 5 мВт. Спектры комбинационного рассеивания были разложены по стандартной методике [5] на две гауссианы:

 $-D$ -пик (около 1350–1400 см<sup>-1</sup>), соответствующий матрице на основе sp<sup>2</sup>гибридизированных атомов углерода и содержащий sp<sup>3</sup>-гибридизированные атомы;

– G-пик (около 1560–1580 см<sup>-1</sup>), соответствующий sp<sup>2</sup>-гибридизированным атомам углерода;

Таблица 1 – Анализ изменений химического и фазового состава кремний-углеродных покрытий после термообработки

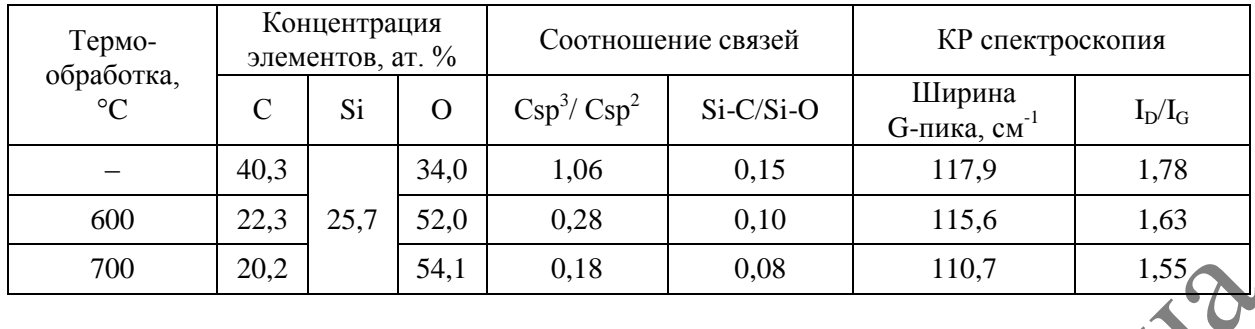

Показано, что с увеличением температуры отжига наблюдается графитизация кремний-углеродных покрытий с последующим выгоранием углерода. Графитизация покрытия при отжиге подтверждается результатами РФЭС – уменьшение в 5–6 раз соотношения интегральных площадей, составляющих C1s пика Csp<sup>3</sup>/Csp<sup>2</sup> (таблица 1). Вместе с тем, необходимо отметить, что разрушения кремний-углеродных покрытий после выбранных режимов термообработки, в отличие, от однокомпонентных углеродных покрытий, не зафиксировано.

Поверхностная энергия и ее составляющие определялись путем измерения краевого угла смачивания – угла между касательной, проведенной к капле в точке соприкосновения трех фаз (жидкость – твердое тело – газовая фаза). Установлено, что термообработка кремний-углеродных покрытий, сформированных путем ионно-лучевого распыления карбида кремния, приводит к уменьшению краевого угла смачивания, а значит к ухудшению их гидрофобных свойств. Уменьшение краевого угла смачивания обусловлено увеличением содержания в покрытии оксида кремния, что согласуется с данными, представленными в [6]. В общем случае, термообработка кремний-углеродных покрытий приводит к увеличению их поверхностной энергии почти в 1,9 раза. После отжига при температуре 600 °C поверхностная энергия кремний-углеродных покрытий увеличивается, главным образом, за счет увеличения еѐ полярной составляющей, что объясняется  $\mathrm{sp}^3 \to \mathrm{sp}^2$  фазовым дереходом, а также образованием сильно полярных связей Si-H, Si-OH. При дальнейшем увеличении температуры отжига до 700 °C происходит разрушение Si-H, Si-OH, Si-O-C связей и образование более стабильных С-O и Si-O связей, что приводит к снижению полярной составляющей поверхностной энергии. 700 20.2 54.1 0.18 608 110.7 110.7 11.55<br>
Показано, что с увеличением температуры отжита наблюдается графи (заших<br>
креамий уллерования покрытий с покасновитель уливования уливования уливования и постолитель и постолитель

Для измерения микротвердости по Кнуппу в проведенных исследо-ваниях применялся микротвердомер DM-8 (AFFRI, Италия). Нагрузка на индентор равнялась 490 мН. Триботехнические испытания проводились по схеме «сфера-плоскость». Нагрузка равнялась 0,98 Н, средняя скорость перемещения – 0,0087 м/с.

Установлено, что после термообработки кремний-углеродных покрытий их микротвердость снижается на 1,3–1,7 ГПа (с 13,3 ГПа), а коэффициента объемного изнашивания контртела – в 2 раза. Такие изменения вызваны действием нескольких факторов. фазовым переходом  $\text{sp}^3 \rightarrow \text{sp}^2$  и разрушением твердых включений на основе карбида кремния.

Таким образом, термообработка кремний-углеродных покрытий способствует снижению коэффициента трения и коэффициента объемного изнашивания контртела при взаимодействии с такими покрытиями в 2 раза за счет их графитизации и снижения содержания карбида кремния.

Работа выполнена при финансовой поддержке Министерства образования Республики Беларусь в рамках НИР 3.1.02 «Разработка реакционных ионно-плазменных методов формирования и параметризация покрытий на основе силицированного углерода и карбидообразующих металлов с высокими механическими свойствами и повышенной термостойкостью», ГПНИ «Материаловедение, новые материалы и технологии».

### ЛИТЕРАТУРА

1. Donnet, C. Tribology of Diamond-like Carbon Films: Fundamentals and Applications / C. Donnet, A. Erdemir. – Springer Science & Business Media, 2007. – 680 p.

2. Композиционные углеродные покрытия, осажденные из импульсной катодной плазмы / Д.Г. Пилипцов [и др.]. – М. : Радиотехника. – 2020. – 283 с.

3. Robertson, J. Diamond-like amorphous carbon / J. Robertson // Material Science and Engineering: Elsevier Science. – 2002. – Vol. R,  $N_2$  37. – P. 129–281.

4. Новая профилированная керамика на основе карбида кремния / К.Н. Филонов [и др.] // Изв. РАН. Сер. физическая. – 2009. – Т. 73, № 10. – С. 1460–1462.

5. Ferrari, A.C. Interpretation of Raman spectra of disordered and amorphous carbon / А.С. Ferrari, J. Robertson // Physical Review B. – 2000. – Vol. 61. – P. 4095–4107.

6. Яфаров, Р.К. Морфологическая устойчивость атомно-чистой поверхности кристаллов, я (100) после СВЧ плазмохимической обработки / Р.К. Яфаров, В.Я. Шаныгин // Физика полупроводников. – 2016. – Т. 50. – С. 55–59.<br>
А.С. РУ кремния (100) после СВЧ плазмохимической обработки / Р.К. Яфаров, В.Я. Шаныгин // Физика и техника полупроводников. – 2016. – Т. 50. – С. 55–59.

## **А.С. РУДЕНКОВ, М.А. ЯРМОЛЕНКО** УО ГГУ им. Ф. Скорины (г. Гомель, Беларусь)

### **МЕТОДИКА ФОРМИРОВАНИЯ УГЛЕРОДНЫХ СЛОЕВ, СОДЕРЖАЩИХ УГЛЕРОДНЫЕ НАНОТРУБКИ, ПУТЕМ ГЕНЕРАЦИИ АЭРОЗОЛЬНОЙ ФАЗЫ**

Одним из недостатков износостойких углеродных покрытий является высокий уровень внутренних напряжений [1], что вызывает их разрушение при наличии циклических ударных воздействий. Существует гипотеза, согласно которой введение углеродных наноструктур в объем углеродных покрытий позволит повысить пластичность и прочность таких систем без снижения их микротвердости [2]. Однако в современных технологических процессах модифицирования поверхности деталей и специализированного инструмента углеродные наноструктуры в силу своих свойств и размерных характеристик не могут быть самостоятельно использованы, а должны быть смешаны или спрессованы с основой или каким-либо иным путем внедрены в объем наносимого покрытия [3; 4]. льс. гена и совстании с пости и с 2000 – что и совстании с пости и совстании и пости и совстании (160) поеть СРИ плавование освой что и столице пости и совстании пости и соверения (160) поеть СРИ плавование сесой и совер

Современные методы нанесения износостойких покрытий, в частности, метод импульсного катодно-дугового распыления графита, не предусматривают введение в объем углеродных слоев нанотрубок. Кроме того, когезионное взаимодействие на межфазной границе «нанотрубок-углеродная матрица» является слабым.

По нашему мнению, перспективным способом переноса на подложку углеродных наноструктур для допирования износостойких углеродных слоев может стать метод формирования вспомогательного полимерного слоя, содержащего готовые углеродные нанотрубки, путем генерации аэрозольной фазы при помощи ультразвуковой ячейки. Такой специфический слой, характеризующийся сильным адгезионным взаимодействием как по отношению к нанотрубкам, так и к углеродным слоям, осаждаемым из плазмы импульсного катодно-дугового разряда, позволит обеспечить когезионную прочность всей системы в целом.

Разработанная нами методика переноса нанотрубок на подложку основана на взаимодействии ультразвуковых колебаний с углеводородами, в частности, полимерными материалами. Воздействие ультразвука (УЗ) с частотой 20–100 кГц характеризуется разделением молекул и ионов с различной массой, искажением формы волны, появлением переменного электрического поля, капиллярно-акустическим и тепловым эффектами, активацией диффузии [5]. В расплавах полимеров под действием ультразвуковых волн [5] осуществляются своеобразные химические и физико-химические процессы: значительно и необратимо понижается вязкость расплава, т. е. происходит его механодеструкция. Механодеструкция полимера связана с возникновением под действием акустических колебаний кавитации в вязком расплаве полимера. Одновременно наблюдаются окислительновосстановительные реакции.

Известно [5], что некоторые полимеры обладают склонностью к образованию гелей, для них характерно возникновение тиксотропного ожижения под действием ультразвука. Ожижение тиксотропных гелей (или студней) под действием ультразвуковых волн осуществляется в определенной мере так же, как при обычном встряхивании. При ультразвуковом облучении растворов полимеров наблюдается уменьшение вязкости, которая после выключения ультразвука вновь частично повышается. Помимо преодоления энергии ван-дер-ваальсовых взаимодействий при изменении структурной вязкости, воздействие ультразвуковых волн приводит к разрыву макромолекул [7].

Предложенная нами методика предусматривает совместное использование УЗ-ячейки и потока низкоэнергетических электронов. В УЗ-ячейку помещается механическая смесь полимера и углеродных нанотрубок, поскольку в отсутствие углеводородного компонента сформировать поток углеродных нанотрубок невозможно. Электронную пушку, в зависимости от позиционирования в вакуумной камере, можно использовать для генерации газовой фазы путем распыления полимерной мишени и для обработки низкоэнергетическими электронами подложки, на которую осаждаются продукты из аэрозольной фазы, генерируемой УЗ-ячейкой. Для переноса углеродных нанотрубок с помощью УЗ-ячейки необходимо использовать полимер с температурой плавления, не превышающей 100 °С, в частности полиэтиленгликоль (ПЭГ-115). Это позволяет реализовать межмолекулярное взаимодействие между полимером и углеродными нанотрубками. Отмеченное взаимодействие способно влиять на кинетику нанесения покрытия, морфологию и молекулярную структуру органической матрицы. ность наимогенники унитернологии и совератив и подавления и подавления и подавления и подавления и подавления и подавления и подавления и подавления и подавления и подавления и подавления и подавления и подавления и пода

Для переноса углеродных нанотрубок на подложку в качестве источника углеводородного компонента вместо полимера можно использовать парафин. Парафин характеризуется низкой температурой плавления (52 °С – 58 °С). При включении УЗ-ячейки парафин быстро плавится с последующей генерацией аэрозольной фазы. Поток микрокапель захватывает углеродные нанотрубки и переносит их на подложку. Следует отметить отсутствие химического взаимодействия между углеродными наноструктурами и углеводородными фрагментами. Взаимодействие является чисто механическим.

В настоящей работе используются многослойные углеродные нанотрубки диаметром 40–60 нм, длиной не более 2 мкм. Частота колебаний УЗ – ячейки составляет 1,7 МГц.

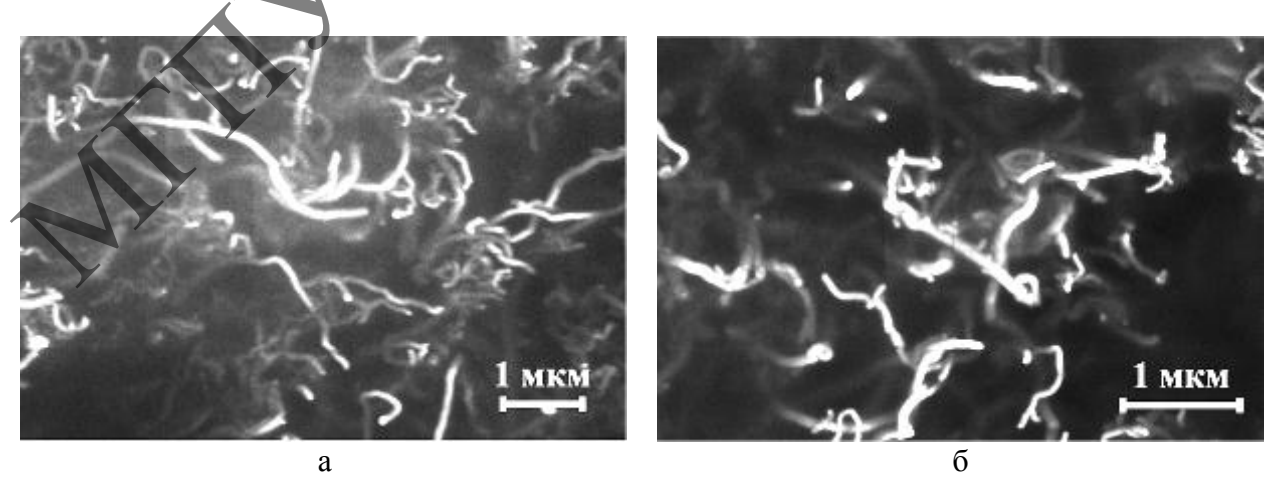

**Рисунок 1 – СЭМ – изображение композиционных слоев: a – полиэтиленгликоль и углеродные нанотрубки; б – парафин и углеродные нанотрубки**

Средствами сканирующей электронной микроскопии (СЭМ) установлен факт переноса углеродных нанотрубок на кремниевую подложку при помощи УЗ – ячейки из механической смеси: углеродные нанотрубки и полиэтиленгликоль или парафин (рисунок 1).

Таким образом, для формирования композиционного слоя, содержащего углеродные нанотрубки, предложено совместно использовать УЗ-ячейки и поток низкоэнергетических электронов. Поток низкоэнергетических электронов может быть направлен на подложку с целью инициирования разложения органической матрицы.

### ЛИТЕРАТУРА

1. Robertson, J. Diamond-like amorphous carbon / J. Robertson // Material Science and Engineering: Elsevier Science. – 2002. – Vol. 37. – P. 129 – 281.

2. Витязь, П.А. Наноматериаловедение : учеб. пособие для студентов учреждений высшего образования по техническим специальностям / П.А. Витязь, Н.А. Свидунович, Д.В. Куис. – Минск : Выш. шк., 2015. – 511 с.

3. Мищенко, С.В. Углеродные наноматериалы. Производство, свойства, применение / С.В. Мищенко, А.Г. Ткачев. – М. : Машиностроение, 2008. – 320 с.

4. Колокольцев, С.Н. Углеродные материалы. Свойства, технологии, применения / С.Н. Колокольцев. – Долгопрудный : Интеллект, 2012. – 296 с.

5. Применение ультразвука высокой интенсивности в промышленности / В.Н. Хмелев [и др.]. – Бийск : Изд-во Алт. гос. техн. ун-та, 2010. – 203 c.

### **П.В. СИНИЦА**

УО БГПУ им. М. Танка (г. Минск, Беларусь)

## **ИСПОЛЬЗОВАНИЕ СОВРЕМЕННЫХ ТЕХНОЛОГИЙ В МАШИНОСТРОЕНИИ**

Четвертая промышленная революция, возникшая на границе XX и XXI веков, привнесла огромное количество системных изменений в производство: изменилась скорость принятия решений, технологические тренды, появились новые способы управления производством, появилась необходимость значительного роста гибкости производства, точности, эффективности и безопасности, начался массовый процесс цифровизации.

В 2015 году Всемирный экономический форум принял инициативу цифровой трансформации, согласно которой цифровая трансформация промышленности раскрывает огромный потенциал для бизнеса и общества в течение следующего десятилетия и может принести дополнительно более 30 трлн долл. доходов для мировой экономики в период до 2025 г. Согласно прогнозам, в автомобильной промышленности прибыль составит 4 триллиона долларов [1]. По оценкам консалтинговой компании Roland Berger цифровая трансформация европейской промышленности позволит генерировать ежегодно дополнительно до 250 млн евро, из которых более 130 млн планируется получить из областей автомобилестроения и машиностроения. The New York Times (2008) – 329 – 281.<br>
2011 Robertson, J. Diamond-like amorphous carbon / J. Robertson // Material Science Control Concellent Diamontation (2011 – Vol. 37. - P. 129 – 281.<br>
2013 – 2013 – 311 c.<br>
Baum and

Являясь преподавателем специальных дисциплин в колледже современных технологий в машиностроении и автосервисе, обучаем учащихся работе с современным оборудованием. Давайте остановимся на самых значимых, на наш взгляд, современных технологиях, применяемых в машиностроении как в республике Беларусь, так и за еѐ пределами.

Одной из самых значимых технологий современного машиностроения являются автономные роботы. Автономные роботы – это роботы, которые выполняют поставленные задачи с высокой степенью автономии, без вмешательства человека [2]. Это в значительной степени освобождает персонал от тяжелой монотонной работы, значительно улучшает скорость и точность выполнения операции и освобождает время для выполнения других задач. Основными приоритетами развития современных роботов является гибкость, автономность, кооперация. Кооперация развивается в нескольких направлениях: кооперация робота с другим роботом и кооперация робота и человека. Роботы, способные работать вместе с человеком, получили название кобот (cobot). Чаще всего в машиностроении используются сварочные роботы, позволяющие производить сварку элементов кузова автомобиля с высокой степенью точности в кратчайшие сроки. Примером может служить завод Белджи, который изготавливает автомобили Джили с использованием сварочных роботов KUKA. Также популярными являются покрасочные роботы, наносящие краску на детали автомобиля с последующей проверкой качества.

Для транспортировки небольших деталей между цехами используются мобильные роботы (AGV). Они имеют своѐ техническое зрение в целях безопасности и защиты от врезания в какие-либо препятствия, перемещаются по заранее запрограммированным траекториям, имеют возможность непрерывной работы длительный промежуток времени и дистанционное управление с использованием технологии wifi. Оператор в любой момент времени может подключиться к камере робота. С помощью программного обеспечения создаѐтся уникальная карта перемещений робота и контрольные точки, по которым он может перемещаться по цеху или заводу. Одним из примеров заводов, которые активно применяют данную технологию, является завод по изготовлению автомобилей Volkswagen в Словакии.

На стадии контроля качества выполнения операции, а также в целях безопасности активно применяются системы технического зрения. Данная система сохраняет в памяти компьютера фотографии эталонной заготовки, которая будет проходить через неѐ. При сканировании она сравнивает реальную картинку с эталоном, после чего система делает заключение о еѐ качестве (брак или нет).

Еще одним применением данной технологии является проверка качества сборки электрических блоков, двигателей и т. д. Техническое зрение делает фотографию сборки в режиме реального времени и указывает на недостатки, если они имеются. Это особенно актуально для случаев, когда на предприятие приходит молодой специалист, которому необходим дополнительный контроль его работы.

Следующей технологией, на которой бы хотелось остановиться, является RFID система идентификации объектов. Она приобретает всѐ большую популярность – чипирование животных, защита от воровства в магазинах, банковские карты, карты абонементов, домофоны и т. д. RFID активно используются и в машиностроении. Многие современные предприятия ставят RFID метки на поддоны, в которых размещаются детали. После каждой операции информация на RFID перезаписывается. В результате этого любую заготовку можно отследить за несколько секунд вне зависимости от размеров предприятия и размера партии. Удобным «бонусом» является возможность записи на метку информации о покупателе, дате изготовления, изготовителе, дополнительная информация по желанию заказчика и изготовителя. Информация о всех заготовках хранится в базе данных и системе управления MES. снования рокома и слова, нашим и желым слова, нашим и желим и слова, нашим и слова, нашим и подали и слова, нашим подали и слова, нашим подали и слова, нашим подали и слова, нашим подали и слова, нашим подали и слова, на

MES система управления – это система управления производственными процессами. Она, наряду с AGV системами и автоматическими складами, является элементом современной логистики (логистика 4.0). MES позволяет отслеживать все операции на производственном участке в автоматическом режиме с задержкой в несколько миллисекунд, следить за работой всех модулей, строить графики использования оборудования и многое другое.

Последней технологией, на которой хотелось бы акцептировать внимание, является дополненная и виртуальная реальность. В машиностроении она нашла множество применений:

1. Обучение персонала. Специалист надевает очки дополненной или виртуальной реальности и видит процесс сборки, профилактики узла перед глазами в правильной последовательности. При необходимости консультант может подключиться к его очкам и увидеть то, что видит работник.

2. Создание цифровой копии объекта. Например, завод Белаз с помощью дополненной реальности делает презентационные модели новых образцов техники. Они выносятся на утверждение совету директоров, презентуются на различных выставках, при необходимости в виртуальную модель вносятся правки.

3. Каталоги с использованием дополненной реальности, в которых покупатель может увидеть миниатюрную модель своего будущего автомобиля, посмотреть цвет фар во включенном состоянии, поменять в несколько движений оттенок автомобиля, колеса и т. д. Это значительно упрощает его выбор.

4. Возможность дистанционной работы над модификацией какого-либо узла автомобиля, разработка дизайна приборной панели и т. д. Особенно это стало актуально в связи с ковидными ограничениями. Ученые с любой точки земного шара с помощью очков виртуальной реальности могут встретиться в виртуальной лаборатории и проводить тесты, исследования.

Таким образом, машиностроение является одним из самых активно развивающихся секторов экономики с точки зрения использования современных технологий, дающих огромные преимущества в сравнении с традиционными способами.

### ЛИТЕРАТУРА

1. World economic forum [Электронный ресурс]. – Режим доступа: https://www.weforum.org/ [whitepapers/digital-transformation-initiative/.](https://www.weforum.org/whitepapers/digital-transformation-initiative/) – Дата доступа: 03.02.2023.

2. Википедия [Электронный ресурс]. – Режим доступа: [https://ru.wikipedia.org/wiki/](https://ru.wikipedia.org/wiki/Автономный_робот)  [Автономный\\_робот.](https://ru.wikipedia.org/wiki/Автономный_робот) – Дата доступа: 04.02.2023.

## **В.М. ШАПОВАЛОВ<sup>1</sup> , Д.Л. ПОДОБЕД<sup>2</sup>**

<sup>1</sup>ИММС НАН Беларуси (г. Гомель, Беларусь) <sup>2</sup>Филиал ИПО УГЗ (г. Гомель, Беларусь)

## **ВЛИЯНИЕ ЧАСТИЦ ЗОЛЫ-УНОСА НА СВОЙСТВА КОМПОЗИЦИОННЫХ МАТЕРИАЛОВ НА ОСНОВЕ СМЕСЕЙ ВТОРИЧНЫХ ТЕРМОПЛАСТОВ И МОДИФИЦИРОВАННОГО ПОЛИДИСПЕРСНОГО БЕНТОНИТА**

**Введение.** Применение частиц золы-уноса (далее – ЗУ) как наполнителей для полимеров давно привлекает внимание разработчиков полимерных композиционных материалов (далее – ПКМ) [1; 2]. Это обусловлено возможностью улучшения, с одной стороны, эксплуатационных свойств пластмасс (механическая, термическая и диэлектрическая прочность), а с другой стороны, способствует снижению стоимости разрабатываемых материалов. во включению состоянии, поменять в иссколько движений оттенок автомобиля, кото в веди и т. 2. Это наниченной управление сто выборно над модификанией какого эле и на Волможность дистанционной работы над модификанией каког

**Материалы и методы исследований.** В качестве наполнителей использовали частицы модифицированной полидисперсной бентонитовой глины, которую вводили в ПКМ на основе смеси ПЭВД<sub>вт</sub> и ПЭНД<sub>вт</sub> в количестве 2,0 мас. %. Из подготовленных составов на двухшнековом экструдере «Suplast 25/2» получали гранулят, из которого получали образцы в виде лопаток методом экструзией в виде ленты толщиной 1–3 мм. Механическую прочность образцов определяли на испытательной машине «Instron 5567» («Instron», Великобритания) (ГОСТ 11262–2017). Физико-химические и структурные исследования проводили на соответствующем оборудовании.

**Результаты исследований и их обсуждение.** Показано, что при наполнении исследуемых полимеров до 3 мас. % наблюдается снижение их плотности. Однако, дальнейшее увеличение содержания ЗУ в ПКМ приводит к повышению этого показателя. Аномалия снижения плотности в интервале 3 мас. % обусловлено, по-видимому, особенностями структуры ЗУ, в которых присутствуют поры и газовые включения. При небольшой степени наполнения это придает материалу некоторую объемность. В то же время с увеличением содержания частиц происходит повышение межчастичного трения, которое приводит к разрушению такой структуры в частицах и их уплотнению. Сделан вывод о том, что ЗУ являются эффективными физическими модификаторами вторичных полимеров без существенного изменения их технологических свойств. Подтверждением этому служат данные о влиянии ЗУ на вязкость ПКМ в сравнении с первичным полиэтиленом, где, их реологические свойства изменяются незначительно, что предполагает возможность переработки таких ПКМ методом литья под давлением и экструзией.

Показано, что изменение механических свойств ПКМ зависят от величины частиц ЗУ и их концентрации в полимерной матрице. С ростом величины частиц (при одной и той же степени наполнения в ПКМ) наблюдается снижение ударопрочности при одновременном возрастании теплостойкости по Вика (рисунок 1), что также обусловлено наличием пор и газовых включений в структуре частиц ЗУ.

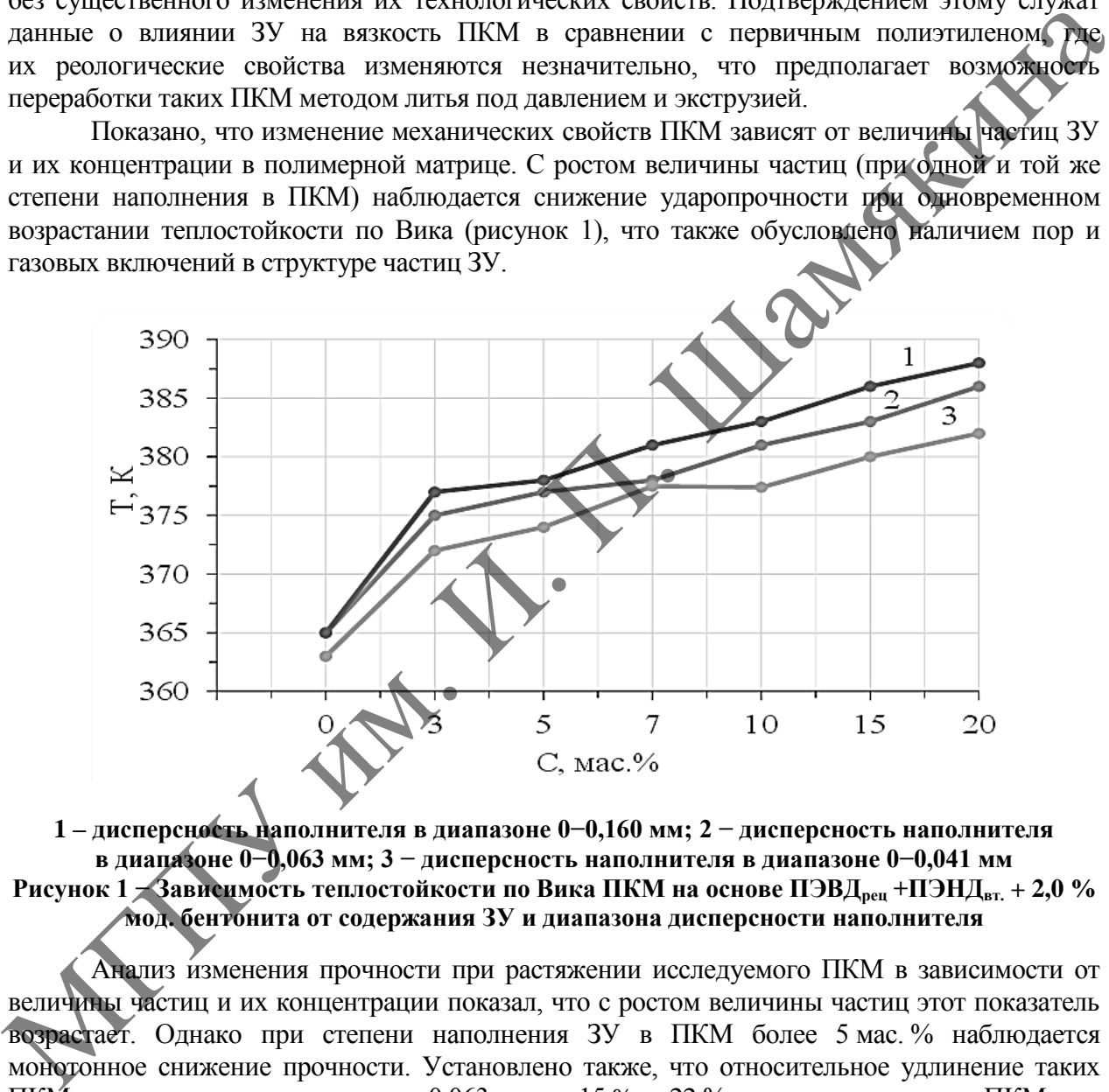

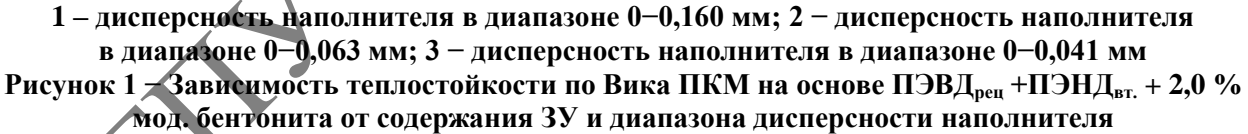

Анализ изменения прочности при растяжении исследуемого ПКМ в зависимости от величины частиц и их концентрации показал, что с ростом величины частиц этот показатель возрастает. Однако при степени наполнения ЗУ в ПКМ более 5 мас. % наблюдается монотонное снижение прочности. Установлено также, что относительное удлинение таких ПКМ с использованием частиц до 0,063 мм на 15 % – 22 % ниже в сравнении с ПКМ, где применяли фракции частиц более 0,063 мм.

Проведенные исследования показали, что наполнение ПКМ частицами ЗУ позволяет получать ПКМ, свойства и структура которого определяются содержанием наполнителя и условиями получения ПКМ. Установлено, что оптимальное содержание ЗУ в ПКМ находится в пределах 3−5 мас. %. При этом фракционный состав частиц ЗУ наиболее рационален в пределах 0,040−0,045 мм, поскольку при больших размерах наблюдается их разрушение при сдвиговых воздействиях, что нарушает структурную организацию частиц наполнителя в объеме ПКМ.

Введение частиц ЗУ в ПКМ приводит к увеличению температуры начала интенсивного термического разложения (рисунок 2) и тем самым обеспечивает снижение энергетических затрат на переработку и пожароопасность изделий.

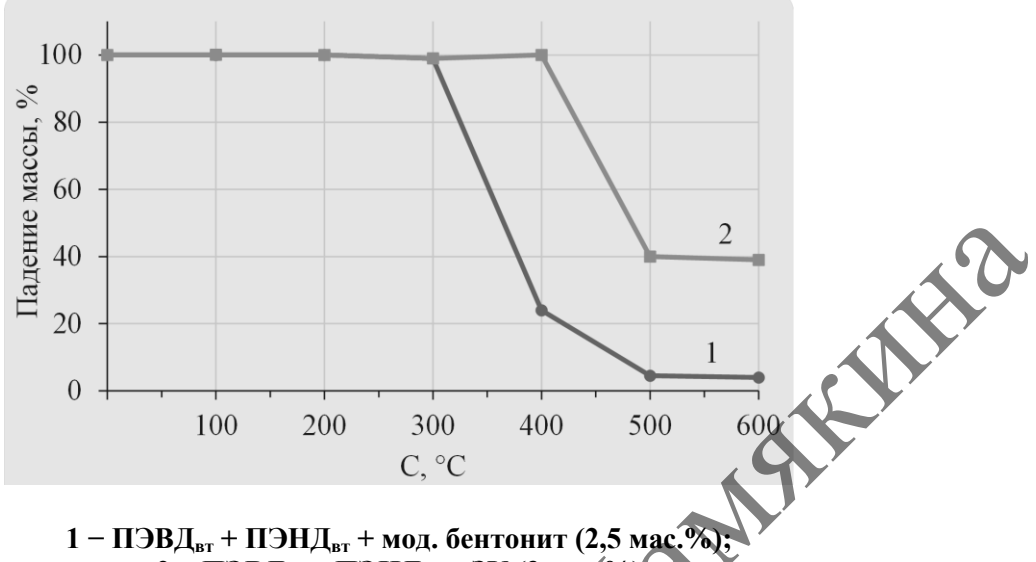

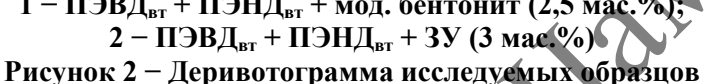

Улучшение пажаробезопасности ПКМ, по-видимому, связано с структурой частиц ЗУ. Показано, что в присутствии модифицированного бентонита введенные частицы ЗУ способствуют увеличению времени достижения максимальной температуры горения (на 57 % – 61 %) и значения потери массы (на 15 % – 17 %) в сравнении с исходным материалом. Это происходит вследствие специфической ячеисто-пористой структуры частиц ЗУ (рисунок 3), где аккумулируется тепло с равномерным распределением его в массе ПКМ и последующим отводом тепловых потоков в окружающее пространство.

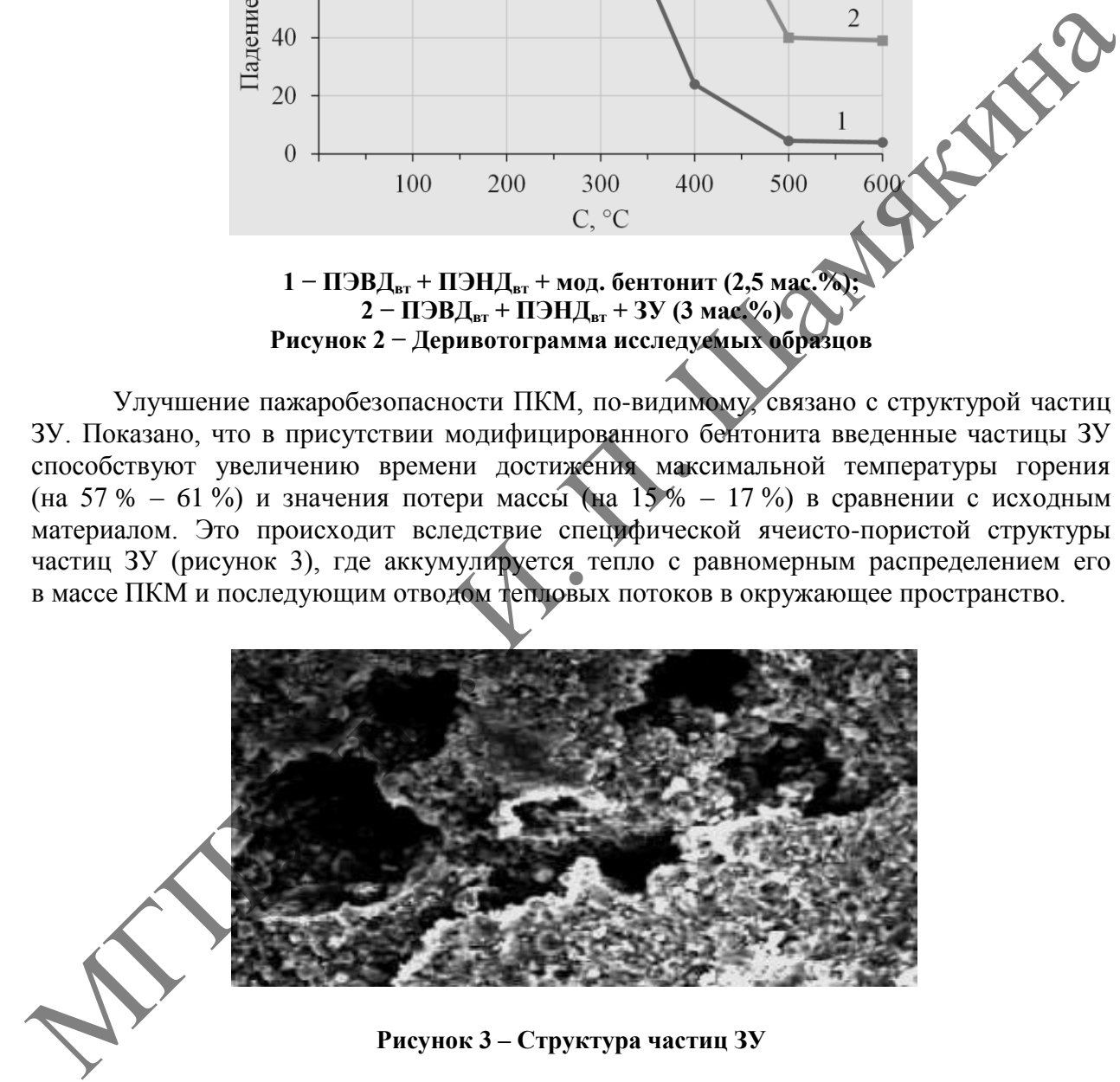

### ЛИТЕРАТУРА

1. Шаповалов, В.М. Многокомпонентные полимерные системы на основе вторичных материалов / В.М. Шаповалов, З.Л. Тартаковский. – Гомель : ИММС НАНБ, 2003. – 262 с.

2. Заикин, А.Е. Совместимость полимеров в присутствии нанонаполнителей / А.Е. Заикин // Вестн. Техн. ун-та. – 2020. – Т. 23, № 3. – С. 53–66.
## **Именной указатель авторов**

#### **А**

Андрейчиков В.В. – 71 Аристова Л.С. – 74 Артѐменко Н.В. – 193 Астапенко Г.Г. – 77 Астапенко Д.А. – 77 Ахмедов А.П. – 66, 68 Ахраменко Н.А. – 23, 195

#### **Б**

Байгереева Р.Б. – 197 Басик А.И. – 3, 199 Башинская С.М. – 79 Белая О.Н. – 81 Бердиев А.Г. – 261 Бирковский Я.Н. – 97 Блинкова Н.Г. – 212 Блоцкая Д.С. – 30, 79 Бокуть Л.В. – 5 Бондарь С.Р. – 8 Борковская И.М. – 10 Бочило Н.В. – 12 Буримов Н.И. – 244 Буй М.В. – 23, 195 Бурцева В.П. – 14 Бучко О.И. – 83 Approximation CP. - 77 Myntoneous O.H. - 26 Maximum H.A. - 217 Maximum H.A. - 217 Maximum H.A. - 217 Maximum H.A. - 218 Kopungman H.A. - 218 Kopungman H.A. - 218 Kopungman H.A. - 218 Kopungman H.A. - 218 Kopungman H.A. -

#### **В**

Вярбіла А.П.

#### **Г**

Германович В.А. – 164 Голозубов А.Л. – 16 Голуб А.А. – 211, 217 Григорьев А.А. – 18 Гридюшко А.И. – 166 Грицук Е.В. – 199 Гундина М.А. – 20 Гуцко Н.В. – 34

#### **Д**

Давыдова В.А. – 87 Давыдовская В.В. – 89, 202 Деликатная И.О. – 23 Денисевич И.Г. – 95

Домашов В.П. – 25 Доценко Е.И. – 23 Дубодел В.П. – 264 Дудковская О.И. – 266 Дудковская О.М. – 91 Душеина Л.В. – 25

#### **Е**

Евланов М.В. – 93, 95 Есман А.К. – 204 Ефимчик И.А. – 97, 99 Ефремова М.И. – 27, 101

#### **Ж**

Жубаев А.К. – 197

## **З**

Зайцева Т.А. – 103 Зерница Д.А. – 30, 207 Злобин А.О. – 244 Злотников И.И. – 264 Зыков Г.Л. – 204

## **И**

Иванова Ж.В. – 61 Иваненко Л.А. – 106, 142 Игнатенко В.В. – 31 Игнатович С.В. – 34

## **К**

Казыра С.В. – 108 Калавур М.А. – 109 Калинина Р.М. – 36 Калиновская Е.В – 12 Каменко Д.А. – 20 Канаш О.В. – 112 Капитанчик О.И. – 81 Карпинская Т.В. – 168 Карпович Е.Л. – 37 Кац П.Б. – 110 Кисилюк Е.В. – 209 Клименок В.В. – 211 Климович Т.А. – 212 Клинцевич С.И. – 38, 40 Князев М.А. – 212

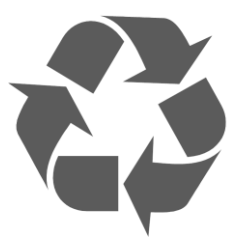

Ковальчук И.Н. – 42, 181 Кожевко О.Ф. – 44 Козинский А.А. – 214, 216 Колесников И.А. – 217 Кондратьева Н.А. – 46 Корчеменко С.В. – 48 Костенко Л.В.  $-113$ Кот М.Г. – 220 Котелло В.А. Кравец Е.М. – 147 Кравченя О.Н. – 171 Кротов В.М. – 115, 118 Кулеш Е.А. – 269, 273 Кулешов В.К. – 204 Купо А.Н. – 172

#### **Л**

Левкевич Н.А. – 148 Леонов Е.А. – 31 Леончик О.А. – 36 Лешкевич М.Л. – 174 Литвиненко А.А. – 120 Ловенецкая Е.И. – 12 Лукашевич Н.В. – 172, 177 Лукашевич С.А. – 172, 177 Лукашик Е.Я. – 38, 40 Луцевич А.А. – 53 Люлькин А.Е. – 222

#### **М**

Макаревич А.В. – 50 Макаревич Т.А. – 52 Макаренко А.В. – 271 Малишевский В.Ф. – 53 Марков А.В. – 55, 56 Марковникова Н.В. – 37 Маршалова В.С. – 122, 132 Михняев А.Л. – 216 Моисеенко К.А. – 115 Муравьев Г.Л. – 224 Мухов С.В. – 224

#### **Н**

Навныко В.Н. – 244 Науменко Е.Н. – 123 Некрасова Г.Н. – 166, 174, 178 Ненартович М.В. – 125 Николаенко Т.В. – 8 Нициевская Д.В. – 181

#### **О**

Орликов Л.Н. – 226

#### **П**

Павленко А.П. – 195 Пархоменко А.Н. – 128 Пашко А.К. – 38, 40 Пехота А.П. – 178 Пилипцов Д.Г. – 273, 275 Пирютко О.Н. – 130 Пискун В.А. – 122, 132 Плохих В.О. – 27, 101 Подобед Д.Л. – 285 Позняк Т.Н. – 134 Попов К.В. – 224 Потачиц В.А. – 204 Прихач Н.К. – 228 Прусова И.В. – 228 Пушкарев Н.В. – 277 Пыжкова О.Н. – 10 Happonento A.R. - 125<br>
Happonento A.H. - 128<br>
Happonento A.H. - 128<br>
Happonento A.H. - 128<br>
Here are a A.H. - 178<br>
Here and A.P. - 273, 275<br>
Happonento A.H. - 178<br>
Happonento A.H. - 178<br>
Happonento A.H. - 178<br>
Happonento

#### **Р**

Равуцкая Ж.И. – 136 Родин С.В. – 14 Руденков А.С. – 279. 281 Ружицкая Е.А. – 183

### **С**

Савенко В.С. – 235, 237 Савилова Ю.И. – 14 Савина К.А. – 168 Савастенко Н.А. – 231, 233 Савчук Г.К. – 66, 68 Сафанков Е.И. - 166 Саховский К.А. – 273, 275 Свентецкая Г.Д. – 139 Сердюков А.Н. – 239 Сердюкова М.А. – 239 Середа А.А. – 279 Серый А.И. – 58 Сидорович А.Н. – 79 Синица П.В. – 283 Смоликова А.Н. – 118 Смолякова О.Ф. – 184 Соболева Т.Г. – 77, 187 Соловьев Д.Ю. – 178 Соловьева И.Ф. – 59

Стадник О.Н. – 140 Старовойтова О.В. – 106, 142 Столярчук Н.А. – 145 Сурин Т.Л. – 61

#### **Ф**

Федоренко М.В. – 147 Федорова А.В. – 202 Федорова Е.И. – 148 Федосенко Н.Н. – 261 Фоменко Е.А. – 99

## **Х**

Хамутовская С.Г. – 150 Хомутовский И.В. – 235, 237 Худойберганов С.Б. – 66, 68

## **Ц**

Цупа И.Д. – 152 Цыбулич А.Н. – 89

#### **Ч**

Чайкина Т.Г. – 103 Чэнь Янцзы – 235, 237

## **Ш**

Шаповалов В.М. – 264, 285 Шандаров С.М. – 226, 244 Шевко И.Я. – 154 Шелевер Л.В. – 156, 159 Шепелевич В.Г. – 189 Шестакова Л.Г. – 62 Шикеля Е.А. – 199 Шмидт А.А. – 244 Шурпач И.В. – 106, 142 Шутова Е.А. – 190

**Щ**

Щур С.Н. – 64

## **Ю**

Юдов А.А. – 209 Юркевич Н.П. – 66, 68

#### **Я**

Якубицкая С.Л. – 95 Ярмоленко М.А. – 281 Ященко Н.И. – 161

#### **I**

Ivashkevich A.V. – 246, 250

#### **K**

Kutbidinov O.M. – 254

**N**  Neagu M. – 257

## **O**

Ovsiyuk E.M. – 246, 250, 257

## **R**  Red'kov V.M. – 246, 250

**S**  Sery A.I. – 259

**Y**  Yusupov D.T.  $-254$ 

# **Содержание**

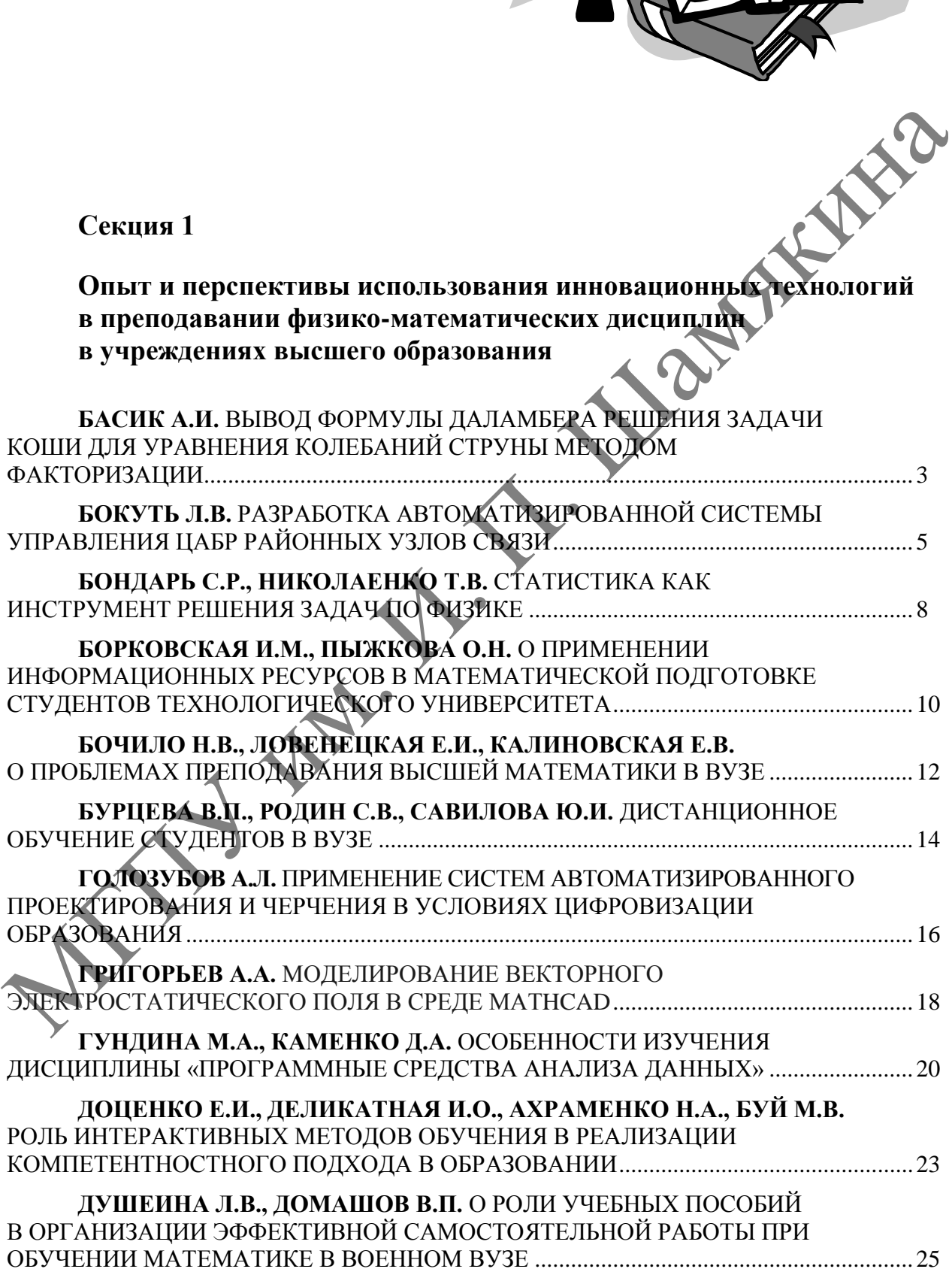

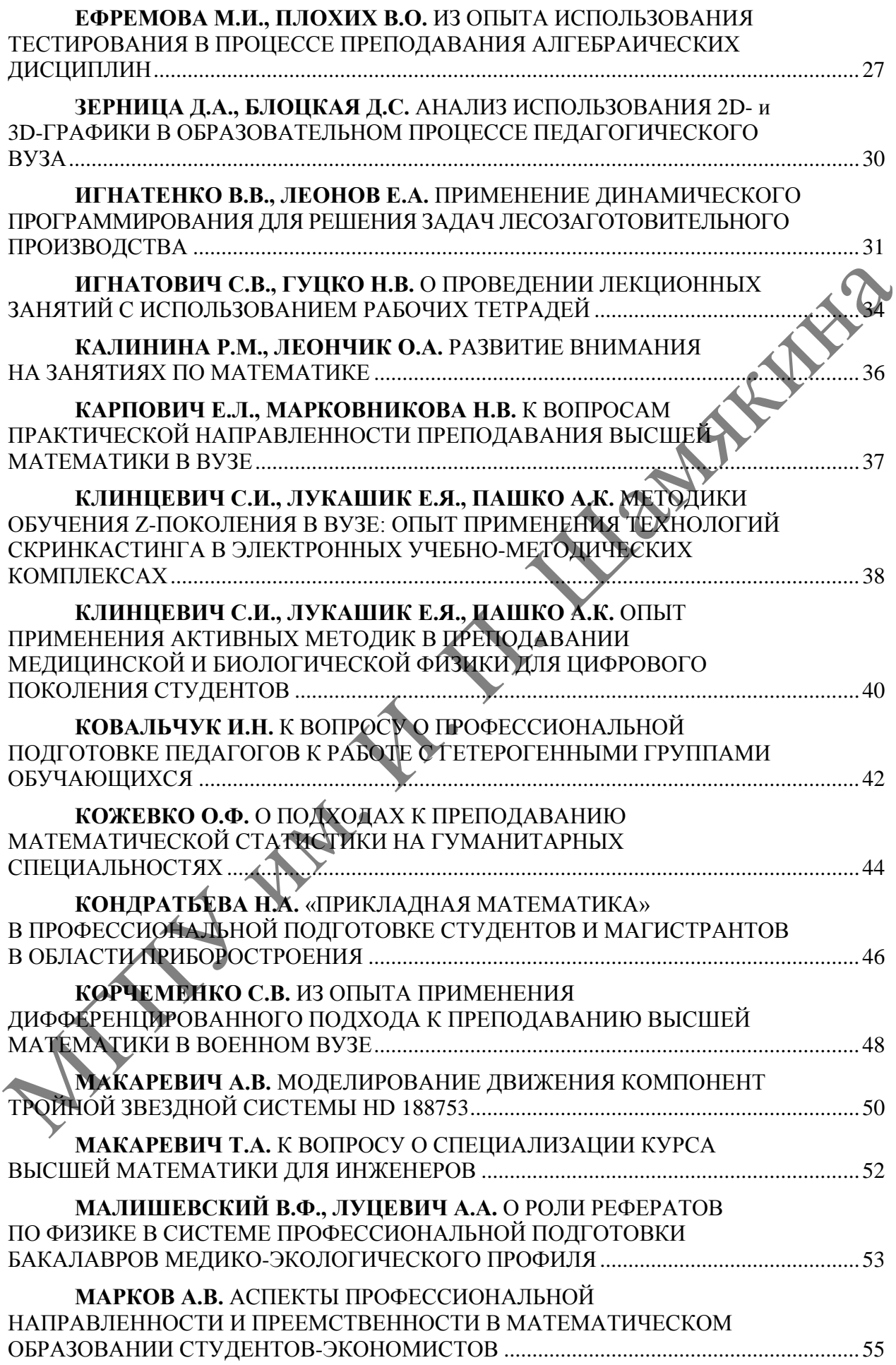

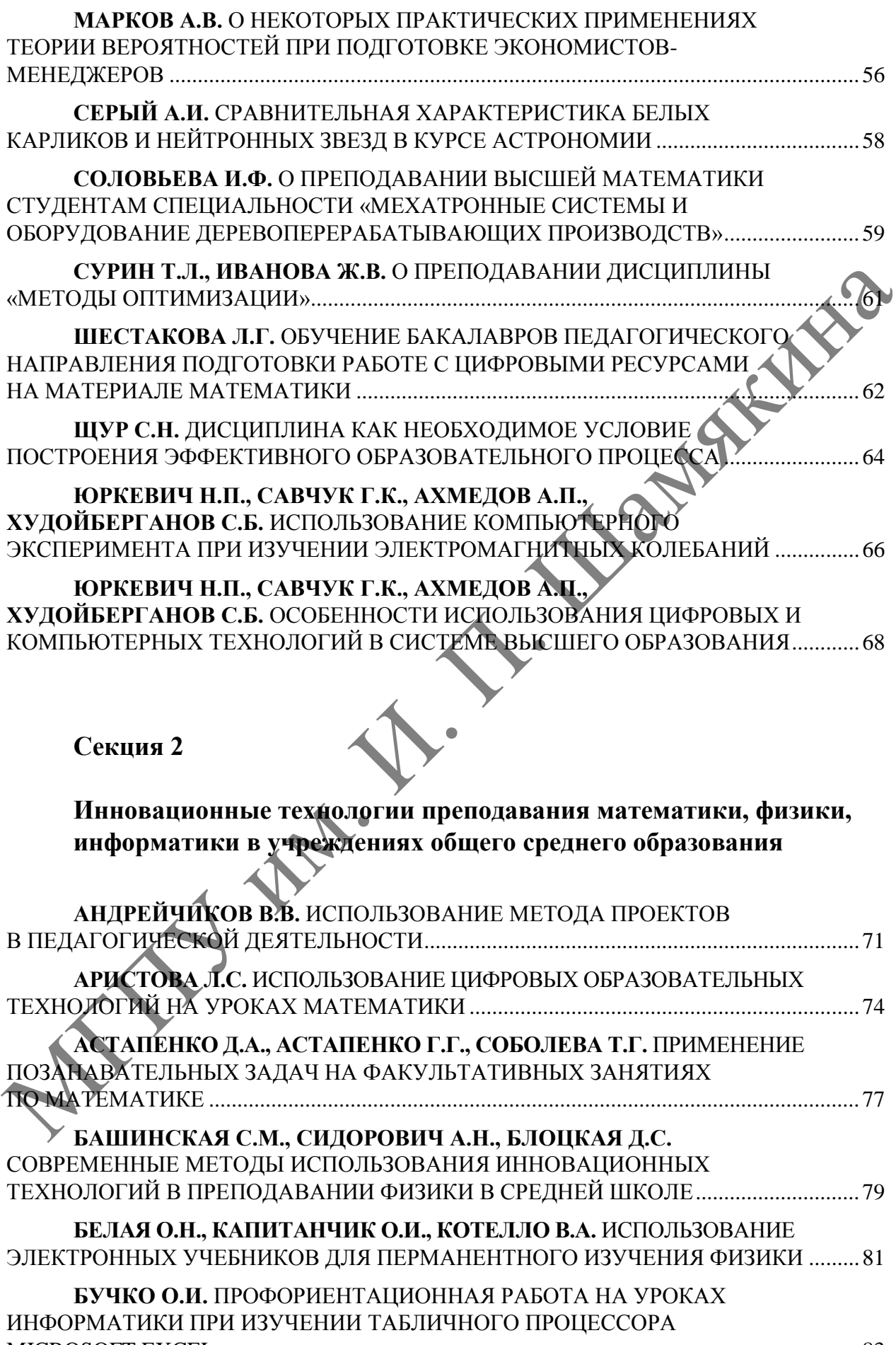

MICROSOFT EXCEL .................................................................................................................83

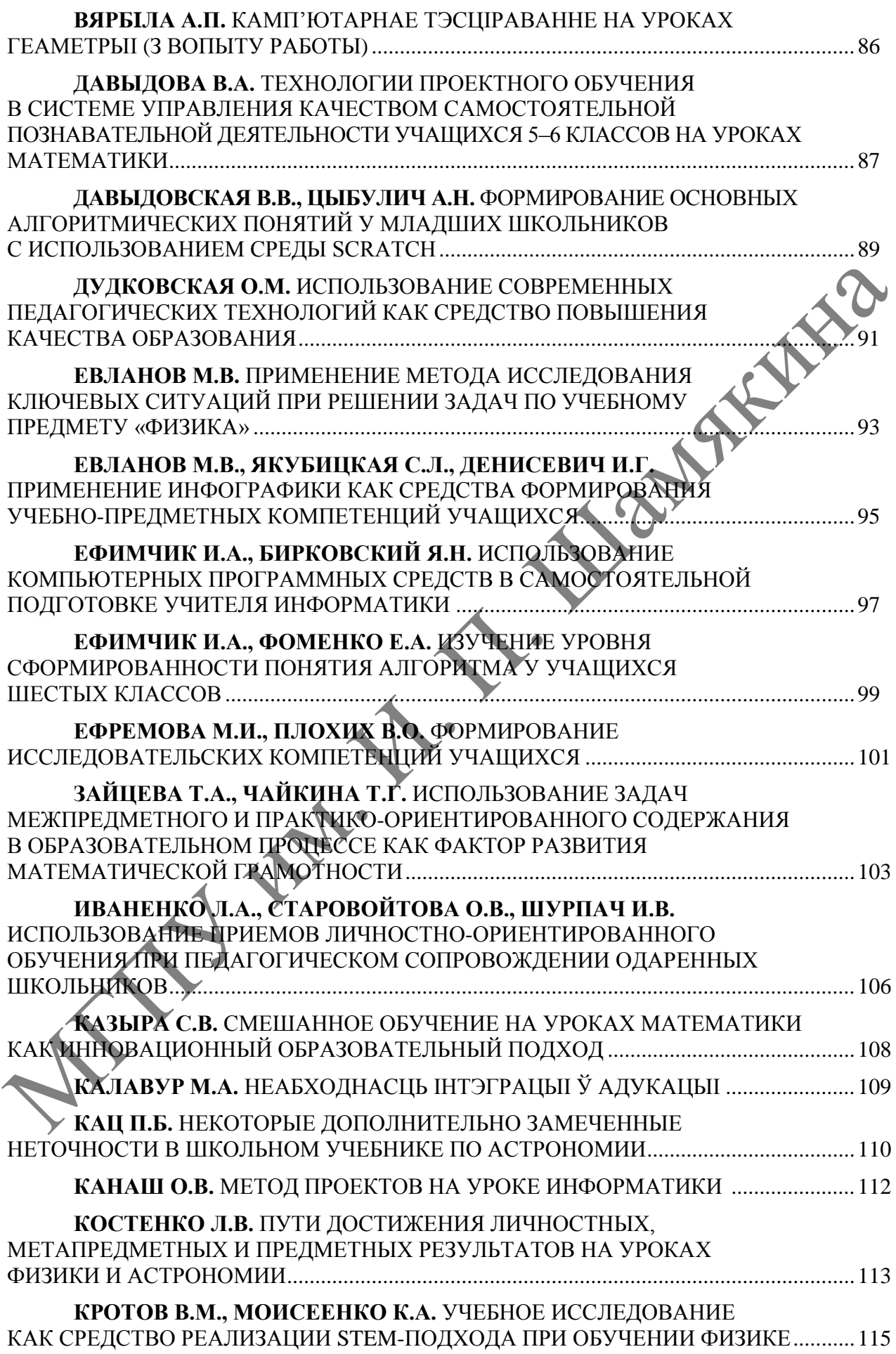

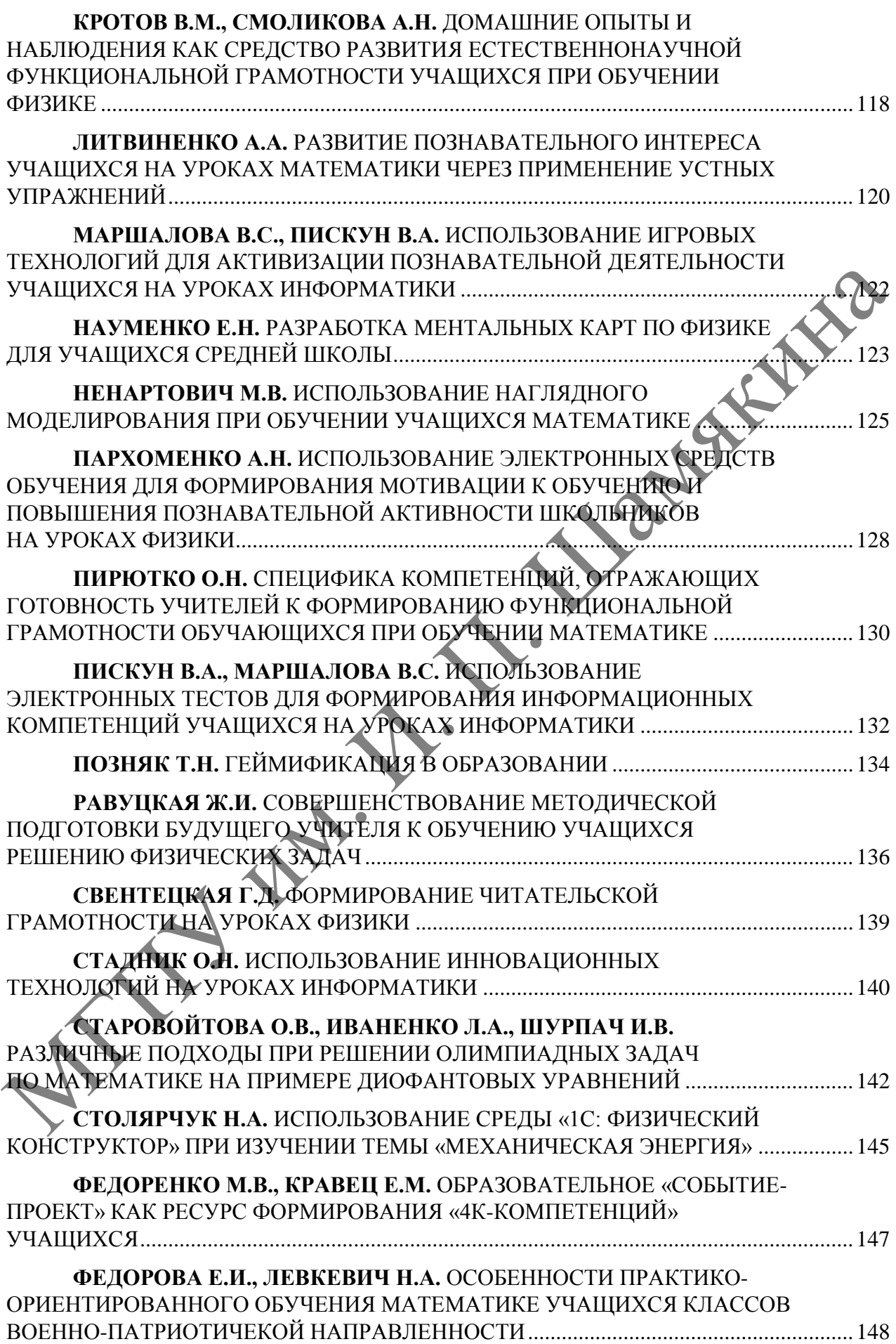

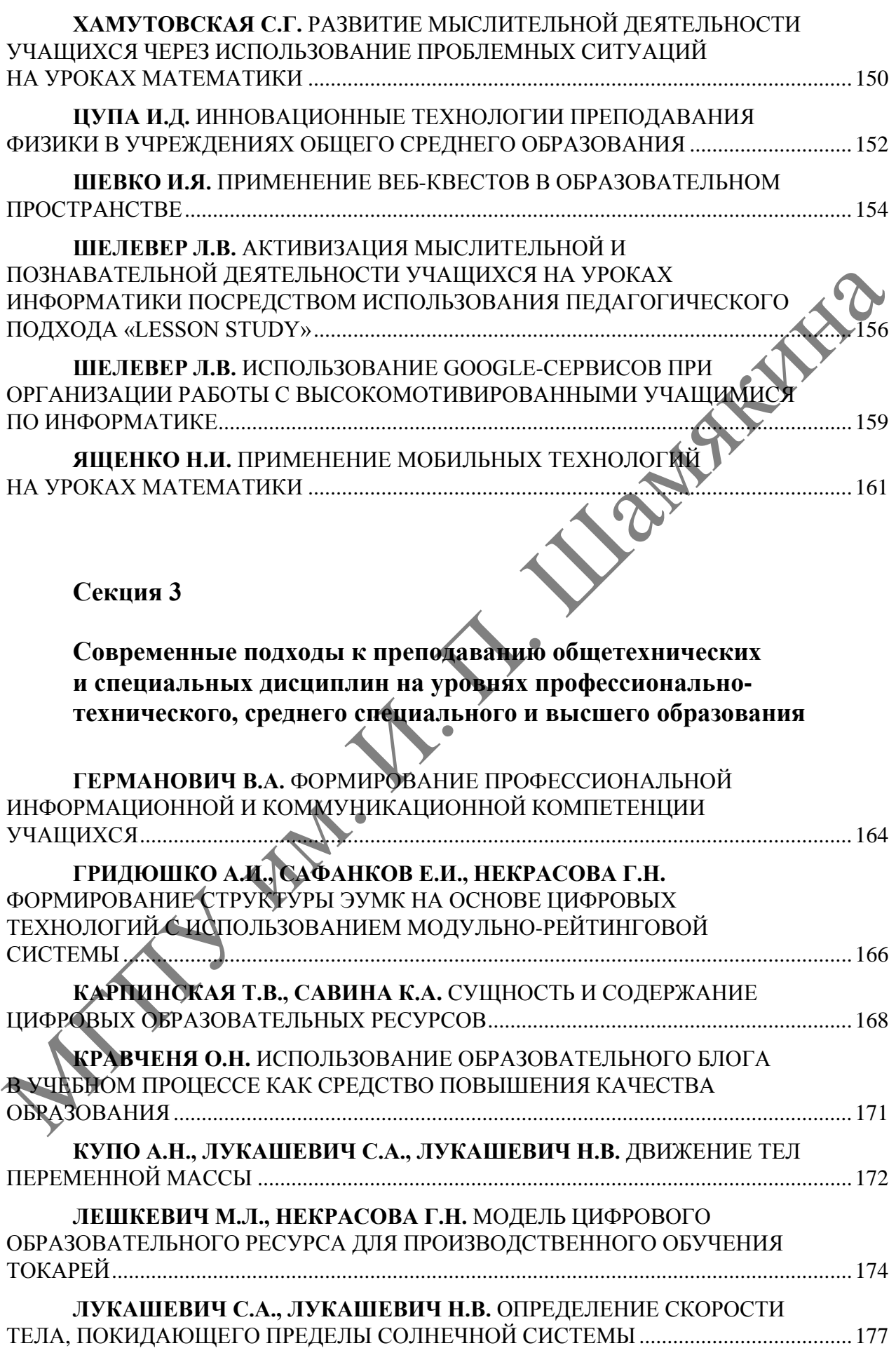

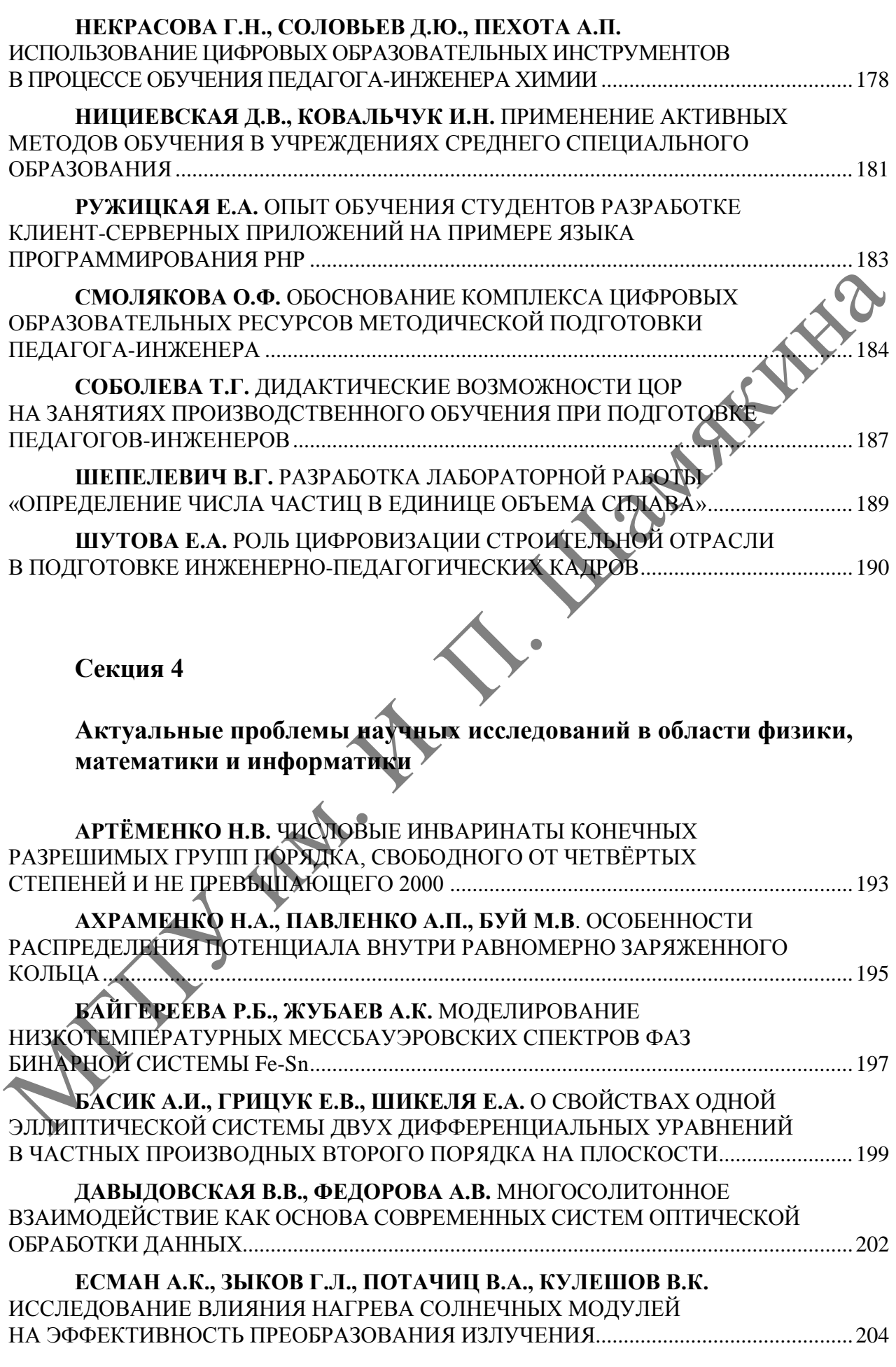

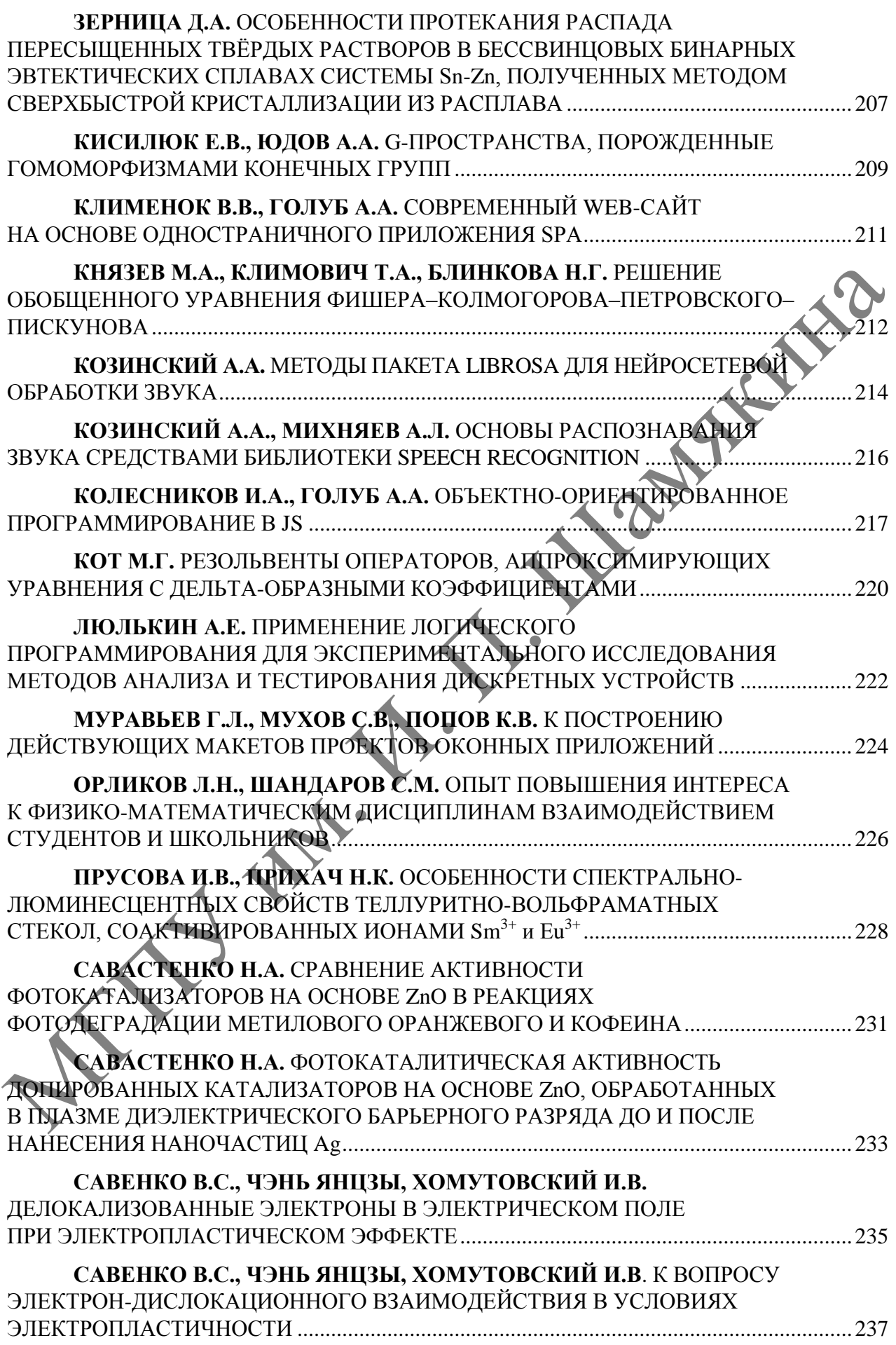

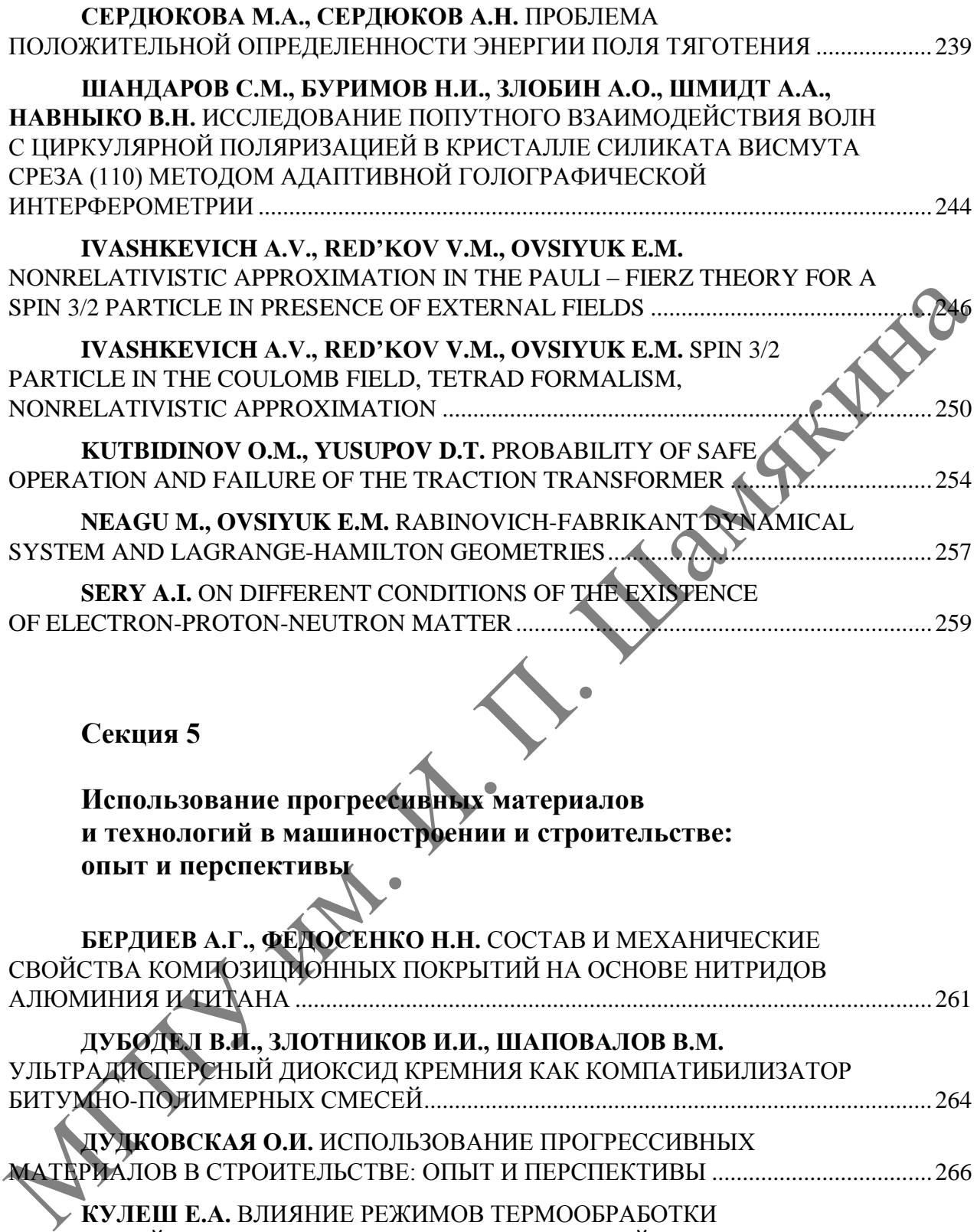

**Секция 5**

**Использование прогрессивных материалов и технологий в машиностроении и строительстве: опыт и перспективы**

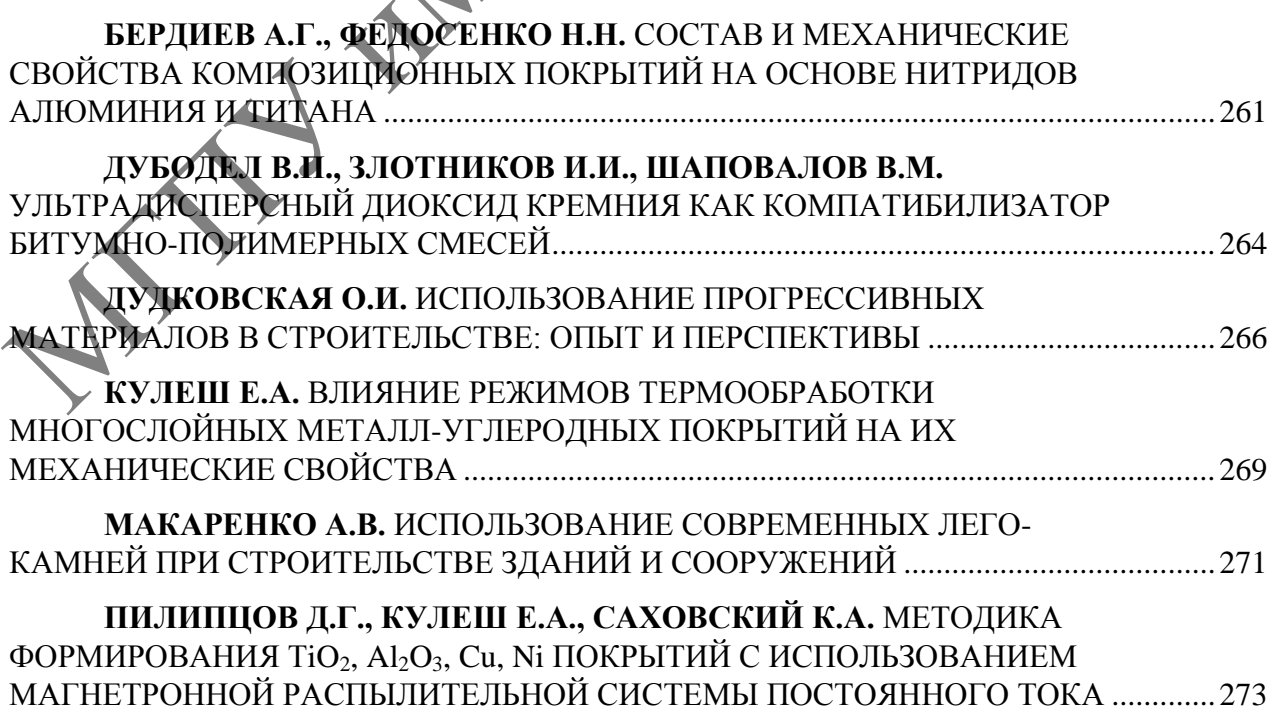

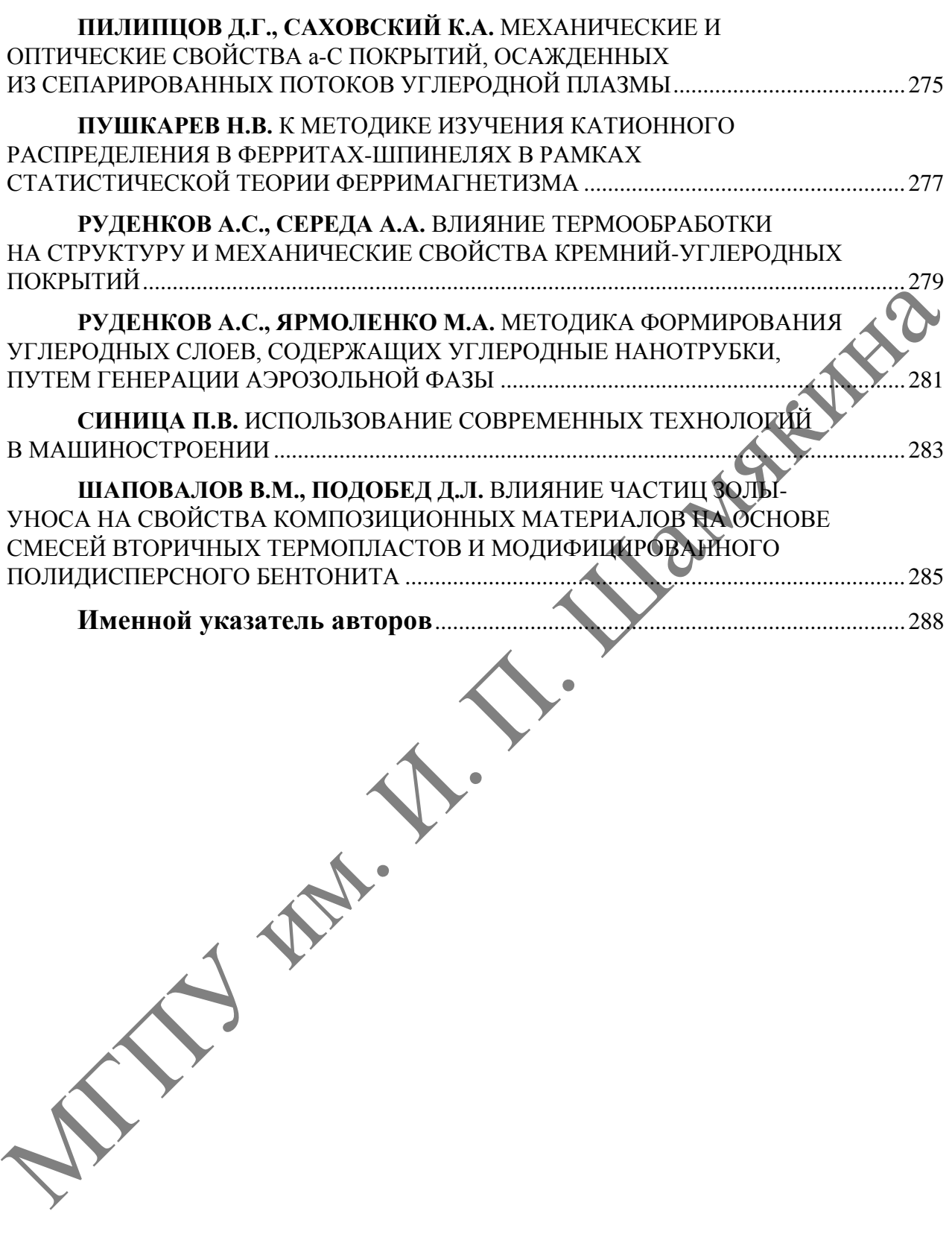

*Научное издание*

ЛАРИЯС

## ИННОВАЦИОННЫЕ ТЕХНОЛОГИИ ОБУЧЕНИЯ ФИЗИКО-МАТЕМАТИЧЕСКИМ И ПРОФЕССИОНАЛЬНО-ТЕХНИЧЕСКИМ ДИСЦИПЛИНАМ

INNOVATIVE TEACHING TECHNIQUES IN PHYSICS, MATHEMATICS, OCATIONAL AND MECHANICAL TRAINING

> Материалы XV Международной научно-практической конференции

> > Мозырь, 24 марта 2023 г.

Корректоры: *Т. И. Татаринова, Е. В. Сузько* Оригинал-макет *Ю. С. Карась*

Подписано в печать 01.06.2023. Формат 60х90 1/8. Бумага офсетная. Ризография. Усл. печ. л. 37,5. Уч.-изд. л. 24,14. Тираж 99 экз. Заказ 16.

Издатель и полиграфическое исполнение: учреждение образования «Мозырский государственный педагогический университет имени И. П. Шамякина». Свидетельство о государственной регистрации издателя, изготовителя, распространителя печатных изданий № 1/306 от 22 апреля 2014 г. Ул. Студенческая, 28, 247777, Мозырь, Гомельская обл. Тел. (0236) 24-61-29.